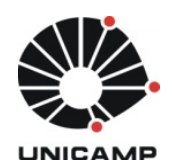

# ANA REGINA MIZRAHY CUPERSCHMID

# **REALIDADE AUMENTADA NO PROCESSO DE PROJETO PARTICIPATIVO ARQUITETÔNICO: DESENVOLVIMENTO DE SISTEMA E DIRETRIZES PARA UTILIZAÇÃO**

Campinas

2014

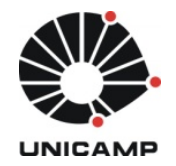

**UNIVERSIDADE ESTADUAL DE CAMPINAS Faculdade de Engenharia Civil, Arquitetura e Urbanismo**

## ANA REGINA MIZRAHY CUPERSCHMID

# **REALIDADE AUMENTADA NO PROCESSO DE PROJETO PARTICIPATIVO ARQUITETÔNICO: DESENVOLVIMENTO DE SISTEMA E DIRETRIZES PARA UTILIZAÇÃO**

Tese apresentada à Faculdade de Engenharia Civil, Arquitetura e Urbanismo da Universidade Estadual de Campinas, como parte dos requisitos exigidos para obtenção do título de Doutora em Arquitetura, Tecnologia e Cidade, na área de Arquitetura, Tecnologia e Cidade.

### Orientadora: Profa. Dra. REGINA COELI RUSCHEL

Co-Orientadora: Profa. Dra. ANA MARIA REIS DE GÓES MONTEIRO

ESTE EXEMPLAR CORRESPONDE À VERSÃO FINAL DA TESE DEFENDIDA PELA ALUNA ANA REGINA MIZRAHY CUPERSCHMID, E ORIENTADA PELA PROFA. DRA. REGINA COELI RUSCHEL**.** 

**\_\_\_\_\_\_\_\_\_\_\_\_\_\_\_\_\_\_\_\_\_\_\_\_\_\_\_\_\_\_\_\_\_\_\_\_\_\_\_\_\_\_**

Campinas

2014

### Ficha catalográfica Universidade Estadual de Campinas Biblioteca da Área de Engenharia e Arquitetura Elizangela Aparecida dos Santos Souza - CRB 8/8098

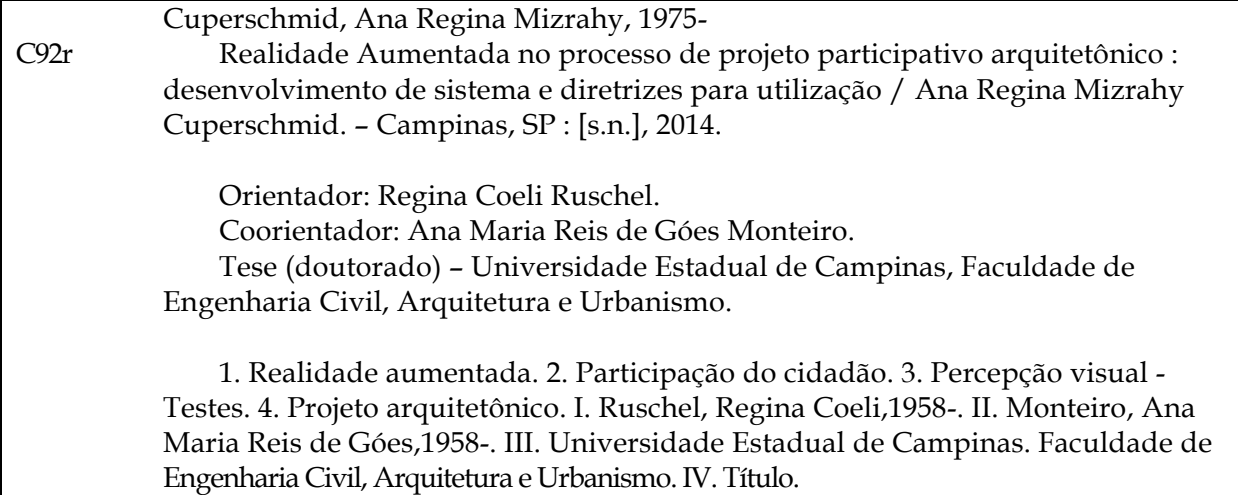

Informações para Biblioteca Digital

**Título em outro idioma:** Augmented Reality in the architectural participatory design process : system development and guidelines **Palavras-chave em inglês:** Augmented reality Citizen participation Visual perception - Tests Architectural design **Área de concentração:** Arquitetura, Tecnologia e Cidade **Titulação:** Doutora em Arquitetura, Tecnologia e Cidade **Banca examinadora:** Regina Coeli Ruschel [Orientador] Ana Lúcia Nogueira de Camargo Harris Arivaldo Leão de Amorim Carlos Torres Formoso Sérgio Scheer **Data de defesa:** 21-07-2014 **Programa de Pós-Graduação:** Arquitetura, Tecnologia e Cidade

# UNIVERSIDADE ESTADUAL DE CAMPINAS **FACULDADE DE ENGENHARIA CIVIL, ARQUITETURA E URBANISMO**

# REALIDADE AUMENTADA NO PROCESSO DE PROJETO **PARTICIPATIVO ARQUITETÔNICO: DESENVOLVIMENTO DE SISTEMA E DIRETRIZES PARA UTILIZAÇÃO**

## Ana Regina Mizrahy Cuperschmid

Tese de Doutorado aprovada pela Banca Examinadora, constituída por:

Profa. Dra. Regina Coeli Ruschel Presidente e Orientadora / UNICAMP

Profa. Dra. Ana Lúcia Nogueira de Camargo Harris **UNICAMP** 

 $104.5$ Prof. Dr. Arivaldo Leão de Amorim **UFBA** 

Prof. Dr. Carlos Torres Formoso **UFRGS** 

Prof. Dr. Sérgio Scheer **UFPR** 

Campinas, 21 de julho de 2014

 $\overline{\mathbf{V}}$ 

### **RESUMO**

CUPERSCHMID, Ana Regina Mizrahy. **Realidade Aumentada no Processo de Projeto Participativo Arquitetônico:** Desenvolvimento de Sistema e Diretrizes para Utilização**.** Campinas, 2014, 285p. Tese (Doutorado em Arquitetura, Tecnologia e Cidades) - Faculdade de Engenharia Civil, Arquitetura e Urbanismo, Universidade Estadual de Campinas.

A Realidade Aumentada (RA) é uma tecnologia que complementa a visualização do mundo real através de sobreposições de elementos virtuais, gerando uma visão composta (ambiente real com a adição de modelos virtuais) em tempo real. Embora tecnologias de RA já tenham sido desenvolvidas e estão sendo implementadas com sucesso em vários campos da engenharia (ex. indústria automotiva), sua aplicação na Arquitetura tem sido superficial. Nesta pesquisa foi explorado o uso de RA por usuários potenciais para discriminar as condições para que esta tecnologia pudesse ser utilizada no Projeto Participativo (PP) durante o processo de concepção do projeto arquitetônico. O objetivo geral foi avaliar a aplicabilidade de RA no suporte ao PP arquitetônico na fase de concepção. A hipótese foi que a RA poderia ser utilizada tanto por projetistas quanto por leigos como ferramenta de apoio à visualização e comunicação durante uma dinâmica de PP arquitetônico. Portanto, para contextualizar a pesquisa e permitir experimentações, as avaliações foram aplicadas ao projeto de espaço público de lazer em Habitação de Interesse Social. Esta foi uma pesquisa aplicada, de caráter exploratório, e seu delineamento básico foi realizado por meio da metodologia do Design Science Research. A pesquisa foi composta por cinco etapas: motivação; definição de objetivos de uma solução; projeto e desenvolvimento; demonstração e avaliação. Na etapa de Motivação foi definido e formalizado o problema a ser solucionado e seus limites, fornecendo o embasamento teórico, abordando questões relacionadas ao estado da arte da tecnologia de RA e do PP em arquitetura com o uso de RA. Na etapa de Definição de Objetivos de uma Solução buscou-se uma ferramenta de RA que pudesse ser utilizada no contexto proposto, averiguando o funcionamento de vários sistemas e dispositivos de visualização. Evidenciou-se a necessidade de desenvolvimento de um aplicativo específico que pudesse apoiar dinâmicas participativas de projeto. Portanto na etapa de Projeto e Desenvolvimento, realizou-se o desenvolvimento do aplicativo de RA denominado equipAR!. Na etapa de Demonstração foi idealizada uma oficina de PP com o uso de RA móvel. Na etapa de Avaliação, tendo em vista o reconhecimento de equipamentos específicos de áreas de lazer, foram realizadas avaliações com usuários fazendo uso de medidas subjetivas e análises qualitativas. Foram realizadas três avaliações com usuário: (*i*) reconhecimento de modelos virtuais em função da escala e do marcador; (*ii*) reconhecimento de múltiplos modelos virtuais, com ou sem projeção auxiliar; (*iii*) manipulação de múltiplos modelos em dinâmica participativa. Os resultados obtidos nos experimentos (*i*) e (*ii*) serviram para aprimoramento do aplicativo equipAR! e também para elaborar diretrizes para utilização de RA em PP. Na avaliação (*iii*) foi realizada uma oficina de PP. Na conclusão foram discutidos os resultados das avaliações de percepção e de viabilidade do uso de RA no apoio ao PP. As principais contribuições desta pesquisa são: (*i*) um artefato em forma de um aplicativo de RA, equipAR!, que utiliza modelos virtuais específicos de equipamentos urbanos de áreas de lazer; (*ii*) processo de tratamento dos modelos virtuais para utilização em aplicativo de RA desenvolvidos a partir do SDK Metaio; (*iii*) dinâmica de uma oficina de PP com uso de RA Móvel, que foi idealizada, experimentada e validada; (*iv*) diretrizes para uso de RA móvel em PP de forma a facilitar a comunicação entre projetistas e usuários não-especialistas durante a fase de concepção de projeto.

**Palavras-chave**: Realidade Aumentada, Projeto Participativo, Reconhecimento Visual, Projeto Arquitetônico, Avaliação com o Usuário, Realidade Aumentada Móvel.

### **ABSTRACT**

Augmented Reality (AR) is a technology that complements the real-world view through overlays of virtual elements, generating a composite view (real environment with the addition of virtual models) in real time. Although AR technologies have been developed and successfully implemented in a number of engineering fields (e.g. automotive industry), it has only been superficially applied in Architecture. This research has explored the use of AR by potential users to discriminate the conditions that could ensure that this technology could be used in a participatory architectural design during the conception stage. The general objective was to verify the use of AR applied in a Participatory Design (PD) in the process of conception of the architectural design. The proposition was that both designers and non-specialists could use the AR as a support tool for viewing and communicating during a PD workshop. In order to contextualize the research and allow experimentation, the evaluations were applied to the design of a leisure area in Social Housing. This was an applied research, with an investigative character, and its basic scientific method was the Design Science Research. This research was consisted of five stages: motivation; objectives of a solution definition; design & development; demonstration and evaluation. In the Motivation stage, the problem to be solved and its limits were defined and formalized, providing the theoretical basis, addressing issues related to the state of the art of the AR technology and the PD applied to architecture. In the Objectives of a Solution Definition stage the aim was to search for an AR tool that could be used in the proposed context, assessing the operation of various systems and display devices. This step showed the need for developing a specific application that could support a PD workshop. Therefore, in the Design & Development stage, there was the development of the AR application called equipAR!. In the Demonstration stage a PD workshop was designed with support from mobile AR. Thus, in the Evaluation stage, user evaluations were conducted making use of subjective measures and qualitative analyzes. Three user evaluations were performed: (*i*) 3D model recognition as a function of the scale and the type of marker used; (*ii*) multiple 3D models recognition, with or without an auxiliary projection; (*iii*) handling of multiple models in a participatory process. The results obtained in the evaluations (*i*) and (*ii*) were used to improve the application equipAR! and also, to develop guidelines for the AR use in a PD. A PD workshop was performed in the evaluation (*iii*). In the conclusion, the results obtained from the perception and viability of using AR in PD evaluations were discussed. This research main contributions are: (*i*) an artifact in the form of an AR application, equipAR!, which uses specific 3D models of urban equipment for leisure areas; (*ii*) the processing steps for developing 3D models suitable for use in AR applications that makes use of Metaio's SDK; (*iii*) a PD workshop method using mobile AR that was conceived, experimented and evaluated; (*iv*) guidelines for using mobile AR in a PD in order to facilitate the communication between designers and non-specialists during the conception phase of the architectural design.

**Keywords:** Augmented Reality, Participatory Design, Visual Recognition, Architectural Design, User Evaluation, Mobile Augmented Reality.

# **SUMÁRIO**

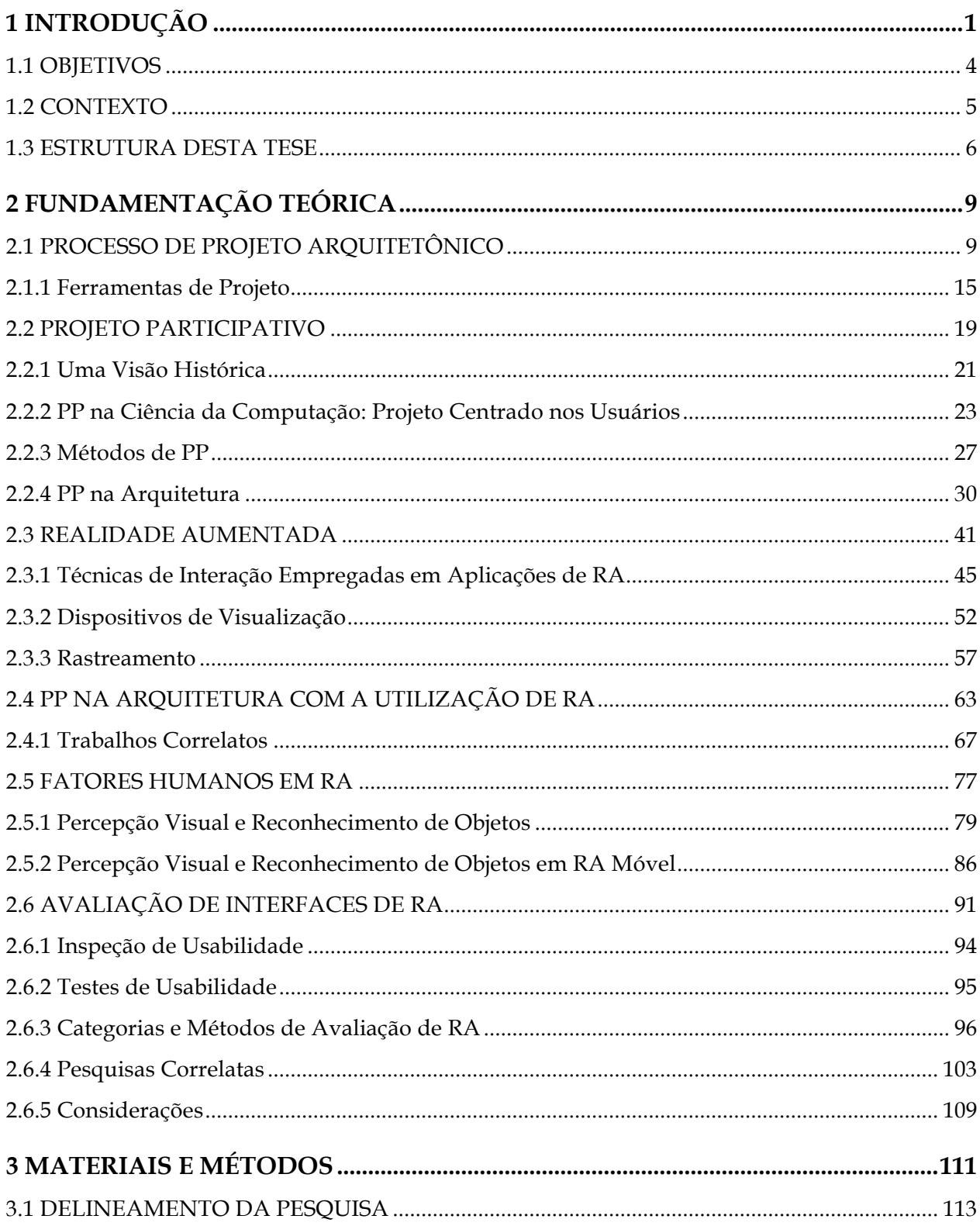

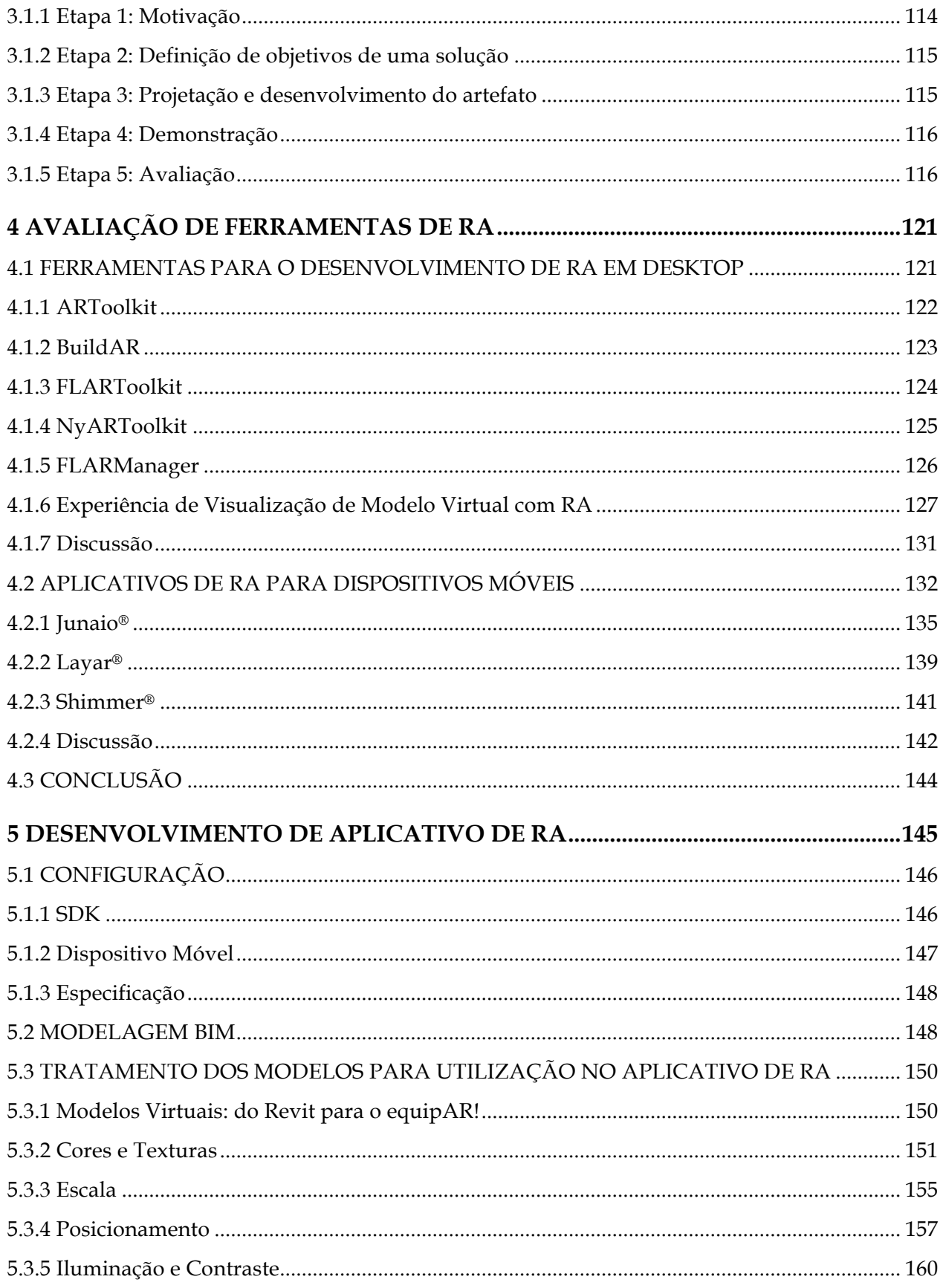

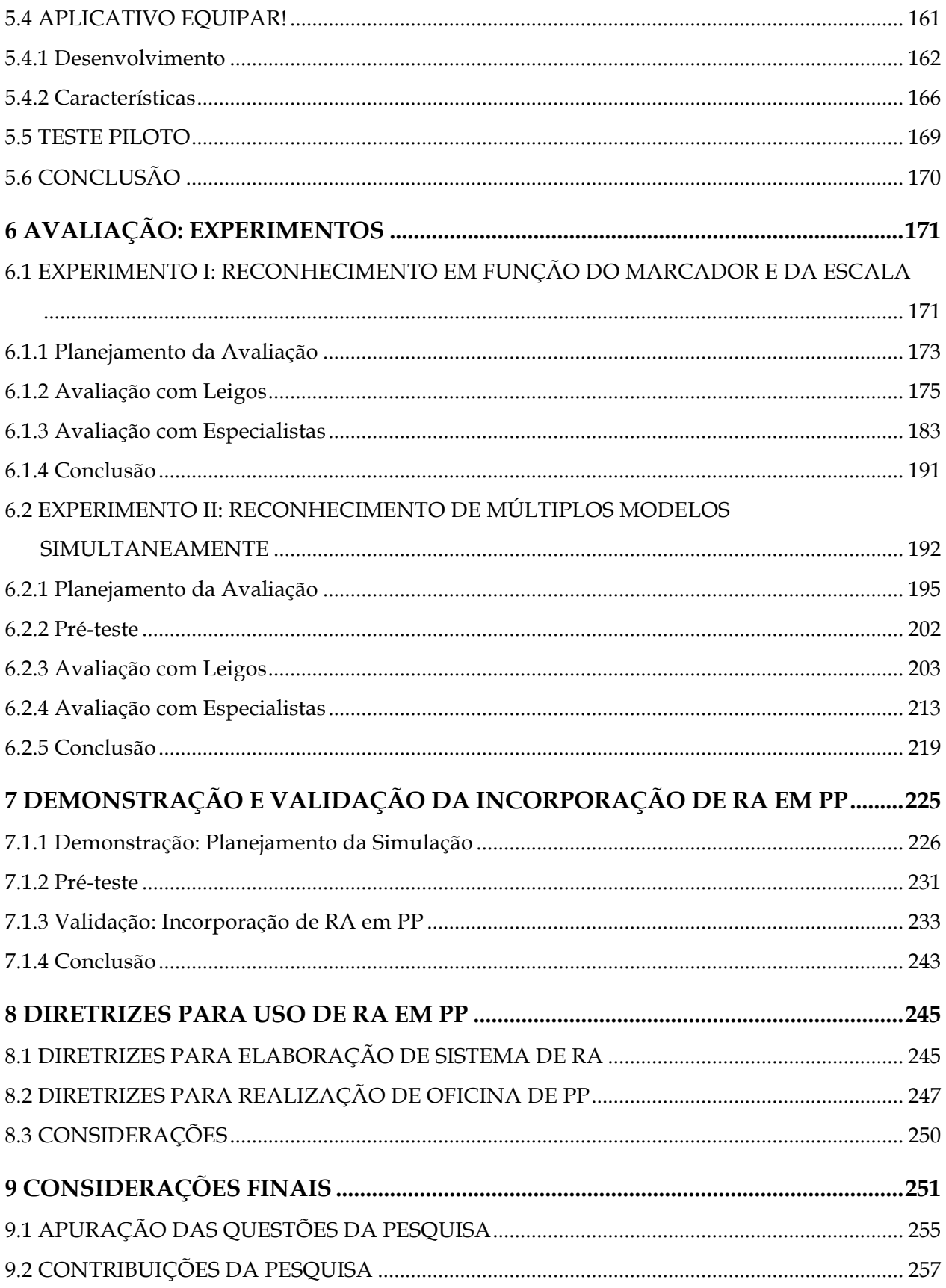

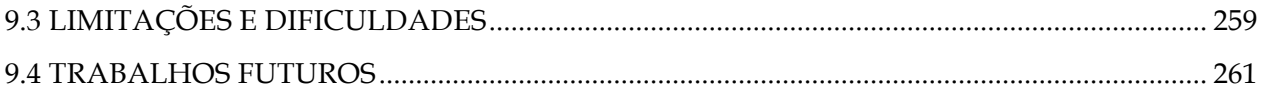

# **DEDICATÓRIA**

Aos meus sogros, Mimi e Sergio Schwab. Uma homenagem por todo apoio e amor. Sem vocês nada disto seria possível.

### **AGRADECIMENTOS**

#### Minha sincera **gratidão**:

À minha orientadora e amiga Profa. Dra Regina Coeli Ruschel, pelo apoio, pela orientação e, especialmente, pelo convívio enriquecedor durante estes anos.

À minha co-orientadora Profa. Dra Ana Maria Reis de Góes Monteiro pelas valiosas contribuições na pesquisa, as quais me ajudaram a trilhar um caminho mais consistente.

Aos Profs. Drs. Ana Lúcia Nogueira de Camargo Harris e Daniel de Carvalho Moreira, pelas imprescindíveis opiniões e sugestões dadas no Exame de Qualificação.

À colega e arquiteta Profa. Lorena Moreira pela colaboração especial durante a validação da dinâmica participativa com o uso de Realidade Aumentada.

Aos meus colegas de disciplinas e companheiros do GMIC: Adriano de Alencar Sales, André Luís de Araújo, César Augusto Vieira Valente, Giovanna Novellini, Marcel Kater, Marcelo de Morais, Márcia Regina de Freitas, Mariana X. de Lima, Max Andrade, Paulto Bindi Brandão, Romeu da Silva Neiva Neto, Sandra Leonora Alvares, Sergio Bizello, Sergio Ricardo Souza Leal de Queiroz, Solange Liseglê Schulz Staut pela amizade e pelo incentivo ao longo desta jornada.

Aos professores das disciplinas que cursei durante o doutorado, Profa. Dr<sup>a</sup> Doris Catharine Cornelie Knatz Kowaltowski, Profa. Dr<sup>a</sup> Núbia Bernardi, Profa. Dr<sup>a</sup> Maria Gabriela Caffarena Celani, Profa. Dr<sup>a</sup> Silvia Aparecida Mikami Goncalves Pina e Profa. Dr<sup>a</sup> Stelamaris Rolla Bertoli que deram grande contribuição para minha formação.

À Capes e à Fapesp, agradeço o apoio financeiro oferecido para a realização do doutorado.

À direção e à coordenação da Escola Estadual Jornalista Roberto Marinho que gentilmente cedeu uma sala para a realização de experimentos, em especial para Fátima (Diretora), Adriana (Vice-diretora), Jefferson (Coordenador Geral), Alessandra (Coordenadora do Ensino Médio) e Adailton (Coordenador do Ensino Fundamental).

Ao SAPPE, em especial à psicóloga Maria Lidia Zillete por mostrar que a vida deve ser vista de vários ângulos.

Ao meu amigo Prof. . Dr. Autimio Guimarães Filho por ter me incentivado a começar o Doutorado e me recebido em sua casa por ocasião do 6º Projetar.

À minha amiga Nivia Nogueira Teixeira por estimular minha pesquisa em Realidade Aumentada e pelo companheirismo.

Aos meus pais (*in memorian*) pelo incentivo de uma vida toda.

À minha família pelo apoio total e compreensão. Às minhas irmãs, Nair e Ethel, que sempre estiveram ao meu lado, meu eterno agradecimento. Ao meu marido, Sergio, por ter propiciado condições para que eu pudesse me dedicar à pesquisa. Aos meus filhos, Eric e Yuri, que sempre fazem meus dias mais felizes.

Muito obrigada a todos vocês que estiveram presentes na minha vida ao longo desta caminhada.

# **LISTA DE FIGURAS**

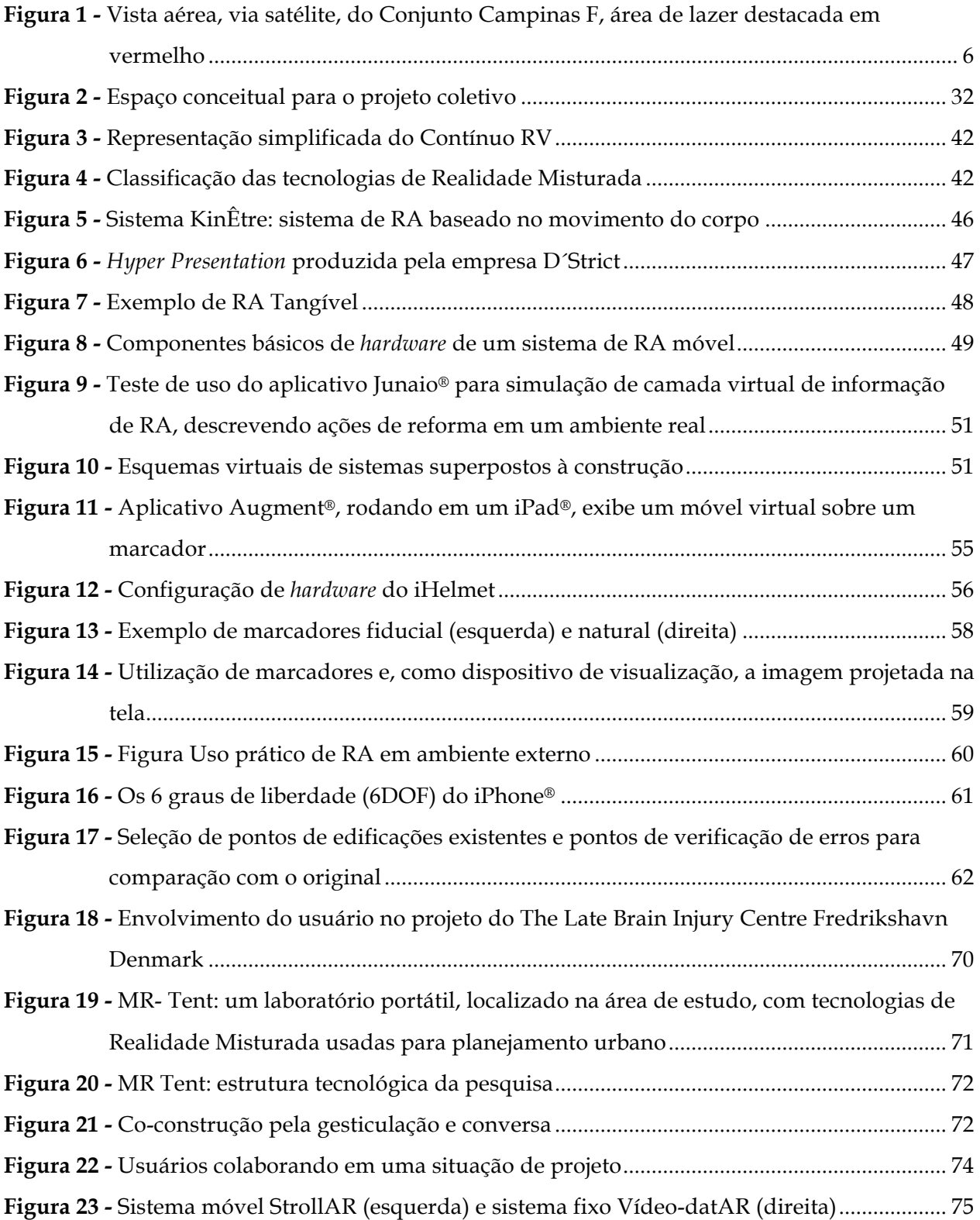

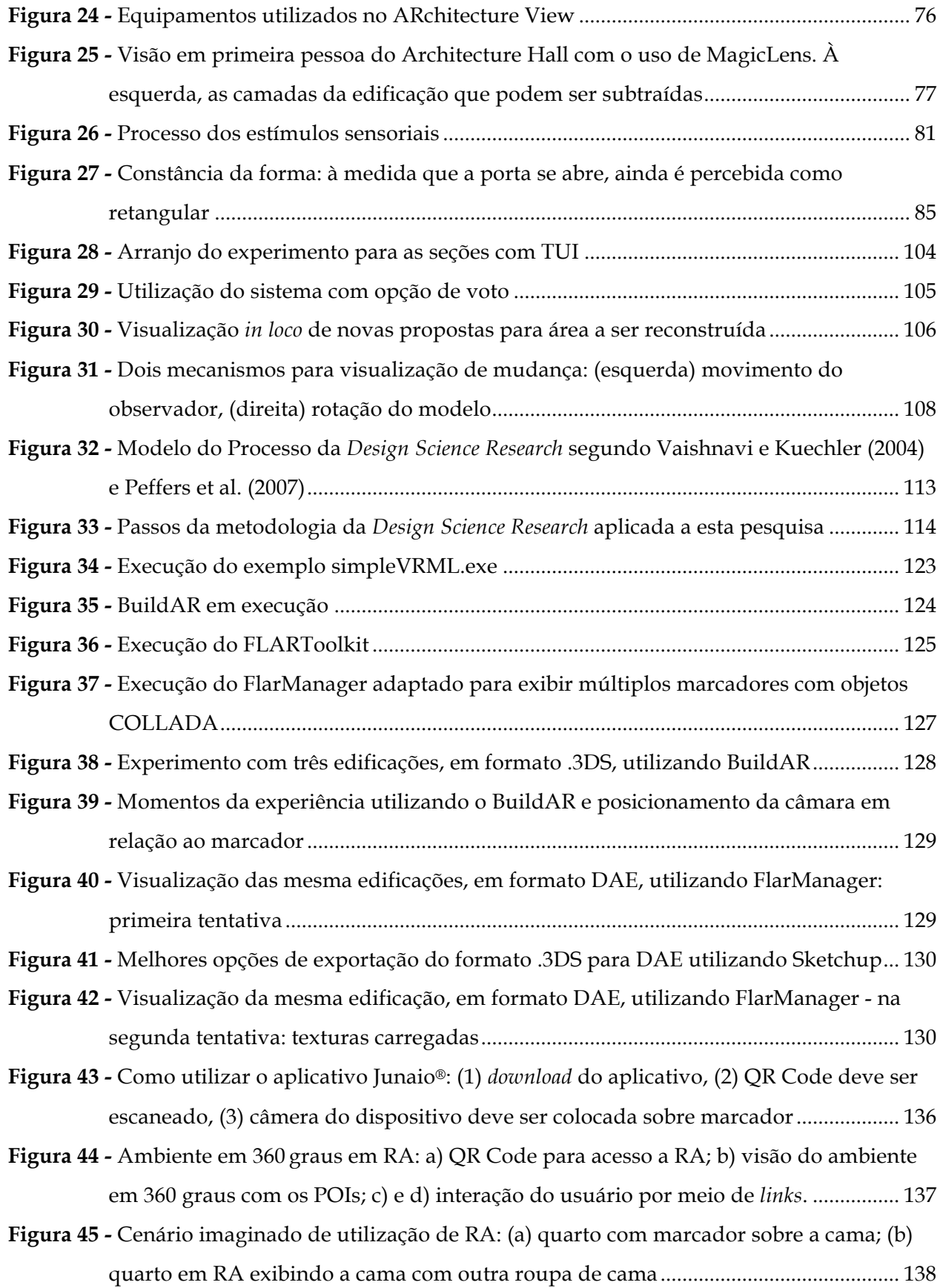

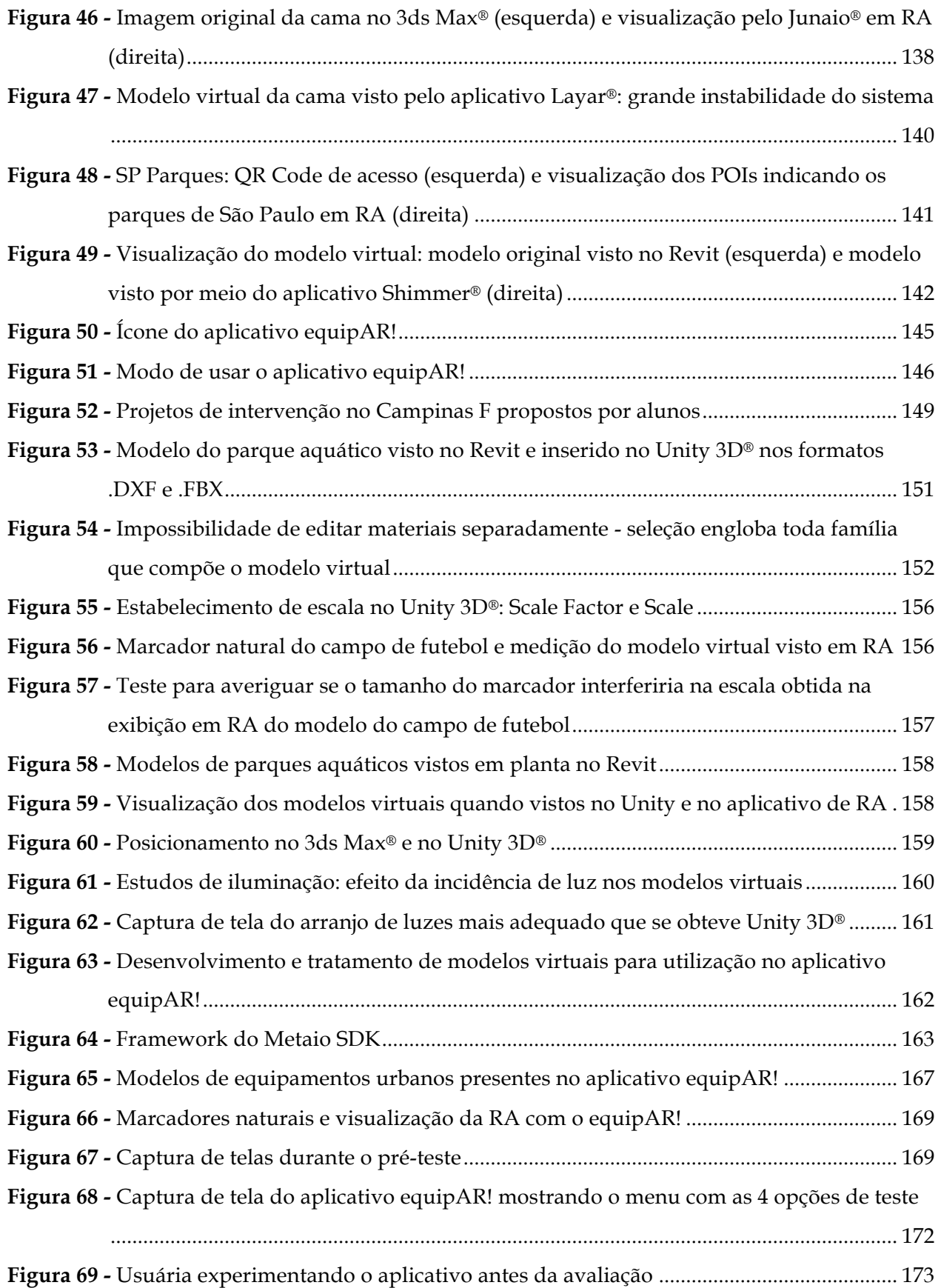

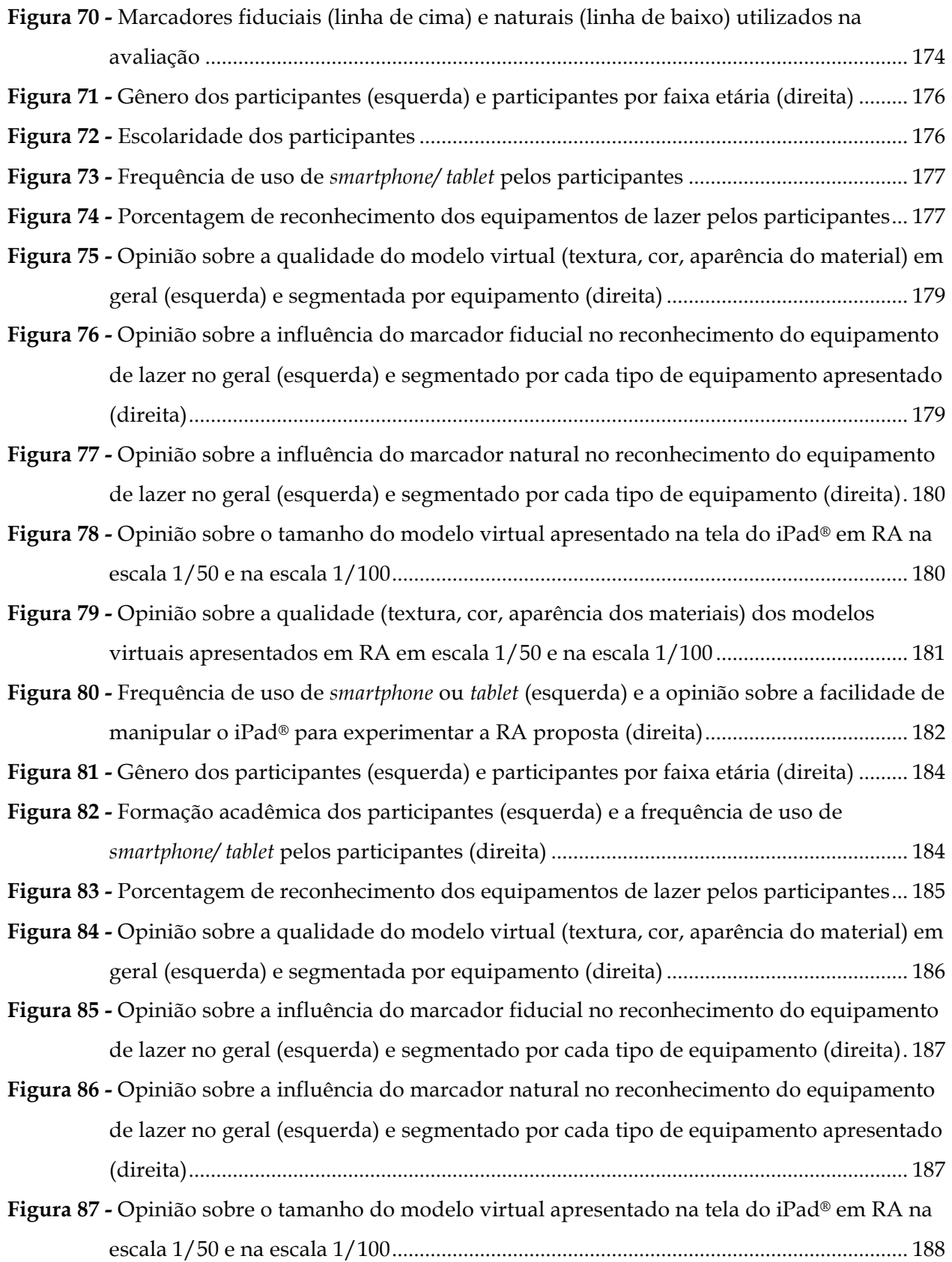

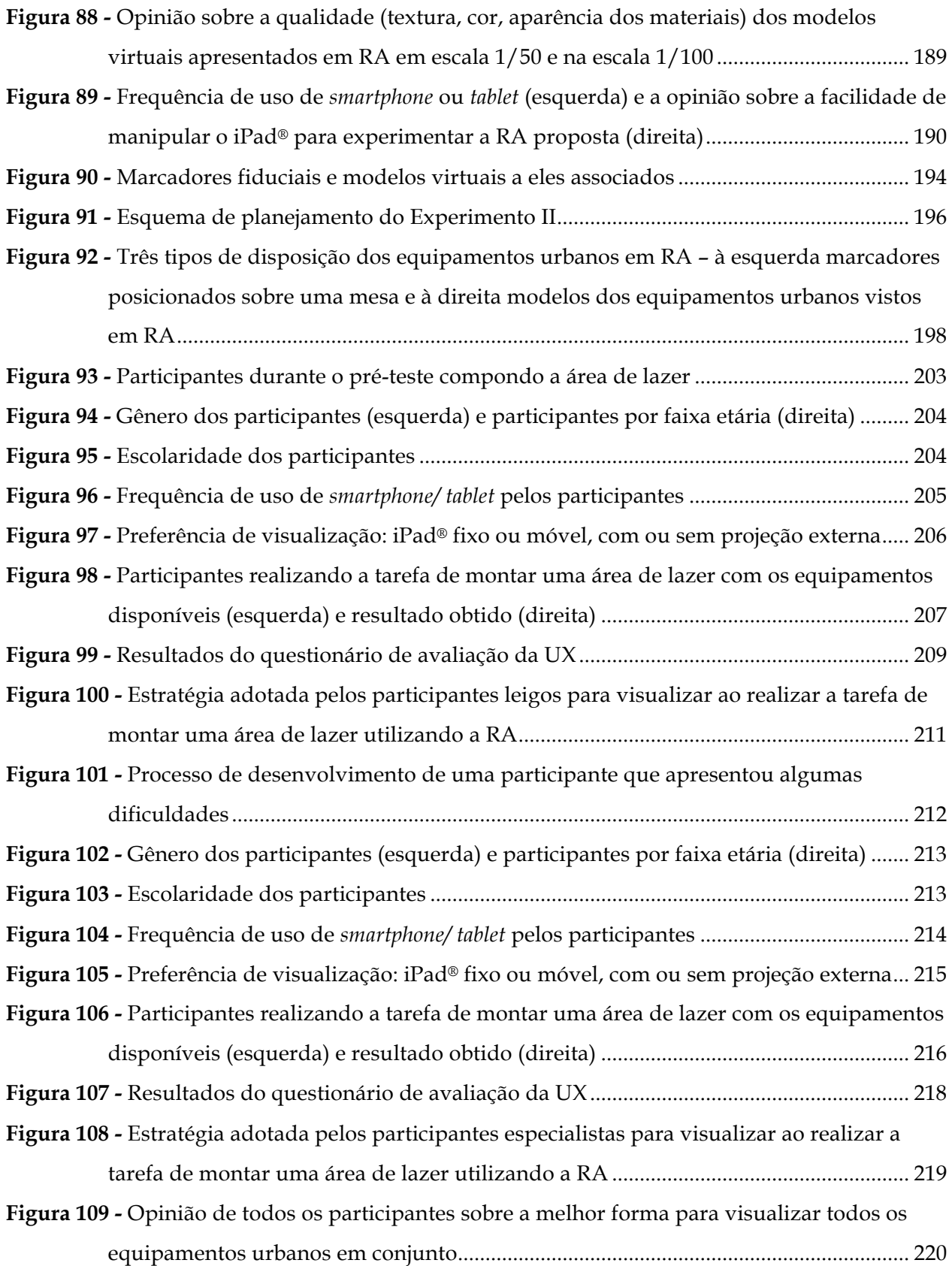

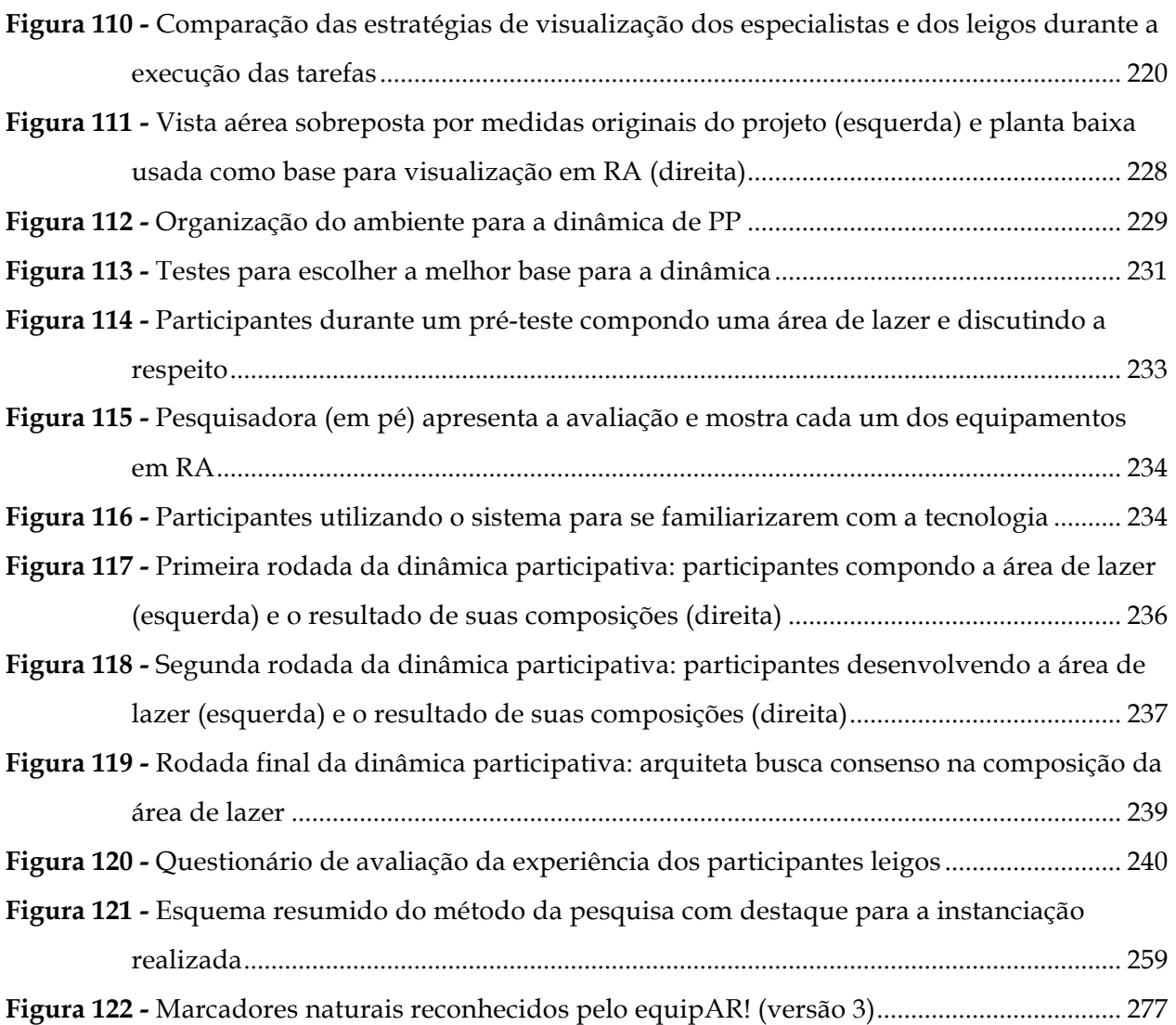

## **LISTA DE QUADROS**

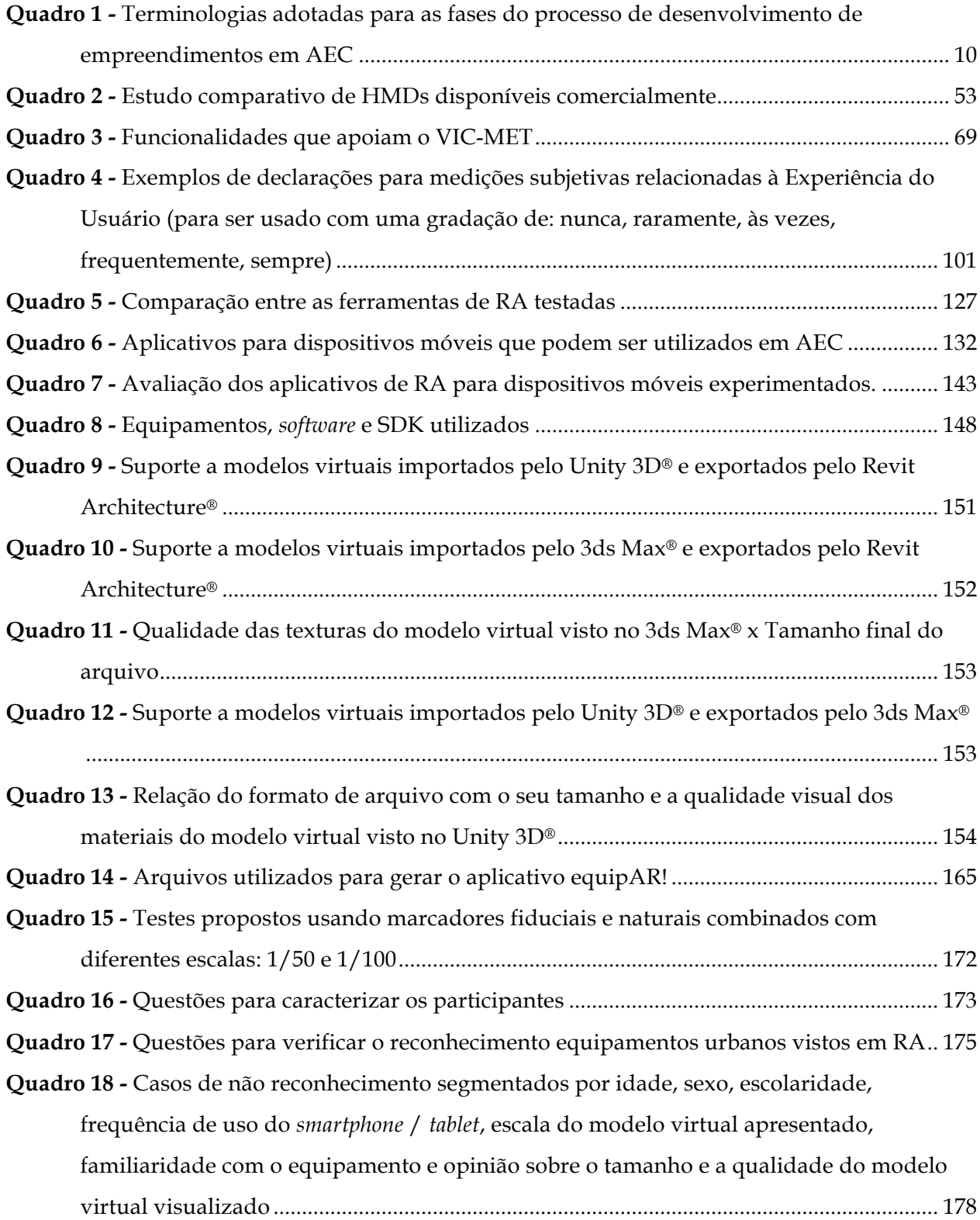

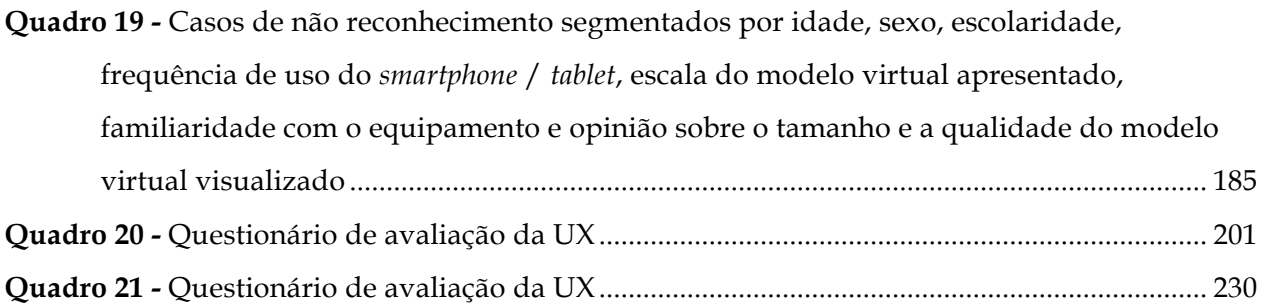

# **LISTA DE TABELAS**

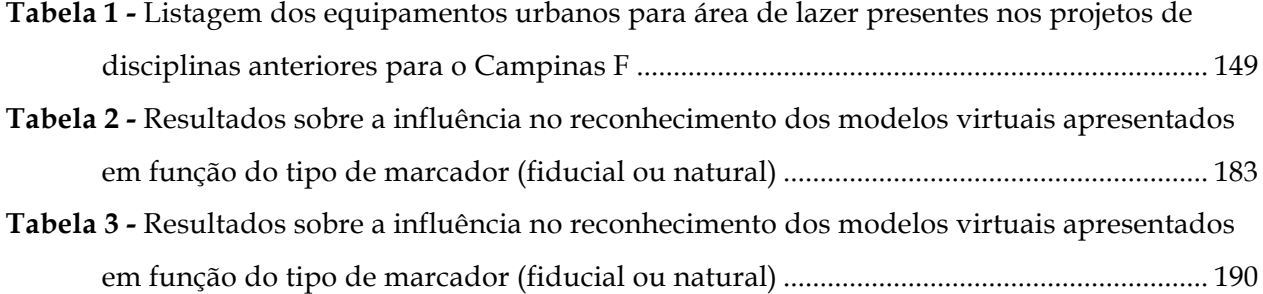

### **LISTA DE ABREVIATURAS E SIGLAS**

- ABNT Associação Brasileira de Normas Técnicas
- AEC Arquitetura, Engenharia e Construção
- API *Application Programming Interface*
- AU114 Teoria e Projeto IV: Projetos de Interesse Social
- BIM *Building Information Modeling*
- CAD *Computer Aided Design*
- CDHU Companhia de Desenvolvimento Habitacional e Urbano
- FEC Faculdade de Engenharia, Arquitetura e Urbanismo
- GNU *General Public License*
- GPS *Global Positioning System*
- GUI *Graphical User Interface*
- HMD *Head-Mounted Display*
- HIS Habitação de Interesse Social
- IFC *Industry Foundation Classes File*
- LAMPA Laboratório de Arquitetura, Metodologia de Projeto e Automação
- POI *Point Of Interest*
- PP Projeto Participativo
- QR Code *Quick Response Code*
- RA Realidade Aumentada
- RVT *Revit Project File*
- RV Realidade Virtual
- RM Realidade Misturada
- SDK *Software Development Kit*
- TUI *Tangible User Interface*
- UNICAMP Universidade Estadual de Campinas
- UX User Experience
- WIMP *Window, Icon, Menu, Pointing device*

### **1 INTRODUÇÃO**

Esta pesquisa aborda a problemática da colaboração entre projetistas e usuários no processo de síntese de uma solução arquitetônica. Se o usuário é inserido na atividade de síntese, além das etapas de análise e avaliação, então faz-se necessário aproximar as capacidades de percepção da solução entre os envolvidos, i.e. projetista e usuário. Além do mais, o processo de projeto atual faz uso intensivo de modelos computacionais que envolvem a definição geométrica e informacional da solução arquitetônica. Também, estão cada vez mais disponíveis tecnologias de visualização diferenciadas como a **Realidade Aumentada** (RA). Desta forma as questões norteadoras desta pesquisa são: (*i*) como se dá, tradicionalmente, o processo de **Projeto Participativo** (PP)? (*ii*) quais são as técnicas de interação, os dispositivos de visualização e as formas de rastreamento utilizadas em sistemas de RA? (*iii*) quais características os sistemas de RA têm que ter para serem usados em um contexto de PP? (*iv*) é possível utilizar modelos *Building Information Modeling* (BIM) em um sistema de RA? (*v*) quais as condições que favorecem o reconhecimento dos modelos? (*vi*) como realizar avaliações com usuários? (*vii*) como os participantes se adaptam a esta tecnologia? (*viii*) como seria uma dinâmica de PP utilizando a RA? Estas questões são estudadas para o contexto de Habitação de Interesse Social (HIS).

Existe sempre uma preocupação sobre os métodos convencionais de comunicação arquitetônica. Segundo Carvajal (2005), a prática atual para comunicação de propostas de projeto de edificação para clientes é realizada na forma de desenhos técnicos, impressões artísticas, modelos físicos em escala, fotomontagens e, modelos virtuais (renderizações estáticas ou animações). De acordo com Till (2005) e Schnabel (2011), as representações planas nunca podem descrever a totalidade da ocupação futura do espaço, pois são redutíveis.

Yabuki (2011) afirma que os desenhos técnicos tendem a ser difíceis de entender por nãoespecialistas. De acordo com o autor, muitos erros em projeto e construção tendem a ocorrer devido ao não entendimento em gerar e ler desenhos técnicos e em falhas de comunicação entre os participantes do projeto. O autor acrescenta que o espaço entre o entendimento e a realidade pode direcionar para um sério problema social, podendo terminar em re-projeto, prorrogação, ou cancelamento de trabalhos.

Em contrapartida, o uso de modelos virtuais impacta positivamente na formação de imagens mentais tridimensionais, no aumento da percepção das composições espaciais e na diminuição da carga de trabalho mental. Borsboom-van Beurden et al. (2006) afirmam que o uso de modelos virtuais, em comparação ao uso de desenhos técnicos, podem contribuir para maior

eficiência na comunicação de projetos. De acordo com os autores, os modelos virtuais têm maior ligação com a maneira que o ser humano percebe os objetos reais, facilitando a identificação e o entendimento. A representação tridimensional facilita a compreensão e precisa de menos esforços para que o usuário a interprete.

Protótipos físicos são muito utilizados no processo de projeto de edifícios e produtos. Estes modelos físicos têm muitas vantagens, entre elas a manipulação direta; entretanto, são estáticos na estrutura e nas características da superfície. Estes modelos tem que ser construídos fisicamente, portanto são pouco flexíveis para adaptações demandadas num processo participativo. Com a tecnologia de RA, o procedimento de alteração de modelos tem o potencial de ser mais rápido, mais barato e mais duradouro. Modelos virtuais são mais flexíveis, permitindo a visualização de fachadas, texturas, cortes e efeitos dinâmicos como mudanças de iluminação, movimentação de automóveis e pessoas (KALAY, 2006; RASKAR; WELCH; WEI-CHAO, 1999). Além do mais, modelos virtuais permitem visualizar um protótipo sem ter que construí-lo fisicamente, em escala ou não.

Entretanto, para manipular e visualizar modelos virtuais, em Realidade Virtual (RV), são usados programas que exigem utilização por especialistas, pois necessitam de treinamento técnico para seu uso. Portanto, em momentos de discussão de soluções de projeto, quando todos colaboradores participam e exploram visualmente um modelo, a manipulação dos mesmos por pessoas não especialistas tende a ficar comprometida. A utilização de RA tem o potencial de permitir que leigos manipulem os modelos virtuais sem a necessidade de treinamento técnico.

Bullinger et al. (2011) afirmam que a qualidade do edifício é medida por quão bem ele alcança expectativas futuras dos usuários. Esta situação, demanda uma postura diferente do arquiteto e lhe impõe formas de inserção e de atuação mais integradoras entre especialistas de outras áreas e usuários. Sendo assim, é preciso adotar um processo de projeto arquitetônico cujo foco seja o usuário. Isso posto, serão abordadas questões referentes ao PP e seus benefícios no processo de projeto arquitetônico.

O cerne do PP é o compromisso de projetar produtos adequados para uso cotidiano por pessoas. O PP envolve a participação do usuário em todo o ciclo do processo de projeto, fazendo com que ele se torne um processo social, em que a esfera da atividade de projeto se estende além do projetista (LUCK, 2003). De acordo com Luck (2003), quando as pessoas participam de uma oficina de PP, elas têm um papel ativo no levantamento das questões, nas discussões e nos processos de tomada de decisão.

O PP surgiu no campo de desenvolvimento de sistemas de informação (KENSING; BLOMBERG, 1998; SANOFF, 2007; EHN, 1993), mas também é aplicado em arquitetura e urbanismo. Ele tem sido usado em desenho urbano, paisagismo, projeto de produto (BULLINGER et al., 2011), planejamento, geografia, indústria, tecnologia da informação (SANOFF, 2007), planejamento urbano e, menos frequente, em projeto arquitetônico (TILL, 2005).

Na arquitetura, o PP contribui para que os usuários sejam envolvidos ativamente desde o início do processo de projeto e, assim, tenham a oportunidade de participar do desenvolvimento do projeto do seu próprio edifício ou de determinado espaço (BULLINGER et al., 2011). Dessa maneira, o PP, tem a possibilidade de auxiliar na criação de ambientes mais atraentes e apropriados para as necessidades e desejos dos usuários. No PP, o arquiteto age como um mediador entre o conjunto abstrato de interesses, necessidades, expectativas, comportamentos e responsabilidades e os usuários não-especialistas e, para tanto, utiliza protótipos para auxiliar na comunicação (KENSING; BLOMBERG, 1998).

É consenso que o processo de projeto em arquitetura considera o ser humano. Entretanto, na proposta desta pesquisa, deseja-se adotar um modelo que reforce o envolvimento efetivo de usuários ao longo do processo de projeto, não apenas para comentar decisões do projetista, mas para agir colaborativamente. O usuário, nesta situação, além de ser considerado nas decisões de projeto, passa a participar ativamente do desenvolvimento do projeto.

Para propiciar a participação no processo de desenvolvimento do projeto arquitetônico o uso de RA surge como uma possibilidade para que os não-especialistas compreendam e manipulem modelos do ambiente. A RA mistura, por meio de dispositivos de visualização, ambientes reais com objetos virtuais em tempo real (HÖLH, 2009; WANG, 2007 e AMIM; LANDAU; CUNHA, 2007; HANZL, 2007). Ao contrário da RV, que pretende imergir completamente os usuários num ambiente sintético, a RA permite que o usuário veja os modelos virtuais superpostos ao mundo físico (HALLER; BILLINGHURST; THOMAS, 2007). O uso de RA permite que usuários e projetistas, coletivamente, explorem a funcionalidade e a forma, dando suporte à participação de todos por meio da visualização e manipulação.

Bullinger et al. (2011) destacam que tecnologias a Realidade Aumentada é utilizada com sucesso em vários campos da engenharia (ex. indústria automotiva) mas, sua aplicação na indústria da construção tem sido superficial. De acordo com Schnabel (2009), ambientes de RA foram, primariamente, aplicados para visualizações científicas e em jogos de entretenimento. Nos anos mais recentes, a RA foi explorada, pontualmente, em Arquitetura, Engenharia e Construção (AEC) para propósitos de: visualização, ensino e interação. Segundo o autor, as maiores vantagens do uso de RA no processo de projeto incluem a facilidade de colaboração, interação intuitiva, integração de informação digital e computação móvel. Nesta pesquisa, temse a **hipótese** de que a RA pode ser utilizada tanto por projetistas quanto por leigos como ferramenta de apoio à visualização e comunicação durante dinâmica de PP arquitetônico. O estudo está baseado na crença que novas mídias e tecnologias não só facilitam as práticas existentes, mas também engendram novas formas de desenvolver o projeto arquitetônico.

Segundo Amim, Landau e Cunha (2007), a utilização de RA poderá tornar o relacionamento entre as partes envolvidas num projeto mais dinâmico e fluido. Seu uso pode começar na concepção, e continuar nas simulações e análises, no desenvolvimento e representação, até em sua execução, no canteiro de obras. Wang (2007) reforça isso ao dizer que a RA oferece novos potenciais para interações entre os projetistas e os colaboradores por todo o ciclo de vida de uma edificação. Tais avanços estão mudando a forma que se experimenta arquitetura, tanto estética quanto funcionalmente.

Admitindo que a representação gráfica tem um papel chave na arquitetura, as possibilidades de visualização propiciadas pela RA, constituem um marco importante na prática de concepção de projeto. Para utilização de RA em PP deve ser considerado tanto o especialista quanto o leigo quanto ao reconhecimento visual de modelos virtuais em RA e manuseio de seus respectivos marcadores.

A inovação desta pesquisa está em propiciar a expansão da tecnologia de RA para que possa ser apropriada nas práticas de PP em arquitetura. A maior contribuição está em utilizar uma nova forma de visualização, aproveitando seu poder de comunicação, para interagir com não-especialistas no desenvolvimento da concepção do projeto arquitetônico.

#### **1.1 OBJETIVOS**

Esta pesquisa tem como objetivo geral avaliar a aplicabilidade de RA no suporte ao PP arquitetônico na fase de concepção. Buscou-se uma tecnologia de RA favorável a comunicação e interação entre participantes leigos e arquitetos aplicável no processo de projeto arquitetônico, promovendo a cooperação.

Destacam-se como objetivos específicos:

• Identificar como se dá o PP na arquitetura;

- Identificar e caracterizar técnicas de interação, dispositivos de visualização e métodos de rastreamento usados em RA;
- Identificar métodos e técnicas empregadas na avaliação de sistemas de RA;
- Avaliar ferramentas de RA com potencial de uso no contexto de PP em arquitetura;
- Desenvolver sistema de RA específico para apoiar a dinâmica de PP;
- Averiguar a interação do usuário com o sistema de RA;
- Avaliar o reconhecimento de modelos virtuais em RA pelos participantes;
- Propor dinâmica de PP utilizando RA;
- Desenvolver diretrizes para a utilização de RA aplicada ao PP arquitetônico na fase de concepção.

### **1.2 CONTEXTO**

Para contextualizar a pesquisa e permitir experimentações, fez-se aplicado ao projeto de espaço público de lazer em HIS. Para tanto, foi utilizado o espaço destinado à área de lazer do conjunto de HIS denominado Campinas F. Isto se dá porque neste conjunto já foram realizadas Avaliações Pós-Ocupação (APO) por pesquisadores da Faculdade de Engenharia Civil, Arquitetura e Urbanismo (FEC) da Universidade Estadual de Campinas (UNICAMP) e a demanda por um espaço deste tipo foi apontada. Os resultados da APO também serviram como embasamento para a elaboração dos equipamentos de lazer utilizados no sistema de RA. A Figura 1 destaca em vermelho a área central reservada para lazer do conjunto Campinas F.

Figura 1 - Vista aérea, via satélite, do Conjunto Campinas F, área de lazer destacada em vermelho

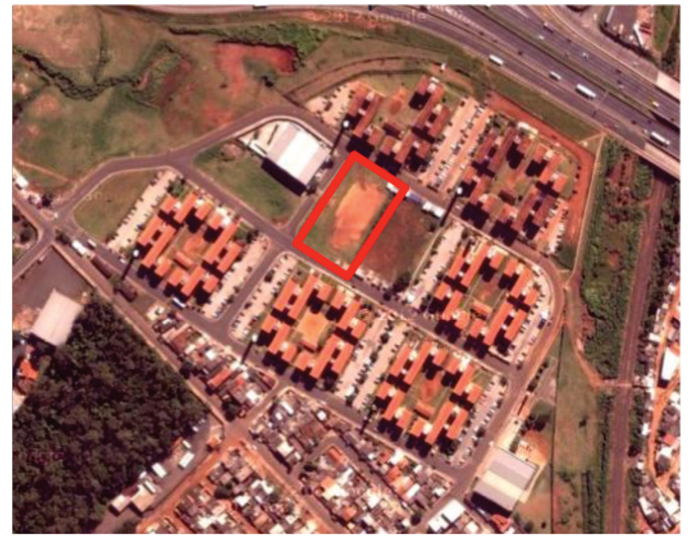

Fonte: Adaptado do Google Maps <http://maps.google.com.br/>

O Campinas F é um empreendimento da Companhia de Desenvolvimento Habitacional e Urbano (CDHU) onde vivem cerca de 4.640 pessoas distribuídas em 1.160 apartamentos. Dado que o foco de atuação do CDHU está dirigido ao público-alvo de baixo poder aquisitivo, na faixa de um a dez salários mínimos, com atendimento prioritário até cinco salários (COMPANHIA DE DESENVOLVIMENTO HABITACIONAL E URBANO, 2014), pode-se conjecturar que o perfil socioeconômico dos moradores do Campinas F é o mesmo. O conjunto é situado na beira da Rodovia Anhanguera nas proximidades de seu encontro com a rodovia Dom Pedro I, em Campinas, SP.

Apesar do conjunto ser muito populoso, inexistem equipamentos de lazer com qualidade, como playgrounds, locais de prática esportiva, quadras, bancos e outros espaços de convivência e permanência. Assim, o espaço de lazer fica restrito ao interior dos blocos ou dos apartamentos. Na área central, reservada em projeto para ser uma área de lazer, localizam-se comércios como bares, lanchonetes e uma padaria, com instalações precárias. Em suma, esta área se encontra em situação pouco receptiva a qualquer atividade de lazer.

### **1.3 ESTRUTURA DESTA TESE**

Esta tese de doutorado é organizada em sete capítulos, a saber: introdução, fundamentação teórica, materiais e métodos, avaliação de ferramentas de RA, desenvolvimento de aplicativo de RA, experimentos com RA e conclusão.
O primeiro capítulo, "INTRODUÇÃO", apresenta o objetivo desta pesquisa, sua motivação e contextualização.

O segundo capítulo, "FUNDAMENTAÇÃO TEÓRICA" provê o embasamento teórico que sustenta as estratégias adotadas nesta pesquisa. Este capítulo é composto por cinco seções: Processo de Projeto Arquitetônico, Projeto Participativo, Realidade Aumentada, Projeto Participativo na Arquitetura com RA e Fatores Humanos em RA e Avaliação de Interfaces de RA.

O terceiro capítulo, "MATERIAIS E MÉTODOS", discute-se o método *Design Science Research* e apresenta o delineamento da pesquisa.

O quarto capítulo, "AVALIAÇÃO DE FERRAMENTAS DE RA", é dedicado à realização testes com ferramentas de RA que poderiam ser utilizadas no contexto proposto, averiguando o funcionamento de vários sistemas e dispositivos de visualização.

O quinto capítulo, "DESENVOLVIMENTO DE APLICATIVO DE RA", fornece o processo de tratamento de modelos virtuais para utilização em aplicativos de RA desenvolvidos a partir do *Software Development Kit* (SDK) da Metaio. Apresenta o aplicativo equipAR!, desenvolvido para apoiar a dinâmica participativa almejada na pesquisa.

O sexto capítulo, "AVALIAÇÃO: EXPERIMENTOS", apresenta dois experimentos. O Experimento I trata da realização de avaliações para verificar quais as melhores condições de uso de RA móvel tendo em vista a percepção do usuário dos modelos virtuais. O Experimento II trata da avaliação do reconhecimento visual de múltiplos modelos virtuais em RA móvel, com o uso de um *tablet* e projeção auxiliar externa sobre tela.

No sétimo capítulo, "DEMONSTRAÇÃO E VALIDAÇÃO DA INCORPORAÇÃO DE RA EM PP" é idealizada uma oficina de PP com utilização de RA e realizada uma simulação.

O oitavo capítulo, "DIRETRIZES PARA USO DE RA EM PP" fornece orientações para a elaboração de uma oficina de PP com o uso de RA. Dos resultados dos experimentos foram deduzidas determinadas diretrizes que podem auxiliar futuros PP que forem utilizar RA como ferramenta para comunicação e visualização.

No nono capítulo, "CONSIDERAÇÕES FINAIS", são discutidos os resultados obtidos e as contribuições da pesquisa em relação ao artefato desenvolvido e seu processo de aplicação na prática de PP.

Está incluso um Apêndice com os marcadores utilizados no aplicativo equipAR!.

# **2 FUNDAMENTAÇÃO TEÓRICA**

Este capítulo apresenta fundamentação teórica da pesquisa nos temas: processo de projeto arquitetônico, PP e RA. No Processo de Projeto Arquitetônico é abordado como se desenvolve, tradicionalmente, o projeto arquitetônico; como se dá a apresentação de soluções arquitetônicas a não-especialistas e suas dificuldades de compreensão. No tema PP realiza-se a conceituação e investiga-se seus benefícios no processo de projeto arquitetônico. Na seção de RA, aborda-se as técnicas de interação, os dispositivos de visualização e os sistemas de rastreamento.

Uma vez tratados estes temas fundamentais, a pesquisa apresenta o PP aplicado a arquitetura como uso de RA, os fatores humanos associados a RA e finalmente, a avaliação de interfaces de RA, em que investiga-se formas de avaliar interfaces, em especial, por meio de testes de usabilidade.

## **2.1 PROCESSO DE PROJETO ARQUITETÔNICO**

O processo de projeto pode variar de acordo com a natureza do produto a ser gerado. Na arquitetura, o processo de projeto envolve a criação de produtos ou lugares que podem ter grande impacto na qualidade de vida de muitas pessoas, portanto devem ser bonitos, usáveis e funcionais (LAWSON, 2006). Nesse caso, é preciso que o projetista tenha um grande conhecimento técnico, seja visualmente imaginativo e tenha habilidade para projetar.

O processo de projeto envolve um sofisticado processo mental envolvendo muitos tipos de informações, misturando-as em um conjunto coerente de ideias e finalmente gerando algum produto (LAWSON, 2006, p. 14). Muitos autores tentaram desenhar uma rota do processo de projeto que o descrevesse do começo ao fim (ASIMOW, 1962 apud LAWSON, 2006; ARCHER, 1969 apud LAWSON, 2006; SILVA; SOUZA, 2003; ASSOCIAÇÃO BRASILEIRA DE NORMAS TÉCNICAS, 1995). A ideia comum atrás destes mapas é que estes consistem numa sequência de atividades distintas que ocorrem em uma ordem lógica previsível e identificável (LAWSON, 2006, p. 33).

O processo de projeto em arquitetura é caracterizado e rotulado diferentemente por vários autores (MACMILLAN *et al*., 2002). Estas caracterizações diferem em nomenclatura e ênfase do olhar: sobre o processo ou sobre o produto (GUIMARÃES FILHO, 2010). Diversos autores descrevem o processo de desenvolvimento do empreendimentos em AEC como uma composição de **fases** (ASSOCIAÇÃO BRASILEIRA DE NORMAS TÉCNICAS, 1995; ASSOCIAÇÃO BRASILEIRA DOS ESCRITÓRIOS DE ARQUITEURA, 2008; KOWALTOWSKI et al., 2006; MELHADO et al., 2008; OKEIL, 2010; SILVA; SOUZA, 2003).

A terminologia adotada para designar cada fase do processo de projeto de empreendimentos em AEC varia na literatura. O Quadro 1 compara a terminologia adotada pela Associação Brasileira de Normas Técnicas (1995), por Silva e Souza (2003) e por Asimow (1962 *apud* ROWE, 1987).

| NBR 13532/1995<br>(ASSOCIAÇÃO BRASILEIRA DE<br>NORMAS TÉCNICAS, 1995) | Gestão do Processo de Projeto de<br>Edificações (SILVA; SOUZA, 2003) | <b>Introduction to Design</b><br>(ASIMOW, 1962 apud<br>ROWE, 1987) |  |
|-----------------------------------------------------------------------|----------------------------------------------------------------------|--------------------------------------------------------------------|--|
| Levantamento de dados para                                            | Planejamento do empreendimento                                       | Definition of need                                                 |  |
| arquitetura (LV-ARQ)                                                  | a ser desenvolvido                                                   |                                                                    |  |
| Programa de necessidades de<br>arquitetura (PN-ARQ)                   | Concepção do produto                                                 |                                                                    |  |
| Estudo de viabilidade de arquitetura                                  | Planejamento do empreendimento                                       | Feasibility study                                                  |  |
| (EV-ARQ)                                                              | a ser desenvolvido                                                   | Preliminary design                                                 |  |
| Estudo Preliminar de arquitetura                                      | Concepção do produto                                                 |                                                                    |  |
| (EP-ARQ)                                                              |                                                                      |                                                                    |  |
| Anteprojeto de arquitetura                                            | Desenvolvimento do produto                                           | Detailed design                                                    |  |
| (AP-ARQ) ou de pré-execução                                           |                                                                      |                                                                    |  |
| (PR-ARQ)                                                              |                                                                      |                                                                    |  |
| Projeto Legal de arquitetura                                          |                                                                      |                                                                    |  |
| (PL-ARQ)                                                              |                                                                      |                                                                    |  |
| Projeto Básico de arquitetura                                         |                                                                      |                                                                    |  |
| (PB-ARQ) (opcional)                                                   |                                                                      |                                                                    |  |
| Projeto para execução de arquitetura                                  |                                                                      |                                                                    |  |
| (PE-ARQ)                                                              |                                                                      |                                                                    |  |
| (não consta)                                                          | Entrega final do projeto                                             | (não consta)                                                       |  |
| (não consta)                                                          | (não consta)                                                         | Production Planning                                                |  |
| (não consta)                                                          | (não consta)                                                         | Production                                                         |  |
| (não consta)                                                          | Desenvolvimento do projeto "as                                       | (não consta)                                                       |  |
|                                                                       | built"                                                               |                                                                    |  |
| (não consta)                                                          | Acompanhamento técnico e                                             | (não consta)                                                       |  |
|                                                                       | elaboração dos documentos do                                         |                                                                    |  |
|                                                                       | Manual do Usuário                                                    |                                                                    |  |
| (não consta)                                                          | Avaliação da satisfação do cliente                                   | (não consta)                                                       |  |
|                                                                       | final e avaliação pós-ocupação                                       |                                                                    |  |
|                                                                       | Fonte: Autoria própria                                               |                                                                    |  |

**Quadro 1 -** Terminologias adotadas para as fases do processo de desenvolvimento de empreendimentos em AEC

 $F^{IV}$ 

Os termos adotados normalmente na prática profissional no Brasil são muito próximos dos presentes na norma NBR 13532/1995 (ASSOCIAÇÃO BRASILEIRA DE NORMAS TÉCNICAS, 1995). Essa norma estabelece as condições para o desenvolvimento de projetos de arquitetura para a construção e determina fases sequenciais de execução da atividade técnica do projeto de arquitetura. Cada uma das fases possui uma série de informações de referência a utilizar, de informações técnicas a produzir e documentos técnicos a apresentar.

Silva e Souza (2003) apresentam um fluxo que sintetiza o processo de projeto de edificações para empreendimentos do mercado imobiliário. Esse fluxo, com várias semelhanças ao apresentado na NBR 13532/1995, busca garantir a qualidade de todo o processo de projeto. Cada uma das fases é composta por sequências de atividades e possui uma série de produtos gerados como resultado. Os agentes envolvidos nestas fases também são especificados.

Asimow (1962 apud ROWE, 1987) distingue duas estruturas no processo de projeto: uma estrutura vertical envolvendo a fase sequencial de atividades e uma estrutura horizontal na forma de um ciclo de tomada de decisão comum a todas as fases. A sequência de fases na estrutura horizontal é representada por um ciclo iterativo de análise, síntese, avaliação e comunicação que permeia cada fase vertical. Pode-se associar as fases do processo de projeto especificadas por Silva e Souza (2003) e Associação Brasileira de Normas Técnicas (1995) com a estrutura vertical do processo de projeto formulada por Asimow (1962 apud ROWE, 1987).

Lawson (1997) afirma que não há um processo infalível e uma sequência de operações que irão garantir um bom resultado. Conforme o autor, o processo de projeto envolve identificar problemas e encontrar soluções e esse processo é menos linear do que os processos apresentados. Concordando com isso, mas precisando de uma limitação para o momento de experimentação desta pesquisa no processo de projeto, adota-se a terminologia e sequenciamento de ações proposta por Silva e Souza (2003). Nesta pesquisa, deseja-se concentrar no desenvolvimento da concepção do projeto arquitetônico, desta forma, serão abordados alguns autores e suas perspectivas sobre as fases iniciais de projeto.

A Associação Brasileira dos Escritórios de Arquitetura (2008) desenvolveu um Manual de Escopo de Projetos e Serviços de Arquitetura e Urbanismo baseado na Norma da Associação Brasileira de Normas Técnicas NBR 13.531 /95 e adequou a sistemática de desenvolvimento dos projetos para a Indústria Imobiliária. Nesse manual, o processo de projeto é divido em seis fases: Concepção do Produto; Definição do Produto; Identificação e Solução de Interfaces; Projeto de Detalhamento das Especialidades; Pós-Entrega do Projeto; Pós-Entrega da Obra. A fase de concepção de produto é subdividida em três etapas: levantamento de dados, programa de necessidades e estudo de viabilidade. O objetivo da fase de concepção é

(...) levantar um conjunto de informações jurídicas, legais, programáticas e técnicas; dados analíticos e gráficos objetivando determinar as restrições e possibilidades que regem e limitam o produto imobiliário pretendido. Estas informações permitem caracterizar o partido arquitetônico e urbanístico, e as possíveis soluções das edificações e de implantação dentro das condicionantes levantadas. (ASSOCIAÇÃO BRASILEIRA DOS ESCRITÓRIOS DE ARQUITETURA, 2008, p. 16)

Melhado et al. (2008) subdividem o processo de projeto de empreendimentos em AEC em seis fases: Concepção do Produto; Definição do Produto; Identificação e Solução de Interfaces; Projeto de Detalhamento das Especialidades; Pós-Entrega do Projeto; Pós-Entrega da Obra. Os autores detalham as atividades a serem desempenhadas pela coordenação de projetos em cada fase. Neste sentido, na fase de concepção é preciso fazer o

> (...) levantamento e definição do conjunto de dados e de informações que objetivam conceituar e caracterizar perfeitamente o partido do produto imobiliário e as restrições que o regem, além de definir as características demandadas para os profissionais de projeto a contratar. (MELHADO et al., 2008, p. 2)

Silva e Souza (2003) detalham o escopo da fase de concepção. Para os autores, o processo de projeto de empreendimentos em AEC é um conjunto de atividades com fases préestabelecidas para desenvolver produtos e serviços de acordo com as necessidades dos clientes. Segundo os autores, o fluxo das fases do projeto de empreendimentos tem início com o planejamento estratégico, como pré-requisito, e seguem as fases descritas na Quadro 1 - . A concepção do produto é uma fase de criação em que o produto – edifício - começa a ser caracterizado. Esta fase é formada pelas atividades de (*i*) caracterização completa do produto; (*ii*) seleção tecnológica e (*iii*) desenvolvimento do estudo preliminar de arquitetura. Para (*i*) caracterização completa do produto é preciso desenvolver o programa de necessidades detalhado e indicadores de custos, segundo a tecnologia e os processos do contratante. Na sequência, em (*ii*) seleção tecnológica é feito o relatório de seleção tecnológica, em que sistemas e subsistemas construtivos são definidos. O (*iii*) desenvolvimento do estudo preliminar de arquitetura é a base do anteprojeto, e nele são realizados estudos de arquitetura (como plantas do pavimento tipo e plantas baixas determinantes na compreensão do produto), de estruturas, de sistemas prediais, de paisagismo e de fundações. Os autores ressaltam que pode ser necessária a participação de outros agentes que tenham influência e poder de decisão sobre as características esperadas dos produtos. Entretanto os autores não recomendam a participação de profissionais que não sejam ligados à empresa desenvolvedora, sendo de fundamental importância estratégica que as características do empreendimento se mantenham sob sigilo. Isto se dá pelo foco empresarial do trabalho de Silva e Souza (2003).

Okeil (2010), com um olhar restrito ao processo de projeto arquitetônico, resume o processo em três fases principais. Na primeira fase os dados e requisitos são estudados. A segunda fase lida com a busca de uma solução ao problema de projeto. Nela, o projetista produz modelos mentais para antecipar as soluções de projeto, as quais são em seguida externalizadas pela representação da ideia de projeto na forma de símbolos gráficos. O projetista interage com o projeto pela reformulação da representação até que o conhecimento do projetista aumente em quantidade e precisão. Na terceira fase, são preparadas representações gráficas precisas para assegurar a não ambiguidade da informação transmitida às outras partes envolvidas no processo. Assim, tem-se que as duas primeiras fases descritas por Okeil (2010) se assemelham à concepção do produto descrita por Silva e Souza (2003).

Zambrano, Bastos e Fernandez (2009) destacam algumas práticas julgadas essenciais para arquitetura sustentável ao longo do processo de planejamento e gestão de empreendimentos. Neste sentido, os autores definem a concepção arquitetônica como fase de criação do projeto, "[...] onde o arquiteto deverá concretizar a solução arquitetônica capaz de responder a toda uma problemática previamente estruturada, traduzindo os anseios do empreendedor e demais condições expressas nos documentos de planejamento". Conforme os autores, a concepção arquitetônica compreende três etapas principais, quais sejam: (*i*) estudos, onde o arquiteto lança os conceitos e as propostas gerais para o projeto; (*ii*) desenvolvimento do projeto, onde o arquiteto concretiza as propostas iniciais numa configuração definitiva e dimensionada do objeto arquitetônico; (*iii*) detalhamento, onde todos os pormenores do projeto são detalhados para sua execução na obra. Esta compreensão da concepção arquitetônica tem uma abrangência maior que as definidas anteriormente e vai além do que deseja-se abordar nesta pesquisa.

Zambrano, Bastos e Fernandez (2009) sugerem que a concepção arquitetônica pode trazer respostas aos critérios do Programa de diversas maneiras, em função das fisionomias e formas de funcionamento do espaço, desenvolvidas pela equipe projetista. Concordando com esta colocação, Tang, Lee e Gero (2011) afirmam que a concepção é a fase mais crucial do ciclo de desenvolvimento do projeto. Durante esta fase, os projetistas determinam a direção para o processo seguinte, trabalham a criatividade e incluem a maioria dos valores na edificação que está sendo projetada.

Kowaltowski et al. (2006) consideram o projeto arquitetônico como parte da família de processos de decisão. De acordo com os autores, as principais fases do modelo geral da tomada de decisão, dividem-se em programa, projeto, avaliação e decisão, construção e avaliação pósocupação. Essas fases são compostas por atividades de análise, síntese, previsão, avaliação e decisão. Para os autores, a descrição parcial do objeto (no programa de necessidades) é transformada em desenhos. Por meio da melhoria do desenho do objeto é que informações são adicionadas e o produto é refinado. Cabe ao projetista estudar o objeto e as condições de uso dele.

Kowaltowski *et al* (2006) apontam o olhar para a qualidade do ambiente construído, para o conforto e a psicologia ambiental, para a informática aplicada, para as avaliações de projetos e ainda para as obras em pós-ocupação. Para os autores o objeto a ser projetado "não é definido no ato, mas se constrói através da evolução do processo de projeto" (KOWALTOWSKI et al.*,*  2006, p.16). Nesse sentido, as atividades mais importantes do processo de projeto em arquitetura são: desenhar, detalhar, analisar, descobrir, construir, testar e discutir.

As diversas visões sobre o processo de projeto arquitetônico abordadas comprovam que não há consenso sobre as fases de projeto, ou mesmo se tais etapas devem ser consideradas com rigor. Fica evidente a necessidade de um recorte para que se possa estabelecer os limites desta pesquisa.

Para estudar o produto que está sendo projetado, segundo Kowaltowski et al. (2006), fazse necessário o suporte de vários tipos, como sistemas de informação (referências, códigos, manuais, entre outros), desenhos, modelos, cálculos, simulações e discussões (opiniões de cliente, usuário, colaboradores, entre outros). Os autores sugerem que a qualidade desse sistema de suporte tem relação direta com o processo de projeto e na qualidade do produto.

Se os usuários finais são trazidos para o processo de projeto com a utilização de ferramentas apropriadas, eles podem proporcionar sugestões e informações úteis a respeito de um projeto. Dessa maneira, podem ajudar os especialistas de projeto a identificar as melhores alternativas possíveis para, em conjunto, tomarem as melhores decisões (CARVANJAL, 2005). Nesse sentido, as ferramentas de projeto afetam o resultado do produto, portanto, a subseção seguinte é dedicada a esse assunto.

14

### **2.1.1 Ferramentas de Projeto**

No processo de projeto arquitetônico, os projetistas fazem uso de várias ferramentas para auxiliar na criação, desenvolvimento e comunicação. Uma das mais tradicionais é o desenvolvimento de esboços. Okeil (2010) descreve que o uso de esboços desenhados à mão livre, usando lápis e papel, é um meio comum de comunicação na fase de concepção do processo de projeto. Conforme o autor, os esboços são feitos tanto para capturar os pensamentos que estão na mente na forma de representações simbólicas, quanto para ajudar a gerar novas ideias. De certa maneira, os esboços ajudam os projetistas a desenhar, avaliar, explorar, revisar e corrigir o projeto, permitindo um rápido ciclo de criação-obtenção de *feedback*. Todavia, esboços são frequentemente, grosseiros na aparência, sem riqueza de detalhes e mostram as intenções sem expressar completude. Os esboços geram ambiguidade de interpretação, uma vez que suas informações são incompletas e, isso, possibilita que os projetistas descubram novas ideias. O autor ressalta também, que a noção de esboço também inclui o uso de estudos de modelos físicos, que é efetivo em mostrar as relações espaciais tridimensionais.

Na busca de mostrar as relações espaciais, também são feitas perspectivas. As perspectivas esquemáticas podem ser muito úteis nos estágios iniciais de projeto, mas, conforme Okeil (2011), podem ser manipuladas para produzir o efeito desejado. De maneira geral, perspectivas são estáticas e mostram somente ângulos selecionados de um projeto em questão.

Okeil (2010) explicita que apesar das vantagens das ferramentas manuais, como os esboços, existem algumas desvantagens. Enquanto muitos projetistas adquirem a habilidade de interpretar informações abstratas para entender e mentalmente visualizar objetos tridimensionais complexos, esta capacidade tem seus limites, particularmente com projetistas menos experientes. A abstração espacial necessária para perceber complexos objetos tridimensionais por meio de representações planas requer codificação e decodificação da informação. Por esta razão, Till (2005) afirma que para os arquitetos, os desenhos podem ser impregnados de possibilidades, mas, permanecem mudos para os não-especialistas. Segundo o autor, a exclusão é reforçada, ainda mais, pela natureza técnica de muito do discurso arquitetônico.

Representações planas tiveram um significante impacto no projeto arquitetônico do século 15 (SCHNABEL, 2011). Da mesma forma, é possível assumir que, atualmente, as mídias digitais tem um considerável impacto nas habilidades dos arquitetos em conceber, entender e comunicar os ambientes espaciais. Os computadores têm sido usados no projeto arquitetônico por mais de 30 anos, fornecendo maior liberdade para explorar rapidamente as ideias (OKEIL, 2010). Moloney (2009) complementa ao afirmar que o projeto paramétrico, BIM e Computer Aided Design (CAD) são inovações valiosas que podem transformar o uso do computador para algo além de uma ferramenta eficiente de desenho técnico.

Desde o começo dos anos 1980, Computer Aided Design (CAD) tem fornecido novas maneiras de representação gráfica em arquitetura (WETZEL; BELBLIDIA; BIGNON, 2006). Ferramentas *Computer Aided Design* (CAD) eram inicialmente usadas para realizar representações planas de uma realidade tridimensional. O ganho, que os projetistas tiveram, no uso de tais ferramentas foi a possibilidade de gerar modelos de arquitetura mais detalhados, dinâmicos e potencialmente complexos (OKEIL, 2010). As ferramentas CAD eram (e, às vezes, ainda são) usadas para desenhos planos de cortes, elevações e plantas, como também de perspectivas.

Tang, Lee e Gero (2011) chamam a atenção para o fato que existem poucas ferramentas digitais voltadas para a fase de concepção de projeto, em que os requisitos são mapeados de forma a gerar especificações funcionais e as ideias são desenvolvidas. Corroborando, no tocante à criação, Okeil (2010) afirma que a interface gráfica de ferramentas CAD exigem precisão e podem limitar o pensamento criativo do projetista. As representações CAD dão ao projetista a impressão que os objetos de projeto são precisos, perfeitos e foto-realísticos e isto, afirma o autor, não encoraja maiores descobertas, explorações e gerações de novas ideias na fase de concepção. O autor ainda afirma que, dada a forma que as interfaces CAD foram concebidas (com uso de menus, comandos, ferramentas, teclado e *mouse*), elas parecem bloquear o projetista neste processo, uma vez que ele tem que se concentrar mais na ferramenta do que na atividade de projeto. Portanto, prossegue, a maioria dos projetistas ainda usam os métodos tradicionais na concepção de projetos.

Métodos tradicionais, como esboços e representações planas, podem ser úteis para a atividade criativa do projetista, mas trazem consequências no quesito comunicação com nãoespecialistas. A comunicação entre participantes (projetista, usuário, cliente e demais interessados no projeto) no processo de concepção é da maior importância. Para tanto, é preciso que todos envolvidos compreendam as propostas de projeto e, a visualização é um ingrediente essencial para o entendimento (CARVAJAL, 2005). A carência de visualização espacial dos usuários finais poderia ser auxiliada por tecnologias de visualização.

Corroborando, Hanzl (2007) afirma que a informação dirigida aos cidadãos deve ser entendida por pessoas sem formação profissional. Conforme Carvajal (2005) é vastamente aceito

que o especialista de projeto desenvolve habilidades espaciais como resultado de sua própria prática profissional. Os usuários nem sempre estão incluídos neste grupo, e podem não necessariamente desenvolver as habilidades espaciais requeridas para entender representações planas (CARVAJAL, 2005).

Mais recentemente, a segunda geração de *software* permitiu a construção de modelos virtuais. Atualmente, para projetos de exterior e interior são usadas tecnologias que permitem modelagem virtual de objetos tridimensionais, embora muitas vezes seu uso esteja relacionado à produção de material para *marketing* (CARVAJAL, 2005; BULLINGER et al.*,* 2011). Normalmente, para desenvolvimento dos modelos virtuais são usados programas como AutoCAD®, ArchiCAD®, 3D Home Architect®, Vector®, Revit Architecture®, entre outros. Conforme Moloney (2009), mais do que considerar um modelo virtual em termos de refinamento de uma solução de projeto, muitos arquitetos estão desenvolvendo múltiplas soluções usando projeto parametrizado e generativo. De modo geral, nessa abordagem, a geometria de um modelo virtual pode ser controlada por parâmetros, esses, por sua vez, podem ser modificados em tempo real pelo projetista para permitir várias soluções. Normalmente, para desenvolvimento de projetos usando esta abordagem são utilizados programas como Rino e Grasshopper.

De acordo com Carvajal (2005), o uso de modelos virtuais pode compensar a carência de habilidades espaciais de não-especialistas, pois, pode apresentar informação de projeto para os usuários de uma forma menos abstrata, favorecendo a visualização. Além disso, pode impactar significantemente os estágios iniciais de projeto, quando as primeiras decisões de projeto são tomadas. Modelos virtuais podem apresentar informação de projeto para os usuários de uma forma mais natural, permitindo o maior entendimento por não-especialistas. Ferramentas de visualização tridimensional podem criar um ambiente de projeto que melhora o nível de entendimento dos participantes, podendo levar a projetos melhores (CARVAJAL, 2005).

Outra forma comum de apresentação de soluções de projeto são as animações criadas a partir de modelos virtuais (HANZL, 2007). Nelas, as edificações são exibidas por múltiplos pontos de vista, como por exemplo, do ponto de vista de um transeunte e/ou de um pássaro em movimento. O projetista, então, grava o arquivo no formato de filme e transmite ao usuário em uma tela plana. Nessa situação, o usuário é um expectador, sem meios para alterar o que está sendo apresentado, sem poder manipular os modelos ou o ponto de vista.

Tendo em vista que o processo de projeto de arquitetura não é linear, mas iterativo e integrado, métodos computacionais recentes buscam facilitar a colaboração no projeto

arquitetônico. Neste processo, de acordo com Bullinger et al. (2011), existem duas grandes categorias de problemas: gerenciamento de dados e comunicação.

Para lidar com problemas de gerenciamento de dados, conceitos para modelagem da edificação tridimensional em tempo real já tem sido desenvolvidos – como é o caso do BIM. Succar (2009) afirma que BIM é um conjunto de políticas, processos e tecnologias que se integram, em formato digital, gerando uma metodologia para gerenciar o projeto do edifício e os dados do mesmo durante todo o ciclo de vida da edificação. O modelo de informação engloba a geometria do edifício, as relações espaciais, informação geográfica e quantidades e propriedades dos elementos (componentes da edificação), assim como todos os parâmetros associados ao processo (BULLINGER et al.*,* 2011). Modelos de informação podem facilitar o gerenciamento do projeto e o processo de construção por rastrear os desenhos, administrar versões diferentes e coordenar acesso simultâneo à informação (KALLAY, 2006).

Vale mencionar que dos modelos BIM são extraídos, se necessário, as representações planas, resultando em significante perda de dados geométricos e semânticos (SUCCAR, 2009). Modelos BIM podem agregar muito mais informações que modelos CAD 3D podem ter. Segundo Eastman et al. (2008, p. 13), BIM é uma tecnologia de modelagem com processos associados para produzir, comunicar e analisar modelos de edifícios. A ideia que sustenta o uso de BIM na indústria de AEC está fundamentada no conceito de interoperabilidade e na colaboração entre os diversos profissionais. Desta forma, o projeto colaborativo em AEC suportado pelo conceito de BIM é fundamentado no desenvolvimento de um arquivo único de trabalho, na utilização de verdadeiros elementos digitais arquitetônicos, estruturais e de sistemas prediais disponibilizados em bibliotecas de objetos, na agregação de todas as informações do edifício aos elementos do modelo, na geração automatizada da documentação e no vínculo constante entre documento e modelo.

Para lidar com problemas de comunicação, são necessárias **plataformas de visualização** mais usáveis. Os programas utilizados para desenvolvimento de projeto arquitetônico exigem manipulação por especialistas, pois necessitam de extenso treinamento técnico para sua utilização (BELCHER, 2008). Mesmo para visualização e manipulação de modelos gerados nestes sistemas, também, faz-se necessária a ação do projetista, dada a especificidade de tais sistemas. Um sistema que visa possibilitar a utilização de não-especialistas deve ter usabilidade, ou seja, ser fácil de aprender, fácil de lembrar, eficiente para uso, preparado para evitar erros do usuário e proporcionar satisfação (NIELSEN, 1994). Portanto, os programas utilizados atualmente para desenvolvimento de projeto não são indicados para a manipulação por não-

especialistas. Não se trata aqui de reivindicar o uso de *software* de projeto para não-especialistas, mas de buscar um meio que possibilite a comunicação e a contribuição de leigos ao projeto arquitetônico. Sendo assim, para melhorar o processo como um todo, o sucesso de um modelo de informação integrado gera a necessidade de aplicação de novas tecnologias de visualização.

A visualização tridimensional tem sido alcançada pela RV. A RV adicionou uma nova dimensão às representações planas e se mostrou valiosa para o entendimento de projetos (SØRENSEN, 2006). Em um sistema completamente virtual, todas as partes de uma cena têm que ser digitalmente construídas, o que requer extenso trabalho para o desenvolvimento do modelo, além de recursos computacionais de ponta. Assim, para um ambiente em RV convincente, é preciso obter e modelar a informação detalhada sobre um ambiente. Entretanto, à medida que a complexidade aumenta, tal obtenção dos dados se torna uma tarefa árdua, impraticável e frequentemente impossível. Isto diretamente se traduz em perda de recursos financeiros e humanos que poderiam, de outra maneira, ter outra utilidade (BEHZADAN, 2011). Numa tentativa de reduzir este esforço, esta pesquisa apresenta uma alternativa para visualização, a RA, para criar visualizações misturadas dos modelos virtuais da edificação sobrepostos à visualizações do mundo físico real. Mais especificamente, busca-se aplicar essa forma de visualização atrelada ao PP. Assim, na seção seguinte, serão abordadas questões referentes ao PP e seus benefícios no processo de projeto arquitetônico.

#### **2.2 PROJETO PARTICIPATIVO**

O PP caracteriza-se pela **participação ativa dos usuários** finais de um produto ao longo de todo o ciclo de projeto e desenvolvimento. Os usuários trazem contribuições efetivas que refletem suas perspectivas e necessidades durante o processo de projeto. No PP os usuários são envolvidos no desenvolvimento de produtos, e em essência, se tornam co-projetistas (ABRAS; MALONEY-KRICHMAR; PREECE, 2004). De acordo com Rocha e Baranauskas (2003, p. 134), existem três características que definem o PP, quais sejam: "[...] orientado ao contexto, envolve colaboração em vários níveis e apresenta uma abordagem iterativa ao design [...]".

O termo "participação" é muito desejado, não criticado e aceito como sendo para o bem comum (TILL, 2005; KOWALTOWSKI et al.*,* 2006). A participação forma um contraste com o modelo do especialista, no qual uma questão é apresentada ao especialista, cabendo somente a ele produzir uma resposta (SCHULER; NAMIOKA, 1993). O PP não deprecia o especialista, e sim estimula uma parceria entre os projetistas e os usuários de forma que ambos tenham responsabilidades em prol do sucesso do projeto.

O PP é uma atitude para mudança na criação e no gerenciamento de ambientes para pessoas. Suas raízes estão nos ideais da **democracia** participativa, na qual o processo de decisão coletivo é altamente descentralizado por todos os setores da sociedade, de maneira que todos os indivíduos aprendem habilidades participativas e podem efetivamente participar de várias maneiras nos estabelecimentos de todas as decisões que os afetam (SANOFF, 2007).

Sanoff (2007), Schuler e Namioka (1993) afirmam que é particularmente crucial na concepção do PP a ideia de democratização da tomada de decisão dentro de todos locais e organizações privadas como um pré-requisito para uma política democrática. De acordo com Sanoff (2007), a participação não é somente para propósitos de alcançar um acordo, ela também engaja as pessoas numa adaptação significativa e proposital e muda seu ambiente diário.

De acordo com Reich et al. (1996), numa situação de projeto "tradicional", presume-se que usuários de produtos devem ser essencialmente consumidores de produtos e tem muito pouco ou nenhuma ligação com a criação de produtos ou com a comunicação de suas próprias necessidades. Segundo Reich et al. (1992, p.167), em um processo de projeto tradicional, as necessidades dos usuários são obtidas usando técnicas como pesquisas, entrevistas e questionários, desta maneira a participação do usuário é "[...] limitada à redução deste à um banco de dados contendo suas características e exigências". No PP, conforme o autor é preciso permitir que os usuários se tornem envolvidos durante todo o processo e, assim, avaliar continuamente suas necessidades durante todo ciclo de vida do projeto. O PP pode ser uma alternativa frutífera para visões que subestimam a participação ativa do usuário no processo de projeto.

Sanoff (2007) aponta que, como os interessados no PP são tão diversos em suas perspectivas, históricos, e áreas de interesse, pode não haver uma única definição de PP. Entretanto, é consensual que no PP todos envolvidos devem ser ouvidos. Também é consensual que as ideias de projeto surgem com a colaboração de participantes de diferentes formações e que as alternativas de projeto sejam testadas com usuários em seu ambiente.

O PP vem sendo estudado em diversas disciplinas como educação, arquitetura, economia e *software* (SCHULER; NAMIOKA, 1993). Na subseção seguinte aborda-se as raízes e motivações do PP e sua a evolução histórica.

## **2.2.1 Uma Visão Histórica**

Conforme Sanoff (2007), Kensing e Blomberg (1998), o PP cresceu no norte da Europa, do trabalho começado no início dos anos 1970 na Noruega, com o foco no desenvolvimento de sistemas informatizados. O movimento de PP buscava especificar os direitos dos usuários de participar em decisões de projeto relativas ao uso de novas tecnologias nos locais de trabalho (ROCHA; BARANAUSKAS, 2003). A introdução de computadores nas empresas foi vista como um debate central crescente na Escandinávia e Alemanha (KENSING; BLOMBERG, 1998). Vários projetos na Escandinávia tentaram encontrar formas mais efetivas para que os projetistas de sistemas computacionais colaborassem com os usuários, para os quais desenvolviam sistemas, para que os sistemas tivessem maior usabilidade (SANOFF, 2007). Projetistas de sistemas e usuários estavam interessados em determinar se seria possível projetar, desenvolver e implementar tecnologias que tivessem como ponto principal as necessidades e interesses dos usuários.

Nos Estados Unidos, conforme Sanoff (2007), a ideia do PP emergiu no movimento de direitos civis dos anos 1960 para descrever um processo que buscava engajar os usuários finais. Sanoff (2007) acrescenta que a participação do cidadão continua a ser um dos conceitos chaves na sociedade Americana, uma vez, que eles têm sempre buscado ser parte das decisões que afetam suas vidas. Ainda segundo o autor, a consciência da comunidade nos anos 1960 conduziu para o envolvimento direto do público na definição de seu ambiente físico e um crescente senso de responsabilidade social. Influenciados pelo modelo de intervenção de Paul Davidoff, muitos projetistas e planejadores rejeitaram a prática tradicional. Eles lutavam contra o redesenho urbano, advogaram pelos direitos de cidadãos pobres, e desenvolveram métodos para participação do cidadão. Programas federais dos anos 1960, como o *Community Action Program and Model Cities*, encorajaram a participação de cidadãos na melhoria de programas. Com esses programas, pessoas não especialistas tiveram parte na tomada de decisões sobre planejamento e financiamento. Aos cidadãos foi dado o direito de participar no planejamento e no processo de implementação por meio de concessões e assistências técnicas.

Numa aliança, fundada em 1981, chamada *Computer Professionals for Social Responsibility* (CPSR), o PP é descrito como uma aproximação à avaliação, ao projeto e ao desenvolvimento de sistemas tecnológicos e organizacionais que premia o envolvimento ativo de participantes no projeto e no processo de tomada de decisão. O CPSR defende que o co-projeto gera novas oportunidades para exercer a criatividade, aumentando o controle do trabalhador sobre o conteúdo do trabalho, medindo e reportando e ajudando os trabalhadores a comunicar e organizar através de linhas hierárquicas da organização. Eles reconhecem que os trabalhadores são uma fonte primária de inovação, que ideias de projeto surgem em colaboração com participantes de diversas formações, e que a tecnologia é uma opção para mostrar problemas emergentes (SANOFF, 2007).

A participação dos futuros usuários no projeto de tecnologia era vista como uma das précondições de um bom projeto. Fazer espaço para as habilidades, experiências e interesses dos trabalhadores nos projetos de sistemas tinha como foco a possibilidade de aumentar a probabilidade de que os sistemas seriam usáveis e bem integrados nas práticas de trabalho das organizações. O desenvolvimento de relações significativas e produtivas entre aqueles responsáveis pelo projeto da tecnologia e aqueles que deveriam viver com suas consequências seria de importância central. Pesquisadores de PP acreditavam, e ainda acreditam, que os profissionais de projeto precisavam conhecer o contexto do uso atual e os usuários precisavam conhecer as possibilidades da tecnologia. A questão epistemológica do PP é que estes tipos de conhecimentos são desenvolvidos mais efetivamente por meio da cooperação ativa entre os usuários e os projetistas dentro de projetos específicos (KENSING; BLOMBERG, 1998).

O PP teve variações no que diz respeito à como e porque os usuários deveriam participar no desenvolvimento de sistemas computacionais. Conforme Kensing e Blomberg (1998), em algumas situações, a participação dos usuários era limitada a prover aos projetistas informações sobre as habilidades e experiências que possuíam. Os usuários tinham pouco ou nenhum controle sobre o processo de projeto ou seu resultado. Os trabalhadores eram solicitados a participar nos aspectos do projeto em que seus insumos (ex.: descrições das práticas de trabalho e opiniões) eram vistos como valores, mas, eram deixados de lado na maioria das decisões relacionadas à tecnologia. Os autores caracterizaram esse nível de participação como insuficiente para alcançar os objetivos do PP. Neste caso, estaria faltando um compromisso de real influência do trabalhador nas direções e resultados do projeto de tecnologia.

A questão de quais membros da organização deveriam ser envolvidos no projeto também mudou durante o tempo. No princípio do PP, a preocupação central era a de aumentar a participação de trabalhadores e seus sindicados ou aqueles que não tinham voz ativa sobre as questões do projeto tecnológico e organizacional que afetavam o local de trabalho. Os gerentes raramente participavam destes projetos. Alguns questionavam se a participação dos gerentes iria silenciar as vozes dos trabalhadores e minar o objetivo de aumentar a voz ativa dos trabalhadores sobre as condições de trabalho. Entretanto, identificou-se que o envolvimento dos gerentes faz-se necessário para garantir que os recursos necessários para o projeto sejam obtidos (KENSING; BLOMBERG, 1998).

Atualmente, como mencionado anteriormente, as pesquisas em PP se estenderam a diversos campos de atuação e existem questões endereçadas à pesquisa em PP para o desenvolvimento de projetos de interfaces computacionais (conjunto de elementos de *hardware* e *software* destinados a possibilitar a interação com o usuário) e para o de arquitetura. Entretanto, o cerne de ambos é o compromisso de projetar produtos adequados para uso cotidiano por pessoas. Embora existam várias diferenças entre projetos de Arquitetura e projetos de Interfaces Humano-Computador, algumas considerações sobre processo de projeto de interfaces centrado no usuário podem propiciar a elaboração de um método adequado para a dinâmica de PP em Arquitetura. Deseja-se aproximar uma prática aplicada à projetos de interfaces que seja focada no usuário em uma aplicação no processo de projeto arquitetônico. Assim, a seguir, é apresentado um estudo sobre o PP em Interfaces Humano-Computador visando buscar formas de adequação a projetos em arquitetura.

#### **2.2.2 PP na Ciência da Computação: Projeto Centrado nos Usuários**

O Projeto Centrado nos Usuários (*User-Centered Design*) ou Design Centrado no Humano (*Human-Centered Design*) é comumente usado no campo de desenvolvimento de sistemas de informação. O termo Projeto Centrado nos Usuários foi cunhado por Norman (1988) para designar uma filosofia baseada nas necessidades e interesses do usuário, com ênfase em desenvolver produtos usáveis e compreensíveis.

Em meados de 1980 a pesquisa na área de Projeto Centrado nos Usuários apontou a necessidade de aplicações que não fossem somente amigáveis, mas que tivessem enraizadas na prática das pessoas que as usariam (SCHULER; NAMIOKA, 1993). A abordagem centrada no usuário tentou trazer as pessoas para o foco, dando ênfase em desenvolver sistemas que funcionassem na prática, não somente em testes. Durante este período, estudos do campo de interação humano-computador tiveram uma importante participação em trazer as ciências sociais e humanas para o processo de desenvolvimento de sistemas (NORMAN; DRAPER, 1986). O Projeto Centrado nos Usuários trouxe, então, novas perspectivas para o desenvolvimento de Interfaces Humano-Computador.

Atualmente, tem-se que o Projeto Centrado nos Usuários é uma abordagem multidisciplinar de projeto baseada no envolvimento ativo de usuários que tem como finalidade melhorar o entendimento dos usuários e dos requisitos, aprimorar o projeto pelo ciclo iterativo de desenvolvimento e avaliação (VREDENBURG et al., 2002; ROCHA; BARANAUSKAS, 2003). Essa abordagem é considerada um fator chave para usabilidade de produtos e uma forma efetiva de superar as limitações do projeto tradicional centrado no sistema (MAO et al., 2005).

Segundo Rocha e Baranauskas (2003, p.115), o Projeto Centrado nos Usuários "[...] tem como objetivo produzir sistemas fáceis de aprender e usar, seguros e efetivos em facilitar as atividades do usuário". Nesse processo são necessários testes frequentes com o usuário e, para tanto, são utilizadas representações informais e prototipagem.

Focando no campo de Interfaces Humano-Computador, a *International Organization for Standardization* produziu o padrão ISO 13407 (INTERNATIONAL ORGANIZATION OF STANDARDIZATION, 1999) *Human-Centred Design Process for Interactive Systems*. A ideia geral é que um sistema centrado no usuário deve: se adaptar às necessidades dos usuários, levar em consideração as habilidades e limitações das pessoas, propiciar o engajamento dos usuários e considerar o contexto em que será inserido. A ISO 13407 (INTERNATIONAL ORGANIZATION OF STANDARDIZATION, 1999) fornece uma estrutura para aplicar o Projeto Centrado no Usuário, sem estipular quais práticas devem ser usadas. De acordo com essa padronização, o processo de produzir soluções de projeto envolve as seguintes atividades:

- usar o conhecimento existente para desenvolver propostas de projeto com visões multidisciplinares;
- fazer as soluções de projeto mais concretas usando simulações, modelos, *mock-ups*, etc;
- apresentar as propostas para os usuários e permitir que eles façam tarefas com as soluções sugeridas;
- alterar o projeto em resposta ao *feedback* do usuário e repetir o processo até que os objetivos do Projeto Centrado nos Usuários sejam atingidos;
- administrar as iterações das soluções de projeto.

Finalmente, a ISO 13407 (INTERNATIONAL ORGANIZATION OF STANDARDIZATION, 1999) inclui uma lista de benefícios que sistemas centrados no usuário trazem:

- são fáceis de entender e usar, reduzindo, assim, o treinamento e custo de suporte,
- melhoram a satisfação do usuário e reduzem o desconforto e o estresse,
- melhoram a produtividade dos usuários e a eficiência operacional das organizações e

• melhoram a qualidade do produto, a aparência e podem fornecer vantagem competitiva.

Devido à estreita relação entre o Projeto Centrado nos Usuários e o PP, muitos autores classificam o Participativo como uma prática (ou uma forma) de Projeto Centrado nos Usuários (VREDENBURG et al., 2002; BEVAN, 2003; ABRAS; MALONEY-KRICHMAR; PREECE, 2004; MAO et al.*,* 2005; PREECE; ROGERS; SHARP, 2007). As formas mais usadas de Projeto Centrado nos Usuários destacadas por Mao et al. (2005) e Vredenburg et al. (2002) são: *Field studies, User requirements analysis, Iterative design, Usability evaluation, Task analysis, Focus groups, Formal heuristic evaluation, User interviews, Prototype without user testing, Surveys, Informal expert review, Card sorting* e *Participatory design.* Portanto, não só tem-se que o Projeto Participativo é uma das práticas de Projeto Centrado nos Usuários, como também, que é uma das mais usadas.

Porém, nem todos os autores apoiam a ideia que o PP é uma prática do Projeto Centrado nos Usuários, Liem e Sanders (2011) desenvolveram um mapa sobre as práticas de projeto que separam o PP do Projeto Centrado nos Usuários. Nesse mapa, o PP é tido como um processo em que os usuários são vistos como parceiros e co-criadores, em contrapartida, no Projeto Centrado nos Usuários os usuários seriam vistos como sujeitos, informantes. Discordando desta colocação, com base em Vredenburg et al., 2002; Bevan, 2003; Abras, Maloney-Krichmar e Preece, 2004; Mao et al.*,* 2005; Preece, Rogers e Sharp, 2007; Rubin e Chisnell (2008), nesta pesquisa adota-se o PP como uma prática do Projeto Centrado nos Usuários.

Rolland, Nurcan e Grosz (1997) assumem que todo processo de PP é um processo de tomada de decisão, que é realizado por agentes responsáveis que tem liberdade de decidir como proceder de acordo com a avaliação da situação que estão enfrentando. Entretanto, de acordo com os autores, o processo de PP deve ser um processo ordenado de natureza cíclica centrado em pessoas, trabalho e tecnologia que resulta num padrão para tomada de decisão.

Muller, Haslwanter e Dayton (1997) destacam que não há uma única definição de PP que satisfaça todos os pesquisadores e praticantes neste campo. Todavia, eles identificam três motivações convergentes para perspectivas participativas:

- Democracia: o movimento de formulação de um PP foi concebido no contexto de um movimento em busca de democracia nas empresas. A motivação democrática continua forte até os dias atuais.
- Eficiência e Qualidade: a eficiência é aumentada por permitir que os usuários colaborem no projeto (ao invés de meramente fornecer dados para os projetistas ou

*feedback* sobre um projeto terminado) e por envolver os usuários no início do processo de projeto (antes que muito investimento tenha sido feito no projeto). A qualidade do projeto e o sistema resultante é melhorado devido ao melhor entendimento das atividades dos usuários e das experiências trazidas pelos vários participantes.

• Compromisso: um sistema tem mais chances de ser aceito pelos usuários finais se esses forem envolvidos no processo de projeto.

Questões referentes à participação do usuário devem ser observadas por ser um fator chave no PP. Kensing e Blomberg (1998) afirmam que os usuários participam não somente porque suas habilidades e experiências são consideradas valorosas, mas também porque seus interesses no resultado do projeto são sustentados e conhecidos. A participação dos usuários é considerada de valor central, que direciona ao sucesso do projeto. Nesse caso, os usuários participam nas negociações sobre como os projetos são organizados e quais resultados são desejados. Assim, eles participam ativamente na análise das necessidades e possibilidades, na avaliação e seleção da tecnologia, no projeto, na prototipagem e na implementação organizacional (KENSING; BLOMBERG, 1998).

Em muitos PP não é possível fazer com que todos os afetados pelo projeto estejam participando. Nestes casos, de acordo com Kensing e Blomberg (1998), a escolha dos participantes e a forma de participação devem ser cuidadosamente consideradas e negociadas com os membros da organização, incluindo gerentes e trabalhadores. Alternativamente, as organizações podem identificar e selecionar os participantes que representam os usuários do projeto.

Ao fazer estas escolhas, é importante deixar claro sobre as motivações para a participação, o escopo da participação e os recursos alocados para o projeto. O estabelecimento de relações apropriadas com outros membros da organização aumenta a probabilidade de que a influência do projeto na mudança tecnológica e organizacional se estenda além do grupo de projeto e permaneça depois que os pesquisadores saiam (KENSING; BLOMBERG, 1998).

Existem requisitos básicos para participação: acesso à informação relevante, a possibilidade de ter uma posição independente sobre os problemas, participação na tomada de decisão, local apropriado para acomodação técnica e/ou organizacional e a disponibilidade de métodos de desenvolvimento participativos apropriados (KENSING; BLOMBERG, 1998). Dado tais requisitos, serão abordados métodos utilizados em PP que norteiam a prática do processo participativo.

#### **2.2.3 Métodos de PP**

Pesquisadores em PP têm desenvolvido práticas que promovem a cooperação entre o projetista e o usuário. Os métodos têm áreas de aplicação limitadas, dependendo, por exemplo, do tipo de artefato a ser produzido, da tecnologia utilizada ou do número de pessoas envolvidas. Porém, segundo Kensing e Blomberg (1998), o desenvolvimento de um único método de PP não tem sido o intuito de pesquisadores.

Um método deve fornecer uma perspectiva particular sobre um fenômeno e ser composto por uma coleção coerente de ferramentas, técnicas e princípios da organização. Kensing e Blomberg afirmam que o desenvolvimento de ferramentas e técnicas é o ponto chave para PP. Ferramentas e técnicas inovadoras desenvolvidas e melhoradas no contexto de projetos particulares tem se tornado parte da pesquisa em PP. As ferramentas e técnicas usadas em PP fornecem aos projetistas e usuários uma maneira de conectar práticas de trabalho com as novas tecnologias. Elas permitem isso por proporcionar aos participantes o acesso às experiências concretas e vividas dos projetistas e usuários.

As técnicas de PP empregam maneiras informais de apresentar o objeto de estudo, incluindo visualizações e conceitos facilmente acessíveis aos usuários. As ferramentas e técnicas promovem a prática em que pesquisadores e projetistas são capazes de aprender sobre as atividades dos usuários e os usuários são capazes de ter parte ativa no projeto. De acordo com Rocha e Baranauskas (2003), os métodos em PP caracterizam-se pelo uso de técnicas simples que não exigem muitos recursos, e as mais utilizadas são as técnicas de *brainstorming*, *storyboarding* e oficinas. Essas técnicas são muito utilizadas nos métodos descritos na literatura.

As oficinas de PP são normalmente organizadas em torno da formação de grupos de trabalho que se encarregam de várias atividades do projeto por meio de encontros regulares (KENSING; BLOMBERG, 1998; NIELSEN, 1994). Junto a isso, oficinas são feitas para a participação dos membros da organização. Alguns projetos têm comitês de direção que se mantém informados sobre as atividades dos grupos de trabalho e podem servir como consultores. Nas atividades dos grupos de trabalho estão a exploração de novas formas organizacionais, a formulação de requisitos e a prototipagem. Nas oficinas, os participantes também podem ser observados e gravados por áudio e vídeo para estudo (KENSING; BLOMBERG, 1998).

Conforme Kensing e Blomberg (1998), para obtenção de informações têm sido usados questionários e entrevistas, em conjunto com o estabelecimento de relações duradouras com os participantes. Os autores ressaltam que a obtenção das necessidades dos usuários é uma atividade dinâmica, na qual o propósito central é envolver continuamente todos os atores relevantes ao projeto. Para tanto, faz-se necessária a aceitação e a legitimação de múltiplas perspectivas para melhorar as contribuições pessoais. Nielsen (1994) alerta que o PP não deve consistir somente em perguntar aos usuários o que eles querem, uma vez que os usuários, frequentemente, não sabem o que querem ou o que precisam, ou mesmo quais são as possibilidades.

Kensing e Blomberg (1998) apontam que processos participativos incluem, com frequência, o uso de cenários e protótipos. No caso de projetos de sistemas informatizados, os cenários são usados para descrever novas aplicações como base para decisão de quais aplicações e tecnologias prototipar. Um cenário é uma descrição, em geral narrativa, que as pessoas fazem e experimentam conforme elas imaginam ou tentam fazer uso de sistemas e aplicações.

Conforme a ISO 13407 (INTERNATIONAL ORGANIZATION OF STANDARDIZATION, 1999), um protótipo é uma representação de um produto ou sistema, ou parte dele, que, embora limitado de alguma maneira, pode ser usado para avaliação. De acordo com Kensign e Blomberg (1998), o uso de protótipos é explorado para que os projetistas e usuários experimentem o futuro, pois, são facilmente entendíveis, permitem que os usuários os manipulem e são adequados para explorações iniciais de projeto.

Nielsen (1994) afirma que os **usuários não são projetistas**, por isso, não se deve esperar que eles tragam novas ideias de projeto. Entretanto, de acordo com o autor, os usuários são muito bons em reagir a projetos que não gostam ou que não funcionarão na prática. Por essa razão, ele recomenda o uso de protótipos para apresentar as sugestões de projetos na forma que os usuários possam entender e, assim, obter os maiores benefícios do envolvimento dos usuários.

Dada a importância do uso de protótipos, segundo Bullinger et al. (2011), um método comum em PP é estabelecer ciclos de prototipagem e testes com usuários, que são usados para aperfeiçoar o projeto iterativamente. Durante esses ciclos, os usuários são envolvidos para encontrar pontos fracos do atual estágio de projeto. O usuário testa por meio de protótipos e fornece o *feedback* necessário para modificações. Corroborando, Kensing e Blomberg (1998) dizem que o uso de prototipagem permite que os usuários e os projetistas, coletivamente, explorem a funcionalidade e a forma, dando suporte à participação de todos por meio da visualização e manipulação.

Bullinger et al. (2011) propõem um processo que deve começar com as propostas de um especialista, que são implementadas no protótipo virtual da edificação. Em seguida, o grupo de *stakeholders* (interessados no projeto), que deve ser envolvido, é definido. Para um encontro deste grupo é necessário desenvolver uma pauta apropriada, de maneira a clarear as tarefas do encontro e as questões que deverão ser discutidas. Durante o encontro, o grupo deve ser confrontado com o protótipo, físico ou virtual. A confrontação provoca formulação de novos requisitos ou refinamentos de requisitos existentes. Estes novos requisitos são anotados e servem de retroalimentação para o planejamento e para o projetista – que também participa do encontro.

Muller, Haslwanter e Dayton (1997) elaboraram um quadro com métodos de PP usados nas diversas fases do ciclo de vida de projetos de *software*. Os autores descrevem 61 métodos de PP para desenvolvimento de sistemas de informação. Dentre esses, destacamos três que têm afinidades com a proposta desta pesquisa, quais sejam: *CISP* (*Cooperative Interative Storyboard Prototyping*), Avaliação Heurística Participativa e *BrainDraw*. A seguir, esses métodos serão apresentados resumidamente. Na descrição de cada método, serão abordados: a proposta, os materiais necessários, a quantidade de pessoas envolvidas, como as pessoas se comunicam, como utilizam os materiais, quais os benefícios que são produzidos e qual é o resultado esperado.

- CISP: um pequeno grupo de 2 a 4 pessoas entre desenvolvedores e usuários geram e modificam cooperativamente os projetos de interfaces, avaliam as interfaces existentes e comparam alternativas, às vezes usando ferramentas computadorizadas. As iterações seguem os seguintes passos: (1) exploração do *storyboard* – os passos do usuário são gravados ao desenvolver uma tarefa (2) avaliação do *storyboard* – exibe a gravação das atividades e discute com o time de projeto; (3) modificação do *storyboard*. Como resultado tem-se o *storyboard* ou o protótipo melhorado e gravações das interações dos usuários.
- Avaliação Heurística Participativa: uma equipe de até 10 pessoas entre usuários e projetistas usa determinadas heurísticas para acessar problemas potenciais de um projeto, protótipo ou sistema. As heurísticas baseiam-se em regras gerais que visam descrever prioridades comuns em interfaces usáveis – como, por exemplo, os Princípios Heurísticos de Nielsen (1994). O processo segue o seguinte modelo: (1) heurísticas são apresentadas a todos participantes, de modo a formar um entendimento comum para usá-las na prática; (2) pessoas exploram livremente o

projeto ou o protótipo e buscam avaliá-lo segundo as heurísticas; uma pessoa mantém uma lista de problemas encontrados. O resultado é uma lista de problemas em potencial.

• *BrainDraw*: um grupo de 2 à 8 pessoas participam de um *brainstorming* gráfico para popular rapidamente um espaço da interface. Este *brainstorming* deve ser uma contribuição livre de cada participante, a avaliação crítica das ideias deve ser conduzida em grupo durante a atividade subsequente. Inicialmente, cada participante deve ocupar um lugar numa mesa e ter em mãos lápis e papel. Cada um desenha um projeto inicial em um tempo determinado pré-estabelecido. Findo este período, cada participante se move para o lugar em que outro participante estava e, então, continua o projeto encontrado lá. O processo continua até que os participantes estejam satisfeitos por ter trabalhado com outras ideias. Alternativamente, os participantes podem ficar sentados num mesmo lugar, e os projetos transitam entre eles. Cada projeto é potencialmente uma fusão das ideias dos participantes. Entretanto, cada projeto tem um ponto de início diferente, então as fusões não são necessariamente idênticas.

A seguir será apresentado o PP aplicado a Arquitetura, segundo a literatura, para que possa-se formar uma visão ampla do assunto.

## **2.2.4 PP na Arquitetura**

Uma das maiores características do PP na arquitetura é que os usuários são envolvidos ativamente no processo de projeto, assim, têm a oportunidade de participar do desenvolvimento do projeto do seu próprio edifício ou espaço (BULLINGER et al.*,* 2011). Para Luck (2003), o processo de projeto participativo trata o projeto como um processo social, em que a esfera da atividade de projeto vai além do projetista. Isso ocorre quando as pessoas que estão envolvidas fazem parte do processo social e tem uma participação ativa nas questões, discussões e processos de tomada de decisão que acontecem no início de um projeto.

Conforme Luck (2003), os processos de projeto que envolvem a participação do usuário levam em consideração questões de representação nas fases iniciais de projeto, quando as necessidades e as expectativas estão sendo expressas. O conhecimento e o entendimento, nesse caso, emergem como uma consequência da troca de ideias entre os interessados.

Pesquisas sugerem que resultados positivos são associados com soluções sendo formadas pelo conhecimento tácito dos usuários. Sanoff (2007) descreve um fator que tem sido sugerido como parcialmente responsável por favorecer os resultados do PP, que é descrito como **inteligência coletiva**. De acordo com o autor, a inteligência coletiva é um discernimento comum que surge por meio do processo de interação. Quando as pessoas alinham suas inteligências individuais num compromisso comum, ao invés de usar suas inteligências para minar um ao outro em busca de status individual, elas são muito mais capazes de gerar a inteligência coletiva.

Maher, Paulini e Murty (2011) descrevem a inteligência coletiva em um contínuo. Em uma ponta, a agregação do conhecimento ou de contribuições de indivíduos, formando um tipo de "inteligência coletada". Em outra ponta a colaboração entre os indivíduos com o objetivo de produzir um único resultado, possivelmente complexo, como um tipo de inteligência coletiva. O princípio da inteligência coletada está no fornecimento individual de dados baseado em sua própria interpretação da solução de um determinado problema. Já a inteligência coletiva envolve tanto colaboração quanto a síntese: os indivíduos colaboram na produção das soluções e as soluções individuais são sintetizadas para uma solução que excede a soma de suas contribuições individuais. O conceito de que pela interação o todo pode produzir algo maior que a soma de suas partes é a chave para entender a inteligência coletiva. A participação pode ficar em algum lugar neste contínuo, à medida que incorpora mais ou menos a colaboração.

Nesse sentido, o PP é um processo que visa o desenvolvimento de um projeto coletivo. Maher, Paulini e Murty (2011) desenvolveram um espaço conceitual para o projeto coletivo, Figura 2. Os três eixos para definir o espaço são: Representação, Comunicação e Motivação. A Representação é relacionada aos modelos e arquivos que suportam visualização, análises, sínteses, etc. As representações podem ser textos, esboços, desenhos digitais, modelos virtuais, etc. A Comunicação se refere às formas que cada pessoa pode se comunicar durante o processo de projeto, por exemplo, via blog, e-mail, pessoalmente e pode ser caracterizada como síncrona ou assíncrona e como direta ou indireta. A Motivação se refere aos princípios da motivação e da forma que a participação no processo de projeto é estruturada.

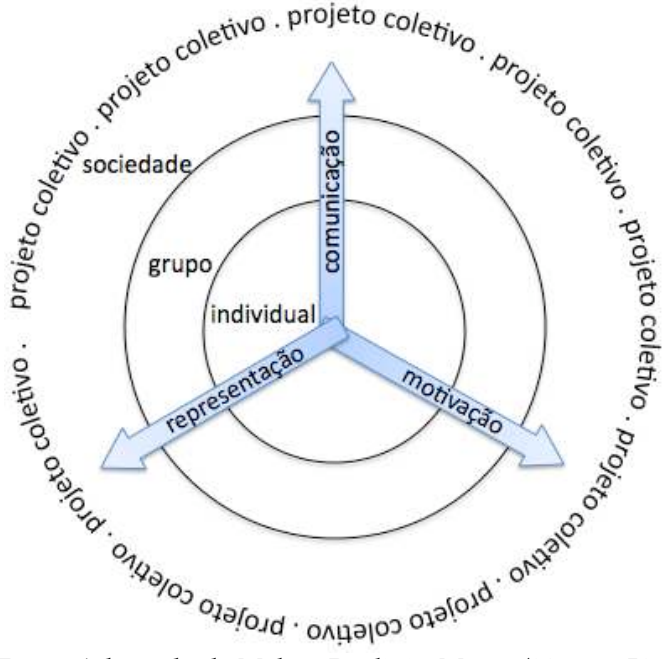

**Figura 2 -** Espaço conceitual para o projeto coletivo

Fonte: Adaptado de Maher, Paulini e Murty (2011, p. 586)

Till (2005) ressalta que a participação não deve ser vista como um movimento em busca do estabelecimento do "senso comum" e sim, posicionada em termos de "fazer melhor sentido". No contexto da participação, o "senso comum" suprime o desenvolvimento de desejos particulares. A participação é o espaço no qual os **desejos são negociados**. A ideia de "fazer melhor sentido" reconhece que não existe uma solução perfeita, que outros estão envolvidos no processo (não é o trabalho solitário de uma pessoa) e identifica muito da contingência da prática arquitetônica. Na participação, esta contingência é representada pelos desejos dos usuários, e o arquiteto tem de lidar com os frequentes conflitos destes desejos. Não é uma questão de tentar encontrar um consenso entre estas posições concorrentes, mas usar o julgamento para fazer melhor sentido delas. O processo participativo deve ser baseado no princípio de fazer melhor sentido de maneira a direcionar para uma arquitetura tanto capaz de aceitar as diferenças, quanto de ser responsiva à mudanças ao longo do tempo, uma vez que evita a estagnação de qualquer tendência universal (TILL, 2005).

Para Kowaltowski et al. (2006. p. 9), "[...] a inclusão da diversidade de opiniões e percepções amplia a base de conhecimento da natureza do objeto de projeto". Os autores chamam a atenção para a necessidade de documentação profunda e comunicação clara das decisões projetuais para que haja um entendimento dos diversos atores do processo.

De acordo com Till (2005), a noção idealizada de condições de cooperação mútua, bases de conhecimento incontestadas, comunicação aberta e consenso final, não existem na realidade. Para o autor, é preciso aceitar que nenhum PP em arquitetura, não interessa quão bem intencionado, deve incluir as noções de autoridade e diversidade. Na negociação entre o pessoal e o social, o individual e o coletivo, o espaço político emerge, tornando o processo participativo inerentemente político. O processo participativo traz à tona a **natureza política** que a construção do espaço tem que lidar, como por exemplo, a vida complexa dos usuários.

É preciso ressaltar a impossibilidade de manter a política fora da mescla participativa. A participação é inerentemente política, não no senso comum da palavra, mas no sentido que afeta a vida das pessoas (TILL, 2005). Existem oportunidades que surgem ao lidar com a natureza política do espaço num estágio inicial. Se os moradores e seus projetistas tomam uma parte ativa na negociação do espaço político, novas e melhores ideias surgem. O termo chave "negociação" está sendo adotado por definir a realidade da participação sem ser idealístico sobre alcançar o consenso.

A ideia de negociação do desejo se situa num processo de solução de problemas. Na prática arquitetônica o "problema" é o que dá a profissão algo para agir de uma maneira especializada. Till (2005) afirma que é por meio da resolução de problemas que o profissional se legitima. Os problemas requerem certo tipo de conhecimento profissional especializado para solucioná-los. De acordo com o autor, o especialista, em comparação com o usuário, é privilegiado pela facilidade em identificar o problema.

Conforme Till (2005), o PP é comumente contrastado com a arquitetura não participativa, formando uma dialética simplista como inclusivo/ exclusivo, democrático/ autoritário, de baixo para cima/ de cima para baixo. Entretanto, de acordo com o autor, isto não é tão fácil assim. Ele aponta que a participação não deve ser vista como uma ameaça e sim como uma oportunidade para reformular a prática arquitetônica.

Reich et al. (1996) sugerem que o efeito da participação na eficácia do projeto e na qualidade pode não ser sempre positivo, sendo esta uma questão prática e empírica. Já Till (2005) afirma que é de inequívoca aceitação a participação como um jeito melhor de fazer as coisas, entretanto, isto tem tanto uma força como uma fraqueza. A força está no encorajamento para que todas as partes interessadas estejam engajadas no projeto, a fraqueza está em quanto esse engajamento pode não ser crítico, e então, é preciso saber como agir para assegurar maior comprometimento dos participantes.

Praticamente, a participação é iniciada tanto pelo lado dos projetistas, como uma maneira de melhorar a qualidade do projeto ou a sua aceitação futura, quanto pelos demais interessados, como uma forma de controlar e influenciar o resultado do projeto (TILL, 2005). No PP, é muito desejável **envolver os interessados no projeto**, ou *stakeholders*, logo no estágio inicial do processo de projeto. Dessa maneira, é preciso identificar quais os diferentes tipos de *stakeholders* que devem ser envolvidos nos processos de decisão. Bullinguer et al. (2011) os identifica como:

- Usuários finais: quem irá residir no edifício resultante e usa diretamente os serviços fornecidos, como um residente ou um visitante temporário.
- Administrador do estabelecimento / Gerente: quem é um especialista em operar e gerenciar o edifício.
- Empreiteiro quem está envolvido no gerenciamento do projeto, mas não necessariamente reside no edifício.
- Arquiteto: quem planeja e projeta o edifício e também representa o usuário final e o empreiteiro mediado por executores.
- Técnico: quem é responsável por partes técnicas específicas de sua profissão.

Além desses *stakeholders*, Procopiak Filho (2006) cita que também podem ser considerados *stakeholders*: o proprietário, o cliente, o gerente de projeto que pode ou não ser o arquiteto, os acionistas, os governos municipais, os governos estaduais, os governos federais, as organizações não governamentais (ONGs), as organizações sem fins lucrativos, os fornecedores, os funcionários, os sindicados, ou qualquer grupo ou indivíduo que possa afetar as decisões organizacionais, e por consequência, possa afetar suas estratégias.

Bratteteig e Wagner (2010) ressaltam que a participação pública no planejamento beneficia o aumento da capacidade dos usuários de cultivar um senso maior de compromisso, aumentando a satisfação, criando expectativas realistas de resultados e construindo confiança. Entretanto, Till (2005) aponta (mas não aprova) que a vasta participação pública pode representar uma ameaça à estabilidade do sistema político. Se a participação age como um paliativo para assegurar a estabilidade, então é aceitável; se a participação age como um agente transformador de valores do estado, então não é aceitável. Vista por esse ângulo, a participação, não é mais que um placebo (TILL, 2005).

O **usuário** é, provavelmente, o termo mais empregado em PP e identifica uma categoria diferente da do cliente. Segundo Till (2005), enquanto os clientes, geralmente, ficam preocupados com a economia, eficiência e longevidade, os usuários trazem outras preocupações à mesa. O processo participativo, como um sinal da realidade por vir, confronta os arquitetos com questões que eles, de outra maneira, prefeririam esconder ou protelar o quanto fosse possível. Mais obviamente, isto acontece quando são expostos e priorizados os desejos dos usuários.

Os usuários finais são uma fonte de experiência e conhecimento que podem ser trazidos nos estágios iniciais projeto até na avaliação de propostas de projeto. Carvajal (2005) afirma que os usuários finais são uma fonte de novas ideias que promovem inovação. É por meio da ação do usuário que a participação traz questões que os arquitetos têm que lidar logo no início do processo de projeto. O que deve ser observado é que, normalmente, o arquiteto é que situa o problema de projeto, desenha os planos e negocia uma solução, tudo com o uso do seu conhecimento e modo especializado de comunicação. Till (2005) alerta que isto estabelece uma estrutura de poder na qual o arquiteto assume a autoridade sobre o usuário causando um desbalanço entre os participantes.

Os arquitetos são diferentes dos usuários em diversos aspectos básicos: a experiência em arquitetura e o conhecimento dos fundamentos conceituais de edificações. Portanto, é impossível que um arquiteto faça o papel de um usuário, de um não-especialista. O conhecimento do arquiteto deve ser usado transformativamente (TILL, 2005). Corroborando, Kensing e Blomberg (1998) destacam que os projetistas têm que não só analisar a situação atual dos futuros usuários, mas redesenhá-las de forma que possam estabelecer e manter novas estruturas.

No PP, o arquiteto tem o papel de mediador entre os dados de planejamento abstratos e os usuários inexperientes. Conforme Bullinger et al. (2011), os usuários devem ser **envolvidos na formulação de requisitos e na tomada de decisões** para alcançar mais satisfação com o resultado final do projeto. Uma proposta de projeto, quando possivelmente vai de encontro com as necessidades dos usuários, pode desencadear uma série de questões imprevisíveis. Reich et al. (1996) ressaltam que a obtenção de requisitos dos usuários é um processo iterativo, no qual a avaliação das necessidades dos usuários deve ser feita continuamente com a participação destes por todo o ciclo de vida do projeto. Ainda, de acordo com os autores, qualquer técnica estática para a obtenção de requisitos dos usuários é inadequada.

Para uma participação efetiva é preciso que o processo seja de mão-dupla, que o usuário tenha a oportunidade de transformar ativamente o conhecimento do arquiteto e vice-versa. Isto somente acontece se o arquiteto reconhece e respeita o conhecimento do usuário e fornece canais

de articulação, oferecendo meios para que os usuários possam expandir sobre seus desejos. O arquiteto precisa ouvir, ser transformado pelo conhecimento do usuário e projetar. Concordando com Lana (2007, p.27), "não se trata de uma coautoria do projeto, mas de uma participação presente ao longo de todo o desenvolvimento do mesmo".

Nesta perspectiva, trazer o conhecimento dos usuários no processo de projeto em um estágio inicial, longe de representar uma ameaça à produção arquitetônica, representa uma oportunidade de revigorá-la ao desafiar os limites e as restrições do conhecimento especialista (TILL, 2005).

Existe um problema que deve ser considerado ao habilitar as pessoas potencialmente afetadas pelo projeto a serem parte efetiva no processo. Para Reich et al. (1996), mesmo em casos em que as necessidades são consideradas, e de alguma forma, endereçadas, aqueles afetados podem ainda se tornarem alienados se não acreditarem que têm sido efetivamente participantes no processo. Malard et al. (2002 *apud* LANA, 2007) afirmam que o projeto arquitetônico possui uma linguagem própria, que precisa ser decodificada pelo não-especialista. Para tanto, é preciso fornecer "[...] os meios de acessar esses códigos de representação para que possa entender o que está sendo proposto e contribuir com a proposição. Ninguém participa sem decidir nem decide sem conhecer [...]"(MALARD et al. 2002, p.247 *apud* LANA, 2007).

A participação, como um termo genérico, distingue o fato que em todo processo participativo existem **níveis de envolvimento** indo do expectador ao controle total do processo pelos cidadãos participantes. Seguindo este raciocínio, Till (2005) caracteriza três graus de participação, quais sejam:

- Pseudoparticipação: se os participantes têm um senso de influenciar o processo de projeto, mesmo não sendo num nível que as necessidades individuais sejam alcançadas, mas tendo a sensação de ter influenciado as decisões, a participação age como conciliadora. Nesse caso, os participantes estariam sendo passivos em frente às decisões já tomadas por especialistas, caracterizando uma pseudoparticipação.
- Participação total: descrita como um processo em que cada membro teria poder igual para determinar o resultado das decisões. É um ideal e impossível de ser alcançado na arquitetura. Para que isto fosse possível, cada parte deveria possuir conhecimento e os canais de comunicação deveriam ser transparentes. Entretanto, isto não acontece na arquitetura, pois o conhecimento específico dos arquitetos e o conhecimento tácito dos usuários permanecem em níveis diferentes e as linhas de comunicação são comprometidas por códigos, convenções e autoridade.

• Participação parcial: acontece quando o poder para determinar as decisões não é uniforme e o poder final reside na pessoa com mais conhecimento, nesse caso, o arquiteto ou em quem tem maior poder político. Esta pode ser uma análise realística da participação na arquitetura, mas o objetivo da participação é o fortalecimento do cidadão usuário. É preciso que a participação seja realista o suficiente para balancear o poder e conhecimento de forma a transformar as expectativas e os futuros dos participantes de maneira a possibilitar uma participação transformadora.

De acordo com Reich et al. (1996), as **características de um artefato** impõem limites na participação e determinam a motivação para participação. Os autores discutem de que maneira as características como a duração, os riscos e custos, o rastro, a saliência e o conhecimento **influenciam na participação** de um artefato a ser produzido, conforme apresentado a seguir:

- Duração: as características de duração do artefato podem variar de curta à (produtos de consumo) longa duração (edifícios). Tipicamente, quanto maior for, mais oportunidades para o fracasso, devido a circunstâncias não previstas e mais crítico o sucesso de um projeto. Em um projeto de longa duração é desejável que se tenha mais participação dos interessados.
- Riscos e custos: os riscos e custos de um artefato vão de baixo, para muitos produtos de consumo, à alto para edifícios ou grandes artefatos como aeronaves. Artefatos de alto risco e custo exigem atenção especial e projeto cuidadoso. O risco, especialmente técnico, requer avaliações especiais para habilitar o não-técnico a participar efetivamente.
- Rastro: o rastro de um artefato é a marca deixada numa comunidade por um artefato. Um novo projeto de um barbeador pode potencialmente impactar uma grande parte do público alvo, enquanto um projeto de edifício, numa cidade pequena, deixa um rastro numa comunidade limitada.
- Interação: a interação do usuário com o artefato estabelece o tipo de relação que um usuário pode ter com um artefato (como período em um hospital, vivência constante em uma residência).
- Saliência: a saliência de um produto para os participantes reflete a importância ou significado que os participantes determinam para o artefato. Indo de menor, como em alguns produtos de consumo, para maior, como em planejamento urbano.

• Conhecimento: o conhecimento requerido da natureza do projeto pode ser formal e informal. Formal como no caso de projeto de um instrumento científico ou informal como o conhecimento social para projeto de arquitetura. O conhecimento requerido e o que os participantes tem, influenciam o papel que podem assumir no processo de projeto.

A participação efetiva depende, não só das características de um artefato, como também do conteúdo e da forma de participação. O conteúdo se refere às questões discutidas, e está sujeito à mudança na medida em que os participantes aprendem. A forma de participação também evolui e deve ser determinada baseada na mudança de contexto da atividade de projeto e na experiência acumulada em projetos participativos. Então, a forma deve ser administrada, isto deve ser feito participativamente, caso contrário, diferenças de poder serão mantidas impedindo o trabalho cooperativo (REICH et al.*,* 1996).

Para tanto, é preciso criar **canais de comunicação** entre projetistas e não-projetistas. A comunicação é vista como um processo contínuo de perspectiva, troca de informações e conceitos, sempre precisando de interpretação e tradução pelos projetistas e usuários que estão aprendendo, construindo e compartilhando conhecimento comum da situação de projeto. Os projetistas precisam aprender sobre as necessidades dos usuários, sobre o contexto em que o problema é colocado e sobre o que pode ser uma solução que vai servir para as necessidades dos usuários; enquanto os usuários precisam aprender sobre o que é possível alcançar enquanto vão modificando suas necessidades percebidas inicialmente. Neste ideal, cada participante traça, segue influencias e é influenciado pela evolução de visões dos outros, enquanto tudo influencia o progresso e a direção do processo de projeto (REICH et al.*,* 1996).

Um dos problemas identificados na participação é que os canais de comunicação entre o especialista e o não-especialista não são transparentes, e então, a participação continua dominada por especialistas que iniciam a comunicação em seus próprios termos, circunscrevendo o processo por desenhos e linguagem técnicos. Conforme Till (2005), essa questão teve início no começo dos anos 1970 com o movimento de métodos de projeto, no qual uma estranha aliança foi formada entre teoria de sistemas, programas de computador e participação retórica. Os proponentes concordaram que uma das barreiras para a participação em arquitetura é o obscurantismo do processo de design. Eles arguiram que, por explicar o processo através de significados racionais, e do uso de computadores, o projeto iria se tornar transparente e o não-especialista seria capaz de se engajar mais no processo de projeto.

Em ordem de alcançar uma participação efetiva é necessário buscar novos modelos de comunicação. Till (2005) alerta que enquanto o conhecimento profissional tenta reafirmar do *status quo*, o conhecimento contido nas conversações de pessoas comuns, de participantes, contém germes de novas possibilidades espaciais. A questão é como reconhecer isto, como identificar as possibilidades reais presentes nos momentos de indecisão, indeterminação e ambivalência.

É preciso **adequar a conversação** para o processo participativo arquitetônico. A conversação transforma o arquiteto de observador separado em um participante engajado em uma situação. Por meio do diálogo é possível antecipar possibilidades espaciais futuras em termos de tempo e ocupação ao invés de vê-las como formas fixas e vazias. Os diálogos trazem à tona relacionamentos sociais e permitem o surgimento de consequências inesperadas, elas podem guiar os participantes por caminhos que eles poderiam nunca encontrar pela lógica. O que o processo participativo faz é fornecer um contexto para que estas conversações sejam iniciadas e ser uma catálise para novas formas de ver a prática arquitetônica (TILL, 2005).

O movimento para uma participação efetiva demanda a reformulação do conhecimento do especialista e na forma que ele se cumpre. Na busca do especialista pela técnica e pela estética, o discurso arquitetônico se distancia dos desejos e necessidades cotidianos da vida social. Para lidar com os usuários, é preciso usar uma **linguagem normal**, comum aos participantes. Porém, Till (2005) aponta que existe o medo de que ao fazer isto, o arquiteto não ser mais visto como um especialista, perdendo o status profissional. Entretanto, ao usar uma linguagem comum, o arquiteto não está negando o conhecimento, mas reformulando-o de outra maneira, aproveitando a oportunidade para guiar.

Para permitir a participação efetiva, o conhecimento arquitetônico não deve ser aplicado como uma abstração, mas deve ser desenvolvido dentro de um contexto de uma dada situação. Segundo Bratteteig e Wagner (2010), o PP busca envolver os participantes expandindo do espaço para ideias de projeto, acreditando que isto vai permitir que o projeto surja não somente como uma melhor funcionalidade, mas também uma **solução mais criativa**. A combinação do conhecimento técnico especializado com a criatividade indefinível estabelece a totalidade profissional do arquiteto. Entretanto, no contexto de participação, a imaginação arquitetônica apresenta um problema, uma vez que ela é um impulso internalizado e não disponível para entendimento mútuo com outros participantes (TILL, 2005).

O projeto criativo é um processo social, resultando de uma interação e colaboração de outros indivíduos (BRATTETEIG; WAGNER, 2010). Nesta perspectiva os arquitetos têm o papel

39

profissional de articuladores sociais ou ativistas culturais incluindo futuros usuários como agentes de projeto. O processo de projeto passa a ser entendido como um ato da criação coletiva. Bratteteig e Wagner (2010) ressaltam que projetos complexos (como o de edificações) são cheios de contradições e compromissos e, se os participantes puderem expandir as soluções de um projeto pela imaginação e co-construção, isto já é uma considerável realização.

No caso se produtos e processos sofisticados, como as edificações, Reich et al. (1996) afirmam que as necessidades dos usuários ou não são conhecidas ou são rudimentares. Nestes casos, não somente a participação dos interessados se faz necessária, como também sistemas de suporte à tomada de decisão, comunicação multipartidária, e várias formas de prototipagem, podem ser necessárias para dar suporte a esta participação. Segundo os autores, a atividade de participação e seu projeto podem ser beneficiados por uma **infraestrutura** que suporte:

- a gravação dos dados históricos nas atividades de participação, incluindo decisões de projeto, progresso do projeto e resultados;
- o fornecimento de material educacional melhorado em várias questões técnicas para futuros participantes;
- a articulação do conhecimento informal que os interessados possuem;
- comunicação entre os participantes. Enquanto num projeto de curta duração, a comunicação síncrona entre os participantes pode responder a maioria das questões, num projeto de longa duração, a comunicação assíncrona se torna mandatória.

O uso de sistemas colaborativos pode favorecer o fornecimento de material educacional, as gravações dos dados, a comunicação síncrona e assíncrona, a articulação do conhecimento de maneira a perder estruturas hierárquicas tradicionais e ainda aumentar as oportunidades para participação (REICH et al.*,* 1996).

Conforme Hanzl (2007), o paradigma da participação social no projeto assume a colaboração das partes interessadas, em que todos os participantes se tornam provedores e receptores de informação. Tal colaboração pode ser favorecida pelo suporte de sistemas informatizados, para que os interessados fiquem ativamente engajados no processo de projeto. Tais sistemas devem suportar grupos de pessoas engajadas numa tarefa comum e fornecer uma interface para um ambiente comum. Ainda de acordo com esse autor, dentre os objetivos a alcançar como uso de novas mídias, está o uso de uma plataforma que suprima a barreira de comunicação entre profissionais e não profissionais.

Para minimizar o vão entre profissionais e não profissionais, favorecendo os canais de comunicação e visualização, propõe-se nesta pesquisa o uso de RA. A seção seguinte destina-se à discussão sobre esta tecnologia, abrangendo as formas de uso e as ferramentas necessárias.

#### **2.3 REALIDADE AUMENTADA**

Para **definir o termo "RA"**, é preciso classificar as relações entre esta e a esfera de tecnologias que a contém, conhecida como Realidade Misturada (RM). A RM mescla o ambiente real e o virtual em um novo ambiente, relacionando-os de alguma maneira.

Conforme Milgram et al. (1995), o ambiente de **RV** é aquele que o participanteobservador é totalmente imerso num mundo completamente sintético, que pode ou não imitar as propriedades do mundo real, tanto existente ou fictício, mas pode exceder os limites da realidade física pela criação de um mundo no qual as leis físicas da gravidade, tempo e propriedades de materiais não se enquadram. Reafirmando este conceito, Schnabel (2009) descreve a RV como um ambiente inteiramente simulado por computador. Kirner e Siscoutto (2008, p.8) definem a RV como "[...] uma interface avançada para aplicações computacionais, que permite ao usuário navegar e interagir, em tempo real, com um ambiente tridimensional gerado por computador, usando dispositivos multissensoriais". Em outras palavras, de acordo com Okeil (2010), a RV pode ser definida como os sistemas e técnicas que fornecem a sensação de presença num mundo tridimensional gerado por computador. Esta sensação de presença é o resultado da habilidade do usuário de interagir diretamente e em tempo real com o ambiente virtual.

Ambientes virtuais gerados por computador foram originalmente usados por arquitetos para apresentações do conceito do projeto e para visualizações. Neste sentido, Schnabel (2009) aponta que a RV é uma ferramenta construtiva que auxilia o projetista no ato de projetar e comunicar dentro da esfera virtual. Reffat et al. (2008) apontam que ambientes virtuais fornecem um espaço alternativo que suporta muitas atividades humanas, incluindo o projeto de artefatos. Os autores introduzem um sistema que integra funcionalidades de modelagem de sistemas CAD em ambientes virtuais. Nesta proposta, é possível desenvolver projetos arquitetônicos interativamente dentro de um ambiente completamente virtual.

Em contraste, o Ambiente Real define o mundo real e físico, a esfera de elementos dentro deste mundo que existe verdadeiramente. Milgram et al. (1995) acrescentam que o ambiente estritamente real claramente deve estar sob as leis da física e, ao invés de ter estes dois conceitos como antíteses, eles desenvolveram um esquema que os exibe como estando em lados opostos de um contínuo, como mostra a Figura 3. No contexto da arquitetura e construção, segundo Schnabel (2009), o termo "Realidade" cobre tudo, ou seja, o que está ou não criado, projetado, observável ou compreensível. Realidade, nesse sentido, pode incluir termos como vazio, espaço, sólido, edifício, construção, dinâmico e estável.

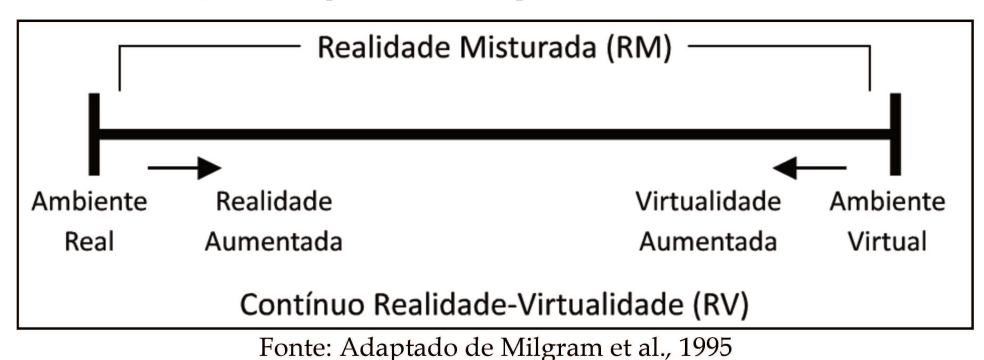

Figura 3 - Representação simplificada do Contínuo RV

Entretanto, no "Contínuo Realidade-Virtualidade" as diferenças entre as definições dos conceitos de RM não são claramente identificadas e seus atributos são vagamente definidos. Assim, algumas definições de realidade sobrepõem à outras no conceito e na implementação. Schnabel (2009) estabelece uma classificação das tecnologias de RM em uma escala com as várias realidades de acordo com seu grau de realidade, em que a realidade está no lado esquerdo e a virtualidade na direita, Figura 4.

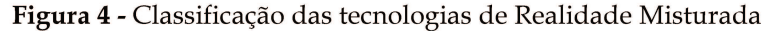

| Reality<br>Real | ēã<br>m<br>nplifie     | ā | డె<br>Mediate | ē | ౚై | Realit<br>Virtual |
|-----------------|------------------------|---|---------------|---|----|-------------------|
| Real            | <b>Mixed Realities</b> |   |               |   |    | Virtual           |

Fonte: Schnabel (2009)
A interseção do ambiente real e virtual é definida como Ambientes Misturados, dentro dos quais, elementos físicos e digitais coexistem e interagem de uma forma mais expansiva. Schnabel (2009) sugere que um ambiente misturado aplicado em AEC permite novas maneiras de trabalho colaborativo em locais compartilhados ou remotos. O autor alerta para o fato de que a transformação do projeto e da informação de um ambiente virtual para outras realidades é potencialmente problemática, pois, é preciso converter escalas ou dimensões para se relacionarem com elementos externos do mundo real.

A RA é uma forma de RM, uma vez que adiciona elementos virtuais dentro do mundo físico em tempo real (WANG, 2007, AMIM; LANDAU; CUNHA, 2007). O termo "RA" é usado para se referir a interfaces nas quais objetos reais são superpostos por objetos virtuais e viceversa. Misturando realidade e virtualidade, estas interfaces deixam os usuários se verem, juntamente com os objetos virtuais. Billinghurst e Kato (2002) afirmam que o objetivo é o de misturar o mundo virtual e real de maneira que eles sejam indistinguíveis um do outro.

Desta maneira, a RA permite interagir com elementos virtuais no mundo real, ao mesmo tempo em que o usuário recebe as informações visuais adicionais geradas pelo sistema (SCHNABEL, 2009). Em outras palavras, um sistema de RA gera uma visão composta em tempo real. A composição é uma combinação de uma cena real vista pelo usuário e uma cena virtual gerada pelo computador aonde a cena real é submergida com informação adicional com intuito de expandir a percepção do usuário (HANZL, 2007; HOHL, 2009; KALKOFEN; MENDEZ; SCHMALSTIEG, 2009).

Considerando a RA como uma técnica de visualização, Kalkofen, Mendez e Schmalstieg (2009) descrevem que a relação entre objetos reais e virtuais pode tanto fornecer contexto virtual adicional a um objeto importante no mundo real ou embeber um objeto virtual num contexto real. Em ambos os casos, a RA gera uma imagem final que sobrepõe partes de uma imagem real com uma imagem sintética, ou virtual.

Bimber e Raskar (2005, p.2) e Belcher e Johnson (2008) destacam que na RA, o ambiente real não é completamente suprimido, ao invés disso, ele têm um papel importante. Ao invés de imergir a pessoa num mundo completamente sintético, a RA tenta incorporar os elementos sintéticos no mundo real (ou num vídeo do mundo real), misturando ambientes reais com objetos virtuais. Desta forma, afirmam, a informação aumentada têm um link forte com o mundo real, o que não ocorre com a RV. Se comparada à RV, a RA tem o potencial significante de reduzir a confecção do ambiente que compõe a cena em que o modelo da edificação será inserido, uma vez que apropria-se da realidade para inserir modelos virtuais e criar a cena

misturada. Ao mesmo tempo, possibilita a criação de uma visualização que pode ser comunicada.

Kirner e Kirner (2008) caracterizam a RA como a inserção de objetos virtuais no ambiente físico, mostrada ao usuário, em tempo real, com o apoio de algum dispositivo tecnológico, usando a interface do ambiente real, adaptada para visualizar e manipular os objetos reais e virtuais. A visualização em tempo real, segundo Hölh (2009), significa que a visualização dos elementos virtuais é alterada conforme é movimentado seu respectivo elo com a realidade, permitindo, dessa maneira, que o observador interfira diretamente com o ambiente virtual ou real.

Santin e Kirner (2007) propõem uma **classificação das interações** em ambientes de RA. Nela as possíveis formas de interação envolvem os seguintes os aspectos:

- Presença dos objetos a presença do objeto virtual "[...] é o mecanismo de interação que permite ao usuário controlar a existência do objeto na cena [...]" (SANTIN, KIRNER, 2007, p. 19). Toda a ação de inserir, copiar, trocar, retirar e apagar um objeto da cena estaria ligado à este aspecto.
- Mudanças de características: os objetos virtuais podem ter sofrer mudança de características quando seus atributos relacionados à aparência como tamanho, cor, luminosidade, transparência, entre outros, são alterados.
- Manipulação e comportamento: quando o usuário faz transladar ou rotacionar uma cena ou partes dela, por meio dos dispositivos de interação do ambiente, ele está utilizando o recurso da manipulação. O conceito de comportamento está vinculado às respostas diferenciadas que os objetos podem executar em função das ações do usuário. Os recursos de interação têm a funcionalidade de detectar as ações do usuário, pois, a cada ação deve haver uma resposta adequada do sistema. A utilização dos marcadores favorecem a utilização dos recursos de interação., uma vez que eles permitem a execução de eventos no ambiente de RA.

Em ambientes de RA é possível interagir com objetos virtuais de várias maneiras, assim, a seguir serão abordados os métodos de interação e uso voltado para AEC. Na sequência, serão abordadas as tecnologias de visualização de RA ligadas a dispositivos como *Head Mounted Display* (HMD), dispositivos móveis digitais e projetores. As técnicas de rastreamento que visam alcançar a sobreposição da imagem do mundo real de forma robusta e precisa também serão abordadas.

## **2.3.1 Técnicas de Interação Empregadas em Aplicações de RA**

Quanto às técnicas de interação empregadas em ambientes de RA, Zorzal et al. (2009) avalia que não há consenso de como elas devem ser aplicadas. Em 2004, no entanto, Broll et al. classificaram as técnicas de interação que poderiam ser aplicadas nestes ambientes, como:

- Interação espacial (*spatial interaction*);
- Interação baseada em comandos (*command-based interaction*);
- Interação por controle virtual (*virtual control interaction*);
- Interação por controle físico (*physical control interaction*).

A diferença entre as formas de interação com os elementos virtuais é percebida ao se analisar os equipamentos envolvidos e/ou necessários para permitir acesso ao conteúdo, a forma como ocorre a entrada de dados para a interpretação da máquina e inserção das informações virtuais ao ambiente físico. Na interação espacial ocorre a manipulação das propriedades espaciais dos objetos físicos, em geral, por meio de interfaces tangíveis que permitem a interação através de objetos reais da cena. Já na interação baseada em comandos, a entrada de dados se dá através do rastreamento de gestos simbólicos (ex.: das mãos) ou alguma outra forma de comando, como a voz, que representam instruções a serem interpretadas. O tipo de interação por controle virtual se dá pela manipulação de símbolos gráficos tridimensionais apresentados ao usuário e que permitem a comunicação com a máquina. Na interação por controle físico, esta comunicação homem-máquina ocorre por meio de ferramentas físicas ou painéis de controle que possibilitam acesso tanto ao ambiente físico como aos objetos virtuais da cena.

Kelner e Teichrieb (2008), identificam: Interfaces Baseadas em Gestos, *Walking*, Reconhecimento de Gestos Pen-Stroke e Interfaces Tagíveis. As Interfaces Baseadas em Gestos respondem aos movimentos, às gesticulações do usuário. Um exemplo dessa técnica é o *wearable computer*, em que movimentos pré-definidos desencadeiam determinadas respostas do sistema. A técnica *Walking* mistura o andar físico em um ambiente virtual. Para tanto, são usados *wearable computers* juntamente com *head-mounted displays* e marcadores. A técnica de Reconhecimento de Gestos Pen-Stroke é baseada no reconhecimento do movimento de uma caneta sobre uma tela sensível ao toque. A técnica de Interfaces Tangíveis permite a manipulação de objetos virtuais por meio de objetos físicos.

Por não haver um consenso geral sobre a classificação das técnicas de interação, encontram-se variantes desta ideia, sempre no intento de definir as formas de relação entre o usuário e o computadores. A partir da classificação das técnicas de interação específicas para RA apresentadas por Kelner e Teichrieb (2008), descreve-se, a seguir, as possibilidades de uso destas técnicas, tendo em vista a tecnologia atualmente disponível, a saber: Interfaces Baseadas em Gestos, Interação por Controles Remotos, Interfaces Tangíveis e Sistema de RA Móvel.

## 2.3.1.1 Interfaces Baseadas em Gestos

Nas Interfaces Baseadas em Gestos movimentos pré-definidos geram determinadas respostas do sistema. Para tanto pode-se usar luvas com sensores ou sistemas que utilizam câmeras sensíveis aos gestos, como o Kinect por exemplo. Chen, Izadi e Fitzgibbon (2012) desenvolveram o sistema KinÊtre, que associa um objeto inanimado aos movimentos do corpo de uma pessoa e a comandos de voz. Os autores demonstraram o uso do sistema ao escanear uma cadeira com uma câmara comercial e usaram a mesma câmara para rastrear o corpo, alinhando a estrutura dos ossos à geometria da cadeira de forma virtual, Figura 5.

**Figura 5 -** Sistema KinÊtre: sistema de RA baseado no movimento do corpo

Walking Jumping chair chair

Fonte: Chen, Izadi e Fitzgibbon (2012)

Comercialmente, o emprego de luvas está sendo utilizado pela empresa D'strict (2012) para apresentações de Arquitetura. A solução é chamada de *Hyper Presentation* e faz uso de RA baseada em gestos. O sistema faz uso de um par de luvas com sensores que é conectado a um conteúdo digital, permitindo que um apresentador movimente o modelo virtual da edificação por meio do movimento de suas mãos. Quando o usuário veste o par de luvas e realiza a

apresentação, uma câmera detecta os movimentos e transmite a informação via *wireless* que, por sua vez, é processada de maneira a reconhecer os gestos que estão associados a ações préestabelecidas. A Figura 6 exibe um esquema do funcionamento do sistema.

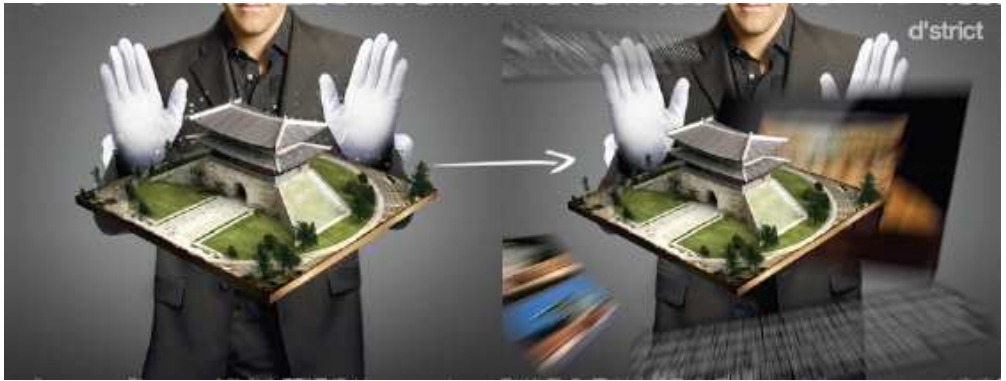

**Figura 6 -** *Hyper Presentation* produzida pela empresa D´Strict

Fonte: D'Strict (2012)

#### 2.3.1.2 Interação por Controles Remotos

Na Interação por Controles Remotos usuário interage com o sistema de RA por meio de um controle remoto para movimentação ou seleção de conteúdos virtuais. Um exemplo desta interação é a MagicLens do sistema ARchitectureView, apresentado por Belcher e Johnson (2008).

### 2.3.1.3 Interfaces Tangíveis

A técnica de Interfaces Tangíveis permite a manipulação de objetos virtuais por meio de objetos físicos. Na interface com usuário tangível, conhecida como *Tangible User Interface* (TUI), os objetos físicos são usados para manipular dados digitais. A metáfora de TUI pode ser aplicada também para interfaces de RA, conhecida como **RA Tangível** (HALLER; BILLINGHURST; THOMAS, 2007). As interfaces tangíveis funcionam na base do toque. Nesta situação, objetos virtuais são conectados com objetos reais, ou seja, o movimento de caixas numa mesa causa a movimentação de objetos no espaço virtual (HANZL, 2007).

Na RA Tangível, os objetos físicos e as interações são tão importantes quanto à imagem virtual e fornecem uma forma muito intuitiva de interagir com a interface de RA. A Figura 7 é um exemplo da RA Tangível. Nela o usuário está usando um *head-mounted display* que tem uma câmera anexada em frente a ele. Quando o usuário olha para uma página real do livro por meio

do dispositivo, vê o objeto virtual pulando para fora dela. Como o iate está endereçado à página física do livro, o usuário pode mover e rotacionar o iate simplesmente movendo livro.

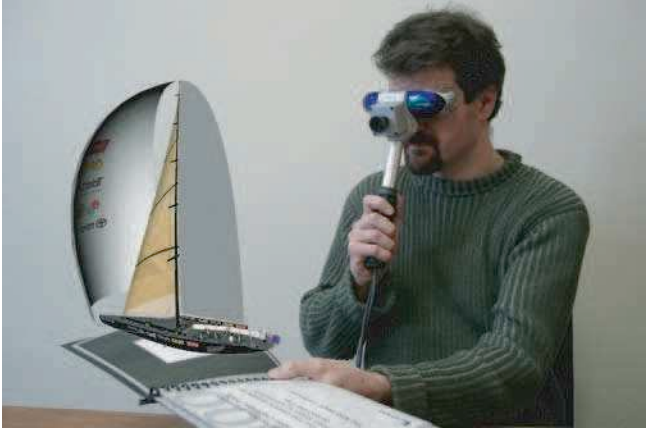

**Figura 7 -** Exemplo de RA Tangível

Fonte: Lee, Kim e Billinghurst (2007, p. 262)

Nas RA Tangíveis, os elementos virtuais podem ser ligados com interfaces tangíveis para manipulação semelhante à de objetos reais, assim, são utilizados objetos físicos para interagir com conteúdo virtual (HALLER; BILLINGHURST; THOMAS, 2007; SCHNABEL, 2009).

Mais especificamente, de acordo com Billinghurst, Kato, Poupyrev (2008), interfaces de RA Tangíveis são aquelas que cada objeto virtual é endereçado à um objeto físico e que a interação com objetos virtuais se dá pela manipulação o objeto tangível correspondente. Na RA Tangível, os objetos físicos e as interações são tão importantes quanto a imagem virtual e fornecem uma forma muito intuitiva de interagir com a interface de RA (KATO et al., 2000).

Uma interface de RA Tangível fornece o registro espacial e apresenta os objetos virtuais em qualquer lugar no ambiente físico, enquanto permite que os usuários interajam com este conteúdo virtual usando as mesmas técnicas que eles usariam com um objeto físico real (BILLINGHURST; KATO; POUPYREV, 2008). Assim, interfaces de RA Tangíveis fornecem manipulação intuitiva e efetiva de objetos virtuais por aproveitar o imediatismo e a familiaridade de objetos físicos comuns. Essa manipulação direta reduz a carga cognitiva e diminui a curva de aprendizado do uso da interface (BELCHER; JOHNSON, 2008).

No objeto físico utilizado para interagir com o sistema de RA Tangível, devem ser observadas questões como aparência, as propriedades físicas, as representações semânticas, as relações espaciais e a habilidade para ajudar a manter o foco de atenção não no sistema, mas no projeto que se está desenvolvendo (KATO et al. 2000).

Em aplicações de RA Tangíveis, que utilizam dispositivos de visualização direta (como HMD), o objeto virtual é visualizado na mesma posição e orientação que sua contraparte física, formando um mapeamento direto de suas propriedades como posição e orientação (HALLER; BILLINGHURST; THOMAS, 2007). Assim, com o uso de dispositivos de visualização direta, não há desconexão entre o espaço em que se está desenvolvendo atividades e o espaço de exibição.

### 2.3.1.4 Sistemas de RA Móvel

Com a RA móvel torna-se possível explorar e interagir com o mundo de uma maneira totalmente nova (OLSSON, 2013). Nesta técnica o usuário pode se movimentar livremente com o sistema e usar um dispositivo para visualização em RA, como *smartphones*, óculos de RA ou um arranjo tecnológico especial. Behzadan, Timm e Kamat (2008) mostram um exemplo de arranjo tecnológico, a Figura 8 exibe o detalhamento dos equipamentos básicos usados para este tipo de aplicações de RA.

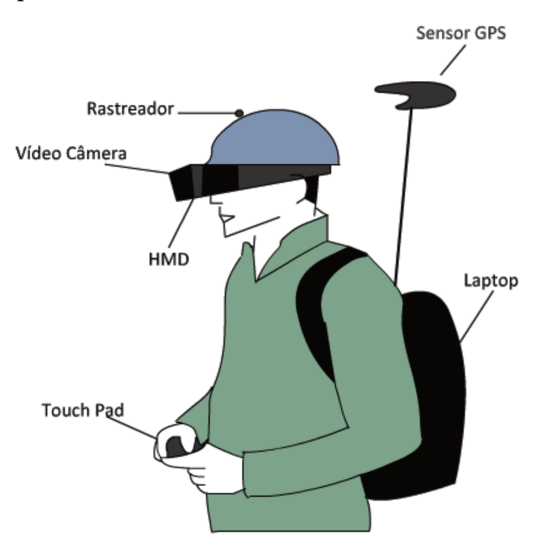

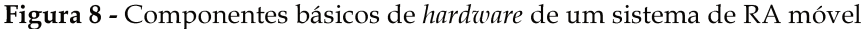

Fonte: Cuperschmid e Freitas (2012), baseado em Behzadan, Timm e Kamat (2008, p. 91 e 94)

Esta forma de utilização de RA tem sido estudada há tempos, como mostra a pesquisa de Thomas, Piekarski e Gunther (1999), a qual descreve um destes sistemas desenvolvido na Universidade da Austrália para auxiliar pessoas na visualização de projetos arquitetônicos em seu contexto físico externo. Quando um observador utiliza o HMD enxerga uma sobreposição de desenhos ao seu campo de visão. Com o uso do Global Positioning System (GPS) e de um compasso digital, o usuário se torna hábil a registrar linhas de contorno do edifício com precisão, enquanto observa a construção. As linhas verdes sobrepostas representam uma

reforma proposta e o usuário está livre para caminhar em torno da intervenção e avaliar a forma e o tamanho sugeridos, permitindo visualizar o contexto geral da reforma.

Esses dispositivos móveis têm se tornado cada vez menores, mais baratos e poderosos, combinados com melhor qualidade de vídeo, recurso de bússolas, GPS e de conexão sem fio. Isto possibilitou novas aplicações móveis através do uso de dispositivos móveis digitais, como os *smartphones*, *tablets* e HMDs. Como tais dispositivos são geralmente livres de cabos e não são vinculados a um espaço estático de interação, possibilitam novas oportunidades de pesquisas para apoiar o processo de projeto arquitetônico.

Olsson (2013) aponta que a tecnologia de RA móvel está entrando em um processo de maturidade e, aos poucos, serviços móveis, que aproveitarem as vantagens que a RA oferece, poderão ser desenvolvidos para uso efetivo. Conforme o autor, as aplicações atuais demonstram várias características relacionadas à RA e visão computacional: busca de conteúdo pela localização à medida que Pontos de Interesse (*Point Of Interest* - POIs) são superpostos ao mundo real; identificação de objetos físicos e marcadores visuais para adquirir mais informação e o fornecimento de conteúdo interativo para jogos e entretenimento. Segundo Li e Duh (2013), o uso de anotações distribuídas na forma de POIs se tornou a maneira mais comum encontrada nas aplicações de RA atuais, uma vez que tais anotações facilitam o entendimento do mundo real e destacam a informação que deve ser visualizada.

Um exemplo do uso de *smartphones* foi apresentado por Cuperschmid e Freitas (2012) que utilizava o aplicativo Junaio® para simular uma marcação de um ambiente que sofreria reformas. A localização georreferenciada dos POIs foi determinada de antemão e, em cada um dos locais foi exibida uma etiqueta com informações do serviço a ser feito. A Figura 9 mostra o recente teste feito para uma simulação de reforma no Departamento de Arquitetura e Construção (IE). Em (a) é exibido o dispositivo móvel digital utilizado, um iPad®1 exibindo a camada de informação de RA inserida no ambiente para a simulação das ações de reforma (pintar, construir, demolir) e em (b), um texto descritivo da especificação cada etiqueta que for clicada.

-

<sup>1</sup> Disponível em <http://www.apple.com/eg/iPad/> Acesso em 02 abr. 2012.

**Figura 9 -** Teste de uso do aplicativo Junaio® para simulação de camada virtual de informação de RA, descrevendo ações de reforma em um ambiente real

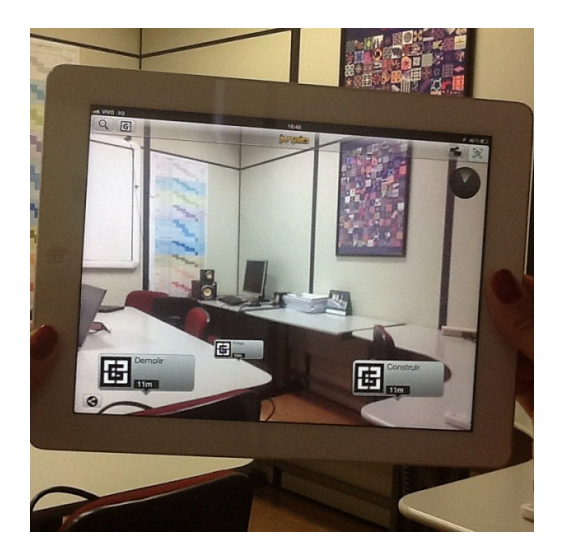

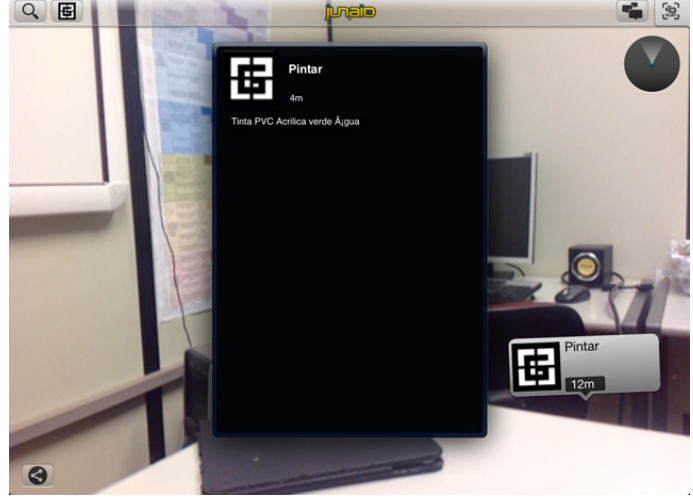

**a -** Tela do iPad® exibindo as etiquetas com as ações da reforma.

**b -** Detalhe de *link* na etiqueta "Pintar" com informações específicas sobre esta ação.

Fonte: Cuperschmid e Freitas (2012)

Um uso interessante para sistemas de RA Móvel foi desenvolvido pela empresa de engenharia civil Bechtel que utiliza o aplicativo Junaio® e o Autodesk 360 Mobile para sobrepor esquemas virtuais de sistemas mecânicos, elétricos e hidráulicos sobre as imagens atuais da construção (APPLE, 2013). Para tanto, utiliza-se o posicionamento por georreferenciamento para mapear a localização que devem ser inseridos os modelos virtuais nos locais físicos, Figura 10.

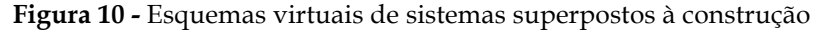

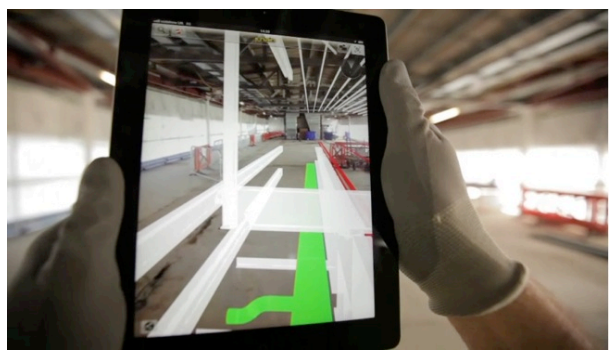

Fonte: Cuperschmid e Freitas (2013)

## **2.3.2 Dispositivos de Visualização**

Estas técnicas de interação podem ser combinadas com os diversos dispositivos de visualização. Existem vários dispositivos de visualização que têm sido usados para RA. Cada dispositivo tem sua vantagem e desvantagem, de uma perspectiva do suporte à colaboração, quais sejam: Volumetric Display, IllusionHole, Virtual Showcase, Optical STHMD, Vídeo STHMD, Projective HMD, Handheld vídeo ST, Projection-based (KIYOKAWA, 2007).

Bimber e Raskar (2005) categorizam os dispositivos de visualização entre *head-attached displays*, *hand-held displays* e dispositivos espaciais. Os *head-attached displays* requerem que o usuário use o sistema de visualização em sua cabeça. Existem três tipos diferentes, dependendo da tecnologia: HMDs, dispositivos de retina e *head-mounted projectors*.

### 2.3.2.1 Head-attached displays

De acordo com Bimber e Raskar (2005), os HMDs são os dispositivos de visualização mais usados para aplicações de RA. Os HMDs fazem parte de uma classe de dispositivos imersivos, utilizados em RA, caracterizados pela habilidade de ver diretamente, através da mídia, o mundo ao redor do observador, alcançando a máxima possibilidade de presença e nível de qualidade imagética. Milgram et al. (1995) chamam atenção para o fato de que tais dispositivos óticos necessitam do rastreamento preciso e com baixa latência dos movimentos da cabeça do usuário. Ainda, ressaltam que é importante observar a exatidão na calibração do ponto de vista e na adequação do campo de visão, além do desconforto ao usar o dispositivo.

Existem duas tecnologias diferentes de HMDs: *optical-based* e *video-based* (MACCHIARELLA; LIU; VINCENZI, 2009; SCHMORROW et al. 2009; BIMBER; RASKAR, 2005). Sistemas *optical-based* tipicamente usam *head-mounted display,* que é formado por lentes que permitem que o usuário veja o mundo real com o mundo virtual projetado nas lentes, que são posicionadas em frente dos olhos. As lentes translúcidas permitem que o usuário olhe diretamente por ela para ver o mundo real. Assim, o usuário vê o mundo virtual superposto ao físico. Sistemas *video-based* usam câmeras de vídeo que fornecem ao usuário uma visão do mundo real. O vídeo dessas câmeras é combinado com imagens virtuais, gerando a cena misturada do mundo real e do virtual. O resultado pode ser visualizado por meio de HMDs que fornecem uma visão-fechada por meio de monitores em frente dos olhos dos usuários.

Schmorrow et al. (2009) e Bimber e Raskar (2005) apresentam uma forma exótica de *headattached display*, um dispositivo de escaneamento de retina que usa laser de baixa potência para projetar luzes diretamente na retina do usuário. Como exemplo pode-se citar o sistema de lentes de contato iOptik (INNOVEGA, 2013).

Dentre os head-attached displays, há ainda os dispositivos head-mounted projectors, que fazem uso de projetores em miniatura, ou painéis LCD em miniatura, com luz de fundo e imagens projetadas na superfície do ambiente real.

Como exemplos de HMDs pode-se citar: Glass, Moverio BT-100, Smart Glasses M100 e META.01. A forma de rastreamento da posição da cabeça do usuário mais comum é a utilização de GPS associado a sensores de movimento como giroscópio, acelerômetro e compasso. Para o posicionamento da informação virtual, além do uso de GPS, alguns fabricantes trabalham com o reconhecimento de objetos no espaço. Baseado no estágio de desenvolvimento dos dispositivos comerciais, o Quadro 2 mostra uma comparação de HMDs.

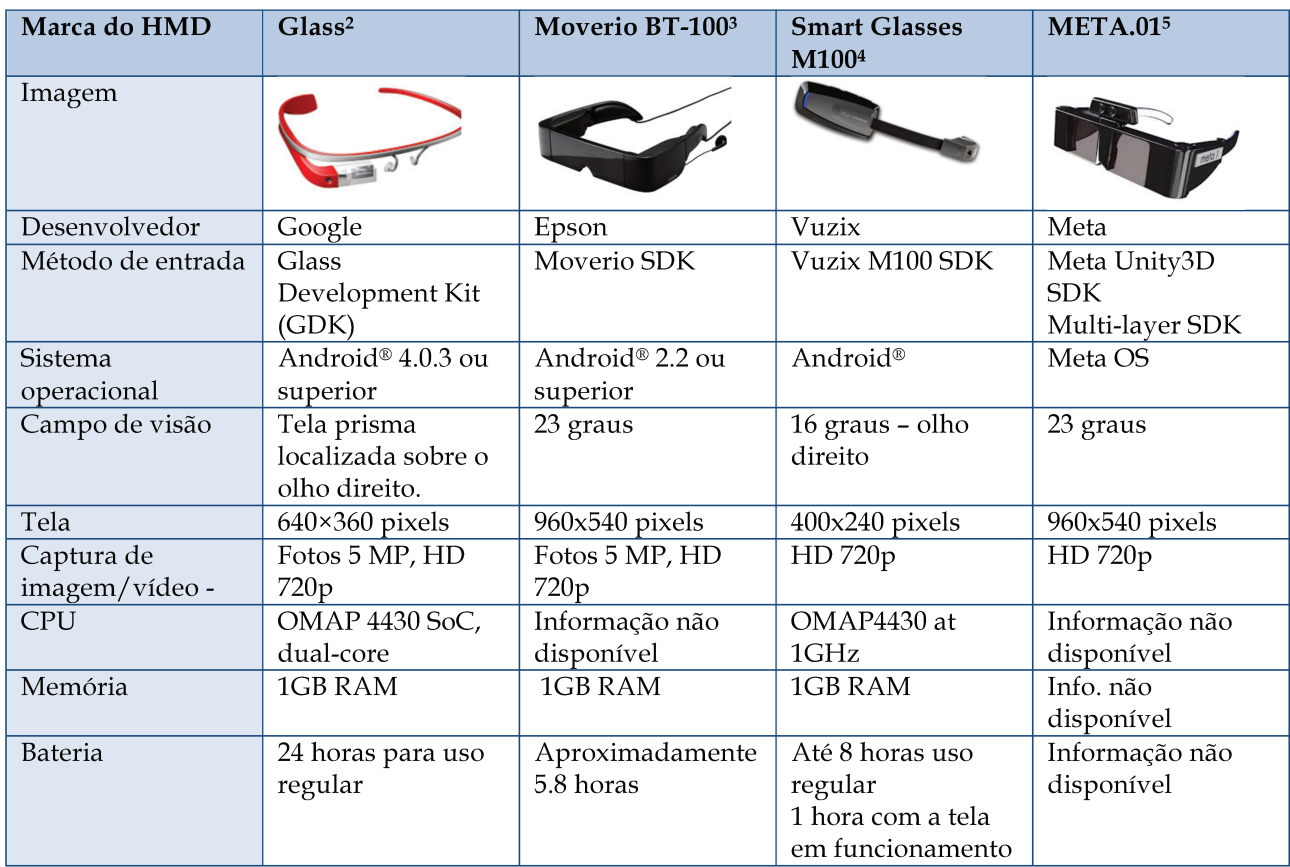

Quadro 2 - Estudo comparativo de HMDs disponíveis comercialmente

- bin/Store/jsp/Moverio/Home.do?ref=van\_moverio\_2012-03-001 > Acesso em 09 out. 2013.
- 4 Disponível em < http://www.vuzix.com/consumer/products m100.html > Acesso em 09 out. 2013. <sup>5</sup> Disponível em < http://www.meta-view.com > Acesso em 09 out. 2013.

<sup>&</sup>lt;sup>2</sup> Disponível em < https://support.google.com/glass/answer/3064128?hl=en > Acesso em 09 out. 2013. <sup>3</sup> Disponível em < http://www.epson.com/cgi-

| Marca do HMD     | Glass <sup>2</sup>       | Moverio BT-1003    | <b>Smart Glasses</b> | <b>META.015</b>   |
|------------------|--------------------------|--------------------|----------------------|-------------------|
|                  |                          |                    | M1004                |                   |
| Conectividade    | Wifi $802.11b/g/n$       | Wifi $802.11b/g/n$ | Wifi 802.11b/g/n     | Informação não    |
|                  | Bluetooth                | USB: microUSB      | Bluetooth            | disponível        |
|                  |                          |                    | <b>USB</b>           |                   |
| Rastreamento     | $GPS +$                  | 9 eixos de         | $GPS +$              | 9 eixos de        |
|                  | 9 eixos de               | rastreamento da    | 9 eixos de           | rastreamento da   |
|                  | rastreamento da          | cabeça             | rastreamento da      | cabeça via USB +  |
|                  | cabeça                   |                    | cabeça               | Rastreamento de   |
|                  |                          |                    |                      | superfícies       |
| Armazenamento    | 16 GB Flash total        | microSDHC (32GB    | 4GB flash +          | Informação não    |
|                  | (12 GB de memória        | no máximo)         | microSD externo      | disponível        |
|                  | usável)                  |                    | (8GB no máximo)      |                   |
| Peso             | 50g                      | 240g óculos        | Informação não       | Informação não    |
|                  |                          | 165g controle      | disponível           | disponível        |
| Preço            | Explorer version:        | \$699,99 USD       | Informação não       | \$667,00 (Abril   |
|                  | \$1500 USD               |                    | disponível           | 2014)             |
|                  | <b>Consumer Edition:</b> |                    |                      |                   |
|                  | \$300-500                |                    |                      |                   |
| Mais informações | Pode ser difícil ver     |                    | Tela iluminada       | Câmera com        |
|                  | a tela dos óculos        |                    | projetada para uso   | 320x240 de        |
|                  | na luz do dia.           |                    | externo e interno.   | profundidade de   |
|                  |                          |                    |                      | infravermelho via |
|                  |                          |                    |                      | <b>USB</b>        |

Fonte: Adaptado de Amorim, Matos, Cuperschmid, Gustavsson e Pozzer (2013)

O Google Glass e o Smart Glasses M100 usam apenas uma pequena tela para projetar o conteúdo, eles não interferem na visão periférica do usuário. Já no Moverio BT100 e o Meta.01 o campo de visão é mais reduzido. Este fator pode reduzir a percepção sobre o um cenário real, interferindo negativamente na performance de reconhecimento da cena misturada.

O Google Glass e o Smart Glasses M100, ao contrário de outros dispositivos, não projetam a imagem virtual sobre toda retina. Somente uma porção da visualização (canto superior direito) pode ser alcançado. Adicionalmente, o Smart Glasses M100 não usa tela translúcida, então o campo de visão é parcialmente reduzido. O Moverio BT100 e o Meta.01 usam duas telas translúcidas para projetar o conteúdo aumentado na superfície do ambiente real - esta característica permite que a exibição de modelos virtuais superponha o cenário real.

Adicionalmente, na avaliação dos HMDs deve ser considerado a capacidade de resistir às instabilidades do ambiente como: poeira, impactos e água. Estas características não puderam ser avaliadas, uma vez que este estudo baseou-se nas informações fornecidas pelos fabricantes.

## 2.3.2.2 Hand-held displays

Os *hand-helds* são dispositivos que o usuário segura na mão para visualizar a RA. Os *hand-held displays* combinam em um único dispositivo o processador, a memória, a visualização e a tecnologia de interação. Como exemplo pode-se citar os *Tablet* PCs e os telefones celulares. Nestes sistemas, câmeras integradas capturam o vídeo do ambiente real e processam a mistura dos ambientes antes de exibi-las (BIMBER; RASKAR, 2005). Atualmente, com a disponibilidade de equipamentos móveis, tais como *smartphones* e *tablets*, pesquisas têm sido conduzidas fazendo uso destes meios para desenvolver aplicações de RA, aumentando a versatilidade na utilização desta tecnologia (RÖSLER, 2009), o que pode indicar um aumento da gama de possíveis aplicações.

Estes dispositivos móveis digitais combinam, em um único aparelho, o processador, a memória, a visualização, a tecnologia de interação e localização georreferenciada. Nestes sistemas, câmeras integradas capturam o vídeo do ambiente real e processam a mistura dos ambientes antes de exibi-las (BIMBER; RASKAR, 2005). Como exemplos pode-se citar os dispositivos: iPad®, iPhone® e Samsung Galaxy®.

Vários aplicativos de RA estão disponíveis para tais dispositivos, como por exemplo, o Augment®6. A Figura 11 exibe um marcador, denominado como Flash Code, posicionado no chão de um cômodo e, ao utilizar o Augment®, o modelo de um móvel de cozinha é visualizado em RA. Este móvel pode ser manipulado tanto pela movimentação do marcador como pelo toque na tela do iPad®.

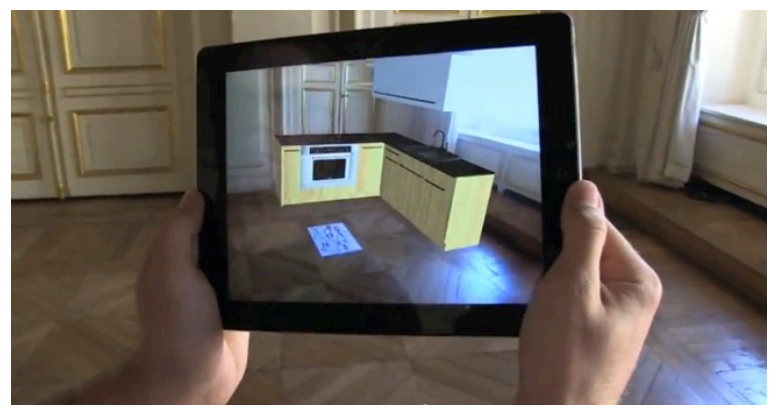

**Figura 11 -** Aplicativo Augment®, rodando em um iPad®, exibe um móvel virtual sobre um marcador

Fonte: Augment® (2013)

-

<sup>6</sup> http://augmentedev.com/ (Acesso em 05/17/2012)

### 2.3.2.3 Dispositivos espaciais

Os dispositivos espaciais, em contraste com os dispositivos anteriores, liberaram a tecnologia do usuário e a integram ao ambiente. Nesta categoria estão, de acordo com Bimber e Raskar (2005): spatial optical see-through displays e projection-based spatial displays, screen-based video see-through displays. Os spatial optical see-through displays geram imagens que são alinhadas com o ambiente físico. Utiliza combinação ótica espacial como espelhos planos ou curvos, telas transparentes ou hologramas óticos.

Os projector-based spatial displays usam a projeção frontal para projetar imagens diretamente nas superfícies de objetos físicos. Para esta técnica, são usados projetores estáticos individuais, ou estéreos, ou múltiplos.

Os sistemas screen-based video see-through displays fazem uso de uma câmera para captar o mundo real, processam as informações e exibem as imagens misturadas em um monitor regular ou projetam a cena composta em uma tela plana. Essa forma de experimentar RA fornece um baixo nível de imersão, o que nesses ambientes é comumente ligado ao campo de visão do observador. Neste caso, o campo de visão é limitado e restrito ao tamanho do monitor ou da tela. Essa é uma técnica comum de experimentar RA, pois não demanda equipamentos dispendiosos (ex. computador, web câmera e monitor).

Um interessante sistema de dispositivo espacial, denominado iHelmet, faz uso de iPod-Touch ligado a um capacete, ou seja, utiliza de equipamentos já usuais no canteiro de obras, como o capacete, para o sistema de RA. O esquema simplificado do *hardware* é mostrado na Figura 12.

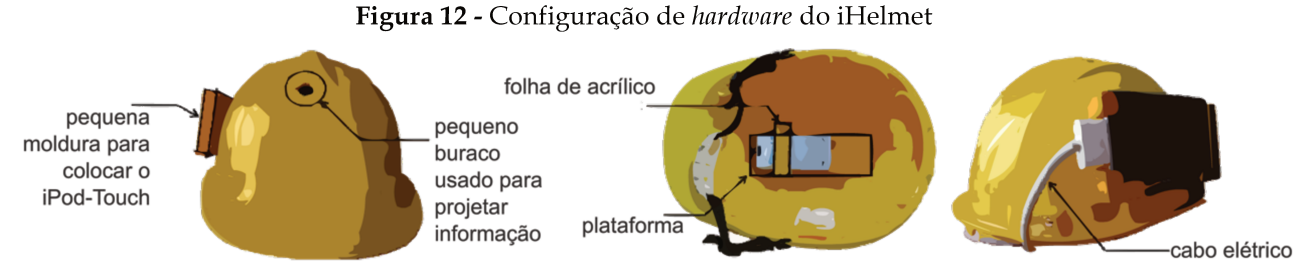

Legenda: (esquerda) uma pequena moldura de suporte para o iPod-Touch e a abertura do lado de fora do capacete, (meio) uma plataforma e uma folha de acrílico dentro do capacete, (direita) um cabo de dados para ligar o dispositivo móvel ao projetor

Fonte: adaptado de Yeh; Tsai e Kang (2012)

## **2.3.3 Rastreamento**

O registro correto e consistente entre os objetos virtuais e o ambiente real é uma das mais importantes tarefas da RA. O rastreamento e o registro são os maiores desafios da pesquisa em RA atualmente. Muito esforço tem sido feito para melhorar a performance, a precisão e o custo de sistemas de rastreamento. Tais sistemas visam determinar continuamente a posição do usuário ou objeto real a ser usado como substituto do virtual no ambiente físico. Conforme Kirner e Siscoutto (2008), o rastreamento tem a função de identificar a posição da mão ou da cabeça do próprio usuário ou de algum objeto ligado a ele. Assim, é possível que o usuário controle o posicionamento de objetos virtuais e, com isso, possa movimentar-se de maneira a agarrá-los, movê-los ou soltá-los, por exemplo.

No que diz respeito ao método usado para calcular onde se adicionará o objeto virtual e a forma de rastreamento, Bimber e Raskar (2005) destacam a utilização de: marcadores, tecnologia de GPS e sensores infravermelhos. De forma correlata, Yabuki, Hamada e Fukuda (2012) classificam três métodos de rastreamento: 1) baseado em marcador - utiliza as tecnologias de rastreamento ótico para sobrepor objetos virtuais a um marcador, 2) GPS, giroscópios, acelerômetros e bússola; 3) pontos específicos na imagem do vídeo - utilizada por tecnologias sem marcadores que detectam características exclusivas de ambientes para estabelecer onde sobrepor os objetos virtuais. Tendo em vista que as tecnologias de rastreamento evoluem rapidamente, nesta pesquisa, será feita a classificação por métodos de rastreamento baseados em marcadores, em GPS, giroscópios, acelerômetros e bússola e demais técnicas.

#### 2.3.3.1 Rastreamento baseado em marcadores

O rastreamento baseado em marcadores permite extrair de forma rápida a posição e orientação de marcadores por meio de tecnologias de rastreamento ótico. Por meio de um marcador é possível alterar determinados atributos como a visibilidade, translação e rotação de objetos virtuais. Ainda, por meio de *script* específico, é possível associar um movimento do marcador com alguma parte de uma animação específica (SANTIN; KIRNER, 2007). Para tanto, pode ser usado apenas uma câmera simples, representando uma opção de baixo custo (BIMBER; RASKAR, 2005).

Nas RA Tangíveis, o uso de marcadores é o método mais comum para interação. Assim, por meio do rastreamento óptico, nas RA Tangíveis, não é preciso usar dispositivos como luvas com sensores, nem *wearable computers*; os usuários interagem com a interface usando as mãos livres. Isso faz com que os usuários se sintam à vontade para manipular marcadores fiduciais que estão associados a objetos virtuais.

Um marcador serve para orientar e posicionar objetos virtuais na cena. Com isto, o marcador passa a ser o meio de interação entre o usuário e o sistema, possibilitando que o usuário manipule o marcador e ao fazer isto, execute ações nos objetos virtuais exibidos na cena. Os marcadores permitem a localização precisa de pontos no espaço real e sua associação com o objeto virtual. Podem ser classificados em fiducial e natural. Um marcador fiducial é uma imagem com certo padrão visual reconhecido pelo sistema de RA, conforme mostra a Figura 13. Um marcador natural é uma imagem impressa que não possui algum padrão necessariamente.

Figura 13 - Exemplo de marcadores fiducial (esquerda) e natural (direita)

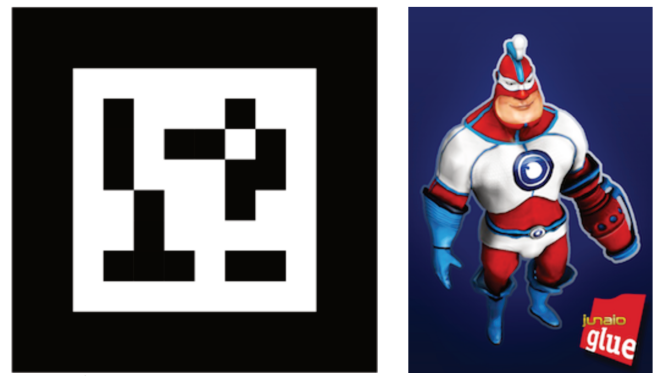

Fonte: À esquerda ID Marker e à direita Picture Marker da Metaio 7

Para a visualização da RA com marcadores, comumente são utilizados dispositivos especiais como head-mounted displays, dispositivos móveis digitais (ex. celulares), monitores de computador e projeções em telas. A Figura 14 mostra o uso de marcadores e, como dispositivo de visualização, a imagem projetada em uma tela.

<sup>7</sup> Disponível em < https://dev.metaio.com/sdk/tutorials/tracking-samples/ >. Acesso em 03 mai. 2014.

**Figura 14 -** Utilização de marcadores e, como dispositivo de visualização, a imagem projetada na tela

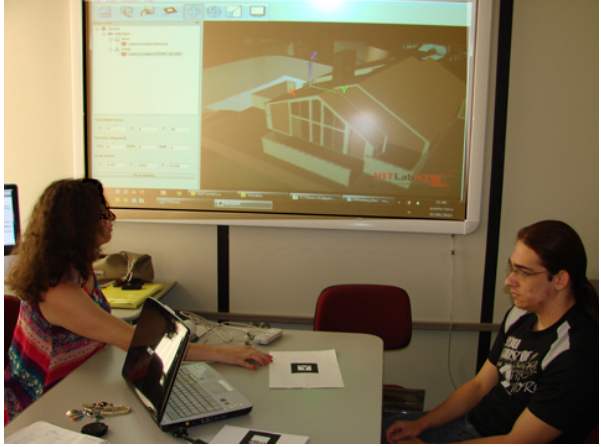

Fonte: Autoria própria

Para utilização rastreamento ótico, Hölh (2009), lista mais de quatorze diferentes **sistemas de RA** que estão em desenvolvimento, como o AMIRE, APRIL, ARStudio, ARTag, ARTHUR, ARToolkit, CATOMIRE, DART, D'Fusion, DWARF, I4D, jARToolkit, Phidget Toolkit, Unifeye SDK, Tinmith. Cada *software* tem sua aplicação específica e alguns são distribuídos livremente.

Segundo Santin e Kirner (2008), o programa mais difundido é o ARToolkit. Esse tem sido desenvolvido desde 1999 no Human Interface Technology Laboratory (HITLab) na Washington University em Seattle, EUA e na Canterbury University em Christchurch, Nova Zelândia. É uma biblioteca de código aberto em linguagem C que permite aos programadores desenvolver aplicações de RA utilizando sua base. Possui rastreamento ótico que reconhece o marcador por meio de uma câmera e sobrepõe pelo objeto virtual correspondente (CUPERSCHMID; RUSCHEL; MARTINS, 2011).

Cuperschmid, Ruschel e Martins (2011) realizaram testes com quatro ferramentas: ARToolkit, BuildAR, FLARToolkit, NyARToolkit e FlarManager. O estudo demonstrou a necessidade de espelhar a imagem, adaptar múltiplos marcadores e permitir a visualização múltiplos formatos de arquivo. Como resultado desta avaliação e experimentação associadas, foi possível comparar as ferramentas quanto à facilidade de uso para exibição e manipulação de modelos virtuais. Das ferramentas experimentadas, o BuildAR permite o uso de múltiplos marcadores e apresentou os modelos virtuais com estabilidade satisfatória de imagem. Além disso, o estudo concluiu que essa ferramenta suporta vários formatos de arquivo (3DS, obj, etc.), possui maior facilidade de uso e boa qualidade na imagem. Por esta razão, será utilizada nesta pesquisa.

2.3.3.2 Rastreamento baseado em GPS, giroscópios, acelerômetros e bússola

De acordo com Bimber e Raskcar (2005), soluções de rastreamento que não requerem marcadores, *markeless tracking*, são as mais desafiadoras e as mais promissoras para aplicações de RA futuras. Alta qualidade de rastreamento em grandes ambientes, como ambientes externos, é ainda muito difícil de alcançar, mesmo com tecnologias como GPS. Para utilização de tecnologia GPS, são utilizados, nos dispositivos móveis, aplicativos como Mixare®, Layar®, Wikitude® e Junaio®.

Quando não existe um elemento físico que faça a associação do elemento virtual com o real, se torna necessária a captura das coordenadas reais do usuário no mundo físico, o que permite que este caminhe pelo espaço visualizando as informações relacionadas ao ambiente, por exemplo: localizações de restaurantes, lojas, bares, entre outras funcionalidades (Figura 15). As informações são atualizadas em tempo real, ou seja, reflete ao usuário a visão real durante o passeio de acordo com seus movimentos, através do recebimento de sinal de GPS enquanto veste um HMD (BONSOR, 2009).

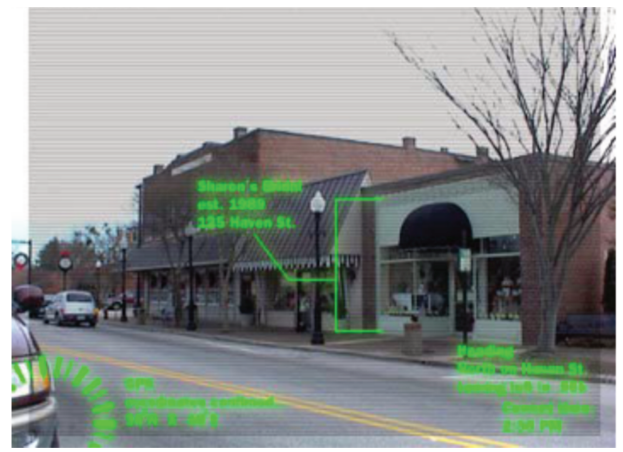

Figura 15 - Figura Uso prático de RA em ambiente externo

Fonte: Bonsor (2009)

Smartphones e tablets podem usar o georreferenciamento através da tecnologia GPS, do posicionamento via WLAN, e de Cell-ID para determinar a posição (VON WATZDORF; MICHAHELLES, 2010). Em geral, aplicativos de RA usam o GPS para determinar a localização de pontos de interesse e modelos virtuais no espaço. O GPS é a tecnologia que tem maior

precisão e possui um desvio de cerca de 10 metros, mas requer vários segundos a minutos, para conseguir determinar a posição (BEHZADAN, 2011). No interior dos edifícios, esta tecnologia é ainda menos precisa, com um desvio de até 500 metros (JUNAIO, 2013).

Um exemplo que emprega o GPS do iPhone® para ler latitude, longitude e elevação para obtenção dos dados de posição do equipamento, representando as coordenadas X, Y e Z é o sistema chamado MOOAR system (Multi-Object Oriented Augmented Reality system) (CHANG; TAN, 2010). Além destas coordenadas, a bússola digital e o acelerômetro do iPhone® são usados para detectar a orientação do dispositivo. A Figura 16 mostra as coordenadas detectadas pelo GPS do iPhone® para obter os 6 graus de liberdade, que é fundamental para permitir interação de RA no sistema móvel.

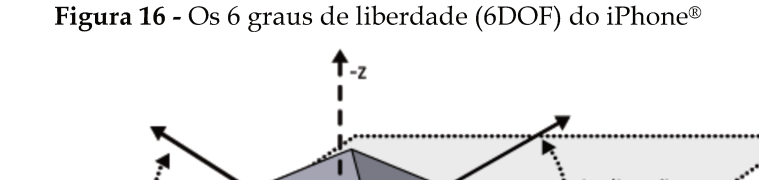

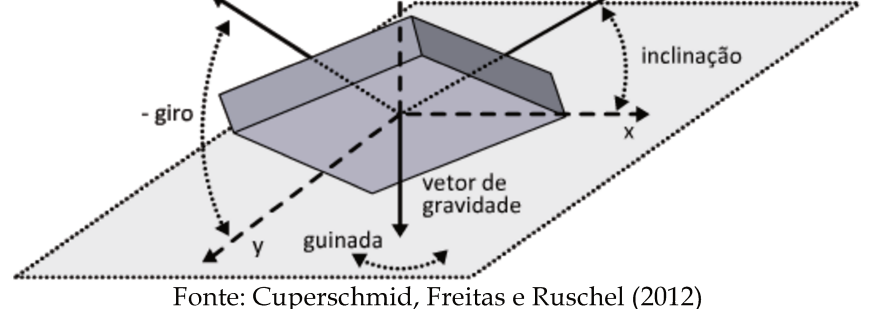

Khoury e Kamat (2009) destacam que em ambientes internos onde a localização exata do usuário pode não ser confiavelmente detectada pelo sinal de GPS, é mais comum o uso de marcadores, como já mencionado, porém já existem tecnologias sendo desenvolvidas para se obter melhores resultados.

#### 2.3.3.3 Demais técnicas de rastreamento

Buscando maior precisão na localização dos objetos no espaço, Wang et al. (2012) propõem um sistema de RA operando em conjunto com o rastreamento e detecção tecnologias de sensores, tais como a Identificação de Frequência de Rádio (RFID), apontamento à laser, sensores e rastreadores de movimento.

Chi, Kang e Wang (2013) apresentam outras tecnologias de localização ao ar livre, tais como Banda Ultra-Larga (UWB) e código de barras que podem ser usados em conjunto com sensores para fornecer a informação geométrica exata para gerar uma RA com informações do mundo real capturadas com câmeras e localizadores do tipo Laser Range.

A fim de localizar precisamente modelos de edificações no ambiente urbano, Yabuki, Hamada e Fukuda (2012) propuseram uma nova técnica de registro usando nuvem de pontos e pontos detectados no ambiente. Nesta abordagem, é possível ligar vários pontos captados na exibição de vídeo com os pontos correspondentes na nuvem de pontos. O sistema utiliza o princípio da fotogrametria para registrar os pontos com precisão. Com esta técnica é possível selecionar pontos de edificações existentes e pontos de verificação de erros e compará-los ao modelo original do edifício, Figura 17.

**Figura 17 -** Seleção de pontos de edificações existentes e pontos de verificação de erros para comparação com o original

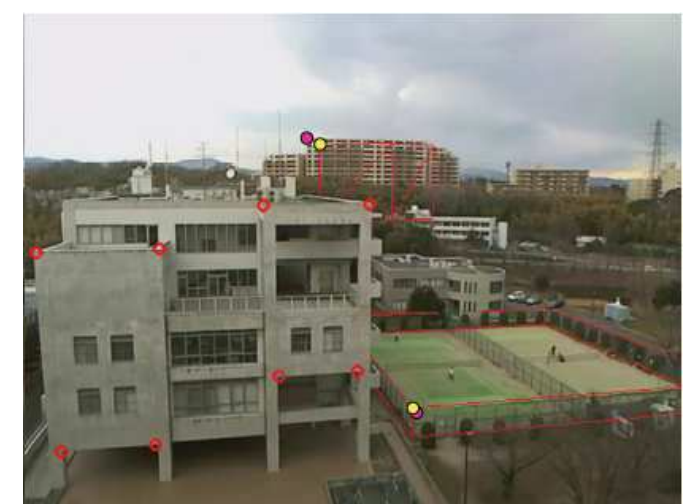

Fonte: Yabuki, Hamada e Fukuda (2012)

Em ambientes complexos, tais como canteiro de obras, Chi, Kang e Wang (2013) apontam que as técnicas de rastreamento sem marcador (*markerless*) são as mais apropriadas. As restrições relativas ao rastreamento devem evoluir à medida que as tecnologias forem desenvolvidas com o propósito de proporcionar maior precisão e liberdade ao usuário.

Nesta seção, foi realizada uma visão geral sobre a RA, contextualizando-a dentro do Contínuo Realidade-Virtualidade. Foram discutidas as características de interação e as técnicas de interação empregadas em aplicações de RA, com ênfase em interface Tangível e sistemas móveis. Os dispositivos de visualização e formas de rastreamento também foram discutidos. A próxima seção apresenta alguns trabalhos que exploram o uso de RA em AEC e que de alguma forma se relacionam com esta pesquisa.

# **2.4 PP NA ARQUITETURA COM A UTILIZAÇÃO DE RA**

A arquitetura age não somente para expressar, mas também ativamente para moldar e reproduzir as normas e regras da interação social de uma sociedade. A tecnologia da informação oferece novos potenciais para participação dos cidadãos no projeto arquitetônico. Novos territórios de exploração formal na arquitetura vão surgindo à medida que os programas de modelagem digital, visualização e animação são aprimorados e vão se difundindo.

Desenvolvimentos recentes em ambientes virtuais e em novas tecnologias de visualização de projeto têm o potencial de trazer mudanças significativas na forma que os profissionais de AEC trabalham. Na medida em que novas tecnologias que dão suporte ao desenvolvimento de projeto colaborativo surgem, profissionais de AEC dispõem de mais opções para comunicação e colaboração no processo de projeto. O envolvimento de cidadãos comuns, normalmente não-especialistas, implica desafios particulares (BRATTETEIG; WAGNER, 2010). Conforme Santos Júnior (2009), se os projetos arquitetônicos não possibilitam uma boa visualização, há dificuldade de visualização da obra e problemas de interação entre os participantes.

> Este problema pode ocorrer devido à falta de uma boa representação tridimensional que auxilie a compreensão espacial, o resultado final desses projetos atualmente tem resultados em papel, principalmente quando o público a que se destina o projeto se trata de pessoas que possuem dificuldades de compreensão do mesmo. (SANTOS JÚNIOR, 2009)

Portanto, a visualização envolve grandes possibilidades para melhorar significativamente o processo de criação, solução de problemas e avaliação de projeto arquitetônico e desenho urbano.

A **RA** é uma ferramenta que pode **aumentar a participação**, permitindo compartilhar os canais de comunicação, de forma que ideias possam ser imediatamente disponibilizadas aos outros participantes, favorecendo a interação e criatividade. Embora aplicações de RA por um único usuário mostrem grandes promessas, especialmente para aplicações industriais e médicas, pesquisadores têm começado a explorar como RA pode ser usada para aumentar a colaboração face a face e remota (BILLINGHURST; KATO, 2002). Embora algumas disciplinas (ex. medicina, indústria automotiva e militar) têm usado RA como uma tecnologia para sobrepor desafios de

visualização em seus domínios. Ainda há muito trabalho a fazer para desenvolver ferramentas de RA funcionais e confiáveis que possam ser efetivamente usadas em áreas como a construção e outras disciplinas da engenharia (BEHZADAN, 2011).

Schnabel (2009) aponta que o desenvolvimento de suporte computacional para colaboração em projeto ou construção, significa a criação de sistemas que podem amplificar a efetividade da equipe de projeto como um todo. Modelos virtuais podem ser gerados para melhorar a percepção e comunicação de projetos arquitetônicos por meio de RA. Por mesclar objetos físicos e digitais, a RA pode enriquecer o processo de projeto por proporcionar diferentes percepções, compreensões e concepções dos volumes espaciais dentro de ambos ambientes, físico e virtual. Seu uso possibilita o oferecimento de *feedback* imediato aos seus usuários, o que de outra maneira, seria impossível dentro de um mundo somente real ou virtual (SCHNABEL, 2009).

Em 1996, Reich et al. (1996) apontaram que desenvolvimentos evolucionários deveriam ocorrer para que o suporte do computador propiciasse uma atmosfera participativa responsiva à diferentes circunstâncias de projeto. Dentre os problemas apontados por eles, estava o fato de que as pessoas não gostariam de participar, de um processo de projeto apoiado por computador, se as informações necessárias não fossem manuseáveis. Com a RA Tangível esse entrave se desfaz, pois permite que todos os objetos possam ser modificados individualmente pelo usuário em tempo real, possibilitando uma interferência direta no ambiente gerado.

Freitas e Ruschel (2010) apontam que há um interesse no uso de RA para melhoria da visualização na arquitetura, auxílio ao processo de projeto, apoio aos processos de construção de edifício e sistemas de gerenciamento em engenharia. De acordo com as autoras, "[...] este interesse é justificado pelo potencial de RA para redução de custos, diminuição de tempo de projeto e contribuir para a redução de erros, em se tratando de projeto colaborativo" (FREITAS; RUSCHEL, p.133).

Para Amin, Landau e Cunha (2007), a RA, como ferramenta de apoio à visualização, pode contribuir para o fluxo do processo de projeto atual, em que projeto, análise, representação, fabricação e montagem tem se tornado processos colaborativos dependentes de tecnologias digitais. Segundo os autores, seu uso pode englobar todas as fases de produção, desde a concepção à construção de edificações.

Mais recentemente, a RA forneceu o grande potencial para possibilitar a comunicação e a interação entre pessoas e grupos de várias maneiras que são análogas àquela oferecida pela arquitetura física (SCHNÄDELBACH; PENN; STEADMAN, 2007). O intuito de usar a RA é de

explorar como fazer a arquitetura física mais dinâmica de maneira que ela possa responder melhor aos requisitos das organizações flexíveis de hoje. Como ferramenta de apoio à visualização, a RA, pode contribuir para o fluxo do processo de projeto arquitetônico, em que projeto, análise e representação, têm se tornado processos colaborativos dependentes de tecnologias digitais.

Behzadan (2011) aponta que, para atuar como operações de engenharia, as visualizações têm que ser representações realísticas da dinâmica complexa de uma construção, devem ser capazes de demonstrar, manipular, e gerenciar uma grande quantidade de modelos inclusos na simulação visual da operação. Por esta razão, Schnabel (2009) afirma que embora a ideia de usar a RA em AEC não seja uma nova ideia por si, ainda está por vir uma solução simples de ser implementada para prática de arquitetura, desenho e construção.

Segundo Hölh (2009), a visualização da arquitetura em aplicativos de RA tem que lidar com cinco problemas principais: (1) usabilidade sem habilidades de programação; (2) processamento em tempo real de grandes quantidades de dados; (3) sistemas de rastreamento satisfatórios para visualização *in loco*; (4) aceitação do uso de *head-mounted displays* pelos usuários (se for o acaso); (5) sombras em tempo real e oclusão do ambiente.

Oportunidades de uso de RA existem tanto no começo quando nos estágios finais de projeto. Os arquitetos podem usar estas tecnologias como mediadores para dialogar com os interessados. Entretanto, Schnabel (2009) aponta que questões como usabilidade, interface, navegação, gesticulação e campos limitados de visão ainda têm que ser melhorados para alcançar a mesma facilidade de uso e familiaridade que as experiências no mundo real permitem. Algumas aplicações de RA têm que ser compiladas individualmente e requerem boa habilidade em programação. Problemas com os ambientes e suas ferramentas limitam claramente o que os arquitetos podem fazer (SCHNABEL, 2009).

Behzadan (2011) alerta para um problema comum que surge em sistemas de visualização em grande escala que é a quantidade de dados que devem ser carregados e renderizados em cada quadro. Com o aumento da complexidade dos objetos, a velocidade de renderização diminui e se torna o gargalo da interação em tempo real do usuário com a cena, mesmo em CPUs com alta velocidade e poderosos aceleradores gráficos. A superação das limitações de *hardware* para lidar com os modelos de edificação é um fator que deve ser levado em conta, principalmente, quando se deseja possibilitar o uso em vários equipamentos e sistemas operacionais.

Ainda de acordo com o autor, um importante passo para utilização de RA para visualização de modelo arquitetônico é definir o espaço no qual os objetos virtuais e reais irão coexistir. É preciso definir o contexto da cena de RA, uma vez que, nela os objetos reais e virtuais estabelecem ligações espaciais e contextuais entre si. Portanto, é preciso estabelecer a relação adequada entre modelos virtuais, o local e as dimensões do mundo real para garantir a combinação apropriada dos dois mundos, criando a ilusão que ambos coexistem numa única cena e funcionam da mesma maneira.

Behzadan (2011) descreve formas distintas de utilização dos modelos virtuais numa cena aumentada, em que a combinação de objetos reais e virtuais arrumados no espaço e ligados à uma única visualização são apresentados. Os objetos no mundo real são entidades independentes que ocupam certo espaço no ambiente e podem potencialmente mudar sua posição e orientação com o tempo. Os objetos virtuais, entretanto, têm que ser primeiro calculados e colocados apropriadamente na cena antes de serem manipulados. O autor destaca que tais modelos podem ser criados como uma unidade independente ou agrupados como componentes distintos. A modelagem da cena como uma unidade independente exige que o desenvolvedor crie um modelo estático com todos os elementos individuais localizados apropriadamente na sua posição e orientação na cena. O modelo resultante, usando esta estratégia, é adequado para aplicações gráficas nas quais o propósito principal é renderizar, visualizar e examinar grandes quantidades de dados, desde componentes individuais a disposições complexas.

Uma alternativa que é mais efetiva para utilizar a RA é criar todo o conteúdo gráfico de modelos virtuais distintos. O projetista pode então, manipular a posição, orientação e escala de cada objeto individual sem afetar a integridade da cena. Outra grande vantagem desta abordagem é que componentes individuais da cena podem ser criados utilizando diferentes ferramentas para modelagem (ex. AutoCAD, 3D Studio, SketchUp) ou diretamente dentro de uma ferramenta BIM e depois importado para cena de RA. Um modelo criado num ambiente BIM pode ser constantemente atualizado durante o ciclo de vida do projeto para representar a dinâmica atual das operações. Isto traz significante flexibilidade e rapidez para os processos de modelagem e animação (BEHZADAN, 2011). A abordagem utilizando modelagem de componentes distintos proporciona mais flexibilidade, permitindo integração de diversos modelos no ambiente e fornecendo maior controle da manipulação quando a cena consiste de objetos reais e virtuais.

Bratteteig e Wagner (2010) discorrem sobre Interfaces *Tablet*op, interfaces que utilizam o tampo da mesa como área de trabalho. Tais interfaces são populares, pois facilmente acomodam mapas arquitetônicos e modelos em escala e facilitam interfaces tangíveis. Muitas delas usam projeções e múltiplas telas para visualizar as cenas que são criadas. De acordo com os autores, o uso de uma mesa encoraja os participantes a construir com os argumentos de outros, ao invés de se opor a elas.

Em alguns casos é adotado o ponto de vista fixo, situação em que os usuários veem a RA utilizando uma câmera fixa – que normalmente é colocada para cobrir todo o espaço de trabalho. Nesse caso, os usuários não utilizam dispositivos HMD, a visualização se dá por meio da projeção em uma tela da imagem mesclada. Quando a câmera é colocada na frente, mirando o usuário de frente, a imagem resultante pode ser uma imagem espelhada – devendo ser alterada diretamente na programação da ferramenta utilizada. Vale ressaltar que neste caso não são utilizadas ferramentas que exijam o uso de dispositivo de entrada especial, como rastreadores magnéticos, vestimentas computadorizadas ou óculos do tipo HMD, para interagir com objetos virtuais. A grande vantagem reside no fato que os usuários não necessitam usar nenhum dispositivo específico, barateando a aplicação de RA.

Há ainda a preocupação em utilizar tecnologias de RA, com custo acessível, mas que possam criar experiências digitais para capturar a qualidade espacial da arquitetura e da edificação. Para tanto, faz-se necessário o uso de protótipos virtuais para a comunicação com usuários não especialistas para acessar suas experiências por meio do PP buscando a melhoria do projeto atual pela integração das necessidades dos usuários e pela utilização de tecnologias de RA.

## **2.4.1 Trabalhos Correlatos**

Para auxiliar o desenvolvimento desta pesquisa, foram estudados alguns trabalhos que utilizam novas tecnologias como RV, Realidade Misturada e RA no desenvolvimento de projetos arquitetônicos ou urbanos. Dos projetos apresentados, dois buscam envolver os usuários-finais e dois focam na colaboração do time do projeto. Em vários casos, foi necessário o desenvolvimento de sistemas específicos para que o experimento pudesse ser realizado. Cada um tem sua originalidade e acrescenta alguma informação importante para esta pesquisa.

### 2.4.1.1 VIC-MET

O *Virtual Innovation in Construction* (VIC) é um projeto que busca desenvolver uma metodologia, VIC-MET, suportada pela Tecnologia da Informação e Comunicação, desenvolvido por Christiansson et al. (2010). O projeto busca envolver a participação dos usuários finais da edificação em cada fase do processo de projeto. O método visa capturar e formular as necessidades dos usuários e requisitos das edificações e suas funcionalidades. Este método fornece determinadas ferramentas para capturar o conhecimento necessário em um processo com os usuários finais, e assim, incorpora as necessidades dos usuários nos edifícios.

VIC-MET inclui quatro espaços de projeto que suportam diferentes funções no envolvimento do usuário no processo: *Contextual Inquiry Space*, *Conceptual Modeling and Game Space*, *Funcional Building Systems and Consolidation Space* e *Solution Space*.

No espaço 1 "*Contextual Inquiry*", são dados aos usuários finais ferramentas e motivação para exporem seus desejos, necessidade e opiniões sobre as soluções sugeridas. As atividades que ocorrem são: formular projeto; estabelecer a equipe de projeto; planejar o processo de projeto; identificar e alocar recursos como banco de ideias; alocar ferramentas; executar o *contextual inquiry*. Opiniões individuais dos usuários finais têm que ser expressas e consolidadas de uma forma geral, valores comuns devem ser estabelecidos e a concepção da edificação deve ser ilustrada.

No espaço 2 "*Conceptual modeling space*" o método propõe diferentes ferramentas e processos para construir um entendimento comum das necessidades e valores dos usuários. As atividades desta etapa são: desenvolver modelos conceituais; ouvir as necessidades; desenvolver valores comuns; especificar sistemas funcionais da edificação; projeto criativo; alocar ferramentas.

No espaço 3 "*Functional consolidation space*", as necessidades são ligadas aos sistemas funcionais da edificação, as quais são tidas como sistemas de componentes da edificação, que vão formar partes na solução final da edificação. As necessidades formuladas fornecem entradas para requisitos específicos em ordem a assegurar determinado desempenho dos componentes do edifício. As atividades desta etapa são: consolidar as necessidades; formular a visão do projeto; priorizar as necessidades; mapear os sistemas funcionais da edificação e sistemas dos componentes da edificação.

O modelo virtual final da edificação ou parte dele é avaliado pelos usuários finais em 4 "*Solution space*". Neste espaço ocorrem as atividades de: ouvir os requisitos dos sistemas de componentes da edificação; modelar os sistemas de componentes da edificação; alocar ferramentas; modelar virtualmente as soluções do edifício; fazer avaliação pelos usuários-finais das soluções apresentadas; documentar o *feedback* dos usuários-finais; alocar ferramentas; escolher soluções ou retomar o processo em algum dos quatro espaços.

Para suportar o envolvimento dos usuários, são identificadas ferramentas da Tecnologia da Informação e Comunicação para serem usadas nos espaços. O Quadro 3 mostra as funcionalidades que apoiam o VIC-MET.

| Categoria                   | Funcionalidades                                   |  |  |
|-----------------------------|---------------------------------------------------|--|--|
|                             | - Entrevistas e investigação do usuário           |  |  |
|                             | - Modelagem conceitual                            |  |  |
| Coleta de dados e modelagem | - Pesquisa                                        |  |  |
|                             | - Modelagem                                       |  |  |
|                             | - Registros e medições                            |  |  |
|                             | - Análises e priorização de requisitos funcionais |  |  |
|                             | - Comunicação                                     |  |  |
| Comunicação e colaboração   | - Informação e compartilhamento de conhecimento   |  |  |
|                             | - Relacionamento e competência                    |  |  |
|                             | - Renderizações estáticas                         |  |  |
|                             | - Animações                                       |  |  |
|                             | - Visualização interativa                         |  |  |
| Visualização e interação    | - Realidade Virtual                               |  |  |
|                             | - Comunidades virtuais                            |  |  |
|                             | - Prototipagem rápida                             |  |  |

**Quadro 3 -** Funcionalidades que apoiam o VIC-MET

Fonte: Adaptado de Christiansson *et al*.(2010)

Três projetos em desenvolvimento foram usados como estudos para servir de base ao desenvolvimento do VIC-MET, e posteriormente, serviram de teste para serem apresentados e discutidos com os usuários. O ambiente virtual incluía CAVE e Panorama, uma solução de jogo baseada no Nintendo Wii e um mundo virtual no *Second Life*.

A Figura 18 mostra um momento no processo de projeto do Late Brain Injury Centre, em que o arquiteto guia um passeio com 15 usuários-finais entre clientes, parentes de pacientes, a equipe de projeto, enfermeiras, e pesquisadores. O *feedback* das avaliações foi usado como entrada para o arquiteto para as seguintes iterações e avaliações de alternativas.

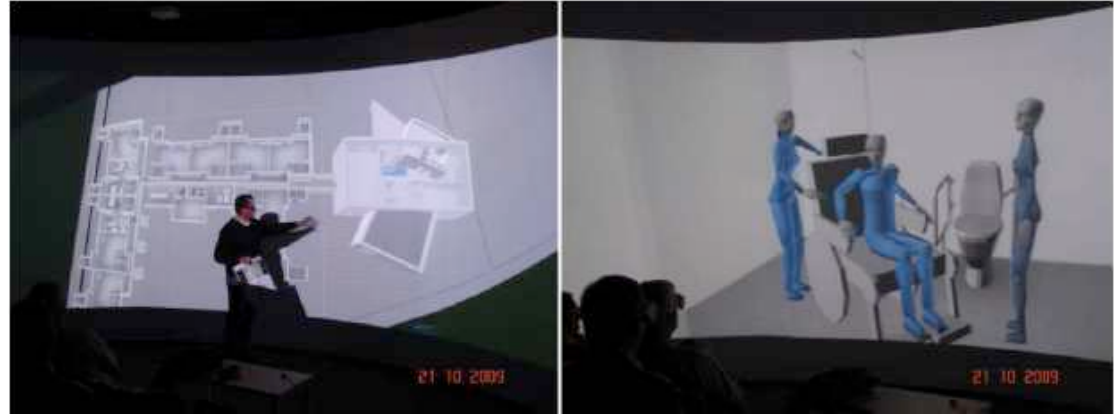

**Figura 18 -** Envolvimento do usuário no projeto do The Late Brain Injury Centre Fredrikshavn Denmark

Fonte: Christiansson et al. (2010, p. 331)

## 2.4.1.2 MR-Tent

Projeto desenvolvido por Wagner et al. (2009) busca usar tecnologias que possibilitam a participação em combinação com métodos para preparar e habilitar um grupo heterogêneo de participantes para criar uma visão de um projeto urbano. O objeto de estudo é localizado na cidade de Pontoise, a 40 km de Paris, França. O local tem 13 hectares e desde 2005 abriga um departamento de polícia e é usado como campo de treinamento para brigada de incêndio. Nele, desejava-se construir 2000 unidades habitacionais, uma zona comercial, um centro de convenções e exposições.

A infraestrutura técnica foi alocada em uma tenda projetada especificadamente para as oficinas de projeto, Figura 19. A forma com que o espaço, os materiais e diferentes tipos de conteúdo afetaram a participação dos colaboradores e o debate de questões urbanas foram observados e discutidos.

**Figura 19 -** MR- Tent: um laboratório portátil, localizado na área de estudo, com tecnologias de Realidade Misturada usadas para planejamento urbano

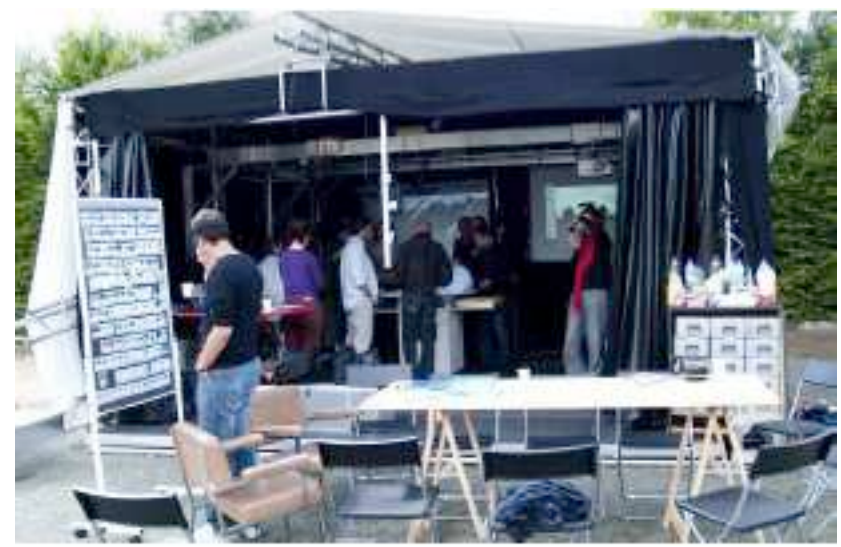

Fonte: Wagner et al. (2009, p. 187)

De acordo com Wagner et al. (2009), os maiores desafios para desenvolvimento do planejamento urbano participativo são a negociação entre as diferentes perspectivas dos *stakeholders*, os objetivos políticos, as expectativas dos cidadãos e as demandas de planejamento. O grande número de *stakeholders* relacionados com o projeto urbano, direcionou para seleção de quatro especialistas em urbanismo, três autoridades em planejamento, um policial, uma mulher cega engajada na associação local de pedestres e ciclistas, dois membros do comércio local, dois estudantes e dois atores de teatro que estiveram realizando eventos no local.

Inicialmente foram feitas investigações culturais e entrevistas com os *stakeholders*. Foi solicitado que os participantes pensassem sobre a conectividade do espaço público central e sobre os tipos de moradias e atividades que gostariam de que acontecessem no local, e que trouxessem objetos que representassem suas ideias. Os participantes trouxeram impressões de mapas do Google Earth, imagens de referência, fotos da região. Eles anotaram os mapas e contaram suas histórias sobre o local e suas conexões.

Com base no material coletado, a equipe de projeto criou várias 'cartas de conteúdo', para que os participantes pudessem selecionar o conteúdo desejado. Em adição, foram desenvolvidos quatro panoramas fotográficos do local de diferentes pontos de vista, e dois mapas físicos em escalas de 1/500 e 1/1000 para serem colocados na ColorTable, Figura 20.

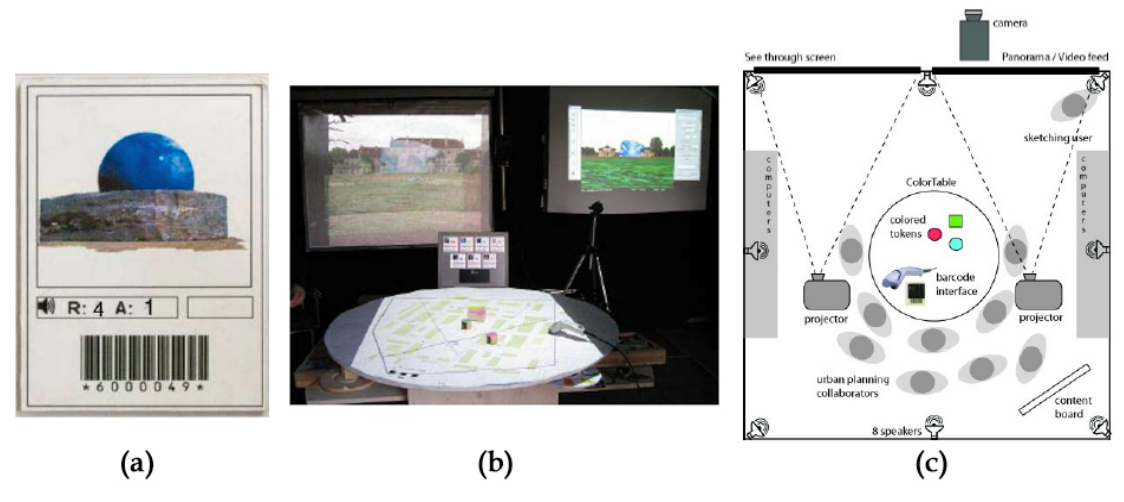

**Figura 20 -** MR Tent: estrutura tecnológica da pesquisa

Cartas de conteúdo com imagem, código de barras e arquivo de som associado

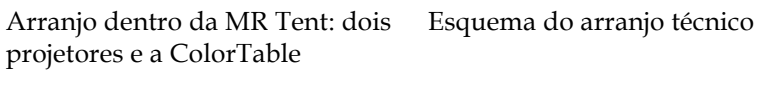

Fonte: Wagner et al. (2009, p. 188)

Para decidir o tipo e os locais das futuras edificações no projeto, os participantes colocavam objetos coloridos no mapa. Tais objetos eram associados aos elementos virtuais pela leitura do código de barras da carta escolhida, Figura 21. Quando os usuários concordavam que uma cena interessante tinha sido composta, era possível congelar a cena. A configuração, então, era armazenada em um arquivo para ser resgatado quando necessário. Além disso, era possível capturar a cena em qualquer momento.

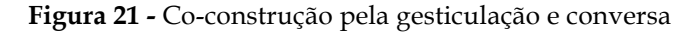

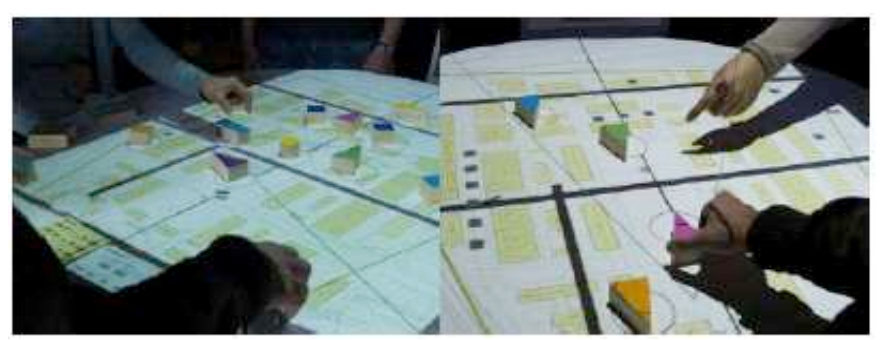

Fonte: Wagner et al. (2009, p. 189)

O resultado de cada sessão era levado ao escritório dos especialistas para detalhamento do projeto e, eventualmente, o projeto retornava à tenda para apresentação e discussão e coleta de comentários. Ao término das oficinas, 12 participantes responderam a um questionário e forneceram dados que auxiliaram na avaliação do processo. A grande vantagem do uso desta tecnologia foi em possibilitar que as pessoas se posicionassem ao redor da mesa e fornecer a elas ferramentas fáceis de aprender e manusear de uma forma interativa, de maneira que elas pudessem rapidamente trabalhar colaborativamente.

### 2.4.1.3 ARTHUR

Broll et al. (2004) desenvolveram o sistema ARTHUR, um sistema de RA que fornece um ambiente e ferramentas que suportam a colaboração entre os especialistas envolvidos no processo de projeto arquitetônico. ARTHUR tenta preservar a comunicação natural e a colaboração entre os colaboradores. Faz uso de dispositivos óticos *wireless*, como os Head Mounted Displays, para permitir uma visão mais natural. Os objetos virtuais são exibidos usando estereoscopia para integrá-los ao ambiente físico.

No ARTHUR, a geometria não é somente importada de um *software* de modelagem, ela pode ser diretamente desenvolvida dentro do ambiente de RA. O sistema integra um sistema CAD para permitir funcionalidades como esboços e extrusões.

Em um cenário de utilização do ARTHUR, um contexto urbano da cidade de Londres, Inglaterra, serve como teste para projeto arquitetônico e urbano. Um modelo de Londres é exibido no tampo de uma mesa redonda, permitindo que os usuários encontrem um lugar apropriado para determinada edificação, Figura 22. Isso inclui uma possibilidade de remover prédios existentes para criar um espaço apropriado para a nova edificação. Os usuários podem introduzir o novo edifício (que foi criado fora do ambiente ARTHUR) e manipulá-lo por meio de objetos que funcionam como marcadores.

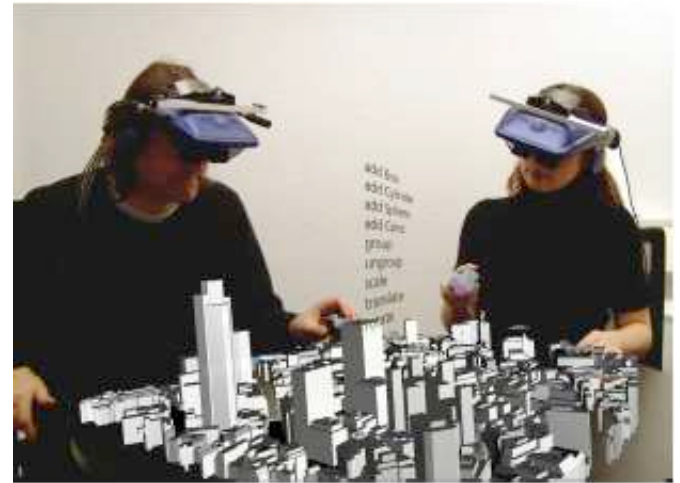

**Figura 22 -** Usuários colaborando em uma situação de projeto

Fonte: Broll et al. (2004, p. 5)

O ARTHUR, segundo os autores, fornece aos projetistas um novo instrumento que conecta os modelos virtuais à mecanismos de interação similares àqueles do mundo real. ARTHUR possui uma interface simples e intuitiva para o desenvolvimento de projetos.

# 2.4.1.4 StrollAR e Video-datAR

A Universidade de Melbourne, em conjunto com o HITLabNZ, vem desenvolvendo um projeto que utiliza várias tecnologias para explorar o potencial do contexto e da avaliação simultânea nos estágios iniciais de projeto. O projeto, descrito por Molone (2009), usa várias tecnologias de RM para conseguir os seguintes requisitos:

- Ambiente com visualização compartilhada: adotou-se a abordagem sistemas *screenbased* para permitir revisão de projeto usando projeção estereográfica, complementada por uma tela móvel que permite avaliação e consulta no local.
- Navegação: fornece navegação em tempo real e múltiplas câmeras que alinham o modelo digital com um vídeo pré-gravado do local.
- Ambiente dinâmico: desenvolve um banco de dados do local por meio de vídeo que grava em determinados intervalos.
- Avaliação simultânea: possui um módulo de exportação que converte o modelo do projeto em um formato compatível com o *software* usado no ambiente.
- Interatividade: permite que usuários troquem o modo de navegação, troquem a posição das câmeras e alterem a direção do vídeo.

• Iluminação: possui um módulo de exportação da iluminação que automatiza a iluminação dos modelos com gráficos.

Um protótipo inicial foi desenvolvido, o StrollAR. Esse protótipo possui uma tela móvel que é inicialmente usada para apresentar uma visão geral do local, coletando dados pelo caminho em determinados intervalos de tempos. Esse sistema é complementado por um segundo sistema, o Video-datAR, que deve ser usado por projetistas, como mostra a Figura 23. O Video-datAR possui múltiplos projetores conectados a três bancos de dados: um para os vídeos do local, outro para o modelo virtual e outro para o desempenho do edifício, que exibe a informação em um formato gráfico.

**Figura 23 -** Sistema móvel StrollAR (esquerda) e sistema fixo Vídeo-datAR (direita)

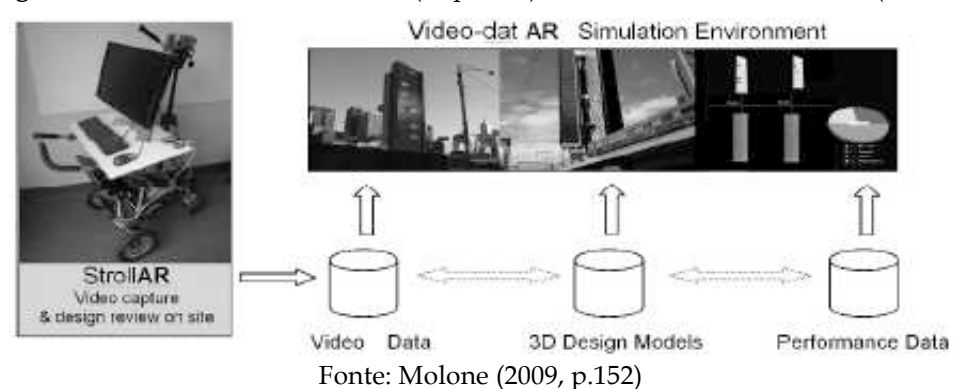

Os projetistas podem desenvolver o projeto usando o ambiente virtual conectado ao banco de dados do vídeo ou usar outro sistema que preferir. As opções de projeto podem, então, ser apresentadas para os *stakeholders*, com o uso do StrollAR, para comunicação e discussão.

### 2.4.1.5 ARchitectureView

Projeto apresentado por Belcher e Johnson (2008) para visualização de modelos BIM utilizando RA Tangível e a metáfora de 3D MagicLens. A intenção era a de facilitar comunicação e colaboração ao redor de um modelo compartilhado. Para tanto, o sistema foi alocado em uma sala de reuniões para que o grupo pudesse se posicionar em volta de uma mesa e se mover livremente em diferentes ângulos.

A Figura 24 mostra os equipamentos usados: 1. Head Mounted Display; 2. marcador posicionado no topo de um controle remoto usado para apresentações – representando uma lente de aumento; 3. câmera para notebook; 4. conjunto de marcadores fiduciais em uma prancha - feito para evitar perda de rastreamento devido a oclusão de um marcador pelas mãos ou pelas lentes.

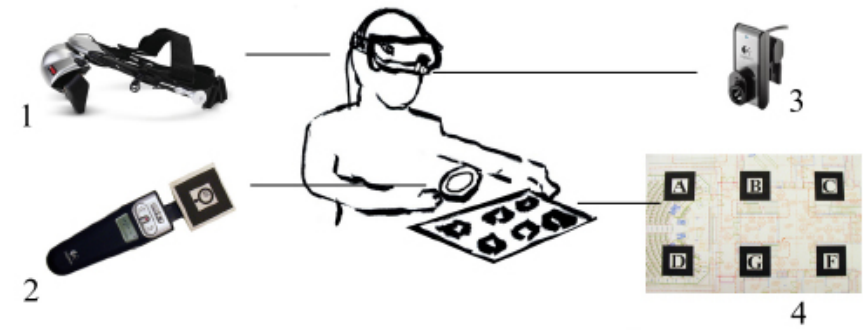

**Figura 24 -** Equipamentos utilizados no ARchitecture View

Fonte: Belcher e Johnson (2008, p.563)

O sistema ARchitectureView carrega os dados relevantes do BIM e transcreve a função e a forma em camadas da edificação. As camadas são transformadas em polígonos e mapas de textura são adicionadas à elas. No experimento mostrado, foi utilizado um modelo BIM da Architecture Hall da Universidade de Washington, campus de Seattle. Para tanto, foi necessário remover, manualmente, algumas camadas com intuito de reduzir a complexidade do modelo. Fez-se isso para que fosse mantida a velocidade adequada de quadros para visualização em tempo real.

A MagicLens utiliza um marcador montado no topo de um controle remoto para permitir que o usuário adicione ou remova diferentes camadas do modelo, faça zoom, movimente a lente e mude a transparência das camadas. A Figura 25 mostra o efeito que a MagicLens proporciona. Quando a lente é movida na cena, componentes selecionáveis da edificação são destacados com uma caixa semitransparente. Para selecionar e manipular o objeto, o usuário pressiona um botão no controle remoto para selecionar o objeto destacado e visualizá-lo com a lente.

**Figura 25 -** Visão em primeira pessoa do Architecture Hall com o uso de MagicLens. À esquerda, as camadas da edificação que podem ser subtraídas

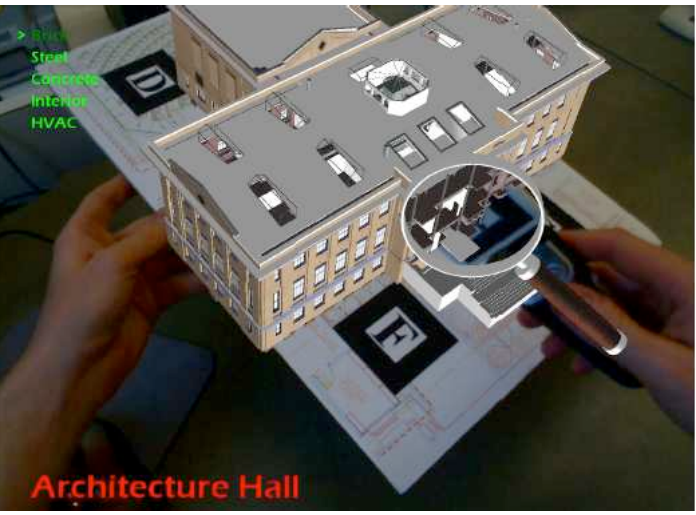

Fonte: Belcher e Johnson (2008, p.562)

Em qualquer momento durante o uso do ARchitectureView pode ser capturada uma imagem. Essa imagem, por sua vez, pode ser utilizada como referência quando o sistema não estiver em uso.

## **2.5 FATORES HUMANOS EM RA**

A visualização e o pensamento estão intimamente conectados (FEW, 2006). Para mostrar informações efetivamente é preciso entender um pouco sobre a percepção visual, buscando, no meio científico, o que pode ser aplicado ao projeto: o que funciona, o que não funciona e por que.

As vantagens do uso de RA para a percepção visual e para o reconhecimento de objetos são explicitadas por diversos autores. Dunston e Wang (2011) afirmam que a RA pode aumentar a habilidade humana de acessar a informação e documentação durante o desenvolvimento de uma tarefa e aumentar a capacidade de tomada de decisão. Segundo os autores, tecnologias de RA são apropriadas para aumentar os processos cognitivos humanos. Dias et al. (2002) apoiam que o uso de RA pode facilitar o entendimento de conceitos de formas tridimensionais de uma forma imersiva e satisfatória. Wang e Dunston (2008) apontam que o uso de RA auxilia na percepção visual, cognição espacial e na organização espacial, exigindo menos carga de trabalho mental se comparado a processos baseados em desenhos em papel. Wang e Love (2012) acrescentam que a dificuldade de construir modelos mentais pode ser aliviada com o uso de RA, uma vez que, por meio desta tecnologia, os modelos são visualizados. Mas, como garantir esses benefícios?

Conforme Li e Duh (2013), para desenvolver aplicações de RA eficientes, uma perspectiva centrada nos usuários deve ser incorporada, para tanto, é necessário um maior entendimento no impacto das características dos sistemas de RA nas atividades humanas. Atualmente, o conhecimento sobre fatores humanos relacionados à RA móvel é muito limitado, e portanto, é crucial identificar as oportunidades e os desafios que surgem com a interação de RA móvel no processo cognitivo. Corroborando, Livingston (2013) afirma que o estudo sobre fatores humanos para sistemas de RA móvel deve ser considerado essencial e crítico, entretanto, poucas pesquisas abordam esta questão. As pesquisas que abordam os fatores humanos variam de acordo com as tecnologias de rastreamento, de visualização, de interação e com os protocolos adotados, gerando a necessidade de mais investigações para usos específicos.

Questões que se relacionam aos processos cognitivos dos usuários são identificadas como uma categoria de fatores humanos em RA (LI, DUH, 2013). Chan (2011) explorou duas atividades cognitivas envolvidas em projeto em ambientes virtuais. A primeira é relacionada à representação, que é mentalmente criada durante o processo de projeto. A segunda atividade é a percepção humana, que não foi mudada por tecnologias *high-tech*. O processo de percepção humana é sempre o mesmo: exposição, atenção e interpretação. A percepção em ambientes de RA fornece pistas para permitir que os projetistas entendam o impacto gerado pelo projeto no ambiente. A tecnologia emergente de RA, com as vantagens da visualização misturada do real com o virtual pelo sistema de percepção humana, criou diferentes dimensões de representação para o projeto.

De acordo com Swan II e Gabbard (2005), pesquisas que exploram a percepção humana e a cognição em RA examinam questões como efeitos da percepção tendo em vista técnicas alternativas de renderização (como o emprego de iluminação realística e sombreamento), percepção da profundidade e efeitos das condições de visualização considerando o dispositivo utilizado.

Li e Duh (2013) chamam a atenção para o fato de que a RA móvel introduz mais possibilidades de interação com RA do que interfaces fixas à uma certa posição, mas também apresenta novas questões para o desenvolvimento de sistemas de RA eficientes. Essa tecnologia permite a realização de dinâmicas colaborativas no mundo físico ao mesmo tempo que adiciona informações produzidas por tecnologias computacionais. Portanto, para o uso efetivo de RA
móvel em AEC é preciso estudar os fatores humanos de maneira a favorecer a visualização, proporcionando uma melhor compreensão do projeto e beneficiando a colaboração e o engajamento. São discutidos, a seguir, os fatores humanos relevantes aos processos de percepção visual e reconhecimento de objetos, relacionados a esta pesquisa.

## **2.5.1 Percepção Visual e Reconhecimento de Objetos**

Inicialmente, é preciso distinguir sensação de percepção. Sensação refere-se às respostas imediatas dos receptores sensoriais humanos (como olhos, ouvidos, nariz, boca, dedos) à estímulos básicos como luz, cor, som, odor e texturas. Percepção, que ocorre no cérebro, é o processo de selecionar, organizar, interpretar e dar significado para essas informações, a fim de compreender o que acontece ao redor. Assim, o estudo da percepção concentra-se no que acrescentamos a essas sensações, a fim de lhes dar significado (SOLOMON, 2002).

Conforme Chan (2011), a percepção é a habilidade de converter o estímulo sensorial apresentado no mundo em apreensões organizadas psicologicamente, ou a função humana de interpretar a informação sensorial para obter experiências imediatas ou diretas do mundo. Corroborando, a percepção é, segundo Morris e Maisto (2004), um conjunto de processos pelos quais reconhecemos, organizamos e entendemos as sensações recebidas dos estímulos ambientais. Em outras palavras, de acordo com Drascic e Milgram (1996), a percepção é uma busca dinâmica para a melhor interpretação dos dados disponíveis. Os sentidos não dão uma figura do mundo diretamente, e sim fornecem evidências para verificação de hipóteses sobre o que está diante de nós. Conforme esses autores, um objeto percebido é uma hipótese, sugerida e testada pelos sentidos. Em outras palavras, a percepção é um processo de dedução, e tudo que é percebido pode ser considerado uma hipótese que é testada com a evidência fornecida pelos sentidos.

Dessa maneira, a percepção é uma experiência sensória, enquanto o reconhecimento é a habilidade de colocar um objeto em uma categoria (GOLDSTEIN, 2013). Portanto, quando os estímulos são categorizados por um nome, está ocorrendo o reconhecimento.

A maneira como o estímulo é percebido pelos seres humanos é muito importante na descoberta dos fenômenos da percepção. O fenômeno da visão, a nível sensório, é resumido, a seguir, para se compreender o mecanismo da visão. Segundo Goldstein (2013), a visão é baseada na luz, a qual é uma faixa contida no espectro eletromagnético. A luz visível é a energia no espectro eletromagnético que o ser humano consegue perceber e o olho é o órgão onde a visão

começa. A luz refletida dos objetos em um ambiente entra no olho pela pupila e é focalizada pela córnea e pelas lentes para formar imagens detalhadas dos objetos na retina, que contém os receptores da visão: bastonetes e cones, os quais contém os pigmentos visuais que reagem a luz e detectam os sinais elétricos. Os sinais emergem da parte de trás do olho no nervo óptico que conduz os sinais para o cérebro. A córnea e as lentes na frente do olho, os receptores e os neurônios na retina moldam o que se está vendo pela criação das transformações que ocorrem no começo do processo de percepção.

Esta pesquisa está interessada no fenômeno da visão em um nível perceptivo, mais especificamente, no reconhecimento. Para o reconhecimento de um objeto é necessário montar uma representação espacial (tridimensional) e recuperar os conhecimentos prévios sobre o significado do objeto, este processo é conhecido como Processos de Informação.

Solomon (2002) destaca que somente um pequeno número dos estímulos presentes no nosso ambiente é notado. Desses, um número ainda menor recebe nossa atenção. Os estímulos que realmente entram na consciência podem não ser processados objetivamente. De acordo com Solomon (2002), o cérebro funciona como uma central de processamento, e os sistemas sensoriais são encarregados de levar à central de processamentos as informações detectadas e, depois, convertê-las em impulsos nervosos. As informações recebidas são resultantes de um processo de detecção que, na maior parte das vezes, é incompleta. Para que as informações sejam completadas são realizados processos pela memória, retirando o que é parecido ou semelhante para formar uma nova informação. O significado de um estímulo é interpretado pelo indivíduo, que é influenciado por concepções, necessidades e experiências únicas. Assim, a percepção é uma operação complexa e ativa que não reflete exatamente a realidade. As aptidões necessárias à percepção sofrem várias influências, levando-se em conta, principalmente, a atenção.

Com efeito, o percebido não é uma fotografia fiel do ocorrido, pois a informação que resulta do processo de detecção é, muitas vezes, incompleta e integrada com uma informação "parecida" que está na memória. Assim, é possível uma atribuição de significado rapidamente, ainda que de forma equivocada. De fato, uma informação similar guardada na memória nem sempre corresponde à realidade. Assim, afirma Solomon (2002), no processo da percepção humana, ganha-se em rapidez, mas perde-se em precisão.

Conforme Solomon (2002), o processo de percepção é composto por três estágios: exposição, atenção e interpretação. Neste processo, a informação exposta passa pelos estímulos sensoriais, que por sua vez são recebidos pelos receptores sensoriais, em seguida há a seleção da informação pela atenção para só então fazer sentido pelo fenômeno da interpretação, Figura 26.

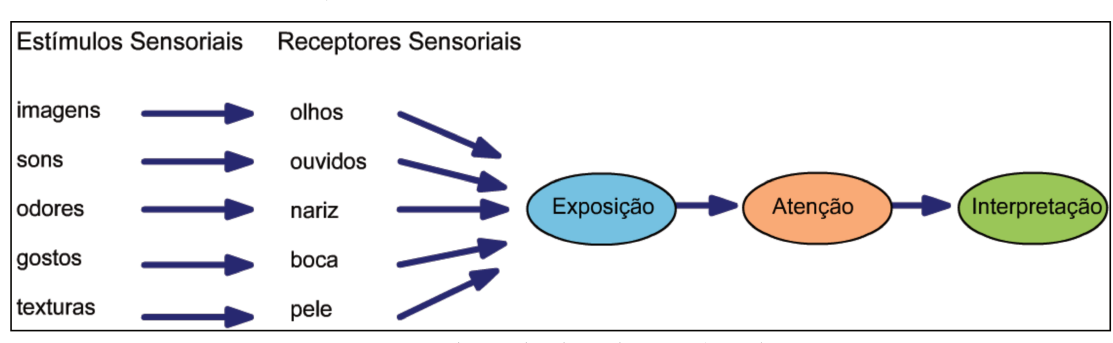

Figura 26 - Processo dos estímulos sensoriais

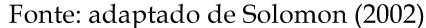

### 2.5.1.1 Exposição

A exposição ocorre quando um estímulo penetra nos receptores sensoriais de uma pessoa. Os estímulos que estão dentro dos limiares de percepção são os chamados limiares sensoriais. Segundo Melgarejo (2003) estes limiares sensoriais podem ser divididos em: limiar absoluto e diferencial. O limiar absoluto refere-se à quantidade mínima de estímulo que pose ser detectada em um determinado canal sensorial, ou seja, é a mais baixa intensidade de um estímulo que pode ser registrado em um canal sensorial. O limiar diferencial é a habilidade de um sistema sensorial para detectar mudanças ou diferenças entre dois estímulos. A habilidade de uma pessoa para detectar uma diferença entre dois estímulos é relativa.

Solomon (2002) destaca que há alguns estímulos que as pessoas simplesmente não são capazes de perceber, estes se situam abaixo do limiar de reconhecimento e são denominados de subliminares. A percepção subliminar ocorre quando o estímulo está abaixo do nível de consciência do consumidor. As mensagens subliminares, supostamente, podem ser enviadas pelos canais visuais e auditivos por meio de inserções. Para Solomon (2002), inserções são pequenas figuras colocadas em anúncios de revistas utilizando-se fotografia de alta velocidade. Essas figuras ocultas, geralmente de natureza sexual, supostamente exercem uma forte, mas inconsciente, influência sobre os leitores. De acordo com Melgarejo (2003), algumas pesquisas feitas por psicólogos sugerem que as pessoas podem ser influenciadas por mensagens subliminares sob condições muito específicas, pois há grandes diferenças individuais nos níveis de limiar.

## 2.5.1.2 Atenção

A atenção, segundo alguns psicólogos, funciona como um filtro do enorme número de estímulos que as pessoas recebem quando estão despertas. A seleção de experiências é

conhecida como atenção. Conforme Solomon (2002), a atenção refere-se ao grau em que a atividade de processamento é dedicada a um estímulo específico. Ainda de acordo com o autor, as pessoas estão, quase sempre, expostas a muito mais informações do que podem e querem processar. Na vida da sociedade urbana atual, com todas as tecnologias de informação e comunicação, grande parte desse bombardeio provém de fontes comerciais, e a competição pela atenção das pessoas aumenta continuamente.

Alguns psicólogos acreditam que as pessoas simplesmente focalizam o que desejam perceber, sem, contudo ignorar o pano de fundo, como são chamados os demais elementos pertinentes à cena. O processo de seleção perceptiva significa que as pessoas atendem a somente uma pequena porção dos estímulos a que são expostas. Tanto os fatores pessoais quanto os relativos ao estímulo ajudam na decisão de escolher como devem processar a informação. Um dos fatores de seleção pessoal é a vigilância perceptiva. O ser humano é mais consciente de estímulos que se relacionam às necessidades atuais. Isso significa que o homem vê o que quer ver e não vê o que não quer. Se um estímulo, de algum modo, parece ser ameaçador, pode-se não processá-lo ou distorcer seu significado de forma a torná-lo mais aceitável.

Um outro fator de seleção pessoal é a adaptação - que é o grau até onde continua-se a notar um estímulo no decorrer do tempo. Este fator ocorre quando não se presta mais atenção a um estímulo porque lhe é muito familiar, tornou-se habitual e exige "doses mais altas" para ser notado. Para Solomon (2002) os fatores que levam à adaptação são:

- Intensidade: estímulos menos intensos tornam as pessoas habituadas a eles, pois têm menos impacto sensorial.
- Duração: estímulos que exigem uma exposição relativamente longa para serem processados tendem a criar hábito, pois necessitam de longo período de atenção.
- Discriminação: estímulos simples tendem a formar hábito, pois não exigem atenção a detalhes.
- Exposição: estímulos encontrados frequentemente tendem a criar hábito à medida que a taxa de exposição aumenta.
- Relevância: estímulos que são irrelevantes ou que não são importantes formam hábito, pois fracassam em atrair a atenção.

As características do próprio estímulo têm um papel importante na determinação do que é notado e do que é ignorado. Em geral, os estímulos que diferem de outros ao seu redor têm mais chances de serem notados. De acordo com Solomon (2002), este contraste pode ser criado por sinais sonoros (ou verbais) de atenção, novidade, tamanho (em contraste com o que está ao redor), intensidade (de cores, por exemplo), complexidade, posição (se estão em lugares com maior probabilidade de serem vistos, têm mais chance de serem notados).

### 2.5.1.3 Interpretação

A interpretação refere-se ao significado que se dá aos estímulos sensoriais. Do mesmo modo que as pessoas diferem em termos dos estímulos que percebem, a designação final de significados a esses estímulos também varia. Duas pessoas podem ver ou ouvir o mesmo evento, mas sua interpretação pode ser diferente como o dia e a noite, dependendo do que esperavam que o estímulo fosse.

Um fator que determina como um estímulo será interpretado é sua suposta relação com outros eventos, sensações ou imagens. O cérebro humano tende a relacionar sensações novas com outras já armazenadas na memória com base em alguns princípios organizacionais fundamentais. Esses princípios são baseados na psicologia Gestalt, uma escola de pensamento que sustenta que as pessoas derivam significado da totalidade de um conjunto de estímulos, em vez de um estímulo individual. A perspectiva Gestalt fornece princípios que se relacionam ao modo como os estímulos são organizados (GOMES FILHO, 2004) e fornece subsídios conceituais importantes para compreensão da organização visual da forma. Nessa perspectiva, as primitivas visuais são estruturadas seguindo diversos mecanismos conhecidos como Leis da Gestalt, que descrevem a percepção de agrupamento, a organização figura-fundo e a ocorrência de ilusões óptico-geométricas (WAGEMANS et al.*,* 2012), apresentadas a seguir.

## F) Percepção de agrupamento

O fenômeno visual mais associado com a organização perceptual é o agrupamento: o fato dos observadores perceberem alguns elementos do campo visual como parte de um grupo e outros não (WAGEMANS et al.*,* 2012). Este fenômeno inclui os princípios de proximidade, similaridade, fechamento, continuidade e simetria.

## G) Organização figura-fundo

Ao se observar um ambiente, a tendência visual é enxergar sempre objetos (ou figuras) contra um fundo (ou plano), princípio conhecido como segregação (PETERSON; 1999). Uma imagem pode ser vista como fundo ou como imagem, dependendo da forma como é dirigida a atenção.

O princípio gestáltico da percepção estabelece uma significativa explicação para as falhas de percepção. Isso normalmente acontece no momento em que o ambiente é examinado. Conforme Peterson (1999), quando duas regiões adjacentes compartilham uma borda em uma visão momentânea, a borda entre as duas regiões é comumente instituída a uma das duas regiões, a região que a borda foi situada é a figura, a outra é o fundo. Ou seja, quando uma figura é focada as outras sensações são deixadas de pano de fundo. Em resumo, não se pode definir uma forma enquanto ela não estiver separada do fundo da qual faz parte.

## H) Ilusões óptico-geométricas

Morris e Maisto (2004) fazem um paralelo entre o olho e o funcionamento de uma máquina fotográfica. A retina funciona como um filme, a pupila como um diafragma e a parte branca do olho (esclerótica), como a caixa da câmera que não permite a infiltração dos raios luminosos. A retina capta a imagem do objeto numa determinada posição e de uma determinada cor. Entretanto, a cor pode depender de fatores de iluminação, de contraste e, mesmo, variar segundo as condições de fadiga e retina. A forma pode ser distorcida pela imagem ou por engano dos sentidos. A isso damos o nome de ilusão.

Na medida em que os cientistas investigam como o sistema de percepção humana funciona, também é investigado como o sistema perceptual não funciona e como este sistema pode ser enganado, explorado e mesmo logrado (BENDIS, 2005). Os estímulos percebidos são muitas vezes ambíguos. Cabe ao indivíduo determinar seu significado, com base em suas experiências, expectativas e necessidades anteriores. Uma imagem pode ser ambígua por falta de informação relevante ou por excesso de informação irrelevante (ROCHA; BARANAUSKAS, 2003).

De acordo com Morris e Maisto (2004), o ser humano, depois de fixar a forma de um objeto, independe da visão para a sua formação no cérebro. A esse fato é dado o nome de constância perceptiva, que significa a maneira como os objetos olhados por ângulos diferentes, de várias distâncias ou sob condições diferentes de iluminação, continuam a ser percebidos com mesma forma, cor e tamanho. Os objetos que familiares ao sujeito tendem a ser vistos como possuidores de uma forma constante, embora as imagens deles projetadas sobre a retina variem dependendo do ângulo pelo qual são vistos. A Figura 27 é um exemplo de constância da forma, pois, embora a imagem que representa a porta mude bastante, indicando um movimento de abertura, ainda assim a porta é percebida como retangular.

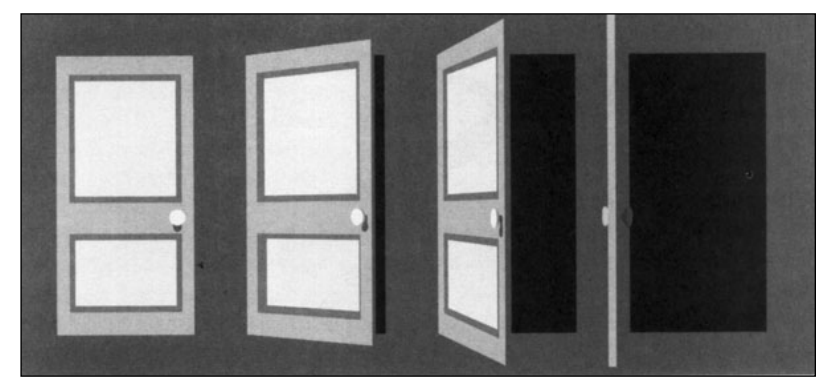

**Figura 27 -** Constância da forma: à medida que a porta se abre, ainda é percebida como retangular

Fonte: Morris; Maisto (2004)

A percepção pode, também, levar a uma informação visual que não está presente fisicamente no estímulo sensorial visual. Trata-se de uma ilusão perceptiva, em que o que é percebido difere dos estímulos sensoriais.

As cores também podem possibilitar estímulos ambíguos. Elas estão na nossa memória de uma forma tão próxima que a informação é resgatada sem um processamento cognitivo. A cor tem uma informação visual quase instantânea (MORRIS, MAISTO; 2004).

## I) Percepção de espaço e profundidade

O ser humano está, constantemente, calculando a distância entre si e outros objetos. Quando se caminha por uma sala, a percepção de distância ajuda a evitar que haja colisão com os móveis. Ao esticar o braço para pegar um lápis, calcula-se, automaticamente, até que ponto deve ser esticado. É natural que se avalie, também, a profundidade dos objetos. Esse processo é muito mais importante do que a maioria das pessoas imagina, porque a imagem do mundo projetada na retina é essencialmente plana ou bidimensional e, ainda assim, os seres humanos enxergam o mundo em três dimensões. A percepção de profundidade é a habilidade visual de perceber o mundo em três dimensões.

Como visto nesta seção, a percepção depende do conhecimento do contexto e precisa que haja a intenção (RENTSCHLER; OSAKA; BIEDERMAN, 2007) em outras palavras, o contexto influencia a percepção e é preciso prestar a atenção para que seja percebido e interpretado. Os atributos da percepção visual devem ser observados para que se possa desenvolver projetos que chamem a atenção do usuário para o que se deseja mostrar. Portanto, o conhecimento sobre os

fenômenos da percepção visual humana é primordial para o desenvolvimento de aplicações de RA eficientes.

## **2.5.2 Percepção Visual e Reconhecimento de Objetos em RA Móvel**

Olsson (2013) destaca que a experiência do usuário com um sistema de RA móvel pode se tornar complexa tanto cognitivamente quanto emocionalmente devido: às várias situações e contextos de uso; ao novo paradigma para acessar e interagir com a informação *in situ*; aos riscos relacionados à várias fontes de informação e aos objetos e localizações sendo fontes de informação e buscas. Portanto, para criar sistemas de RA móvel bem sucedidos, é primordial entender como a experiência do usuário com os sistema pode ser e em quais elementos esta experiência é baseada.

Para Nilsson (2010) um sistema de RA móvel é, em sua forma ideal, feito para ser transparente e mais como parte do sistema de percepção humana do que como uma entidade separada. Para tanto, segundo a autora, ao usar um sistema de RA o usuário deve perceber uma realidade com informações adicionadas e a interação com o sistema deve ser o mais natural possível. Portanto, deve-se compreender o uso de RA como uma entidade tecnológica que inclui o sistema tecnológico e as características e funcionalidades do aplicativo, a informação contida na RA e a interação com os artefatos requeridos para tarefa.

Li e Duh (2013) afirmam que, para uso eficiente de RA móvel, é preciso maximizar a relevância da informação virtual em relação ao mundo real. Portanto, a quantidade de informação, a representação e o posicionamento são levadas em consideração para clarificar o impacto da apresentação da informação na função cognitiva em RA móvel.

### 2.5.2.1 Quantidade de informação

O planejamento da quantidade de informação disponível aos usuários se tornou uma questão crítica em RA móvel, uma vez que é preciso considerar a capacidade humana de interpretação. Esta preocupação tem se tornado saliente à medida que diferentes dispositivos de visualização, com diferentes propriedades como tamanho de tela de exibição e ângulo de visão estão sendo aplicadas em RA (LI; DUH, 2013).

Conforme Few (2006), os olhos não registram tudo que é visível no mundo ao nosso redor, somente uma parte que está dentro nos limites da percepção. Assim, somente uma parte do que os olhos veem é armazenado para uso futuro. A memória humana armazena informação

a partir do momento em que alguma coisa é vista, continuando à medida que a informação é conscientemente processada e finalmente, acumulada em uma memória permanente, aonde a memória permanece para que possa ser usada quando necessário. A memória pode ser segmentada em: memória icônica, memória de curta duração, memória de longa duração (FEW, 2006).

A memória icônica é responsável pelo armazenamento das informações visuais, possui alta capacidade de armazenamento, porém, com capacidade de armazenagem temporária, pois dura poucos segundos no máximo. Geralmente, a transferência de informações da memória icônica para a memória de curta duração acontece quando essa informação tem algum significado para a pessoa.

Conforme Miller (1956), a memória de curta duração tem a capacidade limitada e armazena as informações por um curto período de tempo. Este sistema pode ser visto como uma memória de trabalho que retém as informações que estão sendo processadas no momento. Entretanto, é uma memória temporária e com capacidade limitada de armazenamento. Conforme Miller (1956) e Rocha e Baranauskas (2003) afirmam que a capacidade efetiva da memória de curta duração é de 7 *chunks*, com um intervalo de 5 a 9 *chunks*. De maneira similar, Few (2006), os seres humanos conseguem armazenar de três a nove *chuncks* de informação visual por vez na memória. O que constitui um *chunk* de informação visual varia dependendo da natureza dos objetos que estão sendo vistos, dos aspectos de desenho e da familiaridade com estes objetos. Um *chunk* é uma unidade que pode ser organizada em unidades maiores, como por exemplo, um padrão de desenho formado por uma ou mais linhas em um gráfico. Quando esta capacidade está no limite, para que alguma coisa nova seja trazida na memória de curta duração, alguma outra, que já está lá deve ser movida para a memória de longa duração ou simplesmente descartada (ou seja, esquecida). A limitada capacidade da memória de curta duração é também a razão para manter as partes de um conjunto unidas, facilitando a identificação do que se vê (FEW, 2006).

A memória de longa duração é o sistema que permite reter informações por um longo período de tempo. Para que a informação saia da memória de curto prazo e entre na memória de longo prazo, um ensaio de elaboração é necessário. Esse processo envolve pensar sobre o significado de um estímulo e relacionar com outras informações já existentes na memória (SOLOMON, 2002). A memória de longa duração tem uma capacidade ilimitada de armazenamento, pois só depende da capacidade mental do indivíduo para armazená-la.

87

A RA pode ter um efeito positivo na recuperação dos dados na memória de longo prazo por favorecer a elaboração através da criação de várias associações entre o objeto do mundo real e a informação virtual a ser aprendida (MACCHIARELLA; LIU; VINCENZI, 2009). Cada associação de um objeto virtual com um objeto real funciona como um elo na memória. Juntos, estes elos permitem a recuperação da informação que deve ser lembrada.

A complexidade da quantidade de informação virtual apresentada deve ser balanceada com a informação visual do mundo real. A apresentação de um grande volume de informação virtual simultaneamente pode resultar em uma visualização ocluída do mundo real ou mesmo sobrecarregar a carga de trabalho mental dos usuários, dificultando a atenção e, consequentemente, a realização das tarefas com RA. Conforme Li e Duh (2013) a densidade de informações exibidas em RA não deve ser muito pouca, nem muito vasta, em ambos os casos, há um aumento no esforço requerido para buscar e compreender a informação. Rentschler, Osaka e Biederman (2007) relatam que quando objetos são vistos sequencialmente, as representações dos objetos devem ser armazenadas na memória de trabalho, ou seja na memória de curta duração. Sendo assim, para estudo do reconhecimento visual de objetos tridimensionais em RA, a capacidade limitada da memória de curta duração deve ser considerada.

#### 2.5.2.2 Representação e reconhecimento de objetos

A representação das informações virtuais em RA deve ser considerada para aumentar a eficiência do usuário em reconhecer e compreender a informação. Assim, para que haja o reconhecimento é preciso atentar para a representação. A representação é uma entidade usada para representar alguma outra coisa (HESSE, 1996 *apud* CHAN, 2011). A montagem das representações passa necessariamente por mecanismos de assimilação da realidade – visão, tato, olfato, audição e paladar. Por meio deles, o cérebro prepara esquemas que buscam explicar o que é percebido e estabelecer uma forma coerente. Representar, para os cognitivistas, significa compreender uma situação (SOUZA, 2001) e a forma como cada problema é compreendido constitui fator fundamental para sua solução.

O significado de representação varia de acordo com o contexto de cada pesquisa. Chan (2011) assinala que, em arquitetura, os projetistas usam meios adequados para mentalmente criar conceitos de projeto, aplicar canais de comunicação (mídia) para expressar seus conceitos e torná-los artefatos visíveis. Mídias são ferramentas que requerem operações mentais únicas, procedimentos, técnicas e representações para converter conceitos em formas. Estas operações mentais são parte da cognição utilizada em projeto, definida como habilidades humanas ou

inteligências de organizar a informação de projeto e estruturação de problema para criação de artefatos. Quando são usadas mídias diferentes, distintos processos cognitivos são utilizados (CHAN, 2011).

Depois que o conceito do projeto é criado, os projetistas aplicam certos procedimentos por meio de mídias selecionadas para fazê-lo visível. Cada mídia tem seu meio operacional e exige diferentes procedimentos para utilização. Conforme Chan (2011), no processo de projeto é preciso colocar a informação em uma forma de representação para criar conceitos de projeto e utilizar mídias para fazê-las visíveis até que a solução final seja alcançada. Portanto, os projetistas estão sempre ajustando a mídia utilizada para mapear seus modelos mentais criando, assim, as representações.

Li e Duh (2013) comparam o uso de RA com RV. De acordo com os autores, quando usada somente a RV como mídia, há uma maior dificuldade de compreensão para os usuários, uma vez que os usuários precisam fazer o trabalho mental de entender o ambiente virtual e transpor a informação obtida para o ambiente real. A transição da atenção nestes processos aumenta a carga de trabalho cognitiva dos usuários. Quando a RA é usada, a visualização misturada da informação virtual com o mundo físico em tempo real permite que as pessoas identifiquem sua posição no ambiente mais facilmente (LI; DUH, 2013).

A forma de apresentação da informação virtual em RA pode variar, incluindo POIs, anotações textuais, imagens planas e objetos tridimensionais. A forma de representação da informação influencia no esforço do usuário em conectar a informação virtual com a sua localização real para entender a visualização gerada. De acordo com Li e Duh (2013), as representações tridimensionais têm maior capacidade de comunicar informação espacial do que as planas; o alto nível de realismo facilitado pelos modelos tridimensionais facilita o entendimento das cenas.

### 2.5.2.3 Posicionamento e Profundidade

A otimização do posicionamento da informação virtual é um aspecto indispensável para se considerar quando se está utilizando visualização em RA móvel. Em Li e Duh (2013) é sugerido que o *layout* da informação pode impactar no entendimento da informação; a disposição apropriada da informação ajuda os usuários a conectar o entendimento da informação virtual com a visualização real. De acordo com os autores, a desordem visual pode causar compreensão ambígua em contextos de RA e exercer um impacto negativo no entendimento do usuário de um determinado objeto.

Neste sentido, é preciso observar, também, os dispositivos utilizados para visualização. No estudo de Wang e Dunston (2006) comparou-se a utilização de HMD com visualização na tela de um computador *desktop*. Nesse estudo foi observado que os usuários que utilizaram HMD conseguiram realizar as tarefas com muito mais rapidez, precisão, com menor carga de trabalho mental. Com o HMD têm-se a visualização com o mesmo ponto de vista dos olhos humanos, diferentemente da visualização pelo monitor, o que justifica a melhor performance dos participantes.

Quase toda percepção visual requer um sentido de profundidade. O sentido de tamanho, orientação, cor e localização requer um forte sentido de profundidade. Pela limitada capacidade em exibir precisamente todas indicações de profundidade dos sistemas de RA, Drascic e Milgram (1996) realizaram um estudo que identificou e discutiu questões relacionadas à percepção em RA. Os autores afirmam que é preciso atentar para que o sistema de RA apresente pistas de profundidade relevantes para que não ocorra interferência na performance das tarefas. De acordo com Milgram (2006), a oclusão é, indiscutivelmente, a pista mais importante para a percepção de profundidade humana.

A visualização de estruturas de elementos invisíveis no mundo real, conhecida como visualização em raio-x, também deve ser observada. Kalkofen, Mendez e Schmalstieg (2009) alertam que a apresentação de estruturas escondidas a olho nu requer uma quantidade apropriada de indicações de profundidade para permitir o entendimento da localização espacial desta informação ocluída no mundo real. Estas indicações são primordiais para que os usuários reconheçam a relação espacial entre objetos oclusos e objetos ocluídos e, então, capturem um modelo preciso do ambiente. Adicionalmente, é preciso prestar atenção para que a informação virtual não oclua informações importantes na cena real, o que levaria a um aumento da carga de trabalho mental para a compreensão da cena misturada.

O estudo da profundidade leva à uma questão técnica que deve ser levada em consideração: a oclusão – o efeito de um objeto bloquear a visualização de outro mais ao fundo. Kalkofen et al. (2011) afirma que o desenvolvimento de algoritmos de oclusão para misturar o mundo real e o virtual em tempo real está demandando muita pesquisa e ainda pode ser considerado um trabalho em andamento. Muitos autores discutem técnicas para o desenvolvimento de sistemas que tenham capacidade de exibir objetos físicos ocluindo objetos virtuais em RA (GU; DUH, 2011; KEIL *et al*., 2013; LIVINGSTON et al. 2013; ) – ex. em uma situação em que um prédio virtual seja posicionado atrás de uma casa real, a parte inferior do prédio deve ser ocluída pela casa que está a sua frente. Esta é uma funcionalidade muito específica e que ainda não foi implementada nas ferramentas comerciais de RA.

Outra questão técnica também deve ser levada em consideração: a depender do sistema e do processador, é possível que haja mudanças no posicionamento da informação virtual conforme há uma atualização na tela de exibição do dispositivo, levando à descontinuidade da visualização e interferindo na compreensão da cena misturada (LI; DUH, 2013). Quanto mais fiel for o posicionamento da informação virtual em RA, mais confiável é o sistema e mais fácil é a compreensão do que está sendo apresentado. Portanto, a estabilidade do sistema é um fator que, também, deve ser levada em conta para o reconhecimento de modelos virtuais em RA.

# **2.6 AVALIAÇÃO DE INTERFACES DE RA**

Livingston et al. (2011) alertam que sejam projetadas interfaces que não distraiam a atenção do usuário da tarefa que estes devem realizar com o sistema de RA. Para tanto, testes precisam ser conduzidos para averiguar a aceitação do usuário. Muitos autores concordam que pesquisas em campos emergentes, como RA, não podem confiar somente em diretrizes tradicionais para avaliação de interface com usuário (NILSSON, 2010; DUNSER; BILLINGHURST, 2011; SCHNABEL, 2009, SWAN II; GABBARD, 2005). Pouca pesquisa formal, como esta, têm sido realizada para avaliar interfaces de RA envolvendo usuários (DUNSER; BILLINGHURST, 2011; SWAN II; GABBARD, 2005). Uma das razões pode ser a falta de métodos adequados para avaliar tais interfaces, uma vez que sistemas de RA se diferem de sistemas *desktop* em vários aspectos, dos quais o mais crucial é que tais sistemas são feitos para serem usados como um mediador ou amplificador da visualização humana (NILSSON, 2010).

Interface é uma "[...] superfície de contato que reflete as propriedades físicas das partes que interagem, as funções a serem executadas e o balanço entre poder e controle [...]" (ROCHA; BARANAUSKAS, 2003). Assim, uma interface de RA inclui o *hardware (*ex. *smartphone*; *notebook*)*,*  o *software* (ex. Junaio, Layar, Wikitude), os dispositivos para visualização (*i.e.* HMD, tela de um computador), os elementos de interface (ex. menus, ícones), os marcadores, a forma de interação (*i.e*. girando marcador, movimentando um controle remoto) e o conteúdo apresentado em RA. Dependendo do tipo de dispositivo, da forma de rastreamento, da técnica de interação utilizados, a interface de RA é alterada. Estes fatores podem justificar, em parte, a falta de métodos consagrados para avaliar interfaces de RA.

Avaliações com usuário são comumente chamadas de "testes de usabilidade". Entretanto, o termo "usabilidade" pode criar alguma confusão. A ISO 9241 (INTERNATIONAL ORGANIZATION OF STANDARDIZATION, 1996) define a usabilidade como a capacidade que um sistema interativo oferece ao seu usuário, para alcançar metas específicas com eficácia, eficiência e satisfação. De acordo com Nielsen (1993, p.26), a usabilidade é definida em função de múltiplos componentes e é tradicionalmente "[...] associada a cinco atributos: fácil de aprender, fácil de lembrar, eficiência, poucos erros, satisfação". A usabilidade é, portanto, uma qualidade de uso, ou seja é definida ou medida para um contexto em que um sistema é operado. A usabilidade é um conceito que se refere à qualidade da interação entre os usuários e os sistemas, sendo apenas um entre os vários fatores que influenciam a aceitação de um sistema.

Entretanto, a usabilidade pode não ser sempre a principal razão de se realizar uma avaliação com usuários (DUNSER; BILLINGHURST, 2011). Conforme Olsson (2013), um produto tem, não só, que fornecer funcionalidades úteis e uma interface usável, mas também criar experiências satisfatórias. Ainda segundo o autor, a Experiência do Usuário ou *User Experience* (UX), é um fenômeno pessoal e individual de percepções e respostas que emergem quando se interage com um produto, serviço ou sistema. A UX é associada a conceitos vagos, dinâmicos e difíceis de quantificar como experiência, percepção, prazer e emoções. Em suma, a UX foca na qualidade da experiência que uma pessoa tem quando está interagindo com um projeto específico (BULLINGUER et al., 2010). A UX é, portanto, desafiadora para definir e ser avaliada.

Usualmente são adotadas diferentes técnicas de avaliação em vários momentos do ciclo de desenvolvimento de um *software*. As técnicas que são mais empregadas nos estágios finais, como o método de Pensar em Voz Alta (*Think Aloud*) ou Avaliação Heurística, são geralmente relacionadas à usabilidade de sistemas. Dunser e Billinghust (2011) afirmam que as técnicas desenvolvidas para testes de usabilidade podem ser adaptados para outros tipos de teste. Um exemplo pode ser encontrado na pesquisa de Tang, Lee e Gero (2011) que comparou o processo de projeto em ambientes digitais e tradicionais. Nessa pesquisa, a técnica de Pensar em Voz alta foi utilizada para que os colaboradores verbalizassem seus pensamentos de forma a comunicar seus conceitos e apresentar ideias. Entretanto, tradicionalmente, nessa técnica o usuário é solicitado a articular sobre todos os passos de suas ações (ABRAS; MALONEY-KRICHMAR; PREECE, 2004) e não apresentar conceitos e ideias, como ocorreu na pesquisa de Tang, Lee e Gero (2011).

Nielsen (2000) aponta que testes curtos e informais podem ser uma forma valiosa para rapidamente descobrir problemas de usabilidade e projeto, entretanto, não fornecem resultados confiáveis que podem ser generalizados. Para Dunser e Billinghurst (2011), a escolha por um método de avaliação deve surgir de um problema verdadeiro ou uma questão de pesquisa. A aplicação inapropriada de uma avaliação com usuário pode proporcionar resultados sem significado, muito triviais ou errôneos.

Fica evidente que avaliações com usuários devem ser conduzidas para acessar a qualidade do sistema e/ ou ajudar os desenvolvedores a projetar, refinar ou determinar requisitos para a aplicação (OLSSON, 2013). A avaliação com usuários pode ser uma poderosa ferramenta no processo de pesquisa, mas deve-se atentar não só para um método apropriado, mas para as diferenças entre os usuários. É preciso atentar para quem será o usuário final e quais serão suas necessidades. De acordo com Rocha e Baranauskas (2003), os usuários diferemse no que diz respeito à experiência em relação ao uso de equipamentos computacionais, experiência em relação ao uso do sistema e experiência em relação ao domínio da aplicação, além da diferença em relação à idade, ao sexo, ao raciocínio, aos estilos de aprendizagem e à cultura. Todas estas características afetam a forma de interação com o sistema.

A maioria das diretrizes para avaliação foram especificamente desenvolvidas para interfaces WIMP (*window, icon, menu, pointing device*). Dunser e Billinghurst (2011) argumentam que embora os métodos tradicionais de avaliação de usabilidade possam descobrir alguns problemas com novas interfaces, nenhum método atual é realmente adequado para interfaces de RA. Corroborando, Olsson (2013) aponta que ainda não há um método padrão aceito para avaliar aplicações de RA no tocante a UX. Como colocado pelo autor, não é a nova tecnologia por si que requer medidas específicas, mas as atividades e a interação que esta tecnologia permite e as experiências criadas por ela.

Dunser e Billinghurst (2011) listam algumas limitações dos métodos usuais de usabilidade para acessar ambientes de RA:

- Interação por *mouse* x seleção de objetos multidimensional e manipulação espacial.
- Modos variados de saída do sistema (visual, auditiva, tátil) não é necessariamente tratada pelos métodos tradicionais.
- Questões relacionadas à localização, seleção e manipulação de objetos no ambiente real não é coberto por métodos tradicionais.
- Avaliação de presença e efeitos subsequentes não procede para métodos convencionais.
- Métodos tradicionais de medição de performance (tempo, precisão) nem sempre caracterizam a interação em sistemas de RA.
- Falta de métodos para acessar a colaboração no mesmo ambiente.

Se comparadas às interfaces WIMP, que compartilham de propriedades comuns, interfaces de RA podem ser muito mais diversas. Portanto, avaliações que envolvem RA necessitam de métricas diferentes uma vez que demonstram formas de interação diferenciadas e casos de uso específicos (OLSON, 2013). Embora o conceito do que seja RA siga determinadas definições para determinar o que constitui um sistema de RA, mesmo assim, existem diversas técnicas de interação (com marcador, com GPS, etc) e formas de visualização diferentes (HMDs, *smartphones*, etc). Isto faz com que seja desafiador definir um conjunto comum e compreensível de diretrizes para avaliação.

Conforme Rocha e Baranauskas (2003), na literatura existem diversas classificações de técnicas de avaliação de usabilidade de sistemas computacionais genéricos. Para simplificar, pode-se classificar os métodos de avaliação em duas dimensões: técnicas que envolvem ou não os usuários e se a interface está ou não implementada. Nestas duas dimensões tem-se as técnicas: a) Inspeção de Usabilidade, que não envolve usuários e pode ser usada em qualquer fase do desenvolvimento de um sistema; b) Testes de usabilidade, métodos que envolvem o usuário que incluem métodos experimentais ou empíricos, métodos observacionais e técnicas de questionamento e deve estar implementada (considerando-se implementação qualquer protótipo executável).

#### **2.6.1 Inspeção de Usabilidade**

Rocha e Baranauskas (2003, p. 167) definem inspeção de usabilidade como "[...] um conjunto de métodos baseados em se ter avaliadores inspecionando ou examinando aspectos relacionados a usabilidade de uma interface de usuário". Dentre os diversos métodos de inspeção existentes, pode-se destacar: Avaliação Heurística, Revisão de *Guidelines,* Inspeção de Consistência e Percurso Cognitivo. Esforços para o desenvolvimento de heurísticas apropriadas a Avaliação Heurística de sistemas de Realidade Virtual podem ser encontrados na literatura (BACH; SCAPIN, 2003, SUTCLIFFE; GAULT, 2004). Estes estudos geralmente produzem listas compridas de diretrizes que foram extraídas de pesquisas bibliográficas como base para a avaliação.

A avaliação heurística é um método de inspeção, que trata da avaliação da interface baseada numa lista de heurísticas pré-estabelecidas. As heurísticas podem ser entendida como um conjunto de regras e métodos que conduzem à descoberta, à resolução de problemas e ajudam a traçar diretrizes para a concepção deste tipo de produção. As avaliações heurísticas são realizadas por especialistas baseados em suas experiências e competências, que por sua vez, examinam o sistema e realizam um diagnóstico dos problemas ou barreiras que os usuários provavelmente encontrarão durante a interação. A avaliação heurística força uma inspeção formal, na qual cada questão é analisada individualmente e ajuda a descobrir questões que não são óbvias sem um método (PINELLE.; WONG; STACH, 2009). Este tipo de avaliação produz ótimos resultados, em termos da rapidez de avaliação e da quantidade e importância de problemas diagnosticados, porém não objetiva descrever meios de corrigi-los. Como a avaliação heurística é subjetiva, em Rocha e Baranauskas (2003) é recomendado que ela deva ser realizada por um grupo de três a cinco avaliadores. De fato, um único avaliador, dificilmente, encontraria todos os problemas em uma interface.

Dunser e Billinghurst (2011) alertam que a grande variedade de possibilidades de implementação de RA (*hardware*, *software*, dispositivos de interação, etc.) levariam a um grande número de diretrizes, o que dificultaria a aplicação do método. Geralmente heurísticas não são usadas para avaliar sistemas de RA, uma vez que o uso de diretrizes é mais apropriado para uma avaliação de usabilidade do que para ser empregado como uma ferramenta de pesquisa (DUNSER; BILLINGHURST, 2011). Se o objetivo for desenvolver um sistema fácil de usar, a avaliação por especialistas baseada em heurísticas poderia ser uma ferramenta valiosa durante a fase de concepção e desenvolvimento de projeto.

## **2.6.2 Testes de Usabilidade**

Os testes de usabilidade são o principal e mais tradicional modo de avaliar interfaces (ROCHA; BARANAUSKAS, 2003). Emprega técnicas para coletar material empírico enquanto usuários representativos e usuários finais utilizam o produto para realizar tarefas realísticas. Rubin e Chisnell (2008) destacam que podem ser conduzidos desde experimentos clássicos com grandes quantidades de usuários a estudos qualitativos com somente um participante. A adoção tem o intuito de assegurar o desenvolvimento de produtos que: são úteis e valiosos para a audiência alvo, são fáceis de aprender, ajudam as pessoas fazerem de forma efetiva e eficiente o que precisam fazer e sejam satisfatórios e prazerosos de usar.

Conforme Rubin e Chisnell (2008), em um teste clássico, formal, uma hipótese específica é formulada e então testada por meio do isolamento e manipulação das variáveis dentro de condições controladas, ou seja, fazendo uso de grupos de controle. Os grupos de controle são formados por uma escolha randômica e devem ser representativos do público alvo. Relações de causa e efeito são cuidadosamente examinadas, por meio de análises estatísticas apropriadas e, então, a hipótese é confirmada ou rejeitada.

Por outro lado, abordagens não tão formais também se mostram eficientes para avaliar novas tecnologias e suas interfaces. Dunser e Billinghurst (2011) afirmam que a avaliação de sistemas de RA com usuários exige uma abordagem diferente das avaliações tradicionais de sistemas baseados em interfaces gráficas (*Graphical User Interfaces* – GUI)/ WIMP. Em sistemas de RA, o aumento da eficiência e da eficácia não é sempre o objetivo principal. Muitos sistemas WIMP são projetados para suportar usuários realizando tarefas específicas (trabalho de escritório, processamento de texto, etc.), enquanto muitos sistemas de RA focam mais em fornecer uma nova experiência para o usuário, a qual requer técnicas de avaliação diferenciadas (DUNSER; BILLINGHURST, 2011), que são apresentadas a seguir.

## **2.6.3 Categorias e Métodos de Avaliação de RA**

Nesta seção serão apresentadas e discutidas técnicas de avaliação usadas em RA. De acordo com Dunser e Billinghurst (2011), as avaliações com usuário envolvendo interfaces de RA podem ser classificadas em quatro categorias:

- Experimentos que estudam a percepção humana e a cognição.
- Experimentos que examinam a performance do usuário em uma tarefa.
- Experimentos que examinam a colaboração entre usuários.
- Usabilidade de um sistema, avaliação de projeto de sistema.

Uma distinção simplificada pode ser feita entre os métodos de medição das avaliações com usuários (DUNSER; BILLINGHURST, 2011):

• Medidas objetivas - produzem quantidades confiáveis e reproduzíveis de observações. Os dados podem ser obtidos automaticamente ou por um experimento. Métodos tradicionais incluem a medição de tempo (ex. tempo de execução de uma tarefa), precisão (ex. taxas de erros), posicionamento do usuário ou objeto, etc.

- Medidas subjetivas contam com o julgamento subjetivo dos participantes e incluem questionários, gradações, ordenações ou julgamentos.
- Análises qualitativas nela os dados são coletados por meio de observações estruturadas (observação direta, análise de vídeos) ou entrevistas (estruturadas e não estruturadas). Neste caso, o interesse não é exibir os resultados de forma numérica.
- Testes informais alguns artigos publicados relatam somente o uso de observações informais e opiniões dos usuários coletadas durante o teste.

Resumidamente, são apresentadas cinco abordagens comumente para medir a resposta a um estímulo: Descrição, Reconhecimento, Detecção, Percepção da magnitude e Busca, segundo Goldstein (2013).

- Descrição: indica as características a um estímulo. Quando um pesquisador pede a uma pessoa para descrever o que ela está percebendo ou para indicar quando uma percepção particular ocorre.
- Reconhecimento: aloca um estímulo em uma categoria específica. O procedimento para medir o reconhecimento segue o seguinte: um estímulo é apresentado e o observador indica o que é.
- Detecção: atenta para um aspecto de um estímulo dificilmente detectado. Nesta situação, pode-se medir sobre a menor quantidade de estímulo necessário para que esse seja detectado; por exemplo, a menor quantidade de luz para que uma pessoa a perceba. Também pode ser usado para medir a menor diferença percebida entre dois estímulos. Nestes experimentos são adotados métodos quantitativos para medir a relação entre o estímulo e a percepção.
- Percepção da magnitude: pesquisa o tamanho ou a intensidade de um estímulo. O experimento para estimar a magnitude segue o procedimento: o pesquisador apresenta um estímulo padrão ao observador (como um luz de intensidade moderada) e determina um valor para ele. Em seguida, é apresentada diferentes intensidades e o observador deve determinar um valor para cada uma, baseado no estímulo padrão apresentado.
- Busca: o observador busca um estímulo específico entre um número de outros estímulos. Nesta situação é solicitado que o usuário busque determinado estímulo (como encontrar um objeto) e que indique onde está. O que mais importa é a precisão da resposta e não o tempo de execução.

De acordo com Livingston (2013), para experimentos que visam valorar a medição, como o tempo de resposta a um estímulo, são usadas medidas objetivas e, para experimentos que visam avaliar a performance cognitiva, são usadas medidas subjetivas e análises qualitativas. Fazendo uma correlação com as abordagens descritas por Goldstein (2013), para Detecção e Percepção da magnitude são usadas medidas objetivas; enquanto para Descrever, Reconhecer e Buscar, são utilizadas medidas subjetivas e análises qualitativas.

Medidas objetivas são as mais úteis para avaliar componentes individuais. Tais medidas tendem a indicar a qualidade dos componentes de *hardware* pois facilitam o isolamento dos componentes do sistema. Desta maneira, é mais fácil atribuir uma performance baixa à inadequação do *hardware* ou do *software* do que no desentendimento ou na resposta incongruente do usuário (LIVINGSTON, 2013). Tais experimentos focam na medição das reações básicas à um aspecto específico do aplicativo ao invés de buscar questões ligadas à cognição. Por outro lado, medidas objetivas têm vantagens na aquisição de dados, uma vez que, geralmente, requerem que o usuário efetue tarefas curtas que podem ser realizadas repetidamente por vários sujeitos, adquirindo então uma validade estatística. Para tanto, é preciso restringir usuários cuja percepção seja fora dos limites estabelecidos na pesquisa, como por exemplos sujeitos daltônicos e cegos.

Livingston (2013) e Olsson (2013) sugerem que experimentos que visam avaliar a performance cognitiva sejam os mais indicativos da experiência do usuário com a interface e, portanto, medidas subjetivas ou análises qualitativas devem ser adotadas. Nesta situação, comumente são solicitados aos participantes a realização de determinadas tarefas. A maior vantagem do uso de tarefas é que elas tendem mais a serem similares às ações que os usuários iriam realizar com o sistema. Portanto, a informação adquirida com uma avaliação da performance cognitiva tende a ser mais relevante e precisa sobre a utilidade do aplicativo.

Neste sentido, Olsson (2013), descrevem 16 categorias da UX que podem esclarecer a interação do usuário com serviços de RA. Essas categorias são classificadas em seis classes que representam níveis subjetivos de UX: (1) experiências instrumentais, (2) experiências cognitivas e epistemológicas, (3) experiências emocionais, (4) experiências sensórias, (5) experiências motivacionais e (6) experiências sociais. Estas categorias são especificadas a seguir.

## 2.6.3.1 Experiências instrumentais

Segundo Olsson (2013), experiências instrumentais são as experiências pragmáticas originadas da utilidade do sistema, performance do produto, suporte para atividades do usuário, a saber:

- Empoderamento: relacionado ao sentimento de estar fornecendo novas possibilidades, instrumentos e formas de acessar a informação.
- Eficiência: descreve a sensação de fazer tarefas cotidianas e atividades com menos esforço, tempo e outros recursos. Com o foco na eficiência percebida e experenciada pelo usuário e não em eficiência objetiva, que é estudada em teorias de usabilidade convencionais.
- Significado: sensação que o usuário tem do significado do serviço de RA para seu contexto de uso.
- Conscientização: descreve o aumento do discernimento do ambiente e dos seus elementos virtuais. Como o uso de RA é inserido no ambiente se torna percebido e explícito.
- Intuição: relaciona-se à sensação de realizar as atividades de maneira natural ao interagir com o sistema de RA.

## 2.6.3.2 Experiências emocionais

De acordo com Olsson (2013), experiências emocionais são relativas a reações emocionais subjetivas originadas do uso de um produto, como prazer, entretenimento, evocação de memórias e valores positivos de sentimentos; descritos pelas seguintes categorias:

- Espanto: relacionado à sensação de ter experenciado ou alcançado alguma coisa extraordinária ou nova, muitas vezes representado pela exclamação "uau!". Em RA o espanto pode ser conseguido na primeira vez de uso, é especialmente atribuído ao fator novidade.
- Surpresa: se deve ao recebimento de informações de contexto relevante, extraordinário e útil.
- Diversão: se refere à alegria e diversão. A diversão em RA pode ser manifestada tanto em serviços que buscam o entretenimento (*i.e*. jogos), como em serviços pragmáticos, nos quais o conteúdo em RA pode evocar sentimentos de diversão.

• Vivacidade: relacionado ao sentimento de mudança contínua e acréscimos de informações. Um ambiente em RA com vários tipos de conteúdo pode parecer vívido e dinâmico. Uma das formas de se obter esta característica pode ser pela personalização do sistema de RA baseado nas conexões sociais com outros usuários.

### 2.6.3.3 Experiências sensórias

Olsson (2013) adota como experiências sensórias aquelas originadas da habilidade de um produto ou serviço de gerar prazer sensório e físico; descritas como:

- Capacidade de cativar: descreve o sentimento de estar imerso e engajado na interação com o ambiente de RA. Está relacionado aos impactos sensórios-perceptuais e o engajamento espacial criado pelo sistema de RA.
- Tangibilidade e transparência: descreve o sentimento de algo concreto e coerente relacionado ao conteúdo do ambiente real e resultante do ambiente em RA. Os dispositivos são transparentes na interação e permitem que os usuários se concentrem no ambiente aumentado. Se refere à facilidade de observar o cenário criado por um uso de RA sem a necessidade de mudar o foco de atenção de um dispositivo para outro.

## 2.6.3.4 Experiências sociais

Olsson (2013) estuda as experiências sociais relacionadas à interação entre as pessoas e intermediadas pela tecnologia de RA; duas categorias se adequam a esta classificação:

- Coletividade e conexão: relacionado ao sentimento de participar em uma comunidade, tendo novos meios de interagir socialmente e comunicar, estar ciente de outras pessoas usando o serviço de RA (*i.e.* compartilhando informações de RA, enriquecendo a informação de RA). O sentimento de comunidade pode ser resultante de produção e contribuição coletivas para o conteúdo da RA e consciência de que outros usuários estão criando novas informações e usando a existente.
- Privacidade: se relaciona à sensação de privacidade resultante de quanto e de que tipo de informação sobre o usuário é exibido pelo serviço de RA e à sensação de constrangimento social que resulta de uma intromissão.

#### 2.6.3.5 Experiências motivacionais e comportamentais

Para Olsson (2013) experiências motivacionais e comportamentais são criadas quando o uso de um produto ou serviço causa um certo comportamento como inspira ou motiva a fazer algo ou perseguir um objetivo com a ajuda da tecnologia; três categorias cobrem este aspecto:

- Inspiração: se relaciona aos sentimentos de estar cognitivamente estimulado, curioso e ávido para tentar novas coisas ou se apropriar de serviços de RA para novos propósitos.
- Motivação: relacionada ao sentimento de estar encorajado ou motivado a participar em um serviço comunitário e contribuir para seu conteúdo, ou simplesmente a realizar tarefas comuns com a ajuda da tecnologia.
- Criatividade: representa a experiência pessoal e sentimentos artísticos ao criar conteúdo de RA ou ao misturar o conteúdo digital com o mundo real, de uma forma antes não imaginada.

Estas categorias da UX foram exemplificadas para realização de medições e para avaliações qualitativas. Conforme Olsson (2013), medições podem estruturar o processo de avaliação, fornecendo uma informação compreensível e passível de comparação, que pode favorecer a reestruturação da solução ou serviço propostos. Portanto, é apresentado uma síntese da proposta de Olsson (2013) para realizações de medidas da UX no Quadro 4. O autor estabelece uma escala de cinco gradações para cada declaração: nunca, raramente, as vezes, frequentemente, sempre.

| Categoria da experiência | Declaração subjetiva                                                                                                    |
|--------------------------|----------------------------------------------------------------------------------------------------|
| Empoderamento            | Quanto uso [nome do serviço] me sinto importante e competente<br>Quando uso [] sinto que meus sentidos são realçados                                                    |
| Eficiência               | Quando uso [] sinto que sou eficiente nas minhas atividades<br>Quando uso [] me sinto satisfeito em quão bem eu realizo e concluo tarefas                               |
| Significado              | Usando [] sinto que estou obtendo informação de uma forma significativa<br>Sinto que usar [] é apropriado, considerando meus objetivos                                  |
| Consciência              | Quando estou usando [] sinto que estou consciente da informação<br>relacionada com o que está ao meu redor<br>Quando estou usando [] sinto que estou descobrindo coisas |

**Quadro 4 -** Exemplos de declarações para medições subjetivas relacionadas à Experiência do Usuário (para ser usado com uma gradação de: nunca, raramente, às vezes, frequentemente, sempre)

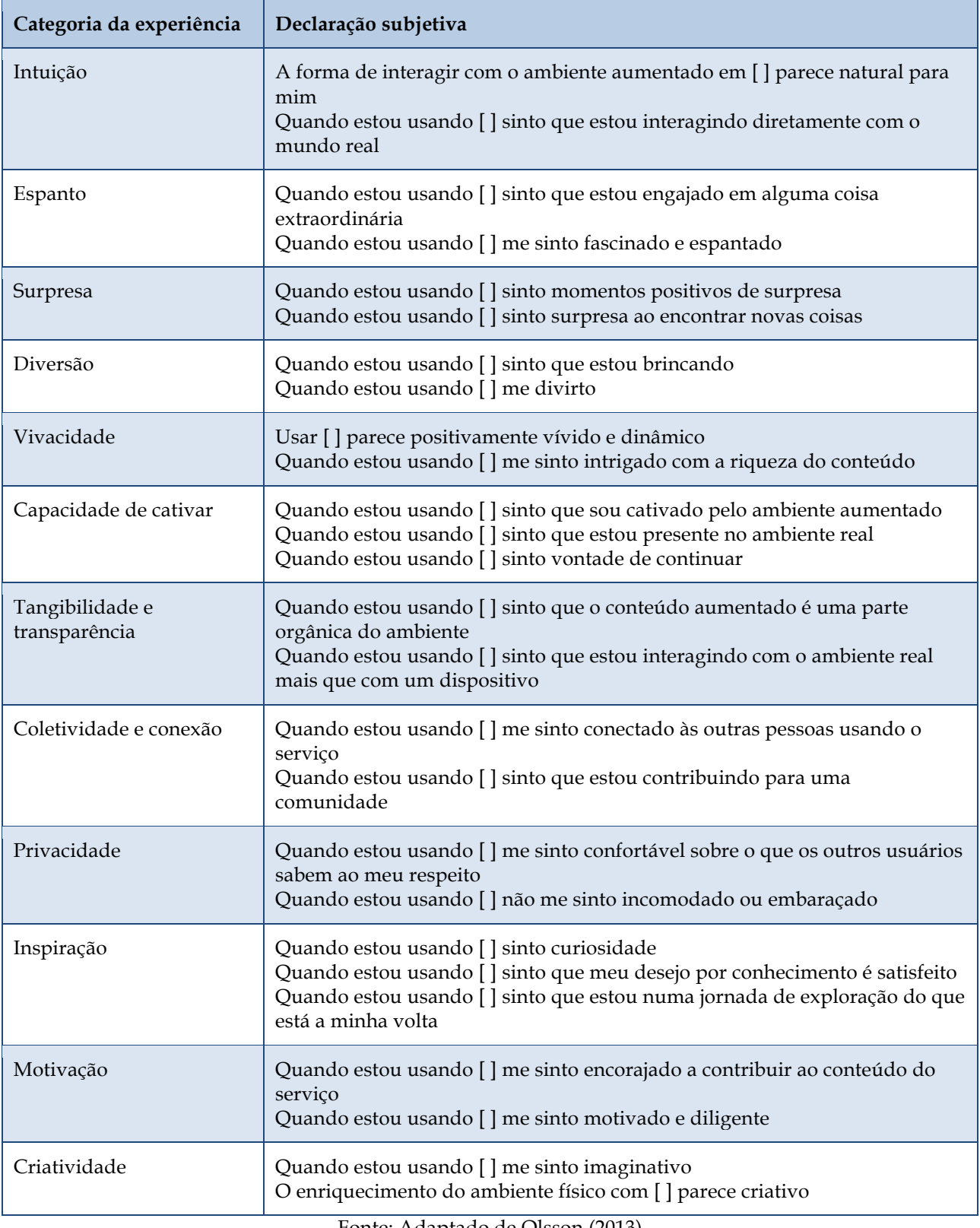

Fonte: Adaptado de Olsson (2013)

O uso de todas as declarações assegura que se está cobrindo toda a avaliação, mas ao mesmo tempo, pode criar uma complexidade desnecessária (OLSSON, 2013). Portanto, deve-se focar nas categorias que se relacionam com o uso de RA proposto e as características que se quer avaliar; podendo ainda acrescentar novas declarações conforme a necessidade. Ainda, o autor afirma que as declarações podem ser alteradas para uma melhor compreensão do usuário, por meio de uma terminologia mais adequada.

Alguns fatores devem ser observados em uma avaliação de uso de um sistema de RA, como destacado por Livingston (2013) e Olsson (2013) que asseguram que, para obter resultados úteis com avaliações que consideram a percepção e a cognição humana, é preciso a participação de sujeitos representativos daqueles que serão os usuários finais. Somado a isso, as tarefas solicitadas que os usuários realizem têm que ser realísticas em relação ao uso esperado do sistema. Livingston (2013) alerta, ainda, que a carga de trabalho de uma tarefa e a atenção também podem afetar as percepções. Fatores que podem causar confusão, como luz de fundo, podem ser difíceis de identificar e isolar em uma avaliação experimental. Portanto, para interpretação dos resultados, é preciso considerar todos os "ruídos" que podem afetar a análise e a conclusão do experimento.

# **2.6.4 Pesquisas Correlatas**

Atualmente há um entendimento limitado das experiências humanas com uso de RA, especialmente estudos no campo de AEC. A seguir são apresentados quatro pesquisas neste campo que fornecem exemplos de experimentos que estudam a percepção humana e a cognição. O primeiro explora o uso de interfaces tangíveis. Os dois seguintes tem a intenção de oferecer suporte a participação pública no planejamento urbano. O último busca qual o mecanismo mais apropriado para visualização de um modelo virtual: pela rotação desse modelo ou pela movimentação do observador.

### 2.6.4.1 Pesquisa de Kim e Maher (2008) - Método: medidas objetivas

Para verificar o impacto de interfaces tangíveis, Kim e Maher (2008), realizaram um estudo comparativo entre seções de projeto colaborativo usando um sistema de interface tangível com o usuário, ou TUI, utilizando modelos em escala sobre uma mesa *vs* uma interface gráfica do usuário, ou GUI, que utiliza teclado, *mouse* e monitor. Para o teste com TUI foram utilizados blocos de madeira com marcadores sobre uma mesa (Figura 28) e o sistema foi

implementado utilizando o ARToolkit. Para o teste com GUI foi utilizado um computador com o *software* ArchiCAD para permitir que os projetistas manipulassem os modelos virtuais por meio do *mouse* e teclado. O dispositivo de visualização era o mesmo para ambos os testes, uma tela LCD.

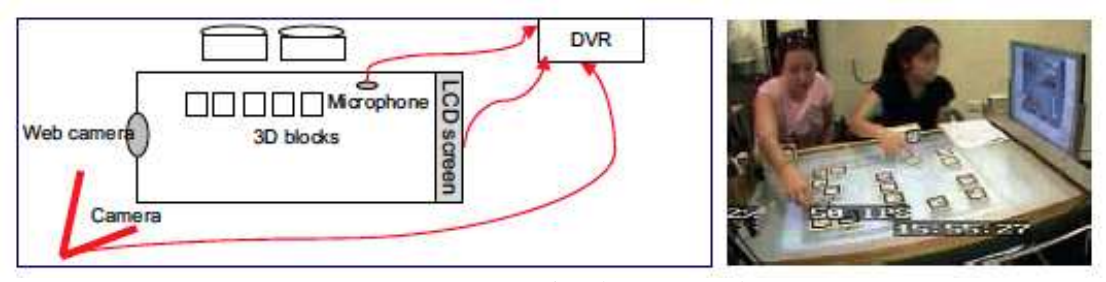

**Figura 28 -** Arranjo do experimento para as seções com TUI

Fonte: Kim e Maher (2008, p. 230)

O problema de projeto elaborado para contextualizar a pesquisa foi o posicionamento e escolha de mobiliário no espaço. Os participantes, que eram estudantes de arquitetura deveriam reformar um ambiente de uma residência para transformá-lo em um escritório. Esta tarefa era a mesma para ambas interfaces e era realizada de forma colaborativa em duplas. A coleta de informações se deu pela observação dos gestos e conversas durante as tarefas colaborativas, as quais também foram filmadas para posterior análise.

Kim e Maher (2008) observaram várias diferenças no uso das interfaces. Os projetistas nas seções com TUI comunicavam suas ideias de projeto pela movimentação dos objetos sobre a mesa, enquanto nas seções GUI as ideias eram discutidas verbalmente. Os projetistas nas seções TUI posicionavam os móveis randomicamente na mesa e então decidiam sua localização pela movimentação do bloco de madeira, agindo de forma espontânea. Por outro lado, os projetistas nas seções GUI pareciam decidir suas ações baseados na informação dada inicialmente, com maior carga de trabalho mental. Dentre as conclusões, os autores afirmam que o entendimento das relações espaciais dos modelos virtuais é melhorada com a utilização de interfaces tangíveis. Com tais interfaces foi observada a criação de novas relações espaciais entre os modelos virtuais, gerando novas ideias e evidenciando mudanças na cognição espacial dos usuários.

2.6.4.2 Pesquisa de Allen, Regenbrecht e Abbott (2011) – Método: medidas subjetivas

Com a finalidade de utilizar um *smartphone* como uma ferramenta para auxiliar a participação pública no planejamento urbano, Allen, Regenbrecht e Abbott (2011)

desenvolveram um protótipo de um sistema de RA que sobrepunha modelos arquitetônicos a um edifício existente. O sistema permitia que os usuários fornecessem *feedback* com base em suas preferências pessoais a respeito dos projetos propostos. O estudo visava determinar se os usuários, usando um sistema de RA para *smartphone*, teriam desejo de participar e, também, visava examinar as reações dos usuários em relação à esta tecnologia de forma qualitativa.

A funcionalidade do sistema era limitada a visualização dos modelos virtuais disponíveis e opção de voto de acordo com a preferência pessoal, Figura 29. Foi realizada uma avaliação heurística da interface e esta foi remodelada antes da realização do teste com usuários.

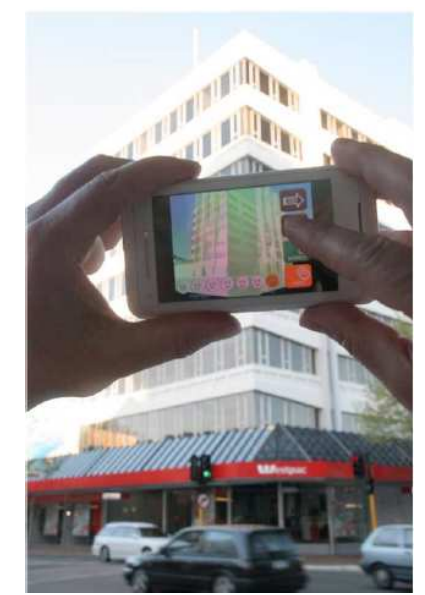

**Figura 29 -** Utilização do sistema com opção de voto

Fonte: Allen, Regenbrecht e Abbott (2011, p. 15)

As pessoas que estavam circulando na região foram convidadas a participar do experimento. Inicialmente, cada participante respondia à um questionário de caracterização. Depois era explicado um cenário simulado de planejamento urbano, no qual, os usuários podiam visualizar um projeto de um novo edifício para a região e votar no melhor deles. Durante o teste o usuário deveria permanecer em um ponto específico para utilizar o sistema de RA e visualizar a cena aumentada, uma vez que o sistema estava calibrado para funcionar somente a partir de um determinado local. Para finalizar, cada participante deveria responder a um questionário sobre a facilidade de uso do sistema, a utilidade do sistema para participação em um planejamento urbano, a utilidade de visualizar um novo projeto arquitetônico superposto ao edifício atual, se o resultado da votação deveria ser considerado e usado pelos organizadores para o processo de tomada de decisão.

Concluiu-se que os usuários mais novos, entre 18 e 25 anos, tinham mais familiaridade com esta tecnologia, mais facilidade em usar o sistema e um desejo maior em participar em projetos deste tipo. No geral, os usuários consideraram o sistema como útil para visualizar propostas de projetos arquitetônicos e demonstraram um entendimento de como visualizar os projetos renderizados. Os autores sugerem que sistemas de RA móvel podem ter grande valor em ajudar o público a visualizar propostas de alterações arquitetônicas no ambiente urbano durante eventos de planejamento.

2.6.4.3 Pesquisa de Olsson et al. (2012) – Método: análise qualitativa

Olsson et al. (2012) realizaram um estudo de avaliação com o usuário da utilidade de um sistema de RA móvel para visualizar planejamento urbano de uma área a ser reconstruída em Raseborg, Finlândia. O sistema utilizava um *smartphone* para visualização *in loco* de novas propostas para a área, Figura 30.

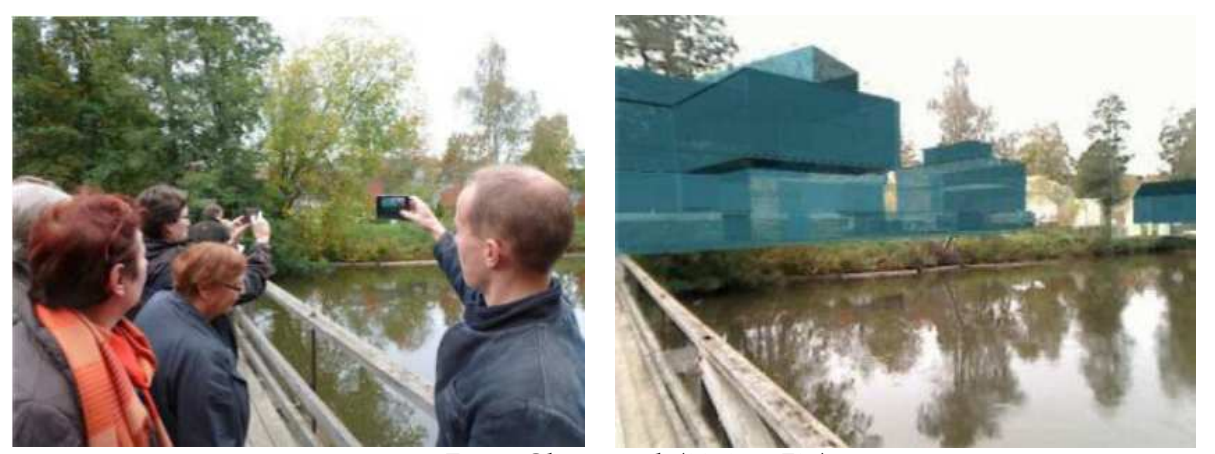

**Figura 30 -** Visualização *in loco* de novas propostas para área a ser reconstruída

Fonte: Olsson et al. (2012, p. 736)

Participaram do teste 20 representantes do governo municipal. A demonstração de RA foi usada em 4 pontos pré-definidos na área. Durante as demonstrações os participantes foram entrevistados. Questões como "como você se sentiu ao usar o sistema?", "como este tipo de visualização se difere da visualização tradicional em papel?", "quais são os pontos fracos/fortes deste sistema", e "como este tipo de visualização dos edifícios ajuda no seu processo de tomada de decisão?".

Constatou-se que a RA é um instrumento útil para visualizar projetos de edifícios de uma forma holística e intuitiva fazendo uso do ponto de vista em primeira pessoa. O sistema facilitou a tomada de decisão e enriqueceu o entendimento do projeto e ainda agregou valor se comparados às visualizações impressas tradicionais. Por outro lado, a representação dos modelos virtuais deixou a desejar por não conter detalhamento uma vez que somente um plano de massas em azul era exibido. Além do mais, não era possível a movimentação livre pela área a ser reconstruída para visualização, assim, os usuários se queixaram por não ter uma visão mais abrangente do projeto. Adicionalmente, o tamanho da tela do *smartphone* foi avaliada como muito pequena para o propósito do sistema. Apesar dos pontos negativos, a solução serviu como um denominador comum entre os participantes, permitindo que eles tivessem um entendimento comum do projeto ao mesmo tempo que possibilitava a comunicação entre eles.

### 2.6.4.4 Pesquisa de Shin; Dunston; Wang (2005) – Método: medidas objetivas

Shin; Dunston; Wang (2005) realizaram um experimento para verificar qual estratégia é melhor para a percepção: a) modelo virtual parado e usuário se movendo para compreender o modelo ou b) usuário parado em um local mas rotacionando o marcador para visualizar o modelo virtual de outros ângulos. No sistema de RA era utilizado um marcador para exibir um modelo complexo do sistema de encanamento de uma edificação. O sistema de RA utilizado para avaliação permitia que os usuários se movessem ao redor de uma mesa para visualizar um modelo ou que permanecessem parados e girassem o modelo por meio do marcador, Figura 31.

**Figura 31 -** Dois mecanismos para visualização de mudança: (esquerda) movimento do observador, (direita) rotação do modelo

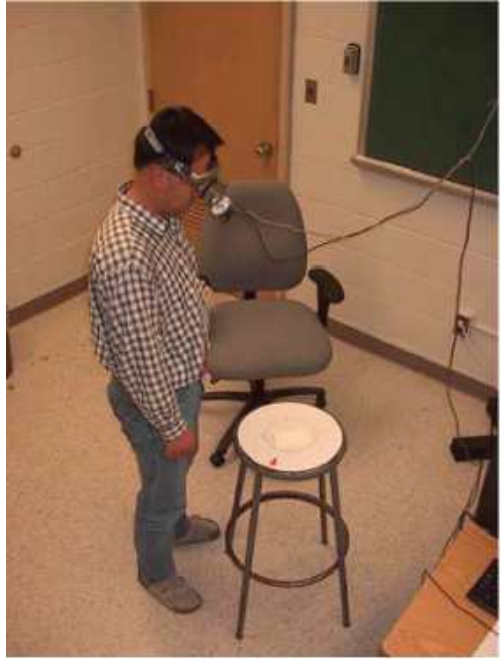

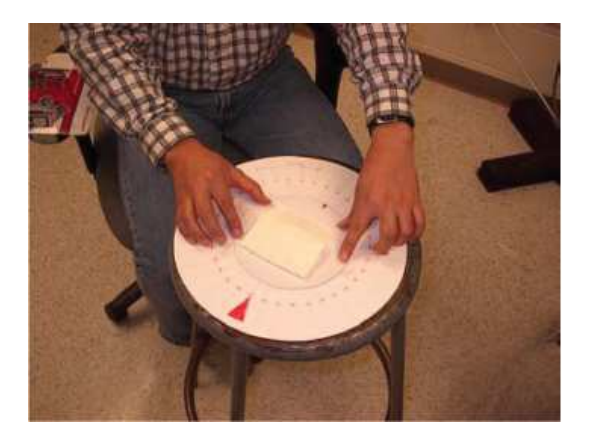

Fonte: Shin; Dunston; Wang (2005, p. 9)

Vinte participantes, todos engenheiros civis formados, foram divididos em quatro grupos. Cada grupo deveria visualizar um tipo de projeto hidráulico. Cada projeto hidráulico deveria ser visualizado por dois períodos diferentes, um por 15 segundos e outro por 30. Nestes períodos, era solicitado a cada usuário individualmente sentar em frente a uma mesa, colocar o HMD e então fechar os olhos. Neste momento era colocado o marcador em cima da placa redonda, Figura 31 - . Depois, era solicitado para que o usuário abrisse os olhos e visse o modelo virtual do sistema de encanamento superposto ao marcador. Os pesquisadores, então, apontavam para uma flange no modelo por meio de um *mouse*, permitindo que o usuário visse o modelo por 25 s para lembra a localização da flange. Ao término deste período, os pesquisadores cobriam o marcador com um papel branco de forma a eliminar a visualização tridimensional do modelo por 17 s. Durante este intervalo, era solicitado que o usuário se movesse para uma nova posição ou rodasse o marcador em uma direção. Em seguida era removido o papel sobre o marcador e o usuário deveria identificar a flange que foi indicada na apresentação inicial. Era registrado se a identificação era correta ou não. O usuário passava pelo mesmo processo 15 vezes, para cada um dos períodos estabelecidos, 15 e 30 segundos.

A análise dos resultados indicou que a percentagem de respostas corretas foi maior com a movimentação do usuário do que com a rotação do modelo. Sugerindo que a movimentação do usuário atualiza a representação mental, produzindo um efeito positivo na performance do reconhecimento de modelos virtuais.

## **2.6.5 Considerações**

Os estudos apresentados nesta seção evidenciam que há várias possibilidades para a realização de avaliações de sistemas de RA. Dunser e Billinghrust (2011) alertam que tentar encontrar o "melhor" método pode não ser uma estratégia promissora. O mais adequado sempre depende da questão da pesquisa. Se a experiência do usuário com a utilização do sistema é o que mais importa para a pesquisa, métodos qualitativos devem ser adotados na avaliação com o usuário (DUNSER; BILLINGHRUST, 2001; OLSSON, 2013).

# **3 MATERIAIS E MÉTODOS**

Esta é uma pesquisa aplicada, de caráter exploratório, e seu delineamento básico é realizado por meio da metodologia da *Design Science Research*. Lacerda et al. (2013) apontam que o objetivo da *Design Science Research* é produzir conhecimento que seja aplicável e útil para a solução de problemas, o aprimoramento de sistemas já existentes e a criação de novas soluções ou artefatos. Segundo Peffers et al. (2007), esse método permite a criação e a avalição de artefatos de Tecnologia da Informação projetados com base em um problema de pesquisa. Para Machado et al. (2013, p.3), o princípio fundamental da *Design Science Research* é que "[...] o conhecimento e a compreensão de um problema e sua solução são adquiridos na construção e aplicação de um artefato para um contexto de problema específico". Piirainen e Gonzalez (2013) acrescentam que este tipo de metodologia contribui para o conhecimento existente pela busca de soluções a questões não triviais de uma forma inovadora. O conhecimento produzido, embora usado pontualmente em determinado contexto, deve ser generalizável, para que possa ser ampla e efetivamente aplicável pela sociedade (LACERDA et al., 2013).

A *Design Science Research* lida com a criação de algum artefato novo, concebido para satisfazer uma necessidade ou para alcançar algum objetivo (LACERDA et al., 2013; PEFFFERS et al., 2007; VAISHNAVI; KUECHLER, 2004, MACHADO et al. 2013). Lacerda et al. (2013) salientam que artefatos são objetos artificiais que, quando organizados, cumprem a um propósito. Os artefatos podem ser tidos como a interface entre o ambiente externo e a situação em que devem funcionar (MACHADO et al. 2013). Podem incluir conceitos, modelos, métodos e instanciações (LACERDA et al., 2013; VAISHNAVI; KUECHLER, 2004, MACHADO et al. 2013): (*i*) conceitos formam o vocabulário de um domínio e são utilizados para descrever os problemas dentro desse domínio e para especificar as soluções; (*ii*) modelo é um conjunto de proposições ou declarações que expressam as relações entre os conceitos; (*iii*) método é um conjunto de passos usados para executar uma tarefa e (*iv*) instanciação é a consolidação de um artefato em seu ambiente.

Peffers et al. (2007) salientam que artefatos também podem incluir inovações ou novas propriedades técnicas, sociais ou fontes de informação. Neste sentido, Vaishnavi e Kuechler (2004) destacam que, se o conhecimento necessário para criar tal artefato já existe, então, é uma rotina, senão, é uma inovação e, neste caso, pode ser aplicada a *Design Science Research*.

Machado et al. (2013) afirmam que os artefatos podem não ser, necessariamente o principal resultado deste tipo de pesquisa. Na *Design Science Research,* após a criação do artefato, são usados diferentes métodos para avaliar sua eficiência e eficácia. O entendimento obtido durante a análise realimenta e constrói o conhecimento (PEFFFERS et al., 2007). Portanto, conforme Machado et al. (2013), neste tipo de pesquisa, a criação de um artefato é o meio fundamental para se produzir novos conhecimentos baseados em experiências práticas.

Se o processo de desenvolvimento for devidamente documentado, pode favorecer o desenvolvimento de novos produtos. O processo de desenvolvimento deve ser seguido pela análise do uso e da performance do artefato projetado com o propósito de entender, explicar e melhorar o sistema. Isto implica no entendimento tanto do mecanismo de funcionamento do artefato quanto de seu propósito e sua relação com a sociedade. Conforme Machado et al. (2013), o processo de pesquisa, os resultados da investigação e as alterações do plano inicial devem ser documentados com o intuito de favorecer a aplicação futura dos princípios gerados em outras situações.

Vaishnavi e Kuechler (2004) e Peffers et al. (2007) apresentam modelos de processo para condução da *Design Science Research.* A Figura 32 consiste na articulação das contribuições destes autores quanto à condução deste tipo de pesquisa. Observa-se que as estruturas apresentadas pelos autores tem várias similaridades. Na primeira etapa, denominada por Vaishnavi e Kuechler (2004) como Entendimento ou conscientização do problema, investiga-se um problema ou oportunidade de pesquisa. Em Peffers et al. (2007) esta fase é denominada Identificação do problema e motivação e tem a mesma finalidade. Para Vaishnavi e Kuechler (2004) na segunda etapa elabora-se uma ou mais alternativas de artefato para resolução do problema, enquanto para Peffers et al. (2007) define-se objetivos para um artefato. A terceira etapa, segundo Vaishnavi e Kuechler (2004), é a de Desenvolvimento, em que o artefato é construído. Peffers et al. (2007) destaca a fase de projeto anterior ao desenvolvimento. Em seguida, para Vaishnavi e Kuechler (2004), é realizada a etapa de Avaliação, em que o artefato é avaliado em função dos critérios que estão implícitos na proposta e os desvios de expectativas devem ser relatados pelos pesquisadores que, muitas vezes, precisam redefinir as sugestões. Esta etapa é subdivida por Peffers et al. (2007) em Demonstração e Avaliação. Para demonstração é preciso encontrar um contexto para usar o artefato para resolver o problema em questão. Em seguida é realizada a avaliação e o resultado deve servir para realimentar o projeto e melhorar o artefato. A última etapa segundo Vaishnavi e Kuechler (2004) é a de Conclusões, em que consolida-se e registra-se os resultados da pesquisa. Peffers et al. (2007) apontam a última etapa como de Comunicação, que pode acontecer por meio de publicações acadêmicas ou profissionais.

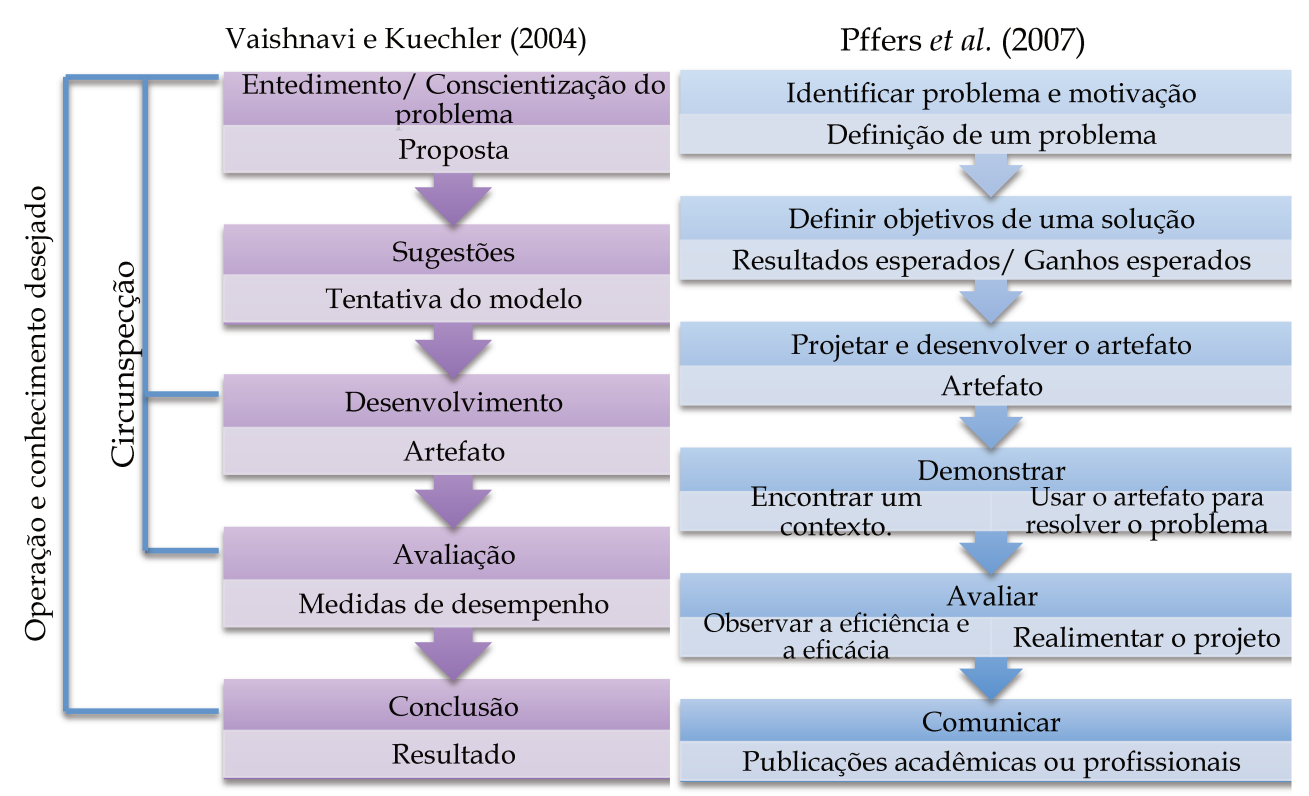

Figura 32 - Modelo do Processo da Design Science Research segundo Vaishnavi e Kuechler (2004) e Peffers et al. (2007)

Fonte: Adaptado de Vaishnavi e Kuechler (2004) e Peffers et al. (2007)

# 3.1 DELINEAMENTO DA PESQUISA

A questão que norteia esta pesquisa é se e de que maneira a RA poderia ser utilizada como uma ferramenta para apoio à comunicação no PP. No processo de PP, os envolvidos devem formar uma consciência comum fazendo com que o projeto em desenvolvimento seja discutido, visível e explícito. Neste estudo busca-se entender como o uso de RA poderia ser explorado para diminuir as dificuldades encontradas na visualização de projetos e minimizar consequentes falhas na comunicação. Portanto, o estudo do reconhecimento visual dos modelos virtuais e sua manipulação é um pré-requisito para que o PP em Arquitetura, apoiado pela RA, possa ser realizado. Para tanto, a metodologia da Design Science Research foi utilizada neste processo de pesquisa. Em síntese, é um processo que consiste em cinco atividades representadas pela Figura 33.

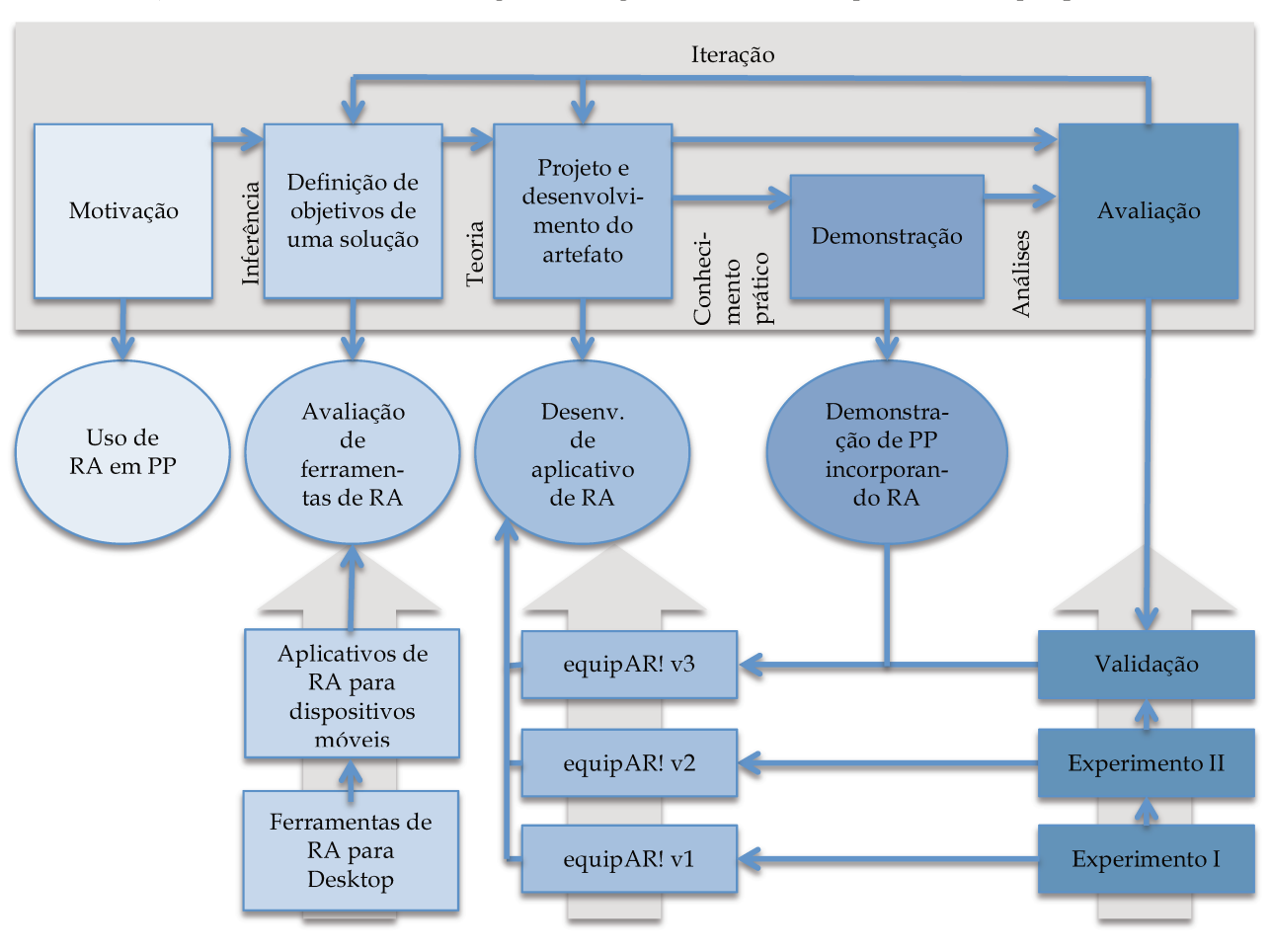

Figura 33 - Passos da metodologia da Design Science Research aplicada a esta pesquisa

Fonte: Autoria própria

# 3.1.1 Etapa 1: Motivação

Lacerda et al. (2013) destacam que a primeira etapa se refere à compreensão da problemática envolvida. Nesta etapa é definido e formalizado o problema a ser solucionado e seus limites. Neste sentido, no capítulo "1 INTRODUÇÃO" apresenta a motivação, as questões e estabelece os objetivos da pesquisa. Corroborando, o capítulo "2 FUNDAMENTAÇÃO TEÓRICA", fornece o embasamento teórico, aborda questões relacionadas ao estado da arte da tecnologia de RA e do PP em arquitetura com o uso de RA.
# **3.1.2 Etapa 2: Definição de objetivos de uma solução**

Lacerda et al. (2013) apontam que esta etapa diz respeito à busca de uma ou mais alternativas de artefato para solução do problema. Para esses autores, o resultado desta etapa é um conjunto de possíveis artefatos e a escolha de um para ser desenvolvido. Peffers et al. (2007) destacam que este é o momento de inferir sobre os objetivos de uma solução a partir do propósito da pesquisa e do conhecimento do que é possível e factível.

Neste sentido, o capítulo "4 AVALIAÇÃO DE FERRAMENTAS DE RA" evidenciou a busca por uma ferramenta de RA que pudesse ser utilizada no contexto proposto. Durante a realização de testes com ferramentas de RA averiguou-se o funcionamento de vários sistemas computacionais e dispositivos de visualização existentes comercialmente, tendo em vista o uso em um futuro PP envolvendo moradores de um conjunto de HIS. Inicialmente foram avaliadas ferramentas para o desenvolvimento de RA em *desktop*. Os parâmetros para avaliação das ferramentas *desktop* foram linguagem de programação para desenvolvimento da aplicação, formato de objeto virtual manipulado, estabilidade da imagem gerada, portabilidade da aplicação entre sistemas operacionais e visualização da RA por múltiplos marcadores.

Como as ferramentas avaliadas se mostraram insatisfatórias, buscou-se avaliar os aplicativos de RA para dispositivos móveis. Os parâmetros para avaliação dos aplicativos móveis foram portabilidade entre sistemas operacionais, interface de desenvolvimento para entrada de dados para a aplicação, tipos de marcadores, tipo de objeto associável ao marcador (objeto tridimensional, áudio e vídeo) e custo.

Esta avaliação de ferramentas de RA possibilitou traçar requisitos para o desenvolvimento de um artefato (aplicação de RA) que atendesse às necessidades da pesquisa.

#### **3.1.3 Etapa 3: Projetação e desenvolvimento do artefato**

De acordo com Peffers et al. (2007), esta etapa é destinada a criação de um artefato, seja ele um conceito, modelo, método, instanciação, ou novas propriedades técnicas, sociais ou fontes de informação. Esta etapa inclui a determinação da funcionalidade do artefato, suas características e, então, o artefato em si. Ainda conforme Peffers et al. (2007), as fontes necessárias para o projeto e o desenvolvimento envolvem o conhecimento teórico que pode ser trazido para se chegar a uma solução. Ainda, segundo Lacerda et al. (2013), o principal resultado desta etapa é o artefato em estado funcional.

Dadas as deficiências encontradas nas ferramentas de RA apresentadas na Etapa 2, fez-se necessário o desenvolvimento de um aplicativo específico que pudesse apoiar dinâmicas participativas de projeto de forma satisfatória. Partiu-se para o desenvolvimento de um aplicativo de RA que, nesta pesquisa, caracteriza-se como um meio para realizar um artefato em forma de instanciação.

Esta etapa desenvolveu-se a partir dos seguintes passos: estabelecimento uma ferramenta de desenvolvimento, definição de uma plataforma tecnológica, modelagem BIM dos equipamentos urbanos de áreas de lazer e tratamento dos modelos para utilização no aplicativo de RA. A característica cíclica do *Design Science Research* fez com que esta etapa de desenvolvimento fosse retomada de acordo com as necessidades apontadas nas etapas posteriores do método como Demonstração e Avaliação (Figura 33 - Com isto, foram desenvolvidas versões diferentes do aplicativo de RA. O projeto e o desenvolvimento deste artefato é apresentado no capítulo "5 DESENVOLVIMENTO DE APLICATIVO DE RA".

#### **3.1.4 Etapa 4: Demonstração**

Segundo Peffers et al. (2007), a demonstração de uso do artefato desenvolvido tem a finalidade de solucionar uma ou mais instâncias do problema e pode envolver seu uso em experimentação, simulação, estudo de caso, etc. Para tanto é necessário ter conhecimento efetivo em como o artefato deve ser utilizado para solucionar o problema (PEFFERS et al., 2007).

Desta maneira, nesta etapa foi idealizada uma simulação de uma dinâmica de PP incorporando RA, baseada nas técnicas BrainDraw e CISP (MULLER; HASLWANTER; DAYTON, 1997), apresentadas em "2.2.3 Métodos de PP" e descrita na seção "7.1.1 Demonstração: Planejamento da Simulação". Entretanto, fez-se necessário realizar avaliações do reconhecimento dos modelos de equipamentos urbanos quando vistos em RA antes da validação da dinâmica.

#### **3.1.5 Etapa 5: Avaliação**

Para Lacerda et al. (2013) esta etapa "é definida como o processo rigoroso de verificação do comportamento do artefato no ambiente para o qual for projetado, em relação à soluções que se propôs alcançar". Nesta etapa observa-se e mede-se quão bem o artefato atende a solução do problema (PEFFERS et al. 2007). Peffers et al. (2007) ressaltam que isto requer conhecimento de métricas relevantes e técnicas de análises.

As métricas relevantes e técnicas de análises para avaliação foram inspiradas na revisão bibliográfica descrita na seção "2.6 Avaliação de Interfaces de RA". Essa seção trata especificamente dos procedimentos de pesquisas adotados em avaliações com o usuário e fornece a fundamentação teórica para a estruturação das avaliações realizadas.

Na etapa de Avaliação foram realizados dois experimentos que avaliaram a percepção e a validação da incorporação do uso de RA em PP, apresentados a seguir.

#### • *Experimento I: Reconhecimento em Função do Marcador e da Escala*

No "Experimento I: Reconhecimento em Função do Marcador e da Escala", o intuito era o de averiguar se havia uma relação entre a escala do modelo virtual e a dimensão real do equipamento urbano que fosse mais favorável para compreensão dos modelos por especialistas. Ainda, foi investigado se o tipo de marcador (fiducial ou natural) afetava o reconhecimento do usuário do modelo apresentado e de que maneira. Aplicou-se um plano fatorial de experimento sobre a reconhecimento do equipamento urbano em RA em função de sua escala (opções de escala 1/50 e 1/100) e do tipo de marcador utilizado (opções de marcador natural ou fiducial).

Os participantes responderam a um questionário para caracterização do perfil especificando o gênero, a idade, o nível de escolaridade e a frequência de uso de *smartphones* ou *tablets*. Em seguida, foi apresentado o sistema equipAR! com a visualização de um parque infantil e explicado o propósito da avaliação. Cada um dos participantes experimentaram a RA manipulando o iPad ou o marcador com três diferentes modelos de equipamentos urbanos: uma pista de skate, uma academia ao ar livre e bancos de praça. Após a visualização de cada equipamento em RA, foi realizado um questionário para averiguar as respostas dos usuários em relação às variações de escala e tipo de marcador utilizado. As questões abrangeram a identificação do modelo virtual do equipamento urbano exibido, a familiaridade do sujeito com o equipamento urbano apresentado, a influência do marcador na compreensão do equipamento visualizado, o tamanho e a qualidade do modelo virtual e a facilidade de manusear o *tablet* e visualizar em RA. Participaram 80 pessoas, sendo que 40 com leigos e 40 com especialistas. No total, cada um dos modelos virtuais foi visualizado 80 vezes, totalizando 240 vezes. Cada vez que era apresentado um modelo, era realizado um questionário para averiguar o reconhecimento. A descrição detalhada se encontra na seção "6.1 Experimento I: Reconhecimento em Função do Marcador e da Escala"

#### • *Experimento II: Reconhecimento de Múltiplos Modelos Simultaneamente*

No "Experimento II: Reconhecimento de Múltiplos Modelos Simultaneamente" almejava-se averiguar o reconhecimento de múltiplos modelos associado a diferentes formas de visualização (tela do *tablet* com ou sem projeção externa sobre tela) e diferentes ângulos de visualização dada a posição fixa (um único ponto de visualização) ou móvel (vários ângulos de visualização). Para esta avaliação foram selecionados sete equipamentos urbanos para áreas de lazer: campo de futebol, pista de skate, quadra poliesportiva, academia ao ar livre, parque infantil, conjunto de mesas com bancos, bancos de praça.

O experimento foi realizado em quatro etapas. Na primeira etapa, a pesquisadora explicava resumidamente o experimento, realizava um questionário de caracterização do participante e verificava o reconhecimento individual de cada um dos equipamentos. Na segunda etapa era realizada a averiguação do reconhecimento dos modelos virtuais em RA. Os marcadores eram dispostos sobre uma mesa, o *tablet* era posicionado sobre um tripé com o aplicativo equipAR! ativo. A pesquisadora apontava e perguntava o que era cada um dos equipamentos. A terceira etapa consistia na comparação da melhor forma de visualização: *tablet* fixo ou móvel com ou sem projeção externa sobre tela. Na quarta etapa era solicitado ao participante compor uma área de lazer utilizando os equipamentos disponíveis.

Para finalizar, solicitava-se responder um questionário para avaliação da UX (*User Experience*) baseado em Olsson (2013). Os participantes foram questionados em relação às experiências instrumentais, emocionais, sensórias, motivacionais e comportamentais. Em relação ao sistema de RA utilizado, solicitou-se o parecer dos participantes quanto aos quesitos: facilidade de uso; uso intuitivo do sistema, satisfação na realização da tarefa; adequação para a tarefa proposta; quantidade de equipamentos urbanos existentes; novidade; diversão; descoberta de novas possibilidades; dinamicidade; satisfação ao realizar a tarefa; desejo de continuar utilizando o sistema; capacidade de expressar ideias; motivação e criatividade.

A descrição detalhada do processo, incluindo pré-teste, resultados e discussões se encontra na seção "6.2 Experimento II: Reconhecimento de Múltiplos Modelos Simultaneamente".

## • *Validação: Incorporação de RA em PP*

Para realização da validação do uso de RA em PP, restringiu-se ao momento de concepção de projeto. O intuito era averiguar se os participantes eram capazes de manipular os marcadores de foram a reorganizá-los no espaço de acordo com seus desejos, comunicar suas escolhas para os outros participantes e discutir sobre a composição utilizando a RA.

A simulação de uma oficina de PP aconteceu em três etapas. A primeira etapa consistiu em apresentação da simulação e seu propósito seguido da caracterização dos participantes, conforme Quadro 16 - p. 173. A segunda etapa visava a apropriação da tecnologia de RA pelos participantes, permitindo que todos se familiarizassem com o uso do sistema de RA, com o manuseio dos marcadores e as formas possíveis de visualização. A terceira etapa consistia na realização da dinâmica de PP descrita na seção "7.1.1 Demonstração: Planejamento da Simulação".

Após a dinâmica, todos os participantes responderam a um questionário para avaliação da UX, no qual declaravam suas opiniões a respeito do uso do sistema de RA tendo em vista os fatores: novidade; diversão; descoberta de novas possibilidades; motivação; desejo de continuar utilizando o sistema; dinamicidade; criatividade; uso intuitivo do sistema; adequação do uso de RA para a dinâmica proposta; satisfação na conclusão da tarefa; facilidade de uso do sistema; capacidade de expressão das ideias por intermédio da tecnologia; quantidade de equipamentos urbanos existentes no sistema de RA; colaboração; uso do sistema para comunicar ideias; uso da planta baixa como base para elaboração de uma área de lazer; organização dos equipamentos urbanos tendo em vista o espaço real destinado ao projeto; satisfação em participar da dinâmica e satisfação com o resultado final obtido. Adicionalmente, a arquiteta participante respondeu à questões discursivas que averiguavam sobre: a dinâmica realizada; propostas de melhoria; utilização desta tecnologia de RA em PP; vantagens e desvantagens do uso desta tecnologia e comparação com o uso de protótipos físicos.

Realizou-se pré-teste da oficina de PP, descrito na seção "7.1.2 Pré-teste". A apresentação dos resultados e discussão desta avaliação se encontra na seção "7.1.3 Validação: Incorporação de RA em PP".

Peffers et al. (2007) indica uma etapa final de Comunicação. Conforme os autores, nesta etapa é comunicado a motivação da pesquisa e sua importância, o artefato e sua utilidade e inovação, o rigor de seu planejamento e sua eficácia. Neste sentido, a comunicação dos resultados parciais deu-se através de publicações acadêmicas ao longo do processo de pesquisa e concluiu-se na publicação e na divulgação desta tese.

# **4 AVALIAÇÃO DE FERRAMENTAS DE RA**

Neste capítulo, buscou-se uma ferramenta de RA que pudesse ser utilizada no contexto proposto (dinâmica de projeto arquitetônico participativo), averiguando o funcionamento de vários sistemas e dispositivos de visualização. Nestes estudos visou-se explorar as ferramentas de RA (quais existem, o que oferecem e como são utilizadas) tendo em vista: os formatos de arquivos aceitos pelas ferramentas e sua interferência na qualidade do modelo apresentado; as formas de exportação de modelos de uma ferramenta de modelagem BIM para uma de RA; a qualidade de exibição obtida com cada ferramenta (qual ferramenta oferece melhor qualidade imagética); os equipamentos computacionais utilizados e os requisitos para criação de conteúdo de RA (a necessidade de programação ou não).

# **4.1 FERRAMENTAS PARA O DESENVOLVIMENTO DE RA EM DESKTOP**

Algumas aplicações de RA tem que ser compiladas individualmente e requerem boa habilidade em programação. Por esta razão, buscou-se trazer um estudante de graduação em Engenharia de Computação para uma pesquisa em conjunto com a Engenharia Civil e Arquitetura. Assim, esta seção envolveu uma pesquisa de iniciação científica que investigava o uso de RA para visualização de modelos BIM.

Para realização do estudo foi utilizado o seguinte procedimento: escolha da biblioteca de programação ou ferramenta; *download* da biblioteca na *internet*; leitura da documentação; instalação e teste com o exemplo fornecido pela biblioteca; experimentação com manipulação de marcador e edifício modelado virtualmente; tentativa de adaptação para as necessidades do projeto, avaliação da interface e relatório do experimento. Os materiais utilizados foram uma câmera Microsoft LIFECAM HD-5000, e um computador HP XW4400 (com processador Intel Core 2 Duo, 2.3 Ghz, 3.25 Gb Ram, sistema operacional Windows XP Professional Service Pac 3).

Inicialmente, realizou-se um levantamento informal buscando-se ferramentas para o desenvolvimento de RA que pudessem ser utilizadas para apresentação e discussão de projeto. Hölh (2009) listou mais de quatorze *software* de RA que estão em desenvolvimento, como o AMIRE, APRIL, ARStudio, ARTag, ARTHUR, ARToolkit, CATOMIRE, DART, D'Fusion, DWARF, I4D, jARToolkit, Phidget Toolkit, Unifeye SDK ou Tinmith. Cada software tem sua

aplicação específica e alguns são distribuídos livremente. Dentre essas, observou-se que o programa mais difundido era o ARToolkit.

Existem várias ferramentas desenvolvidas que utilizam a biblioteca do ARToolkit, a citar: osgART que integra o ARToolkit ao OpenSceneGraph; o NyARToolkit que é nativo em Java e adaptado para C# e Android®; e o FLARToolkit que utiliza linguagem ActionScript3. Também existem vários aplicativos baseados no ARToolkit e em suas versões, como Dart (extensões que implementam RA no Macromedia Director), BuildAR, AR-mediaTM (Plugin para o GoogleTM SketchupTM), entre outros. Dada a distribuição e difusão de ferramentas que utilizam o núcleo do ARToolkit, algumas foram selecionadas para esta etapa exploratória. A seguir, estão descritos os testes com as cinco ferramentas de RA escolhidas: ARToolkit, BuildAR, NyARToolkit para ActionScript3 (FLARToolkit), NyARToolkit paramJava e FLARManager.

Foram realizados testes em laboratório para averiguar: o posicionamento da *webcam* em relação ao marcador, o tamanho adequado para o marcador, o uso de múltiplos marcadores, o uso de base flexível ou dura para os marcadores, as ferramentas de RA que apresentam maior estabilidade e qualidade da imagem (CUPERSCHMID; RUSCHEL; MARTINS, 2011).

#### **4.1.1 ARToolkit**

-

ARToolkit<sup>8</sup> foi proposta e está em desenvolvimento deste 1999 pelo *Human Interface Technology Laboratory* (HITLab) da University of Washington em Seattle, EUA e na Canterbury University em Christchurch, Nova Zelândia. O ARToolkit é uma biblioteca para programação de código aberto em linguagem C que permite o desenvolvimento de aplicações de RA. Possui métodos para reconhecer um padrão (marcador) através de uma câmera e inserir em tempo real um objeto virtual na imagem captada pela câmera.

O sistema de rastreamento do ARToolkit funciona da seguinte maneira: (*i*) a câmera captura o vídeo do mundo real e envia ao computador; (*ii*) o software no computador busca, em cada quadro do vídeo, por qualquer forma quadrada preta; (*iii*) se um quadrado for encontrado, o software usa algoritmos para calcular a posição da câmera relativa ao quadrado preto; (*iv*) um modelo virtual é desenhado na mesma posição que o quadrado e acima dele; (*v*) o resultado da cena misturada é exibido na tela.

Para verificar seu funcionamento foi utilizado o exemplo chamado simpleVRML.exe, que vem junto com a biblioteca de programação, Figura 34. O exemplo foi compilado e verificou-se

<sup>8</sup> http://www.hitl.washington.edu/artoolkit/download/ (Acesso em 24 de agosto de 2010).

que a qualidade da imagem foi razoável e que o marcador era facilmente reconhecido. Entretanto, para poder executar o exemplo satisfatoriamente foi necessário alterar o código para que: (*i*) houvesse o reconhecimento do marcador; (*ii*) os arquivos do marcador e do modelo fossem associados; (*iii*) critérios de rotação, escala e posicionamento fossem estabelecidos. Tais procedimentos seriam de difícil execução para um leigo em programação de sistemas.

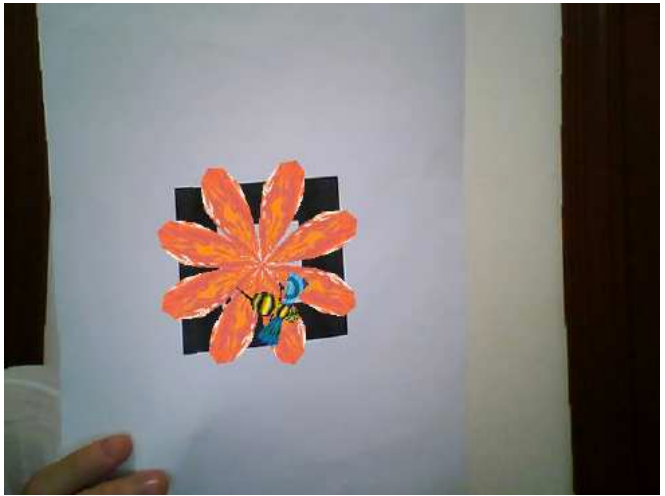

**Figura 34 -** Execução do exemplo simpleVRML.exe

Fonte: Autoria própria

Com a utilização deste exemplo como base, só foi possível renderizar objetos no formato VRML (Virtual Reality Modeling Language). Isso se mostrou uma limitação para futuras experiências, uma vez que se fosse desejado testar outro formato de objeto seria necessário alterar o código do exemplo ou fazer um programa totalmente novo.

# **4.1.2 BuildAR**

-

A ferramenta BuildAR9, é um *software* desenvolvido a partir do osgART, que por sua vez é derivado do ARToolkit. Diferentemente do ARToolkit, o funcionamento do BuildAR é simples, já que é um aplicativo pronto, e não uma biblioteca para desenvolvimento. Neste aplicativo pode se fazer a ligação entre marcador e objeto, além de ajustar o tamanho, rotação e translação do objeto pela interface do aplicativo. Porém, observou-se limitações quanto ao formato do objeto virtual a ser exibido. Entretanto, essa limitação é menor que as apresentadas pelo exemplo compilado simpleVRML.exe para o ARToolkit. A melhoria aqui observada é com

<sup>9</sup> Disponível em < http://www.buildar.co.nz/buildar-free-version/ > Acesso em 01 set. 2010.

relação a suporte aos formatos OpenSceneGraph, principalmente IVE (OpenSceneGraph Binary File), mas também são suportados 3DS (3D Studio Scene), OBJ (Wavefront 3D Object File), LWO (LightWave 3D Object File), FLT (LightWave 3D Object File), entre outros.

Observou-se que a qualidade da imagem e o reconhecimento dos marcadores foi similar ao obtido com o uso da aplicação ARToolkit. A Figura 35 exibe a interface do BuildAR com um cubo tridimensional (em formato .IVE) sobrepondo um marcador impresso.

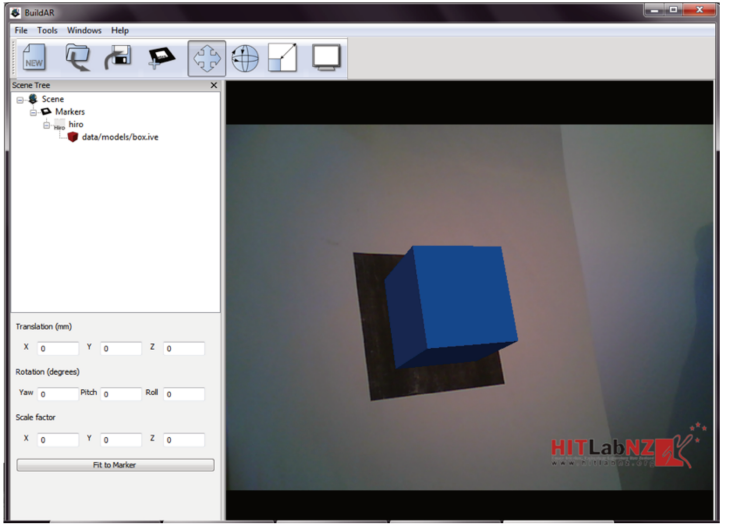

Figura 35 - BuildAR em execução

Fonte: Cuperschmid, Ruschel e Martins (2011)

# 4.1.3 FLARToolkit

Após o estudo do BuildAR se constatou a possibilidade de utilização de ferramentas que pudessem ser executadas em navegadores de *internet*, sem necessidade de instalação de software de RA. Por isso, decidiu-se testar uma das bibliotecas de programação do NyARToolkit<sup>10</sup>, a FLARToolkit<sup>11</sup>.

O NyARToolkit é uma adaptação do ARToolkit em programação orientada a objeto. Existem versões do NyARToolkit para Java, C#, C++, Android® e ActionScript3. Neste estudo utilizou-se uma versão do NyARToolkit para ActionScript3, denominada FLARToolkit. A biblioteca foi testada por meio de uma aplicação em Flash, nos navegadores Firefox e Internet

<sup>&</sup>lt;sup>10</sup> http://nyatla.jp/nyartoolkit/wp/ (Acesso em 10 de outubro de 2010)

<sup>&</sup>lt;sup>11</sup> http://www.libspark.org/wiki/saqoosha/FLARToolKit (Acesso em 10 de outubro de 2010)

Explorer, com Flash *plugin* instalado. Visando uma melhor compreensão da ferramenta, utilizou-se um tutorial<sup>12</sup>.

O FLARToolkit aceita a utilização de objetos Pappervision3d<sup>13</sup> (uma engine tridimensional de código aberto para plataforma Flash). No teste foram usados objetos com COLLADA (extensão DAE). A Figura 36 apresenta o FLARToolkit em execução com o objeto COLLADA.

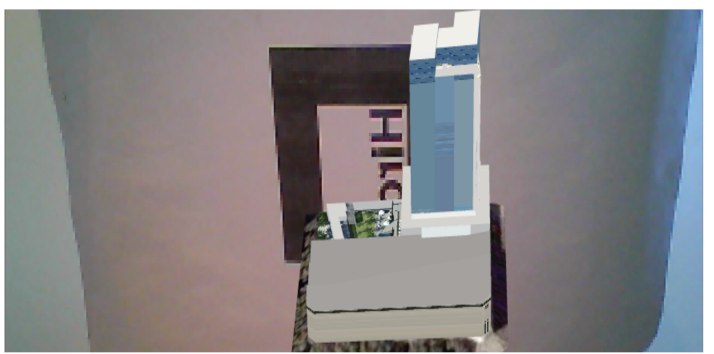

Figura 36 - Execução do FLARToolkit

Fonte: Cuperschmid, Ruschel e Martins (2011)

A principal vantagem de uma aplicação FLARToolkit é que ela pode ser executada em qualquer sistema operacional, necessitando apenas de um navegador com suporte ao Flash (Flash *plugin* instalado). A desvantagem é que a qualidade de imagem se mostrou bem inferior a obtida com o BuildAR e o ARToolkit. Foi observada uma grande instabilidade no reconhecimento do marcador, com intermitência visual, o que causava desconforto visual. Além disso, o exemplo não suportava múltiplos marcadores e objetos. Conseguiu-se alterar a programação de forma a suportar múltiplos marcadores e modelos, porém a execução do aplicativo tornou-se muito lenta.

# 4.1.4 NyARToolkit

A versão do NyARToolkit para Java<sup>14</sup>, referenciada apenas como NyARToolkit, também foi testada. Durante os testes foram usados exemplos de objetos tridimensionais que acompanham a biblioteca de programação. Neste caso, o objeto virtual utilizado foi um criado

<sup>&</sup>lt;sup>12</sup>http://www.cabanacriacao.com/blog/archives/tutorial-realidade-aumentada-flartoolkit/ (Acesso em 19 de outubro de 2010)

<sup>&</sup>lt;sup>13</sup> https://code.google.com/p/papervision3d/ (Acesso em 11 de outubro de 2010)

<sup>&</sup>lt;sup>14</sup> http://sourceforge.jp/projects/nyartoolkit/releases/ (Acesso em 15 novembro de 2010)

dentro da própria ferramenta utilizando a linguagem de programação Java 3D e não um arquivo com um formato específico. Foi feita uma tentativa de adaptação para exibir objetos com formato 3DS, além de se utilizar múltiplos marcadores, mas devido à documentação da biblioteca estar, predominantemente, em japonês, não foi possível concluir a tentativa.

Foi considerado insatisfatória a qualidade de imagem e de identificação do marcador, ficando entre a qualidade do FLARToolkit e do ARToolkit / BuildAR. A principal vantagem da utilização dessa biblioteca seria a portabilidade, uma vez que para sua execução só seria necessário a presença da máquina virtual Java instalada no sistema. Entretanto, não foi possível aprofundar os estudos em Java, causando a interrupção da pesquisa sobre a biblioteca NyARToolkit.

# **4.1.5 FLARManager**

-

O FLARManager<sup>15</sup> oferece uma estrutura que permite realizar aplicações de RA para Adobe Flash®. É distribuído com uma licença GNU (General Public License), versão 3. É compatível com várias bibliotecas de programação como: FLARToolkit, flare\*tracker e flare\*NFT. Fornece um sistema robusto para administrar o marcador (adicionar, atualizar e remover), além de suportar o uso de múltiplos marcadores.

Para visualização da RA, o arquivo fonte deve ser compilado em um arquivo .SWF (Shockwave Flash Movie) para rodar nos navegadores *Internet* Explorer, Firefox e Chrome. Desta maneira, basta que o navegador tenha o *plugin* do Flash Player 10 ou superior instalado para que o usuário possa experimentar a RA.

Num primeiro momento, foi realizado um teste com o exemplo fornecido pelo desenvolvedor e um estudo das possibilidades da ferramenta. Foi necessário adaptar o código para que múltiplos marcadores exibissem arquivos de modelos de edifícios, que, neste caso, precisavam ser arquivos COLLADA. A Figura 37 apresenta a execução de múltiplos marcadores para modelos de edifício.

<sup>15</sup> http://words.transmote.com/wp/flarmanager/ (Acesso em 01 de dezembro de 2014)

**Figura 37 -** Execução do FlarManager adaptado para exibir múltiplos marcadores com objetos COLLADA

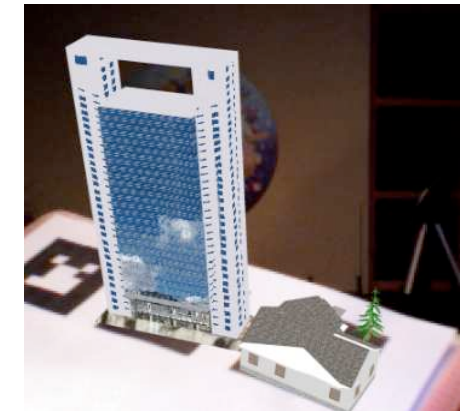

Fonte: Cuperschmid, Ruschel e Martins (2011)

# **4.1.6 Experiência de Visualização de Modelo Virtual com RA**

Após os testes das ferramentas, foi realizada uma análise comparativa para se decidir qual ferramenta seria utilizada na pesquisa. O Quadro 5 resume as características das ferramentas.

| Ferramenta                     | <b>ARToolkit</b>                                                  | <b>BuildAR</b>                                                          | <b>FLARToolkit</b>                   | <b>NyARToolkit</b>                                               | FlarManager                          |
|--------------------------------|-------------------------------------------------------------------|-------------------------------------------------------------------------|--------------------------------------|------------------------------------------------------------------|--------------------------------------|
| Linguagem                      | $\mathsf{C}$                                                      | $\mathsf{C}$                                                            | ActionScript3<br>(Flash)             | Java                                                             | ActionScript3                        |
| Formato do<br>Objeto           | VRML<br>(podendo ser<br>adicionados<br>outros com<br>programação) | IVE, 3DS, OBJ,<br>LWO, FLT,                                             | Pappervision<br>3d: COLLADA<br>(DAE) | Java3d (podendo<br>ser adicionados<br>outros com<br>programação) | Pappervision<br>3d: COLLADA<br>(DAE) |
| Estabilidade<br>da imagem      | aceitável                                                         | aceitável                                                               | muito baixa                          | baixa                                                            | aceitável                            |
| Portabilidade                  | Baixa                                                             | Baixa (somente<br>Windows)                                              | Alta                                 | Alta                                                             | Alta                                 |
| Múltiplos<br><b>Marcadores</b> | Sim                                                               | Sim                                                                     | Sim (Muito<br>lento)                 | Não<br>(possibilidade<br>com<br>programação)                     | Sim                                  |
| Outras<br>Vantagens            | Boa<br>documentação                                               | Facilidade de<br>uso, grande<br>variedade de<br>formatos<br>suportados. | $\overline{\phantom{a}}$             |                                                                  |                                      |
| Outras                         | Dificuldade                                                       | Para utilizar                                                           | Para alterações                      | Documentação                                                     | Para alterações                      |

**Quadro 5 -** Comparação entre as ferramentas de RA testadas

| Ferramenta   | <b>ARToolkit</b>                                                                                   | <b>BuildAR</b>                                                            | <b>FLARToolkit</b>                                                  | <b>NyARToolkit</b>                                                                                  | FlarManager                                                           |
|--------------|----------------------------------------------------------------------------------------------------|---------------------------------------------------------------------------|---------------------------------------------------------------------|----------------------------------------------------------------------------------------------------|-----------------------------------------------------------------------|
| Desvantagens | de uso e para<br>alterações do<br>modelo ou<br>marcador, é<br>necessário<br>modificar o<br>código. | e/ou visualizar<br>é preciso<br>instalar um<br>programa no<br>computador. | do modelo ou<br>marcador, é<br>necessário<br>modificar o<br>código. | difícil e para<br>alterações do<br>modelo ou<br>marcador, é<br>necessário<br>modificar o<br>código. | l do modelo ou<br>marcador, é<br>necessário<br>modificar o<br>código. |

Fonte: Cuperschmid, Ruschel e Martins (2011)

Analisando os resultados, concluiu-se que, dentre as ferramentas testadas, o BuildAR e FlarManager seriam as mais indicadas para uso em PP, uma vez que essas seriam capazes de suportar múltiplos marcadores. As ferramentas escolhidas foram aquelas que permitiam adaptações para utilização de múltiplos marcadores e modelos, além da possibilidade de espelhar a imagem (que aparecia invertida na projeção externa).

Dada a escolha destas ferramentas, ambas foram novamente testadas para averiguar o comportamento do sistema. Desta vez, fez-se uso de modelos virtuais gerados a partir de um modelo BIM de uma edificação. Quanto ao estabelecimento de uma posição para os marcadores em relação à câmera de vídeo, foram testadas diferentes posições e se observou que a melhor posição seria com o marcador disposto sobre a mesa de trabalho e câmera à 60<sup>o</sup>. Desse modo pôde-se manejar os marcadores com facilidade simulando o cenário de discussão de projeto e também minimizando a intermitência na exibição do modelo virtual.

Para utilização com o BuildAR, os modelos foram exportados no formado de arquivo 3DS. As Figuras 38 e 39 mostram um momento do experimento em que três vistas de uma mesma edificação estão sendo exibidas simultaneamente.

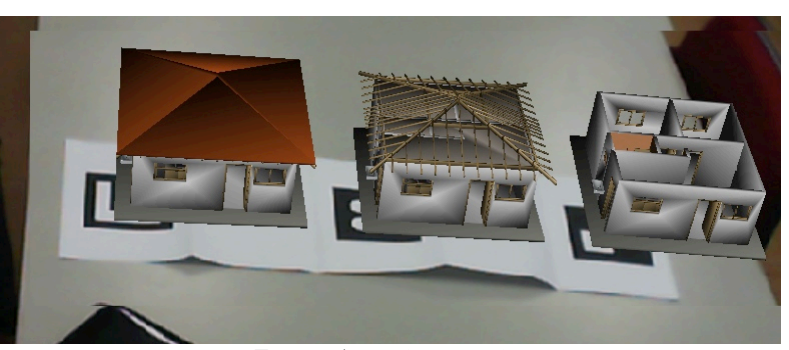

**Figura 38 -** Experimento com três edificações, em formato .3DS, utilizando BuildAR

Fonte: Autoria própria

# **Figura 39 -** Momentos da experiência utilizando o BuildAR e posicionamento da câmara em relação ao marcador

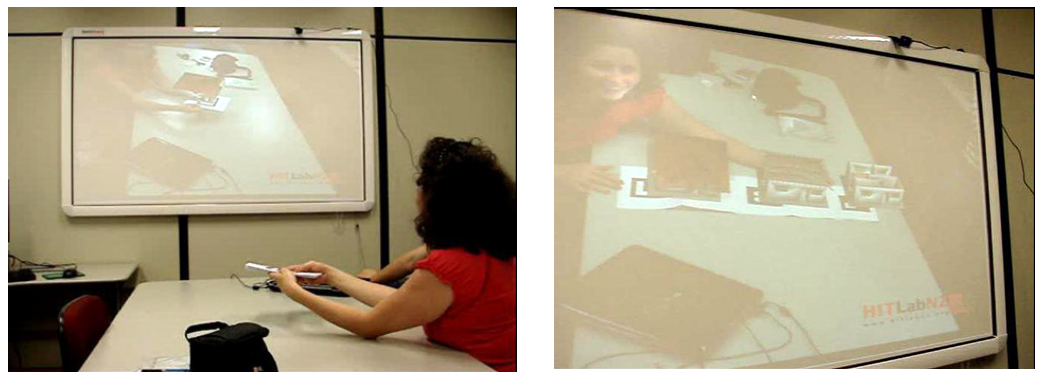

Fonte: Autoria própria

Para utilização do FlarManager, os arquivos, tiveram que ser exportados para o formato DAE. Para tanto, foi utilizado o *software* Sketchup (Google). Num primeiro momento, houve perda das texturas do modelo do edifício, como mostra a Figura 40.

**Figura 40 -** Visualização das mesma edificações, em formato DAE, utilizando FlarManager: primeira tentativa

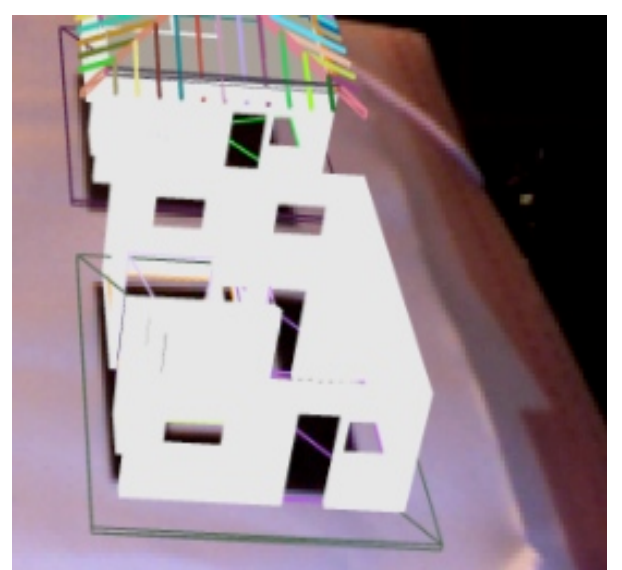

Fonte: Autoria própria

Para solucionar o problema, foram realizadas combinações de opções de exportação para o formato DAE. A melhor forma de exportação foi com as opções de "Triangular todas as faces" e a de "Exportar mapas de textura", como mostra a Figura 41.

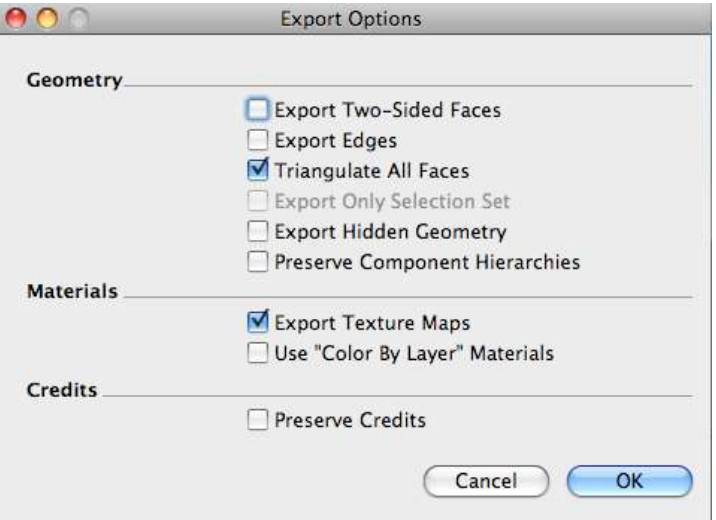

**Figura 41 -** Melhores opções de exportação do formato .3DS para DAE utilizando Sketchup

Fonte: Captura de tela do Sketchup

No processo de exportação, O Sketchup gera um arquivo DAE e um diretório contendo as texturas em formato BMP (Bitmap Image File). Ao visualizar o modelo por meio do FlarManager, as texturas não foram carregadas. Foi necessário converter o formato das imagens das texturas para JPG (JPEG Image), só assim os modelos puderam ser vistos com melhor qualidade, como mostra a Figura 42.

**Figura 42 -** Visualização da mesma edificação, em formato DAE, utilizando FlarManager - na segunda tentativa: texturas carregadas

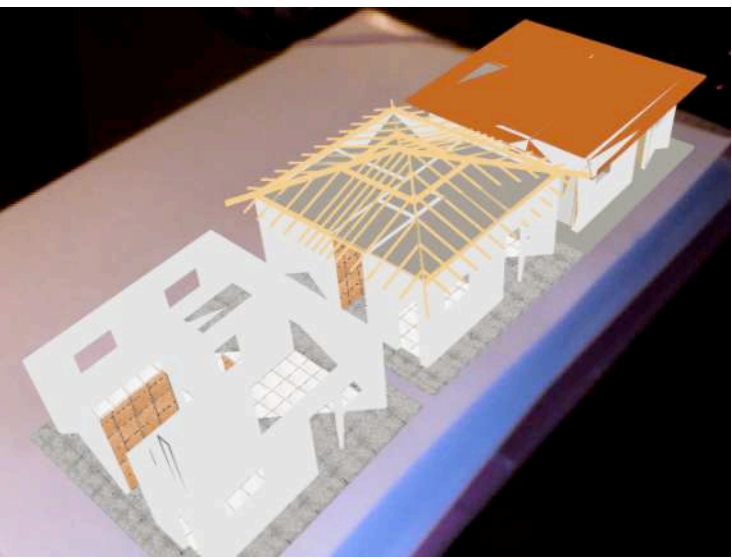

Fonte: Autoria própria

# **4.1.7 Discussão**

Foram testadas as ferramentas ARToolkit, BuildAR, FLARToolkit, NyARToolkit e FlarManager para uso de RA com marcador para a Arquitetura. Constatou-se que, em nenhuma delas, a estabilidade da imagem era apropriada. Todas as ferramentas apresentaram certa dificuldade em reconhecer o marcador e exibir o objeto de forma constante, apresentando o efeito de intermitência visual.

Das ferramentas testadas, nenhuma possuía os atributos desejados, como: portabilidade (execução em outros computadores além daquele de origem), uso de múltiplos marcadores, manutenção das características do modelo original (como texturas e cores). Tais ferramentas foram associadas à sistemas de visualização do tipo *screen-based video see-through displays* (BIMBER; RASKAR, 2005)*.* Na estratégia adotada para visualização, a câmara de captura foi fixada em uma posição diferente da que se encontravam os observadores. Com isso, a cena misturada era exibida a partir de um ângulo de visão díspar em relação ao ponto de vista em que se encontravam os participantes, o que dificultava a compreensão.

Tanto a ferramenta BuildAR, como a FlarManager, permitem o uso de múltiplos marcadores e apresentaram os modelos virtuais com estabilidade satisfatória da imagem, com pouca intermitência. A ferramenta BuildAR suporta vários formatos de arquivo (3DS, OBJ, entre outros), possui maior facilidade de uso e qualidade na imagem de exibição dos modelos virtuais (manutenção de texturas e cores). Porém, mesmo quando usado somente para execução da solução em RA, o BuildAR deve ser instalado em um computador com sistema operacional Windows. Isso acarreta algumas dificuldades: é preciso ter permissão de administrador do sistema para utilizar a RA; em cada um dos computadores deve ser implementada a solução de RA individualizada; é necessário que o sistema operacional seja Windows. Por outro lado, a ferramenta FlarManager, permite que o usuário final possa utilizar a RA somente ao acessar determinada página da *internet* por meio de um *browser* com *plugin* do Flash 10 instalado. Esta ferramenta tem as desvantagens de diminuir a qualidade da imagem dos modelos virtuais da edificação e de ser necessário esperar o *download* dos modelos virtuais para poder visualizá-los em RA.

Para usar a RA para discussão de projeto em arquitetura, foi necessário estudar o posicionamento do marcador em relação à câmera. Para discussão de projeto, a melhor visualização da edificação em relação com a web câmera encontrada foi com o marcador deitado (apoiado sobre a mesa) e câmera a 60o.

O uso de um marcador, comparado ao uso de vários marcadores, simultaneamente, também foi avaliado. Para discussão de projeto arquitetônico, o uso simultâneo de três marcadores obteve uma visualização satisfatória, pois permitiu exibir diversas vistas de uma mesma edificação (vista da edificação completa, vista sem cobertura, vista do madeiramento da cobertura).

Avaliou-se neste estudo, a possibilidade de uso de ferramentas de RA para *desktop.* Dado que, nesta situação, há necessidade de utilização de um grande aparato de equipamentos (uso de computador + câmera + projetor), buscou-se explorar os aplicativos disponíveis comercialmente para dispositivos móveis digitais.

# **4.2 APLICATIVOS DE RA PARA DISPOSITIVOS MÓVEIS**

Existem vários aplicativos de RA para *Tablets* e *Smartphones*, disponíveis comercialmente, porém, seu uso em AEC ainda é restrito. Visando explorar estes aplicativos, partiu-se de uma busca, tanto no Google Play® quanto na Apple Store®, por aplicativos para dispositivos móveis com sistema operacional Android® e iOS®, que permitissem a criação de RA por meio de uma *Application Programming Interface* (API) ou por meio de uma interface gráfica com o usuário. A busca restringiu-se aos que poderiam ser alimentados com modelos virtuais e/ ou que ofereciam integração com um *software* de modelagem. O Quadro 6 exibe uma comparação das características dos aplicativos analisados.

|                     | Lavar <sup>®16</sup> | Iunaio <sup>®17</sup> | Wikitude <sup>18</sup> | AR-Media <sup>®19</sup> | Shimmer <sup>®20</sup> | Augment <sup>®21</sup> |
|---------------------|----------------------|-----------------------|------------------------|-------------------------|------------------------|------------------------|
| Sistema operacional | Android <sup>®</sup> | Android <sup>®</sup>  | Android® e             | $iOS^{\circledR}$       | $iOS^{\circledR}$      | Android® e             |
| do dispositivo      | $e$ iOS <sup>®</sup> | $e$ iOS <sup>®</sup>  | $iOS^{\circledR}$      |                         |                        | $iOS^{\circledR}$      |
| móvel               |                      |                       |                        |                         |                        |                        |
| Versão Android®     | 7.2                  | 4.6.1                 | 7.7                    |                         |                        | 1.6.2                  |
|                     |                      |                       |                        |                         |                        |                        |
| Versão iOS®         | 7.2                  | 4.6.2                 | 7.7                    | 1.4                     | 2.0.7                  |                        |
|                     |                      |                       |                        |                         |                        |                        |

**Quadro 6 -** Aplicativos para dispositivos móveis que podem ser utilizados em AEC

-

<sup>16</sup> https://www.layar.com/ (Acesso em 06/03/2013)

<sup>17</sup> http://www.junaio.com/ (Acesso em 06/03/2013)

<sup>18</sup> http://www.wikitude.com/ (Acesso em 06/03/2013)

<sup>19</sup> http://www.inglobetechnologies.com/ (Acesso em 06/03/2013)

<sup>20</sup> http://ionreality.com/shimmer/ (Acesso em 06/03/2013)

<sup>21</sup> http://augmentedev.com/ (Acesso em: 15 mar. 2013)

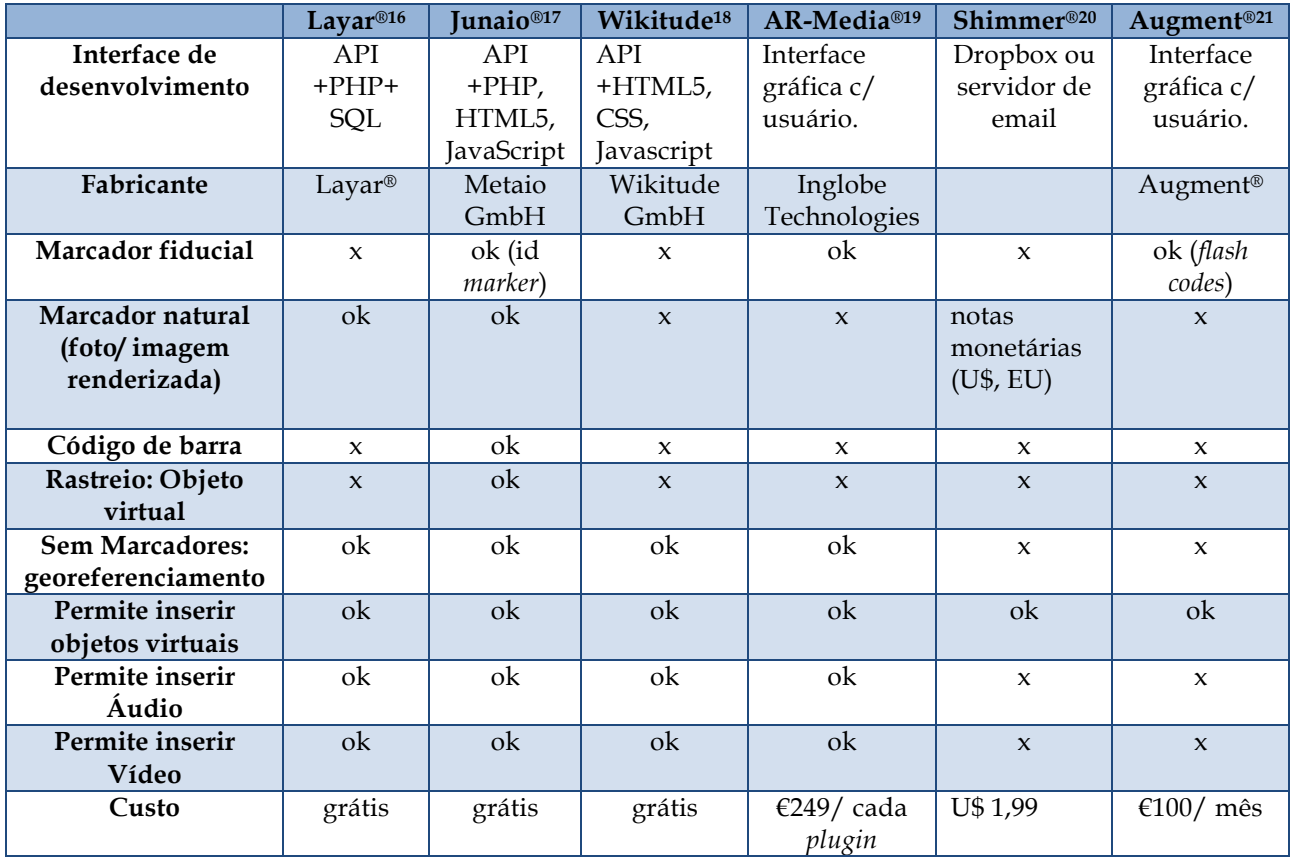

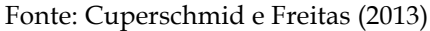

Cada um dos aplicativos analisados tem características específicas para lidar com conteúdo multimídia. O AR-Media® oferece integração com outros programas por meio de *plugin* específico. Assim, a partir dos programas: SketchUp, Vectorworks, Maya, 3DS Max e Cinema 4D com *plugin* do AR-Media® instalado é possível gerar conteúdo para visualização em RA. Da mesma forma, o aplicativo Augment® oferece integração com o programa 3DS Max.

Aplicativos como Junaio®, Layar® e Wikitude funcionam como *browsers* de RA (navegadores que rodam somente conteúdo de RA). Assim como para os navegadores de *internet* (ex. Firefox, *Internet* Explorer e Chrome), desenvolvedores podem elaborar conteúdos específicos para serem vistos e utilizados nesses aplicativos, entretanto, este conteúdo é restrito à aplicações de RA. Esses navegadores agregam diversos recursos da RA, como: sobreposição de imagens por um conteúdo digital e posicionamento de conteúdos digitais por GPS. Cada um dos aplicativos possuem documentação de sua API, o que possibilita a interação com a programação, facilitando a implementação de ações com RA. Entretanto, cabe ressaltar que cada um dos navegadores optou por arquiteturas de *software* e linguagem proprietárias. Portanto, não há padronização e, consequentemente, interoperabilidade entre os navegadores de RA. Dentre esses três navegadores, o Junaio® é o que oferece mais possibilidades para utilização de RA, com uso ou não de marcadores, rastreamento de objetos virtuais, junto com a possibilidade de inserir conteúdo multimídia.

O conhecimento tecnológico requerido para construir sistemas de RA é um fator importante para escolha de um sistema. Enquanto uns requerem um conhecimento básico, como o AR-Media®, outros requerem um conhecimento mais específico, como o Layar®. O fator custo também deve ser considerado para a escolha. Os aplicativos que possibilitam integração com *software* utilizados em AEC são os que têm custo mais elevado para utilização variando de \$100 Euros ao mês, no caso do Augment®, à \$249 Euros por *plugin* (taxa única), no caso do AR-Media®.

Conforme Cuperschmid e Freitas (2013), a implementação de RA para AEC também deve levar em conta algumas questões técnicas que estão associadas aos *smartphones* e *tablets*, a citar:

- **Setor em constante inovação e crescimento:** o uso de *smartphones* está crescendo rapidamente. Em 2012 houve um aumento de 78% nas vendas de *smartphones* no Brasil (ECONOMIA&NEGÓCIOS, 2013). Os sistemas operacionais mais utilizados são Android® e iOS® que representam respectivamente 68.8% e 18.8% do mercado mundial (IDC, 2013). Novos sistemas operacionais como o Microsoft Windows 8 sugerem que o mercado se tornará ainda mais fragmentado.
- **Duração da bateria:** o tempo de duração da bateria do dispositivo móvel deve ser observado. Mesmo com o uso moderado de um equipamento, pode ocorrer a demanda de carregamento da bateria a cada 24 horas, em média.
- **Velocidade de conexão:** os dispositivos móveis podem utilizar conexão 3G/4G ou *wireless* para acessar a RA. O serviço 3G/4G varia em disponibilidade pelo território nacional e a qualidade do serviço fica aquém da esperada pelos consumidores, que se queixam de velocidade muito lenta e queda de sinal constante (G1, 2013). Já a conexão *wireless* depende de uma rede disponível próxima ao local onde se quer utilizar os sistemas - o que nem sempre é possível de se obter.
- **Uso do** *Smartphone/Tablet* **em áreas externas:** a incidência de luz direta na tela do dispositivo dificulta a visualização do que está sendo apresentado. O aumento de brilho na tela pode ajudar a resolver este problema, mas aumenta o consumo da bateria.

• **Localização:** os *smartphones* utilizam várias formas para determinar sua posição geográfica: tecnologia GPS, posicionamento via WLAN, e posicionamento baseado em Cell-ID (VON WATZDORF; MICHAHELLES, 2010). A localização por GPS é a que oferece maior precisão, cerca de 10 metros e é a adotada pelos aplicativos Layar®, Junaio®, Wikitude e AR-media. Esta funcionalidade é limitada dentro dos edifícios, podendo chegar a 500 metros de desvio (JUNAIO, 2013). Vale dizer que o uso constante de GPS aumenta o consumo da bateria.

Com base em alguns processos tradicionais em AEC e conhecendo-se as possibilidades e limitações da RA Móvel no seu estágio atual, buscou-se verificar se os aplicativos poderiam atender às necessidades desta pesquisa aliado ao menor custo. Dentre eles, foram experimentados os aplicativos: Junaio®, Layar® e Shimmer®. Como realizado nos testes das ferramentas para *Desktop*, na avaliação dos aplicativos móveis, foram feitas abordagens diferentes em busca de explorar o potencial de cada um dos aplicativos para AEC. Em cada um dos sistemas buscou-se desenvolver pelo menos uma solução com RA tangível, por meio de um modelo virtual conectado à um marcador. Assim como realizado na pesquisa de Olsson et al. (2012) e Allen, Regenbrecht e Abbott (2011), que utilizaram modelos de edificações posicionados no espaço para discussão de PP, buscou-se explorar a capacidade destes aplicativos em posicionar corretamente conteúdos virtuais no espaço. Desta maneira, com os aplicativos Junaio® e Layar®, que oferecem a funcionalidade e posicionamento utilizando GPS, também foi explorada a inserção de conteúdo virtual no espaço.

#### **4.2.1 Junaio®**

O Junaio® é um aplicativo que funciona como um navegador de RA, portanto, depende de conexão constante com a internet. Pode ser instalado em sistemas iOS®, Android® e Windows®. O usuário deve baixar o aplicativo Junaio® diretamente da Apple Store®, do Google Play® ou do Windows Store®. Em seguida, deve abrir o aplicativo e escanear um QR Code (*Quick Response Code*). Nas soluções que utilizam GPS, a localização geográfica do usuário é captada e, os POIS (marcações que exibem dados associados à uma localização geográfica) cadastrados aparecem na bússola da interface. O usuário precisa segurar o dispositivo no sentido vertical para visualizar os POIs misturados ao mundo real. Nos casos que utilizam marcador, o usuário

deve direcionar a câmera para a figura do marcador, assim, o conteúdo virtual a ele associado é exibido. A Figura 43 ilustra o que é preciso fazer para utilizar o Junaio®.

**Figura 43 -** Como utilizar o aplicativo Junaio®: (1) *download* do aplicativo, (2) QR Code deve ser escaneado, (3) câmera do dispositivo deve ser colocada sobre marcador

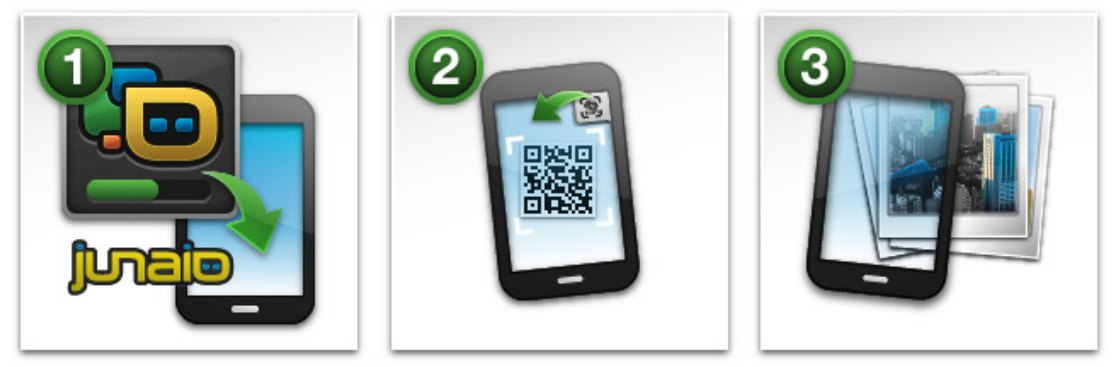

Fonte: Junaio <sup>22</sup>

Para poder compreender o funcionamento, inicialmente foram realizados estudos sobre a API do Junaio® e também foram utilizados os tutoriais disponibilizados na *internet* pela própria empresa desenvolvedora, a Metaio. Tendo em vista as possibilidades de uso do aplicativo, desenvolveu-se dois cenários de utilização em AEC, um envolvendo dados para uma reforma e outro a decoração de um quarto. Em seguida, buscou-se implementar camadas de informações e de modelos virtuais sobre ambientes reais para verificação da viabilidade de uso.

A possibilidade de uso de posicionamento utilizando GPS em conjunto com uma visualização 360° de um outro ambiente também foi testada para averiguar a precisão de posicionamento de POIs e explorar novas possibilidades de uso do sistema. Para o cenário da reforma, foi desenvolvido um ambiente em 360° com POIs dispostos de forma a permitirem ações do usuário sobre eles. Ao serem acessados, os POIs exibiam textos e imagens. Neste experimento, os POIs buscavam mostrar locais que precisavam ser reformados - podendo ser acessados com um clique. Ao ser acionado, cada POI exibia mais informações sobre a reforma proposta, como a descrição e *links* para fotos ou vídeos explicativos. Após a leitura do QR Code, o usuário acessava o ambiente em 360<sup>o</sup> e interagia com os POIs visualizados na tela do dispositivo, Figura 44.

-

<sup>22</sup> Disponível em < http://www.junaio.com/download/ > Acesso em 02 jun. 2011

**Figura 44 -** Ambiente em 360 graus em RA: a) QR Code para acesso a RA; b) visão do ambiente em 360 graus com os POIs; c) e d) interação do usuário por meio de *links*.

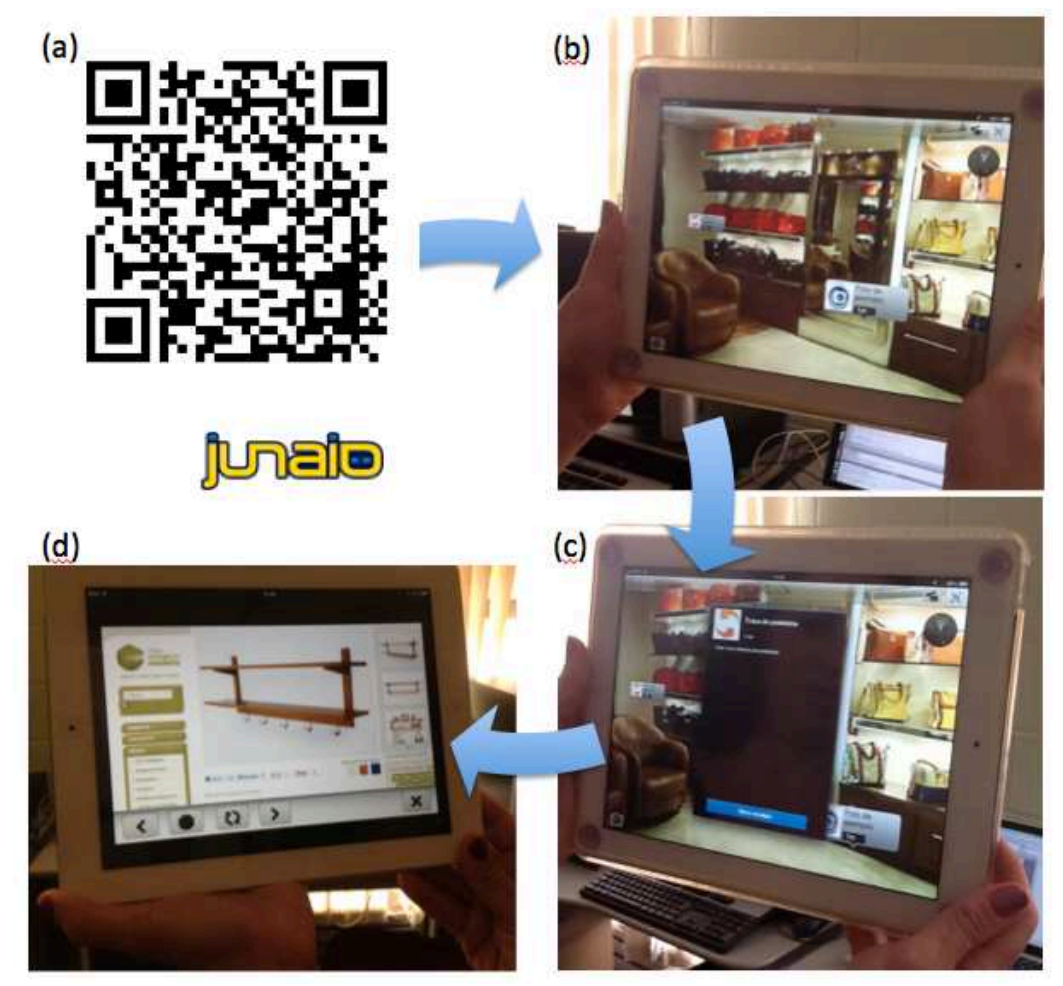

Fonte: Autoria própria

Neste cenário de reforma, foram observados problemas de precisão no posicionamento de pontos na camada de informação devido à imprecisão do GPS e compasso dos equipamentos. Cada vez que se entrava no sistema, os POIs mudavam consideravelmente de lugar, causando um desencontro entre o que se desejava mostrar e a informação textual.

No outro cenário, o de decoração de um quarto, pretendia-se utilizar um marcador sobre uma cama para que, ao ser visualizado em RA, o ambiente exibisse outra cama no mesmo lugar, porém com outra roupa de cama, como mostra a Figura 45.

**Figura 45 -** Cenário imaginado de utilização de RA: (a) quarto com marcador sobre a cama; (b) quarto em RA exibindo a cama com outra roupa de cama

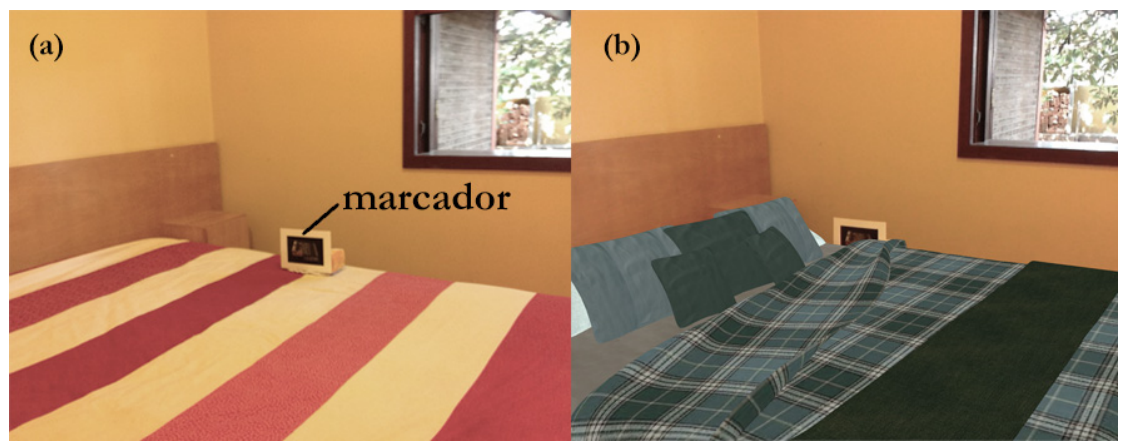

Fonte: Autoria própria

Para este cenário, foi desenvolvido um modelo virtual no 3ds Max®. Na documentação do Junaio®, consta que podem ser usados modelos .OBJ e .MD2. Verificou-se que o formato .OBJ pode ser exportado diretamente do 3ds Max®, portanto, esta foi a estratégia adotada. Apesar do modelo em formato .OBJ conter todas as imagens usadas como texturas, a visualização de uma delas utilizando-se o Junaio® ficou com a textura distorcida, Figura 46. Adicionalmente, não foi possível posicionar e dimensionar corretamente o modelo para que satisfizesse o cenário imaginado.

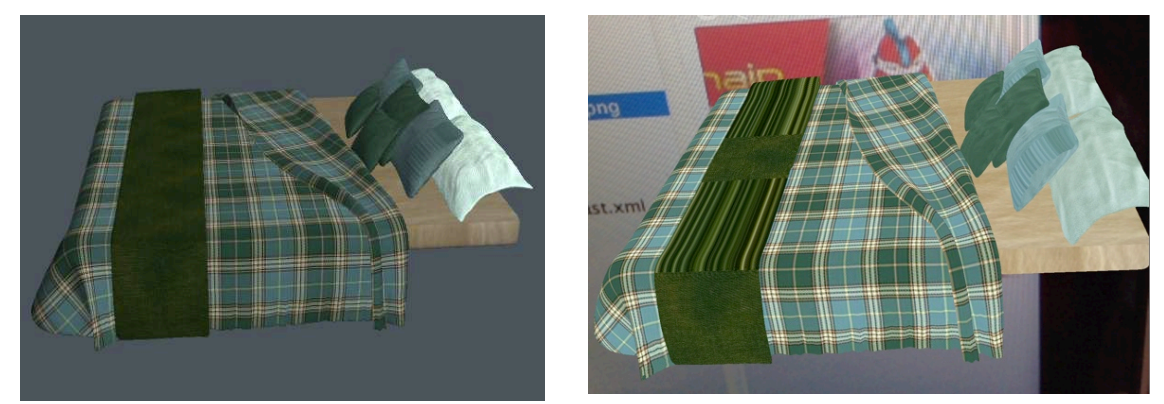

**Figura 46 -** Imagem original da cama no 3ds Max® (esquerda) e visualização pelo Junaio® em RA (direita)

Fonte: Autoria própria

Neste cenário, o estabelecimento de uma escala adequada e do posicionamento preciso em relação ao marcador foram limitadores. Outros fatores como quantidade de vértices e características relacionadas às imagens utilizadas como textura foram detectados como

obstáculos. De acordo com o Help Desk da empresa, cada modelo virtual deve ter no máximo 32.000 vértices. Com isso, o modelo teve que ser otimizado no 3ds Max®, exigindo atenção especial para não perder a qualidade visual e diminuir a quantidade de vértices. Quanto às imagens utilizadas como texturas do modelo virtual, observou-se que as imagens não são repetidas sobre a superfície e sim esticadas sobre a mesma, fator que causou a distorção do tecido da cama. Conforme o Help Desk da Metaio, recomenda-se a adoção da técnica de *texture baking* para garantir uma adequada cobertura no modelo virtual. Nesta técnica é feito um envelopamento das texturas sobre o modelo virtual que gera somente uma imagem como textura. Este processo foi realizado no 3ds Max® com sucesso. Há ainda a recomendação da empresa de só carregar modelos virtuais que com até 750 Kilobytes. Isto devido à dificuldades como conectividade, que interfere no tempo de carregamento, causando lentidão para exibir os modelos virtuais. O modelo da cama, mesmo depois da otimização ficou com 3,7 Megabytes, muito acima do recomendado. Esta limitação restringe o uso do sistema com modelos de edificações mais complexos.

Conclui-se que o Junaio® é uma ferramenta madura para o uso genérico de RA, ou seja, adequa-se à aplicações tais como: colocação de objetos virtuais simples em pequena escala e indicação de estabelecimentos no espaço real. Cabe ressaltar que é uma ferramenta em constante melhoria, de acordo com necessidades dos desenvolvedores cadastrados. Entretanto, para se adequar as aplicações necessárias em AEC, faz-se necessário maior precisão no posicionamento georreferenciado e maior facilidade para usar modelos virtuais, tanto para estabelecer escala, como para uso de texturas e otimização de modelos.

# **4.2.2 Layar®**

Assim como o Junaio®, o Layar® também é um navegador de RA e pode ser instalado em sistemas iOS® e Android®. Seu funcionamento é dependente de conexão constante com a *internet*. O usuário deve baixar o aplicativo diretamente da Apple Store® ou do Google Play®.

Dado que no Layar® não há informações de como desenvolver um ambiente em 360°, como no Junaio®, desenvolveu-se dois cenários de emprego em AEC: (i) utilizando o posicionamento georreferenciado dos parques municipais de São Paulo e (ii) utilizando o modelo virtual de uma cama sobre um marcador, da mesma maneira que proposto no teste com o Junaio®.

Inicialmente, fez-se necessário estudar a API do Layar® e utilizar exemplos do tutorial disponibilizados no site da empresa. Para utilizar modelos virtuais no Layar® é preciso utilizar a ferramenta Layar 3D Model Converter, disponibilizada pelo próprio desenvolvedor. Seu objetivo é converter modelos no formato Wavefront (.OBJ e .MTL) para o formato Layar 3D (.L3D) para ser usado no aplicativo Layar®. Foi utilizado o modelo de cama em formato .OBJ para conversão. A qualidade do modelo em formato .L3D foi adequada, quando visualizada utilizando o Layar 3D Model Converter. Entretanto, durante os testes, o Layar® demonstrou grande dificuldade em reconhecer a imagem utilizada como marcador. Nos momentos em que conseguiu reconhecer, o modelo virtual era exibido rapidamente seguido pelo fechamento do aplicativo. Somente ao clicar no canto inferior esquerdo da tela pode-se ter a vista superior do modelo virtual da cama – estática, não associada ao marcador e sem escala alguma, Figura 47.

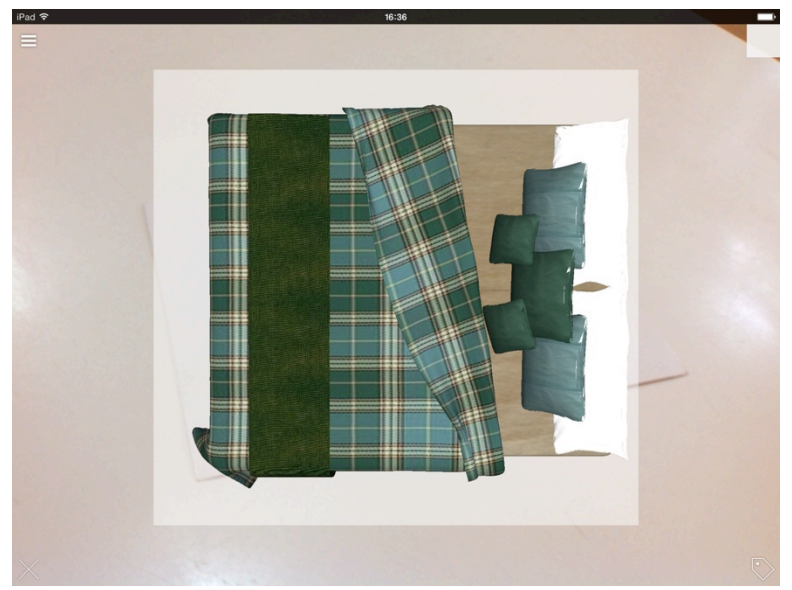

**Figura 47 -** Modelo virtual da cama visto pelo aplicativo Layar®: grande instabilidade do sistema

Fonte: Autoria própria

Para o desenvolvimento do outro cenário, o de localização dos parques, foram coletados no *site* da Prefeitura de São Paulo as informações dos parques da cidade, que totalizaram 80. Estes dados foram inseridos em tabelas Mysql para serem chamados pelo sistema do Layar® conforme a posição do usuário na cidade. A localização geográfica do usuário é captada e, os 50 parques mais próximos do usuário são exibidos na bússola da interface e visualizados em RA. Ao clicar em algum ponto que indica um parque, é exibido o nome do parque, seu endereço, *links* para o *site* e para a posição vista em mapa, Figura 48.

Figura 48 - SP Parques: QR Code de acesso (esquerda) e visualização dos POIs indicando os parques de São Paulo em RA (direita)

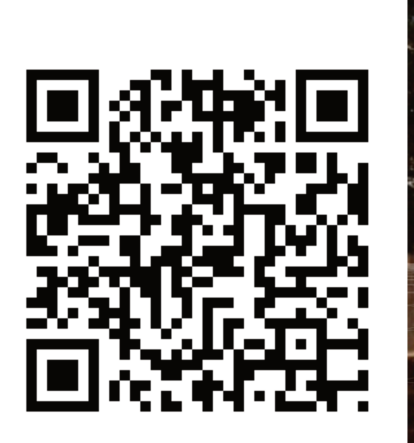

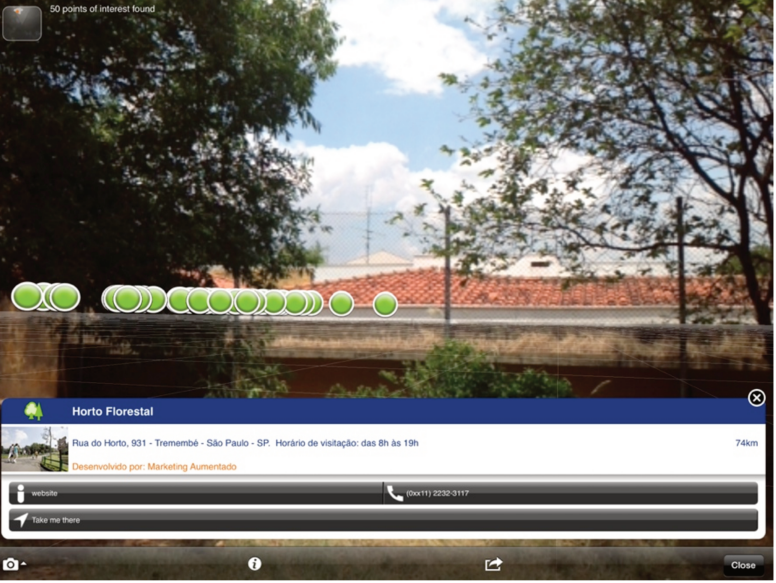

#### Fonte: Autoria própria

Assim como o Junaio®, no Layar® também foi constatada a imprecisão do posicionamento dos pontos georreferenciados, porém para indicar a localização aproximada dos parques esta ferramenta se mostrou adequada. Portanto, a ferramenta não teve um comportamento satisfatório ao utilizar modelos virtuais, mas pode ser utilizada para disposição de POIs que contenham somente texto ou imagens planas e que não exijam precisão (desvio médio de 10 metros em áreas externas) no posicionamento.

## 4.2.3 Shimmer®

O Shimmer® é um programa para iPad®/iPhone® que permite que os usuários utilizem modelos com extensão DAE, OBJ, 3DS, X (Direct X) associados à notas bancárias como marcadores. O aplicativo não possui função de posicionar conteúdos digitais por meio de georreferenciamento. As notas, utilizadas como marcadores (dados obtidos em 12 de agosto de 2012) são de \$1, \$5 e \$20 Dólares Americanos e algumas notas como a de \$5 Euros, entre outras de outros países asiáticos. O usuário pode carregar modelos próprios que estão no aplicativo Dropbox®23 ou em servidores de email. O modelo pode demorar a carregar dependendo da conexão *wireless* disponível.

Para o teste apresentado, um modelo de edifício foi desenvolvido no *software* Autodesk Revit Architecture®, exportado para o formato de arquivo FBX, importado para o *software* 3ds Max® e exportado para COLLADA para ser inserido no Dropbox® e exibido em RA pelo Shimmer®. Ao visualizar o modelo em RA, pode-se observar que as cores e texturas foram distorcidas, perdendo muito de sua qualidade original, Figura 49.

**Figura 49 -** Visualização do modelo virtual: modelo original visto no Revit (esquerda) e modelo visto por meio do aplicativo Shimmer® (direita)

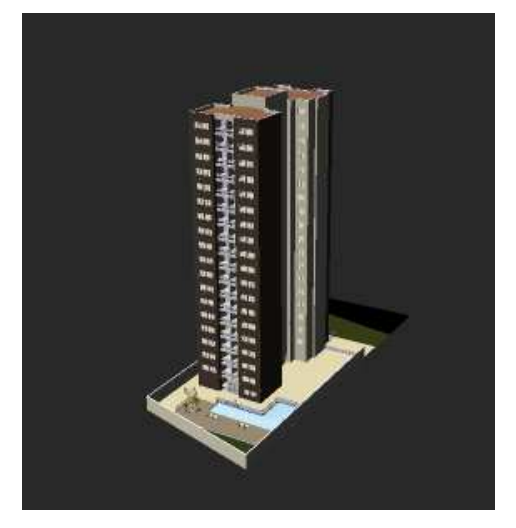

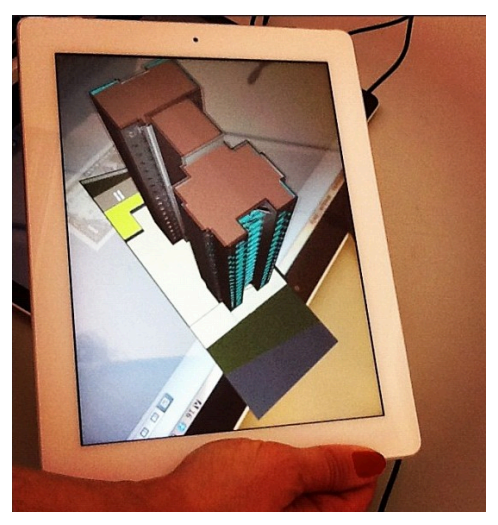

Fonte: imagem esquerda - autoria própria; imagem direita: CUPERSCHMID, FREITAS e RUSCHEL (2012)

Cabe dizer também, que este aplicativo apresenta a possibilidade de usar somente 1 modelo por vez, o que seria insuficiente para o desenvolvimento de um PP que utilizasse vários modelos para discussão de projeto.

# **4.2.4 Discussão**

-

Cada um dos aplicativos apresentados possui suas vantagens e desvantagens. O Quadro 7 resume a avaliação das ferramentas analisadas.

<sup>23</sup> http://www.dropbox.com (Acesso em 02/01/2012)

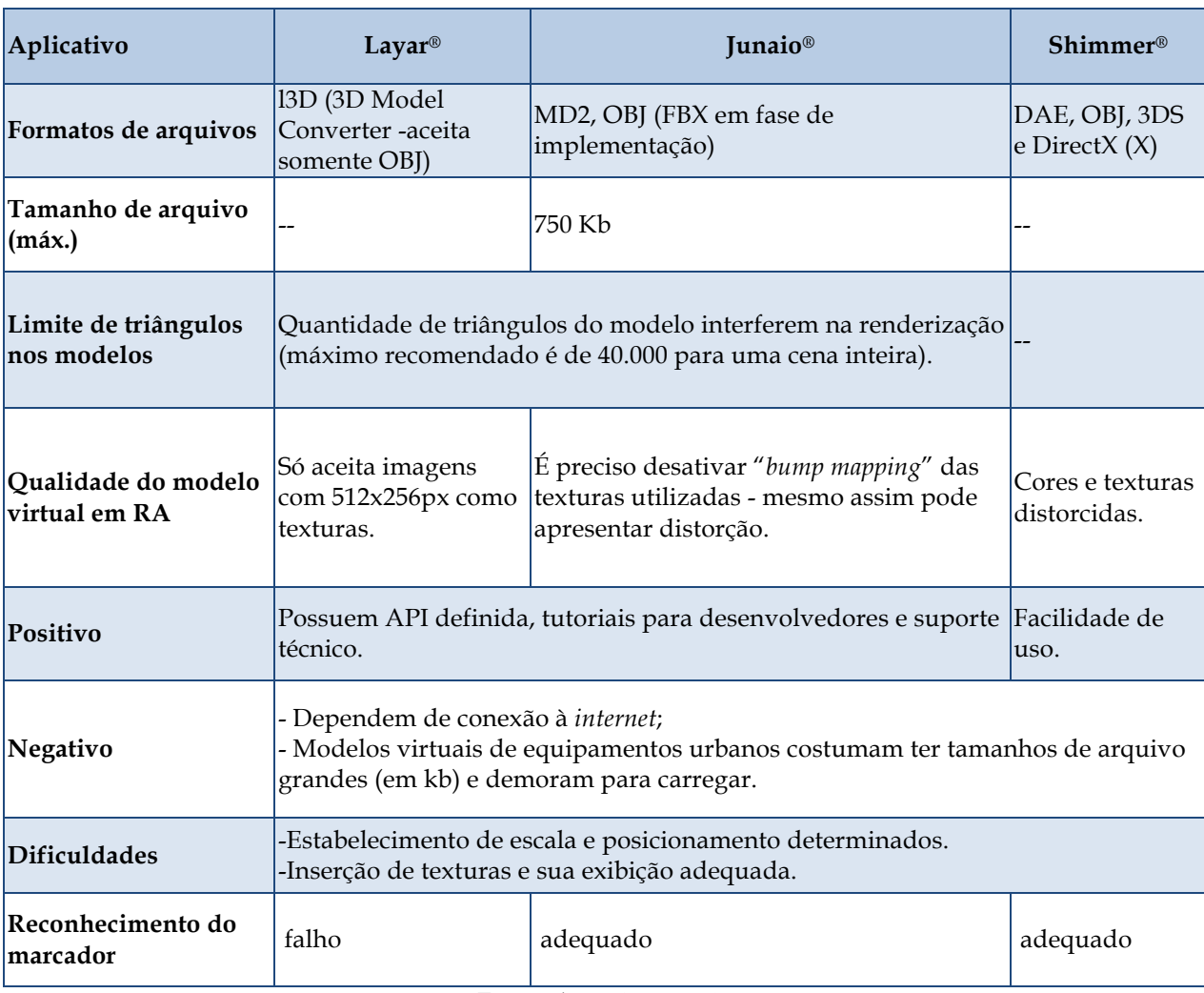

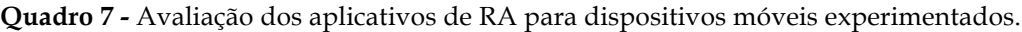

Fonte: Autoria própria

Para implementar um serviço de RA no Junaio® é preciso criar uma área no servidor do Junaio®, chamada "*channel*", para conectar com os arquivos .PHP, .HTML, .JS criados para RA. Estes arquivos devem ser hospedados em um servidor, em um diretório com permissão de escrita, execução e leitura. A implementação do sistema de RA no Layar® é mais complexa que no Junaio®, uma vez que é necessário criar uma tabela em um banco de dados com características específicas, customizar arquivos .PHP e fazer *upload* para um servidor, além de criar uma seção no *site* da empresa que tem a finalidade de estabelecer a conexão entre aplicativo, banco de dados e arquivos .PHP. Já o Shimmer®, é o mais fácil de ser alimentado, pois possui uma interface gráfica para interação com o sistema. Em contrapartida, é o mais limitado, pois não há possibilidade de expandir seu uso por meio de programação específica.

Além da dificuldade para inserção de texturas nos modelos virtuais, os aplicativos avaliados dependem de conexão com a *internet* para exibir os modelos em RA, fator este que gera demora na exibição e dependência de conexão – o que nem sempre se tem no local onde se deseja usar o sistema.

# **4.3 CONCLUSÃO**

O uso de posicionamento georreferenciado não é compatível com a realização da dinâmica participativa idealizada nesta pesquisa. A precisão dos modelos virtuais é muito maior com o uso de marcadores. Portanto o uso de rastreamento ótico com utilização de marcadores é o mais indicado para dinâmicas de PP nas quais pretende-se utilizar o tampo da mesa como base para discussões sobre o posicionamento de equipamentos urbanos.

Constatou-se que independentemente da ferramenta utilizada para RA, a qualidade de rastreamento do marcador é dependente da qualidade de imagem da câmara utilizada e das condições de iluminação do ambiente. Luzes incidindo diretamente sobre o marcador impedem a detecção deste pela câmara do dispositivo e, consequentemente, causam intermitência na exibição dos modelos.

As ferramentas de RA para *desktop* testadas se mostraram instáveis, com alto grau de intermitência na exibição dos modelos virtuais. Os aplicativos de RA para dispositivos móveis, apesar de favorecer a mobilidade, são totalmente dependentes de conexão com a *internet*, o que acarreta lentidão para exibição de modelos virtuais – fator que iria impedir uma boa experiência com o uso do sistema de RA e, por conseguinte, iria atrapalhar uma dinâmica de PP.

Constatou-se que, tanto as ferramentas para *desktop* quanto os aplicativos para dispositivos móveis tinham um desempenho aquém do esperado para a qualidade da interação desejada para o processo participativo arquitetônico e optou-se pelo desenvolvimento de um aplicativo específico de RA para fins de apoiar projetos de áreas de lazer.

# **5 DESENVOLVIMENTO DE APLICATIVO DE RA**

Evidenciou-se a necessidade de desenvolvimento de um aplicativo específico que pudesse apoiar dinâmicas participativas de projeto. Portanto, neste capítulo, realizou-se o desenvolvimento do aplicativo de RA denominado equipAR!. Nesta etapa também realizou-se pré-testes de uso do sistema.

O aplicativo equipAR! foi desenvolvido para visualização de modelos de equipamentos urbanos<sup>24</sup> para áreas de lazer em RA. O aplicativo funciona em dispositivos com sistema operacional iOS® e deve ser utilizado com iPad® (versões 2, 3 e 4). Seu propósito é o de possibilitar a visualização e interação com modelos virtuais de equipamentos urbanos para áreas de lazer em RA.

O aplicativo desenvolvido é capaz de reconhecer a imagem de um marcador e sobrepor a este um modelo virtual correspondente, ou reconhecer marcadores fiduciais. Cada equipamento de lazer é associado à seu respectivo marcador. O usuário pode interagir com um modelo virtual da área de lazer por meio da movimentação do marcador e/ou pela movimentação do iPad®. Ao deslocar a câmera para áreas fora do marcador, o modelo virtual desaparece da tela do iPad®, retornando no momento em que a câmera deste equipamento visualiza o marcador novamente. O aplicativo equipAR! foi disponibilizado para *download* gratuito na Apple Store® e pode ser encontrado pelo pelo endereço seu nome ou https://itunes.apple.com/br/app/equipar!/id606331119?mt=8. Ao acessar a página de download, além de uma breve descrição do aplicativo, é exibido seu ícone, Figura 50. As imagens utilizadas como marcadores estão disponíveis no Apêndice A.

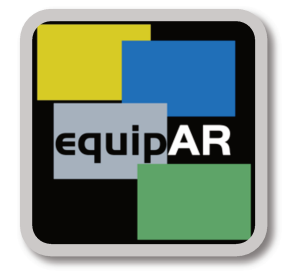

Figura 50 - Ícone do aplicativo equipAR!

Fonte: Autoria Própria

<sup>&</sup>lt;sup>24</sup> Equipamentos urbanos podem ser definidos como "bens públicos ou privados, de utilidade pública, destinados à prestação de serviços necessários ao funcionamento da cidade, implantados mediante autorização do poder público, em espaços públicos e privados" (CONSELHO DE ARQUITETURA E URBANISMO, 2013, p.16).

Para usá-lo, o usuário deve baixar este aplicativo para seu iPad® e ter em mãos os marcadores naturais impressos preferencialmente em papel couchê 240 gramas ou superior. Uma vez instalado no iPad®, o equipAR! deve ser aberto e ter a câmera externa do dispositivo direcionada para os marcadores, possibilitando a visualização e a interação com o equipamento urbano virtual, Figura 51.

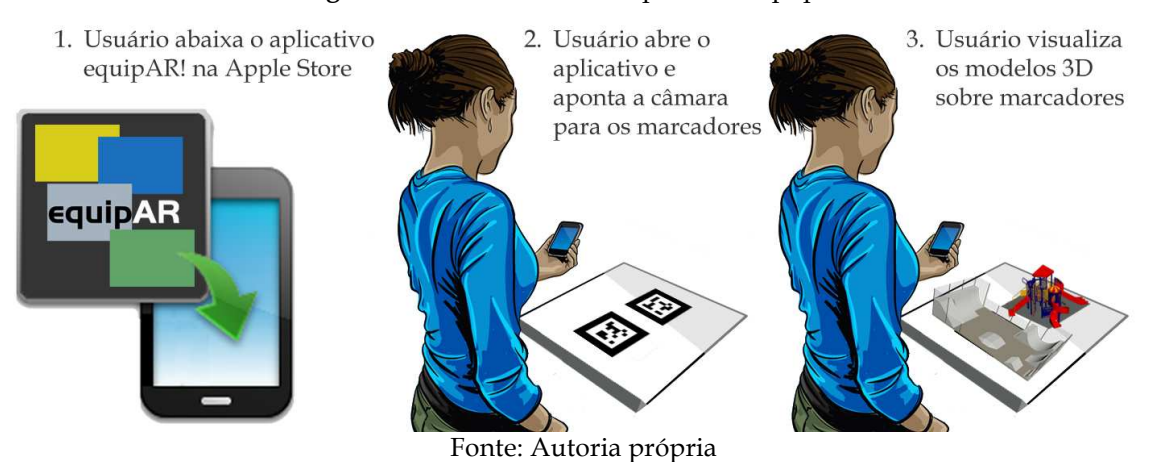

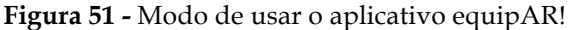

# **5.1 CONFIGURAÇÃO**

Para escolha de um SDK e de um tipo de dispositivo móvel para utilizar, foi realizado um levantamento do que estava disponível no mercado para utilização. A seguir seguem as justificativas que levaram à configuração adotada para o desenvolvimento do aplicativo.

# **5.1.1 SDK**

Algumas empresas desenvolvedoras como Metaio (http://www.metaio.com/), String (http://www.poweredbystring.com/), Qualcomm (https://ar.qualcomm.at/), disponibilizam SDKs para desenvolvimento de aplicativos de RA para *smartphhones* e *tablets*. Estes SDKs ampliam o uso destes equipamentos para RA, uma vez que possibilitam vasta gama de aplicabilidade.

Todos os fabricantes de SDKs disponibilizam um aplicativo próprio para exibir as possibilidades de RA com os seus *kits*. Para escolha de qual utilizar, foram observadas algumas questões técnicas como: a qualidade de exibição dos modelos virtuais apresentados, o desempenho do rastreamento do marcador e a facilidade de uso. Além disso, foram observados

fatores como: comunidade de desenvolvedores ativa na *internet*, disponibilização de sistema de suporte técnico, documentação do SDK, volume de aplicações desenvolvidas, custo ou gratuidade.

O SDK da Metaio além de oferecer todos esses fatores de forma satisfatória, disponibiliza uma versão gratuita, na qual, quando é desenvolvido um aplicativo, é exibida a marca d'agua com o logo da empresa. O Metaio SDK serve para desenvolver aplicativos compatíveis com os sistemas operacionais: iOS, Android e Windows. Adicionalmente, para gerar um aplicativo a partir deste SDK, é possível utilizar o software Unity 3D®. Tendo em vista as possibilidades de uso do Unity 3D® para auxiliar a estabelecer escala, especificar as texturas e determinar a iluminação, para o desenvolvimento do aplicativo equipAR! fez-se uso do SDK da Metaio para Unity.

# **5.1.2 Dispositivo Móvel**

Existem alguns aspectos relativos aos dispositivos móveis que devem ser comparados para que se possa ter uma boa experiência com RA. Algumas considerações técnicas devem ser consideradas:

- Resolução de imagem: quanto maior a resolução, melhor; uma vez que a intenção da RA é oferecer uma visão realística da cena misturada.
- Processamento: o tempo de resposta tem que ser levado em conta, uma vez que a demora é um aspecto entediante que pode desencorajar o uso de RA – este fator também pode ser causado por uma questão de conexão. O uso proposto de RA é esperado que sejam processados muitos modelos virtuais, que podem levar um tempo para exibição, assim o tempo de latência deve ser observado.
- Vida da bateria: a bateria do dispositivo deve durar tempo suficiente para as dinâmicas propostas – testes tem que ser realizados com antecedência.
- Peso: o peso é um outro aspecto importante, uma vez que o usuário deve que suportar o peso do dispositivo para interagir com o sistema.
- Tamanho: o tamanho da tela deve ser adequado para ser confortável de visualizar os modelos virtuais.
- Preço: sempre existe uma preocupação do valor da tecnologia utilizada, portanto, o valor do dispositivo tem que estar dentro dos valores médios de mercado.

Uma vez explicitadas estas questões, dentre os dispositivos móveis buscou-se os *tablets*, pois estes possuem uma tela de exibição que possui maior área de visualização se comparado aos *smartphones*. Dois maiores fabricantes de dispositivos móveis satisfaziam as necessidades: Samsung e Apple. Optou-se pelo *tablet* da Apple, denominado iPad®.

# **5.1.3 Especificação**

Para discriminar as condições em que a pesquisa foi realizada, segue o detalhamento dos equipamentos, *software* e SDK utilizados (Quadro 8).

| Equipamentos                                                                                                    | Software                                                                                                    | <b>SDK</b>                             |  |  |
|----------------------------------------------------------------------------------------------------|----------------------------------------------------------------------------------------------------|----------------------------------------|--|--|
| - iPad <sup>®</sup> 3 com sistema operacional iOS <sup>®</sup> 6.0.1,<br>capacidade de 32GB<br>- MacBook Pro® com Processador 2.2 GHz Intel®<br>Core i7, memória 8GB 1333 MHz DDR3 e<br>sistemas operacionais Mac OS® X, versão 10.7.5 e<br>Windows <sup>®</sup> 7. | - Revit Architecture® 2012<br>$-3d$ s Max® 2012<br>- Unity 3D® versão 3.5.2<br>$- XCode@4.6$<br>-Photoshop <sup>®</sup> CS6 | - Metaio® SDK<br>$4.1.2$ para<br>Unity |  |  |
| — <u>. .</u> <i>.</i>                                                                                                    |                                                                                                    |                                        |  |  |

**Quadro 8 -** Equipamentos, *software* e SDK utilizados

Fonte: Autoria própria

# **5.2 MODELAGEM BIM**

A disciplina de graduação AU114 (Teoria e Projeto IV: Projetos de Interesse Social) da Faculdade de Engenharia Civil e Arquitetura (FEC) propunha projetos de intervenção no Campinas F, desta forma foi escolhida como ponto de partida. O plano de aula da disciplina incluía uma fase inicial de entrevistas e questionários com moradores para identificar as necessidades de projeto. Os alunos deveriam, então, propor projetos para atender a estas necessidades. Estes projetos, como os exibidos na Figura 52, serviram como embasamento para a escolha dos equipamentos urbanos de áreas de lazer que deveriam ser utilizados na pesquisa.

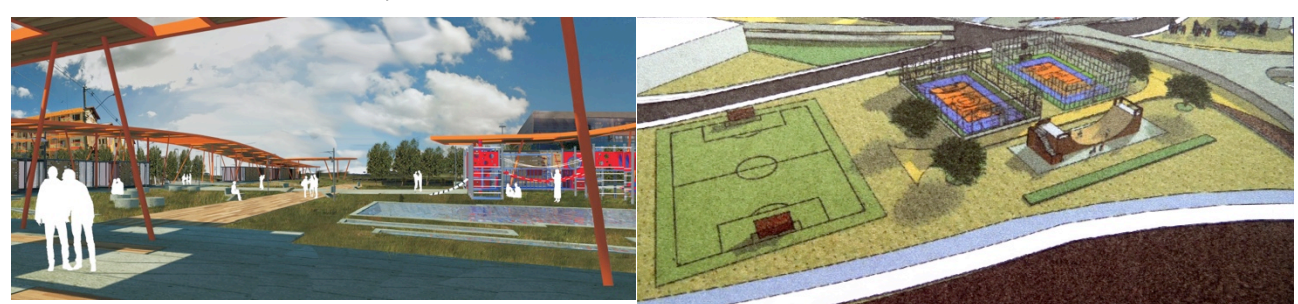

**Figura 52 -** Projetos de intervenção no Campinas F propostos por alunos

Fonte: Arquivos de projeto da disciplina AU114

Os dados de 20 projetos desenvolvidos como resultado final da disciplina AU114, (oferecida semestralmente em 2010 e 2011) foram coletados e tabulados. Nesta tabulação restringiu-se a observação dos equipamentos urbanos não orgânicos, pois são plausíveis de implementação em RA (como banco, quadra esportiva, *playground*, ...). Outros elementos da praça de lazer como caminhos e paisagismo, são orgânicos por necessitarem de adaptação para sua inserção e composição do espaço de lazer. Portanto, não são plausíveis de implementação em RA com a tecnologia existente e assim não foram considerados.

Desta forma, os equipamentos urbanos para áreas de lazer presentes em cada projeto foram identificados, em seguida, foi realizada a análise do porcentual de incidência destes equipamentos nos projetos estudados (Tabela 1) e modelagem dos que obtiveram índice maior que 15%.

| Equipamento urbano             | Porcentagem de incidência nos projetos |  |  |
|--------------------------------|----------------------------------------|--|--|
|                                | analisados                             |  |  |
| campo de futebol gramado       | 80%                                    |  |  |
| playground/ parque infantil    | 70%                                    |  |  |
| quadra poliesportiva cimentada | 55%                                    |  |  |
| pista de skate                 | 40%                                    |  |  |
| academia ao ar livre           | 40%                                    |  |  |
| bancos de praça                | 30%                                    |  |  |
| mesas com cadeiras             | 30%                                    |  |  |
| pergolado                      | 30%                                    |  |  |
| lazer com água                 | 15%                                    |  |  |
| bocha                          | 15%                                    |  |  |
| bicicross                      | 10%                                    |  |  |

**Tabela 1 -** Listagem dos equipamentos urbanos para área de lazer presentes nos projetos de disciplinas anteriores para o Campinas F

Fonte: Autoria própria

Uma vez estabelecidos os equipamentos urbanos que deveriam ser modelados para realização do experimento, fez-se necessário pesquisar dados de tais equipamentos – medidas, espaçamentos para circulação e possibilidades de utilização.

Foram desenvolvidos conjuntos isolados de cada um dos equipamentos urbanos, com o propósito de serem manipulados e visualizados em RA de forma independente. Em outras palavras, optou-se por desenvolver arquivos individuais para cada um dos equipamentos urbanos. Dessa maneira, por exemplo, o modelo da academia ao ar livre continha todos os aparelhos de ginástica e a circulação necessária entre eles. Da mesma forma, foram modelados os demais equipamentos. Todos foram desenvolvidos utilizando-se o Revit Architecture®.

# **5.3 TRATAMENTO DOS MODELOS PARA UTILIZAÇÃO NO APLICATIVO DE RA**

Os modelos utilizados foram desenvolvidos no aplicativo de autoria arquitetônica para BIM, Revit Architecture®. Os modelos de informação dos equipamentos de lazer passaram por várias transformações para se adequarem a utilização pelo aplicativo de RA. Em RA, foram encontradas dificuldades de utilizar os modelos em escala determinada, com qualidade e posicionamento adequados ao uso desta tecnologia para o projeto arquitetônico. Tais questões, juntamente com formatos e exportação de arquivos, foram obstáculos que tiveram que ser superados para obter-se de um bom resultado. O processo de tratamento dos modelos virtuais para uso no aplicativo é descrito nesta seção.

# **5.3.1 Modelos Virtuais: do Revit para o equipAR!**

Visando utilizar o SDK da Metaio para Unity como base para desenvolver o equipAR!, fez-se necessário averiguar quais formatos de arquivos seriam aceitos pelo Unity 3D® e os relacionar com os formatos possíveis de serem exportados pelo Revit Architecture®, Quadro 9. Além disso, para cada opção de formato de arquivo, observou-se o tamanho do arquivo (em KB). Este tamanho deveria ser o menor possível para: a) não sobrecarregar o processador do iPad® quando este estivesse executando o aplicativo de RA e b) gerar um aplicativo final leve (poucos Megabytes) favorecendo o tempo de *download* e considerando o espaço interno de armazenamento do iPad®.
| Formatos exportados pelo Revit | DWG - | DXF | <b>DGN</b> | SAT | DWF. | <b>ADSK</b> | .FBX | .ebXML |  |
|--------------------------------|-------|-----|------------|-----|------|-------------|------|--------|--|
| Formatos importados pelo       |       |     |            |     |      |             |      |        |  |
| Unity 3D®                      |       |     |            |     |      |             |      |        |  |

Quadro 9 - Suporte a modelos virtuais importados pelo Unity 3D® e exportados pelo Revit Architecture®

Fonte: Cuperschmid e Ruschel (2013)

Para testar, foi utilizado um modelo de parque aquático desenvolvido no Revit, Figura 53(a). Este modelo foi exportado pelo Revit como .DXF e .FBX. O arquivo .DXF ficou com 10,8 MB e o .FBX ficou com 1,4 Megabyte. Ambos foram importados pelo Unity  $3D^{\circledast}$  e o resultado foi que, em ambos os casos, as texturas não foram carregadas e houve diferenciação de escala, o modelo .DXF adquiriu cor magenta e o modelo .FBX tons de cinza, Figura 53 - (b).

Figura 53 - Modelo do parque aquático visto no Revit e inserido no Unity 3D® nos formatos .DXF e .FBX

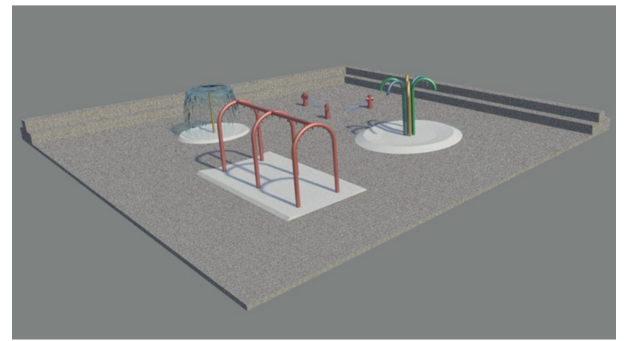

(a) Parque aquático renderizado no Revit

(b) Parque aquático importado para Unity 3D<sup>®</sup>. Em magenta o arquivo .DXF e em cinza o arquivo .FBX

Fonte: Cuperschmid e Ruschel (2013)

A partir do resultado desta importação buscou-se estudar outras estratégias para inserir modelos virtuais no Unity 3D® que mantivessem a aparência dos materiais originalmente especificados no Revit ou que permitissem a edição individual dos materiais dos objetos no Unity 3D®.

## 5.3.2 Cores e Texturas

O intuito foi buscar a melhor qualidade possível de exibição dos modelos virtuais em RA. Para tanto, buscou-se modelar os equipamentos urbanos com a maior fidelidade possível. Uma vez modelados, foram aplicadas texturas e cores semelhantes às encontradas nos equipamentos urbanos reais, com o intuito de facilitar a associação entre real e virtual.

Utilizando os arquivos .DXF e .FBX importados para o Unity 3D®, buscou-se editar o material que revestia os objetos dos modelos virtuais. Entretanto, isto não foi possível, dado que o Unity 3D® só permitia estabelecer um material para cada família que compunha os modelos originais. Por exemplo, ao clicar na fonte com 6 tubos só se tinha a possibilidade de colocar uma única textura para todo o conjunto, incluindo os 6 tubos e o piso em que ele estava inserido, como mostra a Figura 54.

**Figura 54 -** Impossibilidade de editar materiais separadamente - seleção engloba toda família que compõe o modelo virtual

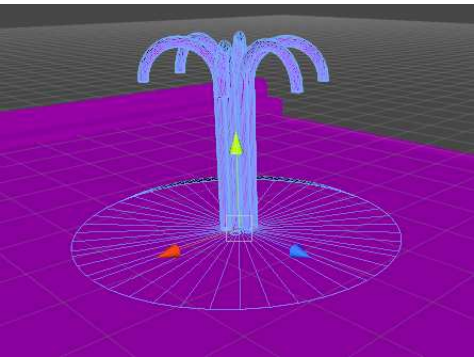

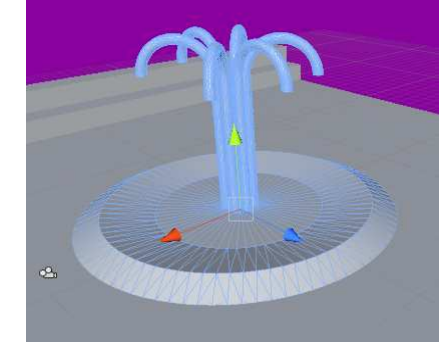

(a) Arquivo .DXF exportado pelo Revit e importado para Unity 3D® (b) Arquivo .FBX exportado pelo Revit e importado para Unity 3D® Fonte: Cuperschmid e Ruschel (2013)

Em busca de uma alternativa, optou-se por experimentar importar o arquivo original do Revit para o 3ds Max®, para então, ser exportado para o Unity 3D®. Para tanto, foram relacionados os formatos de arquivo aceitos para importação no 3ds Max® com os formatos que o Revit pode exportar (Quadro 10).

**Quadro 10 -** Suporte a modelos virtuais importados pelo 3ds Max® e exportados pelo Revit Architecture®

| Formatos exportados pelo Revit                    | .DWG | $\overline{\phantom{a}}$ .DXF | .DGN | .SAT | .DWF | .ADSK | .gbXML | .IFC |
|---------------------------------------------------|------|-------------------------------|------|------|------|-------|--------|------|
| Formatos importados pelo 3ds<br>$Max^{\circledR}$ |      |                               |      |      |      |       |        |      |

Fonte: Cuperschmid e Ruschel (2013)

O modelo virtual do parque aquático foi exportado para os formatos .FBX, .DXF e .DWG. O Quadro 11 relaciona qualidade do modelo virtual visto no 3ds Max® x tamanho final do arquivo (em MB).

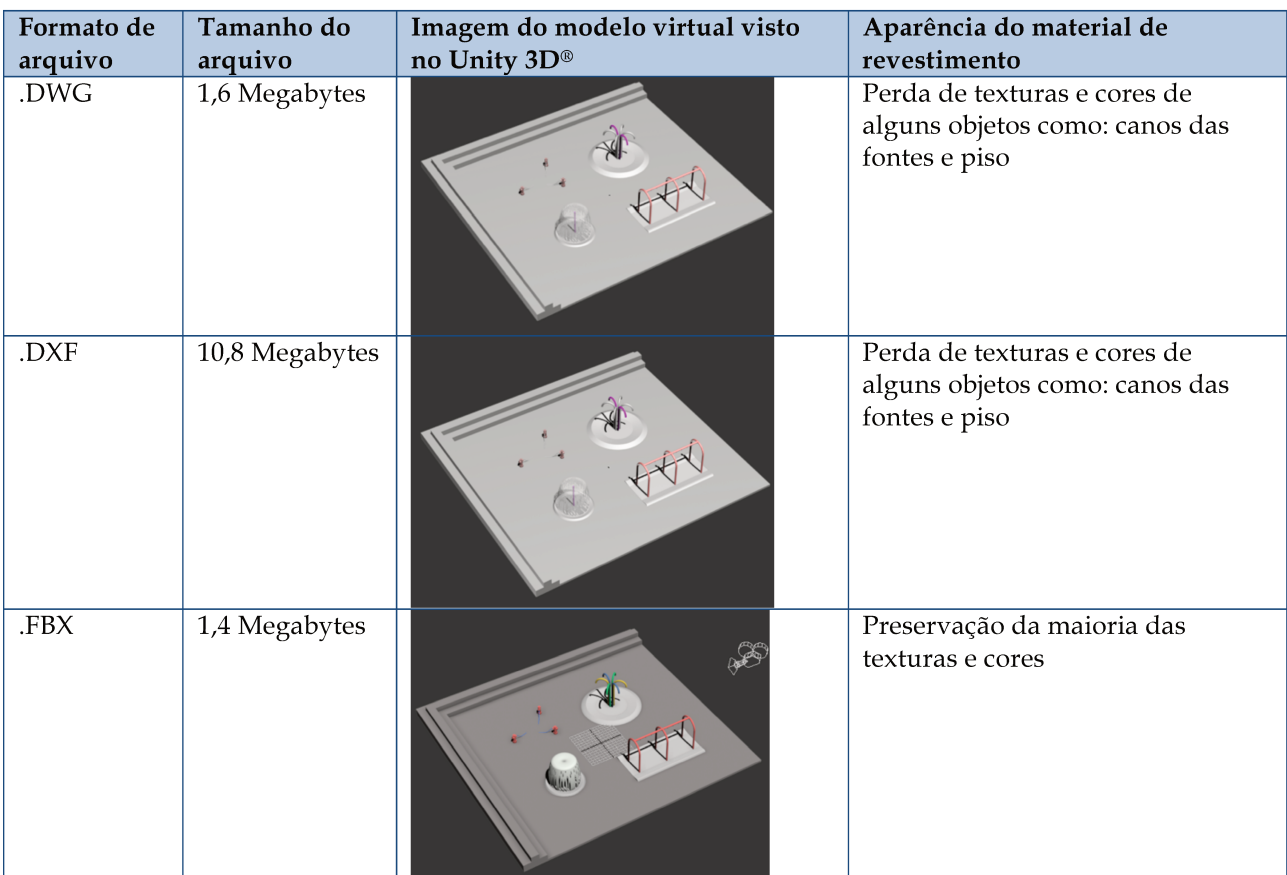

Quadro 11 - Qualidade das texturas do modelo virtual visto no 3ds Max® x Tamanho final do arquivo

Fonte: Cuperschmid e Ruschel (2013)

A melhor relação entre a aparência do equipamento urbano e o tamanho de arquivo pode ser observada no arquivo importado para o 3ds Max® com formato .FBX. Em seguida, buscou-se exportar este arquivo para o Unity 3D®. O Quadro 12 mostra a relação entre os formatos de arquivo aceitos pelo Unity 3D® (UNITY 3D®, 2013) e as possibilidades de exportação do 3ds Max® (AUTODESK 3DS, 2013).

Quadro 12 - Suporte a modelos virtuais importados pelo Unity 3D® e exportados pelo 3ds Max®

| Formatos importados pelo Unity                |  |  | $ MB $ .MAX $ IAS $ .C4D $ .BLEND $ .FBX $ DAE $ .SKP $ .OB $ .LXO $ DXF $ |  |  |  |
|-----------------------------------------------|--|--|----------------------------------------------------------------------------|--|--|--|
| Formatos exportados pelo 3ds Max <sup>®</sup> |  |  |                                                                            |  |  |  |

Fonte: Cuperschmid e Ruschel (2013)

O modelo virtual do parque aquático foi exportado para os formatos .MAX, .FBX, DAE, .OBJ, .DXF. O Quadro 13 relaciona estes formatos com o tamanho do arquivo (em MB) e com a qualidade do modelo virtual visto no Unity 3D®.

| Formato<br>de<br>arquivo | Tamanho do<br>arquivo | Imagem do modelo virtual visto no Unity 3D®                                                                                                    | Aparência do material<br>de revestimento                                    |
|--------------------------|-----------------------|----------------------------------------------------------------------------------------------------|-----------------------------------------------------------------------------|
| .MAX                     | 4,2 Megabytes         | Ao importar o arquivo .MAX uma mensagem do<br>sistema do Unity 3D® informa que a importação<br>não é suportada no sistema OS X, o que<br>impossibilitou a comparação deste formato de<br>arquivo com os demais. |                                                                             |
| .FBX                     | 1,7 Megabytes         |                                                                                                    | Preservação da maioria<br>das texturas e cores                              |
| <b>DAE</b>               | 11,7<br>Megabytes     |                                                                                                    | Descaracterização das<br>texturas e cores<br>estabelecidas<br>originalmente |
| .OBJ                     | 3,9 Megabytes         |                                                                                                    | Perda total das<br>texturas. Todos objetos<br>em cinza                      |
| .DXF                     | 12,7<br>Megabytes     |                                                                                                    | Descaracterização das<br>texturas e cores<br>estabelecidas<br>originalmente |

Quadro 13 - Relação do formato de arquivo com o seu tamanho e a qualidade visual dos materiais do modelo virtual visto no Unity 3D®

Fonte: Cuperschmid e Ruschel (2013)

O arquivo .FBX exportado pelo 3ds Max® e importado para Unity 3D® foi o que mais preservou a aparência dos materiais de revestimento originalmente estabelecidos no Revit e teve o menor tamanho de arquivo. Entretanto, algumas texturas se perderam, como a de concreto, por exemplo. Ao contrário do arquivo .FBX exportado diretamente do Revit, o exportado do 3ds Max® permitiu a edição individual do material de cada objeto que compunha o modelo virtual. Isto possibilitou reparar os objetos que perderam suas características de textura e cor ao serem importados para o Unity 3D®.

A aparência do equipamento urbano também sofre influência dada a capacidade de processamento e exibição que o dispositivo, no caso o iPad®, oferece. Atualmente, *tablets* e *smartphones* possuem uma capacidade de processamento inferior à de um console (*i.e.* Playstation3, Xbox), impactando na qualidade imagética oferecida. Aliado à isto, a RA trabalha com a renderização em tempo real, o que exige muito em termos de *hardware* para que se possa ter a visualização com boa qualidade. Tendo em vista o exposto, nesta pesquisa buscou-se obter a melhor qualidade imagética possível nos modelos que estão no aplicativo equipAR!.

### **5.3.3 Escala**

Para utilizar a RA em um processo de projeto arquitetônico, é preciso estabelecer uma escala para visualização dos modelos virtuais em RA. No equipAR! desejava-se obter a escala de 1/100 para que os modelos pudessem ser usados em uma simulação de PP. Esta simulação envolveu o uso de impressão em escala 1/100 da vista aérea da área de lazer central do conjunto habitacional Campinas F, para que, sobre ela fossem posicionados os marcadores para utilização do aplicativo de RA.

Para o estudo de escala, foi selecionado o modelo virtual do campo de futebol *society*. Este modelo virtual foi importado para o Unity 3D® como .FBX. Na aba "Inspector" do Unity 3D® é possível estabelecer a escala dos modelos. Em "Scale Factor" foi inserido o valor "1", Figura 55 (a). Em "Scale", opção disponível ao inserir o modelo em uma cena, foram inseridos os valores "1" para os eixos X, Y e Z, Figura 55 - (b).

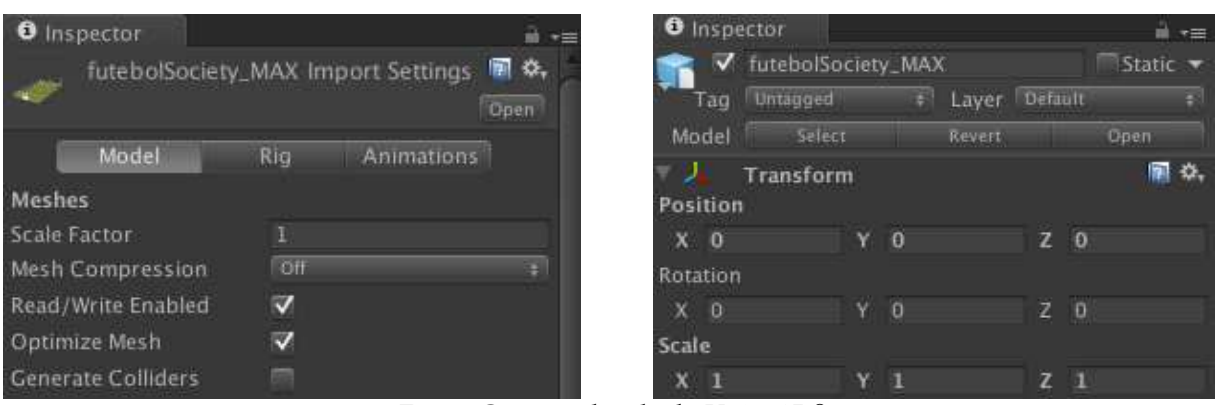

**Figura 55 -** Estabelecimento de escala no Unity 3D®: Scale Factor e Scale

Fonte: Captura de tela do Unity 3D®

Um marcador natural foi elaborado a partir uma imagem renderizada pelo 3ds Max® do próprio modelo, Figura 56 (a). Este marcador foi impresso em um papel Couchê 300gr nas dimensões de 15 cm de largura e 10 cm de altura. O arquivo da imagem do marcador foi associada ao modelo do campo de futebol. Em seguida foi gerado o aplicativo para iPad®.

Comparou-se a medida obtida em RA com a medida real e constatou-se um valor muito superior ao que se desejava obter para uma escala de 1/100. Para testar qual seria a relação correta de escala, os valores em "Scale" foram modificados e testados posicionando-se uma trena ao lado do modelo virtual exibido em RA, Figura 56 - (b). Após vários testes, obteve-se a escala de 1/100, utilizando-se a medida "0.104" em "Scale" para X, Y e Z.

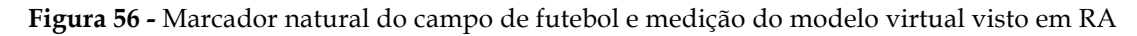

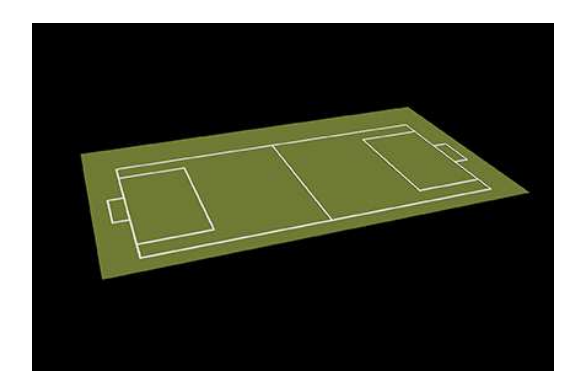

(a) marcador natural impresso no tamanho de 15 x 10 cm

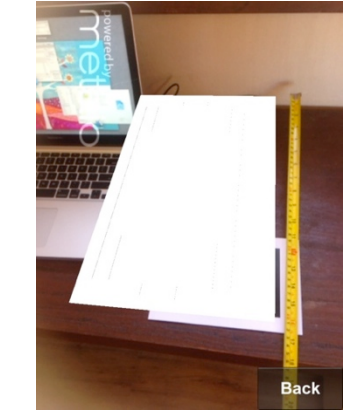

(b) medição do tamanho do modelo virtual visualizado pelo aplicativo de RA

Fonte: Cuperschmid e Ruschel (2013)

Uma vez obtida a escala 1/100, desejou-se verificar se o tamanho do marcador interferiria na escala obtida em RA. Assim, dois marcadores foram utilizados, um com 15x10 cm e outro com 23x15 cm. Gerou-se o aplicativo e comparou-se o resultado, Figura 57. Não foi constatada interferência do tamanho do marcador na escala do modelo virtual exibido em RA.

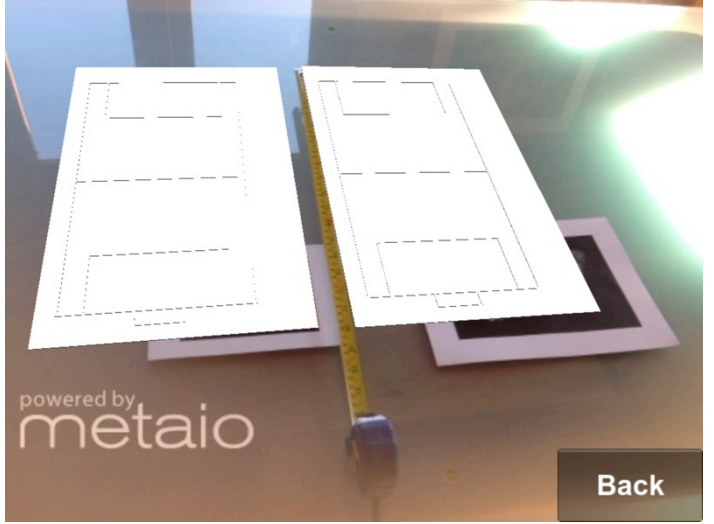

**Figura 57 -** Teste para averiguar se o tamanho do marcador interferiria na escala obtida na exibição em RA do modelo do campo de futebol

Fonte: Autoria própria

# **5.3.4 Posicionamento**

O posicionamento em relação aos eixos X, Y do modelo virtual visto em RA foi estudado buscando-se a analogia com a posição em que foi desenvolvido originalmente no Revit Architecture®. Para tanto, foram utilizados dois modelos de parques aquáticos diferentes. A Figura 58 exibe os modelos desenvolvidos no Revit Architecture® vistos em planta.

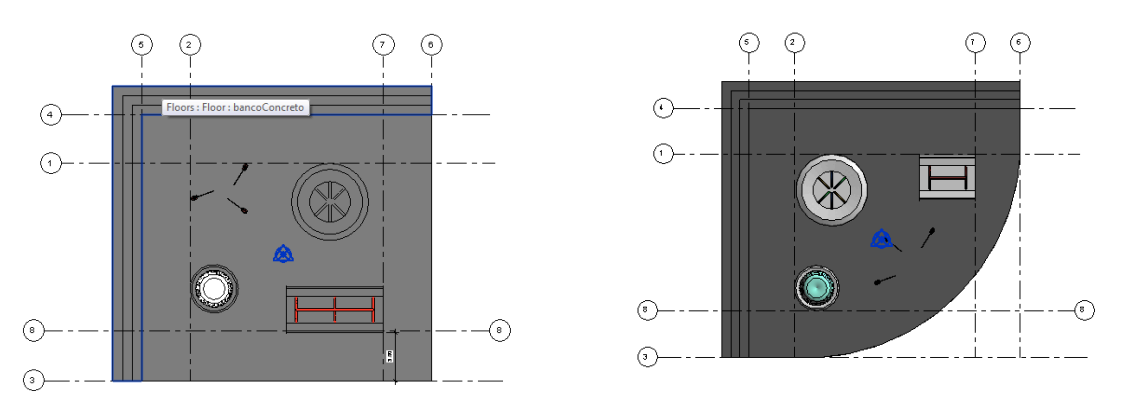

**Figura 58 -** Modelos de parques aquáticos vistos em planta no Revit

Fonte: Cuperschmid e Ruschel (2013)

Ambos os modelos foram inseridos no Unity 3D® e foram visualizados em perspectiva, Figura 59(a). Gerou-se um aplicativo para iPad® utilizando estes modelos na mesma posição em que foram inseridos no Unity 3D® (b).

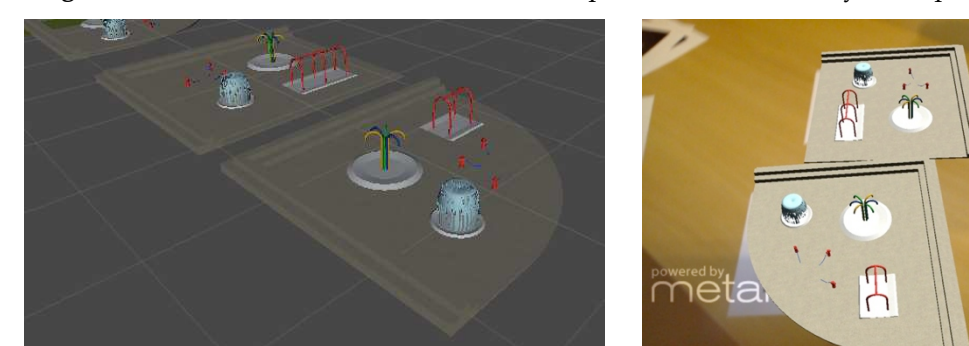

**Figura 59 -** Visualização dos modelos virtuais quando vistos no Unity e no aplicativo de RA

(a) Modelos dos parques aquáticos vistos em perspectiva no Unity 3D®

(b) Modelos dos parques aquáticos visualizados no aplicativo de RA

Voltar

Fonte: Cuperschmid e Ruschel (2013)

Ao analisar os resultados obtidos, concluiu-se que a câmera do aplicativo de RA corresponde à visualização leste do Revit ®. Assim, no aplicativo de RA a vista frontal do modelo virtual equivalia à vista leste do Revit®. Foram testadas possíveis soluções para apresentar o modelo sempre de frente (vista sul do Revit®). Algumas alternativas foram sugeridas para solucionar esta questão:

• rotacionar a imagem que está sendo usada como marcador em 90 graus para que o modelo virtual exibido pelo aplicativo de RA seja mostrado de frente;

- alterar o arquivo Revit, rotacionando o modelo virtual de forma que a vista frontal corresponda à vista leste do Revit;
- girar o modelo virtual no Unity 3D® em "Rotation" no eixo Y em -90 graus antes de gerar o aplicativo.

Estudou-se, também, o posicionamento do modelo virtual visto em RA em relação ao seu marcador natural correspondente. Observou-se que o posicionamento do modelo virtual em relação ao eixo X, Y, Z afeta a visualização em RA. Se há algum deslocamento do modelo virtual em relação à estes eixos, quando visto em RA, o modelo virtual se desloca em relação à posição do marcador natural e gera uma RA descoordenada, em que o marcador não parece ter relação direta com o modelo virtual por estar distante um do outro. Para que, em RA, o modelo virtual seja posicionado no centro de seu marcador, o modelo deve ser centralizado no ponto  $X=0$ ,  $Y=0$ , Z=0 no 3ds Max® e no Unity 3D®, Figura 60.

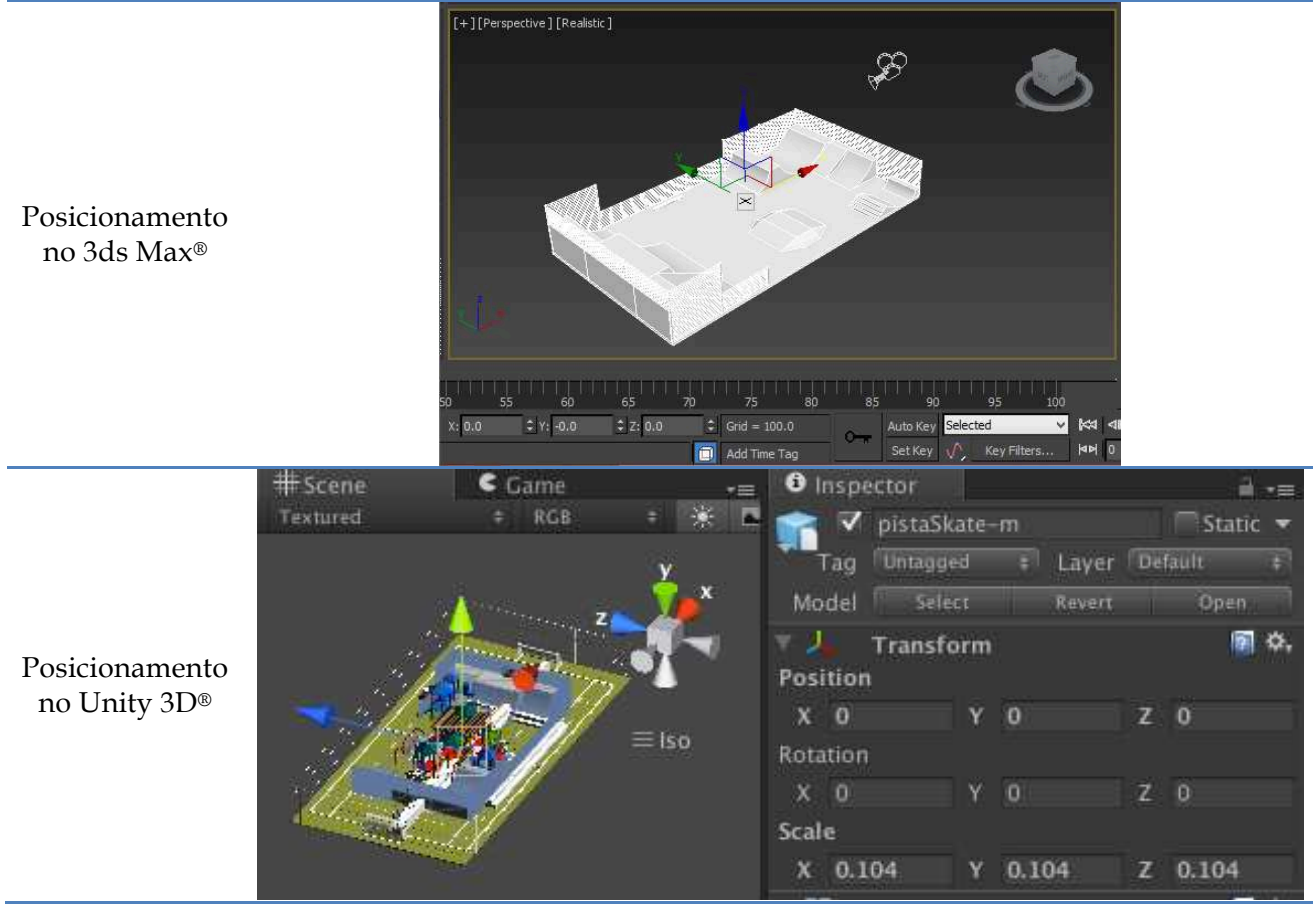

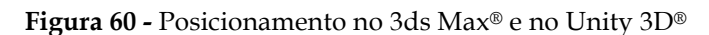

Fonte: Captura de tela no 3ds Max® e Unity 3D®

## **5.3.5 Iluminação e Contraste**

Por padrão, as cenas criadas no Unity 3D® não possuem luz incidindo nos modelos virtuais. Ao gerar o aplicativo de RA sem a inserção de luz em uma cena, os modelos virtuais exibidos ficaram muito escuros, pois não havia luz incidindo neles, Figura 61 (a). Por meio deste teste, foi possível atestar a necessidade de inserção de luzes externas no Unity 3D®, de forma que o modelo virtual pudesse ser devidamente visualizado em RA.

Almejando qualidade de iluminação e contraste na exibição dos modelos virtuais, diversos testes foram realizados calibrando e posicionando luzes Unity 3D®. A Figura 61 - (b) exibe a pista de *skate* com uma luz atingindo o modelo somente na lateral, o que deixou parte do modelo virtual muito iluminada e outra parte muito escura. Na Figura 61 - (c), há excesso de iluminação sobre o modelo virtual da pista de *skate,* pois foram colocadas duas luzes em direções opostas incidindo no mesmo modelo.

**Figura 61 -** Estudos de iluminação: efeito da incidência de luz nos modelos virtuais

a) Visualização em RA de uma pista de *skate* em um aplicativo criado sem a inserção de luz na cena no Unity 3D®

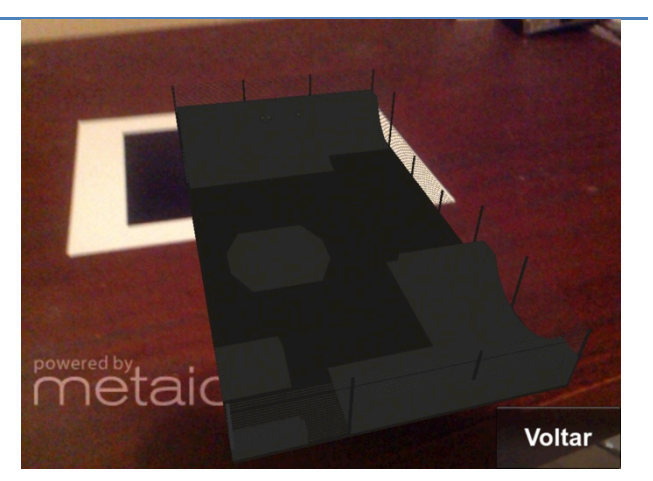

b) Visualização em RA de uma pista de *skate* em um aplicativo criado com a inserção de uma única luz na cena do Unity 3D®

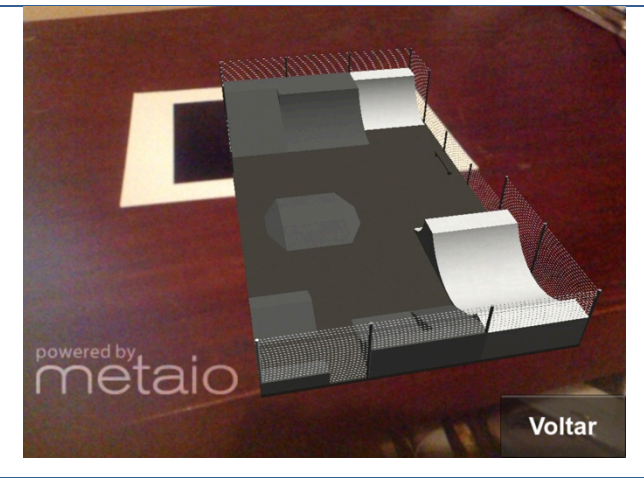

c) Visualização em RA de uma pista de *skate* em um aplicativo criado com a inserção de duas luzes em direções opostas na cena do Unity 3D®

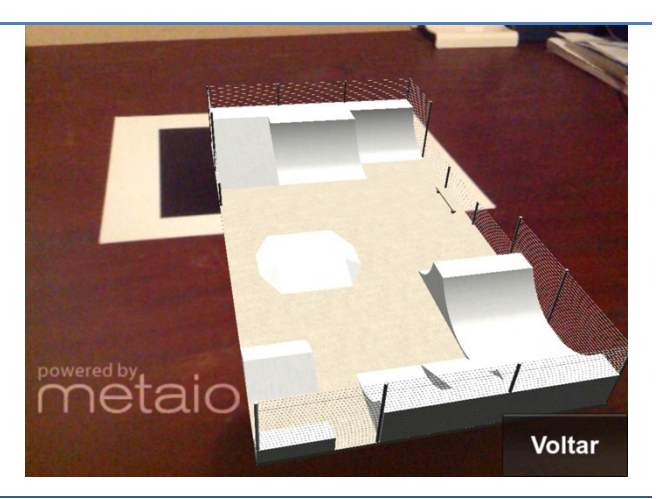

Fonte: Autoria própria

A melhor configuração encontrada foi com a inserção de diversos pontos de luz espaçados uniformemente sobre os modelos virtuais, Figura 62.

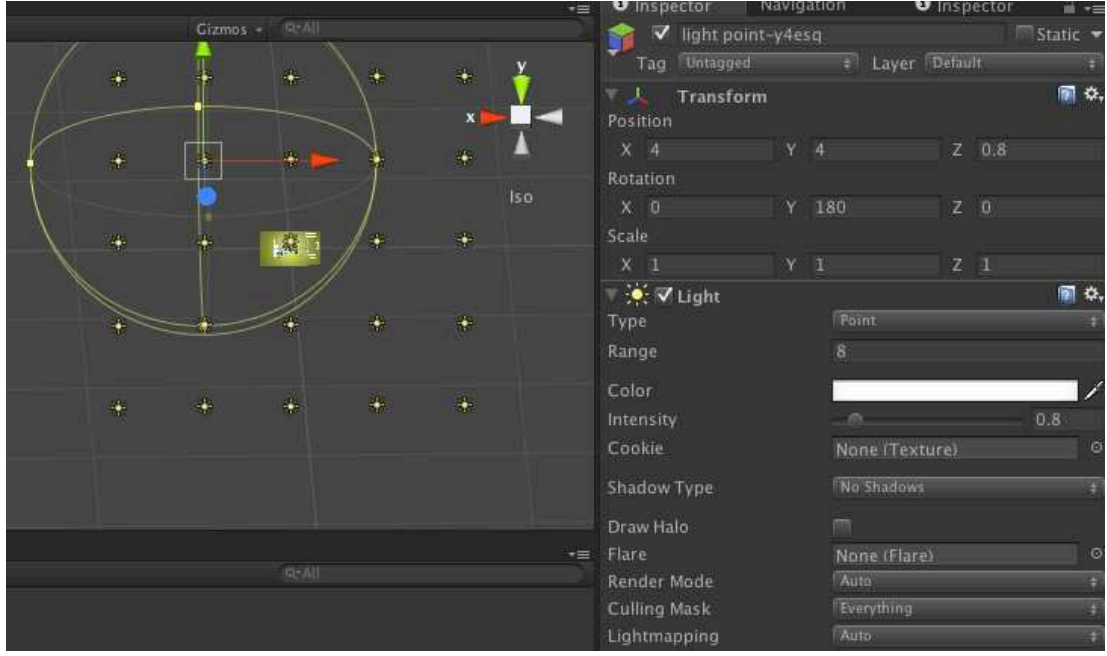

**Figura 62 -** Captura de tela do arranjo de luzes mais adequado que se obteve Unity 3D®

Fonte: Captura de tela do Unity 3D®

## **5.4 APLICATIVO EQUIPAR!**

Este estudo teve início com o desenvolvimento de modelos virtuais no Revit Architecture®. Em seguida buscou-se formas para transportá-los para o aplicativo de RA.

Averiguou-se como estes modelos virtuais deveriam ser tratados para que no aplicativo se obtivesse: (i) aparência dos materiais de revestimento dos modelos virtuais parecida com à estabelecida no Revit; (ii) escala 1/100; (iii) posicionamento adequado, centralizado em relação ao marcador e (iv) iluminação adequada. A Figura 63 resume o processo apresentado no desenvolvimento do artefato, neste caso, o aplicativo equipAR!.

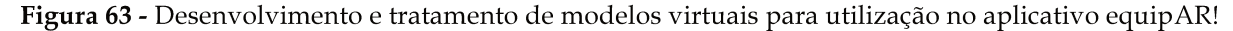

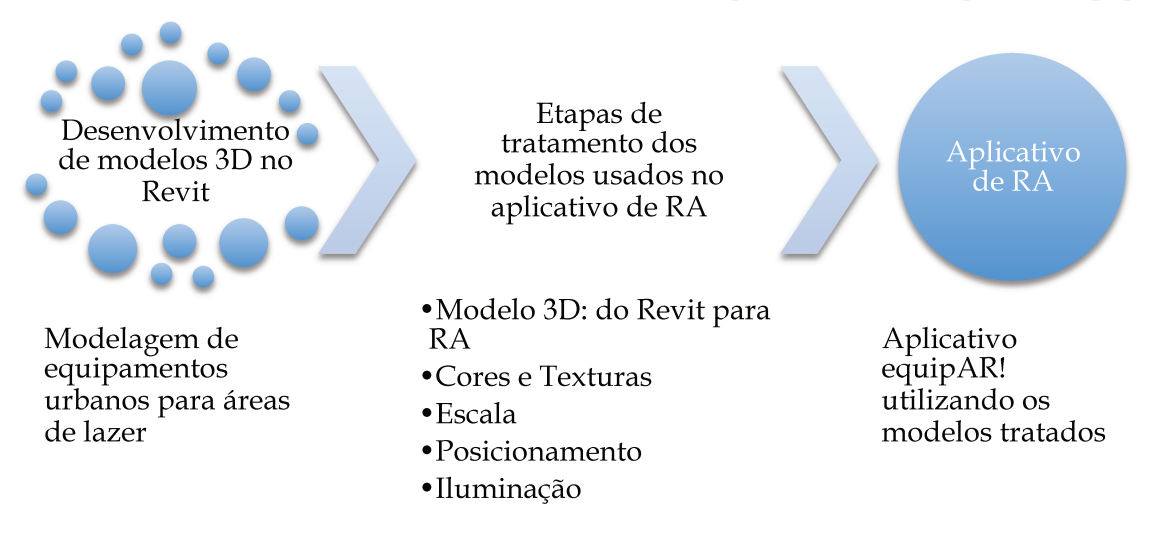

Fonte: Cuperschmid e Ruschel (2013)

As soluções encontradas para o tratamento dos modelos virtuais, para que pudessem ser inseridos em um aplicativo de RA, foram aplicadas para cada um dos equipamentos urbanos para áreas de lazer. Em seguida, foi desenvolvido o aplicativo equipAR! por meio do Metaio SDK.

### 5.4.1 Desenvolvimento

O Metaio SDK oferece um *framework* para o desenvolvimento de aplicativos de RA. Conforme Minetto (2007, p.17) um framework de desenvolvimento é [...] "uma 'base' de onde se pode desenvolver algo maior ou mais específico. É uma coleção de códigos-fonte, classes, funções, técnicas e metodologias que facilitam o desenvolvimento [...]" de um novo software.

O Metaio SDK é um *framework* composto por quatro componentes modulares para: captura, renderização, rastreamento e interface para sensores (Figura 64). As maiores funcionalidades são realizadas por meio de APIs para o SDK, as quais possibilitam a implementação de aplicativos de RA.

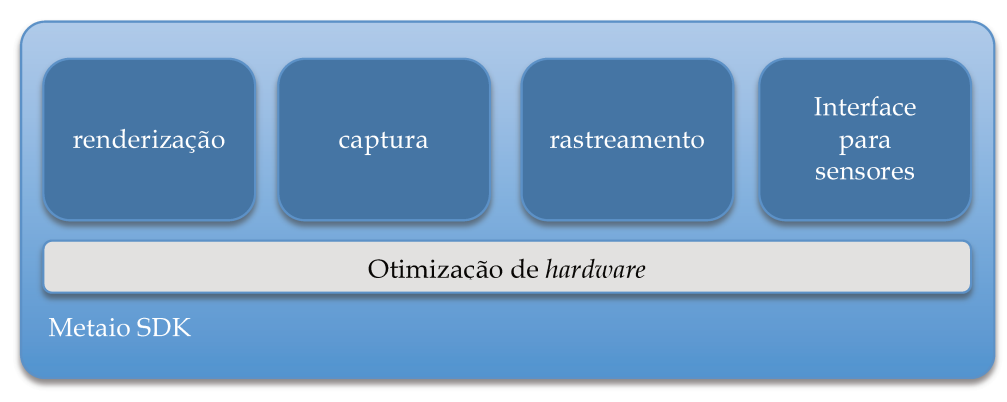

Figura 64 - Framework do Metaio SDK

Fonte: Adaptado de Metaio SDK Framework<sup>25</sup>

A Metaio<sup>®</sup> disponibiliza um tutorial<sup>26</sup> para elaboração de aplicativos com utilização de seu SDK. A empresa fornece um projeto de aplicativo como exemplo que contém todas as estratégias de rastreamento suportadas pelo *framework*, quais sejam: ótico (*i.e.* marcador fiducial e natural, QR-Code, objeto tridimensional), não ótico (i.e. GPS).

Para desenvolvimento do aplicativo equipAR! utilizou-se o SDK da Metaio<sup>®</sup> para Unity  $3D^{\circ}$ . Para tanto, foi preciso criar um novo projeto no Unity  $3D^{\circ}$  e importar o pacote metaioMobile, fornecido pela Metaio®. Em seguida, os modelos dos equipamentos foram importados para o Unity 3D®. As questões relacionadas ao tratamento do modelo, como cores, texturas, escala e posicionamento foram abordadas na seção anterior "5.3 Tratamento dos Modelos para Utilização no Aplicativo de Ra". Na sequência, estabeleceu-se as configurações necessárias no sistema como: definir a orientação para visualização (paisagem ou retrato), informar o Budle Identifier, inserir o registro fornecido pela Metaio®, editar camadas de informação (na aba Inspector) e criar identificações. Além disso, foi preciso especificar o método de rastreamento em um arquivo XML (Extensible Markup Language). Portanto, para o aplicativo equipAR! foi desenvolvido um arquivo XML para o rastreamento de marcadores fiduciais. O código desenvolvido para rastrear um único marcador é exibido a seguir - podendo ser expandido de acordo com o número desejado de marcadores.

<sup>&</sup>lt;sup>25</sup> Disponível em < https://dev.metaio.com/sdk/documentation/metaio-sdk-framework/ > Acesso em 04 jun 2014.

<sup>&</sup>lt;sup>26</sup> Disponível em < http://dev.metaio.com/en/sdk/getting-started/ > Acesso em 07 out 2012.

```
<?xml version="1.0"?>
<TrackingData>
      <Sensors>
              <Sensor type="MarkerBasedSensorSource">
                    <SensorID>Markertracking1</SensorID>
                    <Parameters>
                           <MarkerTrackingParameters>
                                  <trackingQuality>robust</trackingQuality>
                                 <thresholdOffset>110</thresholdOffset>
                     <numberOfSearchIterations>32</numberOfSearchIterations>
                           </MarkerTrackingParameters>
                     </Parameters>
                     <SensorCOS>
                           <SensorCosID>IDMarker1</SensorCosID>
                           <Parameters>
                                  <MarkerParameters>
                                       <Size>70</Size> <MatrixID>1</MatrixID>
                                  </MarkerParameters>
                           </Parameters>
                     </SensorCOS>
      <Connections>
             <COS> <Name>COS1</Name>
                     <Fuser type="SmoothingFuser">
                           <Parameters>
                                  <AlphaRotation>0.5</AlphaRotation> 
                                  <AlphaTranslation>0.8</AlphaTranslation>
                     <KeepPoseForNumberOfFrames>3</KeepPoseForNumberOfFrames> 
                           </Parameters>
                     </Fuser>
                     <SensorSource trigger="1">
                           <SensorID>Markertracking1</SensorID>
                           <SensorCosID>IDMarker1</SensorCosID>
                           <HandEyeCalibration>
                                  <TranslationOffset>
                                       <x>0</x><x> < y> <y>0</y><y> <<z>0</z>
                                  </TranslationOffset>
                                 <RotationOffset>
                                        <x>0</x><x> < y>0</y><x> < y>0</x><z>0</z> <w>1</w>
                                  </RotationOffset>
                           </HandEyeCalibration>
                           <COSOffset>
                                  <TranslationOffset>
                                        <x>0</x> < x > y > 0<z>0</z>
                                  </TranslationOffset>
                                 <RotationOffset>
                                        <x>0</x></x> < y>0</1/y><z>0</z> <w>1</w>
                                  </RotationOffset>
                           </COSOffset>
                    </SensorSource>
             \langle \cos \rangle
```
Os parâmetros para o rastreamento são:

- *TrackingQuality*: estratégia relacionada à qualidade de rastreamento, 'robust' para locais com variação de luminosidade, 'fast' para luminosidade constante.
- *ThresholdOffset*: usado para converter cada pixel em um tom de cinza, que pode ser de 0 a 255. Quando a qualidade de rastreamento é especificada como 'fast', então este valor é fixado e não muda durante o processo de rastreamento. Quando é especificada como 'robust, então o valor especificado é utilizado como ponto de partida.
- *NumberOfSearchIterations*: é o número de tentativas para encontrar um marcador.

Os parâmetros para o marcador são:

- *Size*: é especificado a dimensão em milímetros da lateral do marcador.
- *MatrixID*: identifica o marcador. Seu número é associado ao padrão do marcador e é usado para identificar o marcador na imagem da câmara.

Após as configurações necessárias no Unity 3D® e o estabelecimento das cenas desejadas, o projeto foi exportado para o XCode®. Neste programa, foi necessário adicionar classes (*i.e.* MetaioSDKViewController e EAGLView), *frameworks* (*i.e.* CoreMedia, CoreVideo, libxml2.dylib, AVFoundation), *plugin* (*i.e.* Unity Unifeye Plugin), imagens dos ícones e das telas de entrada, dados de identificação do aplicativo e uma página com menu inicial. Os arquivos utilizados para gerar o aplicativo equipAR! são exibidos no Quadro 14.

| Imagens              | <b>Classes</b>               | Dados                      | <b>Bibliotecas</b>      |
|----------------------|------------------------------|----------------------------|-------------------------|
| Default-568h@2x.png  | AppController.h              | MetaioSDKLicense.xml       | Assembly-CSharp.dll.s   |
| Default-             | AppController.mm             | tracking.xml               | libiPhone-lib.a         |
| Landscape.png        | iPhone Common.h              | PlayerConnectionConfigFile | metaiosdk               |
| Default-             | iPhone_GlesSupport.cpp       | resources.assets           | metaiosdk.meta          |
| Landscape@2x.png     | iPhone_GlesSupport.h         | sharedassets0.assets       | Mono.Security.dll.s     |
| Default-Portrait.png | iPhone_OrientationSupport.h  | sharedassets1.assets       | mscorlib.dll.s          |
| Default-             | iPhone_OrientationSupport.mm | unity default resources    | RegisterMonoModules.cpp |
| Portrait@2x.png      | iPhone_Profiler.cpp          | Assembly-CSharp.dll        | RegisterMonoModules.h   |
| Default.png          | iPhone Profiler.h            | Mono.Security.dll          | System.dll.s            |
| Default@2x.png       | iPhone Sensors.h             | mscorlib.dll               | System.Xml.dll.s        |
| Icon-29.png          | iPhone Sensors.mm            | System.dll                 | UnityEngine.dll.s       |
| Icon-40.png          | iPhone_target_Prefix.pch     | System.Xml.dll             |                         |
| Icon-50.png          | iPhone_target2AppDelegate.h  | UnityEngine.dll            |                         |
| Icon-58.png          | iPhone_target2AppDelegate.m  |                            |                         |
| Icon-72.png          | iPhone_View.h                |                            |                         |
| Icon-76.png          | iPhone_View.mm               |                            |                         |
| Icon-80.png          | main.mm                      |                            |                         |
| Icon-100.png         | MainWindow.xib               |                            |                         |
| Icon-120.png         | RegisterClasses.cpp          |                            |                         |
| Icon-144.png         | RegisterClasses.h            |                            |                         |

**Quadro 14 -** Arquivos utilizados para gerar o aplicativo equipAR!

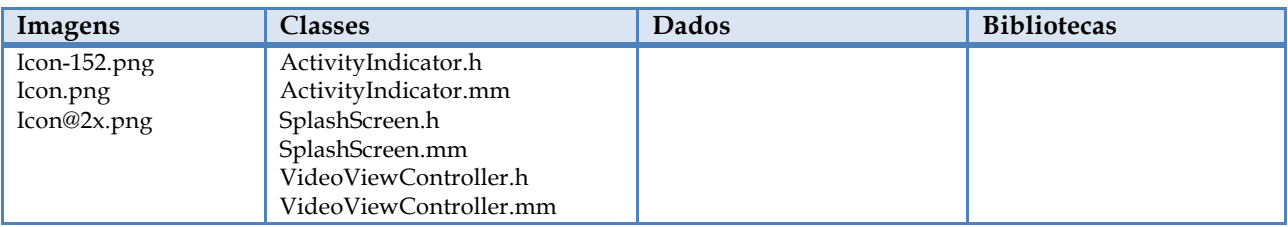

Fonte: Autoria própria

Para finalizar, o projeto do aplicativo, no XCode®, foi compilado em um arquivo de extensão .APP (Aplication) e enviado à Apple Store para distribuição.

## **5.4.2 Características**

Em suma o aplicativo equipAR! para iOS®:

- Reconhece a imagem de uma marcador e sobrepõe a este um modelo virtual correspondente.
- Cada equipamento urbano tem o seu respectivo marcador.
- O usuário pode interagir com um modelo virtual da área de lazer, por meio da movimentação do marcador e/ou pela movimentação do iPad®.
- Equipamentos urbanos podem ser manuseados por meio da RA simultaneamente.

O aplicativo equipAR! funciona com modelos de equipamentos urbanos que podem ser manuseados por meio da RA simultaneamente. Como vantagens do aplicativo equipAR! tem-se que:

- após baixá-lo para o dispositivo móvel não é mais necessário conexão com a *internet*;
- pode utilizar marcadores naturais ou fiduciais;
- maior mobilidade em relação à sistemas *desktop*;
- com o dispositivo móvel em mãos, o usuário visualiza a RA do mesmo ponto de vista em que está – facilitando a compreensão do que está sendo manuseado e visualizado;
- reconhecimento imediato do marcador pelo aplicativo e exibição do modelo virtual a ele associado, pois o modelo já está embutido no aplicativo, não há *download* no momento da utilização;
- também pode ser visualizado com uso de projeção externa.

O equipAR! (versão 3) conta com 20 modelos de equipamentos urbanos (Figura 65), como: campo de futebol society cercado, pista de skate, 2 opções de parques aquáticos do tipo Water Spray Park, 2 opções de academia ao ar livre, 3 opções de parque infantil, 2 opções de pergolado (1,2 ou 2,4 metros), 3 modelos de banco de praça, 2 opções de arquibancada (30 ou 40 metros), 2 modelos de mesas com assentos e quadra de bocha. Futuramente, se houver necessidade, novos modelos podem ser desenvolvidos e implementados no aplicativo. Os marcadores fiduciais relacionados a estes modelos encontram-se no Apêndice A.

**Figura 65 -** Modelos de equipamentos urbanos presentes no aplicativo equipAR!

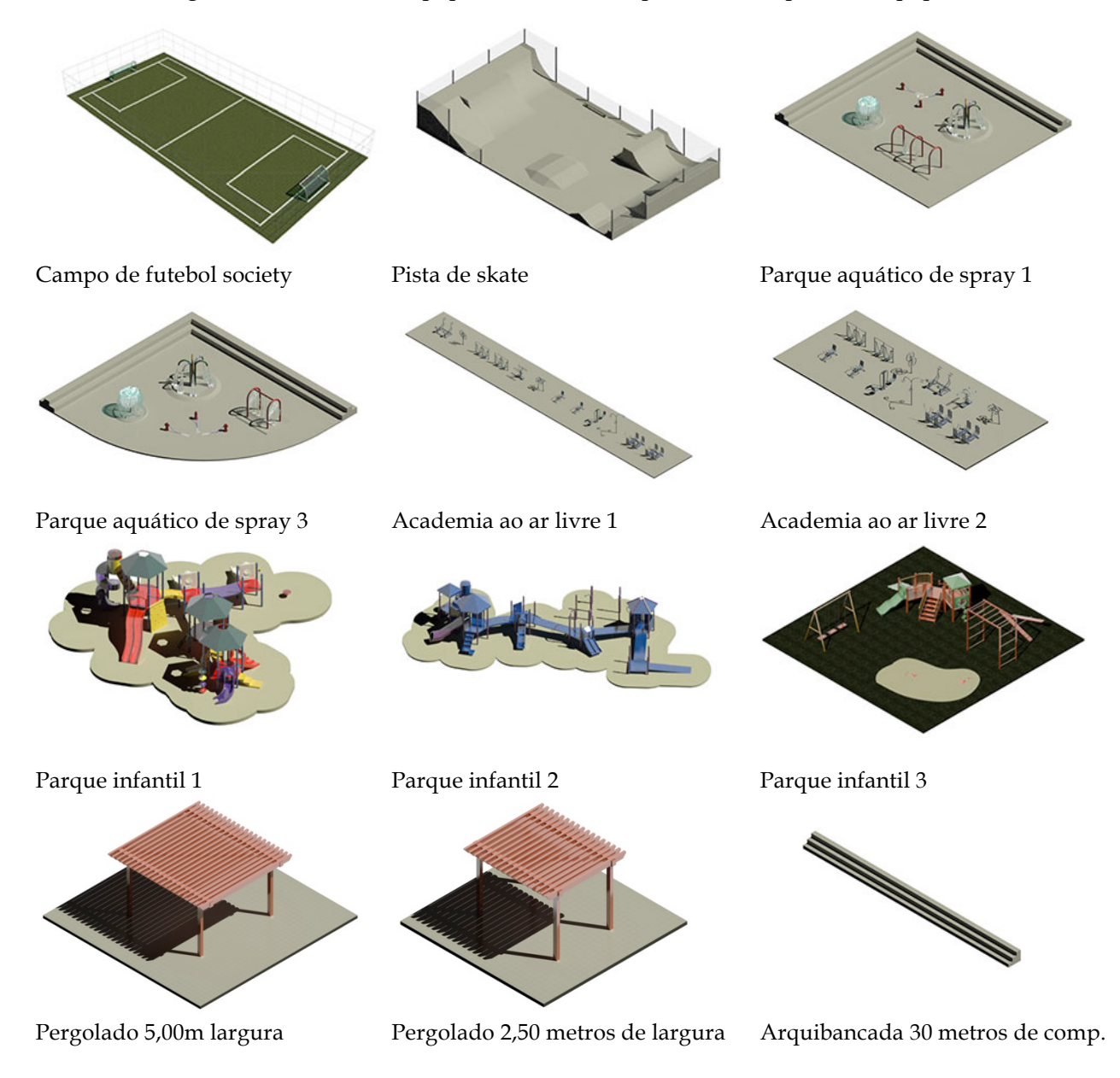

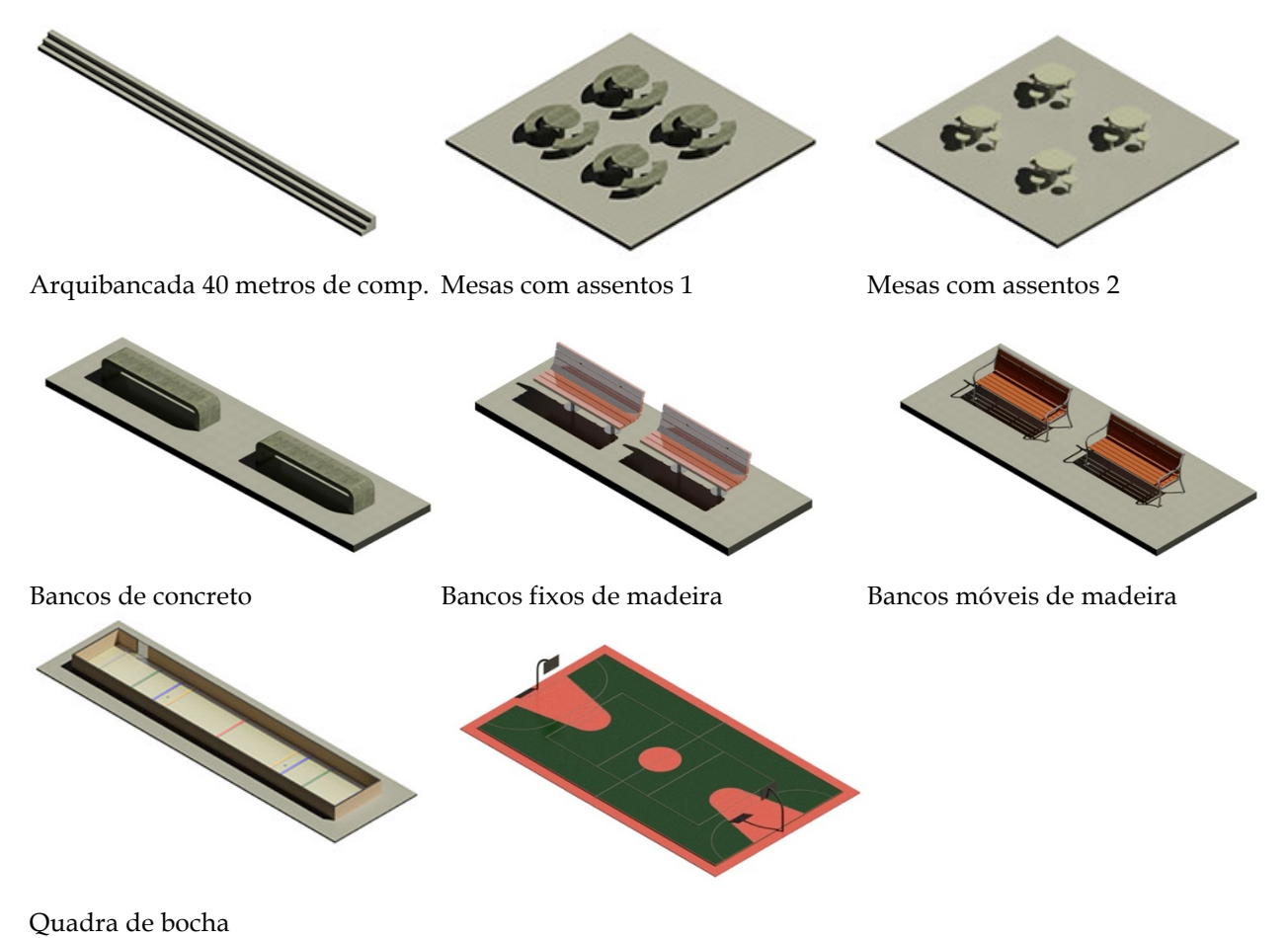

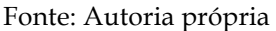

Desde que o equipAR! foi publicado (fev/2013)27, foram feitas 3 versões, cada uma para um tipo de avaliação. O equipAR!, versão 0.1, utilizava somente marcadores naturais. A Figura 66 mostra alguns marcadores naturais dispostos sobre uma base em madeira e a respectiva visualização em RA por meio do equipAR! Os marcadores naturais foram impressos com bordas brancas, de aproximadamente 2,5 centímetros, para permitir o manuseio destes sem provocar interferência no reconhecimento da imagem pelo aplicativo. Ao serem reconhecidos pelo aplicativo, os marcadores eram superpostos pelos modelos virtuais, que eram posicionados no centro de seus respectivos marcadores e exibidos em escala de 1/100.

-

<sup>27</sup> Até maio de 2014, já foram feitos 913 *download*s do aplicativo na Apple Store.

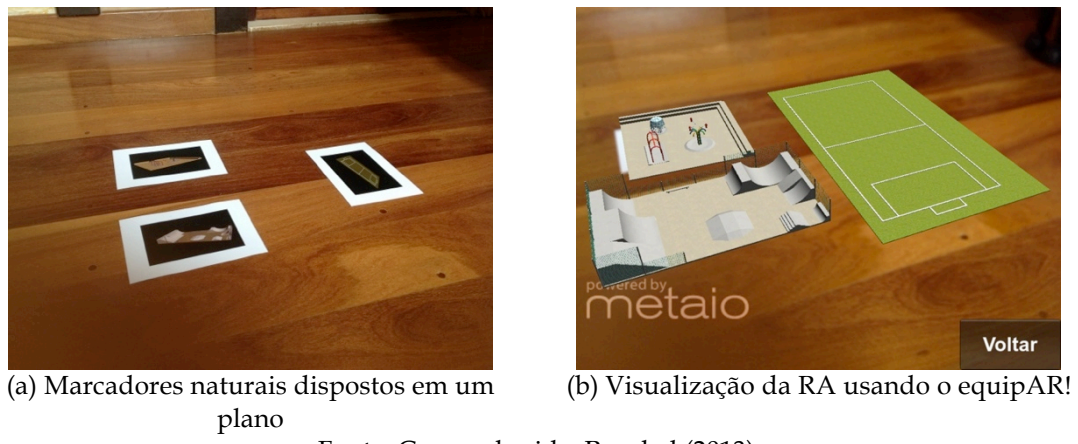

**Figura 66 -** Marcadores naturais e visualização da RA com o equipAR!

Fonte: Cuperschmid e Ruschel (2013)

O aplicativo equipAR!, versão 0.1, foi utilizado em um teste piloto para verificar a apropriação da ferramenta por projetistas, apresentado a seguir.

## **5.5 TESTE PILOTO**

Para avaliar as condições de uso proposto de RA, foi feito um teste de utilização do equipAR! (versão 0.1) por projetistas. O aplicativo foi testado por dois arquitetos professores doutores da FEC com experiência em PP e ensino de projeto. O teste envolveu o uso da impressão em escala (1:100) da vista aérea do conjunto Campinas F, para que, sobre ela fossem posicionados os marcadores naturais para utilização com o aplicativo equipAR!, Figura 67.

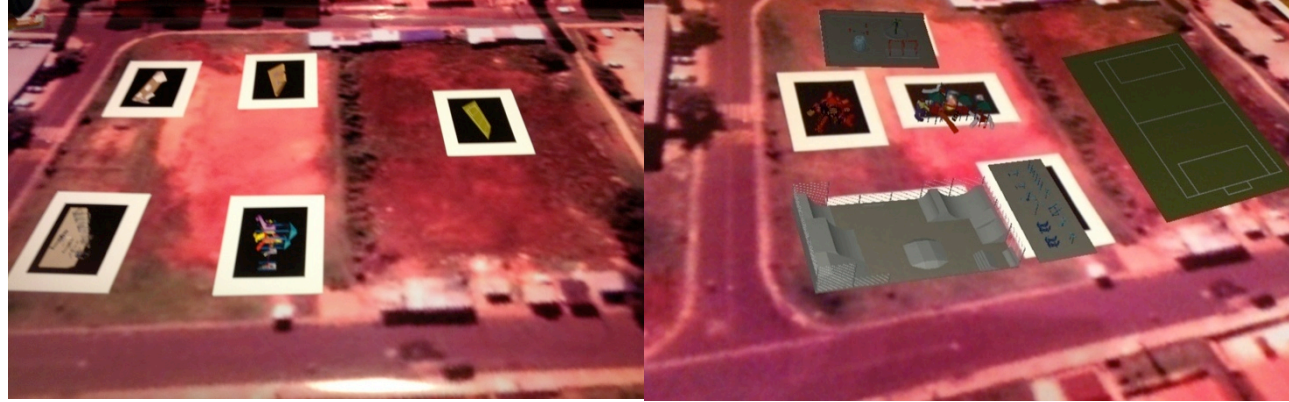

**Figura 67 -** Captura de telas durante o pré-teste

Marcadores naturais dispostos sobre a vista aérea do conjunto Campinas F impressa em escala 1/100 Tela capturada usando o aplicativo equipAR! Fonte: Autoria própria

Foram feitas observações e anotações durante o teste. Os professores participantes alertaram para o fato de que, no aplicativo de RA, os modelos virtuais sofrem múltiplas influências. As influências percebidas foram: (i) a imagem impressa do marcador natural afetava a compreensão dos modelos virtuais em RA e (ii) a imagem do Campinas F utilizada como base para a RA dificultava a compreensão do que se via em RA. Além disso, apontou-se a necessidade de averiguar qual escala seria melhor para apresentar os modelos virtuais em RA.

Os professores concluíram que a forma de utilização de RA tinha que ser mais pesquisada e aprimorada para que esta tecnologia efetivamente apoiasse um processo de projeto com a participação de usuários leigos e especialistas. Portanto, foi constatado a necessidade de validar o conjunto de componentes em RA para a dinâmica de PP necessitando a realização de experimentos com usuários e ajustes nos modelos, nos marcadores e na imagem utilizada como base.

## **5.6 CONCLUSÃO**

Por meio deste estudo foi possível transpor modelos virtuais desenvolvidos no Revit para utilização em RA. As dificuldades encontradas para gerar, no aplicativo equipAR!, modelos em escala, qualidade e posição apropriados foram relatadas neste capítulo. A partir delas, foram descritas diretrizes para desenvolvimento de modelos virtuais adequados para uso em aplicativos de RA Móvel que fizerem uso da mesma biblioteca de programação. A contribuição esperada está em facilitar futuros projetos que envolvam esta tecnologia por proporcionar um avanço em relação ao estado atual de documentação e desenvolvimento.

Com o desenvolvimento do equipAR!, a presente pesquisa contou com um avanço em relação à tecnologia adotada. Acrescentou-se uma etapa de desenvolvimento tecnológico para que a tecnologia não fosse uma barreira para o uso proposto e sim um meio alternativo para viabilizar a participação de usuários leigos e especialistas no processo de PP arquitetônico.

Uma vez desenvolvido o aplicativo, foi realizado um teste piloto de utilização que apontou necessidades de melhorias. Para tanto, fez-se necessário a realização de testes com usuários por meio de experimentos, descritos no próximo capítulo.

## **6 AVALIAÇÃO: EXPERIMENTOS**

Neste capítulo são apresentadas dois experimentos para identificar questões que são importantes para o uso de RA móvel para PP. Estes experimentos se encaixam na categoria descrita por Dunser e Billinghurst (2011) como experimentos que estudam a percepção humana e a cognição. Mais especificamente, o Experimento I trata da verificação das melhores condições de uso de RA móvel tendo em vista a percepção do usuário dos modelos virtuais. O Experimento II trata da avaliação do reconhecimento visual de múltiplos modelos virtuais em RA móvel, com o uso de iPad® e projeção auxiliar. Portanto, os Experimentos I e II abordam a medição de resposta a um estímulo descrita por Goldstein (2013) como sendo de Reconhecimento. Tendo em vista o reconhecimento de equipamentos específicos de áreas de lazer, foram realizadas avaliações com usuários fazendo uso do método de medição descrito por Dunser e Billinghurst (2011) como medidas subjetivas.

Como assinalado por Livingston (2013) e Olsson (2013), em avaliações que consideram a percepção e a cognição é importante a participação de sujeitos representativos daqueles que serão os usuários finais e as tarefas solicitadas que os usuários realizem têm que ser realísticas em relação ao uso esperado do sistema. Portanto, todos os experimentos realizados buscaram a participação de usuários do conjunto de HIS Campinas F e também de especialistas. No Experimento II: Reconhecimento de Múltiplos Modelos Simultaneamente foram realizadas tarefas similares às que seriam desenvolvidas em uma dinâmica participativa de projeto.

# **6.1 EXPERIMENTO I: RECONHECIMENTO EM FUNÇÃO DO MARCADOR E DA ESCALA**

Para este experimento foi utilizado o método de medidas subjetivas, uma vez que este método é o mais apropriado para medir a performance da cognição, mais especificamente, o reconhecimento de objetos. Foram realizadas avaliações com leigos e com especialistas. Em ambos os casos, seguiu-se o mesmo protocolo, descrito a seguir.

No experimento foi utilizado um plano fatorial para avaliar o reconhecimento do modelo virtual apresentado em RA, considerando a dimensão do modelo e o tipo de marcador utilizado. Para tanto, foi desenvolvida a versão 1 do equipAR! contendo quatro tipos de testes, que podiam ser acessados por um menu, Figura 68.

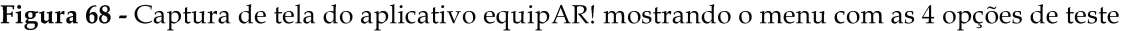

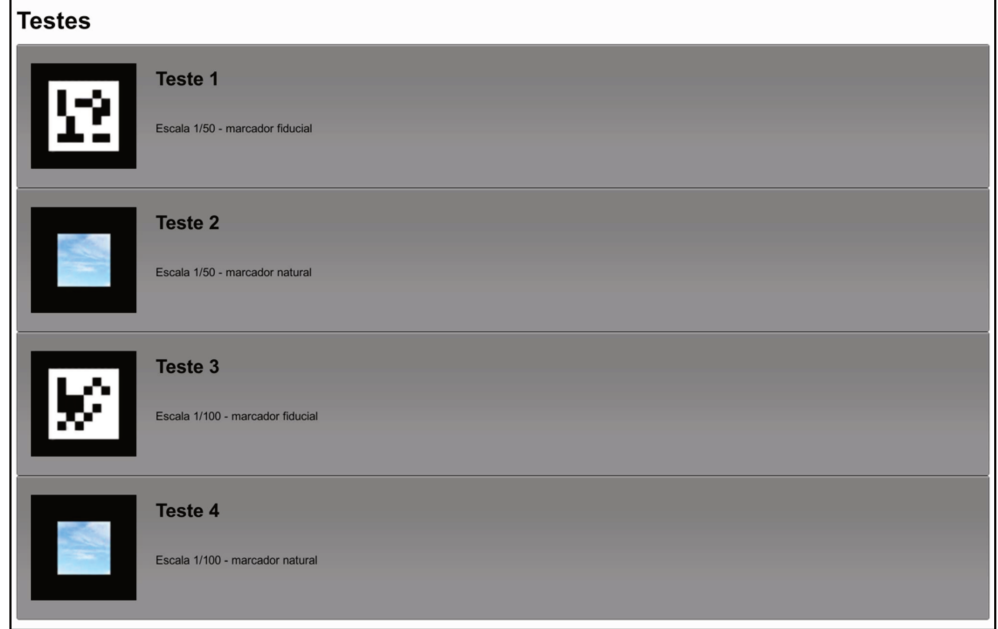

Fonte: Cuperschmid, Ruschel e Monteiro (2013c)

Os Testes 1 e 2 mostraram os modelos virtuais em escala 1/50, o primeiro fazendo uso de marcador fiducial e o segundo utilizando marcador natural (uma imagem renderizada do próprio equipamento a ser exibido em RA). Os Testes 3 e 4 mostraram os modelos virtuais em escala 1/100, o Teste 3 fazendo uso de marcador fiducial e o Teste 4 marcador natural (Quadro  $15).$ 

Quadro 15 - Testes propostos usando marcadores fiduciais e naturais combinados com diferentes escalas:  $1/50$  e  $1/100$ 

| Marcador/<br>Escala | Fiducial | <b>Natural</b> |
|---------------------|----------|----------------|
| Escala 1/50         | Teste 1  | Teste 2        |
| <b>Escala 1/100</b> | Teste 3  | Teste 4        |

Fonte: Autoria própria

Em um primeiro momento, antes da avaliação, os participantes foram incentivados a experimentar a RA com um modelo virtual de um parque infantil, apenas para compreender como o aplicativo funcionava, Figura 69.

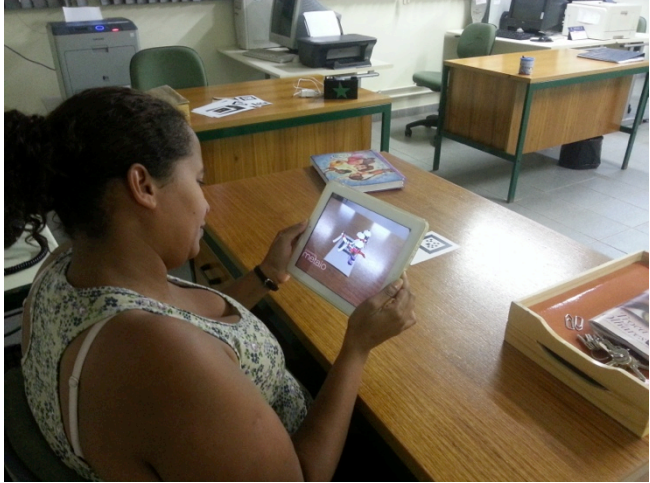

**Figura 69 -** Usuária experimentando o aplicativo antes da avaliação

Fonte: Cuperschmid, Ruschel e Monteiro (2013c)

# **6.1.1 Planejamento da Avaliação**

A avaliação foi dividida em duas etapas. A primeira etapa caracterizava o participante por meio da idade, sexo, nível de escolaridade e da frequência de uso de *smartphone* ou *tablet*. As perguntas e as opções de resposta são descritas no Quadro 16.

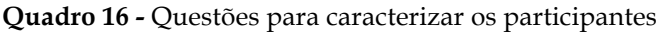

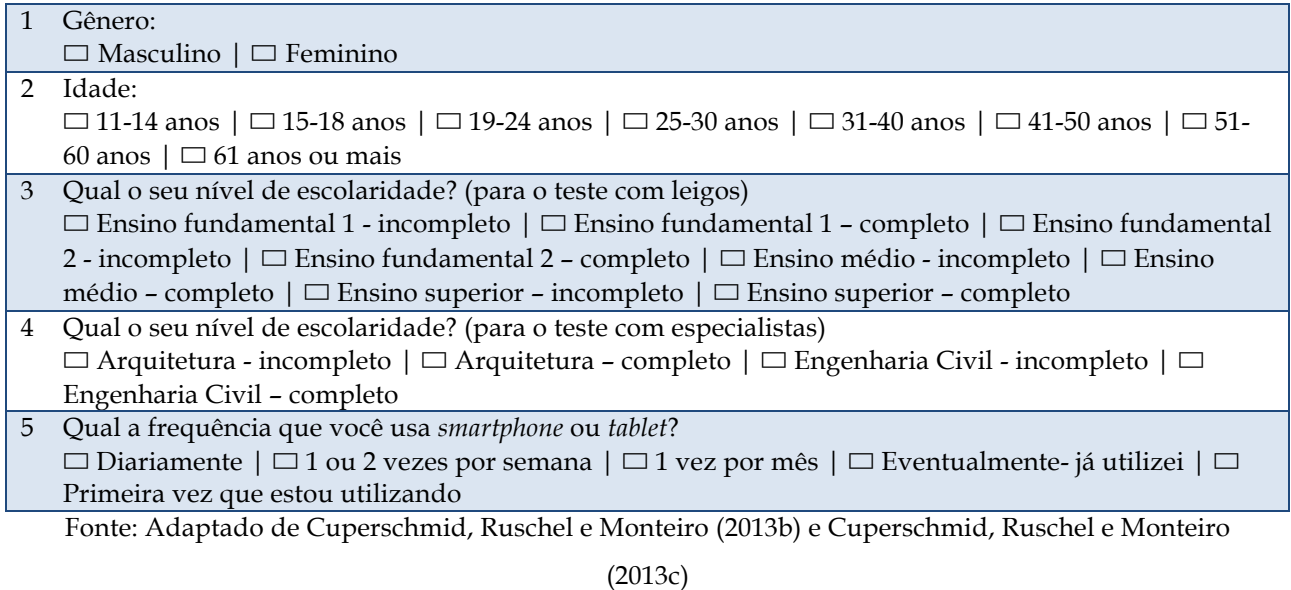

Depois de responder às perguntas iniciais, o participante realizava um dos Testes. O aplicativo equipAR! neste experimento permitia a visualização de três tipos de equipamentos de lazer modelados em 3D: pista de *skate*, academia ao ar livre e bancos de praça. Estes equipamentos foram escolhidos devido às características de cada um, como dimensões gerais e dimensões dos objetos que os compõem. A pista de skate foi projetada com chão de concreto e grandes rampas, medindo 15 x 27,10 metros. A academia ao ar livre foi projetada com 12 aparelhos de ginástica ao ar livre colocados sobre uma base de concreto medindo  $9 \times 21$  m. Os dois bancos de parque não tinham qualquer tipo de terreno abaixo deles, cada um medindo  $0.7 x$ 1,8 metros com um espaço entre eles de 1m. Em outras palavras, a pista de skate representava um equipamento urbano de grandes dimensões, a academia ao ar livre era formada por um agrupamento de 12 aparelhos de ginástica e os 2 bancos de parque, além de possuírem pequena dimensão, não estavam unidos por uma base em comum. Os marcadores fiduciais e os respectivos marcadores naturais são mostrados na Figura 70.

Figura 70 - Marcadores fiduciais (linha de cima) e naturais (linha de baixo) utilizados na avaliação

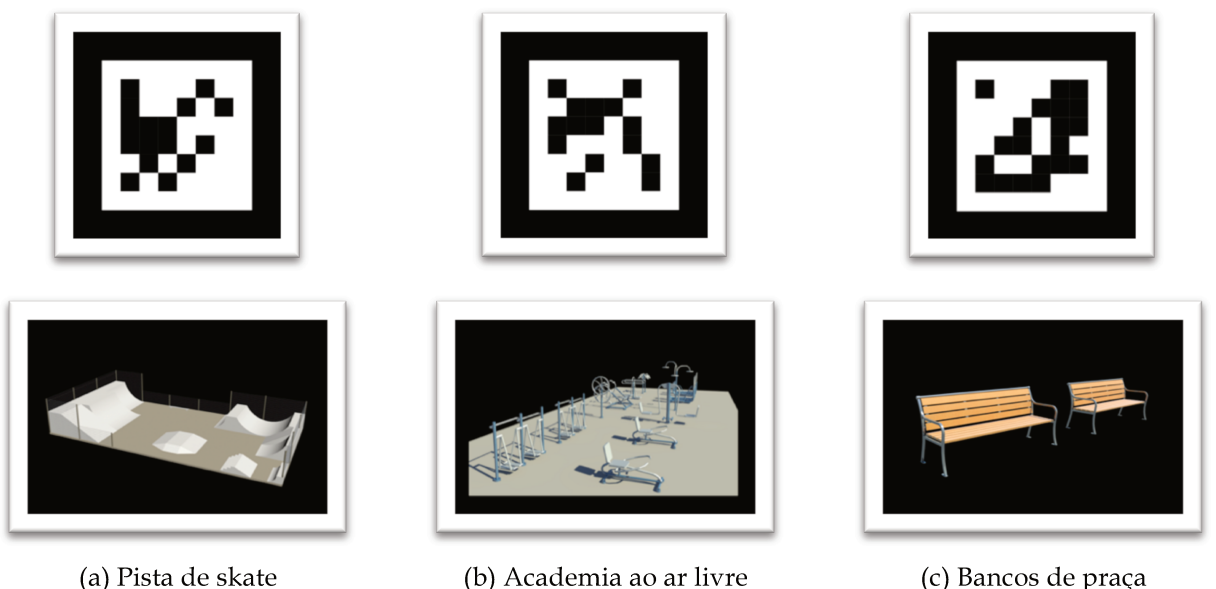

(b) Academia ao ar livre (c) Bancos de praça Fonte: Cuperschmid, Ruschel e Monteiro (2013a)

A segunda parte da avaliação começava com a colocação de um marcador em cima da mesa e era solicitado ao participante a manipulação do iPad® ou do marcador para visualizar e manipular o modelo virtual através da RA. Na sequência o participante respondia a um formulário a fim de verificar o reconhecimento do modelo virtual. Este questionário abrangia a identificação do equipamento, a familiaridade com o equipamento urbano, a opinião sobre a influência que as dimensões do equipamento e o tipo de marcador utilizado tiveram para a sua compreensão, a qualidade de exibição do modelo virtual e a facilidade de interação com a RA

(Quadro 17). A sequência descrita nesta etapa foi realizada com os seguintes equipamentos: pista de skate, academia ao ar livre e bancos de praça, para cada um dos participantes.

**Quadro 17 -** Questões para verificar o reconhecimento equipamentos urbanos vistos em RA

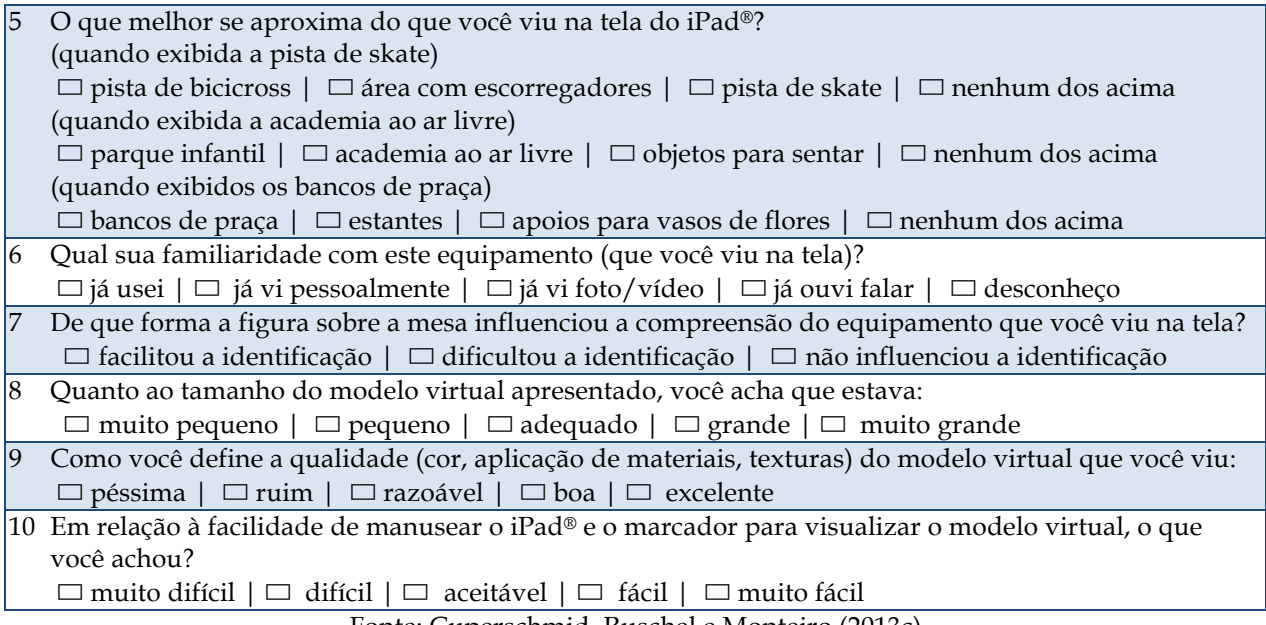

Fonte: Cuperschmid, Ruschel e Monteiro (2013c)

As avaliações com leigos e com especialistas são descritas e seus resultados discutidos nas próximas seções.

## **6.1.2 Avaliação com Leigos**

A avaliação envolveu 40 usuários do Conjunto de HIS Campinas F. Neste conjunto, onde o experimento foi aplicado, cerca de 4.640 pessoas vivem distribuídas em 1.160 apartamentos. Portanto, quase 1% do total de residentes experimentaram o aplicativo de RA móvel. Cada um dos 4 testes foi realizado por 10 pessoas e, em cada teste, foram visualizados três tipos de equipamentos de lazer. A avaliação foi realizada em abril de 2013. Parte dos testes foram realizados na área externa do conjunto. Para tanto, a pesquisadora posicionou uma mesa em frente a uma escola primária e, depois, em frente a um pequeno bar. Os transeuntes eram abordados e convidados a participar da avaliação. Para finalizar, foi utilizada a área interna da Escola Jornalista Roberto Marinho.

#### 6.1.2.1 Caracterização dos participantes

Do total de participantes 42% eram do sexo feminino e 58% do sexo masculino e a maioria dos participantes tinham entre 25 e 50 anos de idade, Figura 71.

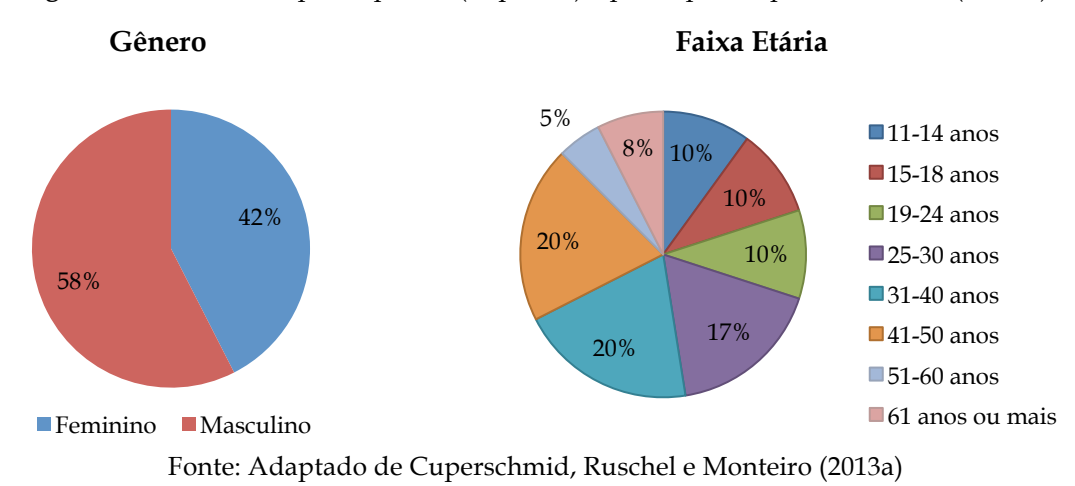

**Figura 71 -** Gênero dos participantes (esquerda) e participantes por faixa etária (direita)

O nível de escolaridade dos participantes era variável. 25% deles concluíram o ensino superior e 12% não completaram o ensino fundamental 1, Figura 72. Se comparados por faixa etária, entre 31 e 40 anos, 50% não completaram o ensino médio.

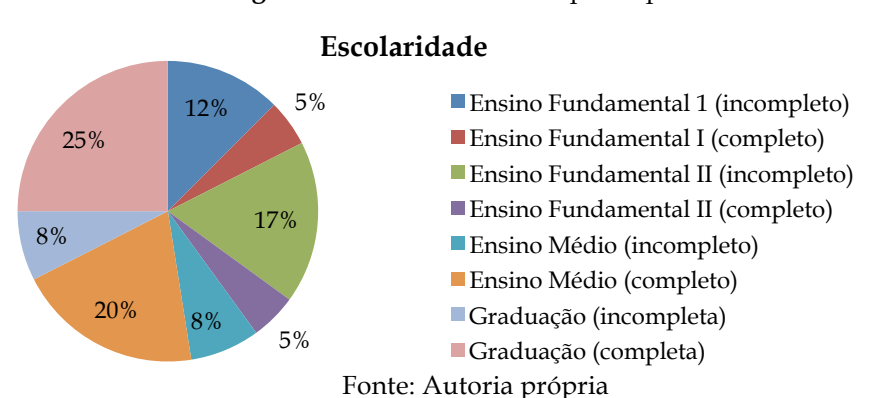

Quando perguntados sobre a frequência de uso de *smartphone* ou *tablet*, 40% estavam usando pela primeira vez este tipo de dispositivo móvel, 20% raramente usa ou usou pelo menos uma vez e apenas 35% faz uso diário, Figura 73. A caracterização quanto ao uso do equipamento foi cruzada com a faixa etária e observou-se que todos aqueles que tinham 61 anos

### **Figura 72 -** Escolaridade dos participantes

ou mais nunca tinham usado estes dispositivos móveis antes e, por outro lado, aqueles com 15 a 18 anos de idade já tinham usado pelo menos uma vez.

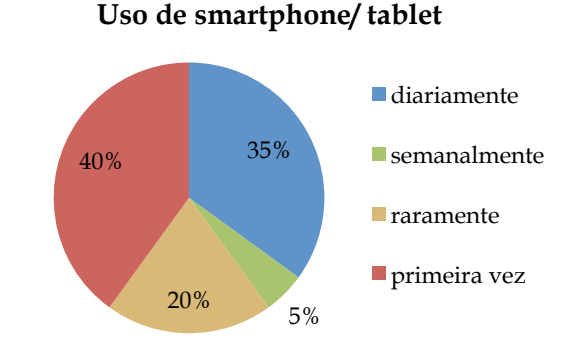

**Figura 73 -** Frequência de uso de *smartphone/ tablet* pelos participantes

Fonte: Adaptado de Cuperschmid, Ruschel e Monteiro (2013a)

### 6.1.2.2 Resultados

Os resultados indicaram 94% de reconhecimento dos equipamentos de lazer através de RA. Examinando individualmente, o parque de skate foi reconhecido 92,5% das vezes, a academia ao ar livre 90% e os bancos de parque 100% (Figura 74). O não-reconhecimento representa uma amostra muito pequena, com apenas sete casos.

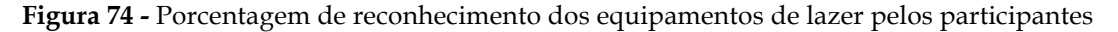

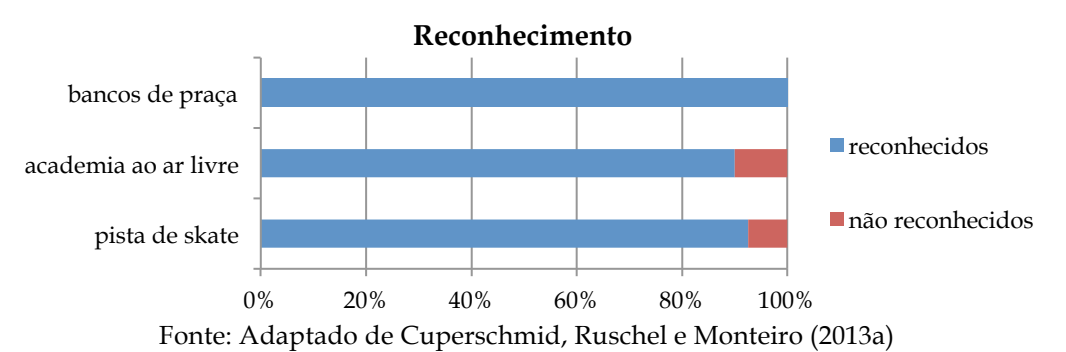

Os casos de não reconhecimento foram analisados separadamente para verificar se existe um comportamento comum entre eles que influenciou a não-identificação. Dos 40 participantes que participaram do teste, somente 6 foram incapazes de reconhecer ao menos um tipo de equipamento de lazer. Cinco destes eram homens, representando 21% de homens que participaram no teste, e um destes era mulher, representando 5,8% das mulheres. A pista de

skate não foi reconhecida 3 vezes e a academia ao ar livre 4 vezes, cada uma em um tipo de teste.

Nos 4 casos apresentados de não reconhecimento da academia ao ar livre, dois foram experimentados com o modelo em escala 1/100, nestes casos o equipamento foi confundido como um parque infantil e os participantes apontaram que o modelo virtual era muito pequeno. Pode-se conjecturar que os equipamentos de ginástica apresentados se assemelham (ou são visualmente similar) à alguns parques infantis brasileiros, o que justificaria a interpretação errônea. Dos 3 casos de não reconhecimento da pista de skate, teve 1 participante que o identificou como um pista de bicicross, passível de confusão por não mostrar uma pessoa andando de *skate* de forma a representar o uso do equipamento. O Quadro 18 resume os detalhes do não reconhecimento dos equipamentos. Não é possível generalizar sobre as razões para os casos de não reconhecimento, uma vez que os resultados variam e a amostra é muito pequena.

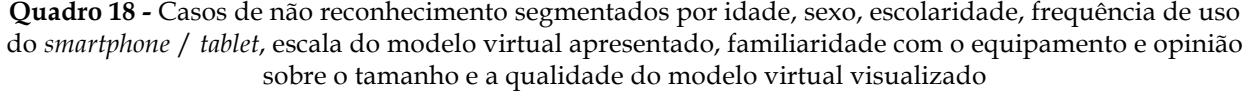

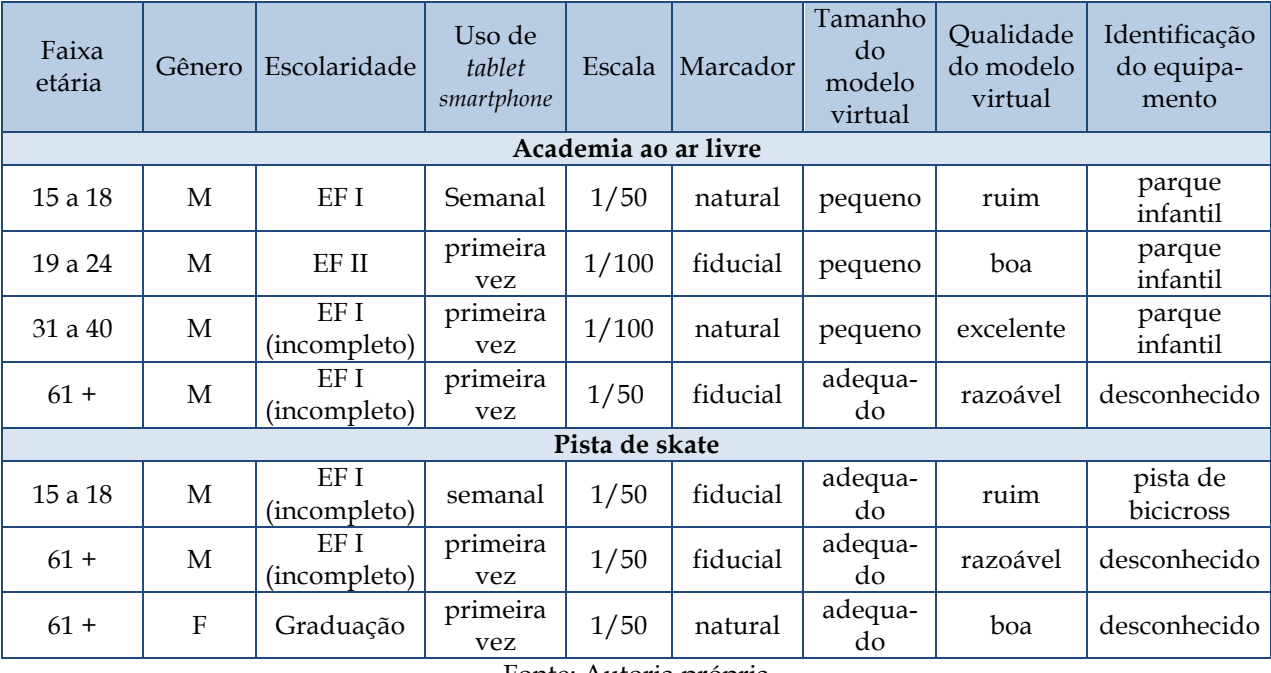

Fonte: Autoria própria

Os casos em que o equipamento foi reconhecido foram analisados separadamente para verificar se existe um comportamento comum que favorece a identificação. Os resultados da questão 9 indicam que na maioria dos casos a qualidade dos modelos virtuais foi considerada como boa ou excelente (78%), variando de acordo com o equipamento, Figura 75.

**Figura 75 -** Opinião sobre a qualidade do modelo virtual (textura, cor, aparência do material) em geral (esquerda) e segmentada por equipamento (direita)

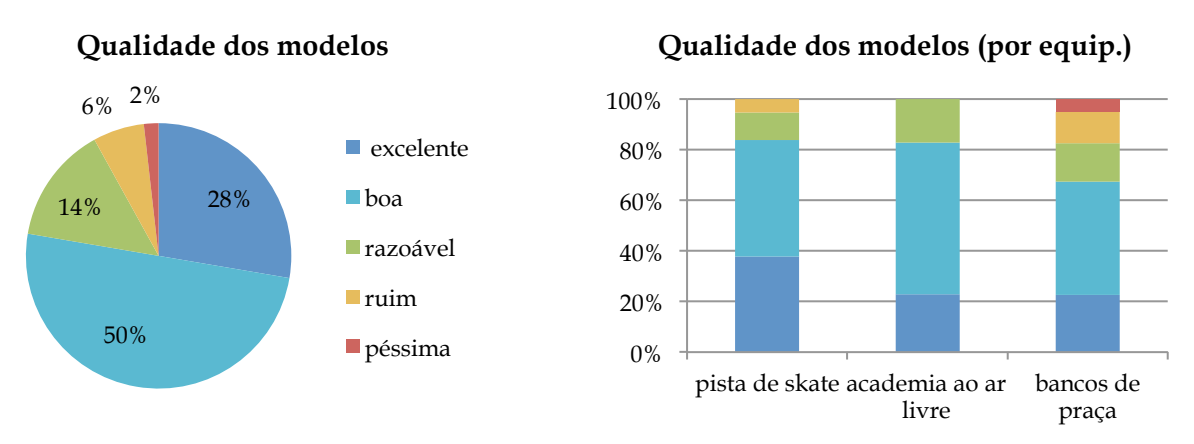

Fonte: Adaptado de Cuperschmid, Ruschel e Monteiro (2013a)

Nos testes que utilizam marcadores fiduciais (Teste 1 e 3), a opinião sobre a influência do marcador no reconhecimento do modelo (obtido através Questão 7) indica que em 56% dos casos, o marcador, facilitou o reconhecimento e 42% apontou que o marcador não influenciou o reconhecimento, Figura 76.

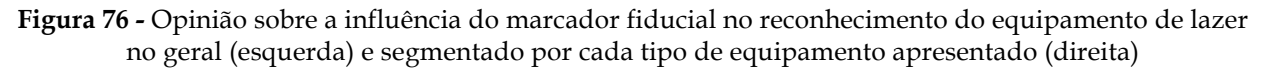

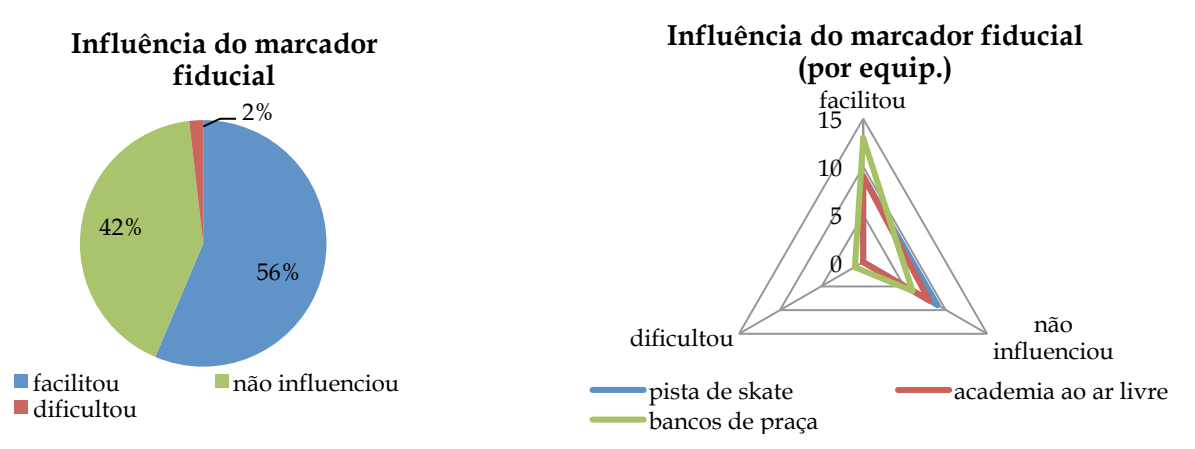

Fonte: Autoria própria

Nos testes que utilizavam marcadores naturais (Teste 2 e 4), a opinião sobre a influência do marcador sobre o reconhecimento do modelo virtual (Questão 7) apontou que em 77% dos casos o marcador facilitou o reconhecimento, mas em 16% dificultou o reconhecimento do equipamento. A dificuldade de reconhecimento foi maior quando o marcador foi utilizado para manipular os bancos de praça, alcançando 40%, Figura 77.

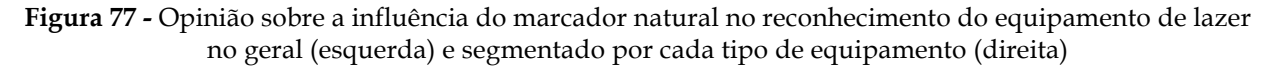

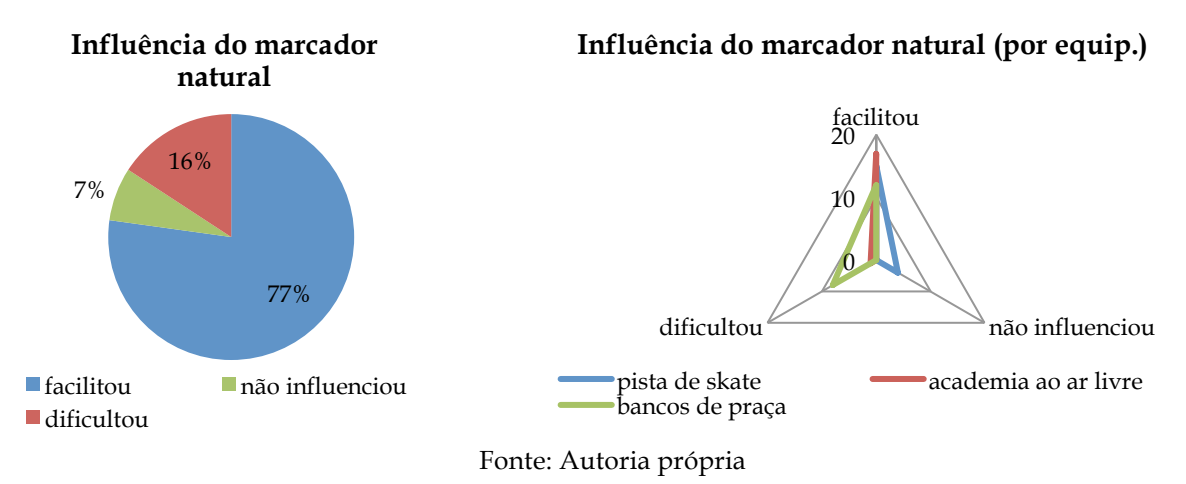

Avaliando os resultados da pergunta 8 e comparando-se os testes que utilizaram escala 1/50 (Testes 1 e 2), e os que se usaram escala 1/100 (Testes 3 e 4), observou-se que o parque de skate foi mais aceito quando visto em escala 1/00 e a preferência para ver a academia ao ar livre e os bancos de jardim foi em escala 1/50, Figura 78.

**Figura 78 -** Opinião sobre o tamanho do modelo virtual apresentado na tela do iPad® em RA na escala 1/50 e na escala 1/100

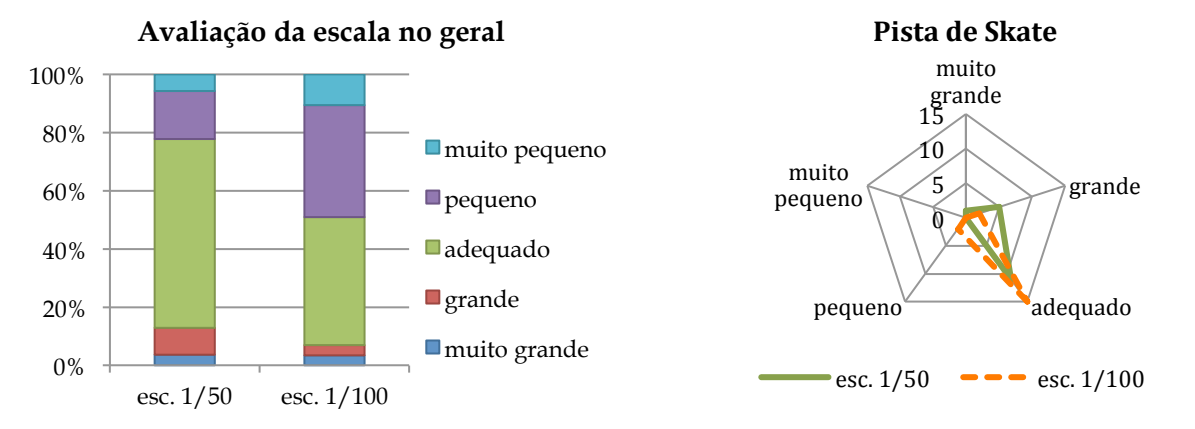

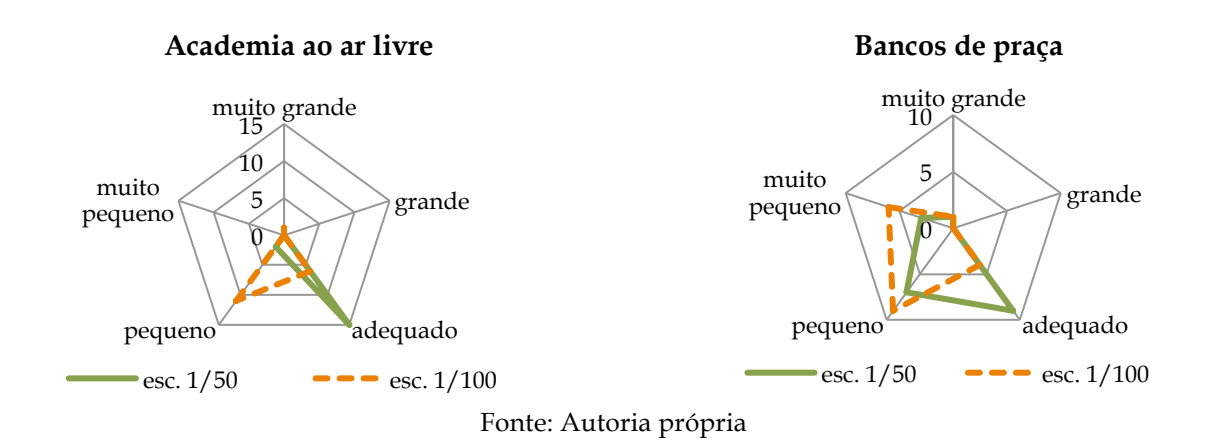

Ao fazer uma avaliação cruzada entre a escala em que foi visualizado o equipamento e a opinião sobre a qualidade do modelo virtual, observou-se que a escala também afetou a opinião sobre a qualidade do modelo virtual apresentado em RA. Mais significativamente, para a academia ao ar livre e para os de bancos de praça, foi declarado qualidade inferior na visualização em escala 1/100, Figura 79.

**Figura 79 -** Opinião sobre a qualidade (textura, cor, aparência dos materiais) dos modelos virtuais apresentados em RA em escala 1/50 e na escala 1/100

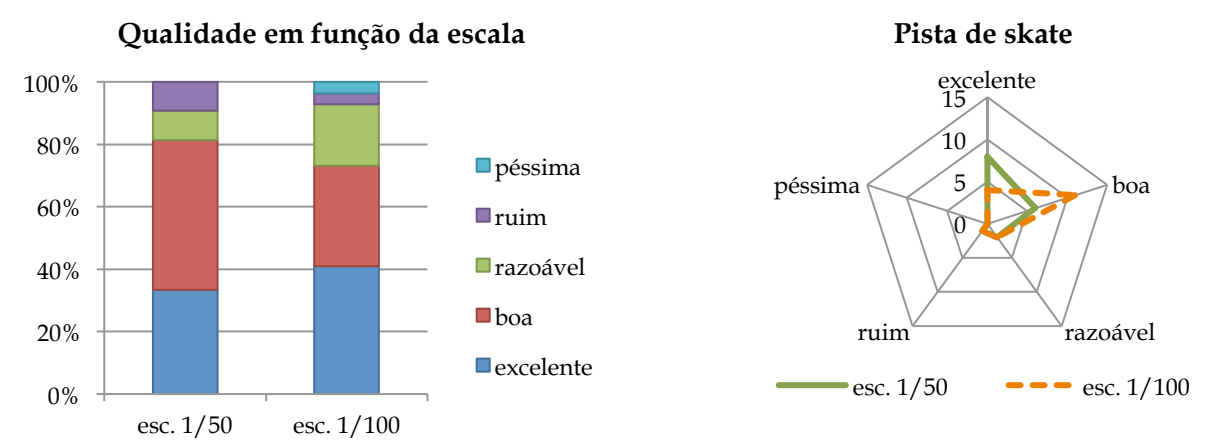

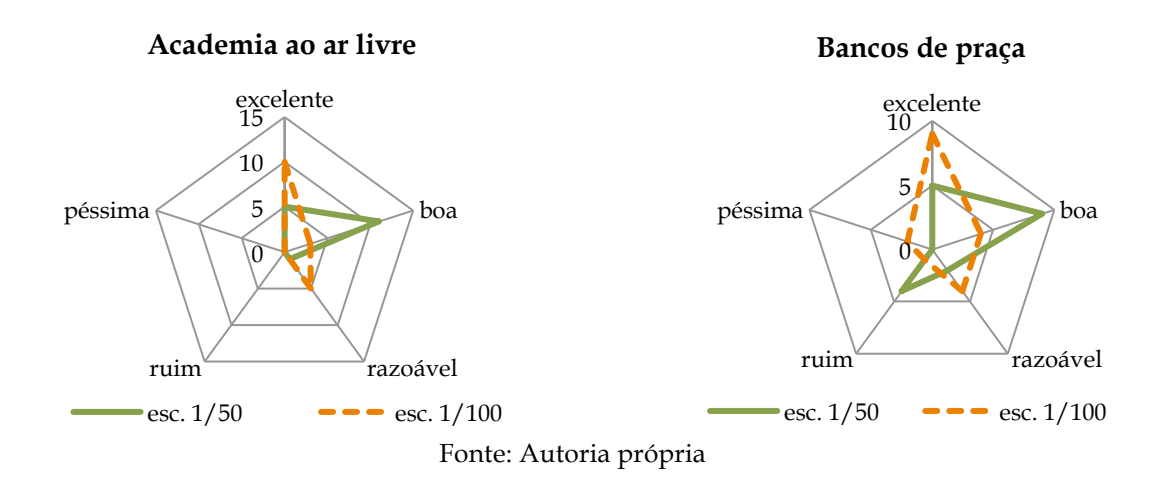

Comparando-se a frequência de uso de *smartphone* ou *tablet* com a opinião sobre a facilidade de manipulação do iPad® para experimentar a RA proposta, não há uma relação direta. Cerca de 60% dos participantes nunca tinham usado *smartphone* ou *tablet* antes ou raramente usou, entretanto isso não significou que o mesmo percentual sentiu dificuldade de experimentar a RA proposta. Apenas 8% considerou difícil de manipular o iPad® e ver o modelo virtual na tela e, aproximadamente, 80% considerou fácil ou muito fácil, Figura 80.

**Figura 80 -** Frequência de uso de *smartphone* ou *tablet* (esquerda) e a opinião sobre a facilidade de manipular o iPad® para experimentar a RA proposta (direita)

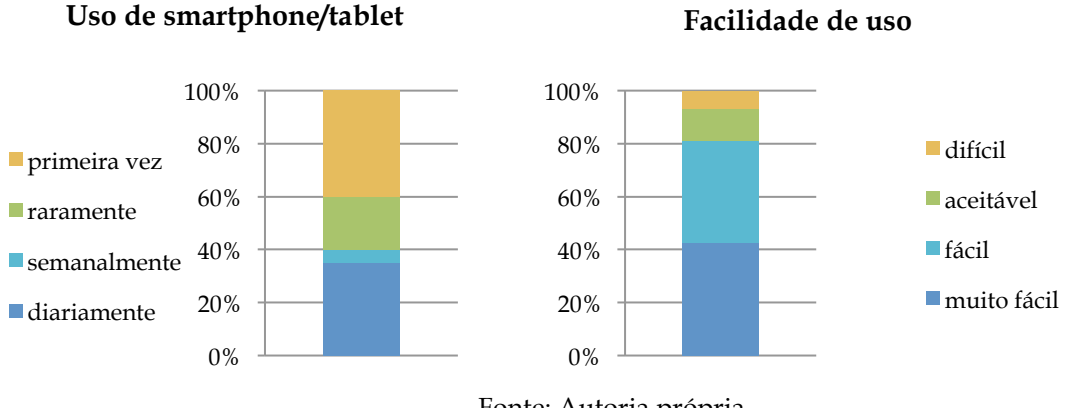

Fonte: Autoria própria

### 6.1.2.3 Discussão

O percentual de reconhecimento dos equipamentos de áreas de lazer foi muito elevado, 94%. A qualidade dos modelos virtuais foi considerada boa ou excelente na maioria dos casos. No geral, os participantes tiveram facilidade em manusear o iPad® e visualizar os modelos, mesmo não tendo utilizado um *smartphone* ou um *tablet* antes.

Embora os bancos de praça tenham tido 100% de reconhecimento, os participantes se queixaram da confusão visual causada pela falta de um piso sob os bancos. Da maneira com que foi apresentada, a imagem do modelo virtual se misturava à imagem dos marcadores impressos. Assim, deduz-se que nos modelos virtuais deve-se incluir um piso abaixo de todos os equipamentos de áreas de lazer para que a imagem do marcador não dificulte o reconhecimento do modelo virtual a ele vinculado.

Quando um marcador se comporta de forma ideal, ou seja transparente, o participante foca na cena aumentada e não no marcador, uma vez que o propósito do marcador é ser suprimido pelo objeto virtual a ele vinculado. Sendo assim, os dados mais importantes a serem analisados são os que o marcador não influenciou no reconhecimento do modelo virtual e os casos que influenciou, facilitando o reconhecimento. Os resultados sobre a influência no reconhecimento dos modelos virtuais apresentados em função do tipo de marcador (fiducial ou natural) são evidenciados na Tabela 2. Ao somar os casos em que não houve influência com os que a influência foi positiva, o marcador fiducial obteve 98% e o marcador natural 84% (destaque em verde). Deduz-se, então, que há preferência pelo marcador fiducial.

**Tabela 2 -** Resultados sobre a influência no reconhecimento dos modelos virtuais apresentados em função do tipo de marcador (fiducial ou natural)

|                                                                          |     | Fiducial | Natural |      |  |
|--------------------------------------------------------------------------|-----|----------|---------|------|--|
| influenciou, facilitando o reconhecimento                                | 56% | 98%      | 77%     | 84%  |  |
| não influenciou o reconhecimento                                         | 42% |          | 07%     |      |  |
| influenciou, dificultando o reconhecimento $\vert 02\% \vert 02\% \vert$ |     |          | $16\%$  | -16% |  |
| $\Gamma$ onto: Adaptado de Cupercebraid, Puechel e Monteiro (2013a)      |     |          |         |      |  |

Fonte: Adaptado de Cuperschmid, Ruschel e Monteiro (2013a)

### **6.1.3 Avaliação com Especialistas**

A avaliação envolveu 40 participantes, entre estudantes de Arquitetura ou Engenharia Civil e graduados nestas áreas, que experimentaram o aplicativo de RA móvel com três tipos de equipamentos de lazer. A avaliação foi realizada em maio de 2013. Os dados coletados foram tabulados e analisados a seguir.

6.1.3.1 Caracterização dos participantes

Do total de participantes 27% eram do sexo feminino e 73% do sexo masculino, e a maioria dos participantes tinham entre 18 e 24 anos de idade, Figura 81.

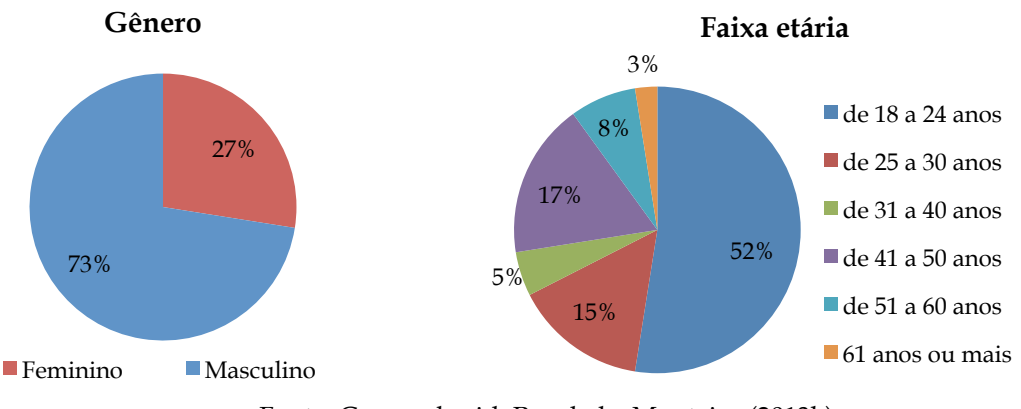

**Figura 81 -** Gênero dos participantes (esquerda) e participantes por faixa etária (direita)

Fonte: Cuperschmid, Ruschel e Monteiro (2013b)

A maior parte dos participantes, 53%, era estudante de Engenharia Civil. Quando perguntados sobre a frequência de uso de *smartphone* ou *tablet*, 57% declararam usar diariamente este tipo de dispositivo móvel e apenas 10% afirmaram estar usando pela primeira vez, Figura 82. Quando comparados por faixa etária, todos aqueles que tinham 61 anos ou mais nunca tinham usado antes estes dispositivos e entre os de 51 a 60 anos nenhum fazia uso diário de *smartphones* ou *tablets*.

**Figura 82 -** Formação acadêmica dos participantes (esquerda) e a frequência de uso de *smartphone/ tablet* pelos participantes (direita)

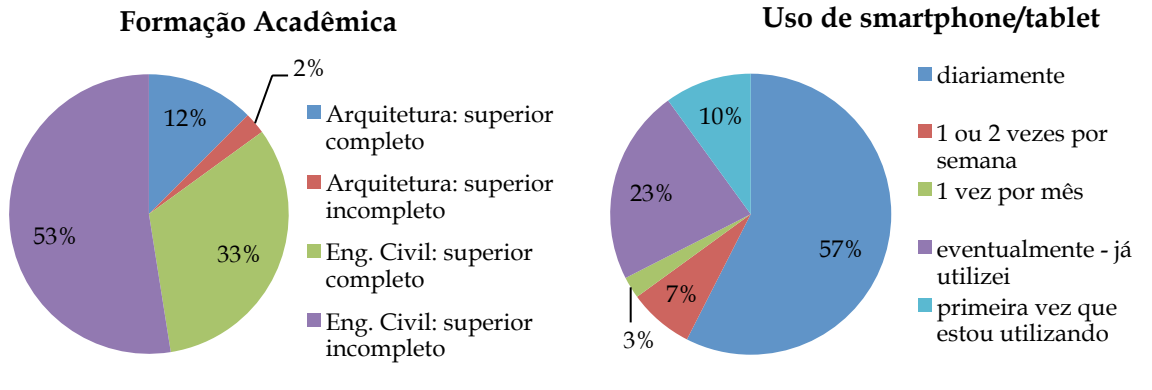

Fonte: Cuperschmid, Ruschel e Monteiro (2013b)

### 6.1.3.2 Resultados

Os resultados mostram 94% de reconhecimento dos equipamentos de lazer através de RA. Observando individualmente, o parque de skate e os bancos de parque foram reconhecidos

em todos os testes, já a academia ao ar livre teve 82,5% de reconhecimento (Figura 83). O nãoreconhecimento representa uma amostra muito pequena, com apenas sete casos.

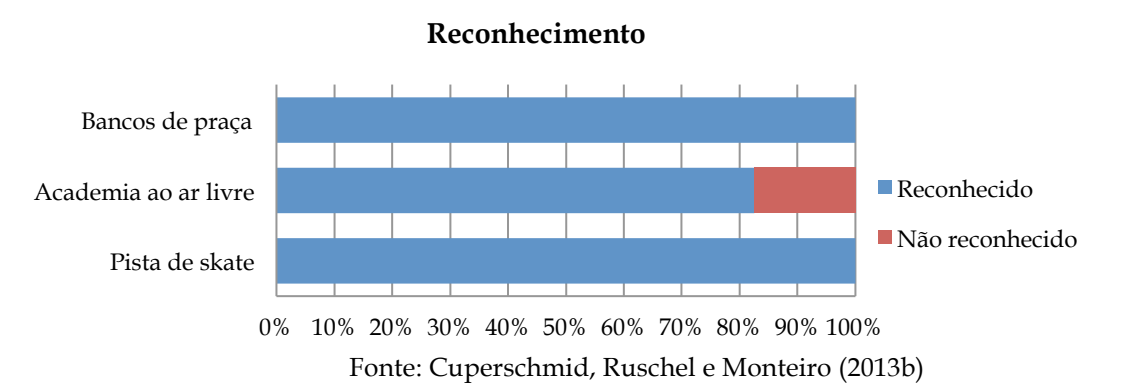

**Figura 83 -** Porcentagem de reconhecimento dos equipamentos de lazer pelos participantes

Os casos de não reconhecimento foram analisados separadamente para verificar se há um comportamento comum entre eles que influenciaram a não-identificação. Dos 40 participantes que participaram do teste, apenas 7 não foram capazes de reconhecer a academia ao ar livre. Todos eram homens, o que representa 24% dos homens que participaram.

Nos sete casos apresentados de não reconhecimento da academia ao ar livre, os participantes assinalaram que seria um parque infantil. Pode-se conjecturar que os equipamentos de ginástica apresentados se assemelham (ou são visualmente similar) à alguns parques infantis brasileiros, o que justificaria a interpretação errônea. Não é possível concluir sobre os motivos para os casos de não-reconhecimento, pois os resultados variam, e a amostra obtida é muito pequena. O Quadro 19 exibe detalhes sobre o não reconhecimento da academia ao ar livre.

**Quadro 19 -** Casos de não reconhecimento segmentados por idade, sexo, escolaridade, frequência de uso do *smartphone* / *tablet*, escala do modelo virtual apresentado, familiaridade com o equipamento e opinião sobre o tamanho e a qualidade do modelo virtual visualizado

| Faixa etária | Formação                 | Uso de tablet<br>smartphone/          | Escala | Marcador | Tamanho do<br>modelo<br>virtual | Qualidade<br>do modelo<br>virtual |
|--------------|--------------------------|---------------------------------------|--------|----------|---------------------------------|-----------------------------------|
| 51 a 60      | Eng. Civil               | $1 \text{ ou } 2 \text{ x}$<br>semana | 1/50   | fiducial | adequado                        | boa                               |
| 41 a 50      | Eng. Civil               | diário                                | 1/50   | natural  | muito<br>pequeno                | boa                               |
| 51 a 60      | Eng. Civil               | 1 x mês                               | 1/50   | natural  | pequeno                         | boa                               |
| 18 a 24      | Eng. Civil:<br>estudante | eventual                              | 1/50   | natural  | adequado                        | boa                               |
| 41 a 50      | Eng. Civil               | diário                                | 1/100  | fiducial | pequeno                         | razoável                          |

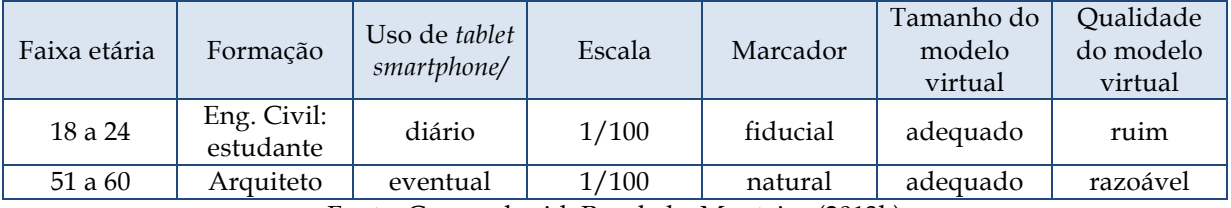

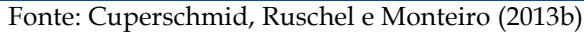

Os casos em que o equipamento foi reconhecido foram analisados separadamente para verificar se existe um comportamento comum que favorece a identificação. Os resultados da questão 9 indicam que na maioria dos casos a qualidade dos modelos virtuais foi considerada como boa ou excelente, como mostra a Figura 84. Isso varia de acordo com o equipamento: os bancos de parque têm a pior avaliação, mesmo sendo reconhecidos 100% das vezes.

**Figura 84 -** Opinião sobre a qualidade do modelo virtual (textura, cor, aparência do material) em geral (esquerda) e segmentada por equipamento (direita)

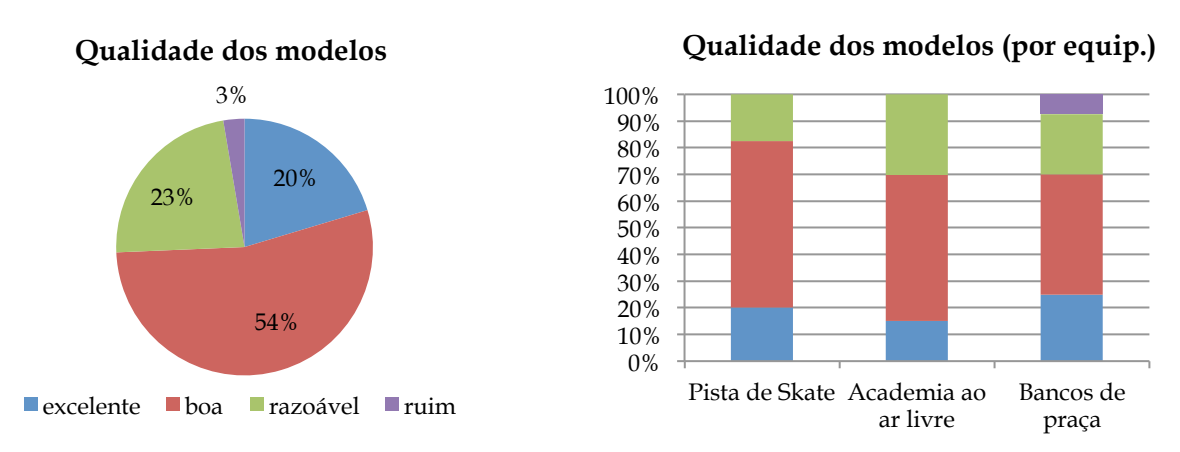

Fonte: Cuperschmid, Ruschel e Monteiro (2013b)

Nos testes que utilizam marcadores fiduciais (Teste 1 e 3), a opinião sobre a influência do marcador no reconhecimento do modelo (obtido através Questão 7) indica que em 30% dos casos, este tipo de marcador facilitou o reconhecimento e 61% apontou que o marcador não influenciou o reconhecimento. Só quando usado para manipular os bancos de parque o marcador fiducial foi avaliado como inadequado, Figura 85. Neste caso, foi perguntado o por quê, e a maior parte dos participantes apontou que foi difícil visualizar os bancos devido ao fato da imagem do marcador (formas geométricas em branco e preto) aparecer debaixo dos bancos, dificultando o reconhecimento.
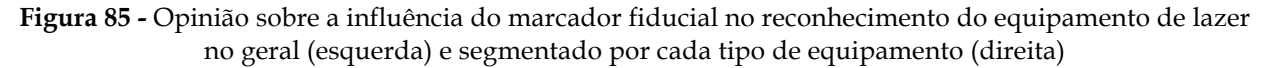

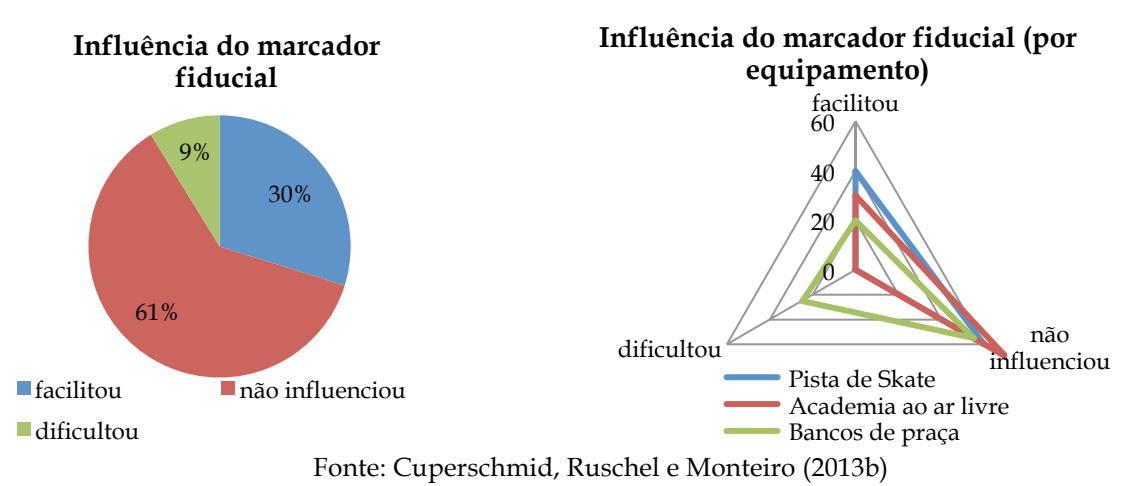

Nos testes que utilizavam marcadores naturais (Teste 2 e 4), a opinião sobre a influência do marcador sobre o reconhecimento do modelo virtual (Questão 7) indica que em 25% dos casos o marcador facilitou o reconhecimento, mas em 13% dificultou o reconhecimento do equipamento para área de lazer, Figura 86 (esquerda). O índice de insatisfação foi maior quando o marcador foi utilizado para manipular os bancos de praça, alcançando 25% (direita). Nestes casos, foi perguntado por quê, e os participantes tinham a mesma queixa, era difícil ver os bancos por causa da imagem do marcador debaixo delas. Além disso, observou-se um fenômeno de intermitência ao usar usa este tipo de marcador que irritou os participantes: o modelo virtual ora aparecia na tela do iPad®, ora desaparecia.

**Figura 86 -** Opinião sobre a influência do marcador natural no reconhecimento do equipamento de lazer no geral (esquerda) e segmentado por cada tipo de equipamento apresentado (direita)

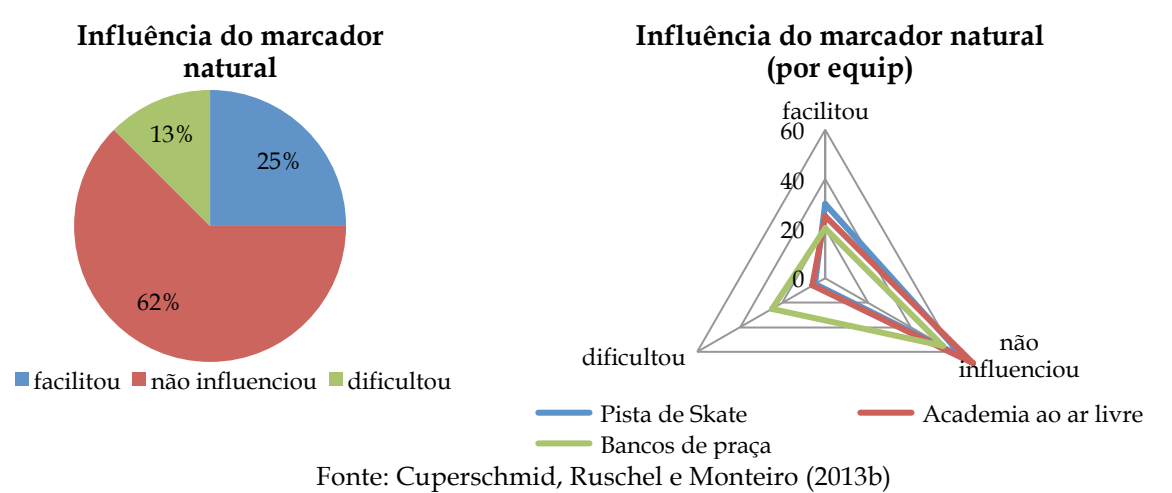

Avaliando os resultados da questão 8, que permitiu uma comparação entre os testes que utilizaram escala 1/50 (Testes 1 e 2), e os que se usaram 1/100 (Testes 3 e 4), observou-se que a pista de skate foi mais aceita quando vista em escala 1/00 e a preferência para ver a academia ao ar livre e os bancos de praça foi em escala 1/50, como representado na Figura 87.

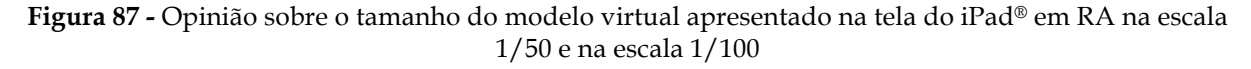

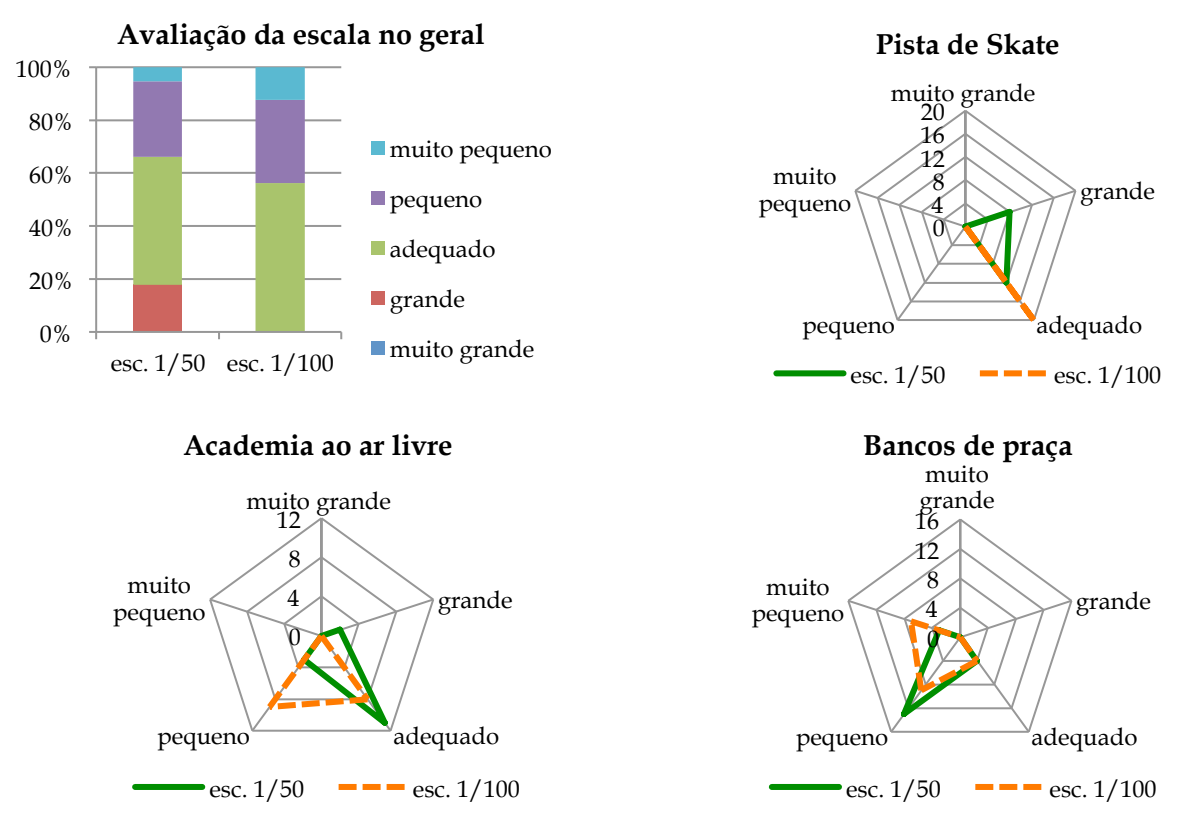

Fonte: Cuperschmid, Ruschel e Monteiro (2013b)

Ao fazer uma avaliação cruzada entre a escala do modelo virtual e a opinião sobre a qualidade deste, observou-se que a escala pouco afetou a opinião sobre a qualidade do modelo virtual apresentado em RA. É possível observar pequena diferença para a academia ao ar livre e para os de bancos de praça, em que foi apontada leve diminuição da qualidade quando vistos em escala 1/100, Figura 88.

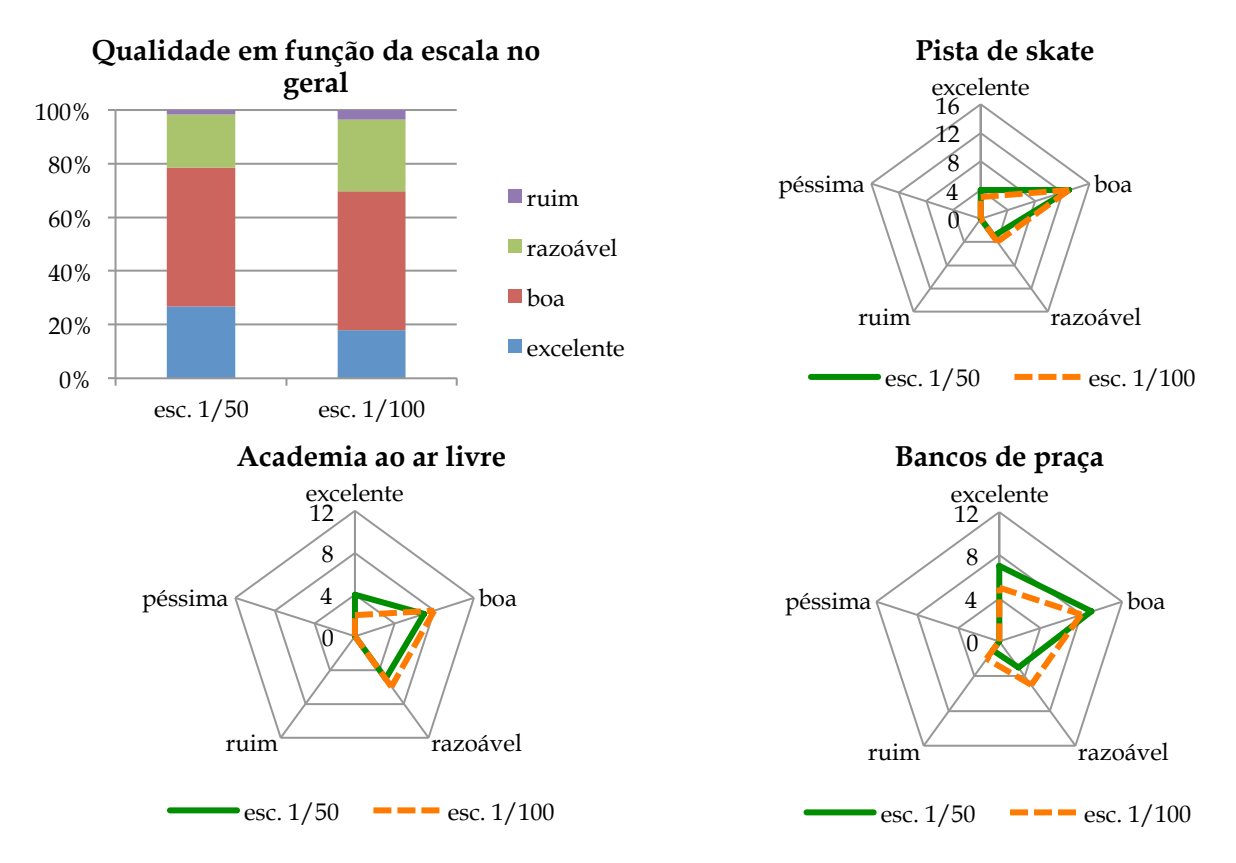

**Figura 88 -** Opinião sobre a qualidade (textura, cor, aparência dos materiais) dos modelos virtuais apresentados em RA em escala 1/50 e na escala 1/100

Fonte: Cuperschmid, Ruschel e Monteiro (2013b)

Comparando-se a frequência de uso de *smartphone* ou *tablet* com a opinião sobre a facilidade de manipulação do iPad® para experimentar a RA proposta, pode-se chegar a valores aproximados entre eles. Quase 10% dos participantes nunca tinha usado *smartphone* ou *tablet* antes ou raramente usou, Figura 89 (esquerda), e cerca de 5% considerou difícil de manipular o iPad® e ver o modelo virtual na tela (direita). Aproximadamente 67% usa *smartphone* ou *tablet* diariamente ou 1 a 2 vezes por semana e cerca de 75% considerou fácil ou muito fácil visualizar o modelo virtual no iPad®.

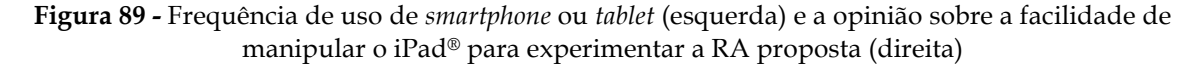

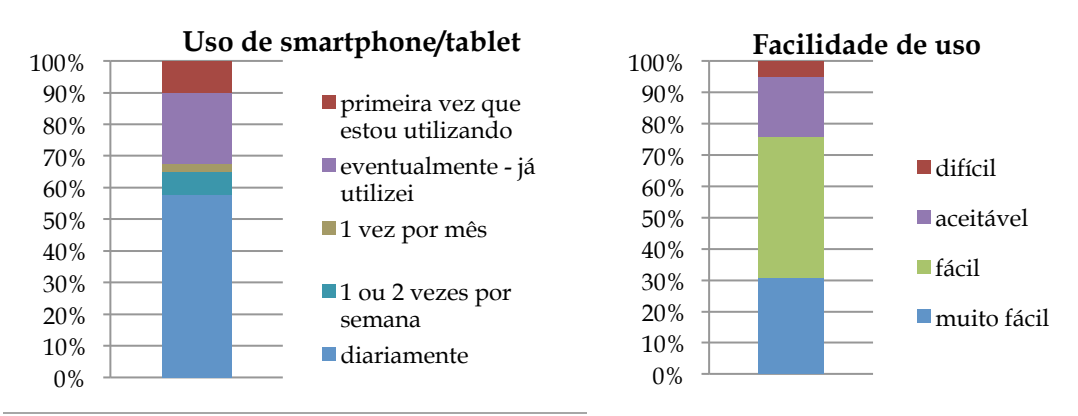

Fonte: Cuperschmid, Ruschel e Monteiro (2013b)

## 6.1.3.3 Discussão

O percentual de reconhecimento dos equipamentos de áreas de lazer foi muito elevado, 94%. A qualidade dos modelos virtuais foi considerada boa ou excelente na maioria dos casos. No geral, os participantes tiveram facilidade em manusear o iPad® e visualizar os modelos. Neste caso, os participante já tinham maior familiaridade de uso de dispositivos móveis.

Os resultados sobre a influência no reconhecimento dos modelos virtuais apresentados em função do tipo de marcador (fiducial ou natural) são evidenciados na Tabela 3. Ao somar os casos em que não houve influência com os que a influência foi positiva, o marcador fiducial obteve 91% e o marcador natural 87% (destaque em verde) - indicando boa aceitação em ambos os casos. Entretanto, verifica-se uma ligeira vantagem apresentada pelo marcador fiducial.

|                                                | Fiducial |         | <b>Natural</b> |     |
|------------------------------------------------|----------|---------|----------------|-----|
| influenciou, facilitando o reconhecimento      | 30%      | 91%     | 25%            | 87% |
| não influenciou o reconhecimento               | 61%      |         | 62%            |     |
| influenciou, dificultando o reconhecimento     |          | $109\%$ | 13%            | 13% |
| Fonte: Cuperschmid, Ruschel e Monteiro (2013b) |          |         |                |     |

**Tabela 3 -** Resultados sobre a influência no reconhecimento dos modelos virtuais apresentados em função do tipo de marcador (fiducial ou natural)

Vale ressaltar que os participantes se queixaram do fenômeno de intermitência ao usar os marcadores naturais. A fim de reduzir este fenômeno e oferecer maior estabilidade de visualização em RA, a empresa Metaio (2013) sugere que o marcador natural seja desenvolvido com grande contraste e muitos detalhes. Entretanto, testes realizados com os marcadores

disponibilizados como exemplo pela empresa se comportaram da mesma maneira que os utilizados nas avaliações. Com o uso de marcadores naturais, o sistema tem maior dificuldade de reconhecer o marcador e exibir o modelo virtual a ele associado. A situação piora quando há incidência de luz direta sobre os marcadores, nessa situação a detecção do marcador natural é ainda pior. Assim, observou-se que o uso de marcadores fiduciais demonstrou-se mais estável, com menor intermitência de exibição dos modelos.

# **6.1.4 Conclusão**

O aplicativo equipAR! foi desenvolvido para ser utilizado em oficinas de PP com a utilização de modelos virtuais em escala sobre uma mesa. O aplicativo foi personalizado para exibir em RA equipamentos urbanos para áreas de lazer. Fez-se necessário realizar avaliações com leigos e especialistas para identificar as condições que favorecem o uso de RA móvel com modelos virtuais em escala. Embora a percepção tenha sido levada em consideração nos estudos apresentados na seção "2.6.4 Pesquisas Correlatas", o propósito, a forma de utilização de RA, os equipamentos, o sistema, o público alvo são diferentes do que esta pesquisa foca.

O percentual de reconhecimento dos equipamentos de áreas de lazer foi muito elevado, 94%, em ambas avaliações. Isso demonstrou que o sistema, se utilizado com um modelo virtual por vez, funciona como um mediador da visualização humana de forma satisfatória.

Apesar de o reconhecimento dos modelos virtuais através de RA ter sido elevado, a experiência indica que é necessário considerar uma escala adequada para utilização em RA, a melhoria dos modelos (com acréscimo de piso) e o tipo de marcador que mais favorece a identificação do equipamento.

Embora os bancos de praça tenham sido reconhecidos 100% das vezes, a maioria das opiniões apontou que estes eram pequenos ou muito pequenos, mesmo em escala de 1/50. A academia ao ar livre, quando vista na escala de 1/100, também foi avaliada como pequena pela maioria, mas foi melhor avaliada quando vista na escala de 1/50. A pista de skate foi melhor avaliada quando vista em escala 1/100. Analisando estes resultados, foi possível deduzir que quanto menor for o equipamento, maior deve ser a escala, e vice-versa. Se a intenção for mostrar os modelos individualmente, as recomendações são:

• Para os pequenos equipamentos, como bancos, mesas e pérgulas, a escala deve ser em torno de 1/50 ou maior;

- Para equipamentos como academia ao ar livre que agrupam vários aparelhos em um único modelo, a escala deve ser em torno de 1/50;
- Para os grandes equipamentos, como pista de skate e campo de futebol, a escala pode ser em torno de 1/100 ou menor.

Porém, se a intenção for usar os modelos juntos, em um cenário de projeto de uma área de lazer, então não deve haver diferenças de escala, a fim de desenvolver um projeto consistente. O estabelecimento de escalas diferentes para equipamentos de diferentes dimensões impediria a criação coerente de uma área de lazer. Dado o bom reconhecimento dos equipamentos em ambas escalas, cabe ao projetista escolher a que mais se adequa ao propósito do projeto e às dimensões dos equipamentos que serão utilizados.

A preferência pelo uso de marcadores fiduciais, em ambas avaliações, indica que, para aplicações de RA móvel para uso em PP em AEC deve-se considerar o uso de marcadores fiduciais. Vale também mencionar que o experimento apresentado indicou a necessidade de ajustes nos modelos virtuais, com a inclusão de piso sob todos eles. Os resultados discutidos servem como orientações preliminares para o desenvolvimento de aplicações de RA para dispositivos móveis.

O dispositivo móvel utilizado, o iPad®, se mostrou satisfatório quanto ao processamento e exibição dos modelos virtuais. Adicionalmente, o tempo de uso do dispositivo com a bateria carregada foi suficiente, funcionando mais que 8 horas ininterruptas com o aplicativo equipAR! ativo.

# **6.2 EXPERIMENTO II: RECONHECIMENTO DE MÚLTIPLOS MODELOS SIMULTANEAMENTE**

Projetos de áreas de lazer envolvem equipamentos urbanos de várias dimensões (ex. pista de skate e banco de praça) e também equipamentos que são compostos por objetos de tamanhos variados (ex. academia ao ar livre). Nesta situação, todos os equipamentos são visualizados simultaneamente. Portanto, fez-se necessário averiguar se os participantes eram capazes de reconhecer múltiplos equipamentos de lazer simultaneamente e qual seria a melhor forma para visualizá-los: exclusivamente com a tela do iPad® ou com o iPad® associado à uma projeção externa. O intuito também era verificar se a visualização pela tela do *tablet* apresentava restrições de visualização em RA para áreas grandes representando o espaço urbano e se, neste caso, a visualização simultânea usando a projeção externa amplificaria a área de visualização.

Para tanto, nesta avaliação verificou-se o reconhecimento de múltiplos modelos ao mesmo tempo, associado a diferentes formas de visualização (tela do iPad® com ou sem projeção externa) e também a diferentes ângulos de visualização: fixa (um único ponto de visualização) ou móvel (com vários ângulos de visualização). Estas questões influenciariam diretamente uma dinâmica de PP com o uso de RA, portanto, precisavam ser averiguadas antes da realização da avaliação.

Dado o bom reconhecimento dos equipamentos nas escalas de 1/100 e de 1/50 (obtido no Experimento I) e a preferência para uma escala menor para fins de discussão de projeto de áreas de lazer, a escala 1/100 foi adotada para a realização desta avaliação. Como os resultados do Experimento I apontaram a preferência pela utilização de marcadores fiduciais, esses foram adotados nesta avaliação.

O estudo dos fatores humanos permitiu estabelecer um limite para quantidade de modelos de equipamentos urbanos exibidos. Como as representações dos modelos vistos sequencialmente devem ser armazenadas na memória de curta duração (RENTSCHLER; OSAKA; BIEDERMAN, 2007), o estudo do reconhecimento visual de múltiplos modelos virtuais em RA deve considerar a capacidade limitada desta memória. Neste sentido, ateve-se ao recomendado por Rocha e Baranauskas (2003) e utilizou- 7 *chunks* de informação, com 7 tipos diferentes de modelos virtuais de equipamentos urbanos para áreas de lazer.

Portanto, foi desenvolvida a versão 2 do aplicativo equipAR! contendo 7 marcadores fiduciais associados à 7 modelos virtuais de equipamentos urbanos para área de lazer em escala 1/100 (Figura 90), quais sejam: campo de futebol, pista de skate, quadra poliesportiva, academia ao ar livre, parque infantil, conjunto de mesas com bancos, bancos de praça. Nesta versão, todos os modelos foram acrescidos de uma base neutra para bloquear a visualização dos marcadores em RA, de forma a evitar conflito visual, conforme necessidade apontada no Experimento I.

| Campo de futebol<br>gramado |   |  |
|-----------------------------|---|--|
| Pista de skate              |   |  |
| Quadra<br>poliesportiva     | X |  |
| Academia ao ar<br>livre     |   |  |
| Parque infantil             |   |  |

**Figura 90 -** Marcadores fiduciais e modelos virtuais a eles associados

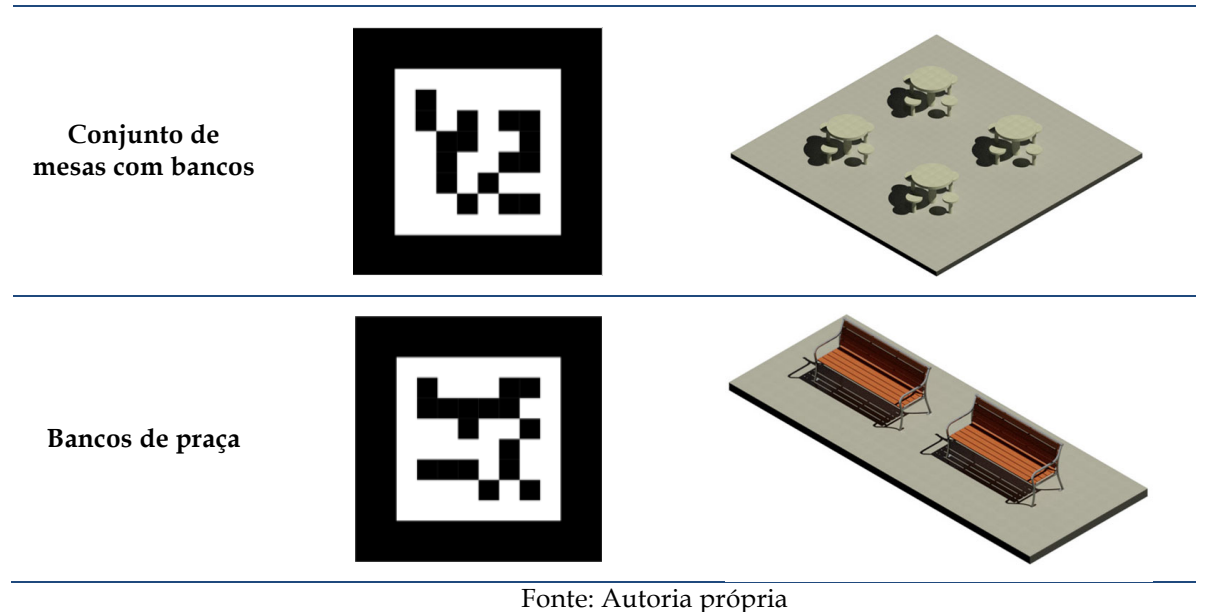

Para realização do Experimento II foi utilizado o método, descrito por Dunser e Billinghurst (2011), de medidas subjetivas para avaliar o reconhecimento. A avaliação foi realizada tanto com leigos quanto com especialistas, individualmente.

# **6.2.1 Planejamento da Avaliação**

Os procedimentos para a realização do Experimento II seguiram em etapas, realizadas segundo o fluxograma apresentado na Figura 91.

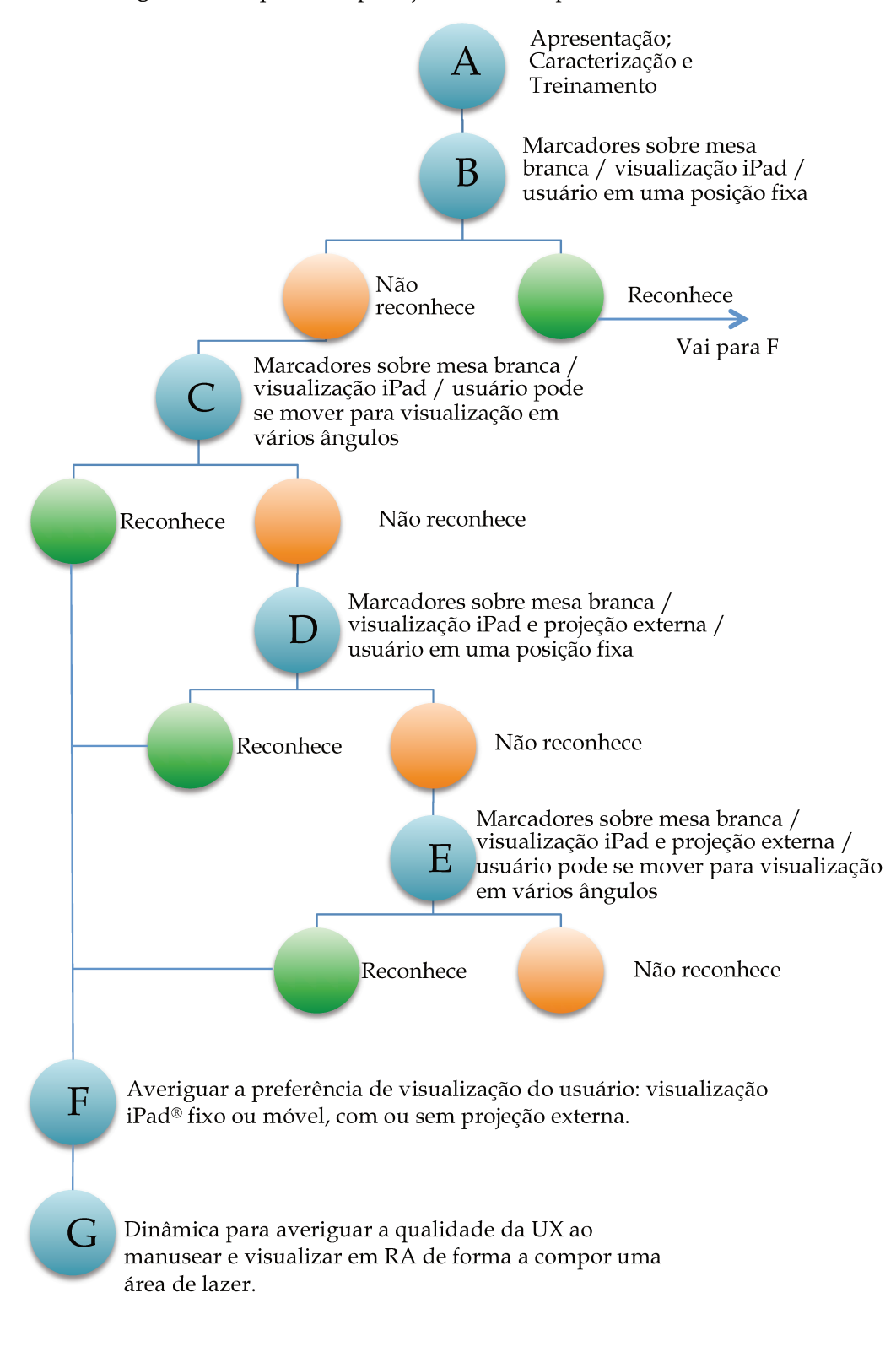

Figura 91 - Esquema de planejamento do Experimento II

Fonte: Autoria própria

#### *A) Apresentação, caracterização e treinamento*

Esta etapa seria composta por 3 momentos: a) apresentação do experimento; b) questionário de caracterização do participante e c) treinamento/ aprendizado. No primeiro momento, foi realizada a apresentação do experimento para o participante, sendo explicada a finalidade da avaliação e o funcionamento do aplicativo. No segundo momento foi aplicado o questionário de caracterização do participante, com averiguação da idade, sexo, nível de escolaridade, a frequência de uso de *smartphone* ou *tablet*, conforme apresentado no Quadro 16 p. 173, acrescido de uma questão para averiguar se houve uso prévio de algum sistemas de RA.

No terceiro momento foi realizado um treinamento, ou uma sessão de aprendizado. Para prosseguir com a avaliação do reconhecimento de múltiplos modelos de equipamentos urbanos de áreas de lazer simultaneamente certificou-se, primeiramente, que cada equipamento seria reconhecido individualmente pelo participante. Foi perguntado se o participante conhecia, cada um dos 7 modelos utilizados nesta avaliação. Em seguida mostrou-se em RA cada perguntando "O que é isto?" e anotando todos que o participante conseguisse reconhecer. Se conseguisse reconhecer todos, então prosseguiria para Etapa B. Se não, cada equipamento urbano deveria ser apresentado individualmente para o participante em RA até que houvesse garantia do reconhecimento correto. Ao identificar todos corretamente, o participante estaria apto a prosseguir para a Etapa B, caso contrário, a avaliação terminaria.

## *B) Reconhecimento de múltiplos modelos: iPad® fixo*

Sobre uma mesa com base branca seriam dispostos sete marcadores fiduciais em três disposições diferentes, Figura 92. Cada disposição seria visualizada por pessoas diferentes, individualmente. Para averiguar se equipamentos de lazer de grande dimensão interferem no reconhecimento dos de menor dimensão, seriam posicionados os equipamentos de menor dimensão circundados pelos de maior dimensão, Disposição 1. Para averiguar se os equipamentos de lazer de menor dimensão seriam reconhecidos mais facilmente se posicionados na extremidade e à frente, foi configurada a Disposição 2. Para averiguar se haveria dificuldade de reconhecimento quando os equipamentos de lazer de pequena dimensão fossem posicionados separadamente nas extremidades foi elaborada a Disposição 3.

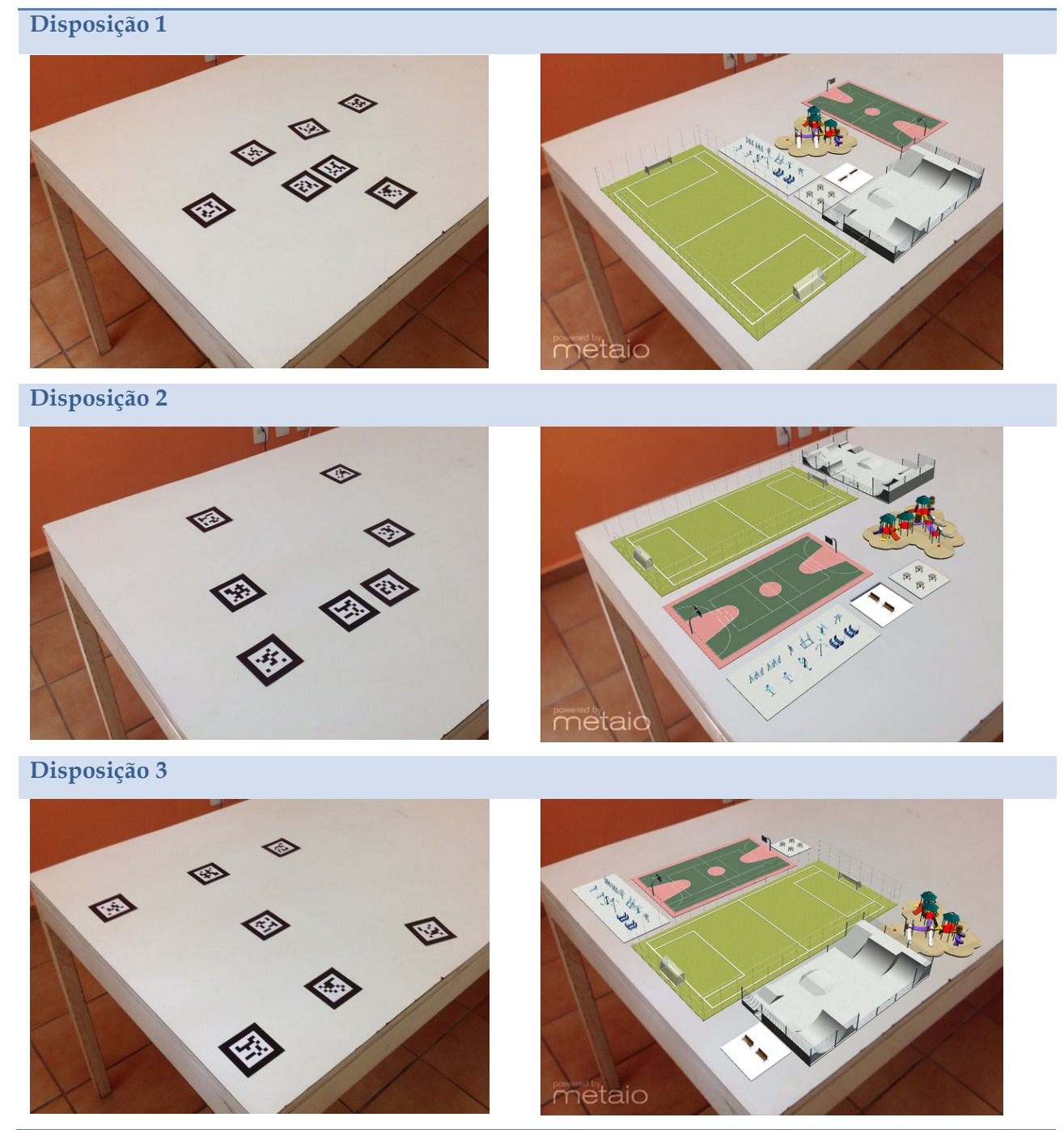

**Figura 92 -** Três tipos de disposição dos equipamentos urbanos em RA – à esquerda marcadores posicionados sobre uma mesa e à direita modelos dos equipamentos urbanos vistos em RA

Fonte: Autoria própria

Inicialmente o participante visualizava o cenário em RA de uma posição fixa. Para tanto, o iPad® foi colocado em um tripé com a câmara direcionada para mesa com aplicativo equipAR!

ativo. Neste momento, os modelos de equipamentos urbanos de área de lazer podiam ser visualizados em RA em escala 1/100.

A seguir, a pesquisadora apontava e perguntava se o participante sabia dizer qual era o equipamento indicado. Em uma folha impressa, com um mapa da disposição dos equipamentos, a pesquisadora registrava o reconhecimento ou não de cada um deles. Se todos fossem reconhecidos, o participante realizava a Etapa F. Se não, o experimento seguiria para Etapa C. Entretanto, como não se mostrou necessário a realização da Etapa C, omite-se o detalhamento desta e das Etapas adjacentes, D e E.

### *F) Preferência de visualização*

O propósito desta etapa era averiguar a preferência de visualização do participante: se somente com o iPad® posicionado no tripé, se com o iPad® posicionado no tripé com projeção externa, se somente o iPad® sendo segurado pelo participante com opção de movimentação, se com o iPad® sendo segurado pelo participante com opção de movimentação e projeção externa. Para tanto, três situações foram testadas:

- Situação 1: era solicitado que o participante visualizasse todo o conjunto com o iPad® apoiado no tripé e também segurando o iPad® nas mãos. Questionava-se qual das duas opções era melhor.
- Situação 2: o iPad® era novamente apoiado no tripé. Solicitava-se ao participante visualizar somente na tela do iPad® e, depois na projeção externa. Perguntava-se qual a melhor forma de visualização de todos os equipamentos ao mesmo tempo.
- Situação 3: era solicitado que o participante visualizasse todo o conjunto com o iPad® com a projeção externa ativa apoiado no tripé e também segurando o iPad® nas mãos também com a projeção externa. Em seguida, era questionado qual das formas de visualização era melhor.

Por fim, solicitava-se que o participante dissesse qual das formas era melhor para visualizar todo o conjunto: somente o iPad® apoiado no tripé, somente o iPad® sendo segurado nas mãos, iPad® com projeção externa apoiado no tripé ou iPad® com projeção externa sendo segurado nas mãos. Todas as respostas eram anotadas pela pesquisadora. Em seguida, a avaliação prosseguia para Etapa G.

#### *G) Averiguar a qualidade da experiência do participante ao manusear e visualizar em RA*

O intuito desta etapa era averiguar a qualidade da experiência do participante ao manusear e visualizar em RA de forma a compor uma área de lazer. Para tanto, era solicitado para cada participante compor uma área de lazer com os equipamentos disponíveis no aplicativo equipAR!. Cada participante realizava uma das seguintes tarefas: (*i*) compor uma área de lazer para crianças; (*ii*) compor uma área de lazer para jovens; (*iii*) compor uma área de lazer para idosos. Cada um dispunha de cerca de 10 minutos para isso. O participante podia optar por uma forma de visualizar em RA: com o iPad® segurado na mão ou apoiado no tripé, com ou sem projeção externa.

Durante o processo, a pesquisadora observava e anotava como o participante realizava a tarefa: a forma de visualização e as dificuldades encontradas. Além do mais, foi solicitado ao participante falar sobre suas impressões, dificuldades e opinar sobre o uso desta tecnologia. A pesquisadora realizava anotações e registrava o processo com fotografias e filmes para análise posterior.

Na Etapa G, avaliava-se a qualidade de interação com o sistema, portanto, adotou-se o método proposto por Olsson (2013) em que a UX é classificada segundo determinadas características e graduadas em uma escala Likert. O uso de métricas quantitativas da subjetividade permite fazer conclusões e generalizações com maior validade (OLSSON, 2013). Portanto, ao término da tarefa de compor uma área de lazer com o uso do sistema de RA, cada participante respondia um questionário como o exposto no Quadro 20. Para todas as declarações, o participante marcava uma das alternativas: Concordo totalmente / Concordo / Nada a declarar / Discordo / Discordo totalmente.

As declarações 1, 2, 3, 4 e 5 estão relacionadas às experiências instrumentais, que são as experiências pragmáticas originadas da utilidade do sistema (adequação à tarefa proposta), performance do produto, suporte para atividades do participante, dificuldades de interação. A declaração 1 se refere à facilidade de uso do sistema de RA para realização da tarefa. A declaração 2 relaciona-se à sensação de realizar as atividades de maneira natural ao interagir com o sistema de RA. A declaração 3 busca medir a sensação de eficiência percebida e experenciada pelo participante, relacionada ao sentimento de satisfação em quão bem realizam e concluem a tarefa. A sensação que os participantes têm à respeito do significado do serviço de RA para seu contexto de uso é averiguada na declaração 4. Dado que foram disponibilizados sete modelos de equipamentos de lazer para a realização da tarefa, a declaração 5 procura averiguar se os participantes sentiam falta de mais opções.

As declarações 6, 7, 8, 9 e 10 indicam a qualidade das experiências emocionais subjetivas originadas do uso do equipAR!, como prazer, entretenimento, e valores positivos de sentimentos. O sentimento de ter experenciado ou alcançado alguma coisa extraordinária ou nova é averiguado na declaração 6. A declaração 7, se refere à diversão, que também pode ser manifestada em serviços pragmáticos, como apontado por Olsson (2013). A declaração 8 é relacionada à sensação de estar descobrindo coisas ao usar o sistema de RA. A declaração 9 está relacionada ao sentimento de mudança contínua e acréscimos de informações, causando a sensação que o uso do sistema de RA se parece vívido e dinâmico. A declaração 10 visa averiguar a sensação de satisfação do participante ao realizar a tarefa de compor uma área de lazer utilizando RA.

As declarações 11 e 12 e visam averiguar a qualidade das experiências sensórias. A declaração 11 descreve o sentimento de estar engajado na interação com o ambiente de RA, gerando o desejo de continuar utilizando o sistema. A declaração 12 investiga se o participante tem a sensação de ter conseguido expressar suas ideias utilizando o sistema de RA.

As declarações 13 e 14 estão relacionadas às experiências motivacionais e comportamentais, que são criadas quando o participante é inspirado ou motivado a alcançar um objetivo com a ajuda da tecnologia. A declaração 13 está relacionada com as experiências motivacionais, ao sentimento de estar motivado a realizar a tarefa com a ajuda da tecnologia. A declaração 14 inquire sobre a experiência pessoal de criação com a utilização de RA, relacionada à sensação de criatividade propiciada pelo uso da tecnologia.

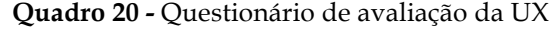

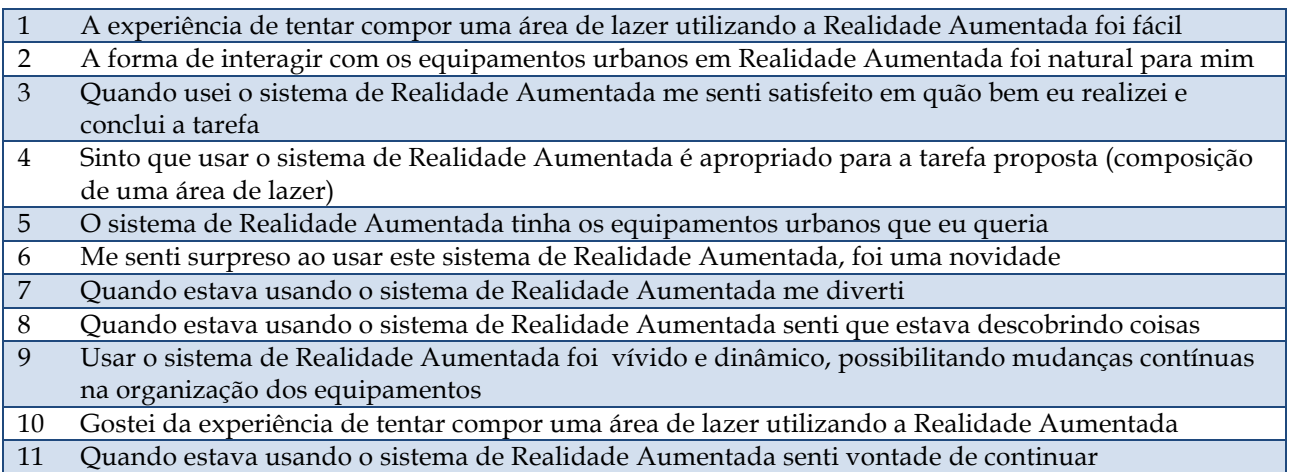

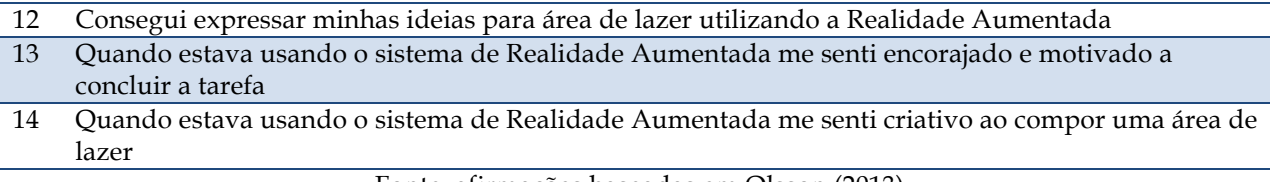

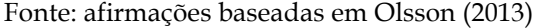

Nesta avaliação participaram 15 leigos e 9 especialistas. Dado que em uma avaliação, que visa estudar a qualidade de interação, pode-se ter de 1 a inúmeros participantes, considerou-se que 24 participantes eram suficientes para se obter o retorno esperado.

# **6.2.2 Pré-teste**

Para validação do Experimento II foi realizado um pré-teste com 7 participantes no Laboratório de Arquitetura, Metodologia de Projeto e Automação (LAMPA), localizado no prédio da FEC, UNICAMP. Os participantes eram alunos do Programa de Pós-Graduação em Arquitetura, Tecnologia e Cidade da FEC. Foi observado que os participantes tiveram facilidade em reconhecer os equipamentos urbanos tanto individualmente, quanto em conjunto, mesmo quando vistos somente pela tela do iPad® (Etapa B). Portanto, verificou-se a necessidade de averiguar qual seria a preferência de visualização mesmo nestas situações, em que não há dificuldade no reconhecimento do conjunto dos equipamentos quando vistos somente pela tela do iPad®. Assim, acrescentou-se a Etapa G – antes não elaborada – que visava comparar as várias formas de visualização: iPad® fixo ou móvel, com ou sem projeção externa.

Durante o desenvolvimento da tarefa de compor uma área de lazer, a maioria dos participantes optou por deixar o iPad® apoiado no tripé e visualizar pela projeção externa, Figura 93. Todos conseguiram compor uma área de lazer utilizando esta tecnologia.

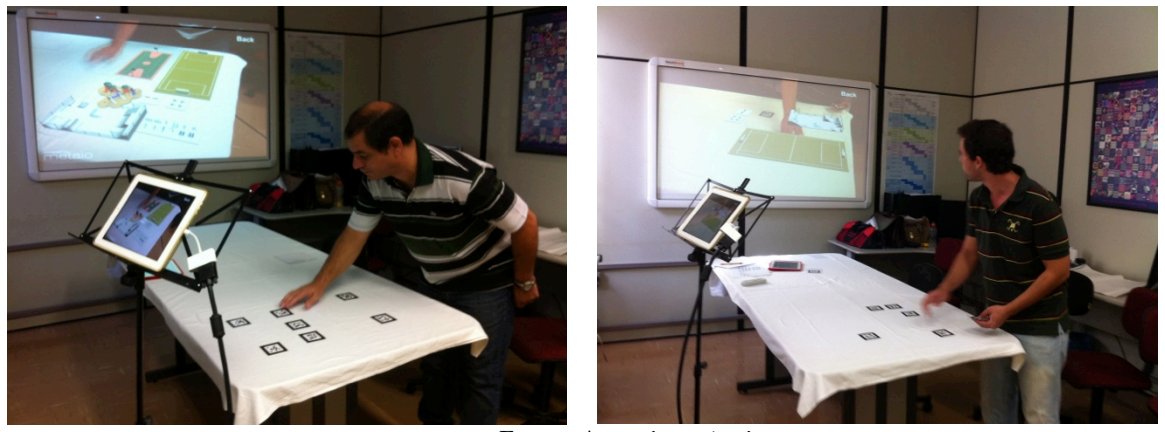

**Figura 93 -** Participantes durante o pré-teste compondo a área de lazer

Fonte: Autoria própria

## **6.2.3 Avaliação com Leigos**

Para a realização desta avaliação era necessário um ambiente com as seguintes características: parede ou tela para projeção, energia elétrica para conexão do projetor, mesa para disposição dos marcadores, chão nivelado para posicionamento do tripé, proteção para não haver incidência de luz direta sob os marcadores (o que dificultaria o reconhecimento destes pelo sistema de RA). Dada a existência da Escola Estadual Jornalista Roberto Marinho localizada na vizinhança do conjunto habitacional Campinas F, solicitou-se autorização para que a avaliação pudesse ser realizada em uma de suas dependências. Foi concedida a sala dos professores, em período integral, para uso nesta avaliação, que foi realizada em março de 2014.

A avaliação envolveu 15 participantes, dentre usuários ou moradores do Conjunto de Habitação Social Campinas F. Cada 5 pessoas realizou a avaliação com um tipo de disposição diferente dos equipamentos urbanos e também com uma tarefa distinta (compor uma área de lazer para crianças, jovens ou idosos).

## 6.2.3.1 Caracterização dos participantes

Do total de participantes 9 (60%) eram do sexo feminino e 6 (40%) do sexo masculino. A faixa etária dos participantes foi variada, Figura 94.

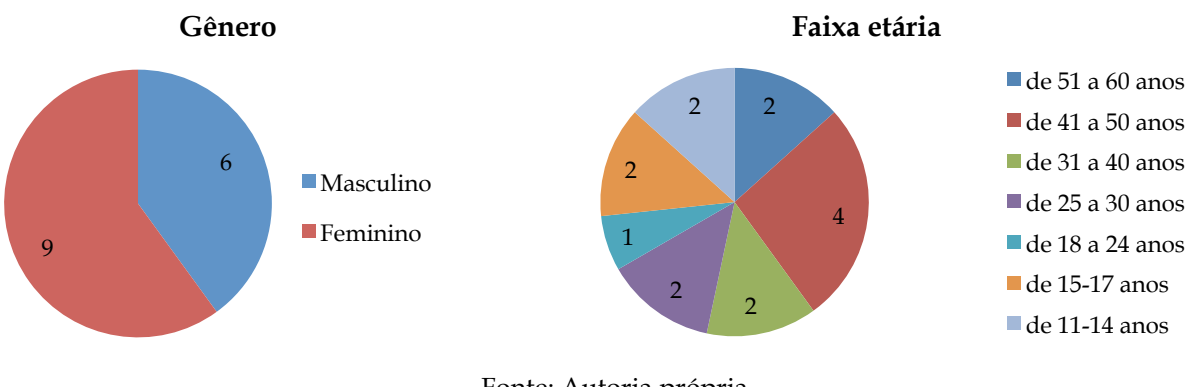

**Figura 94 -** Gênero dos participantes (esquerda) e participantes por faixa etária (direita)

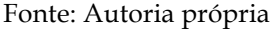

O nível de escolaridade dos participantes era variável, sendo que 5 (33%) deles concluíram o ensino superior e 1 (7%) não completou o ensino fundamental 1, Figura 95. Se comparados por faixa etária, dos 8 participantes acima de 30 anos, 4 tinham no máximo o Ensino Fundamental 2 completo, 1 possuía o ensino médio completo e 3 formação superior.

**Figura 95 -** Escolaridade dos participantes

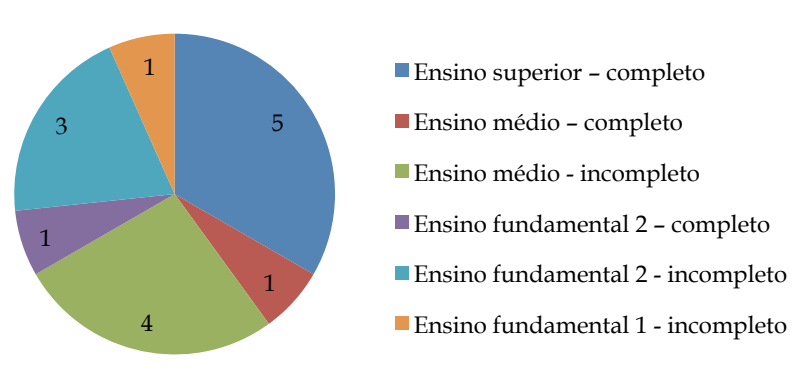

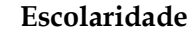

Fonte: Autoria própria

Quando perguntados sobre a frequência de uso de *smartphone* ou *tablet*, 5 (33%) estavam usando pela primeira vez, 4 (27%) raramente usa ou usou pelo menos uma vez e apenas 3 (20%) faz uso diário, Figura 96. Nenhum dos participantes teve experiência prévia com qualquer tipo de sistema de RA.

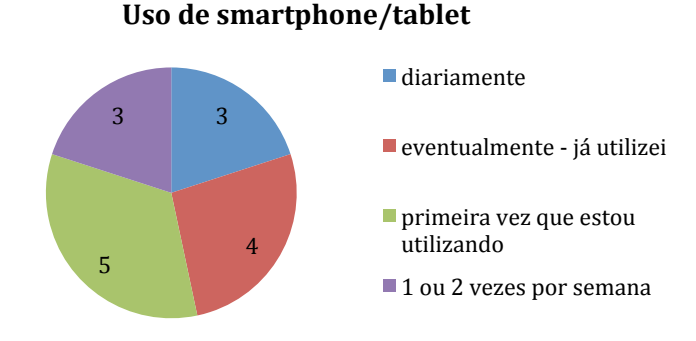

**Figura 96 -** Frequência de uso de *smartphone/ tablet* pelos participantes

Fonte: Autoria própria

## 6.2.3.2 Resultados

Inicialmente, os participantes deveriam reconhecer os equipamentos urbanos individualmente em RA. Todos os equipamentos foram reconhecidos sem a necessidade de treinamento. Entretanto, em três situações foi necessária a intervenção da pesquisadora de forma a auxiliar na movimentação do iPad® em busca de ângulos de visão que favorecessem o reconhecimento. Os equipamentos que tiveram maior dificuldade em ser reconhecidos foram as mesas com bancos e a academia ao ar livre.

Em seguida, os participantes viram o conjunto dos equipamentos por meio de um único ângulo de visão, com o iPad® apoiado em um tripé, sem projeção externa. Nesta situação, todos os equipamentos foram reconhecidos por todos os participantes. Não houve, portanto, a necessidade de realizar as Etapas C, D e E em nenhuma situação.

A avaliação prosseguiu para a Etapa F, na qual o participante experimentava várias formas de visualização: iPad® fixo ou móvel, com ou sem projeção externa, Figura 97. Quando o participante era questionado sobre a visualização com ou sem mobilidade, sem projeção (gráfico A), 7 (47%) preferiram segurar o iPad® na mão e se movimentar, 2 (13%) preferiram deixar o iPad® no tripé e 6 (40%) afirmaram gostar das duas formas, pois elas se complementam.

Quando o participante era questionado sobre sua preferência de visualização sem mobilidade, com ou sem auxílio de projeção externa (gráfico B), 6 (40%) preferiram somente a projeção externa, 5 (33%) preferiram as duas formas juntas e 4 (27%) preferiram somente a visualização pela tela do iPad®.

Quando o participante era questionado sobre sua preferência de visualização com mobilidade, com ou sem auxilio de projeção externa (gráfico C), 8 (53%) preferiram visualizar somente por meio da tela do iPad®, 2 (13%) somente pela projeção externa e 5 (34%) afirmaram gostar das duas formas.

Por fim, foi perguntado qual seria a melhor forma de visualizar todos os equipamentos de uma só vez (gráfico D), 7 (47%) afirmaram preferir o iPad® móvel com a projeção externa, 5 (33%) preferiram o iPad® fixo com a projeção externa, 2 (13%) o iPad® móvel e 1 (7%) o iPad® fixo. Se somadas as preferências que incluem a projeção externa como uma das formas de melhor visualização do conteúdo em RA, tem-se que 12 (80%) consideram importante a utilização da projeção externa.

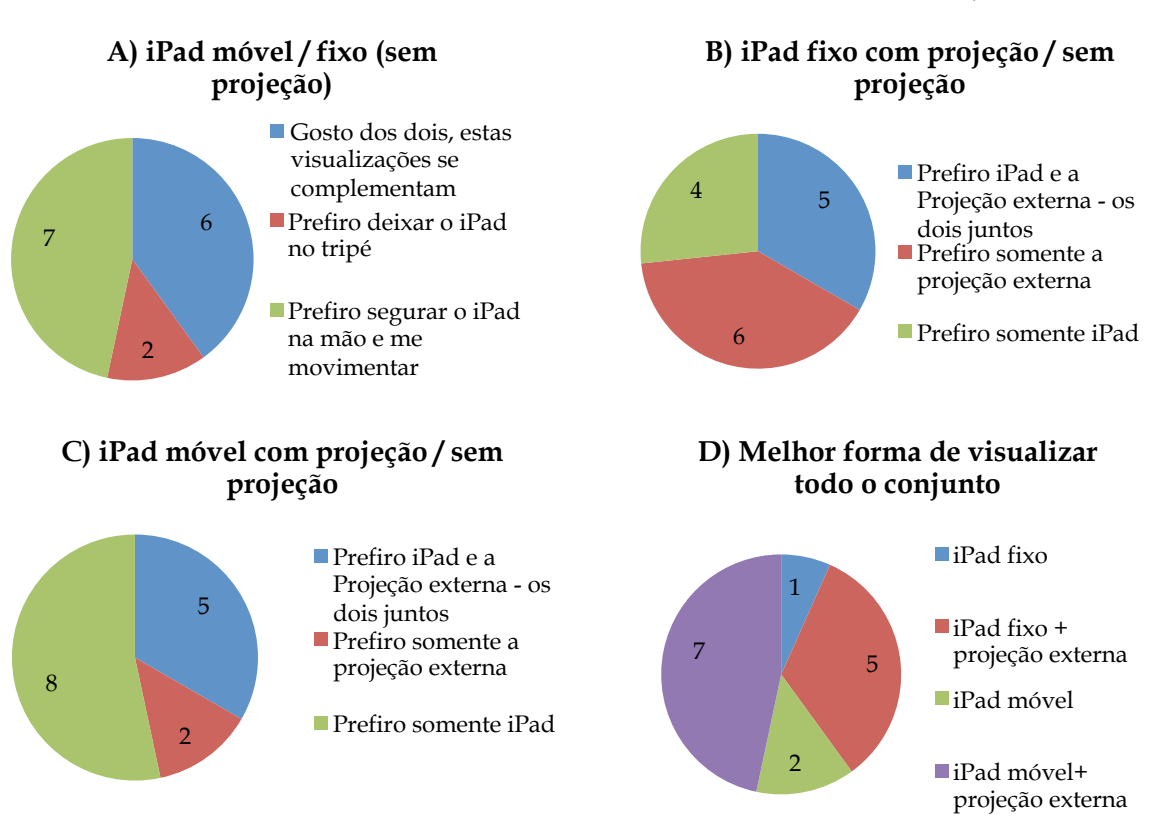

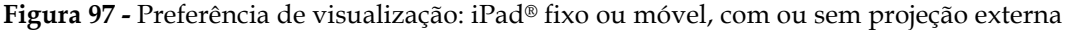

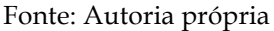

Durante a Etapa G foi solicitado aos participantes a tarefa de montar uma área de lazer com os mesmos equipamentos utilizados nesta avaliação. O participante poderia escolher os equipamentos que mais se adequariam para a sua tarefa, ou seja compor uma área de lazer para crianças, jovens ou idosos. Cada participante teve a liberdade de escolher qual seria a forma de visualização mais apropriada, podendo modificar durante a realização da tarefa, conforme

desejasse. A Figura 98 exibe alguns participantes no momento da elaboração da área de lazer e o resultado final de suas composições.

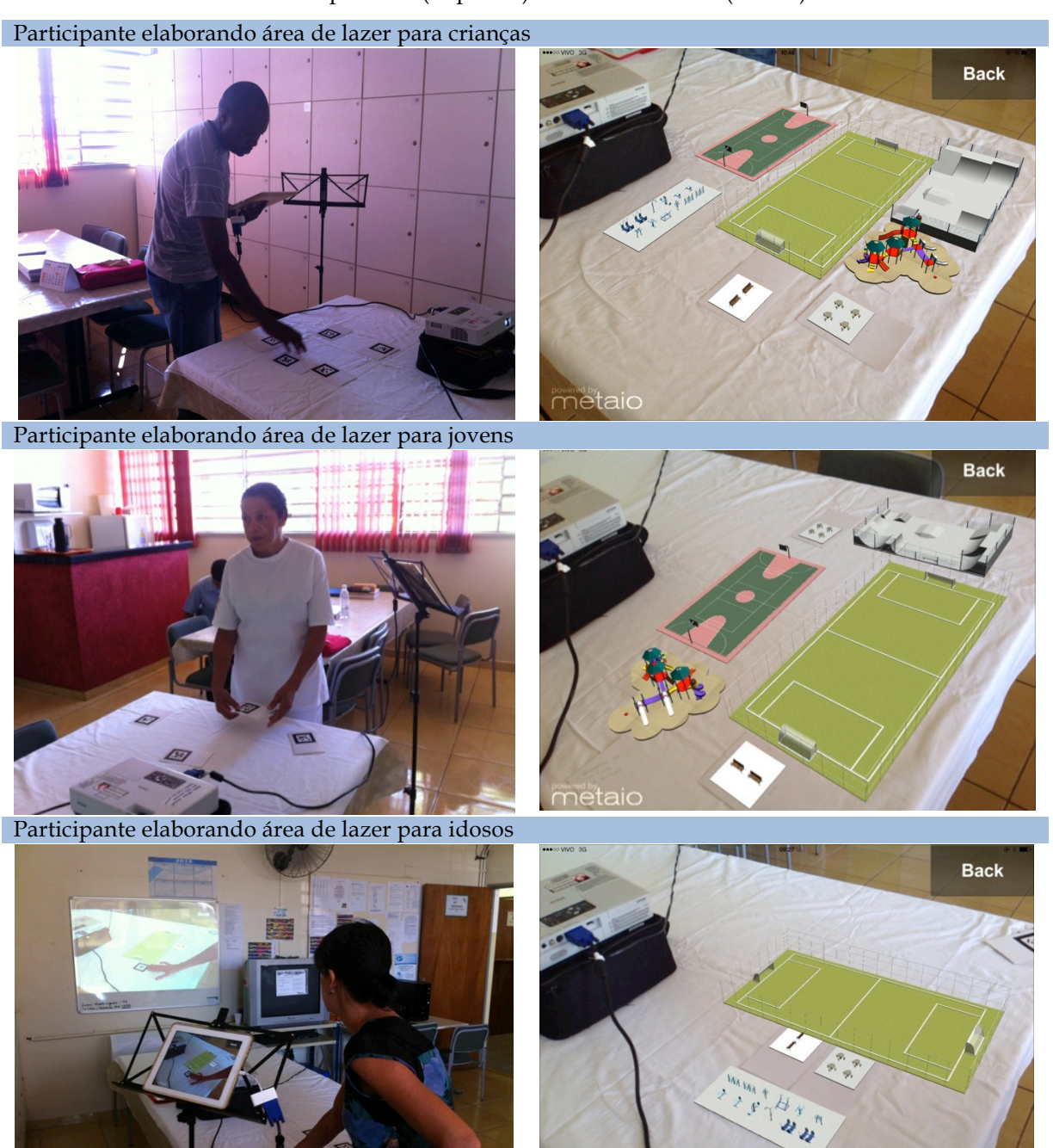

**Figura 98 -** Participantes realizando a tarefa de montar uma área de lazer com os equipamentos disponíveis (esquerda) e resultado obtido (direita)

Fonte: Autoria própria

metaio

Após a realização das tarefas, os participantes responderam a um questionário para avaliar a qualidade da experiência de uso do sistema tendo em vista a tarefa realizada. Pode-se observar que, no geral, a opinião sobre a experiência foi positiva, Figura 99. O resultado da primeira questão indicou que a experiência de compor uma área de lazer utilizando RA foi considerada fácil por 11 (73%) participantes. Entretanto, 4 (27%) participantes discordaram desta afirmação, sendo que um deles discordou totalmente, indicando a dificuldade em realizar a tarefa. Na segunda questão, 14 participantes (93%) consideraram que a interação com o sistema foi natural e só 1 (7%) discordou. O resultado da terceira questão apontou que 14 (93%) participantes se sentiram satisfeitos em quão bem realizaram e concluíram a tarefa e um nada declarou. Todos os participantes (100%) consideraram adequado o uso do sistema de RA para a tarefa de compor uma área de lazer, quarta questão. Quanto à variedade de equipamentos de área de lazer utilizados, quinta questão, 10 (67%) participantes consideraram os equipamentos adequados, 3 (20%) não declararam nada a respeito e 2 (13%) discordaram. Na sexta questão, 14 (93%) participantes afirmaram o sentimento de surpresa e novidade ao utilizar o sistema de RA e um participante preferiu não se declarar a respeito. Comparando-se com a resposta sobre o uso anterior de algum sistema de RA, nenhum dos participantes havia experimentado nenhum sistema de RA antes, o que justifica, parcialmente, o resultado obtido nesta afirmação. Quanto à diversão ao utilizar o sistema de RA, sétima questão, 14 participantes (93%) afirmaram terem se divertido e 1 (7%) participante optou por não declarar nada a respeito. O resultado da oitava questão indicou que 12 (80%) participantes declararam que concordavam com a sensação de estar descobrindo coisas e 3 (20%) preferiram não declarar nada a respeito. O uso do sistema de RA pareceu vívido e dinâmico para 14 participantes (93%), opinião obtida na nova questão. Quanto experiência de compor uma área de lazer em RA, décima questão, 14 (93%) participantes gostaram da experiência e 1 (7%) não declarou nada a respeito. O resultado da décima primeira questão indicou que o uso de RA tem elevada capacidade de cativar o participante, pois 13 (87%) afirmaram ter vontade de continuar utilizando o sistema e apenas 2 (13%) não se posicionaram a respeito. O uso de RA como uma ferramenta para expressão das ideias dos participantes, décima segunda questão, foi considerada positiva por 12 (80%) pessoas e as outras 3 (20%) não fizeram declarações a respeito. Na décima terceira questão, 13 (87%) participantes concordaram que sentiram encorajados e motivados a concluir a tarefa e apenas 2 não se posicionaram a respeito. Por fim, o resultado da décima quarta questão indicou que 14 (93%) participantes se sentiram criativos ao realizar a tarefa, evidenciando a sensação de criatividade provocada por esta tecnologia.

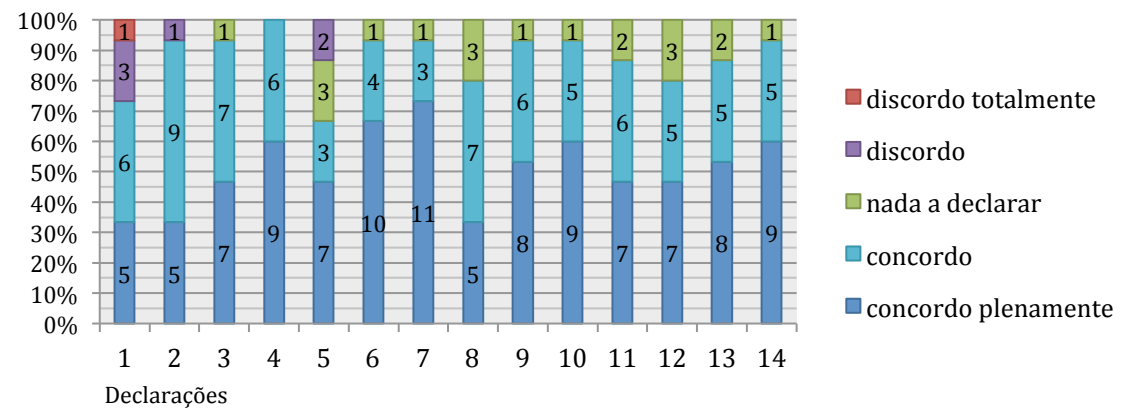

**Figura 99 -** Resultados do questionário de avaliação da UX

1-A experiência de tentar compor uma área de lazer utilizando a Realidade Aumentada foi fácil

2-A forma de interagir com os equipamentos urbanos em Realidade Aumentada foi natural para mim

3-Quando usei o sistema de Realidade Aumentada me senti satisfeito em quão bem eu realizei e conclui a tarefa

4- Sinto que usar o sistema de Realidade Aumentada é apropriado para a tarefa proposta (composição de uma área de lazer)

5- O sistema de Realidade Aumentada tinha os equipamentos urbanos que eu queria

6-Me senti surpreso ao usar este sistema de Realidade Aumentada, foi uma novidade

7-Quando estava usando o sistema de Realidade Aumentada me diverti

8-Quando estava usando o sistema de Realidade Aumentada senti que estava descobrindo coisas

9-Usar o sistema de Realidade Aumentada foi vívido e dinâmico, possibilitando mudanças contínuas na organização dos equipamentos 

10- Gostei da experiência de tentar compor uma área de lazer utilizando a Realidade Aumentada

11-Quando estava usando o sistema de Realidade Aumentada senti vontade de continuar

12-Consegui expressar minhas ideias para área de lazer utilizando a Realidade Aumentada

13-Quando estava usando o sistema de Realidade Aumentada me senti encorajado e motivado a concluir a tarefa

14-Quando estava usando o sistema de Realidade Aumentada me senti criativo ao compor uma área de lazer

Fonte: Autoria própria

#### 6.2.3.3 Discussão

O reconhecimento de todos os equipamentos na visualização do conjunto foi sempre positivo, mesmo com o uso somente do iPad®, sem a projeção externa. Cabe dizer que dois fatores contribuíram para isso: as perguntas iniciais sobre o conhecimento dos equipamentos e a identificação individual de cada um antes da visualização em conjunto. O fato de perguntar sobre o conhecimento dos equipamentos antes de visualizá-los em RA fornecia indicações do que estava por vir. Em seguida, ao visualizar individualmente os equipamentos, os participantes tiveram maior facilidade em associar o que estavam vendo com o que havia sido perguntado anteriormente. Além do mais, o manuseio do iPad® permitia visualizar os equipamentos com grande proximidade e de vários ângulos. Assim, ao visualizar todos os equipamentos em conjunto, por meio do iPad® fixo no tripé, o participante foi capaz de associar os equipamentos que já haviam sido reconhecidos individualmente com os que estavam sendo vistos na tela do iPad®. Em outras palavras, graças ao fenômeno de constância da forma, descrito por Morris; Maisto (2004), o reconhecimento individual prévio possibilitou que os participantes memorizassem a forma dos equipamentos e, posteriormente, mesmo com a variação do ângulo de visualização e da distância, foi possível reconhecer todos eles.

Esta questão foi evidenciada pela verbalização de alguns participantes, que afirmaram: "Sei que são mesas redondas porque vi antes. Os bancos de praça também. Os outros equipamentos é bem o modelo que se tem em mente. Como o parquinho infantil, é bem colorido"; "Como pude ver antes individualmente, agora é mais fácil de entender"; "Só sei que é uma Academia porque tinha visto sozinha, é o mais confuso". Deduz-se que modelos de equipamentos que possuem pequena dimensão, como os bancos de praça, ou compostos por aparelhos de pequena dimensão, como a academia ao ar livre, são mais difíceis de serem reconhecidos em conjunto e precisam de um reconhecimento prévio para que possam ser utilizados. Neste momento, os que preferiram visualizar utilizando somente a tela do iPad® apontaram que a as cores são mais vívidas e a definição é maior nesta situação – fatores relacionados à qualidade de resolução da imagem no iPad®. Para expressar esta questão, foram ditas frases como "A cor aparece mais"; "Na tela (do iPad®) tem maior definição"; "Aqui (apontando o iPad®) tem mais detalhes". Os que preferiram visualizar utilizando a projeção externa disseram que "na projeção fica maior". Esta opção foi escolhida pelos participantes que possuíam algum tipo de deficiência na visão e que verbalizaram a respeito: "Estou sem meu óculos, então ver na parede (referindo-se à projeção) é melhor"; "Já estou ficando velha, com a vista cansada, então prefiro lá (na projeção)".

Durante a execução das tarefas de compor a área de lazer utilizando RA, foi registrado como se deu a visualização na maior parte do tempo. Observou-se que 12 (80%) participantes utilizaram o iPad® fixo em conjunto com a projeção externa e 3 (20%) participantes utilizaram somente o iPad® móvel sem projeção externa, Figura 100. Os 3 participantes que optaram por utilizar o iPad® móvel sem projeção externa tinham familiaridade com o uso de dispositivos móveis (usando diariamente ou 1 a 2 vezes por semana). Quando perguntados sobre a escolha, responderam: "É o costume; estou acostumado a mexer e ver na mesma tela"; "Assim é mais fácil, vejo o que estou fazendo direto (em relação ao ponto de visão ser o mesmo do iPad®)".

Figura 100 - Estratégia adotada pelos participantes leigos para visualizar ao realizar a tarefa de montar uma área de lazer utilizando a RA

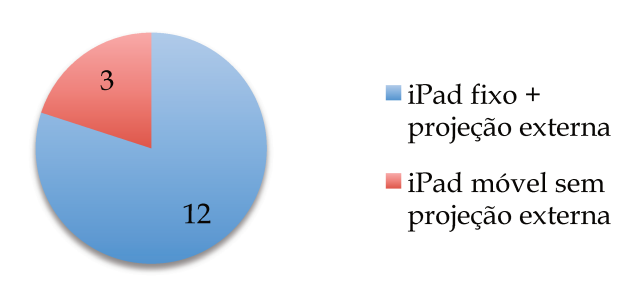

Visualização durante execução da tarefa

Fonte: Autoria própria

Todos os participantes foram capazes de concluir as tarefas de compor uma área de lazer utilizando RA. Porém, isso não significa que não tiveram dificuldades. Dentre os 15 participantes, foi observado que 3 apresentaram maior dificuldade, sendo que estes não tinham familiaridade com uso de dispositivos móveis e tinham mais que 41 anos. Estas pessoas tinham receio de segurar o iPad<sup>®</sup> tanto para visualizar como para manusear os marcadores. Um exemplo da dificuldade pode ser demonstrado pela sequência de fotos apresentadas na Figura 101, na qual uma participante tenta organizar a área de lazer posicionando os marcadores sobre a mesa, sem considerar as dimensões dos equipamentos. No primeiro momento, a usuária apanhava um por um dos marcadores, virava para cima, visualizava pela projeção e escolhia os equipamentos que desejava. Em seguida, posicionava os marcadores sobre a mesa, sem visualizar em RA o resultado. Quando viu em RA o resultado de sua composição exclamou: "Ah! Ficou em cima... Ah...". A pesquisadora pediu para que ela, então, tentasse organizar os equipamentos sem que um ficasse sobre o outro. Por fim, a usuária conseguiu elaborar a área de lazer conforme desejava.

**Figura 101 -** Processo de desenvolvimento de uma participante que apresentou algumas dificuldades

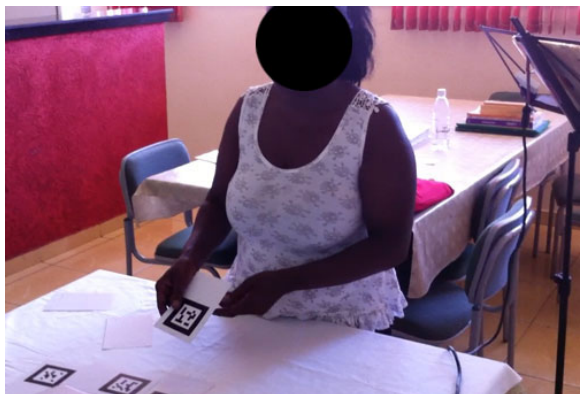

Participante identificando o equipamento de lazer

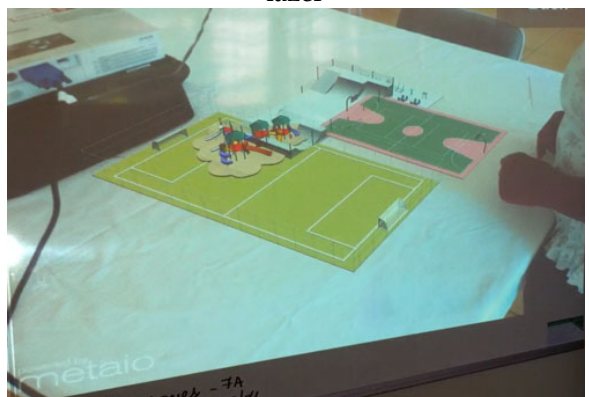

Resultado parcial da organização dos equipamentos – em que a participante não está visualizando em RA

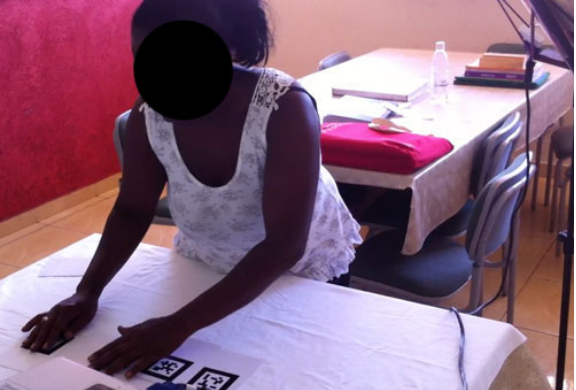

Participante posicionando os marcadores sobre a mesa

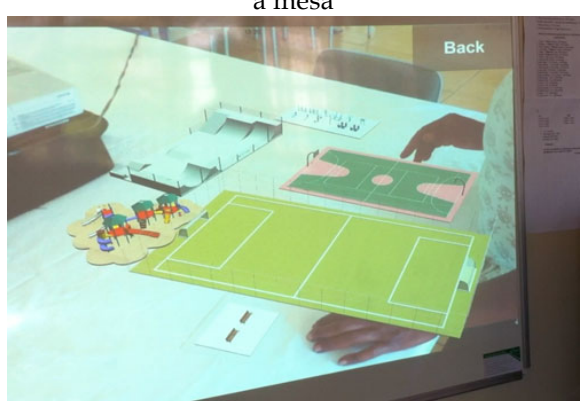

Participante reorganizando os equipamentos ao mesmo tempo que visualiza em RA

Fonte: Autoria própria

Alguns participantes sentiram a necessidade de identificar previamente os equipamentos de lazer a serem utilizados. Isso foi verbalizado da seguinte maneira: "Como vou saber quem é quem? (referindo-se a associação entre o marcador e o equipamento)" "Tem nomes atrás dos marcadores?". Tais comentários alertaram para a necessidade da inclusão de uma breve descrição textual para facilitar a escolha pelos equipamentos desejados. Se o participante não precisar visualizar em RA, constantemente, um por um para escolher qual equipamento usar, o processo tende a ser mais rápido.

# **6.2.4 Avaliação com Especialistas**

A avaliação com especialistas foi realizada no LAMPA. Participaram 9 pessoas, dentre estudantes ou profissionais de Arquitetura ou Engenharia Civil. A avaliação foi realizada em março de 2014.

## 6.2.4.1 Caracterização dos participantes

Do total de participantes 4 (44%) eram do sexo masculino e 5 (56%) do sexo feminino. A faixa etária dos participantes foi variada, com predominância de participantes jovens, de 18 a 30 anos, Figura 102.

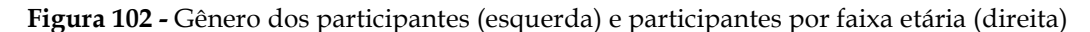

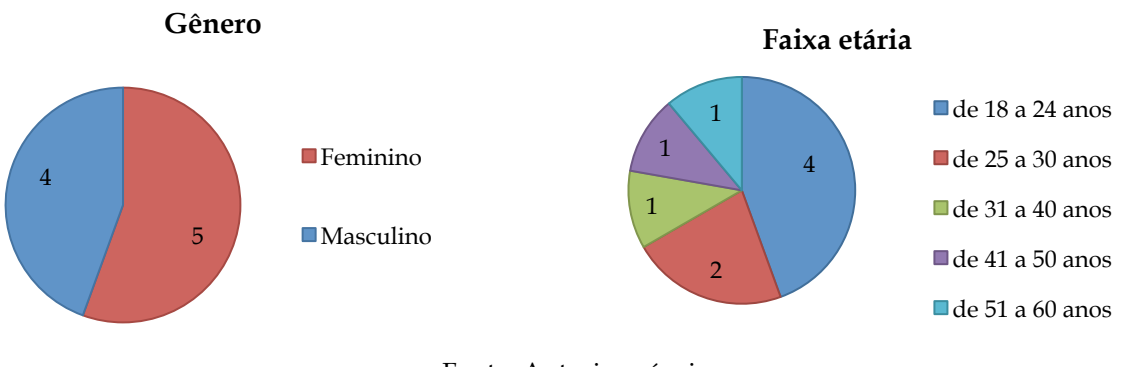

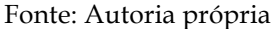

A avaliação contou com a participação tanto de arquitetos quanto de engenheiros civis, formados ou em formação. A maioria dos participantes (5 participantes ou 56%) estavam cursando Arquitetura, 1 (11%) era arquiteto e 3 (33%) eram engenheiros civis, Figura 103.

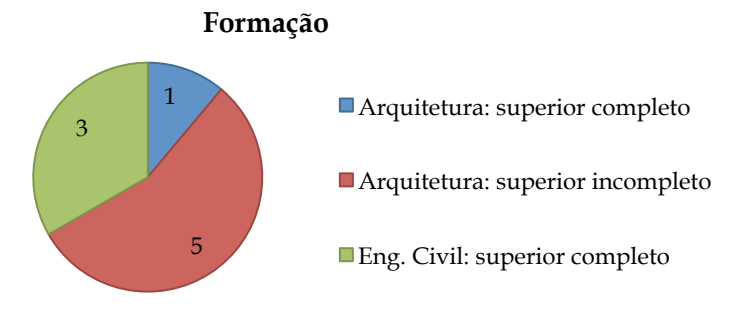

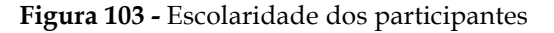

Fonte: Autoria própria

Quando perguntados sobre a frequência de uso de *smartphone* ou *tablet*, 8 (89%) fazem uso diário e só 1 (11%) afirmou usar eventualmente, Figura 104. A maioria dos participantes (7 ou 78%) não teve experiência prévia com nenhum tipo de sistema de RA, enquanto 2 (22%) afirmaram já ter tido. Quando perguntados sobre o nome do sistema, foram apontados o BuildAR e o AR-media.

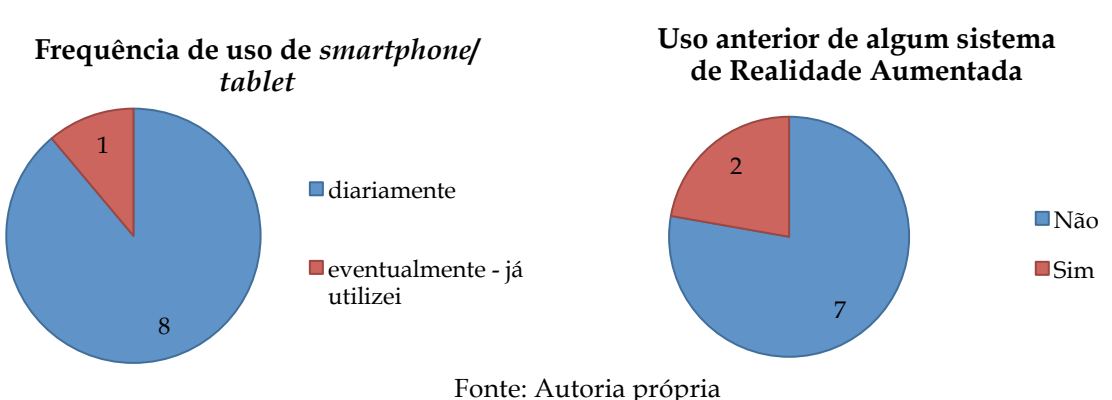

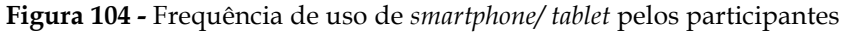

## 6.2.4.2 Resultados

Inicialmente, os participantes deveriam reconhecer os equipamentos urbanos individualmente em RA. Todos os equipamentos foram reconhecidos sem a necessidade de treinamento.

Em seguida, os participantes viram o conjunto dos equipamentos por meio de um único ângulo de visão, com o iPad® apoiado em um tripé, sem projeção externa. Nesta situação, todos os equipamentos foram reconhecidos por todos os participantes. Não houve, portanto, a necessidade de realizar as Etapas C, D e E em nenhuma situação.

A avaliação prosseguiu para a Etapa F, na qual o participante experimentava várias formas de visualização: iPad® fixo ou móvel, com ou sem projeção externa, Figura 105. Se comparada a visualização com o iPad® fixo ou móvel, sem projeção (gráfico A), 4 (45%) preferiram segurar o iPad® na mão e se movimentar, 2 (22%) preferiram deixar o iPad® no tripé e 3 (33%) afirmaram gostar das duas formas, pois elas se complementam.

Se comparada a visualização com o iPad® fixo com ou sem projeção externa (gráfico B), 2 (22%) preferiram somente a projeção externa, 5 (56%) preferiram as duas formas juntas e 2 (22%) preferiram somente a visualização pela tela do iPad®.

Se comparada a visualização com o iPad® móvel com ou sem projeção externa (gráfico C), 3 (33%) preferiram visualizar somente por meio da tela do iPad®, 2 (22%) somente pela projeção externa e 4 (45%) afirmaram gostar das duas formas.

Por fim, foi perguntado qual seria a melhor forma de visualizar todos os equipamentos de uma só vez (gráfico D), 4 (45%) afirmaram preferir o iPad® móvel com a projeção externa, 2 (22%) preferiram o iPad® fixo com a projeção externa, 3 (33%) o iPad® móvel. Se somadas as preferências que incluem a projeção externa como uma das formas de melhor visualização do conteúdo em RA, tem-se que 6 (67%) consideram importante a utilização da projeção externa.

**Figura 105 -** Preferência de visualização: iPad® fixo ou móvel, com ou sem projeção externa

**B) iPad fixo com projeção / sem** 

**A) iPad móvel / fixo (sem projeção)** 

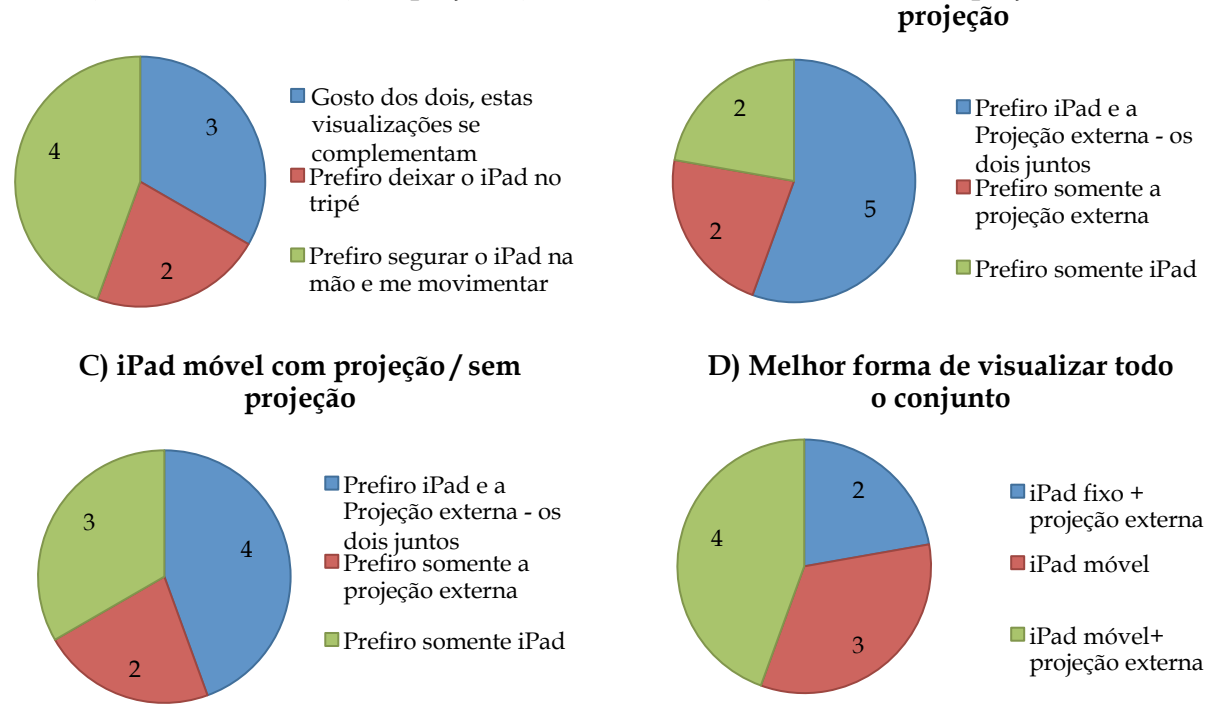

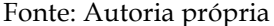

Durante a Etapa G os participantes compuseram uma área de lazer utilizando os mesmos equipamentos visualizados nesta avaliação, podendo escolher dentre esses, os que melhor se adequariam para suas tarefas. A Figura 106 exibe alguns participantes no momento da elaboração da área de lazer e o resultado final de suas composições.

**Figura 106 -** Participantes realizando a tarefa de montar uma área de lazer com os equipamentos disponíveis (esquerda) e resultado obtido (direita)

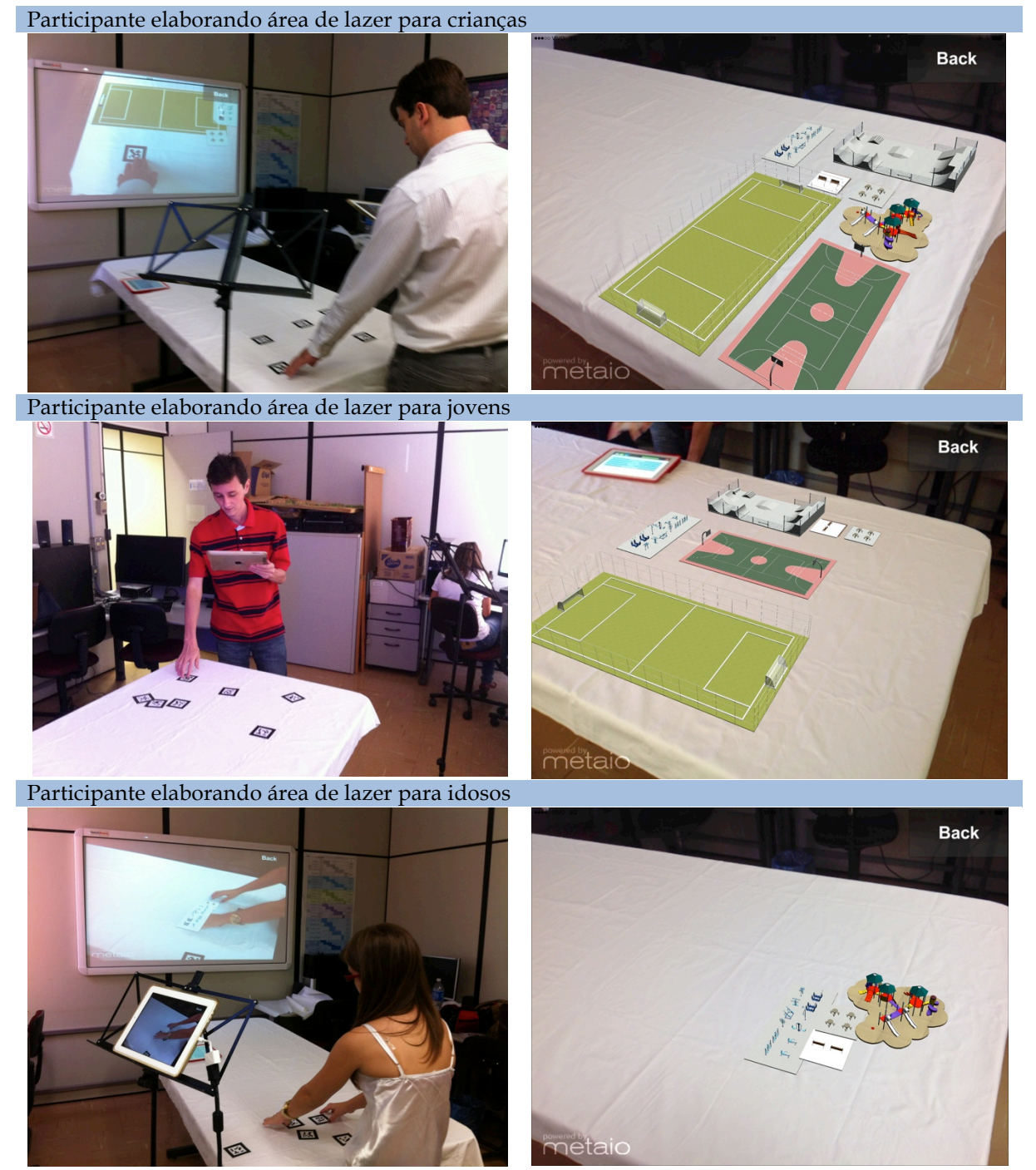

Fonte: Autoria própria

Após a realização das tarefas, os participantes responderam a um questionário para avaliar a qualidade da experiência de uso do sistema tendo em vista a tarefa realizada. Pode-se observar que, no geral, a opinião sobre a experiência foi positiva, Figura 107. O resultado da primeira questão indicou que a experiência de compor uma área de lazer utilizando RA foi considerada fácil por 8 (89%) participantes. Entretanto, 1 (11%) participante discordou desta afirmação. Na segunda questão, todos os participantes consideraram que a interação com o sistema foi natural. O resultado da terceira questão apontou que 7 (78%) participantes se sentiram satisfeitos em quão bem realizaram e concluíram a tarefa e 2 (22%) nada declararam. Todos os participantes (100%) consideraram adequado o uso do sistema de RA para a tarefa de compor uma área de lazer, quarta questão. Quanto à variedade de equipamentos de área de lazer utilizados, quinta questão, 7 (78%) participantes consideraram os equipamentos adequados, 1 (11%) não declarou nada a respeito e 1 (11%) discordou. Na sexta questão, todos os participantes afirmaram o sentimento de surpresa e novidade ao utilizar o sistema de RA. Quanto à diversão ao utilizar o sistema de RA, sétima questão, todos os participantes afirmaram terem se divertido. O resultado da oitava questão indicou que todos os participantes declararam que concordavam com a sensação de estar descobrindo coisas. O uso do sistema de RA pareceu vívido e dinâmico para todos os participantes, opinião obtida na nona questão. Quanto experiência de compor uma área de lazer em RA, décima questão, todos os participantes gostaram da experiência. O resultado da décima primeira questão indicou que o uso de RA tem elevada capacidade de cativar o participante, pois todos afirmaram ter vontade de continuar utilizando o sistema. O uso de RA como uma ferramenta para expressão das ideias dos participantes, décima segunda questão, foi considerada positiva por todos. Na décima terceira questão, todos participantes concordaram que se sentiram encorajados e motivados a concluir a tarefa. Por fim, o resultado da décima quarta questão indicou que todos os participantes se sentiram criativos ao realizar a tarefa, demonstrando a sensação de criatividade provocada por esta tecnologia.

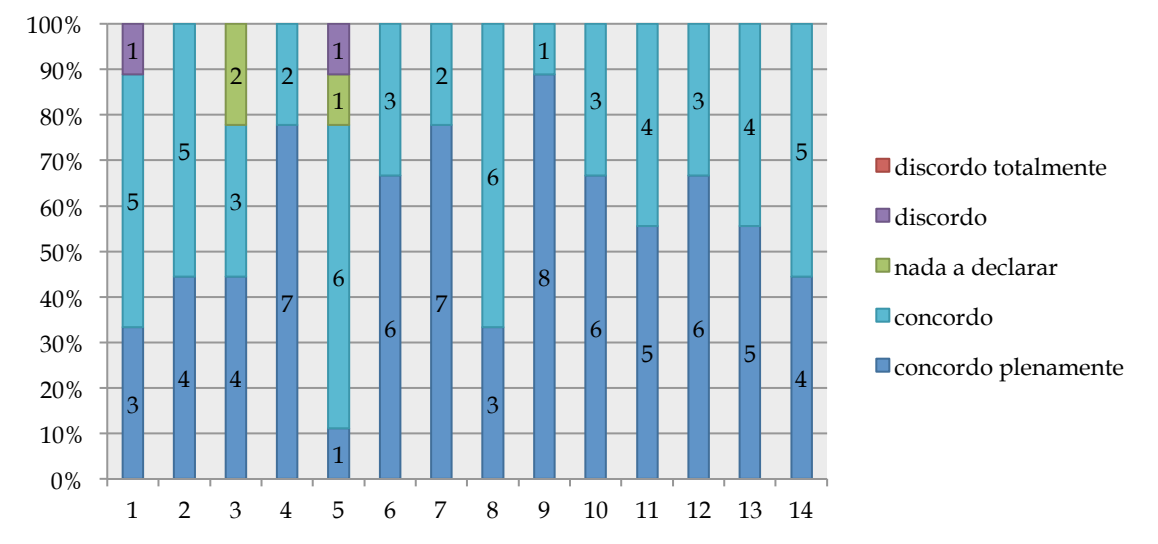

#### **Figura 107 -** Resultados do questionário de avaliação da UX

1-A experiência de tentar compor uma área de lazer utilizando a Realidade Aumentada foi fácil

2-A forma de interagir com os equipamentos urbanos em Realidade Aumentada foi natural para mim

3-Quando usei o sistema de Realidade Aumentada me senti satisfeito em quão bem eu realizei e conclui a tarefa

4- Sinto que usar o sistema de Realidade Aumentada é apropriado para a tarefa proposta (composição de uma área de lazer)

5- O sistema de Realidade Aumentada tinha os equipamentos urbanos que eu queria

6-Me senti surpreso ao usar este sistema de Realidade Aumentada, foi uma novidade

7-Quando estava usando o sistema de Realidade Aumentada me diverti

8-Quando estava usando o sistema de Realidade Aumentada senti que estava descobrindo coisas

9-Usar o sistema de Realidade Aumentada foi vívido e dinâmico, possibilitando mudanças contínuas na organização dos equipamentos 

10- Gostei da experiência de tentar compor uma área de lazer utilizando a Realidade Aumentada

11-Quando estava usando o sistema de Realidade Aumentada senti vontade de continuar

12-Consegui expressar minhas ideias para área de lazer utilizando a Realidade Aumentada

13-Quando estava usando o sistema de Realidade Aumentada me senti encorajado e motivado a concluir a tarefa

14-Quando estava usando o sistema de Realidade Aumentada me senti criativo ao compor uma área de lazer

Fonte: Autoria própria

#### 6.2.4.3 Discussão

O reconhecimento de todos os equipamentos na visualização do conjunto foi sempre positivo, mesmo com o uso somente do iPad®, sem a projeção externa. Assim como com os leigos, as perguntas iniciais sobre o conhecimento dos equipamentos e a identificação individual de cada um antes da visualização em conjunto colaboraram para o reconhecimento do conjunto.

Durante a execução das tarefas de montar a área de lazer utilizando RA, foi registrado como se deu a visualização na maior parte do tempo. Observou-se que 3 (33%) participantes utilizaram o iPad® fixo em conjunto com a projeção externa, 4 (44%) participantes utilizaram somente o iPad® móvel sem projeção externa e 2 utilizaram o iPad® móvel com a projeção externa, Figura 108. Os participantes que optaram por apoiar o iPad® no tripé e visualizar na projeção apontaram que "é difícil segurar o iPad® e mexer ao mesmo tempo (nos marcadores)"

ou que tinham algum tipo de deficiência na visão ou, ainda, que o sistema ficava mais estável, com menos intermitência, quando o iPad® estava fixo. Em contrapartida, os que preferiram visualizar na própria tela do iPad® apontaram que desta forma têm-se o mesmo ponto de vista e melhor definição de imagem.

**Figura 108 -** Estratégia adotada pelos participantes especialistas para visualizar ao realizar a tarefa de montar uma área de lazer utilizando a RA

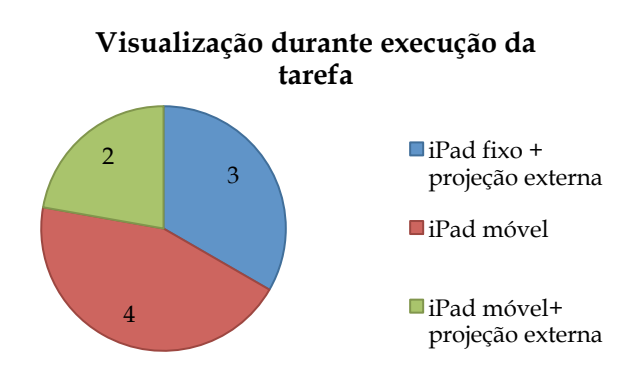

Fonte: Autoria própria

Todos os participantes foram capazes de concluir as tarefas de compor uma área de lazer utilizando RA.

# **6.2.5 Conclusão**

Todos os participantes foram capazes de reconhecer múltiplos equipamentos de lazer simultaneamente, mesmo utilizando somente o iPad® apoiado a um tripé, sem opção de projeção externa. As três disposições diferentes não interferiram no resultado obtido. Logo, os equipamentos de lazer de grande dimensão não interferiram no reconhecimento dos de menor dimensão. Vale ressaltar que o ângulo escolhido para visualização estática não ocasionava oclusão de nenhum equipamento.

A opinião dos participantes em relação à melhor forma para visualizar todo o conjunto variou: 11 (46%) apontaram ser com o iPad® móvel com projeção externa, 7 (29%) optaram por iPad® fixo com projeção externa e 5 (21%) preferiram somente o iPad® móvel, Figura 109. Se somadas as opções que incluem projeção externa tem-se que 18 (75%) preferem visualizar utilizando a tela do iPad® em conjunto com a projeção externa. Se somados as opções que indicavam a preferência por uso do *tablet* livre para movimentação tem-se 16 (66,7%). Isso indica, assim como na pesquisa de Shin, Dunston e Wang (2005), que a movimentação do

usuário atualiza a representação mental, produzindo um efeito positivo na performance do reconhecimento de modelos virtuais.

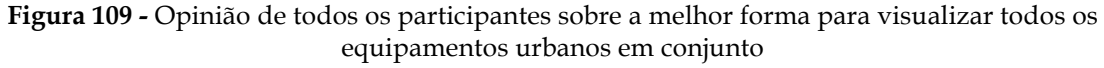

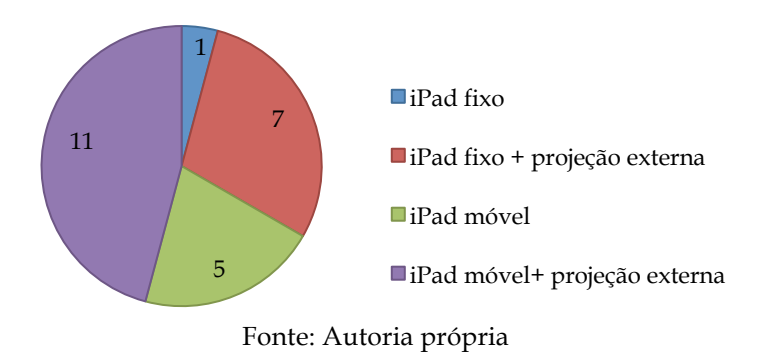

**Melhor forma para visualizar todo o conjunto** 

Apesar da dificuldade inicial de alguns, todos os participantes foram capazes de organizar uma área de lazer com os equipamentos disponíveis. Para vencer a dificuldade inicial, fez-se preciso permitir que os participantes experimentassem esta tecnologia anteriormente, de forma a se familiarizarem com a linguagem desta mídia.

A estratégia para visualização durante a execução das tarefas, foi bem diferente entre leigos e especialistas, Figura 110. A maioria dos participantes leigos optou pelo uso do iPad® fixo em conjunto com a projeção externa, enquanto os especialistas utilizaram várias estratégias. Portanto, é importante possibilitar várias formas de visualização quando a atividade exige a manipulação dos marcadores.

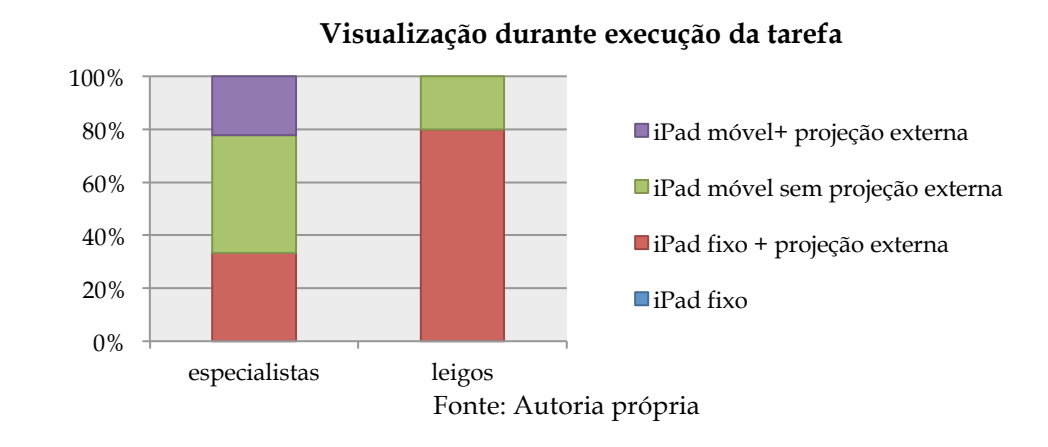

# **Figura 110 -** Comparação das estratégias de visualização dos especialistas e dos leigos durante a execução das tarefas

Quando o iPad® era segurado nas mãos do participante, a RA era visualizada da mesma posição em que este se encontrava, com o mesmo ponto de vista. Por outro lado, quando era utilizado em uma posição fixa com projeção externa (situação que muitos participantes optaram para que pudessem ter as mãos livres durante o desenvolvimento da tarefa) o ponto de vista da projeção externa era diferente em relação à posição do participante, gerando confusão e dificuldade na composição da área de lazer. Assim como alertado por Li e Duh (2013), a desordem visual pode causar ambiguidade ou dificuldade de compreensão de conteúdos em RA. Corroborando com esta questão, um participante declarou: "Pera (espera) aí, tá (está) confuso, eu estou em um lugar e o iPad® em outro [...]"- referindo-se ao ponto de vista diferente ao dele. Esta observação vai de encontro com o estudo de Wang e Dunston (2006) que comparou a visualização por HMD versus a visualização por um monitor de computador. Esses autores constataram que, quando o usuário visualizava a RA utilizando o HMD, tinha melhor desempenho no desenvolvimento das tarefas. De forma análoga, observou-se no Experimento II que, quando o usuário movimentava o iPad®, visualizava a RA do mesmo ponto de vista em que se encontrava e esta situação facilitava a compreensão do que estava sendo visto.

A familiaridade com o uso de dispositivos móveis influenciou a forma de visualização (iPad® fixo ou móvel, com ou sem projeção externa) durante a realização das atividades. Dos 24 participantes, 10 (9 leigos e 1 especialista) afirmaram estarem usando um *tablet* pela primeira vez ou fazer uso eventual de *smartphone* ou *tablet,* caracterizando baixo nível de familiaridade com os dispositivos móveis. Dentre esses, 9 optaram por posicionar o iPad® no tripé e utilizar a projeção externa para visualização. Analisando estes dados, deduz-se que esta estratégia pode ter sido adotada, não só por ser considerada a melhor forma de visualização, mas também, por falta de familiaridade com o uso deste tipo de dispositivo móvel.

Entre os participantes com pouca familiaridade com uso de *smartphones* e *tablets* observou-se maior dificuldade para manusear os marcadores e organizar os equipamentos urbanos de áreas de lazer do que para os demais. Os participantes que não tinham o costume de usar dispositivos móveis se comportavam de maneira mais contida, com menor desenvoltura durante o desempenho das tarefas. Consequentemente, a familiaridade com os dispositivos móveis interferiu no comportamento durante a execução da tarefa. Reforçando esta observação, verificou-se que todos os 5 participantes, que indicaram que a tarefa de compor uma área de lazer utilizando RA foi difícil, também declararam estar utilizando iPad® pela primeira vez ou fazer uso eventual de *smartphones* ou *tablets*.

A idade, o gênero e a escolaridade dos 10 participantes com pouca familiaridade com dispositivos móveis foi bem variada. Dentre esses, 5 participantes declararam que foi difícil compor uma área de lazer utilizando RA. Todos eram do gênero feminino sendo que: 4 eram leigos, com mais que 41 anos, com escolaridade de até o Ensino Médio e 1 era jovem, estudante de arquitetura. Portanto, neste experimento, a idade, o gênero e a escolaridade influenciaram na dificuldade de desenvolvimento da tarefa. Todavia, deve-se ressaltar que esta afirmação é baseada apenas nas declarações que os participantes deram ao final da avaliação em relação à dificuldade de execução da tarefa de compor uma área de lazer.

De todos os participantes, apenas 1 declarou que a forma de interagir com os equipamentos urbanos em RA não era natural, o mesmo participante também afirmou ter tido dificuldade ao compor uma área de lazer utilizando RA. Este participante tinha mais que 51 anos, era do sexo feminino, com escolaridade até o Ensino Fundamental 2 e com pouca familiaridade com uso de *smartphones* ou *tablets*. Como não houve mais casos semelhantes, não é possível generalizar no tocante a esta questão. Contudo, o conjunto de idade acima de 41 anos, baixa escolaridade e pouca familiaridade com o uso de dispositivos móveis pode ter contribuído para maior dificuldade em interagir com o sistema.

Dentre os 24 participantes, 3 declararam que o sistema de RA não tinha todos os equipamentos desejados e outros 3 não se declararam a respeito. Isto é justificado pelo fato de terem sido usados somente 7 equipamentos urbanos de áreas de lazer diferentes, os quais, não atendiam às necessidades e aos desejos dos participantes. Durante a realização das tarefas os participantes eram encorajados a falar sobre a experiência, expressar suas dificuldades e apresentar suas ideias, assim como em Tang, Lee e Gero (2011). O desejo de utilizar mais equipamentos ficou evidente nos comentários registrados: "Seria bom poder usar duas vezes o mesmo equipamento, queria usar outra quadra poliesportiva"; "Queria uma piscina. Piscina é tudo!".

Diferentemente da pesquisa de Allen, Regenbrecht e Abbott (2011), neste experimento, no geral, os participantes demonstraram interesse em participar, independentemente da idade, da familiaridade com dispositivos móveis e com sistemas de RA. Isto contribuiu para o desempenho dos participantes nas tarefas.

Os resultados obtidos nesta avaliação possibilitaram o desenvolvimento de novas diretrizes para que a tecnologia de RA possa ser utilizada em PP, quais sejam:

• Para reconhecimento de um conjunto de modelos virtuais (sem que haja manipulação), é recomendado o uso de um iPad® associado à uma projeção externa.
Este dispositivo pode ser apoiado a um tripé em um ângulo que permita a visualização de todo o conjunto, sem oclusões.

- Antes que os participantes tenham que utilizar um sistema de RA para fazer composições com modelos virtuais é preciso que cada um dos modelos que serão utilizados sejam reconhecidos individualmente. Portanto, é recomendado realizar uma seção de afinamento do reconhecimento antes da realização de tarefas.
- É preciso disponibilizar um período de uso para que os participantes se familiarizem com a linguagem desta mídia. Tendo a chance de experimentar a RA antes, os participantes podem focar em realizar a tarefa e não em descobrir como se usa o sistema.
- Nas situações em que as pessoas tenham que utilizar um sistema de RA para fazer composições com modelos virtuais, é importante disponibilizar, pelo menos, duas alternativas de visualização: iPad® fixo com projeção externa e um iPad® móvel.
- Indica-se a inclusão de uma breve descrição textual abaixo da imagem do marcador para facilitar a escolha pelos equipamentos desejados.

# **7 DEMONSTRAÇÃO E VALIDAÇÃO DA INCORPORAÇÃO DE RA EM PP**

Neste capítulo é apresentada a Demonstração de como a incorporação de RA em PP foi idealizada e, posteriormente uma avaliação para Validação. Para verificar a experiência do usuário é preciso criar uma situação imersiva na qual os participantes possam vivenciar uma parte do processo de PP (BULLINGUER et al., 2010). É sabido que o processo de PP é longo e demanda várias reuniões com a comunidade. Esta avaliação se restrigiu a uma ofinica de PP visando validar a tecnologia de RA como apoio ao processo, examinando a performance do usuário em uma tarefa. Portanto, foi realizada uma oficina de PP para analisar o uso de RA e verificar como esta tecnologia poderia ser utilizada durante um processo de PP.

Para realização deste experimento fez-se necessário limitar o momento do processo de projeto para a fase de concepção de projeto, conforme definido Silva e Souza (2003). Para situar em que momento da concepção se situa este trabalho, é preciso observar que o processo de projeto consiste nas atividades de análise, síntese e avaliação conectadas num ciclo iterativo (LAWSON, 2006). A análise é o ordenamento e a estruturação do problema. A síntese é caracterizada pela tentativa de criar uma resposta ao problema, a geração de soluções. E finalmente, a avaliação envolve considerar as soluções sugeridas tendo em vista os objetivos identificados na fase de análise. Desta forma, o arquiteto organiza as informações sobre o projeto, as sintetiza de modo a caracterizar as relações e implicações que os diversos tipos de informação têm entre si, avalia as soluções e as devolve na forma de projeto. Quando o projeto é apresentado, o cliente dá o seu parecer de acordo com seus desejos e necessidades. Neste sentido, a dinâmica de PP elaborada abrange a atividade de síntese na fase de concepção de projeto.

A validação examina a performance do usuário em uma tarefa. Nesta validação realizouse uma dinâmica participativa para averiguar se os participantes eram capazes de: manipular os marcadores de forma a reorganizá-los no espaço conforme desejavam (com ou sem uma projeção auxiliar), comunicar para os demais participantes e discutir sobre a composição utilizando a RA em busca de uma solução satisfatória. Para contextualizar a pesquisa foi acordado como tema para a oficina de PP o projeto da área de lazer do conjunto de HIS Campinas F.

A "Validação: Incorporação de RA em PP" visa uma análise qualitativa da interação e manipulação dos modelos virtuais em RA por meio de uma oficina de PP. Neste experimento, foram realizadas avaliações com usuários fazendo uso de medidas subjetivas e análises

qualitativas, conforme especificado por Dunser e Billinghurst (2011). A qualidade da UX foi avaliada tendo como base as categorias descritas por Olsson (2013) em avaliação de interfaces de RA. Por interfaces, nesta pesquisa, tem-se o aplicativo em si, os marcadores e os dispositivos utilizados para visualização, como o iPad® e a projeção externa. É avaliado como os usuários interagem com estas interfaces, reconhecem o conteúdo apresentado e utilizam estas interfaces como ferramenta de comunicação para desenvolvimento de projeto.

Para realização desta avaliação, foi desenvolvida a última versão do aplicativo EquipAR!, versão 3. Esta versão continha 20 equipamentos de áreas de lazer em escala 1/100 associados a 32 marcadores fiduciais (1 campo de futebol gramado, 1 pista de skate, 2 quadras poliesportivas, 2 arquibancadas de 30 metros, 2 arquibancadas de 40 metros, 1 academia ao ar livre com aparelhos dispostos em 1 linha, 1 academia ao ar livre com aparelhos dispostos em 2 linhas, 1 parque infantil de plástico azul, 1 parque infantil de plástico colorido, 1 parque infantil de madeira, 2 quadras de bocha, 1 parque aquático em formato retangular, 1 parque aquático com uma quina arredondada, 2 conjuntos de bancos de praça de madeira fixos, 2 conjuntos de bancos de praça de concreto, 3 conjuntos de bancos de praça de madeira móveis, 2 conjuntos de mesas com bancos individuais, 2 conjuntos de mesas com bancos circulares, 2 pergolados com 1,2 metros de largura, 2 pergolados com 2,4 metros de largura) – Apêndice A.

#### **7.1.1 Demonstração: Planejamento da Simulação**

Para esta avaliação foi solicitada a participação de cinco pessoas, sendo uma arquiteta e quatro usuários do conjunto habitacional Campinas F, além da pesquisadora. Os participantes se reuniram em uma sala equipada com mesa, cadeiras, tripé, 2 iPads® com o aplicativo equipAR! instalado, projetor, tela para projeção e planta baixa impressa com os limites da área destinada a ser área de lazer do conjunto de HIS Campinas F.

A avaliação foi planejada para acontecer em três etapas, descritas a seguir:

#### *A) Apresentação e caracterização*

Etapa composta por 2 momentos: a) apresentação da avaliação; b) questionário de caracterização do participante.

Durante a apresentação da avaliação, explicou-se a finalidade da avaliação e o propósito da dinâmica participativa (composição da área de lazer da área central do conjunto Campinas F). Para a caracterização, os participantes respondiam a um questionário semelhante ao apresentado no Quadro 16 - p. 173.

#### *B) Apropriação da tecnologia de RA pelos participantes*

A pesquisadora apresentava os modelos desenvolvidos com base nos dados coletados nos projetos resultantes das disciplinas de AU114 (conforme detalhado na seção "5.2 Modelagem BIM") e fazia uma demonstração do funcionamento do sistema de RA. Em seguida, cada participante utilizava o aplicativo equipAR! por aproximadamente 10 minutos, para se familiarizar com a linguagem desta mídia. Neste período os participantes tinham a oportunidade de manusear o iPad® e os marcadores ao mesmo tempo que visualizavam em RA todos os equipamentos modelados.

#### *C) Dinâmica participativa*

Esta etapa teve a finalidade de averiguar o uso de RA em uma dinâmica participativa com a intenção de organizar os equipamentos urbanos de forma a compor uma área de lazer. Para tanto, na sala em que a avaliação foi realizada, um iPad® (com o aplicativo equipAR! ativo) foi apoiado em um tripé e conectado à um projetor externo e outro iPad® (com o aplicativo equipAR! ativo) foi disponibilizado para a movimentação pelos participantes. Para facilitar a escolha do equipamento a ser manipulado, uma breve descrição do equipamento foi exibida abaixo de seu respectivo marcador.

Sobre uma mesa foi colocada a planta baixa impressa com os limites da área destinada a ser área de lazer do conjunto de HIS Campinas F, para ser usada como base para visualização em RA durante a dinâmica. Esta planta, em escala de 1/100 tinha as medidas finais de 85 por 106 centímetros. A Figura 111 exibe a vista aérea da área central do Campinas F sobreposta pelas medidas originais do projeto e a planta baixa com as delimitações do terreno - com indicação de Norte.

**Figura 111 -** Vista aérea sobreposta por medidas originais do projeto (esquerda) e planta baixa usada como base para visualização em RA (direita)

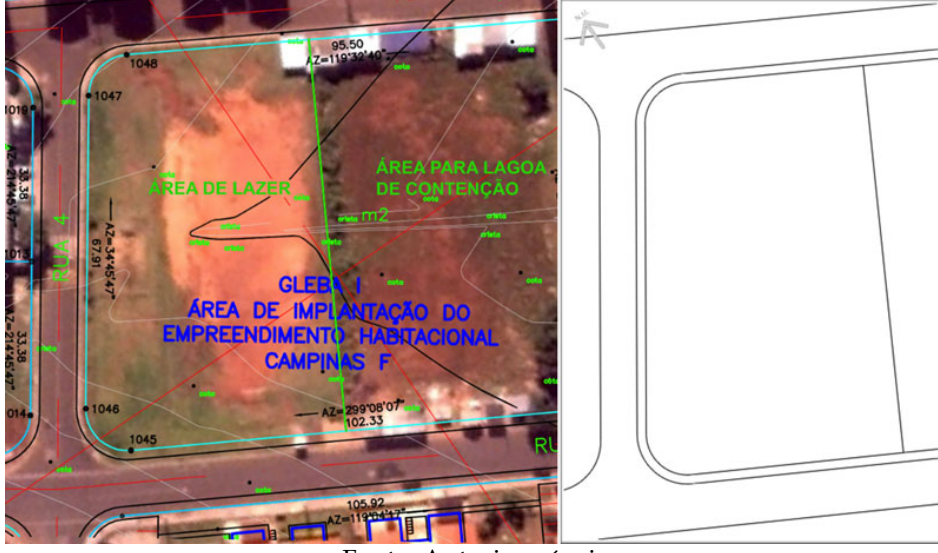

Fonte: Autoria própria

Dado que as dinâmicas participativas são flexíveis e permitem adequações, a dinâmica participativa planejada para esta oficina foi inspirada em duas técnicas: BrainDraw e CISP (MULLER; HASLWANTER; DAYTON, 1997). Os participantes deveriam gerar e modificar cooperativamente as composições para a área de lazer, avaliar e comparar as alternativas.

A dinâmica seguiu os seguintes procedimentos:

**(1)** um primeiro participante (usuário do conjunto Campinas F) posicionava os equipamentos de áreas de lazer (por meio de marcadores) sobre a planta baixa da área de lazer em escala conforme desejava. Durante a elaboração o participante era estimulado a falar sobre suas escolhas, de forma a compartilhar o pensamento que embasava suas decisões. Ao terminar, outro participante se movia para o lugar em que outro participante estava e, então, continuava o projeto encontrado lá. O processo continuava até que cada participante tivesse dado sua contribuição. O participante que estava compondo a área de lazer permanecia em pé, enquanto os demais observavam pela projeção o que estava sendo feito, Figura 112.

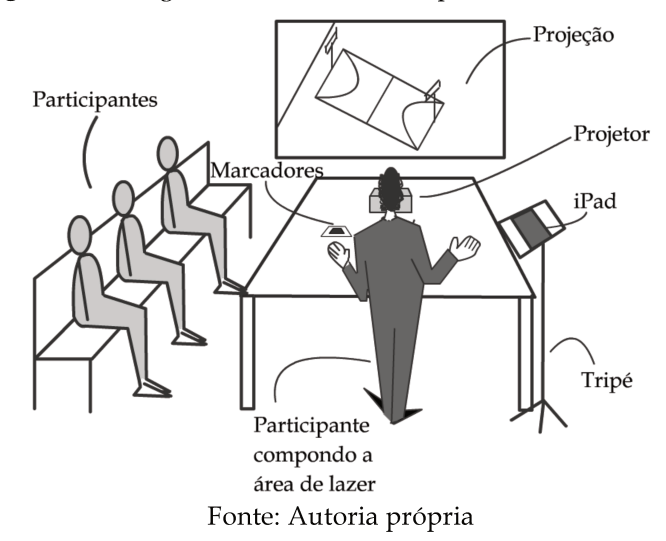

Figura 112 - Organização do ambiente para a dinâmica de PP

Para não descaracterizar a ideia inicialmente desenvolvida pelo primeiro participante, foram estipuladas as seguintes regras:

- a exclusão dos equipamentos colocados sobre a planta baixa não era permitida;
- podiam ser acrescentados outros equipamentos;
- equipamentos equivalentes podiam ser trocados, como por exemplo: um tipo de parque infantil podia ser trocado por outro tipo de parque infantil; um tipo de academia ao ar livre podia ser trocada por outro tipo de academia ao ar livre.

(2) Outro ciclo acontecia, dando a chance de outro participante começar novas propostas. Cada proposta seria potencialmente uma fusão das ideias dos participantes. Entretanto, cada projeto teria um ponto de início diferente, então as fusões não seriam, necessariamente, idênticas.

(3) Depois que cada um contribuísse para o arranjo final, cabia ao arquiteto conduzir uma rodada, estimulando a participação de todos, buscando discutir qual era a melhor solução. A dinâmica terminava quando todos os participantes chegavam em um consenso sobre a melhor forma de organização do espaço.

Em seguida, foi verificado as dificuldades de uso do sistema de RA e se os resultados obtidos com a dinâmica participativa atendiam aos desejos e necessidades dos participantes. Para tanto, foi realizado um questionário conforme Quadro 21. Para todas estas declarações, o participante marcava uma das alternativas: Concordo totalmente / Concordo / Nada a declarar / Discordo / Discordo totalmente.

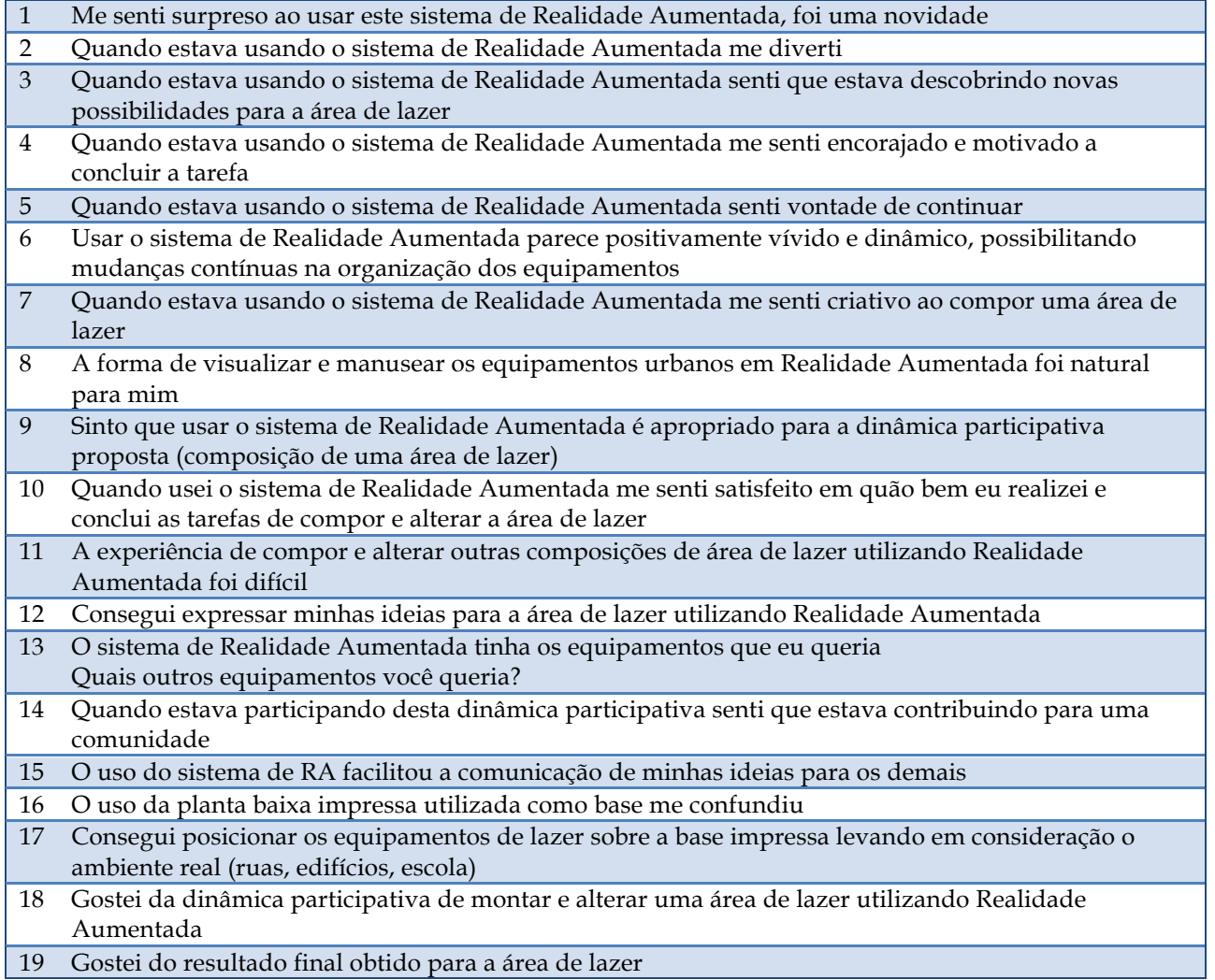

#### **Quadro 21 -** Questionário de avaliação da UX

Fonte: perguntas de 1 a 10 baseadas em Olsson (2013), perguntas de 10 a 19 autoria própria

As opiniões da experiência do arquiteto são de extrema importância para o processo. Portanto, além de responder ao mesmo questionário, o arquiteto responsável por conduzir a dinâmica também respondia algumas questões discursivas. As seguintes perguntas foram elaboradas para este fim:

- Dê a sua opinião sobre a dinâmica proposta.
- O que poderia ser melhorado?
- Você utilizaria esta tecnologia para uma dinâmica participativa de projeto?
- Quais ganhos/ perdas (vantagens/ desvantagens) você enxerga com o uso desta tecnologia para o projeto participativo?
- Você poderia comparar o uso desta tecnologia com o uso de protótipos físicos?

• Deseja fazer mais algum comentário?

Todo o processo foi monitorado por meio da observação e anotações, capturas de tela dos arranjos sugeridos e fotografias.

## 7.1.2 Pré-teste

Para exibição dos equipamentos urbanos sobre a área de lazer central do conjunto Campinas F, foram testadas algumas estratégias: (i) uso de uma base em RA, com a utilização de um marcador sobreposto ao modelo da área de lazer; (ii) uso de uma maquete física da área de lazer; (iii) uso da planta baixa em preto e branco, que tivesse somente os limites do terreno, Figura 113. Na primeira estratégia foi observada uma grande instabilidade do sistema, uma vez que a tecnologia não possibilitou o ordenamento dos modelos (qual deve ficar sobre qual). Dessa maneira, a base constantemente sobrepunha parte dos modelos dos equipamentos e causava grande efeito de intermitência, ora exibindo os equipamentos acima da planta baixa, ora exibindo-os abaixo. Na segunda estratégia, o uso da base física com os marcadores sobrepostos gerava confusão visual. Isso porque a área branca do papel ao redor do marcador (que facilita o manuseio), quando vista em RA, fica evidente e polui o visual. A terceira estratégia foi a adotada, pois com a utilização da planta baixa como base, o sistema de RA apresentou maior estabilidade. Além disso, foi a opção que menos interferia visualmente na cena misturada, uma vez que os marcadores sobre a planta baixa não se destacavam quando vistos em RA.

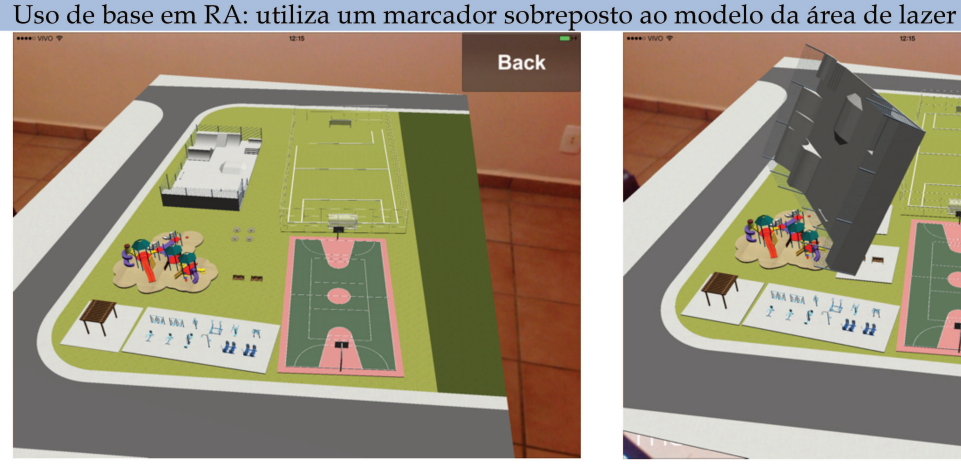

Figura 113 - Testes para escolher a melhor base para a dinâmica

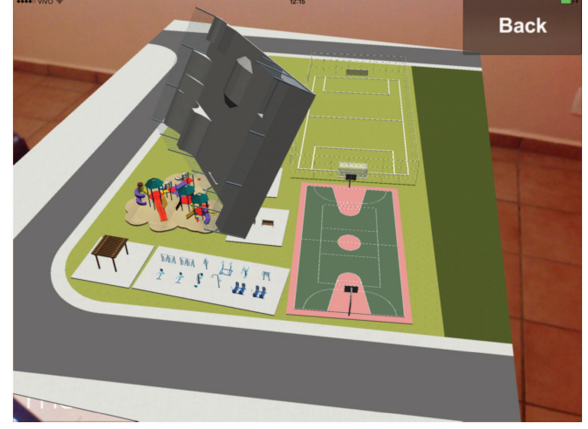

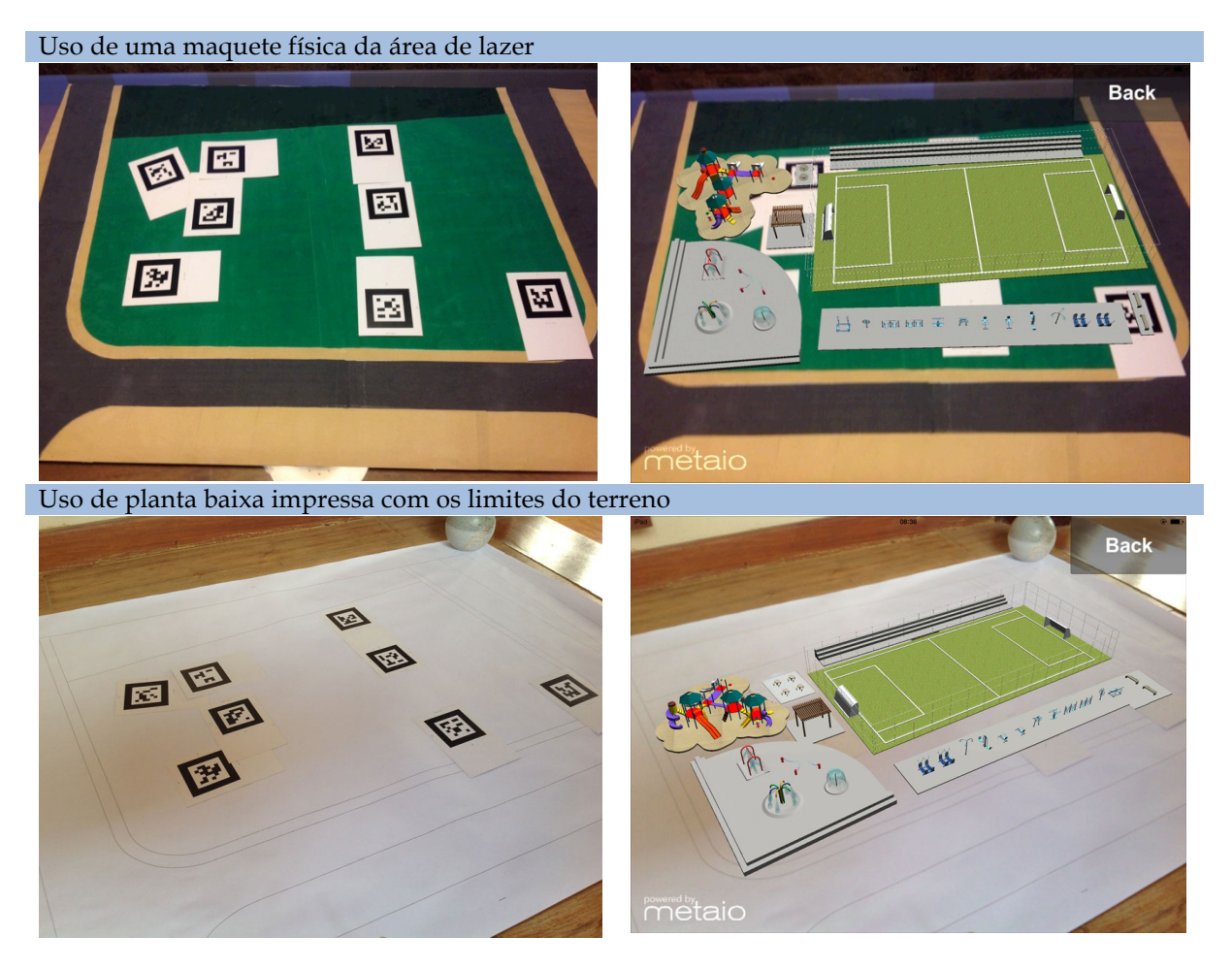

Fonte: Autoria própria

Para validação da incorporação de RA em PP foi realizado, no LAMPA, um pré-teste com 7 estudantes do Programa de Pós-Graduação em Arquitetura, Tecnologia e Cidade da FEC. Primeiramente foi apontada a necessidade de incluir a indicação de norte na planta baixa. A dinâmica planejada inicialmente não contemplava regras no momento em que uma segunda pessoa fosse interferir na composição gerada pela primeira, causando descaracterização total da ideia inicial. Portanto, verificou-se a necessidade de acrescentar as regras descritas na Etapa C. Além disso, foi destacada a importância de se permitir usar o sistema antes da dinâmica participativa, para que os participantes pudessem focar em realizar a tarefa e não em descobrir como se usa o sistema.

Durante o pré-teste os participantes se sentaram em volta da mesa no momento de compor a área de lazer. Esta posição dificultou a compreensão de alguns participantes que estavam do lado oposto ao iPad®. Como o iPad® estava de um lado, o ponto de vista era

exatamente o oposto do que se encontravam tais participantes. A Figura 114 exibe um participante posicionando os equipamentos urbanos e o mesmo participante expondo sua ideia para os demais.

**Figura 114 -** Participantes durante um pré-teste compondo uma área de lazer e discutindo a respeito

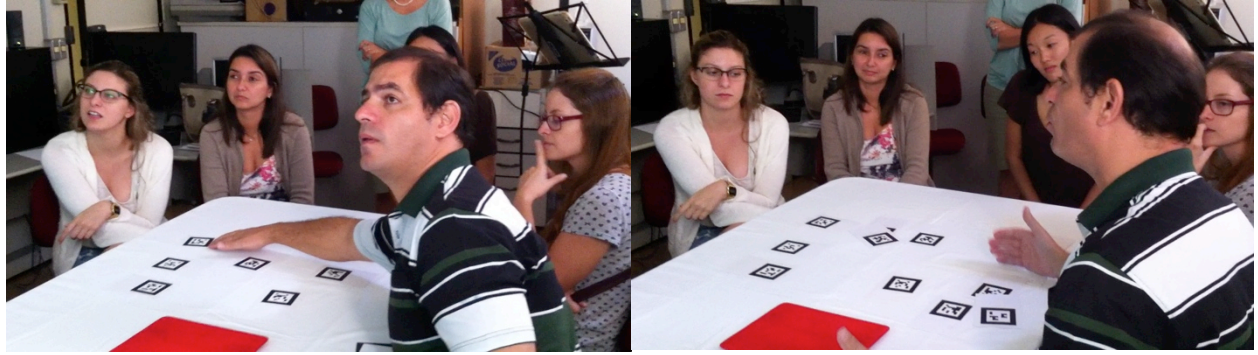

Fonte: Autoria própria

Constatada a necessidade de estabelecer um posicionamento que fosse adequado aos participantes durante o pré-teste, desenvolveu-se e adotou-se a configuração apresentada no planejamento.

## **7.1.3 Validação: Incorporação de RA em PP**

Para realização desta avaliação obteve-se permissão para utilizar as dependências da Escola Estadual Jornalista Roberto Marinho. A avaliação foi realizada em abril de 2014, em uma sala de reunião, logo após uma reunião de professores. Portanto, inicialmente, além dos pessoas que iriam participar da dinâmica participativa, várias outras estavam presentes na sala.

Desta avaliação participaram cinco pessoas, sendo uma arquiteta e quatro moradores ou usuários do conjunto habitacional Campinas F, dentre esses, dois eram adolescentes cursando o ensino médio e dois adultos, um com o Ensino Fundamental 2 incompleto e um com Ensino Superior completo. Dois participantes estavam utilizando um *tablet* pela primeira vez, os outros três, incluindo a arquiteta, faziam uso diário de *smartphone* ou *tablet*. Todo o processo foi monitorado pela pesquisadora por meio de fotografias, capturas de tela e anotações. Toda a oficina durou cerca de uma hora e meia.

Primeiramente a pesquisadora explicou o objetivo da avaliação para as pessoas presentes na sala e em seguida apresentou o aplicativo equipAR!, Figura 115. Cada um dos equipamentos foi apresentado em RA. De todos os equipamentos, os pergolados e os parques aquáticos foram os únicos que algumas pessoas não conheciam. Esses equipamentos foram apresentados aos participantes e foi explicado para que serviam e oferecidos exemplos de onde poderiam ser encontrados.

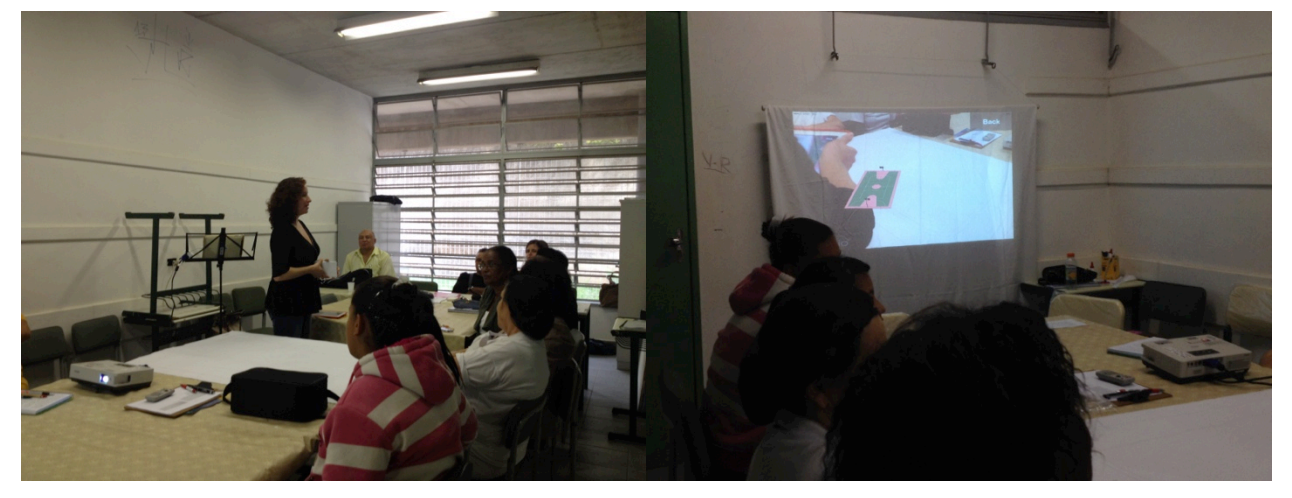

**Figura 115 -** Pesquisadora (em pé) apresenta a avaliação e mostra cada um dos equipamentos em RA

Fonte: Autoria própria

Em seguida, os participantes utilizaram o equipAR! para se familiarizarem com esta tecnologia, Figura 116. Para tanto, os dois iPads® foram disponibilizados e também dois conjuntos de marcadores. Os participantes aproveitaram este período para perguntar sobre a tecnologia e seu funcionamento. Em seguida, a pesquisadora explicou como se daria a dinâmica de PP, conforme descrito no planejamento.

**Figura 116 -** Participantes utilizando o sistema para se familiarizarem com a tecnologia

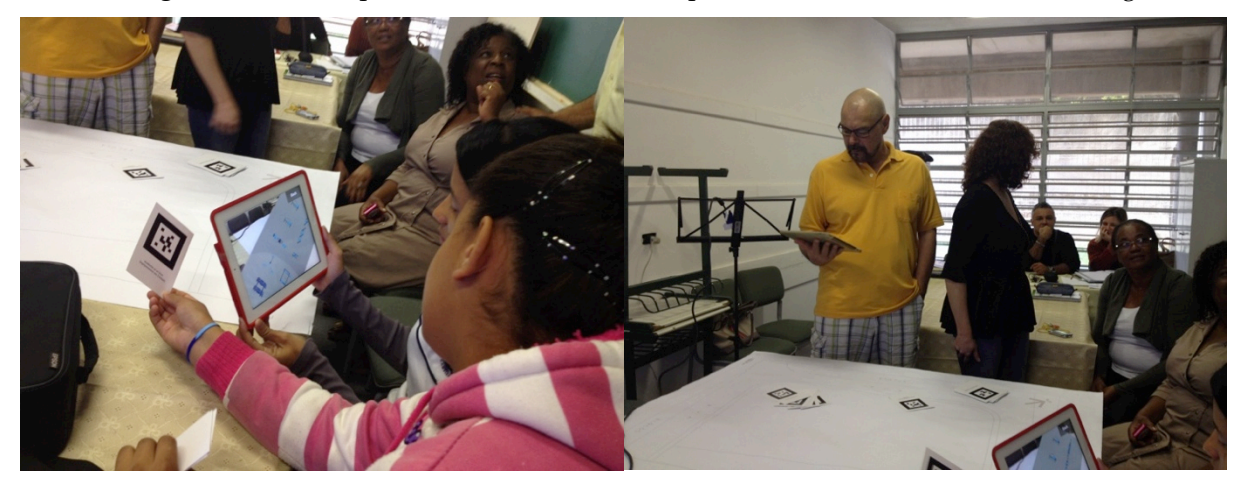

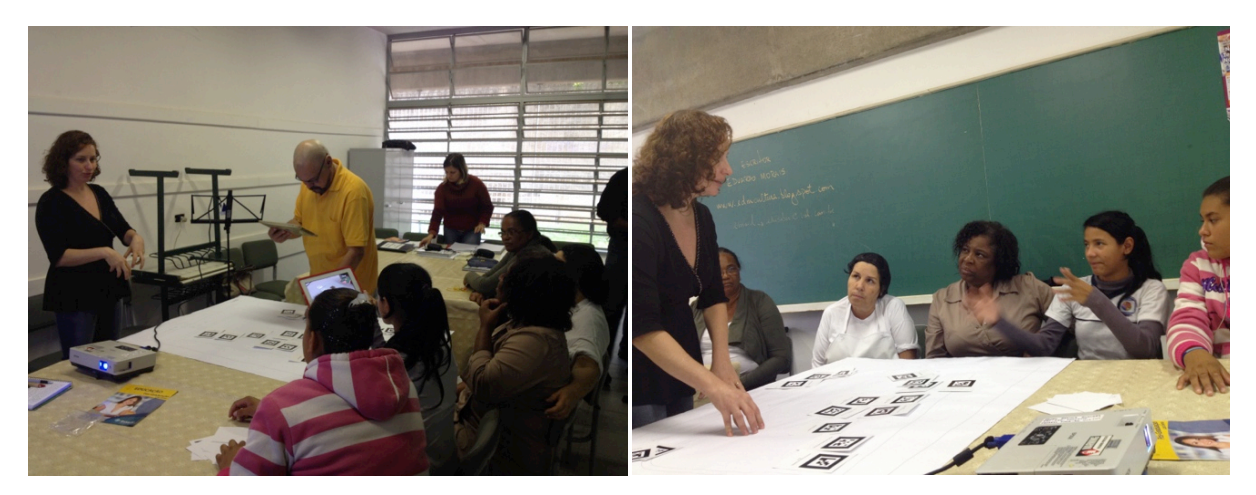

Fonte: Autoria própria

Na rodada inicial, o primeiro participante utilizou 15 marcadores e 10 equipamentos diferentes: 1 pista de skate, 1 quadra poliesportiva, 2 parques infantis diferentes, 2 conjuntos de bancos de praça de madeira fixos, 3 conjuntos de bancos de praça de madeira móveis, 2 conjuntos de mesas com bancos individuais, 2 pergolados com 1,2 metros de largura, 2 pergolados com 2,4 metros de largura.

Em seguida, outra participante deu sua contribuição, acrescentando uma arquibancada próxima à quadra poliesportiva e uma academia ao ar livre. Ao buscar uma posição adequada para a academia ao ar livre, primeiramente colocou ao lado da quadra poliesportiva. Mas, logo em seguida se questionou "Será que a bola não vai bater em quem estiver fazendo ginástica?" e a posicionou próxima a pista de *skate*. Os demais participantes não quiseram acrescentar nem modificar nada. Assim, o resultado final desta rodada foi uma área de lazer com 18 marcadores e 12 equipamentos diferentes. A rodada foi documentada e a Figura 117 apresenta os participantes compondo a área de lazer e os resultados obtidos.

**Figura 117 -** Primeira rodada da dinâmica participativa: participantes compondo a área de lazer (esquerda) e o resultado de suas composições (direita)

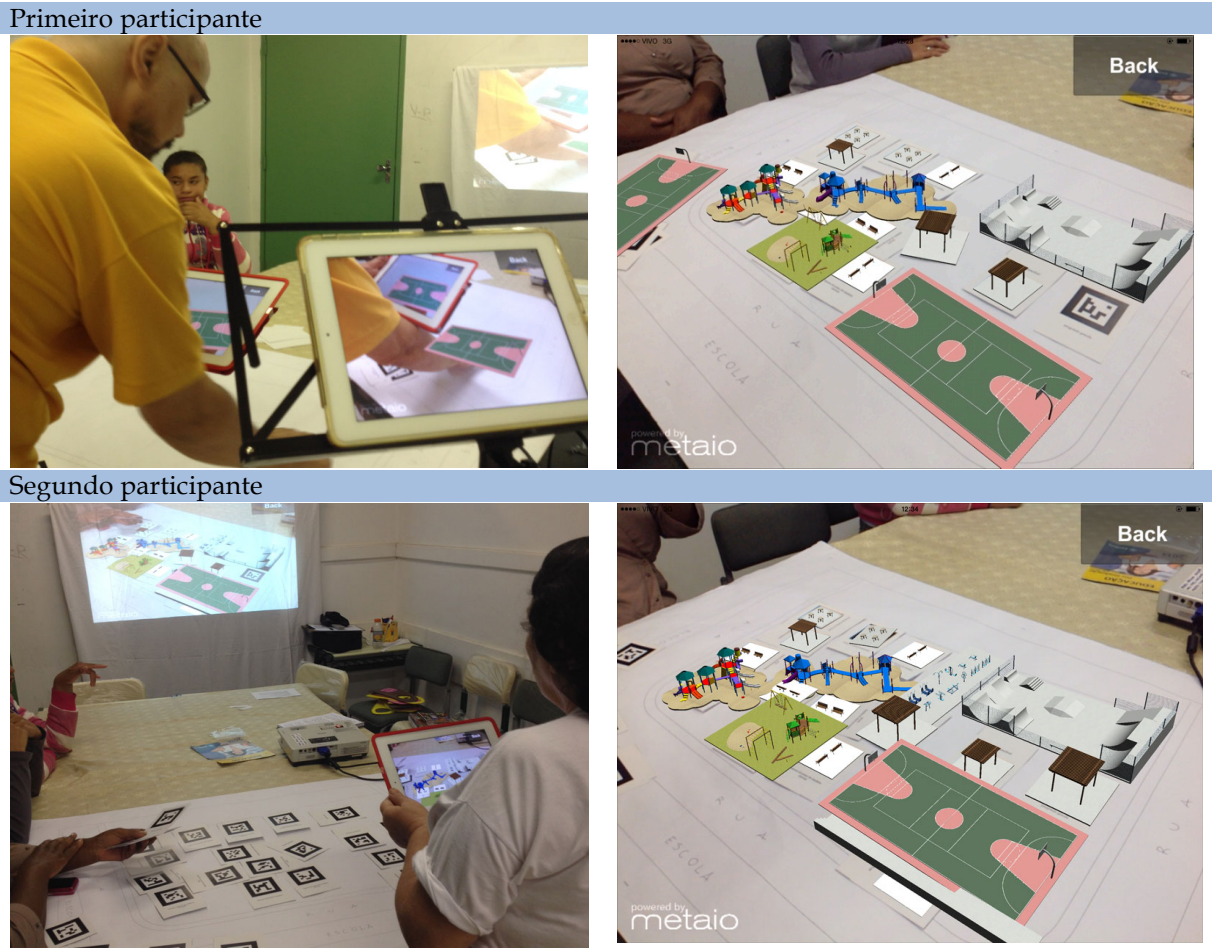

Fonte: Autoria própria

Na segunda rodada, a primeira participante utilizou 14 marcadores e 10 equipamentos diferentes: 1 pista de skate, 1 quadra poliesportiva, 1 parque infantil, 1 conjunto de bancos de praça de madeira fixos, 2 conjuntos de bancos de praça de madeira móveis, 1 conjunto de mesas com bancos individuais, 1 conjunto de mesas com bancos circulares, 2 pergolados com 1,2 metros de largura, 1 pergolado com 2,4 metros de largura, 2 arquibancadas. Ao escolher os equipamentos, a participante declarava que seria bom ter equipamentos para todas as idades. Ao escolher a quadra poliesportiva perguntou se essa poderia ser utilizada para jogar futebol e, ao receber uma resposta afirmativa, optou por usar a quadra poliesportiva ao invés do campo de futebol – pois desta forma teria mais espaço para outras atividades.

Em seguida, outra participante fez sua intervenção na composição inicial. No espaço livre, foi acrescentado mais um conjunto de mesas com bancos individuais e 1 conjunto de

bancos de praça de madeira. Por fim, a última participante acrescentou mais um parque infantil e, para isso, teve que alterar a disposição dos demais equipamentos. No final desta rodada, a área de lazer estava com 17 marcadores e 12 equipamentos diferentes. A rodada foi documentada e a Figura 118 apresenta os participantes compondo a área de lazer e os resultados obtidos.

**Figura 118 -** Segunda rodada da dinâmica participativa: participantes desenvolvendo a área de lazer (esquerda) e o resultado de suas composições (direita)

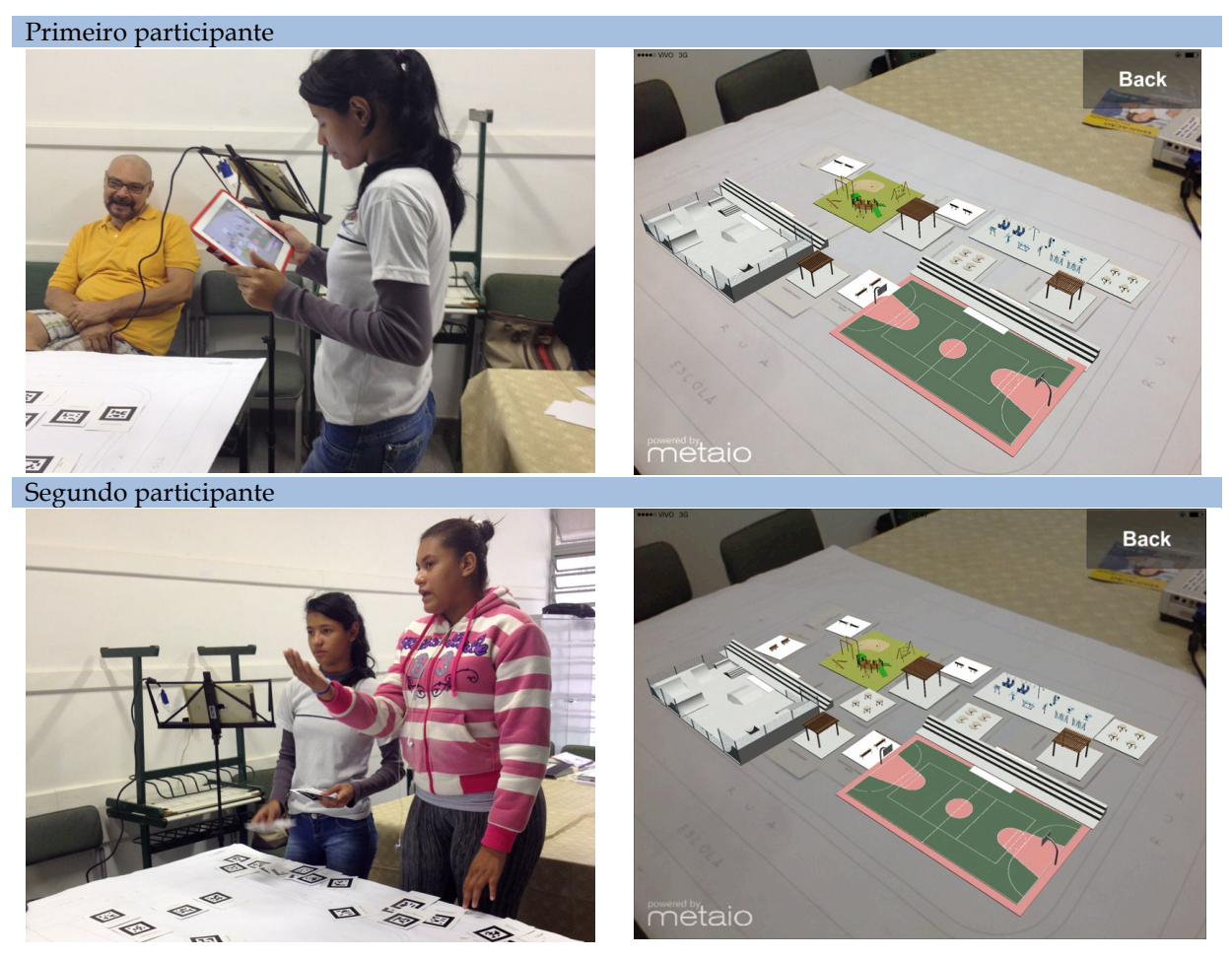

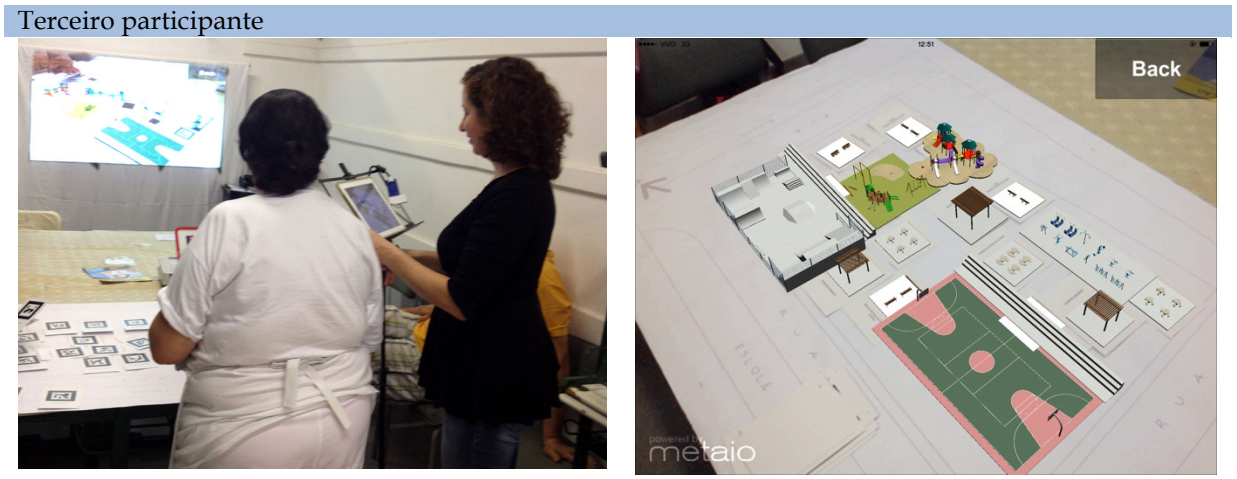

Fonte: Autoria própria

Comparando-se o resultado da primeira com a segunda rodada, tem-se que o único equipamento que permaneceu na mesma posição foi a quadra poliesportiva. Quanto aos equipamentos utilizados, a diferença foi que na composição final da primeira rodada havia mais um parque infantil, mais um pergolado e mais um conjunto de bancos de praça do que na segunda rodada. Em compensação, na segunda rodada, havia mais um conjunto de mesas com bancos e mais uma arquibancada (ao lado da pista de *skate*). Da interseção dos equipamentos utilizados tem-se: quadra poliesportiva com arquibancada, pista de *skate*, 2 parques infantis, academia ao ar livre, 3 pergolados, 4 conjuntos de bancos de praça e 2 conjuntos de mesas com bancos. Uma importante observação é que na primeira rodada duas pessoas participaram ativamente na alteração da composição, enquanto na segunda rodada, houve a participação de três pessoas. Em relação à maior participação na segunda rodada pode-se conjecturar que: os participantes já estavam mais a vontade, ainda havia área livre que permitia aproveitar mais o espaço, o interesse em participar pode ter aumentado e a composição podia estar insatisfatória.

Na rodada final, conduzida pela arquiteta, o resultado final foi muito parecido com o resultado final da segunda rodada. Foram acrescentados mais dois bancos de praça próximos ao parque infantil e à quadra poliesportiva, Figura 119.

**Figura 119 -** Rodada final da dinâmica participativa: arquiteta busca consenso na composição da área de lazer

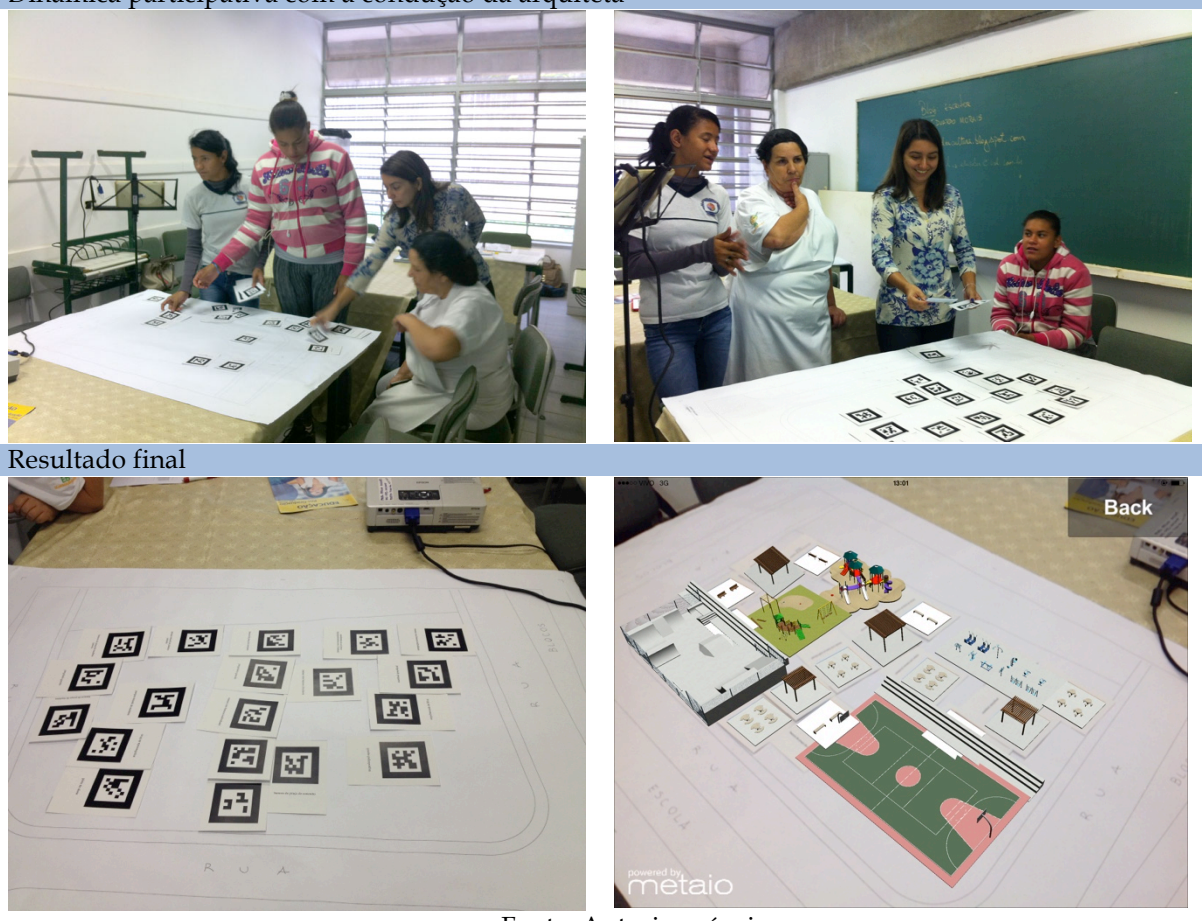

Dinâmica participativa com a condução da arquiteta

Fonte: Autoria própria

Na discussão final, foram feitas algumas perguntas para verificar porque determinados equipamentos foram escolhidos em detrimento de outros. Quando perguntados sobre porque não utilizaram o modelo da quadra de bocha responderam que não tem costume de usar ou nunca usaram uma quadra de bocha. Quanto ao campo de futebol, disseram ser grande demais e ocuparia o espaço de outros mais importantes. Quanto ao uso do parque aquático, apontaram que, devido à questão de racionamento de água, optaram por não colocá-lo na área de lazer.

Ao final das rodadas, os participantes responderam ao questionário de avaliação da experiência. O resultado indicou boa aceitação do sistema de RA para este tipo de dinâmica pelos participantes leigos, Figura 120. Quanto à motivação para realização da tarefa (declaração 4), observa-se que a opinião dividiu-se entre os que concordavam e os que nada tinham a declarar. Isto pode ser justificado pelo fato de, nesta dinâmica, não se estava fazendo um PP real para a área de lazer e sim uma simulação. Uma das participantes, perguntou no início da

dinâmica: "Vai ser feita a área de lazer como a gente quer?" Quando explicado que era somente uma simulação, demonstrou tristeza ao dizer "Ah, que pena...". Fato que pode ter desmotivado a participação. A forma de visualizar e manusear os equipamentos urbanos em RA não foi considerada natural para um participante (declaração 8). Deve ser ressaltado que este participante estava utilizando um *tablet* pela primeira vez, tinha mais que 51 anos e Ensino Fundamental incompleto. Quanto à dificuldade de compor e alterar outras composições de área de lazer utilizando RA (declaração 11), 1 considerou difícil, 2 foram neutros e para 1 foi considerado muito fácil. O participante que considerou difícil era uma estudante e estava utilizando um *tablet* pela primeira vez – fator que pode influenciar a execução da tarefa. Na declaração 13, os participantes salientaram a importância de áreas verdes e de postes de iluminação em toda a área. A vegetação não foi modelada pois exige muita memória de processamento, o que tornaria o sistema mais lento e instável. O desejo de utilizar postes de iluminação é caracterizado como a formulação de um novo requisito, passível de ocorrer em processos participativos (BULLINGER et al., 2011). Novos requisitos devem ser registrados, avaliados e, se for o caso, modelados para servir como retroalimentação para próximos encontros. Quanto ao uso da planta baixa impressa utilizada como base (declaração 16), um participante afirmou que estava difícil enxergar os limites sem óculos, se fossem linhas mais grossas seria mais fácil.

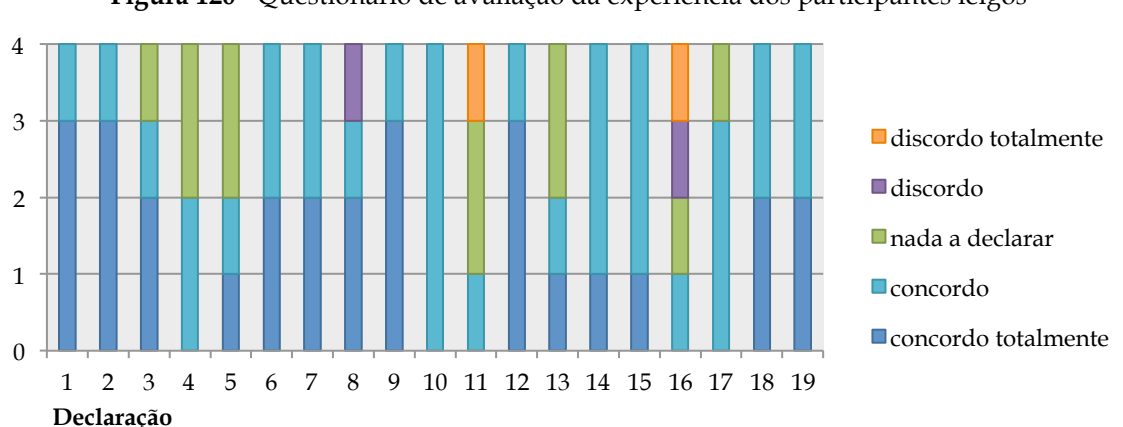

**Figura 120 -** Questionário de avaliação da experiência dos participantes leigos

- 1. Me senti surpreso ao usar este sistema de Realidade Aumentada, foi uma novidade
- 2. Quando estava usando o sistema de Realidade Aumentada me diverti
- 3. Quando estava usando o sistema de Realidade Aumentada senti que estava descobrindo novas possibilidades para a área de lazer
- 4. Quando estava usando o sistema de Realidade Aumentada me senti encorajado e motivado a concluir a tarefa
- 5. Quando estava usando o sistema de Realidade Aumentada senti vontade de continuar
- 6. Usar o sistema de Realidade Aumentada parece positivamente vívido e dinâmico, possibilitando mudanças contínuas na organização dos equipamentos
- 7. Quando estava usando o sistema de Realidade Aumentada me senti criativo ao compor uma área de lazer
- 8. A forma de visualizar e manusear os equipamentos urbanos em Realidade Aumentada foi natural para mim
- 9. Sinto que usar o sistema de Realidade Aumentada é apropriado para a dinâmica participativa proposta (composição de uma área de lazer)
- 10. Quando usei o sistema de Realidade Aumentada me senti satisfeito em quão bem eu realizei e conclui as tarefas de compor e alterar a área de lazer
- 11. A experiência de compor e alterar outras composições de área de lazer utilizando Realidade Aumentada foi difícil
- 12. Consegui expressar minhas ideias para a área de lazer utilizando Realidade Aumentada
- 13. O sistema de Realidade Aumentada tinha os equipamentos que eu queria. Quais outros equipamentos você queria?
- 14. Quando estava participando desta dinâmica participativa senti que estava contribuindo para uma comunidade
- 15. O uso do sistema de RA facilitou a comunicação de minhas ideias para os demais
- 16. O uso da planta baixa impressa utilizada como base me confundiu
- 17. Consegui posicionar os equipamentos de lazer sobre a base impressa levando em consideração o ambiente real (ruas, edifícios, escola)
- 18. Gostei da dinâmica participativa de montar e alterar uma área de lazer utilizando Realidade Aumentada
- 19. Gostei do resultado final obtido para a área de lazer

Fonte: Autoria própria

A arquiteta, que participou como a mediadora e condutora da dinâmica de PP, também respondeu ao mesmo questionário. Todas as declarações demonstraram opiniões favoráveis em relação ao uso da tecnologia e de sua aplicação na dinâmica participativa. Em busca de mais informações, foram realizadas as perguntas discursivas, conforme planejado. Em relação à dinâmica participativa proposta, a arquiteta declarou que foi um processo ativo, divertido e elucidativo e que "os participantes puderam perceber cada proposta de uma forma bem próxima do que poderia ser construído". De acordo com a arquiteta, a planta baixa da área de lazer com a exibição do entorno imediato ajudou a contextualizar o local e proporcionou um entendimento melhor do projeto. Destacou também que no "início alguns participantes ficaram um pouco surpresos por não conhecer a RA, mas em pouco tempo se apropriaram da ferramenta e se concentraram na atividade". Este comentário reforça a necessidade de que os participantes utilizem a tecnologia por um período para se familiarizarem com a mídia antes da dinâmica de PP.

Em relação ao que poderia ser melhorado, foi expresso o desejo de utilizar modelos virtuais de vegetação para contribuir para a contextualização. Este desejo foi de encontro com o desejo manifesto dos participantes. Embora, a própria arquiteta tivesse ciência das limitações tecnológicas atuais, evidenciadas na verbalização "sei da dificuldade de visualização de elementos da natureza e sua organicidade".

Quando perguntada se utilizaria esta tecnologia para uma dinâmica de PP, a arquiteta declarou que "para disposição de equipamentos e participação da comunidade creio ser uma ótima ferramenta, podendo ampliar o grau de entendimento da atividade projetual e envolvimento da comunidade." Além disso, "pode ser usada em conjunto com outras dinâmicas projetuais também." Com isso, evidenciou-se a receptividade da tecnologia para uso em PP, seja com a mesma dinâmica ou alguma que possa vir a ser criada.

No que diz respeito às vantagens e desvantagens percebidas do uso desta tecnologia para o PP, a arquiteta apontou como vantagens: oferece visualização muito próxima da realidade; favorece a compreensão do que está sendo proposto; motiva que propicia boa interação entre os participantes e possibilita a visualização *in loco* e em tempo real. Essas vantagens, destacadas pela arquiteta, atestam a favor do uso desta tecnologia em PP.

Uma das desvantagens mencionadas foi que "requer aparato tecnológico". É indiscutível a necessidade de determinados dispositivos com iPad® e projetor, mas, se comparado com tecnologias anteriores, é um grande avanço em relação a quantidade e ao volume destes dispositivos tecnológicos necessários. Outra questão citada como desvantagem foi que "requer arquitetos que entendam da tecnologia para montar uma aplicação". Os projetos seguem uma tendência, cada vez maior, de serem realizados em equipes. Neste sentido, não se deve impingir toda a incumbência de projetar, modelar, fazer o aplicativo, entre outras a um arquiteto. É preciso tirar proveito das habilidades dos profissionais das várias áreas envolvidas. Portanto, há de se concordar que, neste momento em que se encontram os sistemas de RA, faz-se necessário a colaboração de diversos profissionais para interagir com linguagens de programação e desenvolver modelos virtuais adequados ao uso.

A última desvantagem apontada é o consumo da bateria dos dispositivos móveis. O aplicativo de RA utilizado consome tanta bateria quanto qualquer aplicativo que necessite que a tela esteja ligada para seu funcionamento. Cabe lembrar que, antes da realização do Experimento I com os participantes leigos, foi realizado um carregamento completo da bateria do iPad®. Esta carga rendeu 8 horas de uso ininterruptas do aplicativo equipAR!; tempo suficiente para a realização de uma dinâmica participativa. Logo, a capacidade da bateria deste tipo de dispositivo móvel não impede o uso em oficinas de PP.

Ao comparar o uso desta tecnologia com o uso de protótipos físicos, a arquiteta afirmou que "uma ferramenta complementa a outra. Enquanto que uma maquete física é estática e palpável, objetos em RA podem ser interativos e dinâmicos. A utilização de uma ou outra ferramenta vai depender do objetivo proposto". Este comentário ressalta a maleabilidade que esta tecnologia oferece.

Por fim, a arquiteta em seu comentário extravasou que a RA pode ser usada não apenas em PP mas em projetos arquitetônicos como um todo, "tendo em vista que a arquitetura é essencialmente tridimensional e tradicionalmente ainda a representamos de forma bidimensional". A arquiteta completa este raciocínio afirmando que "tais ferramentas ampliam o entendimento podendo contribuir para uma melhor qualidade de projeto".

### **7.1.4 Conclusão**

Constatou-se que o uso de RA, por meio do aplicativo equipAR!, de modo geral, foi bem aceito por todos os participantes durante a dinâmica de PP. Assim com o em Allen, Regenbrecht e Abbott (2011), os participantes consideraram o sistema útil para visualizar propostas de projetos e demonstraram um entendimento de como visualizar as composições em RA.

O fato de ter sido permitido que os participantes experimentassem esta tecnologia, anteriormente à dinâmica participativa, possibilitou maior aproveitamento da tecnologia de RA como uma ferramenta para visualização e comunicação de projeto.

Da mesma maneira que a pesquisa de Kim e Maher (2008), observou-se que os participantes comunicavam suas ideias de projeto pela movimentação dos marcadores sobre a mesa. Alguns posicionavam os equipamentos urbanos randomicamente na mesa e então decidiam sua localização pela movimentação do marcador, agindo de forma espontânea. Observou-se, de forma similar à Kim e Maher (2008), que o uso de RA tangível proporcionou a criação de novas relações espaciais entre os modelos virtuais, gerando novas ideias e evidenciando mudanças na cognição espacial dos usuários.

A inclusão de modelos virtuais de vegetação para composição de áreas verdes foi um desejo expresso pelos participantes. Com a atual composição de *hardware* dos dispositivos móveis, a utilização de modelos de vegetação prejudicaria a rapidez com que os modelos seriam exibidos, tornando o sistema mais lento, com grandes chances de interrupção. Estes obstáculos deverão ser vencidos à medida que os dispositivos móveis evoluírem.

Apesar da complexidade do projeto, um alto nível de planejamento foi alcançado em pouco tempo. Em cerca de uma hora de dinâmica de PP pôde-se chegar em um consenso sobre quais equipamentos urbanos deveriam estar presentes na área de lazer e sobre qual seria a melhor implantação destes. Isto indicou a eficácia do conjunto: tecnologia de RA e dinâmica participativa adotadas. A dinâmica elaborada, com base nas técnicas BrainDraw e CISP (MULLER; HASLWANTER; DAYTON, 1997), se mostrou adequada para discussão de projeto. Possibilitou a interação e a comunicação entre os participantes, favorecendo a troca de ideias e o diálogo em busca de um consenso.

Como esperado, não é suficiente simplesmente transferir o resultado alcançado com a composição da área de lazer para o projeto final. O resultado desta oficina poderia ser utilizado, posteriormente, para que o arquiteto pudesse projetar uma solução que atendesse a comunidade de uma maneira satisfatória, tendo em vista as necessidades e os desejos dos participantes registrados na discussão. Cabe ao arquiteto organizar o espaço tendo em vista não só os equipamentos de áreas de lazer mas também as áreas verdes e áreas de circulação. Além do mais, é preciso pensar em uma linguagem visual que caracterize todo o projeto e proporcione coesão para todos os elementos no espaço físico. Essa é uma atribuição que cabe ao arquiteto. Em um PP real, o arquiteto deveria apresentar e comunicar o projeto resultante da oficina participativa para a comunidade, possibilitando mais discussão sobre a solução almejada e novos arranjos, até que se obtivesse uma solução final satisfatória.

A demonstração e a validação da dinâmica PP utilizando RA, por meio do aplicativo equipAR!, versão 3, compõem a instanciação do artefato desta pesquisa.

### **8 DIRETRIZES PARA USO DE RA EM PP**

Para propiciar a expansão da tecnologia de RA para que possa ser apropriada nas práticas de PP em arquitetura, é preciso considerar algumas questões. Para tanto, foram elaboradas diretrizes que servem para auxiliar na preparação de uma oficina de PP com o uso de RA. Estas diretrizes podem ser proveitosas para verificar ou evitar problemas potencias antes que a RA seja utilizada, ou mesmo concebida, em um PP. Buscou-se redigir diretrizes que propiciassem o aproveitamento do poder de comunicação e visualização da RA para interagir com não-especialistas no desenvolvimento da concepção do projeto arquitetônico.

A estratégia de utilização da tecnologia de RA para a oficina de PP foi com a utilização do tampo da mesa como área de trabalho, estratégia utilizada também por Bratteteig e Wagner (2010) e Broll et al. (2004). Desta maneira é possível utilizar interfaces tangíveis e acomodar desenhos arquitetônicos e modelos em escala.

A análise dos resultados dos Experimentos I e II em conjunto com a Validação possibilitou a redação de um conjunto de diretrizes para a elaboração de sistema apropriado de RA Móvel e para uso em PP, descritas a seguir.

## **8.1 DIRETRIZES PARA ELABORAÇÃO DE SISTEMA DE RA**

Estas diretrizes estão relacionadas ao desenvolvimento adequado de um sistema de RA para que viabilize a utilização em oficinas de PP.

#### A) Forma de rastreamento

A precisão do posicionamento do modelo virtual depende da forma de rastreamento utilizada. Foram experimentados o posicionamento georreferenciado e o ótico. Como apontado por Behzadan (2011) e Junaio (2013) o posicionamento georreferenciado, nos *tablets* e *smartphones* atuais é impreciso. Portanto, para utilizar RA de maneira a permitir o posicionamento dos modelos de forma precisa, indica-se o uso de rastreamento ótico, comprovado nos experimentos realizados.

#### B) Tipo de marcador

Wang e Dunston (2008) destacam que a tecnologia de rastreamento deve ser fácil, confortável e intuitiva para o usuário, para que o foco seja na tarefa e não no sistema em si. Com

o intuito de buscar um tipo de marcador que menos influenciasse a percepção da RA, realizouse testes para comparar o uso de marcadores fiduciais e naturais. Os marcadores fiduciais foram os que menos interferiram no reconhecimento, tanto de especialistas como de leigos. Portanto, indica-se que, para aplicações de RA móvel para uso em PP arquitetônico deve ser considerado o uso de marcadores fiduciais.

#### C) Latência

A latência é o tempo de espera entre o tempo que um evento ocorre e que seus resultados ocorrem (SHERMAN; CRAIG, 2003). O tempo de latência é um fator importante para qualquer sistema de RA. Qualquer latência no sistema reduz a eficiência do sistema. Os fatores mais comuns que podem causar aumento da latência são: tempo de carregamento e a quantidade de informação que deve ser renderizada em tempo real (BEHZADAN, 2011)

Portanto, para possibilitar que modelos virtuais sejam exibidos imediatamente, com menor tempo de latência, é importante considerar, na tecnologia corrente, o pré-carregamento de todos os modelos virtuais necessários na aplicação antes de experimentar a RA. Caso contrário, a demora no carregamento dos modelos virtuais irá dificultar a visualização e, necessariamente, implicar em atrasos para a realização das tarefas. Além do mais, as limitações de *hardware* para lidar com os modelos virtuais devem ser levadas em conta. Desta maneira, o sistema de RA deve ser testado previamente para averiguar a latência tendo em vista a renderização em tempo real e a quantidade de dados processados. Em uma cena inteira de RA, a empresa Metaio (METAIO, 2012) recomenda o uso de no máximo 40.000 triângulos e texturas otimizadas, para que sua renderização em tempo real seja rápida e fluida.

### D) Relação entre modelo virtual e ambiente real

Conforme Behzadan (2011) alertou, é preciso definir o espaço no qual os modelos virtuais e reais irão coexistir. Neste sentido, a escala de exibição, a aparência das cores e texturas, o posicionamento, a iluminação e o contraste dos modelos virtuais devem ser considerados para garantir a combinação apropriada dos dois mundos, criando a ilusão que ambos coexistem numa única cena e funcionam da mesma maneira. Dado o bom reconhecimento dos equipamentos nas escalas 1/50 e 1/100, obtido no Experimento I, cabe ao projetista escolher a que mais se adequa ao propósito do projeto e às dimensões da área que está sendo projetada.

Milgram (2006) reforça que a relação entre elementos virtuais e reais em um cenário de RA pode ter um significante impacto em como a percepção da localização espacial dos modelos

virtuais são percebidos na cena. Assim, com a utilização de marcadores, é preciso atentar para o posicionamento correto do modelo virtual sobre o marcador. Se há algum deslocamento do modelo virtual em relação ao eixo central do marcador, é gerada uma a cena de RA descoordenada, em que o marcador não parece ter relação direta com o modelo virtual. Portanto, o modelo virtual deve ser posicionado no centro de seu marcador.

Conforme Morris e Maisto (2004) ressaltaram, a iluminação e o contraste são fatores que podem alterar a percepção das cores. Dessa maneira, a cena de RA deve ser estudada de forma a fornecer iluminação e contraste adequados, pois são fatores essenciais para a visualização e, consequentemente, para o reconhecimento.

Um fator apontado por Behzadan (2011) deve ser destacado que, para permitir a manipulação individual dos modelos virtuais, é preciso que estes sejam elaborados como entidades separadas e associados, cada um, ao seu marcador. Esta abordagem apresenta a vantagem de permitir que os modelos virtuais possam ser alterados ou atualizados individualmente, o que pode trazer maior rapidez no processo de desenvolvimento do sistema.

Adicionalmente, os modelos virtuais, quando vistos em RA, devem ocultar as imagens utilizadas como marcadores para evitar confusão visual, o que dificultaria o reconhecimento e sobrecarregaria a carga de trabalho mental para a compreensão da cena misturada.

## **8.2 DIRETRIZES PARA REALIZAÇÃO DE OFICINA DE PP**

Estas diretrizes orientam para questões que devem ser observadas ao se aplicar tecnologias de RA Móvel em oficinas de PP.

A) Relação do ambiente físico com a RA

Para a realização de uma oficina de PP, em que as pessoas tenham que utilizar um sistema de RA para fazer composições com modelos virtuais, deve-se dispor de uma sala equipada com mesa, cadeiras, tela para projeção, base indicando os limites do espaço a ser projetado, sistema de RA e, no mínimo, 2 dispositivos para visualização: (i) um móvel que será utilizado por quem estiver manipulando os marcadores e (ii) um fixo conectado à um projetor externo, posicionado de forma a permitir a visualização de todo o conjunto. Nesta sala deve haver espaço suficiente para os participantes se sentarem e se locomoverem ao redor da mesa.

No local de realização de dinâmica participativa deve-se poder controlar a incidência de luz direta sobre os marcadores. Quando há incidência de luz direta (ex. luz refletindo no marcador), os marcadores tem dificuldade de serem detectados pelo sistema de RA, o que provoca intermitência na exibição dos respectivos modelos virtuais.

Durante a realização do pré-teste, observou-se a necessidade da presença de uma base com a planta de implantação do terreno. Estas indicações proporcionaram efeito positivo nos participantes ao realizar composições espaciais, por meio delas os participantes se orientaram para posicionar os equipamentos de forma apropriada.

Conforme alertado por Kalkofen, Mendez e Schmalstieg (2009), é preciso prestar atenção para que os modelos virtuais não ocluam informações importantes da cena real, pois isto levaria a um aumento da carga de trabalho mental para a compreensão da cena misturada. Portanto, deve-se atentar para que os modelos virtuais não ocluam informações importantes na base utilizada. Além disso, deve ser observada a interferência visual causada pelos marcadores sobre a base quando vistos em RA. O espaço de projeto deve estar bem delimitado, de forma a permitir que seja visualizado em RA em conjunto com os marcadores e os respectivos modelos virtuais.

Outra questão que deve-se levar em conta é a identificação nos marcadores. Se toda vez que se desejar utilizar um equipamento específico, todos os marcadores tiverem que ser visualizados em RA em busca deste equipamento, o processo tende a demorar. Desta forma, para facilitar a escolha de equipamentos a serem utilizados, recomenda-se incluir uma identificação textual aos marcadores. A identificação tende a permitir que as composições sejam feitas mais rapidamente. Uma das formas de se realizar esta identificação é pela inclusão de uma breve descrição próxima da imagem do marcador (como realizado nesta pesquisa). Outra maneira seria a utilização de uma imagem renderizada do equipamento impressa no verso dos marcadores.

#### B) Afinamento de reconhecimento dos modelos

A inteligência coletiva é um fator responsável por favorecer os resultados de um PP (SANOFF, 2007) e desenvolve-se por um discernimento comum que surge por meio do processo de interação. Dado que um dos eixos da inteligência coletiva é a representação (MAHER; PAULINI; MURTY, 2011), se um modelo virtual não for interpretado por um dos participantes de forma correta, não será possível alcançar a colaboração desejada. O reconhecimento aloca um estímulo em uma categoria específica (GOLDSTEIN, 2013). Se os participantes não são capazes

de identificar um modelo virtual apresentado, pode haver interpretação errônea do que está sendo representado (ex. academia ao ar livre sendo confundida com parque infantil).

Portanto, antes que os participantes utilizem um sistema de RA para fazer composições com modelos virtuais é preciso que cada um dos modelos sejam reconhecidos individualmente. Isto pode ser alcançado por meio de uma sessão de treinamento ou aprendizado. Recomenda-se que essa sessão seja realizada anteriormente à uma dinâmica de PP que envolva RA.

#### C) Apropriação da tecnologia pelos participantes

Chan (2011) afirma que mídias são canais de comunicação que se utilizam de ferramentas que requerem operações mentais únicas, procedimentos, técnicas e representações para converter conceitos em formas. Assim, quando são usadas mídias diferentes, distintos processos cognitivos são utilizados (CHAN, 2011) e precisam ser apreendidos. Portanto, para ser usada como uma ferramenta de apoio ao PP, a linguagem da mídia de RA deve ser apreendida pelos usuários antecipadamente. Isto pode ser alcançado pela disponibilização um período de uso para que os participantes se familiarizem com a linguagem desta mídia. Tendo a chance de experimentar a RA antes, os participantes têm maior chance de focar na dinâmica de PP e não na novidade que a tecnologia traz e na exploração de suas características.

#### D) Dinâmica de PP

Nielsen (1994), Kensing e Blomberg (1998) afirmam que os PPs são normalmente organizados em torno da formação de grupos de trabalho que se encontram regularmente e realizam oficinas de projeto. Bullinger et al. (2011) afirmam que um método comum em PP inclui o estabelecimento de ciclos de prototipagem e testes com usuários, ambos usados para aperfeiçoar o projeto iterativamente. Nesta pesquisa, experimentou-se somente uma oficina de PP com o uso de RA, equivalente a apenas um ciclo que compõe um PP.

Diversos autores destacam a importância do uso de protótipos em PP para facilitar o entendimento de propostas, para permitir que os usuários os manipulem e para explorações iniciais de projeto (NIELSEN, 1994; KENSING; BLOMBERG, 1998; BULLINGER et al., 2011). A dinâmica adotada nesta pesquisa fez uso de protótipos virtuais em RA, de forma a permitir que usuários e projetistas pudessem contribuir com propostas de soluções e permitir a comunicação das ideias. Para tanto, foi elaborada uma dinâmica inspirada nas técnicas BrainDraw e CISP (MULLER; HASLWANTER; DAYTON, 1997).

Como colocado por Kensing e Blomberg (1998), o desenvolvimento de um único método de PP não tem sido o intuito de pesquisadores. Portanto, outras dinâmicas participativas podem ser adaptadas ou criadas para utilizarem a RA como uma ferramenta de apoio para comunicação e visualização. Para tanto, recomenda-se elaborar e testar uma dinâmica para a condução de uma oficina de PP arquitetônico com a utilização de RA de acordo com o propósito do projeto. Pode-se, ainda, adotar a dinâmica aplicada nesta pesquisa, uma vez que essa se mostrou adequada para o processo de síntese de projeto de uma área de lazer com a participação dos usuários.

## **8.3 CONSIDERAÇÕES**

As diretrizes expostas são apropriadas para orientar o desenvolvimento de uma solução adequada de RA e nortear sobre o que deve ser observado para a realização de oficinas de PP com RA Móvel. Adotou-se a estratégia do uso de modelos em escala sobre o tampo de uma mesa para discussão e interação. Estas diretrizes não estão atreladas ao uso do aplicativo equipAR! e à nenhum outro *software*. Outros sistemas podem ser utilizados, desde que ofereçam qualidade suficiente. Com a evolução da tecnologia, os aplicativos comerciais vão se aprimorando e oferecendo mais recursos, podendo suprir a necessidade de desenvolvimento customizado em curto prazo.

## **9 CONSIDERAÇÕES FINAIS**

O objetivo geral desta pesquisa foi avaliar a aplicabilidade de RA no suporte ao PP arquitetônico na fase de concepção. Para alcançar este objetivo, esta pesquisa foi apoiada pelo método da *Design Science Research*. Inicialmente, buscou-se na literatura informações sobre o PP na arquitetura, as tecnologias aplicadas à RA, o uso de RA para apoio ao projeto arquitetônico e pesquisas que tinham alguma afinidade com este tema. Em seguida, realizou-se avaliações de ferramentas de RA em busca de alguma que pudesse ser utilizada neste contexto. Ficou evidente a necessidade de um sistema de RA customizado para as necessidades de um PP que fizesse uso de RA. Portanto, o aplicativo equipAR! foi desenvolvido para ser utilizado em oficinas de PP com a utilização de modelos virtuais em escala sobre uma mesa - onde se dispunha em desenho o espaço em projeto ou em discussão. O aplicativo foi personalizado para exibir em RA equipamentos urbanos para áreas de lazer.

Em um teste de utilização do equipAR! por projetistas, averiguou-se as condições do uso proposto de RA. Neste teste constatou-se a necessidade de avaliações para verificar qual o tipo de marcador (fiducial ou natural) favorece a compreensão do modelo virtual apresentado em RA; qual a melhor escala para exibir os equipamentos urbanos de áreas de lazer em RA e qual a imagem que deveria ser utilizada como representação da área de lazer, de forma a não causar confusão visual em RA.

Para tanto, fez-se necessário contextualizar a pesquisa de forma a permitir experimentações com participantes representativos de um PP real. Assim, adotou-se a área de lazer central do conjunto de HIS Campinas F, onde vive uma população de baixa renda, com baixo nível de escolaridade e com pouca familiaridade de uso de dispositivos móveis digitais. Foram realizadas avaliações com leigos e especialistas para acessar a qualidade do sistema, o reconhecimento de equipamentos urbanos de áreas de lazer em RA e identificar as condições que favorecem o uso de RA móvel com modelos virtuais em escala. Os resultados permitiram a realização de ajustes nos modelos virtuais, a seleção do tipo de marcadores preferido pelos participantes e o estabelecimento de uma escala adequada para os modelos virtuais. Em seguida, uma dinâmica participativa foi idealizada baseando-se nas técnicas BrainDraw e CISP (MULLER; HASLWANTER; DAYTON, 1997) e pré-testada. Foi identificada a necessidade de emprego de uma planta baixa como representação da área de lazer utilizada como base e o estabelecimento de uma configuração específica para os dispositivos eletrônicos e para os participantes. A oficina de PP realizada confirmou a hipótese de que "a RA pode ser utilizada

tanto por projetistas quanto por leigos como ferramenta de apoio à visualização e comunicação durante dinâmica de PP arquitetônico" e permitiu a elaboração de diretrizes para utilização de RA em dinâmicas de PP.

Conclui-se que a RA pode ser utilizada como suporte ao PP arquitetônico na fase de concepção. O emprego da tecnologia de RA e a dinâmica participativa inspirada em BrainDraw e CISP (MULLER; HASLWANTER; DAYTON, 1997) adotados se mostraram eficazes para PP. A tecnologia de RA utilizada permitiu que os participantes utilizassem o sistema de RA como uma ferramenta para expressar suas ideias, para comunicar aos demais participantes e para criar e visualizar opções de composição. Corroborando, a dinâmica adotada se mostrou adequada para discussão de projeto: possibilitou a interação e a comunicação entre os participantes, favorecendo a troca de ideias e o diálogo em busca de um consenso.

Alguns cuidados devem ser tomados para permitir uma experiência apropriada com o uso deste tipo de tecnologia, como: deve ser adotado o rastreamento ótico com a utilização de marcadores fiduciais; deve ser considerado o pré-carregamento dos modelos virtuais pelo sistema para não acarretar atraso na exibição; escalas de 1/50 e 1/100 podem ser utilizadas; é preciso que os modelos virtuais sejam reconhecidos previamente pelos participantes; é importante disponibilizar um período de uso para que os participantes se familiarizem com a linguagem desta mídia antes de uma dinâmica participativa de projeto; é necessário disponibilizar, pelo menos, duas alternativas de visualização: *tablet* fixo sobre um tripé com projeção externa e um *tablet* livre para movimentação; os marcadores devem conter uma descrição textual sobre o modelo virtual a ele vinculado; é necessária a elaboração ou a adoção de uma dinâmica para a condução de uma oficina de PP com a utilização de RA; deve ser possível controlar a incidência de luz direta sobre os marcadores.

Além destes cuidados é importante destacar que o resultado obtido em uma dinâmica participativa de projeto com a utilização de RA, não pode ser tido como o projeto final. O resultado obtido deve ser utilizado pelo arquiteto responsável ou pelo time responsável como base para projetar uma solução que atenda os usuários da região. O projeto elaborado deve ser apresentado à comunidade para comparação com os requisitos iniciais e com parâmetros de projeto em busca de uma solução satisfatória. Novas dinâmicas participativas de projeto podem vir a ser necessárias até que se possa chegar no projeto final.

Inicialmente foram elaborados objetivos específicos, que auxiliaram a alcançar o objetivo geral. O primeiro objetivo específico era "identificar como se dá o PP na arquitetura". Na seção "2.2. Projeto Participativo" foi possível identificar como se dá, tradicionalmente, o PP. Na seção "2.2.4 PP na Arquitetura" foram discutidas questões como: usuários devem ser envolvidos na formulação de requisitos e na tomada de decisões, negociação de desejos e consenso; canais de comunicação entre projetistas e não-projetistas; características de um artefato que impõem limites na participação e determinam a motivação para participação, entre outros. Na seção "2.4 Projeto Participativo na Arquitetura com Utilização de RA" foi explorado o uso de RA como uma ferramenta para aumentar a participação e melhorar significativamente o processo de criação, solução de problemas e avaliação de projeto arquitetônico e desenho urbano. Além disso, foram citados seis trabalhos que utilizam tecnologias como RV, Realidade Misturada e RA no desenvolvimento de projetos arquitetônicos ou urbanos.

O segundo objetivo específico visava "identificar e caracterizar técnicas de interação, dispositivos de visualização e métodos de rastreamento usados em RA". Os métodos de interação, as tecnologias de visualização e as formas de rastreamento foram exploradas na seção "2.3 Realidade Aumentada". Quanto as técnicas de interação, adotou-se a classificação: Interfaces baseadas em gestos, Interação por controles remotos; Interfaces Tangíveis; Sistemas de RA Móvel. Os dispositivos de visualização foram segmentados em: *Head-attached displays*; *Handheld displays*; Dispositivos espaciais. O rastreamento foi dividido em três categorias: Baseado em marcadores; Baseado em GPS, giroscópios, acelerômetros e bússola e demais técnicas (incluindo RFID e Infravermelho). Com base nestas classificações é possível afirmar que, nesta pesquisa, o sistema de RA desenvolvido fez uso de interfaces tangíveis com sistemas de RA Móvel; utilizou, como dispositivos de visualização, *hand-held display* (uso da tela do *tablet*) e dispositivo espacial (uso da projeção externa); e rastreamento baseado em marcadores.

A identificação de métodos e técnicas empregadas na avaliação de sistemas de RA, era o terceiro objetivo específico. Na seção "2.6 Avaliação de Interfaces de RA" foi constatado que avaliações com usuários devem ser conduzidas para acessar a qualidade do sistema e ajudar a refinar ou determinar requisitos para a aplicação. Métodos de avaliação foram identificados e discriminados. Adicionalmente foram apresentadas quatro pesquisas que envolviam algum tipo de avaliação da percepção humana e o uso de RA. A literatura apresentada nessa seção fundamentou a elaboração dos experimentos realizados.

O quarto objetivo específico era "avaliar ferramentas de RA com potencial de uso no contexto de PP em arquitetura". No capítulo "4 AVALIAÇÃO DE FERRAMENTAS DE RA", foram testadas ferramentas para o desenvolvimento de RA em sistemas *desktop* e também aplicativos comerciais de RA para dispositivos móveis. As ferramentas se mostraram insuficientes para o desenvolvimento de um sistema de RA estável, com possibilidade de uso de

múltiplos marcadores, sem necessitar de conexão com a *internet* durante o uso e que permitisse mobilidade. Ficou evidente a necessidade de desenvolvimento de aplicativo específico para apoiar uma dinâmica participativa de projeto.

O desenvolvimento de um sistema de RA específico para apoiar a dinâmica de PP, também se caracterizava como um objetivo específico. No capítulo "5 DESENVOLVIMENTO DE APLICATIVO DE RA" é descrito o processo de tratamento dos modelos virtuais para uso em um aplicativo para dispositivos móveis. O aplicativo equipAR! foi desenvolvido a partir do SDK Metaio especificamente para esta pesquisa. Ajustes foram realizados ao longo da pesquisa de forma a se adequar ao uso em PP. A versão final do aplicativo funciona com marcadores fiduciais, exibe equipamentos urbanos de áreas de lazer em escala 1/100 e possui 20 modelos diferentes. A documentação do tratamento dos modelos virtuais pode ser utilizada para o desenvolvimento de outros aplicativos de RA, que podem ou não serem usados para PP.

O sexto objetivo específico era "averiguar a interação do usuário com o sistema de RA". Na seção "7.1.3 Validação: Incorporação de RA em PP" avaliou-se a experiência do usuário com o sistema de RA em uma dinâmica participativa. Apurou-se que o uso de RA foi bem aceito por todos os participantes, tanto leigos como especialistas, durante a dinâmica de PP. Em relação ao uso desta tecnologia os participantes: se sentiram encorajados e motivados a participar; descobriram novas possibilidades para a área de lazer; se sentiram criativos e satisfeitos em quão bem concluíram a tarefa de compor e alterar a área de lazer; consideraram o uso de RA apropriado para dinâmica participativa; conseguiram expressar suas ideias; usaram a RA para comunicar suas ideias para os outros participantes; gostaram do resultado final da composição da área de lazer. Alguns apontaram dificuldade de manusear os marcadores e visualizar ao mesmo tempo. Apesar desta dificuldade, todos foram capazes de participar e contribuir para a composição da área de lazer. Portanto, a interação dos participantes com a RA foi considerada satisfatória para a realização de dinâmicas participativas de projeto.

Para alcançar o sétimo objetivo específico, "avaliar o reconhecimento de modelos virtuais em RA pelos participantes", foram realizados dois experimentos com o foco no reconhecimento de modelos virtuais em RA, seções: "6.1 Experimento I: Reconhecimento em Função do Marcador e da Escala" e "6.2 Experimento II: Reconhecimento de Múltiplos Modelos Simultaneamente". O resultado destes experimentos indicou: qual tipo de marcador (fiducial ou natural) interfere menos no reconhecimento do modelo virtual associado; qual escala pode ser utilizada; ser preciso ajustar os modelos virtuais de forma a ocultar o marcador quando visto em RA e qual a melhor forma para visualizar vários modelos virtuais em conjunto (*tablet* fixo ou móvel, com ou sem projeção externa) e qual a melhor forma para visualizar quando se está manipulando os modelos virtuais.

O oitavo objetivo específico visava "propor dinâmica de PP utilizando RA". Para que a "Validação: Incorporação de RA em PP", fosse realizada, foi necessário primeiramente, elaborar uma dinâmica participativa baseando-se nas técnicas BrainDraw e CISP (MULLER; HASLWANTER; DAYTON, 1997). Esta dinâmica é descrita na seção "7.1.1 Demonstração: Planejamento da Simulação". Posteriormente, fez-se necessário realizar um pré-teste para ajustes e validação da dinâmica proposta. A dinâmica se mostrou eficaz para uso em PP.

O último objetivo específico almejava "desenvolver diretrizes para a utilização de RA aplicada ao PP arquitetônico na fase de concepção". Este objetivo também pôde ser alcançado e, no capítulo "8 Diretrizes para uso de RA em PP", foram redigidas diretrizes elaboradas com base nos resultados dos Experimentos I e II em conjunto com a Validação da Incorporação de RA em PP.

## **9.1 APURAÇÃO DAS QUESTÕES DA PESQUISA**

Esta tese desenvolveu-se a partir de questões que foram norteadoras para a pesquisa. A primeira questão estava relacionada à como se dá, tradicionalmente, o processo de PP. Para tanto, o tema foi abordado na seção "2.2 Projeto Participativo". Ao ter uma visão histórica do PP e averiguar como é aplicado atualmente tanto no campo da Ciência da Computação como em Arquitetura, pôde-se compreender o assunto com maior clareza.

A segunda questão buscou entender os fatores técnicos da RA: as formas de interação, os dispositivos de visualização e as opções de rastreamento. Estes fatores puderam ser identificados e descritos na seção "2.3 Realidade Aumentada".

Quanto à terceira questão, que indagava quais características os sistemas de RA têm que ter para serem usados em um contexto de PP, só pôde ser respondida após a realização de testes com ferramentas de RA. Cada uma das ferramentas para *desktop* e cada um dos aplicativos para dispositivos móveis experimentados teve seus pontos fortes e fracos, mas nenhum tinha as características necessárias para permitir uma experiência de PP, quais sejam: exibição dos modelos com texturas e cores apropriadas, estabilidade na exibição dos modelos virtuais (pouco efeito de intermitência), mobilidade para visualizar de vários ângulos, uso de múltiplos marcadores e modelos, exibição imediata dos modelos virtuais e possibilidade de estipular

determinada escala para os modelos. Portanto, fez-se necessário o desenvolvimento de aplicativo específico.

Quanto a possibilidade de utilização de modelos BIM em um sistema de RA, quarta questão, foi constatado que não é possível utilizar formatos de arquivo que contenham modelo BIM (*i.e.* IFC – Industry Foundation Classes File - e RVT – Revit Project File). No estado corrente de tecnologia, de baixa interoperabilidade, o modelo BIM deve ser convertido em outro formato de arquivo (não BIM) e tratado para poder ser utilizado em um sistema de RA.

As condições que favorecem o reconhecimento dos modelos, quinta questão, foram averiguadas em "6.1 Experimento I: Reconhecimento em Função do Marcador e da Escala" e "6.2 Experimento II: Reconhecimento de Múltiplos Modelos Simultaneamente". Foi verificado que a qualidade visual da tecnologia de RA utilizada é adequada para o uso em PP. Os modelos virtuais foram apropriados para validar as representações dos equipamentos urbanos. O reconhecimento de dos equipamentos urbanos foi possível por meio da visualização pela tela do *tablet*. O uso de projeção externa é recomendada quando há manipulação de marcadores. Estas condições puderam ser constatadas e serviram como base para o desenvolvimento de uma dinâmica participativa.

A sexta questão, "como realizar avaliações com usuários?", levou à redação das seções "2.5 Fatores Humanos em RA" e "2.6 Avaliação de Interfaces de RA". Nelas foram abordados fatores ligados à percepção humana, à avaliação do reconhecimento e à como são realizados testes com usuários.

A sétima questão buscava averiguar como os participantes se adaptam à tecnologia de RA. Esta questão foi verificada nas avaliações realizadas. Tais avaliações buscaram verificar como os participantes se comportavam ao utilizar o sistema de RA para estabelecer a melhor maneira de utilizar RA em uma dinâmica de PP.

A oitava e última questão buscava idealizar como seria uma dinâmica participativa com a utilização de RA. Esta dinâmica pôde ser elaborada tendo em vista: as dinâmicas participativas descritas em "2.2. Projeto Participativo", as possibilidades do aplicativo equipAR! e os resultados da "Experimento I: Reconhecimento em Função do Marcador e da Escala" e "Experimento II: Reconhecimento de Múltiplos Modelos Simultaneamente".

## **9.2 CONTRIBUIÇÕES DA PESQUISA**

Esta pesquisa contribui para aplicação da tecnologia de RA ao criar experiências digitais usadas para comunicação com participantes leigos e ao avaliar suas experiências em uma dinâmica de PP para integração das necessidades e desejos dos participantes baseados em uma nova tecnologia. Este uso de RA tem o potencial de apoiar práticas de PP arquitetônico. Embora o PP com a utilização de RA já tenha sido explorado nos estudos apresentados na seção "2.6.4 Pesquisas Correlatas", a combinação entre a dinâmica proposta de uso de RA, o público alvo, os dispositivos digitais, o aplicativo de RA e o foco no reconhecimento, fazem com que esta pesquisa seja única e inovadora.

Esta pesquisa contribuiu com conhecimentos de caráter pragmático e teórico. Pode-se destacar como contribuições de caráter pragmático: (*i*) um artefato em forma de um aplicativo de RA, equipAR!, que utiliza modelos virtuais específicos de equipamentos urbanos de áreas de lazer; (*ii*) processo de tratamento dos modelos virtuais para utilização em aplicativo de RA desenvolvidos a partir do SDK Metaio. As contribuições de caráter teórico foram: (*iii*) dinâmica de uma oficina de PP com uso de RA Móvel; (*iv*) diretrizes para uso de RA móvel em PP de forma a facilitar a comunicação entre projetistas e usuários não-especialistas durante a fase de concepção de projeto. A seguir, uma descrição de cada uma dessas contribuições:

**(***i***)** Um artefato em forma de um aplicativo de RA, equipAR!, que utiliza modelos virtuais específicos de equipamentos urbanos de áreas de lazer. Ferramentas comerciais de RA não tinham as características necessárias para apoiar o PP. Portanto, fez-se necessário o desenvolvimento de um aplicativo que respondesse adequadamente aos requisitos como: exibição de modelo em escala, exibição imediata (sem espera para *download* do modelo), não necessidade de conexão com a *internet* para utilização e uso de múltiplos marcadores e modelos simultaneamente.

Dentre todos os sistemas de RA avaliados, nenhum tinha todas as características obtidas com o desenvolvimento do equipAR!, quais sejam: responde a visualização do modelo de forma estável (pouca intermitência de imagem), permitindo o manuseio de múltiplos marcadores e modelos simultaneamente, pode ser utilizado sem conexão com a *internet*, exibição de modelos em escala; opção para usar marcadores fiduciais ou naturais e exibição dos modelos com texturas e cores apropriadas, exibição imediata dos modelos virtuais (sem precisar esperar fazer

*download* dos modelos). A mobilidade para visualizar de vários ângulos foi garantida pelo dispositivo móvel utilizado, o iPad.

Os experimentos realizados ao longo da pesquisa exigiram ajustes no equipAR!, que atualmente se encontra em sua 3<sup>a</sup> versão. Atualmente conta com 20 modelos de equipamentos urbanos e 32 marcadores e pode ser utilizado, também, em outros projetos de áreas de lazer ou para ensino. Além do mais, pode ser expandido até o limite de 512 marcadores fiduciais diferentes, portanto, conforme a necessidade há possibilidade de inclusão de outros modelos virtuais. O artefato na forma de um aplicativo em si é uma contribuição e os benefícios de sua documentação, experimentação e avaliação geraram outras contribuições significativas que são ressaltadas a seguir.

**(***ii***)** Processo de tratamento dos modelos virtuais para utilização em aplicativo de RA desenvolvidos a partir do SDK Metaio. O processo de tratamento dos modelos virtuais para utilização em aplicativo de RA desenvolvidos a partir do SDK Metaio é uma contribuição ao conhecimento. Anteriormente a este trabalho não foi possível encontrar nenhuma documentação que explicasse como utilizar um modelo desenvolvido em uma ferramenta BIM em um aplicativo de RA, de forma a manter a qualidade de imagem e possibilitar o uso em escala determinada. A documentação deste conjunto de passos usados para tratamento dos modelos caracteriza um **método.** Este método possibilita o desenvolvimento de novos aplicativos que utilizem tecnologias semelhantes (Metaio SDK), mesmo que utilizem outros modelos virtuais e que tenham propósitos diversos ao desta pesquisa.

**(***iii***)** Dinâmica de uma oficina de PP com uso de RA Móvel. Nesta pesquisa, houve uma estreita relação da Ciência da Computação com a Arquitetura e realizou, em diversos momentos a transferência e a adaptação de conceitos de TI para arquitetura, como por exemplo no tocante ao entendimento do PP e à avaliação da experiência do usuário. Isto possibilitou a integração de PP com a RA para o projeto arquitetônico. A adaptação e aplicação de uma dinâmica de PP, como descrito na seção "7.1.1 Demonstração: Planejamento da Simulação, é uma fonte benéfica para futuros projetos participativos com o uso de RA. A dinâmica detalhada pode ser utilizada em outras situações, com ou sem o uso do mesmo aplicativo. Essa dinâmica permitiu a consolidação do uso de RA em PP, caracterizando uma **instanciação** (equipAR! versão 3, dinâmica participativa e validação com especialistas e moradores de HIS), Figura 121.
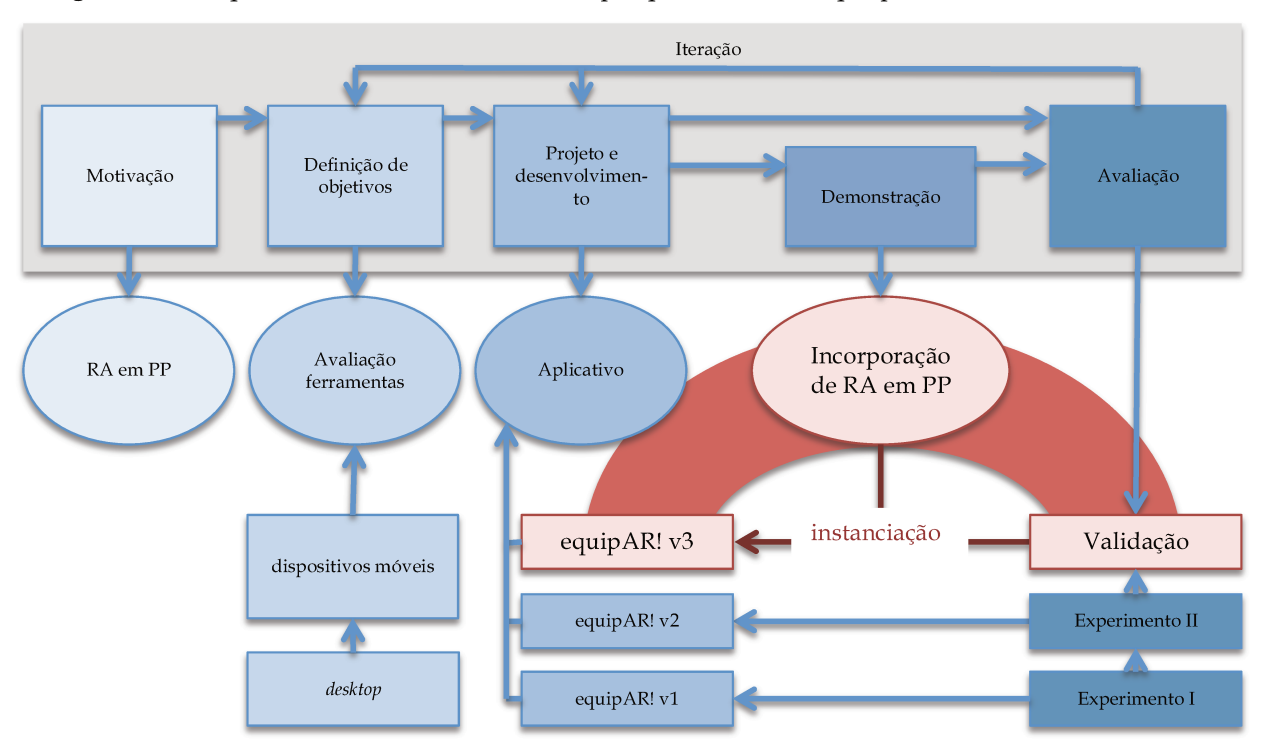

Figura 121 - Esquema resumido do método da pesquisa com destaque para a instanciação realizada

Fonte: Autoria própria

(iv) Diretrizes para uso de RA móvel em PP de forma a facilitar a comunicação entre projetistas e usuários não-especialistas durante a fase de concepção de projeto. As diretrizes para uso de RA em PP desenvolvidas podem ser usadas para oficinas de PP que façam uso de RA utilizando modelos em escala sobre uma mesa. Embora tenha sido usado o aplicativo equipAR! durante os experimentos, outros aplicativos podem ser usados, desde que ofereçam qualidade suficiente. Portanto, as diretrizes especificadas podem ser transferidas para outras situações, permitindo outras instanciações, que permitem fazer, perceber e aplicar com outras tecnologias de RA (aplicativos de RA móvel hand-held) e dinâmicas de PP.

## 9.3 LIMITAÇÕES E DIFICULDADES

Neste estudo foi validada a tecnologia de RA para que possa ser utilizada em dinâmicas participativas de projeto. Conforme Maher, Paulini e Murty (2011), o PP é um processo que visa o desenvolvimento de um projeto coletivo e envolve a representação, a comunicação e a motivação. As representações, por meio dos modelos virtuais, se mostraram eficientes. A forma de comunicação, síncrona e presencial, favoreceu o diálogo entre os participantes. Já a motivação, no experimento realizado, apontou certa deficiência. Deduz-se que, por ser somente uma simulação de uma oficina de PP, alguns participantes indicaram indiferença em relação à motivação.

Deve-se atentar para o fato de que o resultado de uma dinâmica participativa como descrita não é o projeto em si e sim, uma composição que pode auxiliar o arquiteto responsável a desenvolver um projeto que atenda os usuários de maneira satisfatória. Cabe ao arquiteto organizar o espaço tendo em vista não só os equipamentos urbanos de áreas de lazer, mas também, as áreas verdes e áreas de circulação. Portanto, após uma dinâmica participativa com o uso de RA, o arquiteto tem condições de elaborar um projeto baseado nos desejos e nas necessidades dos usuários, expressos durante a dinâmica.

Adicionalmente, os modelos virtuais devem ser desenvolvidos com a identidade visual desejada pelo arquiteto responsável. Como os modelos apresentados em RA aparentam ter o aspecto real, é importante que eles sejam desenvolvidos com a identidade visual pretendida. Assim, é desejável que os modelos virtuais sejam personalizados para cada caso de uso, ou de acordo com cada arquiteto/ escritório de arquitetura.

O uso de vegetação em RA é inviável, no estágio corrente da tecnologia, devido às limitações de *hardware* do dispositivo móvel utilizado. Quando são inseridos modelos que contenham muitos polígonos, como é o caso de vegetação, o dispositivo fica sobrecarregado, interrompe a exibição constantemente e eventualmente, desliga. À medida que as configurações dos dispositivos móveis evoluírem, permitindo um melhor processamento gráfico, o uso de vegetação deve se tornar viável.

Atualmente, para desenvolvimento de aplicações de RA é necessário conhecimento tanto em linguagens de programação quanto em modelagem específica. Entretanto, com a evolução da tecnologia, os aplicativos comerciais vão se aprimorando e oferecendo mais recursos, podendo suprir a necessidade de desenvolvimento customizado em curto prazo. Enquanto isso, deve-se considerar a colaboração de diversos profissionais para o desenvolvimento dos modelos virtuais, do aplicativo e do projeto arquitetônico.

Além dessas questões, há uma limitação relacionada à forma de rastreamento ótico adotado: uso de marcadores. Uma dificuldade potencial seria a utilização de marcadores sobre uma área extensa. Se a distância entre a câmara do dispositivo e os marcadores for muito grande, o sistema pode não detectar os marcadores mais distantes, e consequentemente, estes não serão exibidos. Portanto, nestas situações, é preciso considerar novas configurações da sala em que será realizada a oficina. Futuramente, vislumbra-se o uso de novas formas de rastreamento que permitam utilizar RA em áreas extensas, ofereçam precisão e permitam manipulação dos modelos pelos usuários.

Quando o *tablet* é utilizado em uma posição fixa com projeção externa, para que os usuários tenham a mão livre para manusear os marcadores, a visualização por meio da projeção externa é diferente em relação ao ponto de vista real do participante, gerando confusão e dificuldade na manipulação dos modelos no desenvolvimento das tarefas. Considerando esta dificuldade, dispositivos móveis do tipo óculos devem ser explorados, pois oferecem o mesmo ponto de vista do usuário (WANG; DUNSTON, 2006), ao mesmo tempo que permitem que as mãos estejam livres para manuseio dos marcadores.

## **9.4 TRABALHOS FUTUROS**

A seguir são listados alguns tópicos que surgiram no decorrer desta pesquisa que merecem um desenvolvimento futuro mais aprofundado:

- Analisar o impacto da RA no processo de pensamento projetual, no processo de trabalho dos projetistas e na comunicação e na integração entre agentes;
- Comparar o uso de óculos de RA com o uso de *tablets* para PP por meio de avaliações com usuários;
- Adicionar novas formas de interação com o sistema de RA de acordo com as necessidades dos usuários. Por exemplo, a função de *zoom* pode ser programada para ajudar os usuários a visualizar os equipamentos de pequena dimensão no projeto. Ao desativar a função, o equipamento voltaria a ficar com escala correta, de maneira a não interferir na composição da área.
- Utilizar a RA em escala real e *in loco* para PP e comparar com a dinâmica desenvolvida nesta tese;
- Utilizar RA para coleta de requisitos e escolha de equipamentos;
- Realizar ciclos de oficinas de PP até se obter a versão final do projeto da área de lazer para o conjunto de HIS Campinas F.

## **REFERÊNCIAS**

ABRAS, C.; MALONEY-KRICHMAR, D.; PREECE, J. User-Centered Design. In: (Ed.). Bainbridge, W. **Encyclopedia of Human-Computer Interaction**. Thousand Oaks: Sage Publications, v. 37, n. 4, 2004, p. 445-56.

ALLEN, M.; REGENBRECHT, H.; ABBOTT, M. Smart-phone augmented reality for public participation in urban planning. Smart-phone augmented reality for public participation in urban planning. In: 23rd AUSTRALIAN COMPUTER-HUMAN INTERACTION CONFERENCE, 2011. **Proceedings...** ACM, 2011. p. 11-20.

AMIM, R. R.; LANDAU, L.; CUNHA, G. G. Realidade Aumentada Aplicada à Arquitetura e Urbanismo In: WORKSHOP DE REALIDADE VIRTUAL E AUMENTADA (WRVA'07), 2007. **Anais...** Itumbiara, Goiás: 2007. p. 155-157.

AMORIM, J. A.; MATOS, C.; CUPERSCHMID, A. R. M.; GUSTAVSSON, P. M.; POZZER, C. T. Augmented Reality and Mixed Reality Technologies: Enhancing Training and Mission Preparation with Simulations. In: STO-MSG-11. **Proceedings...** 2013. p. 0901- 0917.

APPLE. **iPad in Business**. Disponível em: <http://www.apple.com/iPad/business/profiles/bechtel/>. Acesso em 20 mar. 2013.

ARCHER, L. B. The structure of the design process. In: **Design Methods in Architecture**. London, Lund Humphries. 1969.

ARTOOLKIT. **How does ARToolKit work?** Disponível em < http://www.hitl.washington.edu/artoolkit/documentation/userarwork.htm >. Acesso em 29 mai. 2010.

ASIMOW, M. **Introduction to design**. Englewood Cliffs, NJ: Prentice-Hall, 1962. Disponível em: < http://books.google.com.br/books?id=C1xbAAAAMAAJ >.

ASSOCIAÇÃO BRASILEIRA DE NORMAS TÉCNICAS - ABNT. **NBR 13532:** Elaboração de projetos de edificações - Arquitetura. Rio de Janeiro. 1995, 8p.

ASSOCIAÇÃO BRASILEIRA DOS ESCRITÓRIOS DE ARQUITETURA – AsBEA. **Manual de Escopo de Projetos e Serviços de Arquitetura e Urbanismo**: Indústria Imobiliária. São Paulo, Pini, 2008, 132p.

BACH, C.; SCAPIN, D. L. Adaptation of ergonomic criteria to human-virtual environments interactions. In: INTERACT'03. **Proceedings...** Amsterdam: IOS Press, 2003. p. 880-883.

BARROS, R. R. M. P. **Habitação coletiva**: a inclusão de conceitos humanizadores no processo de projeto. São Paulo: Annablume, 2011.

BARROS, V. T. O. Avaliação da interface de um aplicativo computacional através de teste de usabilidade, questionário ergonômico e análise gráfica do design. 2003. 146p. Dissertação (Mestrado em Engenharia da Produção) – Programa de Pós-Graduação em Engenharia de Produção. UFSC, Florianópolis.

BEHZADAN, A. H. Use of virtual world technology in architecture, engineering and construction: Integrated Information Modeling and Visual Simulation of Engineering Operations using Dynamic Augmented Reality Scene Graphs. **Journal of Information Technology in Construction**: ITcon. 16: p. 259-278, 2011.

BEHZADAN, A. H.; TIMM, B. W.; KAMAT, V. R. General-Purpose Modular Hardware and Software Framework for Mobile Outdoor Augmented Reality Applications in Engineering. In: **Advanced Engineering Informatics**. Amsterdam, v. 22, n. 1, p. 90-105, 2008. Disponível em: <http://citeseerx.ist.psu.edu>. Acesso em 28 abr. 2010.

BELCHER, D. A. Augmented Reality, Architecture and Ubiquity: Technologies, Theories and Frontiers. Dissertação (Mestrado) – University of Washington, Washington, 2008, 77p.

BELCHER, D.; JOHNSON, B. R. ARchitectureView-an Augmented Reality Interface for Viewing 3D Building Information Models. In: 26TH ECAADE CONFERENCE. **Proceedings...** Antwerpen, Belgium. 2008. p. 561-568.

BENDIS, J. **Virtual Reality and Visual Perception**. 2005. Disponível em < http://jaredjared.com/wp-content/uploads/2011/10/Bendis-VirtualRealityandPerception.pdf > Acesso em 20 jan. 2013.

BEVAN, N. UsabilityNet Methods for User Centred Design. Human-Computer Interaction: Theory and Practice. In: HCI INTERNATIONAL 2003. **Proceedings...** Lawrence Erlbaum, 2003. p. 434-438.

BILLINGHURST, M.; KATO, H.; POUPYREV, I. Tangible augmented reality. In: INTERNATIONAL CONFERENCE ON COMPUTER GRAPHICS AND INTERACTIVE TECHNIQUES (SIGGRAPH ASIA 2008). **Proceedings...** ACM: New York, n. 7, 2008. Disponível em <http://portal.acm.org/>. Acesso em 03 de out. 2010.

BIMBER, O; RASKAR, R. **Spatial Augmented Reality:** Merging Real and Virtual Worlds. Wellesley: A K Peters, Ltd., 2005, 369p. ISBN 1-56881-230-2.

BONSOR, K. **How Augmented Reality Will Work.** 2009. Disponível em: <http://computer.howstuffworks.com/augmented-reality.htm>. Acesso em 09 mar. 2012.

BORSBOOM-VAN BEURDEN, J. A. M. et al. Linking land use modeling and 3D visualization. In: **Innovations in design & decision support systems in architecture and urban planning**. Springer Netherlands, p. 85-101, 2006. ISBN 13 978-1-4020-5060-2.

BRATTETEIG, T.; WAGNER, I. Spaces for participatory creativity. In: 11<sup>th</sup> BIENNIAL PARTICIPATORY DESIGN CONFERENCE. **Proceedings...** New York, NY, USA: ACM**:** 2010. p. 51-60.

BROLL, W. et al. ARTHUR: A Collaborative Augmented Environment for Architectural Design and Urban Planning. **Journal of Virtual Reality and Broadcasting,** v. 1, n. 1, p. 1-10, 2004. ISSN 1860-2037. Disponível em: < http://www.cs.wpi.edu/~gogo/hive/papers/broll\_JVRB2004.pdf >. Acesso em: 24 maio 2011.

BULLINGER, H.-J. et al. Towards user centred design (UCD) in architecture based on immersive virtual environments. **Computers in Industry**, P.O. Box 211, Amsterdam, 1000 AE, Netherlands, v. 61, n. Compendex, p. 372-379, 2010. ISSN 01663615. DOI 10.1016/j.compind.2009.12.003

CARVAJAL, A. Quantitative comparison between the use of 3D vs 2D visualization tools to present building design proposals to non-spatial skilled end users. In: **Ninth International Conference on Information Visualisation.** IEEE, 2005. p. 291-294.

CONSELHO DE ARQUITETURA E URBANISMO. **Tabelas de honorários de serviços de arquitetura e urbanismo do Brasil**. Brasília, 16 ago. 2013. 62 p.

COMPANHIA DE DESENVOLVIMENTO HABITACIONAL E URBANO. **Apresentação**. 2014. Disponível em <http://www.cdhu.sp.gov.br/programas\_habitacionais/apresentacao.asp> Acesso em: 16 maio 2014.

CHAN, Chiu-Shui. Design Representation and Perception in Virtual Environments. In: X. Wang & J.J.-H. Tsai (Eds.). **Collaborative Design in Virtual Environments**. Springer Netherlands, p. 29–40, 2011.

CHANG, W.; TAN, Q. Augmented reality system design and scenario study for location-based adaptive mobile learning. In: 2010 IEEE 13TH INTERNATIONAL CONFERENCE ON COMPUTATIONAL SCIENCE AND ENGINEERING (CSE). **Proceedings...** IEEE, 2010. p. 20-27.

CHEN, J.; IZADI, S.; FITZGIBBON, A. KinÊtre: animating the world with the human body. In: 25th ANNUAL ACM SYMPOSIUM ON USER INTERFACE SOFTWARE AND TECHNOLOGY. **Proceedings...** ACM, 2012. p. 435-444.

CHI, Hung-Lin; KANG, Shih-Chung; WANG, X. Research trends and opportunities of augmented reality applications in architecture, engineering, and construction. **Automation in Construction**, v. 33, p. 116-122, 2013. DOI 10.1016/j.autcon.2012.12.017

CHRISTIANSSON, P. et al. User participation in the building process. **Journal of Information Technology in Construction**, v. 16, p. 309-334, 2011. ISSN 1874-4753. Disponível em: < http://www.itcon.org/2011/20 >. Acesso em: 18 mar. 2011.

CRNKOVIC, G. D. Constructive research and info-computational knowledge generation. In: **Model-Based Reasoning in Science and Technology**. Springer Berlin Heidelberg, 2010. p. 359- 380.

CUPERSCHMID, A. R. M.; RUSCHEL, R. C.; MONTEIRO, A. M. R. de G. Evaluation of 3D Models of Leisure Equipment Recognition in Augmented Reality. In: 1st International Conference on Civil and Building Engineering Informatics, 2013, Tokyo. **Proceedings…** 2013a.

CUPERSCHMID, A. R. M.; RUSCHEL, R. C.; MONTEIRO, A. M. R. de G. Avaliação do Reconhecimento de Modelos Virtuais de Equipamentos Urbanos para Áreas de Lazer em Realidade Aumentada. In: 6<sup>O</sup> PROJETAR, 2013, Salvador. **Anais...** 2013b.

CUPERSCHMID, A. R. M.; RUSCHEL, R. C.; MONTEIRO, A. M. R. de G. Reconhecimento de Modelos 3D em Realidade Aumentada Móvel. In: XII SIMPÓSIO BRASILEIRO SOBRE

FATORES HUMANOS EM SISTEMAS COMPUTACIONAIS. Manaus. **Anais...** Sociedade Brasileira de Computação, 2013c. ISSN: 2316-5138 (pen drive). ISBN: 978-85-7669-278-2 (online)

CUPERSCHMID, A. R. M; FREITAS, M. R. de. Possibilidades de uso de Realidade Aumentada Móvel para AEC. In: SIMPÓSIO BRASILEIRO DE QUALIDADE DO PROJETO NO AMBIENTE CONSTRUÍDO, 3.; ENCONTRO DE TECNOLOGIA DE INFORMAÇÃO E COMUNICAÇÃO NA CONSTRUÇÃO, 6., 2013, Campinas. **Anais...** Porto Alegre: ANTAC, 2013.

CUPERSCHMID, A. R. M.; RUSCHEL, R. C. Desenvolvimento de Modelos 3D para Utilização no Aplicativo de Realidade Aumentada equipAR! In: SIMPÓSIO BRASILEIRO DE QUALIDADE DO PROJETO NO AMBIENTE CONSTRUÍDO, 3.; ENCONTRO BRASILEIRO DE TECNOLOGIA DE INFORMAÇÃO E COMUNICAÇÃO NA CONSTRUÇÃO, 6., 2013, Campinas. **Anais...** Porto Alegre: ANTAC, 2013.

CUPERSCHMID, A. R. M. ; FREITAS, M. R. de ; RUSCHEL, R. C. Tecnologias que suportam Realidade Aumentada empregadas em Arquitetura e Construção. **Cadernos do PROARQ** (UFRJ), v. 19, p. 47-69, 2012.

CUPERSCHMID, A. R. M.; RUSCHEL, R. C. MARTINS, F. A. Uso de Realidade Aumentada para visualização do modelo de informação. In: V ENCONTRO DE TECNOLOGIA DE INFORMAÇÃO E COMUNICAÇÃO NA CONSTRUÇÃO (TIC 2011). **Anais...** Salvador. 2011. ISBN: 978-85-89998-03-1

D'STRICT. **Hyper Presentation**. Augmented Reality business presentation platform with full gesture sensing control, 2012. Disponível em: <http://global.dstrict.com/hyperpresentation/>. Acesso em: 10 jun. 2012.

DIAS, J. M. S. et al. Tangible interaction for conceptual architectural design. Augmented Reality Toolkit. In: THE FIRST IEEE INTERNATIONAL WORKSHOP. **Proceedings...** 2002. DOI 10.1109/ART.2002.1106951

DRASCIC D.; MILGRAM, P. Perceptual issues in augmented reality. In: **Electronic Imaging: Science & Technology**. International Society for Optics and Photonics, 1996. p. 123-134. DOI 10.1117/12.237425

DUNSER, A; BILLINGHURST, M. Evaluating Augmented Reality Systems. In: B. Furht (ed.), **Handbook of Augmented Reality**. Springer, 2011, cap. 13, p. 289 - 307. DOI 10.1007/978-1-4614- 0064-6 13

DUNSTON, P. S.; WANG, X. A hierarchical taxonomy of AEC operations for mixed reality applications. **Journal of Information Technology in Construction**, v. 16, p. 433-444, 2011.

EASTMAN, C. et al. **BIM Handbook**: A guide to Building Information Modeling for owners, managers, designers, engineers, and contractors. Hoboken, New Jersey: John Wiley & Sons, 2008. 490 p.

EHN, P. Scandinavian Design: On Participation and Skill. In: SCHULER, D.; NAMIOKA, A. **Participatory design:** principles and practices. L. Erlbaum Associates, 1993, p.41-78. ISBN 9780805809510.

FEW, S. Information dashboard design. O'Reilly, 2006, 223p. ISBN: 0<sup>-596-</sup>10016<sup>-7</sup>

FREITAS, M. R.; RUSCHEL, R. C. Aplicação de realidade virtual e aumentada em arquitetura. **Arquiteturarevista,** v. 6, n. 2, 2010.

GOLDSTEIN, E. B. **Sensation and perception**. Cengage Learning, 2013.

GOMES FILHO, J. **Gestalt do objeto**. Escrituras Editora, 2004.

GU, J.; DUH, H. B. L. Mobile Augmented Reality Game Engine. In: **Handbook of Augmented Reality**. Springer New York, 2011. p. 99-122.

GUIMARÃES FILHO, A. Dinâmica da colaboração em ambientes de educação à distância. 2010, 277f. Tese (Doutorado) – Faculdade de Engenharia Civil, Arquitetura e Urbanismo, Universidade Estadual de Campinas, Campinas.

HALLER, M.; BILLINGHURST, M.; THOMAS, B. **Emerging Technologies of Augmented Reality**: Interfaces and Design. Idea Group Publishing, 2007. 415p. ISBN 1-59904-066-2.

HANZL, M. Information technology as a tool for public participation in urban planning: a review of experiments and potentials. **Design Studies**, v. 28, n. 3, p. 289-307, 2007.

HESSE, M. **Models and Analogies in Science**. University of Notre Dame Press, Indiana, 1966.

HÖLH, W. **Interactive Ambient with Opens-Source Software**: 3D Walkthroughs and Augmented Reality for Architects with Blender 2.43, DART 3.0 and ARToolkit 2.72. Springer-Verlag: Viena, 2009, 239 p.

INNOVEGA. **iOptik**. Disponível em: < http://innovega-inc.com/new-architecture.php > Acesso em: 19 jul. 2013.

INTERNATIONAL ORGANIZATION OF STANDARDIZATION. **ISO 13407:** Human-centred design processes for interactive systems. 1999.

INTERNATIONAL ORGANIZATION OF STANDARDIZATION. **ISO 9241:** Ergonomic requirements for office work with visual display terminals (VDTs): General introduction**.** 1996.

JUNAIO. **Location Based Channels**. 2013. Disponível em: <http://www.junaio.com/develop/docs/location-based-indooroutdoor/> Acesso em: 22 abr. 2013.

KALAY, Y. E. The impact of information technology on design methods, products and practices. **Design Studies**, v. 27, n. 3, p. 357-380, 2006. ISSN 0142-694X. Disponível em: <http://www.sciencedirect.com/science/article/pii/S0142694X05000888 >. Acesso em 23 jun. 2011.

KALKOFEN, D. et al. Visualization techniques for Augmented Reality. In: **Handbook of Augmented Reality**. Springer New York. New York, USA, 2011, p. 65-98.

KALKOFEN, D.; MENDEZ, E.; SCHMALSTIEG, D. Comprehensible Visualization for Augmented Reality. v. 15, n. 2, p. 193-204, 2009. ISSN 1077-2626. Disponível em: < http://ieeexplore.ieee.org/stamp/stamp.jsp?tp=&arnumber=4569839 >. Acesso em 23 mar. 2011.

KATO, H. et al. Virtual object manipulation on a table-top AR environment. (ISAR 2000). In: IEEE AND ACM INTERNATIONAL SYMPOSIUM ON AUGMENTED REALITY. **Proceedings...** 2000. p.111-119.

KEIL, J. et al. Controlling and Filtering Information Density with Spatial Interaction Techniques via Handheld Augmented Reality. In: R. Shumaker (Ed.). **Virtual augmented and mixed reality**: Designing and developing augmented and virtual environments. Springer Berlin Heidelberg, 2013, p. 49-57.

KELNER, J.; TEICHRIEB, V. Técnicas de Interação para Ambientes de Realidade Virtual e Aumentada. In: SISCOUTTO, R. e COSTA, R. (Ed.). **Realidade Virtual e Aumentada:** Uma Abordagem Tecnológica. João Pessoa - PB: Editora SBC – Sociedade Brasileira de Computação, 2008. p.45-65.

KENSING, F.; BLOMBERG, J. Participatory Design: Issues and Concerns. In: **Computer Supported Cooperative Work** (CSCW), v. 7, n. 3, p. 167-185, 1998. ISSN 0925-9724. Disponível em: < http://dx.doi.org/10.1023/A:1008689307411 >. Acesso em: 23 de maio de 2011.

KHOURY, H.; KAMAT, V. Evaluation of position tracking technologies for user localization in indoor construction environments. **Automation in Construction**, v. 18, n. 4, p. 444-457, 2009.

KIM, M. J.; MAHER, M. L. The impact of tangible user interfaces on spatial cognition during collaborative design. **Design Studies**, v. 29, n. 3, p. 222-253, 2008.

KIRNER, C.; KIRNER, T. G. Virtual Reality and Augmented Reality Applied to Simulation Visualization. In: EL SHEIKH, A.A.R.; AL AJEELI, A.; ABU-TAIEH, E.M.O. (Ed.). **Simulation and Modeling**: Current Technologies and Applications. 1 ed. Hershey-NY: IGI Publishing, 2008, v. 1, p. 391-419.

KIRNER, C.; SISCOUTTO, R. Fundamentos de Realidade Virtual e Aumentada. In: SISCOUTTO, R. e COSTA, R. (Ed.). **Realidade Virtual e Aumentada: Uma Abordagem Tecnológica**. João Pessoa - PB: Editora SBC – Sociedade Brasileira de Computação, 2008. p. 1-20.

KIYOKAWA, K. Human Communication in Collaborative Augmented Reality Systems. In: HALLER, M.; BILLINGHURST, M.; THOMAS, B. **Emerging Technologies of Augmented Reality**: Interfaces and Design. Idea Group Publishing, 2007, cap XII, p. 236-260. ISBN 1-59904- 066-2.

KOWALTOWSKI, D. et al. Reflexão sobre metodologias de projeto arquitetônico. **Ambiente Construído**, Porto Alegre, v. 6, n. 2, p. 7-19, abr./jun., 2006. Disponível em: <http://www.antac.org.br/ambienteconstruido/pdf/revista/artigos/Doc124154.pdf> Acesso em 18 ago. 2011.

LACERDA, D. P. et al. Design Science Research: método de pesquisa para a engenharia de produção. **Gestão da Produção**, São Carlos, vol.20, n.4, p. 741-761, 2013. ISSN 0104-530X.

LANA, S. M. O arquiteto e o processo de projeto participativo. 2007. 152p. Dissertação (Mestrado) - Escola de Arquitetura, UFMG, Belo Horizonte.

LAWSON, B. **How designers think:** the design process demystified. Elsevier/Architectural, 2006. ISBN 9780750660778.

LI, N.; DUH, H. Been-Lirn. Cognitive Issues in Mobile Augmented Reality: Ana Embodied Perspective. In: HUANG, W., ALEM, L., & LIVINGSTON, M. (Eds.). **Human factors in augmented reality environments**. Springer, 2013, cap. 5, p. 109-135.

LIEM, A.; SANDERS, E. B. N. The Impact of Human-Centred Design Workshops in Strategic Design Projects. In: KUROSU, M. **Human Centered Design** (HCII 2011), 2011. p. 110–119.

LIVINGSTON, M. A. et al. Pursuit of "X-ray vision" for augmented reality. In: HUANG, W., ALEM, L., & LIVINGSTON, M. (Eds.). **Human Factors in Augmented Reality Environments**. Springer New York, 2013. p. 67-107.

LIVINGSTON, M. A. et al. Military applications of augmented reality. In: **Handbook of Augmented Reality**. Springer New York. New York, USA. 2011, p. 671-706.

LIVINGSTON, M. A. Issues in Human Factors: Evaluations of Augmented Reality Systems. In: HUANG, W., ALEM, L., & LIVINGSTON, M. (Eds.). **Human Factors in Augmented Reality Environments**. Springer New York, 2013. p. 3-32.

LUCK, R. Dialogue in participatory design. **Design Studies,** v. 24, n. 6, p. 523-535, 2003. ISSN 0142-694X. Disponível em: <http://www.sciencedirect.com/science/article/B6V2K-49DN6SW-4/2/94a9951c3748541fe161b73340f3eeb5 >. Acesso em 28 mar. 2011.

MACCHIARELLA, N. D.; LIU, D. VINCENZI, D. A. Augmented Reality as a Means of Job Task Training in Aviation. In: VINCENZI, D. A. et al. **Human factors in Simulation and Training**. New York: 2009. p.201-228. ISBN 978‑1‑4200‑7283‑9.

MACHADO, L. et al. A Design Research como método de pesquisa de Administração: Aplicações práticas e lições aprendidas. In: **XXXVII Encontro da ANPAD**, Rio de Janeiro: RJ, 2013.

MACMILLAN, S. et al. Mapping the design process during the conceptual phase of building projects. **Engineering construction and architectural management**, v. 9, n. 3, p. 174-180, 2002.

MAHER, M. L.; PAULINI, M.; MURTY, P. Scaling Up: From Individual Design to Collaborative Design to Collective Design. In: GERO, J.S. **Design Computing and Cognition**'10, p. 581–599, 2011.

MALARD, Maria Lúcia et al. Avaliação pós-ocupação, participação do usuário e melhoria da qualidade de projetos habitacionais: uma abordagem fenomenológica com o apoio do Estado. In.: ABIKO, A. K.; ORNSTEIN, S. W. **Inserção urbana e avaliação pós-ocupação (APO) da habitação de interesse social.** São Paulo: FAUUSP, 2002. (Coletânea Habitare/FINEP,1)

MAO, Ji-Ye et al. The state of user-centered design practice. **Communications of the ACM**, v. 48, n. 3, p. 105-109, 2005. ISSN 0001-0782

MATIAS, M.; SANTOS, N. dos; ANDRADE, A. O fenômeno da atenção e o projeto de interfaces homem-computador. In: IX CONFERÊNCIA INTERNACIONAL DE TECNOLOGIA DE SOFTWARE: QUALIDADE DE SOFTWARE. **Anais...** Curitiba: CITS, 1998. p. 181-192.

MELGAREJO, E. R. Os Estímulos Subliminares – Uma Abordagem Voltada à Ergonomia de Interface de Software. 2003. 139p. Dissertação (Mestrado em Engenharia de Produção) – Programa de Pós-Graduação em Engenharia da Produção, UFSC, Florianópolis, SC.

MELHADO, S. et al. **A gestão de projetos de edificações e o escopo de serviços para coordenação de projetos**. Revista Téchne, ed. 135, jun. 2008. Disponível em <http://www.revistatechne.com.br/engenharia-civil/135/artigo93370-1.asp> Acesso em 03 nov. 2011.

METAIO. **Reference Image Guidelines**. Disponível em:

<http://dev.metaio.com/sdk/tracking-configuration/reference-image-guidelines/> Acesso em 23 mai. 2013.

METAIO. **Metaio Developer Portal**. Disponível em:

<http://helpdesk.metaio.com/questions/159/fbxmeshconverter-does-not-work> Acesso em 08 out. 2012.

MILGRAM, P. et al. Augmented reality: A class of displays on the reality-virtuality continuum. In: **Photonics for Industrial Applications**. International Society for Optics and Photonics, 1995. p. 282-292.

MILGRAM, P. Some human factors considerations for designing mixed reality interfaces. In: RTO-MP-HFM-136 - VIRTUAL MEDIA FOR MILITARY APPLICATIONS. **Proceedings...** Neuilly-sur-Seine: France, 2006. p. KN1-1 – KN1-14. Disponível em: <http://www.rto.nato.int/abstracts.asp> Acesso em 23 nov. 2011.

MILLER, G. A. The magical number seven, plus or minus two: some limits on our capacity for processing information. **Psychological review**. v. 101, n. 2, p. 343-352, 1956.

MINETTO, E. L. Frameworks para Desenvolvimento em PHP. São Paulo: Novatec. 2007.

MOLONEY, J. Temporal Context and Concurrent Evaluation: Enhancing Decision Making at the Early Stages of Architectural Design with Mixed Reality Technology. In: WANG, X.; SCHNABEL, M. A. **Mixed Reality in Architecture, Design & Construction**. Springer, 2009, p. 135-156. ISBN 978-1-4020-9087-5.

MORRIS, C. G; MAISTO, A. A. M. **Introdução à psicologia**. São Paulo: Prentice Hall, 2004.

MULLER, M. J.; HASLWANTER, J. H.; DAYTON, T. Participatory Practices in the Software Lifecycle. In: MARTIN, H.;LANDAUER, T. K., et al (Ed.). **Handbook of human-computer interaction**, v. 2, 1997. p. 255-297. ISBN 9780444818621

NIELSEN, J. **Designing Web Usability**. New Riders Publishing, 2000.

NIELSEN, J. **Usability engineering**. Elsevier, 1994. ISBN 9780125184069.

NILSSON, S. Augmentation in the Wild: User Centered Development and Evaluation of Augmented Applications. Dissertação de Mestrado. Department of Computer and Information Science: Linkoping, Sweden. 2010.

NORMAN, D. A. **The design of everyday things**. Doubleday, 1988. ISBN 9780385267748.

NORMAN, D. A.; DRAPER, S. W. **User centered system design**: new perspectives on humancomputer interaction. Lawrence Erlbaum Associates, 1986.

OKEIL, A. Hybrid design environments: immersive and non-immersive architectural design. **ITcon**, v. 15, p. 202-216, 2010. Disponível em <http://www.itcon.org/2010/16> Acesso em 10 out. 2011.

OLSSON, T. D. Concepts and Subjective Measures for Evaluating User Experience of Mobile Augmented Reality Services. In: HUANG, W., ALEM, L., & LIVINGSTON, M. (Eds.). **Human factors in augmented reality environments**. Springer, 2013, cap. 9, p. 203-232.

OLSSON, T. D. et al. User evaluation of mobile augmented reality in architectural planning. **eWork and eBusiness in Archetecture, Engineering and Construction**. Gudnason & Scherer (Eds). Taylor & Francis Group, p. 733-740, 2012.

PEFFERS, K. et al. A design science research methodology for information systems research. **Journal of management information systems.** v. 24, n. 3, p. 45-77, 2007.

PETERSON, M. A. Organization, segregation and object recognition. **Intellectica**, v. 28, n. 1, p. 37-53, 1999.

PIIRAINEN, K. A.; GONZALEZ, R.A. Seeking constructive synergy: design science and the constructive research approach. In: **Design Science at the Intersection of Physical and Virtual Design.** Springer Berlin Heidelberg, 2013. p. 59-72.

PINELLE, D.; WONG, N., STACH, T. Heuristic Evaluation for Games: Usability Principles for Video Game Design. In: SIGCHI CONFERENCE ON HUMAN FACTORS IN COMPUTING SYSTEMS. **Proceedings...** ACM, 2008. p. 1453-1462.

PREECE, J.; ROGERS, Y.; SHARP, H. **Interaction design**: beyond human-computer interaction. Wiley, 2007. ISBN 9780470018668.

PROCOPIAK FILHO, J. A. Estratégias e stakeholders em organizações da indústria da construção civil em Balneário Camboriú. 2006. 171p. (Mestrado). Programa de Mestrado em Administração, Universidade do Vale do Itajaí - UNIVALI, Biguaçu, SC.

RASKAR, R.; WELCH, G.; WEI-CHAO, C. Table-top spatially-augmented realty: bringing physical models to life with projected imagery. In: 2nd IEEE AND ACM INTERNATIONAL WORKSHOP ON AUGMENTED REALITY, 1999 (IWAR'99). **Proceedings...** IEEE, 1999. p. 64-71.

REFFAT, R. M. et al. Augmentation of real-time 3D virtual environments for architectural design at the conceptual stage. **ITcom,** v. 13, p. 553-563, 2008. Disponível em: <http://www.itcon.org/data/works/att/2008\_34.content.05026.pdf>. Acesso em: 18 abr. 2011.

REICH, Y. et al. Varieties and issues of participation and design. **Design Studies**, Oxford, United Kingdom, v. 17, p. 165-180, 1996. ISSN 0142694X.

RENTSCHLER, I; OSAKA, N; BIEDERMAN, I. An Editorial Overview. In: **Object recognition, attention, and action**. Tokyo, Japan: Springer, 2007. 250p.

ROCHA, H. V. D.; BARANAUSKAS, M. C. C. **Design e Avaliação de Interfaces Humano-Computador**. Campinas, SP: NIED/UNICAMP, 2003. 244p.

ROLLAND, C.; NURCAN, S.; GROSZ, G. **Guiding the Participative Design Process**. Association for Information, p. 922-924, 1997.

RÖSLER, A. Augmented Reality Games on the iPhone. 36 p. Thesis (BA). Blekinge Institute of Technology, Karlskrona. 2009.

ROWE, P. G. **Design Thinking**. Cambridge Mass, MIT Press, 1987.

RUBIN, J.; CHISNELL, D. **Handbook of Usability Testing, Second Edition**: How to Plan, Design, and Conduct Effective Tests. Indianapolis: Wiley Publishing, 2008. 348p.

SANOFF, H. Special issue on participatory design. **Design Studies**, v. 28, n. 3, p. 213-215, 2007. ISSN 0142-694X. Disponível em:

<http://www.sciencedirect.com/science/article/pii/S0142694X07000178>. Acesso em: 23 de maio de 2011

SANTIN, R.; KIRNER, C. ARToolkit: Conceitos e Ferramenta de Autoria Colaborativa. In: SISCOUTTO, R. e COSTA, R. (Ed.). **Realidade Virtual e Aumentada:** Uma Abordagem Tecnológica. João Pessoa - PB: Editora SBC – Sociedade Brasileira de Computação, 2008. p. 178- 276.

SANTOS JÚNIOR, G. P. et al. Uso da realidade aumentada na visualização de projetos arquitetônicos em dispositivos móveis. In: 6<sup>o</sup> WORKSHOP DA REALIDADE VIRTUAL E AUMENTADA, 2009. **Anais...** UNISANTA: 2009.

SCHMORROW, D. et al. Virtual Reality in the Training Environment. In: VINCENZI, D. A. et al. **Human factors in Simulation and Training**. New York: 2009. p.201-228. ISBN 978‑1‑4200‑7283  $-9.$ 

SCHNABEL, M. A. The Immersive Virtual Environment Design Studio. In: WANG, X. e TSAI, J. J.-H. (Ed.). **Collaborative Design in Virtual Environments**: Springer Science+Business Media, v.48, 2011. p.177-191. (International Series on Intelligent Systems, Control, and Automation: Science and Engineering (ISCA)).

\_\_\_\_\_\_\_\_\_\_ Framing Mixed Realities. In: WANG, X.; SCHNABEL, M. A (Ed.). **Mixed Reality in Architecture, Design & Construction**: Springer. 2009, cap. 1. p.13-21. ISBN 978-1-4020-9087-5.

SCHNÄDELBACH, H.; PENN, A.; STEADMAN, P. Mixed Reality Architecture: a dynamic architectural topology. In: 6th INTERNATIONAL SPACE SYNTAX SYMPOSIUM. **Proceedings...** Istanbul, Turkey. 2007. p. 12-15.

SCHULER, D.; NAMIOKA, A. **Participatory design:** principles and practices. L. Erlbaum Associates, 1993. ISBN 9780805809510.

SHERMAN, W. R.; CRAIG, A. B. Virtual Reality. In: **Encyclopedia of Information Systems**, v. 4. Elsevier Science, 2003. p. 589- 617.

SHIN, D. H.; DUNSTON, P. S.; WANG, X. View changes in augmented reality computer-aideddrawing. ACM, **Transactions on Applied Perception** (TAP), v2, 2005. p. 1 – 14. Disponível em: < http://portal.acm.org/citation.cfm?id=1048688 > Acesso em 14 fev. 2011.

SILVA, M. A. C.; SOUZA, R. D. **Gestão do processo de projeto de edificações**. São Paulo: O Nome da Rosa, 2003. ISBN 85-86872-29-6.

SOLOMON, M. R. **O comportamento do consumidor – comprando, possuindo e sendo.** 5 ed. Porto Alegre: Bookman, 2002.

SØRENSEN, S. S. The development of Augmented Reality as a tool in Architectural and Urban design. **Nordic Association for Architectural Research,** v. 19, p. 8, 2006. Disponível em: < http://www.arkitekturforskning.net/Tidsskrift/2006/2006\_4/S%C3%B8ren\_S\_S%C3%B8rense n.pdf >. Acesso em: 18 abr. 2011.

SOUZA, B. C. C. Criatividade: Uma Arquitetura Cognitiva. Dissertação de Mestrado. Universidade Federal de Santa Catarina. 2001. 134p.

SUCCAR, B. Building information modeling framework: A research and delivery foundation for industry stakeholders. **Automation in Construction,** v. 18, n. 3, p. 357-375, 2009. ISSN 0926-5805. Disponível em: < http://www.sciencedirect.com/science/article/pii/S0926580508001568 >.

SUTCLIFFE, A.; GAULT, B. Heuristic evaluation of virtual reality applications. **Interacting with Computers**, v. 16, n. 4, p. 831-849, 2004.

SWAN II, J. E.; GABBARD, J. L. Survey of User-Based Experimentation in Augmented Reality. In: 1st INTERNATIONAL CONFERENCE ON VIRTUAL REALITY. **Proceedings...** Las Vegas, Nevada, 2005. p. 1-9.

TANG, H. H.; LEE, Y. Y.; GERO, J. S. Comparing collaborative co-located and distributed design processes in digital and traditional sketching environments: A protocol study using the function–behavior–structure coding scheme. **Design Studies**, v. 32, n. 1, p. 1-29, 2011. Disponível em: <http://www.sciencedirect.com/science/article/pii/S0142694X10000475>. Acesso em 20 out. 2011.

THOMAS, B.; PIEKARSKI, W.; GUNTHER, B. Using Augmented Reality to Visualize Architecture Design in an Outdoor Environment. **International Journal of Design Computing**: Special Issue on Design Computing on the Net, DCNET99. Sidney, 1999. Disponível em: <http://citeseerx.ist.psu.edu>. Acesso em 03 mai. 2012.

TILL, J. The negotiation of hope. In: JONES, P. B.;PETRESCU, D.*,* et al. (Ed.). **Architecture and Participation**. New York: Spon Press, v.1, 2005. cap. 2, p. 19-41. ISBN 0-203-02286-6.

VAISHNAVI, V.; KUECHLER, W. **Design research in information systems**, 2004. Disponível em: <http://desrist.org/design-research-in-information-systems>. Acesso em: 13 mar. 2013.

VON WATZDORF, S.; MICHAHELLES, F. Accuracy of positioning data on *smartphones*. In: 3rd INTERNATIONAL WORKSHOP ON LOCATION AND THE WEB. **Proceedings...** ACM, 2010.

VREDENBURG, K. et al. A survey of user-centered design practice. In: SIGCHI CONFERENCE ON HUMAN FACTORS IN COMPUTING SYSTEMS. **Proceedings...** ACM, 2002. p. 471-478.

WAGEMANS et al. A Century of Gestalt Psychology in Visual Perception I: Perceptual Grouping and Figure-Ground Organization. **Psychological bulletin**, v. 138, n. 6, p. 1172–1217, 2012. DOI 10.1037/a0029333

WAGNER, I. et al. Supporting community engagement in the city: urban planning in the MRtent. In: 4<sup>th</sup> INTERNATIONAL CONFERENCE ON COMMUNITIES AND TECHNOLOGIES. **Proceedings...** University Park, PA, USA. ACM, 2009. p.185-194.

WANG, X. Exploring an Innovative Collaborative Design Space through Mixed Reality Boundaries. In: 11th INTERNATIONAL CONFERENCE ON COMPUTER SUPPORTED COOPERATIVE WORK IN DESIGN (CSCWD 2007). **Proceedings...** Melbourne, Vic. 2007. p. 264-269.

WANG, X.; DUNSTON, P. S. User perspectives on mixed reality *tablet*op visualization for faceto-face collaborative design review. **Automation in Construction** 17, p. 399–412, 2008.

WANG, X.; LOVE, P. ED. BIM + AR: Onsite Information Sharing and Communication via Advanced Visualization. In: 2012 IEEE 16th INTERNATIONAL CONFERENCE ON COMPUTER SUPPORTED COOPERATIVE WORK IN DESIGN (CSCWD). **Proceedings...** IEEE, 2012. p. 850- 855.

WETZEL, J.-P.; BELBLIDIA, S.; BIGNON, Jean-Claude. A Proposal for Morphological Operators to Assist Architectural Design. In: LEEUWEN, J. P. V.; TIMMERMANS, J. P. **Innovations in Design & Decision Support Systems**: in Architecture and Urban Planning. Netherlands: Springer, 2006. p.409-418. ISBN 13 978-1-4020-5060-2.

YABUKI, N. Impact of Collaborative Virtual Environments on Design Process. In: WANG, X. e TSAI, J. J.-H. (Ed.). **Collaborative Design in Virtual Environments**: Springer Science+Business Media, v.48, 2011. p.177-191. (International Series on Intelligent Systems, Control, and Automation: Science and Engineering (ISCA)).

YABUKI, N.; HAMADA, Y.; FUKUDA, T. Development of an accurate registration technique for outdoor Augmented Reality using point cloud data. In: 14th INTERNATIONAL CONFERENCE ON COMPUTING IN CIVIL AND BUILDING ENGINEERING. **Proceedings...** 2012.

YEH, Kai-Chen; TSAI, Meng-Han; KANG, Shih-Chung. On-site building information retrieval by using projection-based augmented reality. **Journal of Computing in Civil Engineering**, v. 26, n. 3, p. 342-355, 2012.

ZAMBRANO, L. M. de A; BASTOS, L. E. G.; FERNANDEZ, P. Procedimentos e instrumentos para integração dos princípios do desenvolvimento sustentável ao projeto de arquitetura. In: V ENCONTRO NACIONAL E III ENCONTRO LATINO-AMERICANO SOBRE EDIFICAÇÕES E COMUNIDADES SUSTENTÁVEIS (ELECS). **Anais...** 2009. p.1-10.

## **APÊNDICE A - MARCADORES FIDUCIAIS**

A Figura 122 exibe os marcadores fiduciais reconhecidos pelo equipAR! (versão 3). Cada marcador possui uma breve descrição dos respectivos equipamentos urbanos associados a eles. No total são 20 equipamentos urbanos de áreas de lazer associados à 32 marcadores fiduciais. Todos os marcadores possuem a dimensão de 7 por 7 cm, especificada na programação para correta exibição em escala 1/100 dos modelos dos equipamentos urbanos de áreas de lazer.

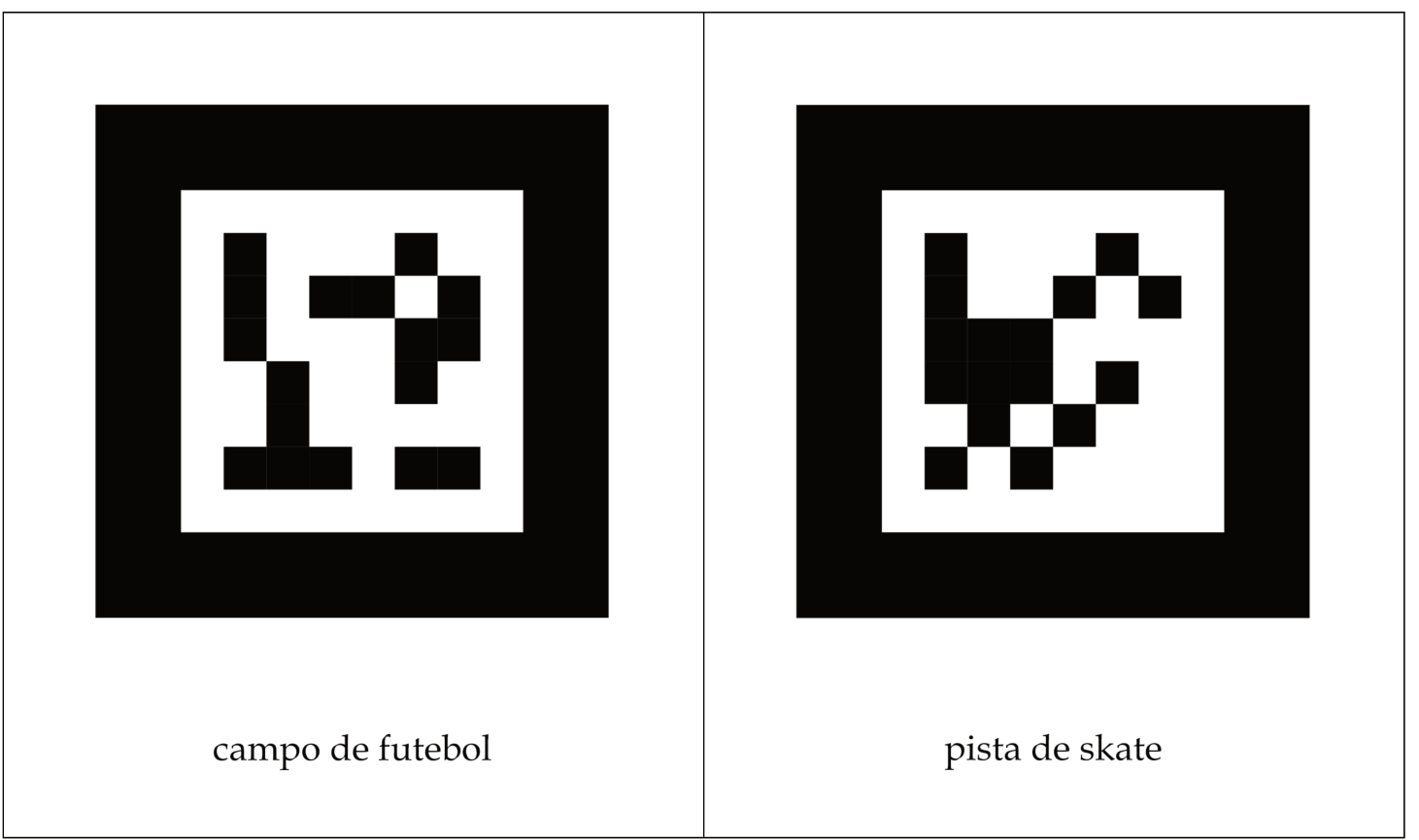

Figura 122 - Marcadores naturais reconhecidos pelo equipAR! (versão 3)

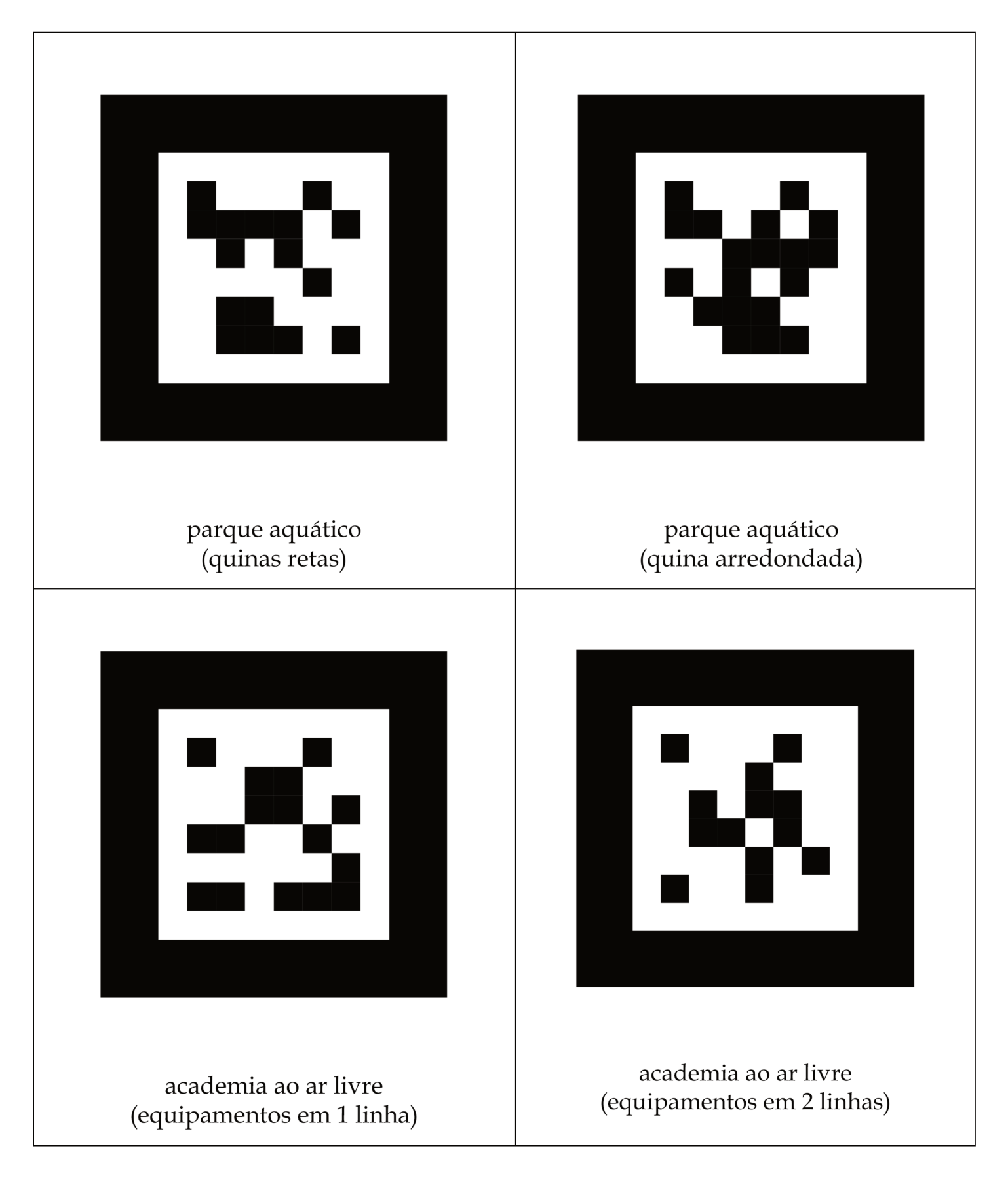

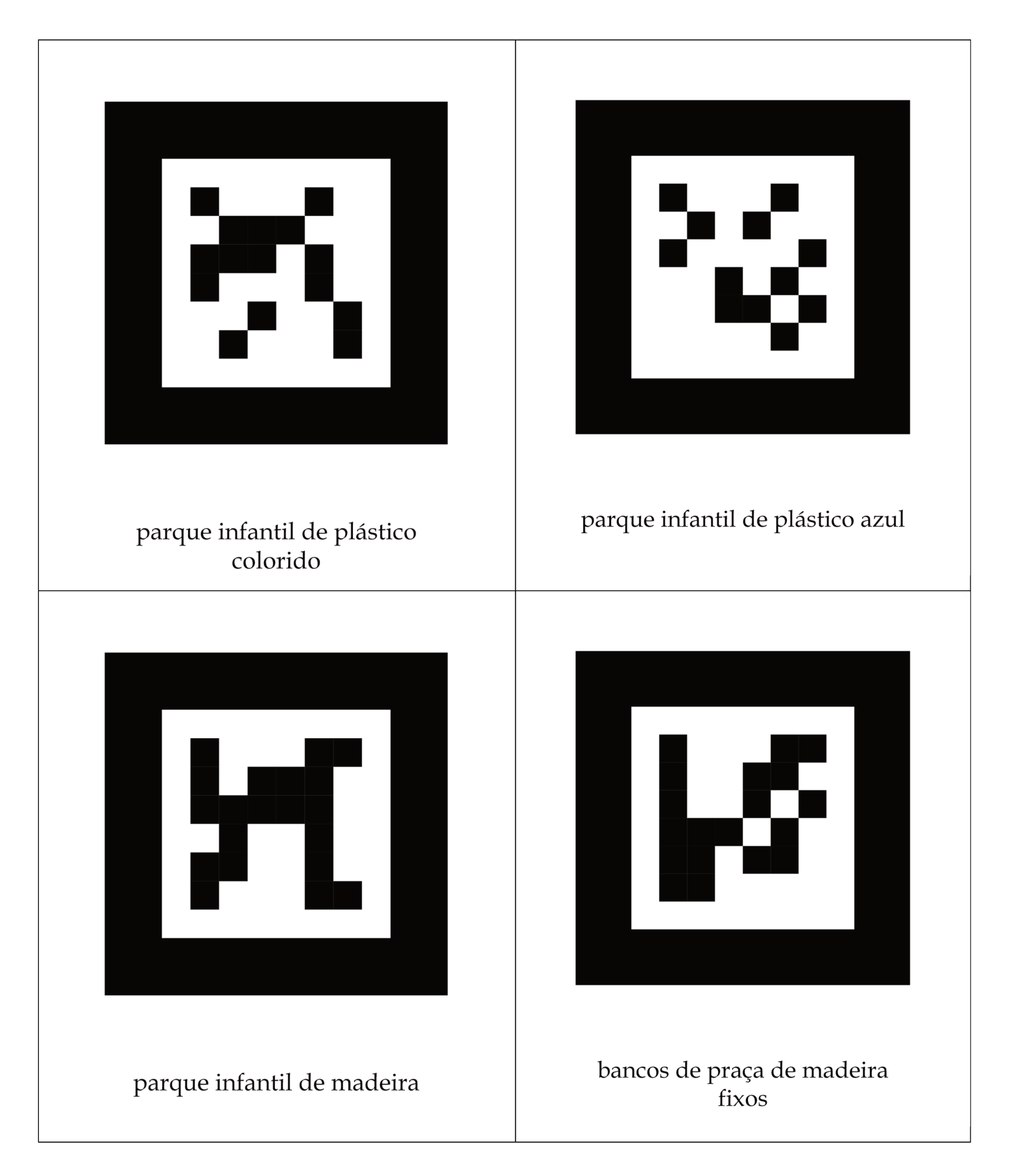

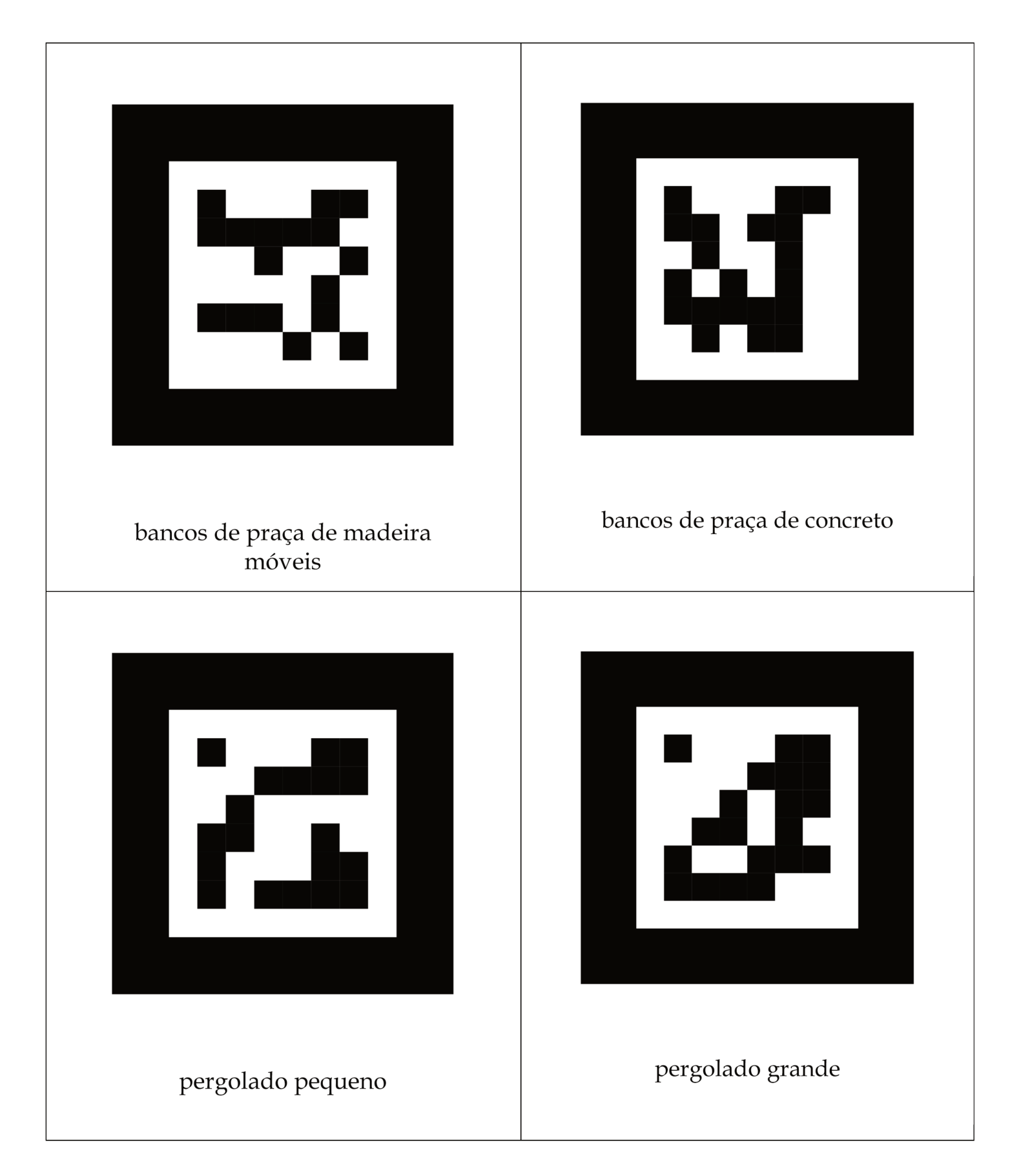

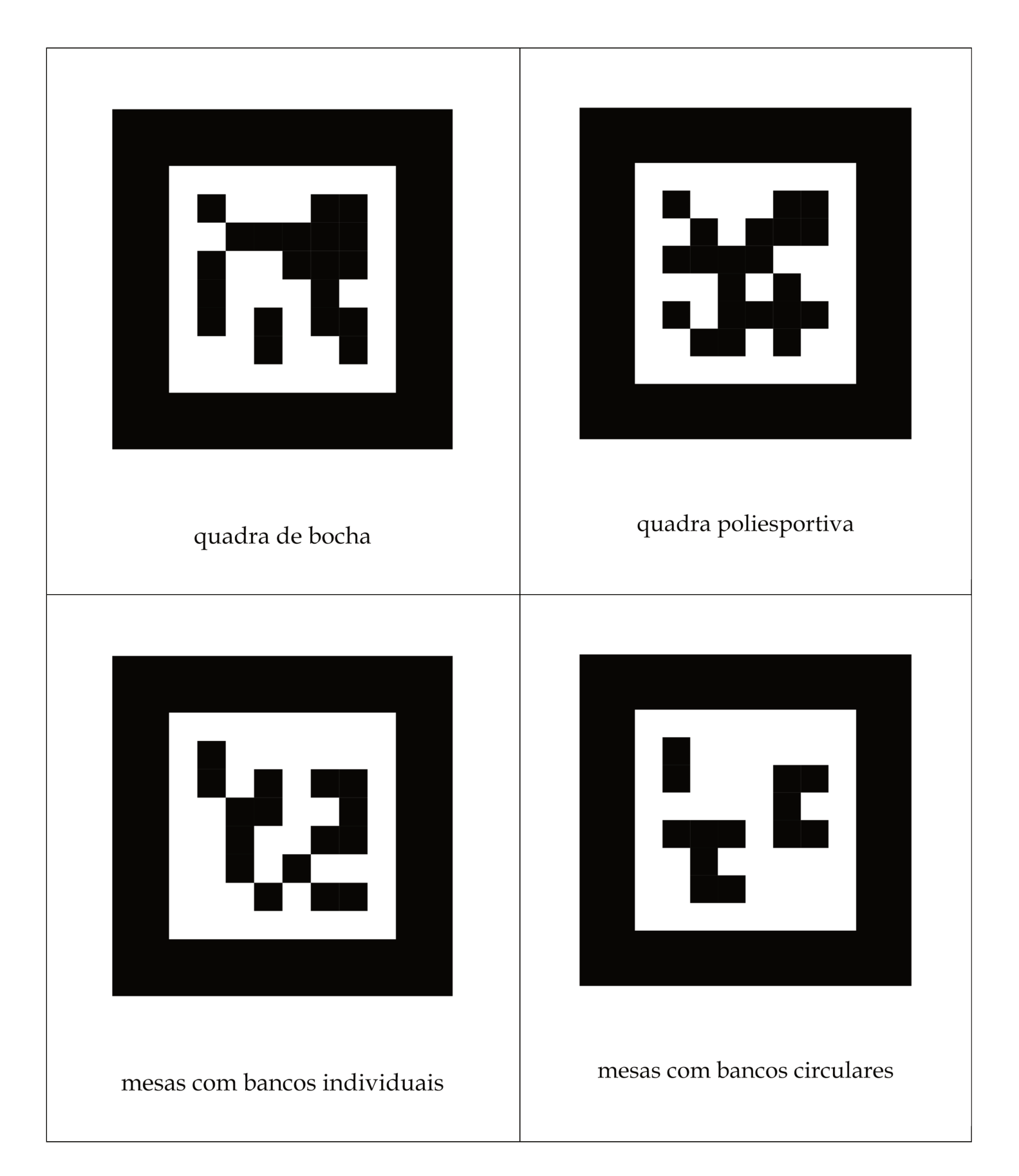

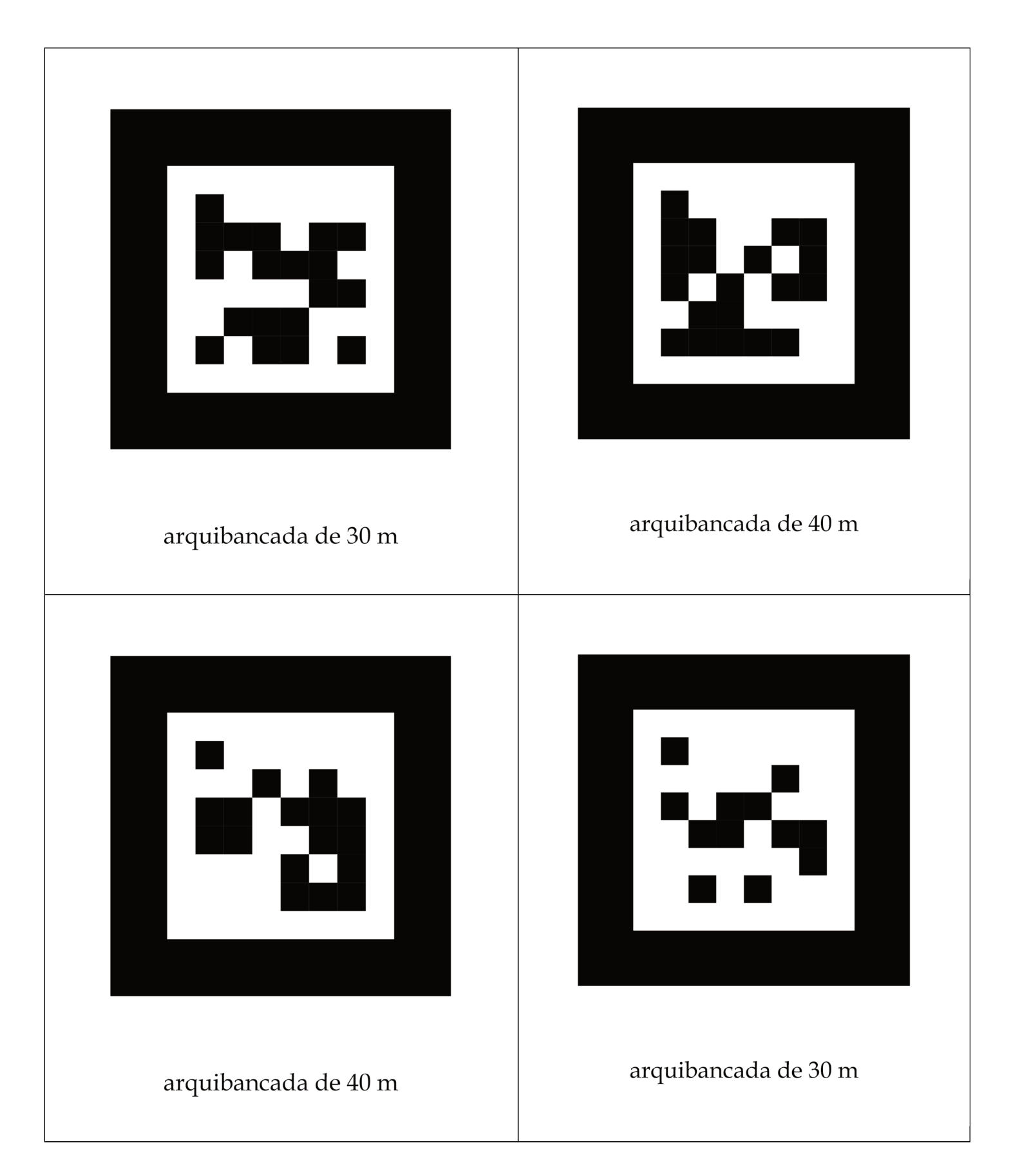

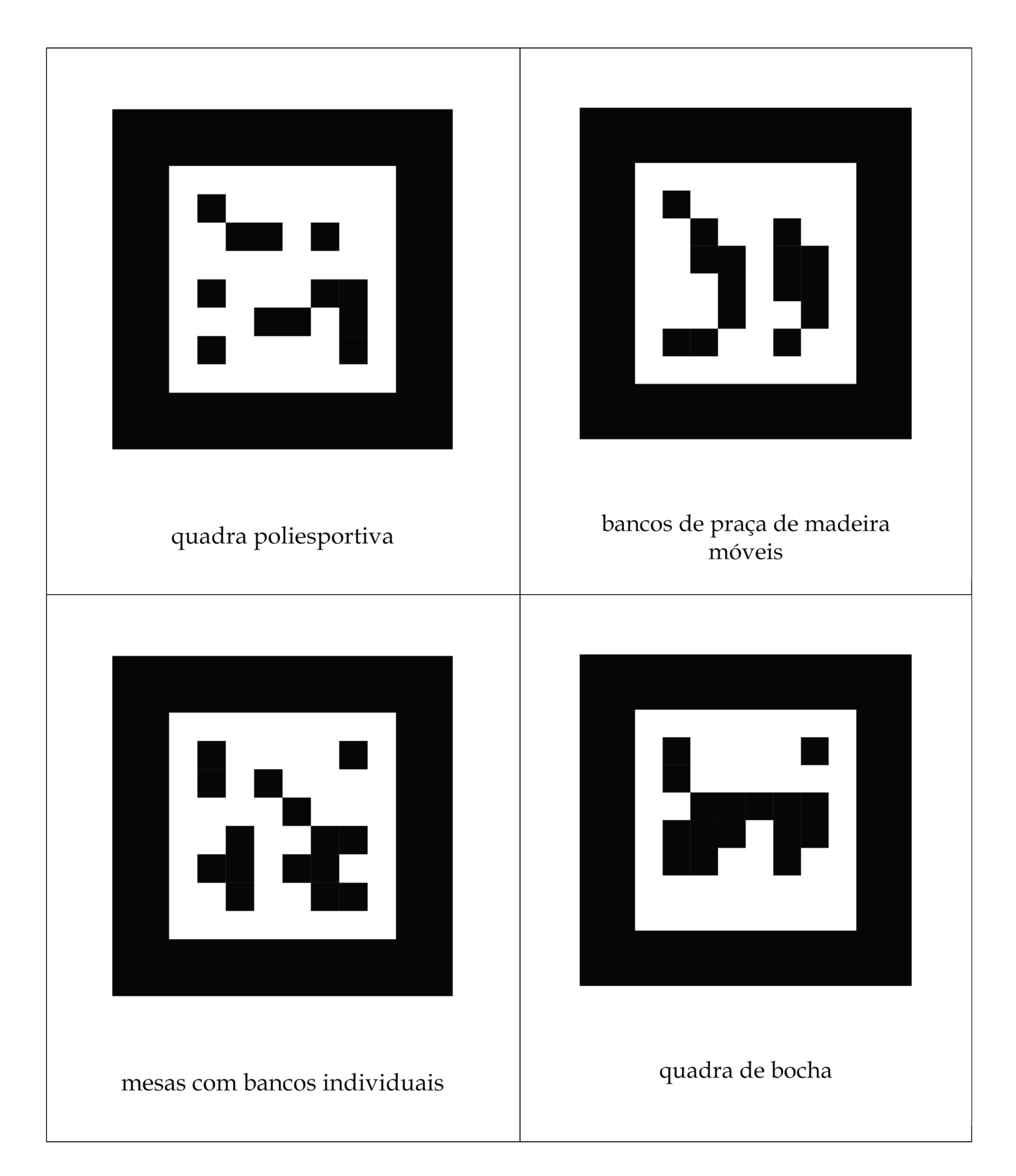

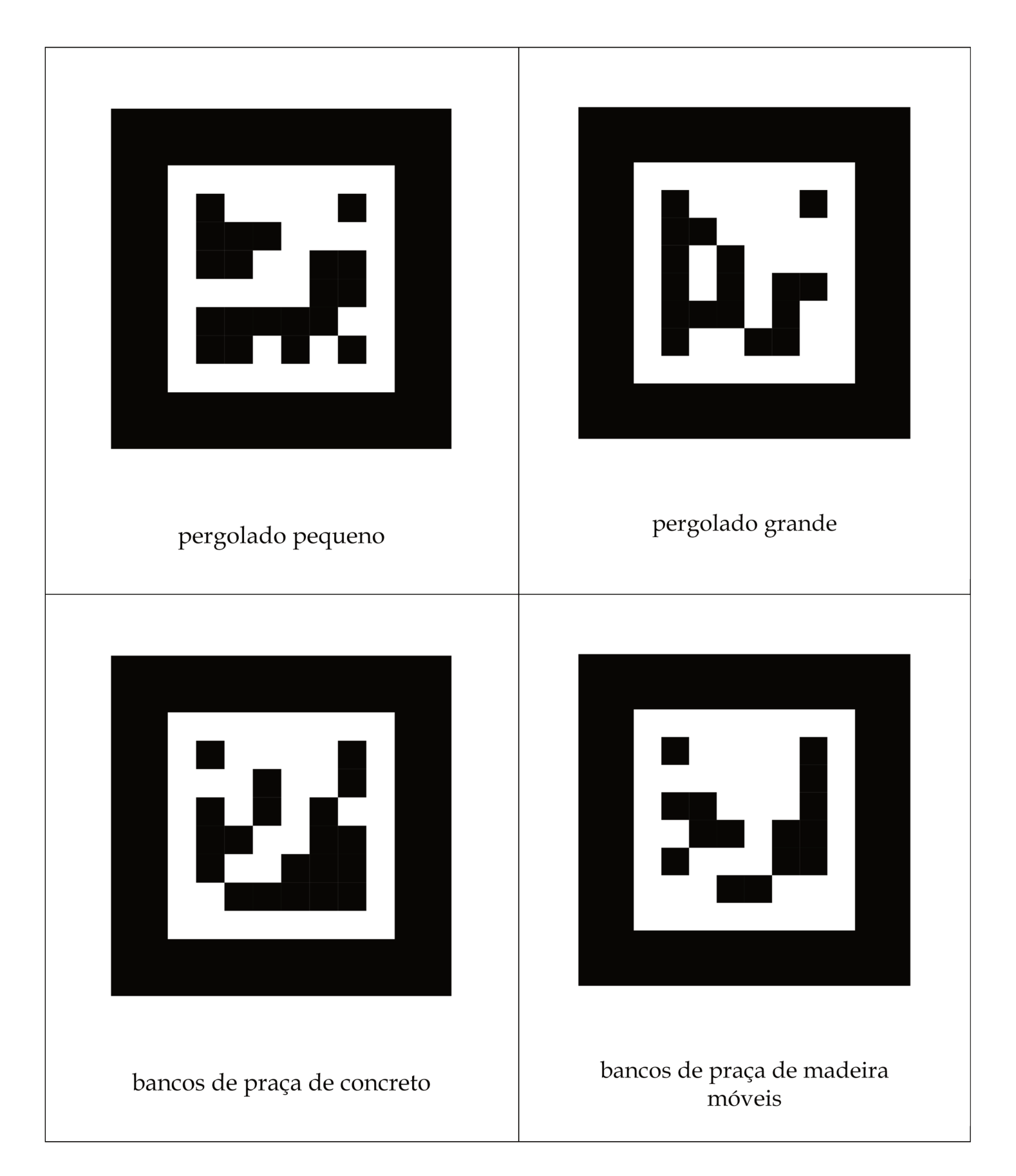

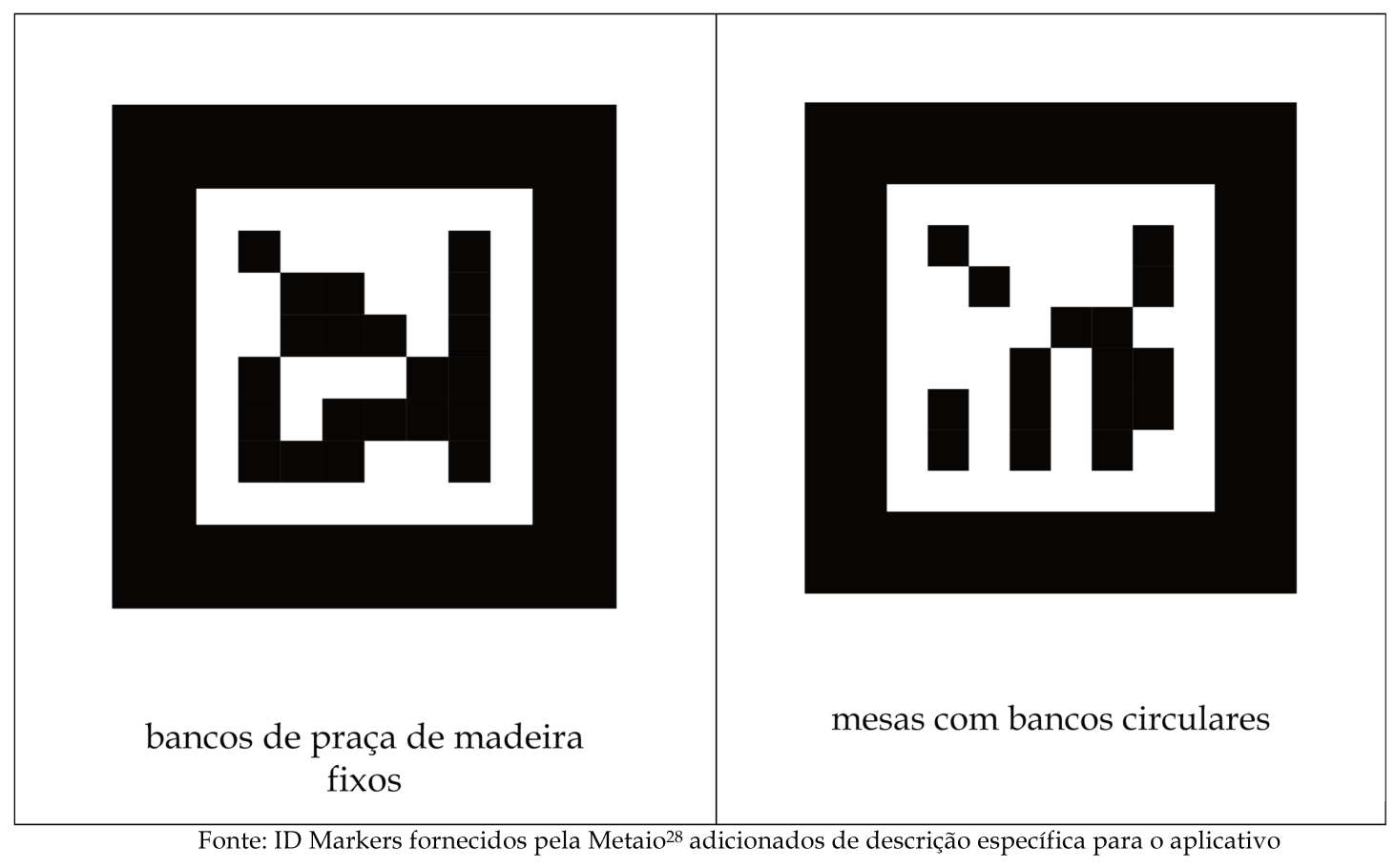

equipAR!

<sup>&</sup>lt;sup>28</sup> Disponível em

<sup>&</sup>lt;http://dev.metaio.com/fileadmin/user\_upload/documents/sdk/IDMarkers80mm.pdf>. Acesso em 03 mai. 2014.